# **IOWA STATE UNIVERSITY Digital Repository**

[Retrospective Theses and Dissertations](https://lib.dr.iastate.edu/rtd?utm_source=lib.dr.iastate.edu%2Frtd%2F8608&utm_medium=PDF&utm_campaign=PDFCoverPages)

[Iowa State University Capstones, Theses and](https://lib.dr.iastate.edu/theses?utm_source=lib.dr.iastate.edu%2Frtd%2F8608&utm_medium=PDF&utm_campaign=PDFCoverPages) **[Dissertations](https://lib.dr.iastate.edu/theses?utm_source=lib.dr.iastate.edu%2Frtd%2F8608&utm_medium=PDF&utm_campaign=PDFCoverPages)** 

1987

# An investigation of storage and communication codes for an electronic library

Mansour Alsulaiman *Iowa State University*

Follow this and additional works at: [https://lib.dr.iastate.edu/rtd](https://lib.dr.iastate.edu/rtd?utm_source=lib.dr.iastate.edu%2Frtd%2F8608&utm_medium=PDF&utm_campaign=PDFCoverPages) Part of the [Electrical and Electronics Commons,](http://network.bepress.com/hgg/discipline/270?utm_source=lib.dr.iastate.edu%2Frtd%2F8608&utm_medium=PDF&utm_campaign=PDFCoverPages) and the [Library and Information Science](http://network.bepress.com/hgg/discipline/1018?utm_source=lib.dr.iastate.edu%2Frtd%2F8608&utm_medium=PDF&utm_campaign=PDFCoverPages) [Commons](http://network.bepress.com/hgg/discipline/1018?utm_source=lib.dr.iastate.edu%2Frtd%2F8608&utm_medium=PDF&utm_campaign=PDFCoverPages)

Recommended Citation

Alsulaiman, Mansour, "An investigation of storage and communication codes for an electronic library " (1987). *Retrospective Theses and Dissertations*. 8608. [https://lib.dr.iastate.edu/rtd/8608](https://lib.dr.iastate.edu/rtd/8608?utm_source=lib.dr.iastate.edu%2Frtd%2F8608&utm_medium=PDF&utm_campaign=PDFCoverPages)

This Dissertation is brought to you for free and open access by the Iowa State University Capstones, Theses and Dissertations at Iowa State University Digital Repository. It has been accepted for inclusion in Retrospective Theses and Dissertations by an authorized administrator of Iowa State University Digital Repository. For more information, please contact [digirep@iastate.edu](mailto:digirep@iastate.edu).

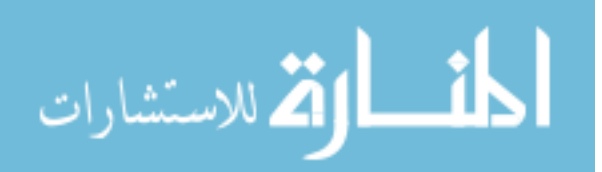

# INFORMATION TO USERS

The most advanced technology has been used to photograph and reproduce this manuscript from the microfilm master. UMI films the original text directly from the copy submitted. Thus, some dissertation copies are in typewriter face, while others may be from a computer printer.

In the unlikely event that the author did not send UMI a complete manuscript and there are missing pages, these will be noted. Also, if unauthorized copyrighted material had to be removed, a note will indicate the deletion.

Oversize materials (e.g., maps, drawings, charts) are reproduced by sectioning the original, beginning at the upper left-hand comer and continuing from left to right in equal sections with small overlaps. Each oversize page is available as one exposure on a standard 35 mm slide or as a  $17'' \times 23''$ black and white photographic print for an additional charge.

Photographs included in the original manuscript have been reproduced xerographically in this copy. 35 mm slides or  $6" \times 9"$  black and white photographic prints are available for any photographs or illustrations appearing in this copy for an additional charge. Contact UMI directly to order.

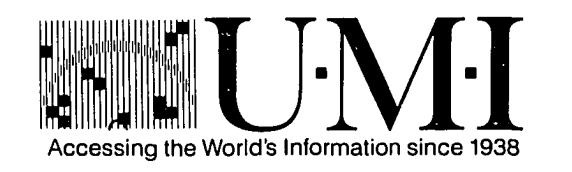

300 North Zeeb Road, Ann Arbor, Ml 48106-1346 USA

 $\mu\omega$  is  $\mu$  .

 $\mathcal{L}(\mathcal{L}^{\mathcal{L}})$  and  $\mathcal{L}(\mathcal{L}^{\mathcal{L}})$  and  $\mathcal{L}(\mathcal{L}^{\mathcal{L}})$  and  $\mathcal{L}(\mathcal{L}^{\mathcal{L}})$ 

 $\label{eq:2.1} \mathcal{L}(\mathcal{L}^{\text{max}}_{\mathcal{L}}(\mathcal{L}^{\text{max}}_{\mathcal{L}})) \leq \mathcal{L}(\mathcal{L}^{\text{max}}_{\mathcal{L}}(\mathcal{L}^{\text{max}}_{\mathcal{L}}))$  $\label{eq:2.1} \frac{1}{\sqrt{2}}\int_{\mathbb{R}^3}\frac{1}{\sqrt{2}}\left(\frac{1}{\sqrt{2}}\right)^2\frac{1}{\sqrt{2}}\left(\frac{1}{\sqrt{2}}\right)^2\frac{1}{\sqrt{2}}\left(\frac{1}{\sqrt{2}}\right)^2\frac{1}{\sqrt{2}}\left(\frac{1}{\sqrt{2}}\right)^2.$ 

**Order Number 8805088** 

 $\hat{\bar{\lambda}}$ 

 $\langle \ldots \rangle$ 

**An investigation of storage and communication codes for an electronic library** 

**Alsulaiman, Mansour, Ph.D.** 

**Iowa State University, 1987** 

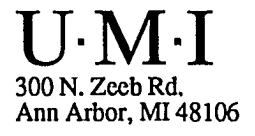

 $\label{eq:2.1} \frac{1}{\sqrt{2}}\int_{\mathbb{R}^3}\frac{1}{\sqrt{2}}\left(\frac{1}{\sqrt{2}}\right)^2\frac{1}{\sqrt{2}}\left(\frac{1}{\sqrt{2}}\right)^2\frac{1}{\sqrt{2}}\left(\frac{1}{\sqrt{2}}\right)^2\frac{1}{\sqrt{2}}\left(\frac{1}{\sqrt{2}}\right)^2\frac{1}{\sqrt{2}}\left(\frac{1}{\sqrt{2}}\right)^2\frac{1}{\sqrt{2}}\frac{1}{\sqrt{2}}\frac{1}{\sqrt{2}}\frac{1}{\sqrt{2}}\frac{1}{\sqrt{2}}\frac{1}{\sqrt{2}}$ 

 $\label{eq:2.1} \mathcal{L}(\mathcal{L}^{\text{c}}(\mathcal{L}^{\text{c}})) = \mathcal{L}(\mathcal{L}^{\text{c}}(\mathcal{L}^{\text{c}})) = \mathcal{L}(\mathcal{L}^{\text{c}}(\mathcal{L}^{\text{c}})) = \mathcal{L}(\mathcal{L}^{\text{c}}(\mathcal{L}^{\text{c}}))$ 

 $\label{eq:2.1} \frac{1}{\sqrt{2}}\int_{\mathbb{R}^3} \frac{1}{\sqrt{2}}\left(\frac{1}{\sqrt{2}}\right)^2\left(\frac{1}{\sqrt{2}}\right)^2\left(\frac{1}{\sqrt{2}}\right)^2\left(\frac{1}{\sqrt{2}}\right)^2\left(\frac{1}{\sqrt{2}}\right)^2\left(\frac{1}{\sqrt{2}}\right)^2.$ 

 $\lambda$  , and compared to  $\lambda$ 

 $\mathcal{L}^{\text{max}}_{\text{max}}$  and  $\mathcal{L}^{\text{max}}_{\text{max}}$ 

# **PLEASE NOTE:**

In all cases this material has been filmed in the best possible way from the available copy. Problems encountered with this document have been identified here with a check mark  $\sqrt{\phantom{a}}$ .

- 1. Glossy photographs or pages
- 2. Colored illustrations, paper or print
- 3. Photographs with dark background  $\sqrt{}$
- 4.
- 5. Pages with black marks, not original copy  $\sqrt{\sqrt{}}$
- 6. Print shows through as there is text on both sides of page
- 7. Indistinct, broken or small print on several pages  $\sqrt{ }$
- 8. Print exceeds margin requirements
- 9. Tightly bound copy with print lost in spine
- 10. Computer printout pages with indistinct print
- 11. Page(s) lacking when material received, and not available from school or author.
- 12. Page(s) \_\_\_\_\_\_\_\_\_\_\_\_ seem to be missing in numbering only as text follows.
- 13. Two pages numbered \_\_\_\_\_\_\_. Text follows.
- 14. Curling and wrinkled pages
- 15. Dissertation contains pages with print at a slant, filmed as received
- 16. Other

# UMI

 $\label{eq:2.1} \frac{1}{\sqrt{2}}\left(\frac{1}{\sqrt{2}}\right)^{2} \left(\frac{1}{\sqrt{2}}\right)^{2} \left(\frac{1}{\sqrt{2}}\right)^{2} \left(\frac{1}{\sqrt{2}}\right)^{2} \left(\frac{1}{\sqrt{2}}\right)^{2} \left(\frac{1}{\sqrt{2}}\right)^{2} \left(\frac{1}{\sqrt{2}}\right)^{2} \left(\frac{1}{\sqrt{2}}\right)^{2} \left(\frac{1}{\sqrt{2}}\right)^{2} \left(\frac{1}{\sqrt{2}}\right)^{2} \left(\frac{1}{\sqrt{2}}\right)^{2} \left(\$ 

 $\label{eq:2.1} \frac{1}{\sqrt{2}}\int_{\mathbb{R}^3}\frac{1}{\sqrt{2}}\left(\frac{1}{\sqrt{2}}\right)^2\frac{1}{\sqrt{2}}\left(\frac{1}{\sqrt{2}}\right)^2\frac{1}{\sqrt{2}}\left(\frac{1}{\sqrt{2}}\right)^2\frac{1}{\sqrt{2}}\left(\frac{1}{\sqrt{2}}\right)^2.$  $\label{eq:2.1} \frac{1}{\sqrt{2}}\left(\frac{1}{\sqrt{2}}\right)^{2} \left(\frac{1}{\sqrt{2}}\right)^{2} \left(\frac{1}{\sqrt{2}}\right)^{2} \left(\frac{1}{\sqrt{2}}\right)^{2} \left(\frac{1}{\sqrt{2}}\right)^{2} \left(\frac{1}{\sqrt{2}}\right)^{2} \left(\frac{1}{\sqrt{2}}\right)^{2} \left(\frac{1}{\sqrt{2}}\right)^{2} \left(\frac{1}{\sqrt{2}}\right)^{2} \left(\frac{1}{\sqrt{2}}\right)^{2} \left(\frac{1}{\sqrt{2}}\right)^{2} \left(\$  $\label{eq:2.1} \mathcal{L}(\mathcal{L}(\mathcal{L})) = \mathcal{L}(\mathcal{L}(\mathcal{L})) = \mathcal{L}(\mathcal{L}(\mathcal{L})) = \mathcal{L}(\mathcal{L}(\mathcal{L})) = \mathcal{L}(\mathcal{L}(\mathcal{L}))$ 

المستند  $\omega_{\rm{max}}$  $\sim 10$ 

An investigation of storage and communication

codes for an electronic library

by

Mansour Alsulaiman

A Dissertation Submitted to the Graduate Faculty in Partial Fulfillment of the Requirements for the Degree of DOCTOR OF PHILOSOPHY

Department: Electrical Engineering and Computer Engineering Major: Computer Engineering

Approved :

 $\mathbf{L}$ 

Signature was redacted for privacy.

In Charge of Major Work

Signature was redacted for privacy.

For the Mahdr Department

Signature was redacted for privacy.

For the Graduate College

Iowa State University Ames, Iowa

**1987** 

المستعب

 $\sim 100$ 

 $\ddot{\phantom{a}}$ 

## TABLE OF CONTENTS

**Page** 

 $\hat{\mathbf{r}}$ 

 $\ddot{\phantom{0}}$ 

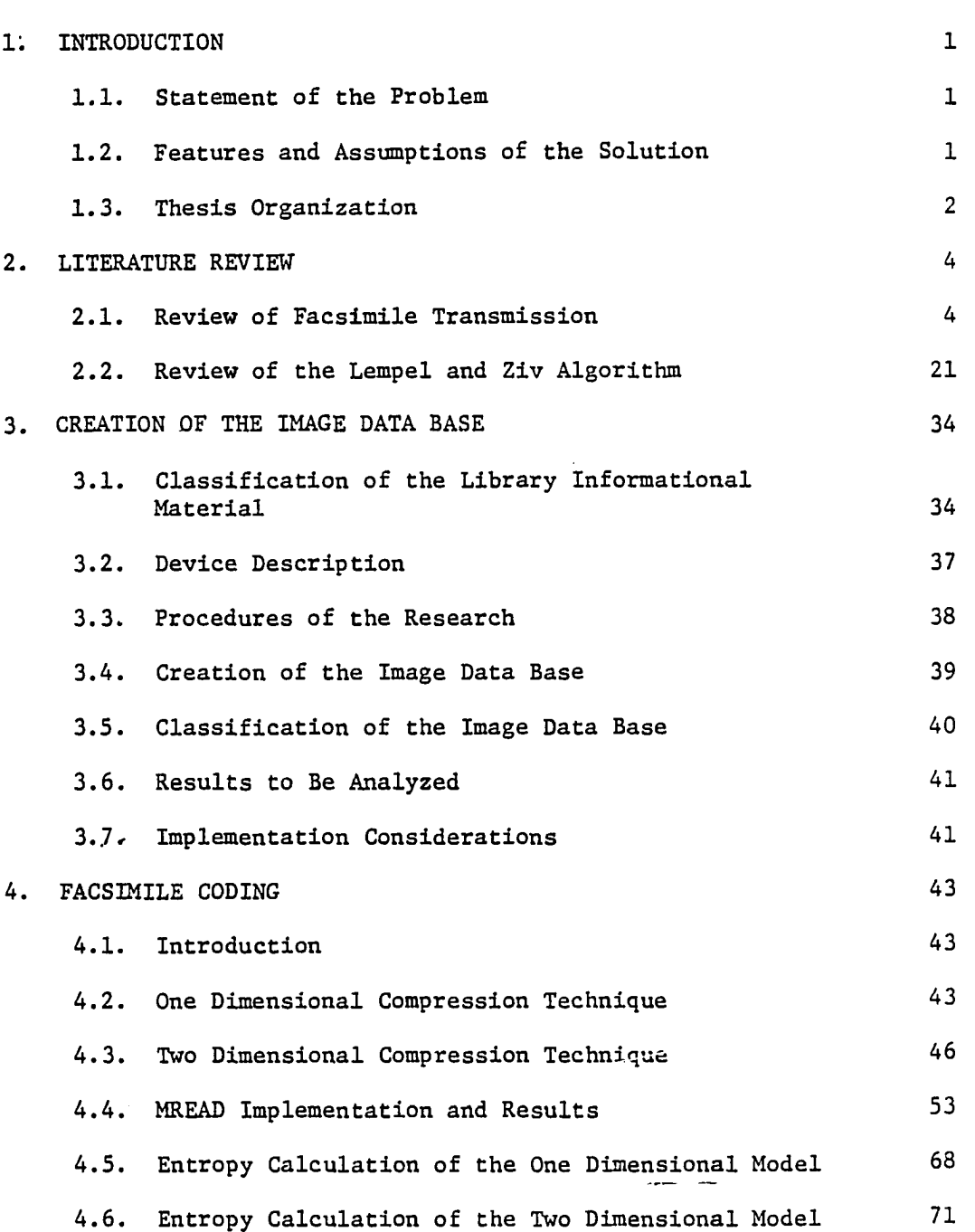

, and an expected the sample  $\hat{\mathcal{E}}$ 

 $\overline{\phantom{a}}$ 

 $\ddot{\phantom{a}}$ 

 $\omega = \omega$ 

 $\hat{\phantom{a}}$ 

 $\bar{\mathcal{A}}$ 

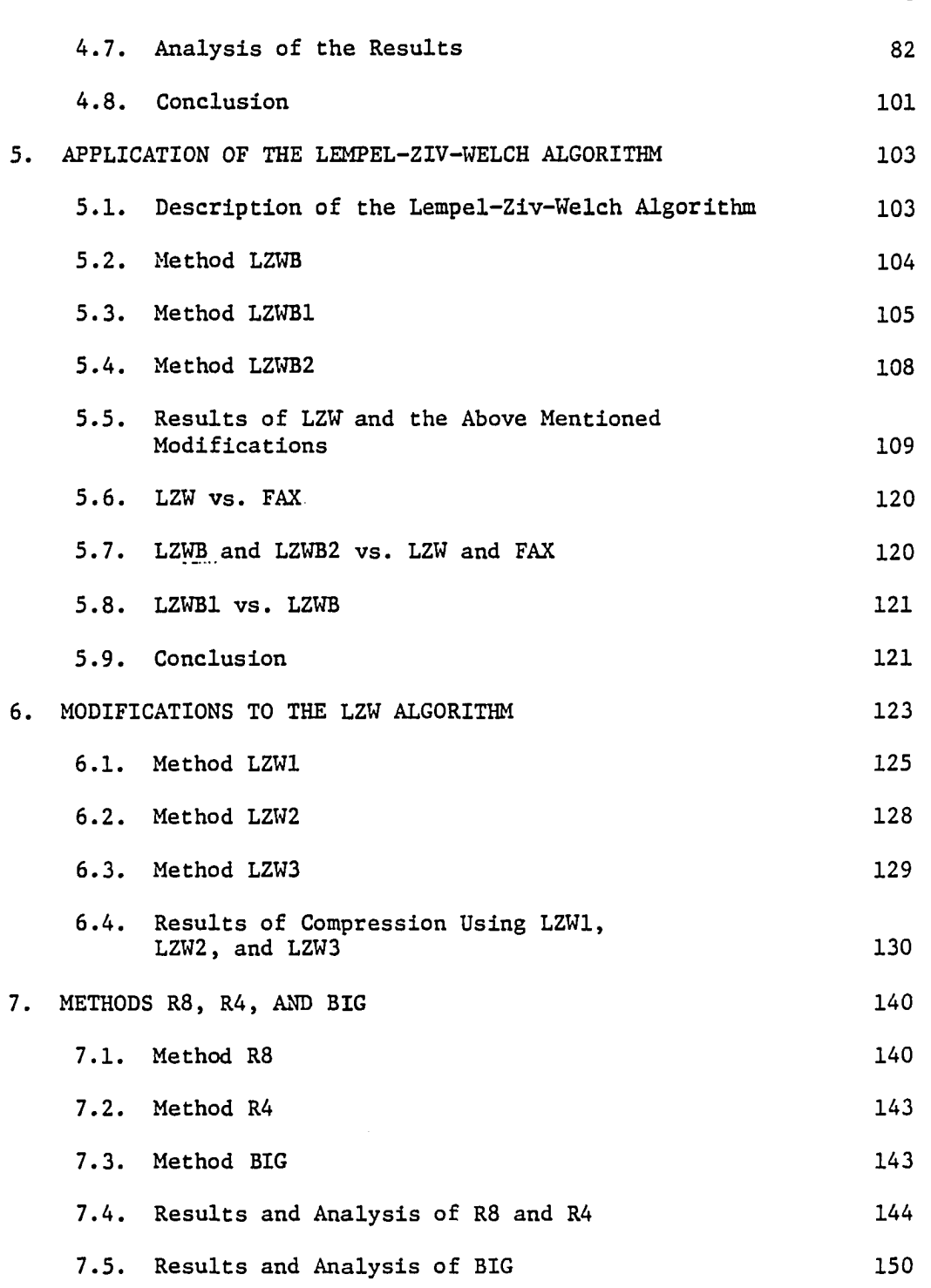

 $\hat{\mathcal{L}}$  and

 $\sim$ 

um.

**Page** 

 $\hat{\alpha}=\hat{\alpha}$ 

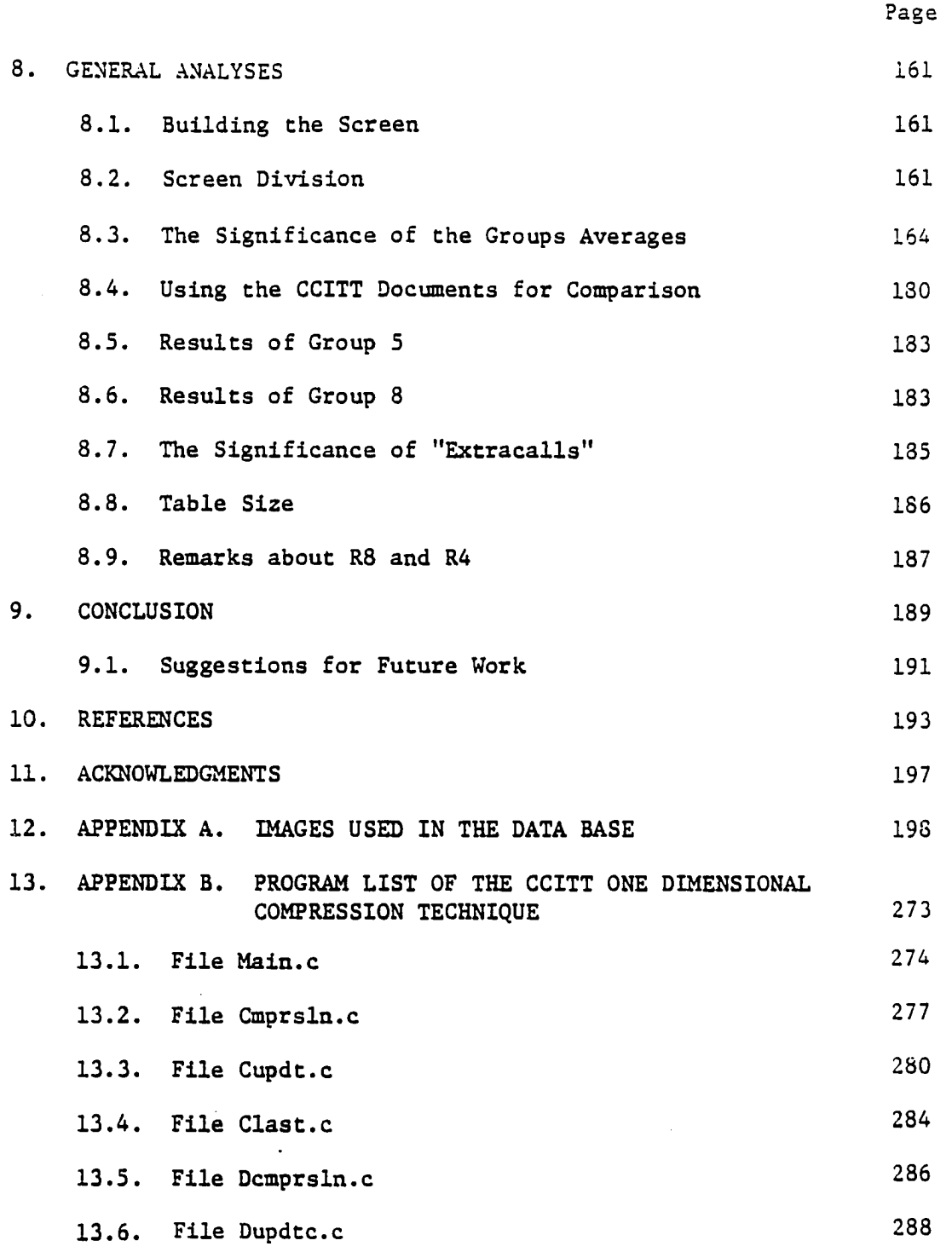

 $\bullet$ 

**iv** 

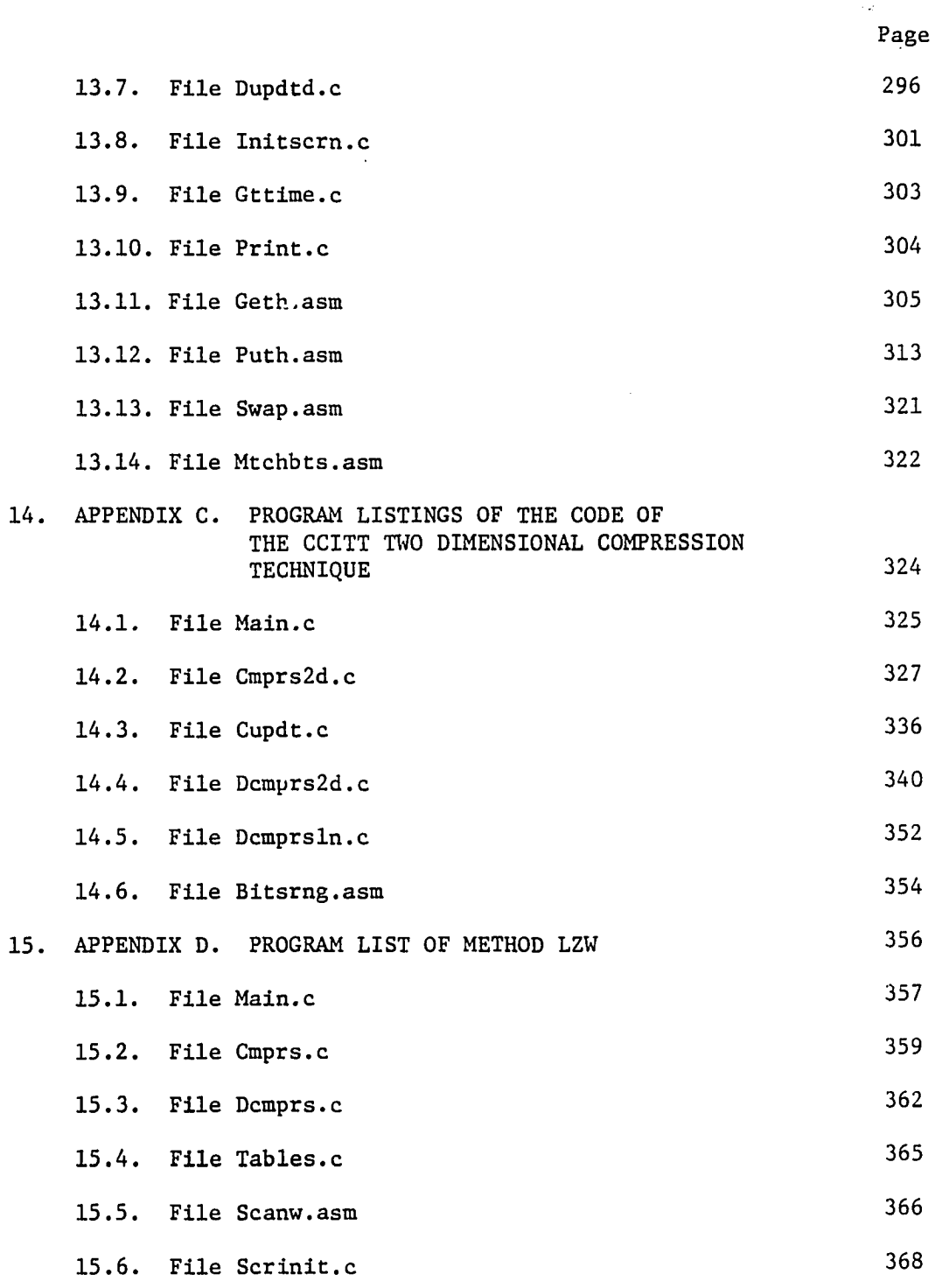

 $\ddot{\phantom{0}}$ 

 $\sim$ 

**V** 

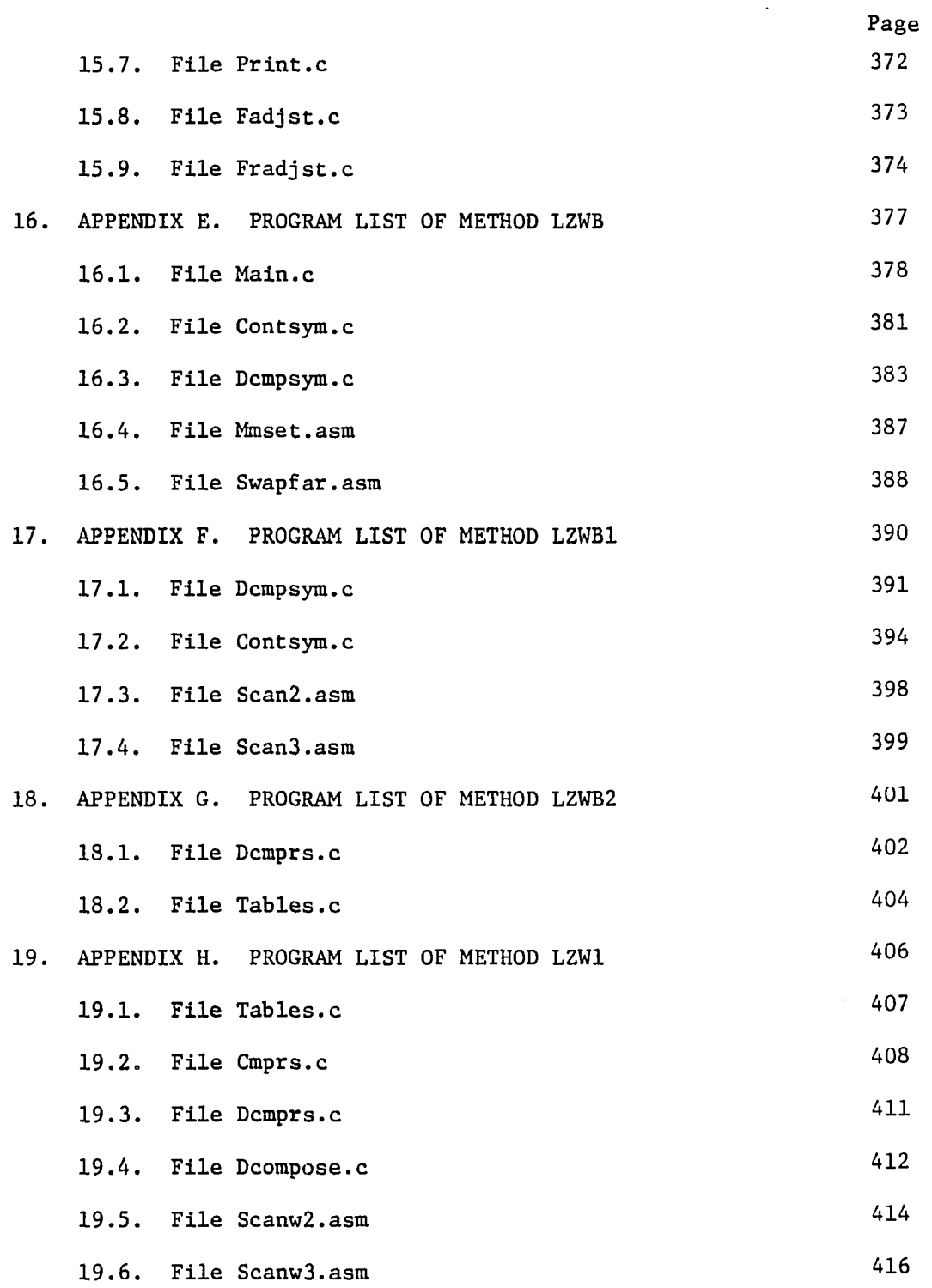

 $\hat{\mathcal{L}}$ 

 $\ddot{\phantom{a}}$ 

Ţ,

Ļ.

**vi** 

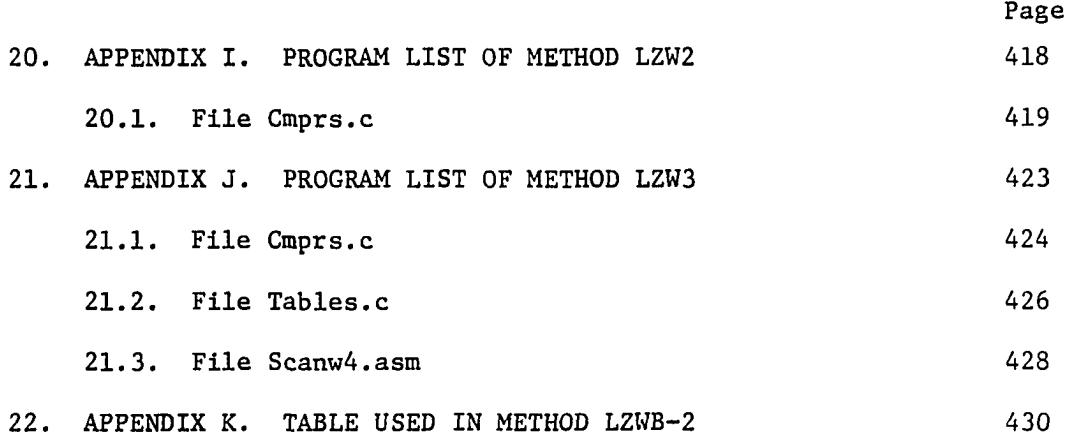

 $\sim$   $\sim$ 

 $\mathcal{L}^{\text{max}}_{\text{max}}$  and  $\mathcal{L}^{\text{max}}_{\text{max}}$ 

 $\mathcal{L}^{\text{max}}_{\text{max}}$ 

#### 1. INTRODUCTION

### 1.1. Statement of the Problem

The library plays an important role in the academic community and the community at large. With advancement in electronic technology, it is desirable to use this technology in order to make the library more accessible to its users. It is desirable to have a library system where the user can dial up the library and access its information. The data sent should be a complete duplicate of the data in the library and not part of it. This research tries to look at one aspect of this system, namely, at the methods of compressing these data for storage and transmission.

#### 1.2. Features and Assumptions of the Solution

The receiver in this electronic library system is assumed to originate his connection from a microcomputer. The microcomputer was chosen, instead of a dump terminal, because it provides the following necessary services to the system:

- a) The receiver has a processing power which is needed to decompress the received data.
- b) The receiver has storage facility. This allows the sender to send more than one page to a receiver. The receiver will work on the received data till he needs more data. This decreases the load that the sender has to manage and allows the system to service more receivers than if the receiver has to ask for the data page by page.
- c) The display is of electronic form and not mechanical. Hence, the display time will be very fast. In addition

**1** 

to that, it will be negligible compared to the decompression time. Other forms such as facsimile are greatly affected by the mechanical requirements of the receiver .

In addition to the above services, the microcomputer is widely available. Hence, it is the best choice as the receiver in the electronic library system.

The microcomputer chosen for this research is the IBM PC, and its compatibles. Chapter 3 contains a description of some features of this class of microcomputers related to this thesis. The investigation carried out with this class of computers can be extended to other computers.

Since the sender is a big library system, we can assume that it is more powerful than the receiver. Hence, the compression time, that we get by simulating the compression algorithms in the microcomputer, will not be a decision factor in choosing the algorithm, unless, of course, all other factors are the same.

#### 1.3. Thesis Organization

Chapter 2 is a review of some compression algorithms used in facsimile transmission and "Lempel and Ziv" compression algorithm. From the methods we reviewed for facsimile transmission, we chose two methods that will be investigated in Chapter 4. Chapter 3 has a description of some features of the computer this research was carried on, some implementation considerations or difficulties, and some characteristics of the data the system needs to store and/or transmit. Chapters 4, 5, 6, 7, and 8 investigate the use of some compression al

**2** 

gorithms to compress the computer screen. These algorithms are:

- a) Two methods used for compressing documents in facsimile transmission. These methods are investigated in Chapter 4. This investigation showed the need for another class of algorithms. The new algorithms should be able to detect more redundancy in the data than the two algorithms we investigated. The next chapters contain an investigation of these new algorithms.
- b) Lempel, Ziv, and Welch compression algorithms is investigated in Chapter 5.
- c) Variations of the Lempel and Ziv algorithm are investigated in Chapters 5, 6, and 7. These variations try to improve both the algorithm itself and the form of using it, and match these improvements to the data to be compressed.

Chapter 8 presents a general analysis of the previous methods. Finally, Chapter 9 presents the conclusion of these investigations.

 $\sim$   $-$ 

 $\sim$   $\sim$ 

#### 2. LITERATURE REVIEW

2.1. Review of Facsimile Transmission

An investigation of the type of data that the library possesses showed that text and graphics represent most of the data (refer to Chapter 3). Facsimile transmission is used to transmit such data; hence, it is desirable to look at the research in this field and benefit from it in solving the problem proposed in Chapter 1.

Facsimile transmission has been used since 1843 [1]. Facsimile machines consisted of electrical and mechanical systems and did not use any data compression techniques. Only in the beginning of the 1970s did some machines use a form of compression. In this review of a modern facsimile machine, we are interested only in the compression techniques it used and not in its actual structure. For an excellent source of facsimile history, development, and detailed implementation refer to **[1].** 

The following is a review of the research in facsimile transmission. As is customary in the field, the name will be shortened to facsimile. Sometimes, it will be abbreviated to FAX in this thesis. In this review, we look at the literature in a chronological order. We will not look at all of the available literature, but we will present what we think is a representation of the available literature from the points of view of the content of the literature and the directions of the research in facsimile.

As an example of second generation facsimile machines, we look at

**4** 

the system described in reference [2]. The points in this paper related

to this review are the following:

- 1) Although there were studies made on redundancy techniques, none of them was widely accepted. The reason was the unavailability, at that time, of economical methods to implement them. Advances in digital techniques and development of integrated circuits made implementing these techniques economically feasible.
- 2) The coding method used was to send the code of the runlength of white picture elements (pels) and send the black pels pel by pel.
- 3) For the high rate it was transmitting at, 50 Kbits/s, it took 20 microseconds to transmit a bit of information. This time was long enough for the recorder to guarantee sufficient exposure time for each black pel. Sending runlength of the black pels would not give enough time for the recorder to expose the black pels it should record. So, the advantage of fast transmission rate was compensated by the time increase due to sending each black pel alone. This also decreased the compression factor.
- 4) The paper reported a compression factor equal to 5. It also reported that other methods, that did not use this high transmission rate but used a Huffman code, had a compression factor equal to 5.7.
- 5) It took an average of 7 s to transmit an A4 size (8.5 x 11 in) page.
- 6) The paper used a variable scan rate that depended on the content of the scan line. This means when the scanner reached a black pel, it would remain 19 microseconds so the next scan would be 20 microseconds from the beginning of this scan. When it reached a white pel, it would scan normally till it reached a black pel, then it would send the run-length of the white pels.

Reference [3] gave some techniques for using the correlation between pels from line to line. It did this by ordering, in a buffer, pels or error prediction of current line based on information from current line and/or previous line. After all current line is processed.

the content of the buffer is run-length coded.

The buffer filling was tried using the following methods:

- 1) Each pel in line i+1 is put to the left (right) of the buffer if the same pel in the previous line is white (black).
- 2) Each pel in line i+1 is predicted to be the same as the pel in line i. The error in prediction is ordered as in method 1, i.e., if the same pel in line i is white (black), the error prediction is put to the left (right) of the buffer.
- 3) Each pel in line i+1 is predicted depending on its state. The state of a pel was defined as the three pels in line i nearest to the pel plus the pel to its left in line i+1. The prediction error is put to the left (right) if the prediction is good (bad). The ordered buffer is then sent as run-length codes. A prediction is classified as a good one if its probability is bigger than a threshold (0.8); otherwise, it is a bad one (note that a probability is defined to be at least 0.5).

These methods gave a compression factor that is 30-50% better than the one of a one dimensional run-length coding. It was also shown to be 10-18% better than the compression factor of another ordering technique suggested by Preuss (refer to discussion of reference [4]).

Reference [5] is a continuation of the work in [3] done by the same authors. It used the ordering technique that depends on the state of the pel as described in the discussion of [3]. It had the following enhancements;

- 1) It used 7 previous pels instead of 4.
- 2) The threshold of a good prediction was raised from 0.8 to 0.9.
- 3) The statistics of the prediction were averaged from the 8 standard documents suggested by the International Telegraph and Telephone Consultative Committee, known as CCITT.
- 4) The first sequence of 00...01 in the buffer would not be sent.
- 5) Each line was ordered from either left-to-right (forward) or right-to-left (reverse) depending on which direction gave better result, i.e., needed less bits.

The method was tried on all the 8 CCITT documents and an average of 41% decrease in the transmission time compared to the transmission time obtained using the modified Huffman code was reported.

Reference [G] is an invited paper by Huang which reviewed some of the coding methods available at its time. The paper gave three heuristic concepts used in facsimile coding. They are the following:

- 1) Skipping white: Only the black elements will be sent and the rest of the document is assumed to be white.
- 2) Transmitting only boundary points: It is perhaps fair to say that the majority of the current efficient coding schemes are based directly or indirectly on this concept. Examples of how this is done are sending the address of the boundary points, counter tracking these points, and approximating boundaries by piecewise linear or polynomial curves. Later, the paper gave more practical examples.
- 3) Pattern recognition.

 $\sim$   $\sim$   $\sim$ 

Some mathematical models were given, corresponding entropies were derived, and numerical examples of their values were given. The white block skipping scheme was shown in one and two dimensions. It was also shown how to make it adaptive. Run-length coding was discussed and a mathematical model and experimental results were given. Two forms of predictive differential quantization were also given. Preuss code was presented as another form of an extension of run-length coding. Besides, the paper noted the following general trends:

- 1) For low resolution, 100 pels per inch (ppi), one dimensional coding techniques were usually preferred because of the ease of implementation and because they gave compression factor comparable to the one of the two. dimensional coding.
- 2) For high resolution, greater than 200 ppi, two dimensional coding techniques may give considerably higher compression factor and be preferred in spite of their implementation complexity.

Reference [4] was an attempt to compare some of the codes submitted to CCITT for standardization of group 3 facsimile machines. It looked at some one and two dimensional coding techniques.

The one dimensional techniques were all run-length coding techniques. They differed according to the code assigned for the runs. One of these techniques that used the Modified Huffman (MH) code would be the one dimensional standard recommended by CCITT.

The two dimensional codes were:

- 1) The Kalle-Infotec code: It works on a pair of consecutive lines that are segmented into black and white runs. The runs for both lines together are coded with an adaptive run-length code which changes its word length between 2 and 8 bits according to the local statistics of the document.
- 2) The Kokusai Denshin Denwa code: It is similar in principal to the EDIC code that we will discuss later.
- 3) Preuss code: Sometimes, it is referred to as the TUH (Technical University of Hannover). In this code, each pel is predicted from the nearest 3 pels in the previous line and the pel to its left in the current line. These 4 pels form a state for that pel. For each pel, the code uses its state to predict its value. Â value of 0 or 1 is inserted in its place in the current line depending on the prediction error. For each state (16 states) the run length between its prediction errors is coded using a truncated Huffman table. Each state has its own table which is constructed from statistics of type written text.

Among the two dimensional techniques, the TUH had the. biggest compression factor specially for documents filled with a lot of text. The three one dimensional methods had almost the same compression factor, but MH had the biggest one.

Two dimensional techniques yielded a considerable gain (average = 16%) over one dimensional techniques only for high resolution. For low resolution, the difference between one dimensional and two dimensional techniques was minimal specially for text documents.

Reference [7] discussed the features and design of a display processor that can output both text and graphics to a display at the same time. The processor consisted of two data paths that operated in parallel. The data from both paths were logically ORed together and output to the display.

The first path was the character generator that changed the text information from code (ASCII code and/or control code) to a bit map representation of the characters. The text format was variable so different sizes could be output. This meant that text could have subscript, superscript, invert, and other formats. The second path was the FAX generator that took compressed data of an image, decompressed it, and then sent it to the display so it could be superimposed on the output of character generator.

The display resolution was 120 pels/in horizontally and 96 lines/in vertically. The images to be superimposed were assumed to have large empty areas (i.e., white color) and tended to have large numbers of

**9** 

horizontal and vertical lines. The resolution of the scanner was the same as the one of the screen. The main goals were to have a fast method of decompression that could decode the compressed data without using any image buffer to store the complete picture, and the decoding method should be simple to be implemented. This was done by decoding the screen part by part from top to bottom then restarting this process again. The compression/decompression method used was a combination of block coding (refer to discussion of [8J below), simple run-length coding, and very simple prediction. Since this method was not designed to give an optimum compression factor, this review will not discuss it furthermore.

Reference [9] described the Edge Difference Coding (EDIC) technique. This technique looks at the current and previous line from left to right looking for the next two color changing pels, and then defines a state out of the following three states:

- 1) State SI: One transition pel is in the current line and the other one is in the previous line.
- 2) State S2: Both transition pels occur in the preceding line.
- 3) State S3: Both transition pels occur in the current line.

The states are then coded as follows:

- 1) State 81: A code for the distance between the two pels would be sent.
- 2) State S2: A code to signal that this state had happened would be sent.
- 3) State S3: For each of the two transition pels, a code of the run length that ended before it would be sent.

Reference [10] is a short review of facsimile development and its current state from the point of view of speed, technologies used, and specific machines. It covers both analog and digital facsimile. One example of analog facsimile decreased transmission time by bandwidth reduction. Another analog facsimile decreased transmission time by scanning faster, on the sender and receiver, over white areas. No redundancy reduction algorithm was presented.

Reference [11] discusses a system that uses a method called Combined Symbol Matching (CSM) for facsimile compression. The system works in the following two stages:

- 1) Symbol Matching: In this stage, the system tries to find the basic symbols, e.g., alphanumeric characters, of the document. It scans for symbols till it finds one. Then, it will compare the found symbol with the library of symbols the system encountered before. The comparison uses some symbol features as a preliminary screening before it performs the bit map comparison. If a match is found, the symbol number in the library will be sent with its relative location from the previous symbol. If no match is found, the symbol with its features and bit map will be added to the library and its bit map, width, height, and location will be sent to the receiver. Any symbol that is sent is replaced by white space. After all symbols are processed, the next step starts.
- 2) Residue Coding: By residue, it is meant the document without the symbols sent in stage 1. This residue is coded by a two dimensional run-length coding and sent to the receiver.

The compression factor found by this method for compressing the CCITT documents (resolution was 200 x 200 lines/in = 8 x 8 pels/mm) is a 2 to 3 times READ's (Relative Element Address Designate) compression factor for document 5 and about the same for document 2. A pattern recognition was tried and resulted in compression factor greater than 250

for compressing a business letter.

 $\ddot{\phantom{a}}$ 

We would like to make note of the following points:

- 1) There were some overhead bits sent whether symbols were matched or not. No matching has higher overhead.
- 2) The paper allowed for small error in matching the symbols. When it tried exact matching, a decrease of 50% in the compression factor was reported.
- 3) The code was asynchronous. For each matched symbol, some overhead (e.g., shift up or down, distance to previous block) was needed to be sent, whereas for each non-matched symbol its size and its distance to the previous symbol were sent. For each line, the location of the first pel on the line and a flag to indicate if there was a symbol or not would be sent. These overheads complicate the coding and decrease the compression factor.

Reference [12] is an invited paper that gives an overview of digital facsimile coding techniques in Japan. The author classified the two dimensional information preserving codes into line by line coding and simultaneous coding of n lines. For simultaneous coding, he gave the following three examples:

- 1) Mode Run Length Coding: It examines n lines at the same time. For each horizontal pel location, a state is defined depending upon the corresponding pels in the n lines. The code sent is the run-length code of the state with a variable length code for state to state transition.
- 2) Coding by Zig-Zag Scanning: The pels are read in a zig-zag way (i.e., we jump from reading a pel in line i to reading another pel in line i+1, then we go back and read a new pel in line i, and so forth). A simple run length coding of the encountered bits does not work well. One technique to solve this problem is to predict the pel based on the three pels read before it. Then, the runs of correct and erroneous predictions are run length coded by a suitable code for each of them.

3) Cascade Division Coding: This is almost similar to the block coding in [8J.

The author mentioned that recent trend had recognized line by line coding as the most favorable approach for two dimensional coding. He then gave the following examples of line by line coding:

- 1) Two Dimensional Prediction Coding: It is one of the earliest proposals. Other coding methods 'such as Preuss' or the one in [4] had this method as a step within many steps. So, we will not discuss it.
- 2) Relative Address Coding (RAC): It has the same general principals of PDQ and EDIC. The author suggested that although PDQ was known first, RAC was one of the landmarks in the history of facsimile. He attributed this to the fact that PDQ was not described as a practical coding scheme and no comparison with simultaneous coding scheme was available. But RAC was the first method to present the fact that line-by-line coding could, indeed, give better compression factor than simultaneous coding. It works by sending the code that specifies the positions of the changing elements in each line. The position of each changing element is sent by sending the code of the shortest following two distances: the distance between the current changing element and the previous one in the same line, or the distance between the current element and the nearest one in the line before it.
- 3) Edge Difference Coding (EDIC): It was explained in our discussion of [9].
- 4) Coding by Rearranging Picture Elements: This is divided into microscopic and macroscopic rearrangements. The method by Mounts et al. [5] is similar to but more advanced than the microscopic method the author reviewed. The macroscopic rearrangement is done by finding the size of the characters and then arranging the characters of each line at its left. The arranged image is then coded by microscopic coding.
- 5) Coding by Classified Pel (CP) Station: The basic idea is similar to Preuss' method; hence, we will not discuss it.
- 6) Relative Element Address Designate (READ) Coding: It combines features of RAC and EDIC. A modification of it,

called Modified READ (MREAD), was accepted by CCITT as the standard code for two dimensional coding (refer to discussion of [13]).

Reference [13] describes the CCITT standard for one and two dimensional coding of documents for facsimile transmission. This standard has been drafted by Study Group XIV of CCITT as recommendation T.4 for what is called Group 3 facsimile machines. The elements of this standard that are important to us are the following:

- 1) Resolution: Each scan line on an A4 size document is divided into 1728 pels. The normal vertical resolution is 3.85 lines/mm. A higher vertical resolution of 7.7 lines/mm is available as an option.
- 2) Timing: Due to mechanical limitation of some machines (specially in the recorder part), a minimum transmission time is assured for each line so that the sender and the receiver can be synchronized together.
- 3) The one dimensional code: It was decided to use a runlength coding technique. Huffman coding was chosen because of its good compression factor. The paper reported that an experiment showed that the error recovery of Huffman code was comparable to other codes. Instead of coding the length from 0 to 1728, it was decided to limit the size of the table by using make-up words. Hence, this table was named the modified Huffman table.
- 4) The two dimensional code: Several proposals were submitted. The committee chose READ (suggested by Japan) and added some modifications to it. Hence, the code is called the modified READ (MREAD). The committee found the compression factor of READ to be the same as the one of other proposals. But READ was chosen because it has been implemented in a large number of commercial machines (Japan depends a lot on facsimile, refer to [12]).

Then the paper also discussed the error recovery of both the one and two dimensional standards. This error recovery will not be discussed in this review. It also gave some simulation results of one and two

**14** 

dimensional standards applied to the CCITT documents.

Reference [14] derived the entropy of RAC method, a scheme based on non-Markovian grammar. It gave numerical examples to prove the correctness of this derivation and the wrongfulness of another method, presented by other authors, which used 2nd order Markovian model. The error in the numerical values was an order of magnitude.

Reference [15] is a modification of Preuss' method. In this method, after predicting the new line from the old one and finding the prediction errors for each state, the length to be coded is the length from the state first correct prediction, in a sequence consisting of the same states, to the current state error in this sequence.

Reference [8] has many good points besides its coding method. So, we will present its steps in the following:

- 1) It used a set of masks to remove notches and pinholes from the scanner output. The notches are mostly caused by the presence of imperfections in the scanning process. Removing these nothces improves the coding efficiency and, to a certain extent, improves image quality.
- 2) For every single black pel between two or more whites, another one is inserted before it. This is necessary so that no loss of information will occur after the next step.
- 3) The image is subsampled in horizontal and vertical directions by taking every other pel in these two directions. Hence, resolution is reduced by a factor of 4.
- 4) The picture is divided into blocks of certain size called Initial Picture Block (IPS). If the IPB is not either all white or all black it is divided into 4 subpictures blocks (SPB) and a code of the division is sent. Each SPB is tested to check if it is all white or.all black, if no further division is made. When an all white or an all black SPB is found, a code for it is sent. The division con

 $\omega = \omega$  .

**15** 

tinues (if no all white or all black is found) till an SPB of size 4, called basic picture block (BPS), is reached. The BPBs are Huffman coded according to the position of the black pels among its 4 pels.

- 5) The received data are used to construct the subsampled data which are interpolated to get the original data. Three methods of interpolation were used, namely, bilinear, replication, and B-spline. Subjective tests were made and led to the conclusion that bilinear was almost the best of the three methods. An average of 20% decrease in quality was noticed in these tests.
- 6) Due to the interpolation, some extra points might be generated. Some restoration matrices were used with two of the interpolation methods to get rid of these points.

The CCITT documents were scanned and compressed. The compression factors were compared with the ones of the MH (in original and subsampled form) code and found to be better. But, if we compare the ratio of its compression factor to the one of the MH subsampled, it is found to be almost the same as between MREAD and MH (neither MREAD nor MH in this case is subsampled). So, no big gain in compression factor was due to the coding method itself, except maybe for document 2. The following three IPB sizes were used:  $8 \times 8$ , 16  $\times$  16, and 32  $\times$  32 pels. Bigger sizes were not used and the paper suggested that no further substantial increase in compression factor could be achieved in this way. The compression factor generally increased with the size increase of IPB. This is maybe due to the extra overhead bits needed in coding smaller IPB sizes.

Reference [16] is an example of progressive image transmission technique. It transmits defined pieces of the image till the whole image is transmitted. The benefit is that most of the details can be seen

faster and we may stop at a stage before sending the whole data and still get a good image. It transmits in 7 stages as follows:

- 1) Every line numbered a multiple of 16 is transmitted with l/4th of the horizontal resolution.
- 2) Another line out of 16 is transmitted at the same horizontal resolution. Each of these lines will be in the middle of two previously transmitted lines (i.e., in stage 1 we transmitted lines 1, 16, 32,... and in stage 2 we transmitted lines 8, 24,  $40, \ldots$ ).
- 3) One of 8 lines is transmitted. These lines (numbered 4, 12, 20,...) are in the middle of lines transmitted in stage 1 and stage 2. So, after stage 3, every fourth line is received at l/4th of the horizontal resolution.
- 4) The horizontal resolution of transmitted lines is doubled. So, every fourth line is received at half resolution.
- 5) One out of 4 lines (e.g., lines 2, 6, 10, 14,...) is transmitted at half resolution.
- 6) The horizontal resolution for previously transmitted lines is doubled. So, at the end of this stage, all lines are with full resolution. These lines are the even lines.
- 7) The odd numbered lines are transmitted at full horizontal resolution.

The lines sent at each stage are coded using CCITT code (both one dimensional and two dimensional). Note, that for half horizontal resolution, each element is replaced by two pels on the screen.

The paper suggested that stage 5 could be considered as the last stage for screen display since it requires 864 pels/line and 1188 lines/page which is the resolution limit of high resolution monitors.

Reference [17] is another progressive transmission technique. It has four stages. The image is sampled at l/4th of both the horizontal and vertical resolutions. These samples are coded by one dimensional code and the codes are sent to the receiver that interpolates the missing pels. In the next three stages, run length codes of the prediction errors of the remaining pels are transmitted. The prediction used previously transmitted pels as the reference for prediction.

Reference [18] presented an experimental system of facsimile communication using packet switched data network (PDSN). Facsimile is usually sent by telephone over public switched telephone network (PSTN). The paper gave the communication protocols and the needed processors for the experimental system. It also used the facsimile standard of group 3 machines.

Reference [19] described features of an apparatus for fast documents transmission over a 1.536 Mbits/s satellite link without redundacy reduction. It presented new techniques for recording a system and its control procedure.

Reference [20] presented error sensitivity of both the one and two dimensional facsimile coding standards. As expected, it was found that two dimensional coding was more affected by errors than the one dimensional coding. The paper discussed ways to stop the error effect from spreading throughout the page.

Reference [21] described a facsimile compression system that uses a symbol matching technique. It used the same principal as in [11] with some modifications and presented more details of both the symbol matching and the features extraction. It had two more features to be ex-

**18** 

tracted than the features in  $[11]$ . It reported that these two features offered higher degree of symbol identification. The paper also showed that some signal modification techniques, applied before the two dimensional coding, resulted in a typical 14% improvement over regular two dimensional coding.

Reference [22] used a symbol matching technique similar to the one in [11] and [21]. It was more enhanced, more optimized, and did not have residue coding. The main advantages of this new technique are the following ;

- 1) It matches not only symbols but also nonsymbol patterns. A nonsymbol pattern was defined as a pattern of certain size and window, and that has a black pel in it which is connected to other black pels outside the pattern. An example of this is parts of vertical and horizontal lines, the symbol is defined as a pattern that has connected black pels, is totally surrounded by white pels, and fits inside a window. This allows the method to efficiently code graphics. So, all black data are coded and no residue is left. This, of course, implies a white background.
- 2) The symbols in a line are stored and arranged in a buffer before sending them to the receiver. This resulted in efficient coding. Example of this efficiency is that it arranges the same symbols after each other and does the following: the code of a repeated symbol (i.e., its library number) is sent first for its first occurrence. Then, for the coming consecutive occurrences of this symbol, we send a shorter code (3 bits) that signals the receiver that the library number is the same as before.
- 3) It used a better criterion for symbol matching.
- 4) The bit map was compressed by the CCITT two dimensional code before sending it.
- 5) The coding of the data was more optimized and used variable length code for control information.
- 6) The library management was better and the library size was bigger.
- 7) The compression factor ratio to the one of CCITT two dimensional code was often doubled and it reached 4.5. Compared to CSM, it was 20-80% bigger.
- 8) For CSM and this method, the compression factor doubled between two versions of the same document that differed in resolution.
- 9) By using mixed custom and programmed logic, it was able to send a document in one to two seconds at a 64 kbits/s rate.

Note that the paper reported wrong matches (e.g., between 0 and 0, i and 1).

Reference [23] describes algorithms used in the design of Image View Facility (IVF), a system/370 based software that permits the display and fast manipulation of binary images. This software allows images to be rotated, scaled (so it can be displayed at different resolutions), and compressed. The compression algorithm is a slight modification to MREAD. It modifies MREAD by dropping the end of the line sequence, not inserting any fill bits, and using an end of the document sequence. The paper reported an increase of the compression factor by 15 to 35% when these modifications were added to the case of not using them. The images to be compressed had the same horizontal resolution as CCITT standard, but the vertical resolution was slightly different (1100 and 2200 lines/page for low and high resolution, respectively). The decompression time was found to be 3 to 10 times faster than the authors anticipated.

From the above review, we come to the following conclusions:

- 1) Line-by-line techniques are the best among the techniques that do not have any. symbol matching capability. Practically, there is no difference between the line-byline techniques, so MREAD can be chosen because it is the standard.
- 2) Line-by-line techniques, even though called two dimensional coding, are a limited form of two dimensional coding because first, these methods use no memory to remember the content of more than one reference line. Second, the coding line uses only a small part of the information available in the reference line.

#### 2.2. Review of the Lempel and Ziv Algorithm

The investigation in Chapter 4 will show that the compression methods used in facsimile, except those that use pattern recognition or symbol matching techniques have two problems. First, they do not give the same compression factor they give in facsimile machines. Second, they are limited in the amount of redundancy they can recognize. Therefore, a new type of algorithms should be investigated. The universal coding algorithms are such algorithms. From these universal coding algorithms, we chose the Lempel and Ziv algorithm which we Will review in the rest of this chapter. For a review of universal coding, refer to [24j-[31].

The Lempel and Ziv method for data compression looks at the data as a string of symbols. This string is a collection of smaller strings (substrings) of symbols (substrings may overlap). These substrings are generated from previously encountered substrings and some symbols. While this method scans the string, it builds a table of these substrings and sends a code of the current substring. By finding the best substrings to represent the original string, we get a total size of the sent codes that is smaller than the size of the original string; hence, the data are compressed.

In the following review, we will look at papers that dealt with the Lempel and Ziv method, including papers by the authors themselves. For the sake of following the method development, we look at the papers in their chronological order.

The following abbreviations will be used:

 $LZ = Lempel$  and  $Ziv$ LZ method (or theorem) = The Lempel and Ziv method (or theorem).

LZW method (or theorem) = The Lempel, Ziv, and Welch method (or theorem). It is a modification and clearer representation of Lempel and Ziv's method done by Welch. This method is the one we will be using later.

 $\parallel$  x  $\parallel$  = The smallest integer bigger than x.

In [32], Ziv proposed two forms of the probability of the block coding error. He then proved the existence of a universal constant code for which the error probability (using both forms) goes to zero as the code length goes to infinity.

An algorithm for coding was given in [32]. It works as follows:

- The message is divided into blocks of n letters each.

-Each block is divided into n/k vectors (k-grams).
- Each vector (gram) is translated into a code which is a  $(k \mid log_2 L \rfloor)$  vector, where L is the size of the source alphabet.
- The code word of a block consists of nR binary letters (bits), where R is the coding rate.
- The code is divided into two parts:
	- a) a list of the distinct vectors in the n letters.
	- b) a sequence of codes for the (n/k) vectors where each code is an address for a word in the list of distinct words in part a above.

It was shown that the probability of an encoding error can be made small for output rates which are not larger than those of the optimal codes that do depend on the statistics of the source.

In [33], Lempel and Ziv looked at the complexity of finite sequences. They proposed linking the complexity of sequences to a gradual build up of new patterns along each sequence from a finite alphabet. Works before this tried to define the complexity of the sequence by linking it to an algorithm by which the sequence is supposed to be generated. This definition of the complexity is not offered as a new absolute measure of complexity, which the authors believe nonexistent. Rather, it evaluates the complexity from the point of view of a simple learning machine which, as it scans an n-digit sequence (S =  $s_1^s$   $s_2^s$   $s_3^s$  ....s<sub>n</sub>) from the left to the right, adds a new word to its memory every time it discovers a substring of consecutive digits not previously encountered. The size of the vocabulary and the rate at which new words are encountered along S serve as basic

ingredients in the proposed complexity evaluation.

The proposed measure is defined and put to test against a wellestablished test case, namely, the de Bruijn sequences. Under this measure, it was shown that most sequences are complex. However, it was also shown that this measure was not very weak, by showing that it discarded ergodic sources with normalized entropy less than one.

The paper laid down some definitions of sequences build up and sequences parsing. The "reproduction" and the "production" of a sequence from its parts were defined.

The complexity of S was defined as follows. Any nonnull sequence S can be parsed into its history as in H(S) = S(1, h<sub>1</sub>) S(h<sub>1</sub> + 1, h<sub>2</sub>)...  $S(h_{m-1} + 1, h_m)$ . These m strings are called the components of H(S). A component  $H^1(S)$  and the corresponding production step,  $S(1, h^1_{i-1}) \implies$ S(1, h<sub>1</sub>) are called exhaustive if S(1, h<sub>1-1</sub>) -/-> S(1, h<sub>1</sub>), where ==>, ->, and  $\rightarrow$  mean produce, reproduce, and do not reproduce, respectively. A history is called exhaustive if all of its components except the last one, are exhaustive. Every nonnull sequence has an exhaustive history.

Let's now define the following terms:

 $c_H(S)$  = The number of components in a history  $H(S)$  of S.  $c(S)$  = The proposed measure of complexity of the sequence S =  $min \{c_H(S)\}.$ 

 $c<sub>r</sub>(S)$  = The number of components in the exhaustive history  $E^{\sim}$  of S.

**24** 

It was proved that  $c(S) = c_{\overline{E}}(S)$ . An upper bound for  $c(S)$  was given in terms of n and  $\alpha$ , where n is the code length and  $\alpha$  the size of the input alphabet. It was shown that for almost all strings  $S$ ,  $c(S)$ was close to this upper bound.

The main idea from this paper that will be used in the following papers is the way strings can be built and their proposed complexity measure.

Using the concept of string copying procedures introduced in [33] for building sequences from the parsing of its individual substrings with minimum number of steps, [34] introduced an algorithm for compressing the sequence without prior knowledge of its statistics. The effect of source statistics on the code manifests in building the string from previously encountered strings.

The encoding algorithm proposed by [34] can be explained as follows;

- Let A be a finite alphabet of  $\alpha$  symbols and S a sequence of letters from the alphabet  $(A S = s_1 s_2 \dots s_{1(s)})$ where  $1(s) =$  length of S).
- $-S(i, j) = s_i s_{i+1} \cdots s_i$ .
- For each j, such that  $0 \leq j \leq \ell(s)$ , S(1, j) is called a prefix of S; S(1, j) is a proper prefix of x if  $j \leq \ell(s)$ .
- For  $S(1, j)$  and i, where  $i \leq j$ , let  $L(i)$  denote the largest nonnegative  $\ell$ , where  $\ell \leq \ell(s) - j$ , such that S(i, i+ $\ell$ -1) =  $S(j+1, j+2)$ . p is the position within  $S(1, j)$  for which

 $L(p) = max \{ \ell(i) \}$ ; maximization is over i, where i is in the range [1, j].

- The substring  $S(j+1, k+L(p))$  of S is called the reproducible extension of  $S(1, j)$  into S and the integer p is called the pointer of the reproduction. So, although S(l, j) may reproduce, i.e., by copying, different extensions bigger than S(l, j), we choose the longest extension to be the reproducible one.
- The encoding is done by parsing S into  $S = s^1$  s<sup>3</sup> s<sup>3</sup>..., where  $s^2$  is the reproducible extension of  $s^1$  into S and  $s^2$ the reproducible extension of  $s^1$  s<sub>2</sub> into S, and so on. Each s<sub>1</sub> is assigned a code c<sub>1</sub> (c<sub>1</sub> has a fixed length).
- To get a bounded delay encoding, a buffer of finite length n is used to hold the last encountered symbols. The parsing is modified by limiting  $\ell(s^{\prime},)$  to a maximum value of L<sub>s</sub>. The parsing is done now by finding the reproducible extension of  $B(n-L<sub>e</sub>)$  into B, where B is the buffer content.

The encoding proceeds as follows:

- 1) Initialize the buffer to  $(n-L<sub>s</sub>)$  zeros (the left side of the buffer) followed by the first  $L_c$  symbols of the input string S (reading S from left to right). This content of B is  $B_1$ .
- 2) Having determined  $B^{\dagger}_{i}$ , look for the reproducible extension E of  $B^{\{1\}}$ , n-L<sub>s</sub>) into  $B^{\{1\}}$ , n-1). From E, get s<sub>i</sub> = E.s

where s is the symbol next to E in B<sub>1</sub>. For B<sub>1</sub>, let  $\ell_i$  =  $\ell(E) + 1.$ 

3) Let  $p_i$  be the reproduction pointer used to determine  $s_i$ , then the code word  $c^{\text{f}}_i$  for s<sub>i</sub> is given by  $c^{\text{f}}_i = c^{\text{f}}_{i1} c^{\text{f}}_{i2} c^{\text{f}}_{i3}$ where :

$$
c_{11} = (p_i - 1), so \& (c_{i1}) = \lfloor \log_2 (n-L) \rfloor.
$$
\n
$$
c_{12} = (\ell_i - 1), so \& (c_{i2}) = \lfloor \log_2 L_s \rfloor.
$$
\n
$$
c_{i1} \text{ and } c_{i2} \text{ are in radix } \alpha \text{ representation.}
$$
\n
$$
c_{i3} = \text{last symbol of } s_i \text{ (i.e., } c_{i3} = B_i (n-L_s + \ell_i).
$$
\nSend out the code  $c_i$ .

4) Shift (to the left) out of the buffer the symbols occupy-  
ing the first left 
$$
\ell_i
$$
 positions while feeding in the next  
 $\ell_i$  symbols from the source.

5) Go to step 2 and continue till all the string S is encoded. Decoding is done by reversing the encoding process, it works as follows:

- 1) Use a buffer of length  $(n-L<sub>a</sub>)$ , initializing it to zeros. This is  $B_1$ .
- 2) From  $c_{11}$  and  $c_{12}$  determine  $p_1$  and  $\ell_1$ .
- 3) Store the content of  $B^{\{p\}}$ .
- 4) Shift to the left  $B^{\text{}}_i$  one time. Put the stored  $B^{\text{}}_i(p^{\text{}}_i)$ in  $B_i(n-L_g)$ .
- 5) Continue the storing, the shifting, and the filling for  $\ell_i$  - 1 times.
- 6) Shift  $B_4$  to the left one more time and then fill  $B_4(n-L^c)$ with the symbol s which comes from  $c_{13}$ .
- 7) S<sub>i</sub> is now in B<sub>1</sub>(n-L<sub>S</sub>- $\ell_1$ , n-L<sub>S</sub>) which is the  $\ell_1$  far right positions of B^.

8) Go to step 2 and continue till all the  $c^{\prime}$ 's are decoded. Reference [34] derived bounds for block-to-variable and variableto-block coding designed to match a specific source. Then, it derived the bound for this universal coding and showed that it uniformly approached the lower bounds for the two coding methods.

Reference [35] defined the finite state encoder and decoder and restricted the discussion to this class of machines. This machine has a memory and encoder (or decoder) delay time. Two examples of this class were given, one of them was a block encoder. The block encoder was the one that was used in the rest of the paper.

For faithful coding, under constant coding and decoding rate, the paper defined the quantity h(u) and showed that it played a role analogous to that of the entropy, although no statistical information was used to get h(u). The analogy came from finding that, using the coding method introduced in [32], the coder input did not equal the decoder output if h(u) > log<sub>2</sub>  $\beta$ , where  $\beta$  is the size of the output alphabet. h(u) is defined as a measure of the complexity of the sequence ;

> $h(u) = \lim h_0(u)$ , where  $h_0(u)$  is given by  $x \rightarrow 0$   $x \rightarrow 0$

 $\log_2$   $\ln_6(u)$  = number of distinct  $\ell$  vectors in an infinitive sequence u.

From  $h(u)$ , the source complexity  $H(u)$  was derived. It was also shown that the entropy of a source equaled its complexity,  $H(u)$ , for an ergodic source, and the expected value of the complexity for a stationary source.

It was also shown that a normalized version of the Lempel-Ziv complexity, defined in [33], was a lower bound on H(u).

Reference [36] took the concept of universal coding introduced in [34] and applied it to variable rate coding. The way it parses a string is the same, but the way it codes individual parameters is different. The paper also defined the compression ratio of a finite state encoder in terms of the block length, the code length, and the size of the source symbols. From the compression ratio, the minimax  $p(X)$  is defined as the finite state compressibility of a sequence x (as block length goes to infinity and number of states goes to infinity).

Reference [36] also showed that  $\rho(x)$  had a lower bound in terms of the normalized Lempel-Ziv complexity (defined in [33]).  $\rho(x)$  also has a role analogous to that of the entropy (as did the quantity  $H(.)$  defined in [35]).

Reference [37] showed that there existed an asymptotically optimal universal coding scheme (the encoder is assumed to be an information lossless finite state encoder, whcih is defined in the paper) under which the compression ratio of a string x tended in the limit to the compressibility  $\rho(x)$  for every string x.

A direct application of LZ method, as presented in [33], needs

**29** 

calculations of  $O(n^2)$ , where n is the string length. To overcome this problem, [37] used an algorithm of tree construction due to McCreight. The parsing of the string is done by building a compact tree which is linear in n. Then, McCreight algorithm makes it possible to construct this tree in a time linear in n, i.e. 0(n).

Using this method and a universal presentation of integers yielded a universal linear variable-to-variable encoding scheme. The compression ratio of this scheme was shown to be optimal for ergodic sources as the length of the input string goes to infinity.

Reference [38] looked at the LZ algorithm as an example of data compression via textual substitutions or macro coding. It classified macro coding into two classes, namely, external and internal macro schemes. Each class is divided into subclasses. LZ method falls under the subclass called original pointer macro coding in the internal macro scheme class (an original pointer is defined as a pointer that points to a substring of the original string).

Reference [38] then related the performance of the LZ method to other classes showing that the worst case performance of LZ did not compare favorably with other schemes. It also mentioned that LZ was asymptotically optimal for ergodic sources as the source length tended to infinity, but for individual finite strings it could be far from optimal.

Reference [39] showed that for parsing strings, the greedy dissectors, such as LZ, were optimal for some classes of strings but not for others.

**30** 

Reference [40] showed that LZ method could be represented by an incomplete parsing tree. It then showed that the working of LZ could be explained by an equivalent symbolwise model. This representation gave more insight on the work of LZ and why it compresses the strings.

In [41], Welch gave a modification of LZ method and showed more clearly how to use it. We delay discussing it to a later chapter to avoid repetition.

Reference [42] looked at three compression schemes, namely, LZ method, arithmetic coding, and Huffman coding. It gave some bounds for each of them and did some simulation to compare them. The simulation gave better results than the bounds did. It also gave the following interesting results:

- 1) For the data that occupy a small size memory (less than 1KB), it is recommended to use the arithmetic coding. For the data that occupy a medium size memory (few KB), the Huffman code is the best. For the data that occupy a big size memory (tens of KB), the LZ coding (which it called universal coding) is better than the other two.
- 2) The cross point between the algorithms, as memory varies, depends on the source entropy. For instance, if memory equals 1KB the cross point between the arithmetic and the Huffman coding is at entropy equal to 0.19. This means that for a data of size 1KB, Huffman coding is better for entropies bigger than 0.19.

Reference [43] gave a modified LZ coding which finds out the basic building blocks (words or sentences) of the language and synchronizes itself on these blocks. It achieves this by searching for a new string match then letting this match be the extension of the string method in the last previous search. The memory requirement is the same as in

the LZW algorithm but it requires complex programming to solve some special cases.

A simulation result showed that this algorithm compression factor was slightly less than the one of LZW for an English text and a Fortran source code and bigger for a pseudo random sequence. An interesting note, which [43] did not mention, is that this algorithm gave better results as the entropy increases (the best result was for the pseudo random sequence). Using a variable coding for the output improved the compression slightly (6%).

Reference [43] showed that for the basic LZ the binary representation is better than the one byte representation because the new symbol is smaller in the first case (one bit vs. 8 bits). This problem can be solved by including the new symbol as first symbol of new string (as in LZW).

It also showed that choosing the basic building blocks (i.e., 4, 8, 16 bits) as the symbols was better than the others (e.g., 3 bit symbols).

In [44], Lempel and Ziv tried to extend their universal code to picture compression. They did this by using one of the color filling algorithms to scan within subblocks of the picture. The intuition about this is that this way of scanning the picture will produce for each block a string that is more suitable to the compression than the string of a normal scan. The order of moving from a subblock to another also tries to exploit this more by avoiding the move to a subblock that is far in the picture but next in order in a normal scan. It does this by moving

**32** 

forward then backward (or upward then downward) instead of moving forward from one end to another then retracing to a lower block to start a new block.

Our intuition is that this method may not be suitable to our specific goal because of the following reasons:

- 1) It works on square pictures; but our way of dividing the picture into blocks according to their class of content, will mostly produce rectangular blocks instead of squares.
- 2) It is suitable for blocks of colors, but for graphics or complex colors we think it will not work much better than normal scanning will.

سناديد

Due to time limitations, this method will not be checked.

### 3. CREATION OF THE IMAGE DATA BASE

# 3.1. Classification of the Library

Informational Material

A survey was done to get an idea about the type of information contained in typical library materials. The subject of this survey was selected magazines that are thought to be representative of the other magazines in the library. The magazines were chosen because they will be more used in the electronic library than other materials like books. Besides that, magazines contain more colors and photos. Hence, they occupy more memory in storage and take longer transmission time.

The results of the survey are shown in Table 3.1. Under each class of data in this table, column "b" represents the percentage of the size of this class to the size of the whole document. For all classes except "text" and "space" classes, column "a" is the percentage of pages containing that class to the total pages of the whole document. Column "a" in "text" is the percentage of pages containing text only to the pages of the whole document. It is meaningless to have a column "a" in the class "space" because all pages contain some amount of space.

The average of each column in Table 3.1 was calculated. It showed that text represented 57% of the data and space represented 13.5% of the data. Black and white photos, colored photos, and graphs classes represented no more than 10% each. The percentage of pages containing only textual data represented an average of 33% of the total pages in each document.

**34** 

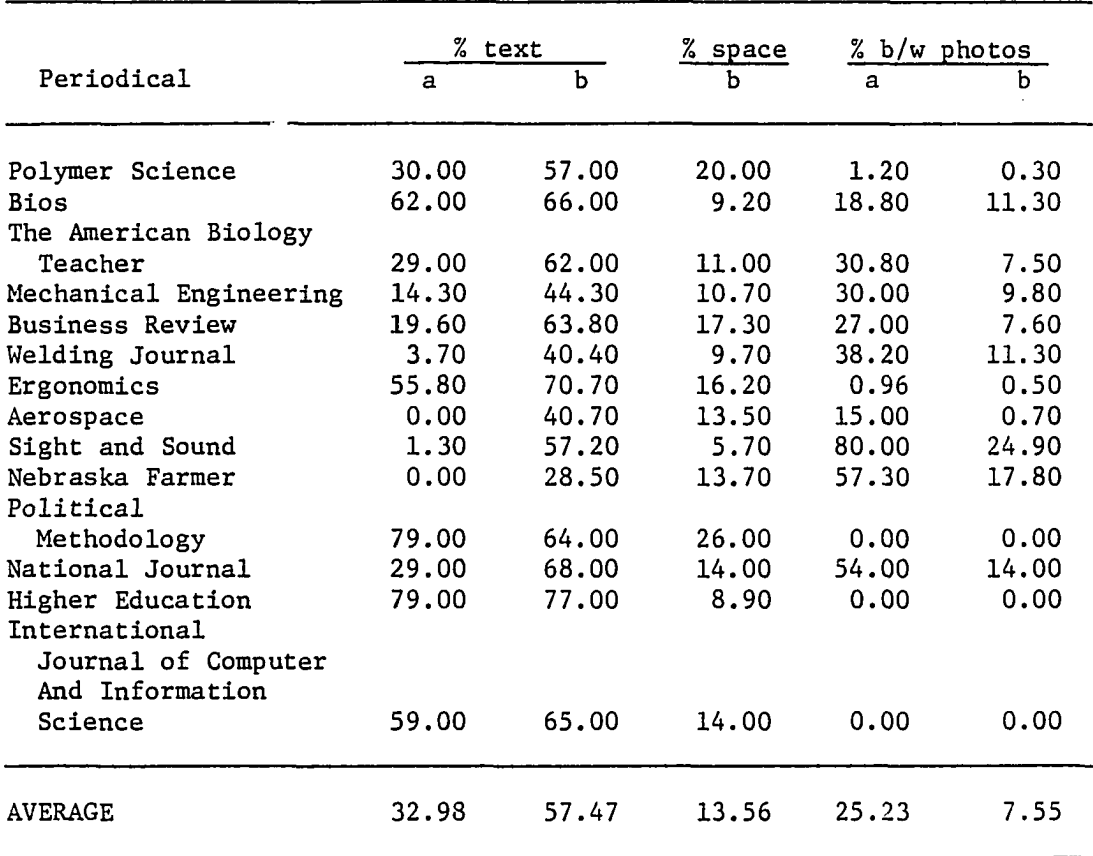

 $\sim 10^{-11}$ 

 $\mathbf{a}=\mathbf{a}$ 

 $\mathcal{L}^{\text{max}}_{\text{max}}$ 

 $\label{eq:2.1} \frac{1}{\sqrt{2}}\left(\frac{1}{\sqrt{2}}\right)^{2} \left(\frac{1}{\sqrt{2}}\right)^{2} \left(\frac{1}{\sqrt{2}}\right)^{2} \left(\frac{1}{\sqrt{2}}\right)^{2} \left(\frac{1}{\sqrt{2}}\right)^{2} \left(\frac{1}{\sqrt{2}}\right)^{2} \left(\frac{1}{\sqrt{2}}\right)^{2} \left(\frac{1}{\sqrt{2}}\right)^{2} \left(\frac{1}{\sqrt{2}}\right)^{2} \left(\frac{1}{\sqrt{2}}\right)^{2} \left(\frac{1}{\sqrt{2}}\right)^{2} \left(\$ 

 $\omega_{\rm{eff}}$  and

Table 3.1. Results of the library data survey

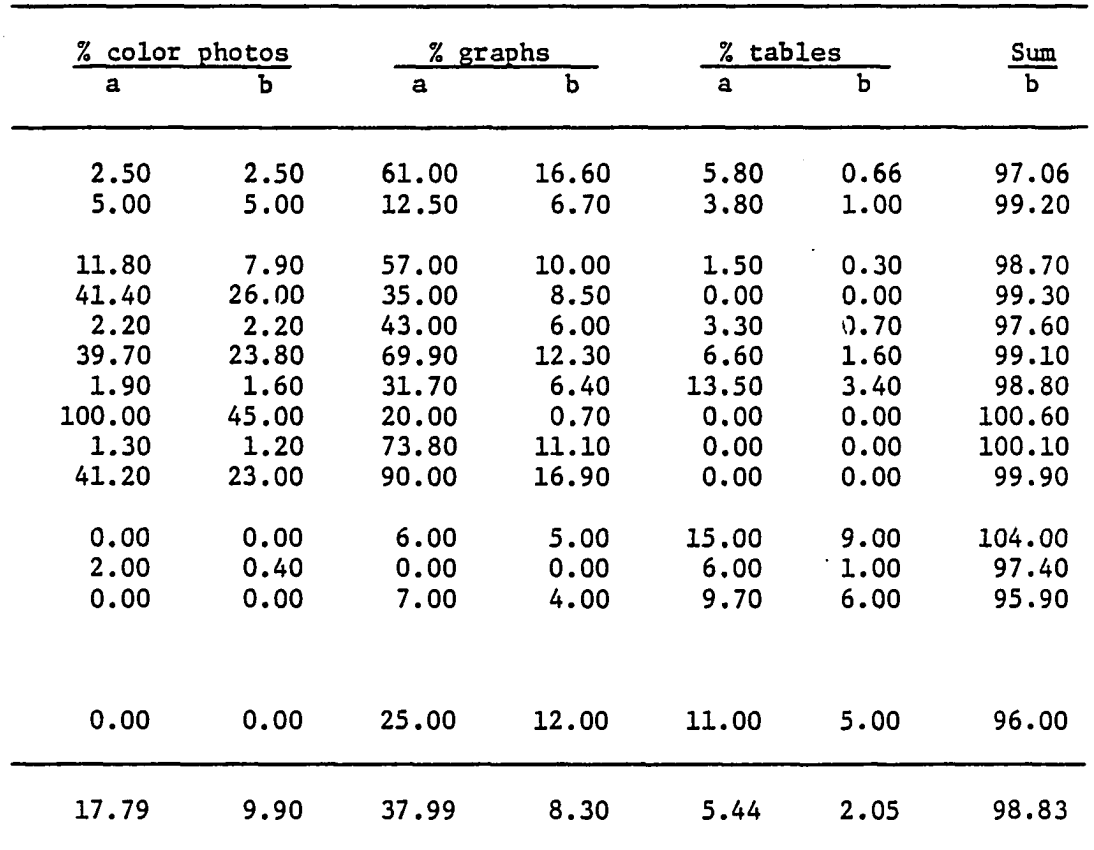

 $\overline{a}$ 

Ifhat is meant by the class "space" is the space that separates different types of blocks in each page of each magazine. For example, the space between lines and the space in graphs are not counted as space in our classification.

# 3.2. Device Description

The IBM PC class of computers has many resolutions that depend on the graphics board used. The most common boards are:

- a) The Color Graphics Adapter (CGA).
- b) The Enhanced Graphics Adapter (EGA).

The CGA has many modes of resolution. Some of these modes are for text only and some are for graphics and text. Since we need to display graphics, we chose the graphics modes. From these graphics modes, the mode with the highest number of displayed pels is mode 6 which can display 640 pels/line x 200 lines/screen x 2 colors/pel, where the two colors are black and white.

The EGA has the same modes of the CGA and more. The highest resolution it can display is 640 pels/line x 350 lines/screen x 16 colors/pel.

At the time this research started, the CGA was widely available while the EGA was at its second year and starting to be popular. This fact plus the fact that the investigation we did in section 3.1 showed that most of the library documents consisted of text and graphics, led us to choose the CGA at the start. The goal was to investigate applying the compression algorithms in the CGA with the text and graphics

screens. Then, based on the result we get from this investigation, we will investigate the modification of the algorithms in the EGA. Due to time limitations, this research will not investigate the algorithms in the EGA; furthermore, in a library system we envision that the data will be sent in CGA mode 6 unless colors or photos are needed. This is due to the following reasons:

- 1. The CGA resolution is adequate and the size of the screen data is l/7th of the size of the EGA screen.
- 2. If more than two colors are needed, the system can send these data in EGA mode after signaling the receiver of the change in resolution.
- 3. Although the EGA can display more text lines per page than the CGA, the quality of the text is good only if it displayed the same number of lines (25 text lines/page).

In the following part of the thesis, the resolution of the IBM PC is assumed to be CGA mode 6 unless otherwise specified. The compression and decompression times were measured on an IBM PC AT (6 MHz). Note that the maximum resolution of the new class of IBM machines (PS/2) is 640 x 480 X 256.

## 3.3. Procedures of the Research

The aim of this research is to experiment with the compression algorithms presented in the next chapters at the resolution described in the previous section. The following points will be examined in the research:

> 1. The compression factors calculated at this resolution using the different algorithms.

- 2. The class of images for which each algorithm works the best among the other algorithms.
- 3. The effect on the compression factor of dividing the screen into small blocks then compressing each block alone.
- 4. For the low resolution of the PC display, the effect on the compression factor in case of changing the method, its code, or both.

A very important point that should be kept in mind is the fact that, in the regular screen format, the background of the computer screen is black and the foreground is white. In regular papers, the reverse is true. Throughout this thesis, we will use the regular screen format unless otherwise specified.

#### 3.4. Creation of the Image Data Base

The resolution of the IBM PC is a lot smaller than the CCITT low resolution (1728 x 1128). There are no standard images generated in this resolution available. To overcome this unavailability, we had to build our own image data base that represents the type of data we usually find in a library and that needs to be transmitted. The following guidelines were used in designing the data base:

> a. We tried to match the screen size to the actual size of the data to be transmitted by letting each screen take what is equivalent to 25 lines in an A4 size paper. So, a paper with graphics that are equal in height to 50 lines will require two screens to represent it. Note that the text we generate will also differ from the text in a regular paper due to the fact that the spacing between lines is zero in CGA mode 6. In fact, in the graphics screen, each character takes 8x8 pels block and these blocks have no spacing between them. However, this does not mean that the charac

ters will be connected to each other because in each character block the bottom or the upper line is empty.

- b) For the horizontal resolution, we limited the part we took from the documents to the equivalent of 80 characters/line of text because this is the limit of the PC screen.
- c) The CCITT standard documents do not represent very well the data we want to transmit. So, we created many other samples to be tested.

Appendix A contains a copy of this image data base.

# 3.5. Classification of the Image Data Base

To help us investigate the compression algorithms applicability in the screen and the best way to use them, images for the following classes of screens were generated:

- 1. Screens that imitate CCITT documents 1, 2, 4, 5, 6, and **8.**
- 2. Screens that are full of graphics data.
- 3. Screens that are full of text.
- 4. Screens that are mixed of both text and graphics and sent as whole screens.
- 5. Screens that have one or more blocks of graphics.
- 6. Screens that can be considered as blocks of text and graphics and sent as blocks.
- 7. Screens that are not typical.
- 8. Screens to test power or limitations of the methods.

By having this extensive data base, we hope it will be a good test for the compression algorithms. From now on, each class will be assigned a group number according to its order above.

### 3.6. Results to be Analyzed

The images in the data bases were compressed then decompressed. The results of compressing each screen are:

a. Compression factor = original size/compressed size.

- b. Compression time.
- c. Decompression time.

The results of compressing the imitations of the CCITT documents were compared to published results of compressing these documents using CCITT standard techniques at facsimile resolution. To make the comparison more meaningful, the compression factor of compressing each document and not its parts was used in the comparison. This compression factor was normalized by dividing it by the compression factor of document no. 1.

#### 3.7. Implementation Considerations

The following points are some general remarks about the code we wrote to simulate the algorithms:

- 1. The byte switching that the 8088 family uses makes accessing the screen buffer confusing if we want to access it as words. The reason of accessing words instead of bytes is to speed up the program execution.
- 2. An earlier version of the program for the one dimensional facsimile techniques translated the bits of the current line into a string where each pel is represented by a byte and the program was written to use this feature. Then the program was changed to its current form where the pels are accessed as bits in a word. Although the words and bits form is more complex, it gave about 40% decrease in compression time. This is due to the fact that the time spent in converting bits to string was a waste in the string version.
- Writing the code in an optimized manner makes a big difference in both the size and speed of the final executable code. An optimization of the code resulted in 45% increase in speed of compression.
- At early stages of the development, a big consideration was given to code optimization. Starting from the coding of the two dimensional technique, the big emphasis in optimizing was relaxed because it needed a lot of trials in order to find the most optimum form. This does not mean that the code was not optimized from that point on. It only means that we no longer try different formats of the code.
- Most of the code was written in C language, but part of it was written in assembly language under the following conditions :
	- a) This part of the code is executed a lot of times or it has a lot of looping. So, writing it in assembly language increases the speed of execution.
	- b) The assembly language provides some commands that enhances the program, and no corresponding powerful commands are available in C language. Examples of these commands are the string instructions of the assembly language which provide a speed that cannot be reached in C because these string instructions are implemented by the hardware.

#### 4. FACSIMILE CODING

#### 4.1. Introduction

In this chapter, we will look at the use of the CCITT standard one- and two-dimensional facsimile compression techniques for compressing images in the data base described in section 3.4. The two standards were chosen because of the following reasons :

- 1. They are from the best (each in its dimension) techniques discussed in the literature.
- 2. By using them, we may provide the ability to connect the computer to facsimile machines.
- 3. A chip that has these two standards built in it was introduced. So, building a hardware system that uses these two standards is feasible.
- 4. To the best of our knowledge, no report of using these two coding techniques has been done for the same resolution we are working at.

The CCITT coding techniques have some features that are unnecessary to us, so we decided to drop these extra features. This resulted in our code not being exactly the CCITT code. In the following sections, we will describe the actual implementation of the codes and then give the corresponding results.

### 4.2. One Dimensional Compression Technique

For each line, this technique reads the runs of black and white, looks up the code of each run from the modified Huffman table, and then sends the code to the receiver or puts it in the compression buffer. This process is then repeated for each line till all lines are coded.

The steps of the compression algorithm are the following:

1. Initialize lines counter.

Start on the first line.

2. Read first pel  $(\text{pel}_{\Omega})$  in the line.

If (pel<sub>0</sub> is white)

{insert the code of a black run of length zero in the compression buffer}.

Set color to the color of  $pel<sub>0</sub>$ .

pels counter = 1.

3. While (the color does not change and end of line is not reached)

{increment the pels counter}.

- 4. Put the code of the run of the current color in the compressed buffer.
- 5. If (the line ended)

{if there are more lines}

{"start on next line" GO TO 2}

else

{"the screen ended" GO TO 6}

else

{"the color changed within a line" GO TO 3}.

6. END.

The steps of decompression algorithms are the following:

1. Initialize lines counter.

Start on the first line.

- 2. Initialize indexes of the compression and decompression buffers.
- 3. Read the compression buffer from left to right starting at its index and find the first bits to match a code for a black run.
- 4. Put the run corresponding to the matched code in the decompression buffer and adjust its index.

Increment the index of the compression buffer by the length of the matched code.

5. If (decompressed data filled a line)

GO TO ENDLINE.

- 6. Read the compression buffer from left to right starting at its index and find the first bits to match a code for a white run.
- 7. Put the run corresponding to the matched code in the decompression buffer and adjust its index.

Increment the index of the compression buffer by the length of the matched code.

8. If (decompressed data filled a line)

GO TO ENDLINE.

- 9. GO TO 3.
- 10. "ENDLINE": Decrement lines counter.

If there are more lines GO TO 2.

11. END.

For more details of the code, refer to Appendix B. This implementation of the code has the following differences with the CCITT standard for one-dimensional coding:

> 1. No minimum scan line time is assumed. Hence, no fill bits are used.

- 2. End of line code is not used. The compressor sends the size of the block at the beginning of the data, then the decompressor uses these data to step from line to line.
- 3. The screen has horizontal resolution of 640 pels. Hence, the run of 640 pels was used as a terminating word not as a make-up one. Without this, it will be necessary to send the code of a run equal to zero pels after the code for a run equal to 640 pels is sent.

The differences 1 and 2 above arose because the CCITT version of these points allows the compressor and the decompressor to synchronize and/or allows for mechanical limitations. These limitations are not present in the electronic library system. Hence, they will be disregarded. The end of line code is used in the two CCITT standards to correct the data if necessary. We assume that the communication software performs the error correction or that the communication channel is error free. Hence, no code for error correction is inserted.

The results of applying the one dimensional coding technique to the image data base are presented in Tables 4.1-4.8.

## 4.3. Two Dimensional Compression Technique

The CCITT two dimensional coding technique, titled MREAD, was used. The general concept of MREAD is that the changing elements in the coding line and the reference line take one out of three states. The code sent is optimized for these states. MREAD has the same concept we described in our review of [9]. For a complete description of MREAD, refer to [13]. In the following discussion, we will use terms and notations defined in [13].

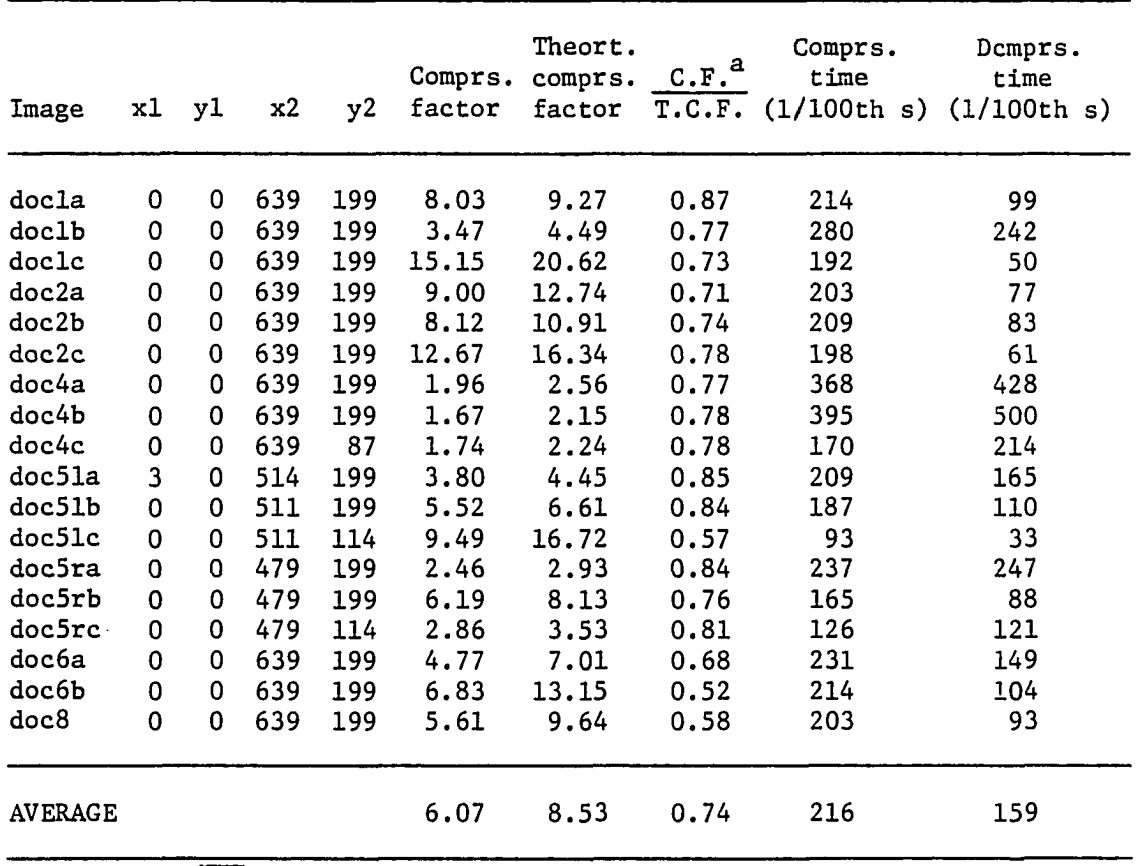

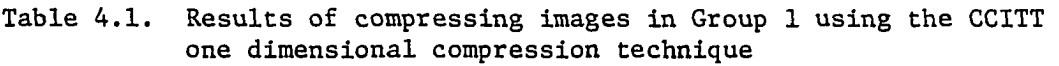

 ${}^{\text{a}}$ C.F. = Comprs. factor.

 $\hat{\textbf{r}}$ 

 $\bar{z}$ 

T.C.F. = Theort. comprs. factor.

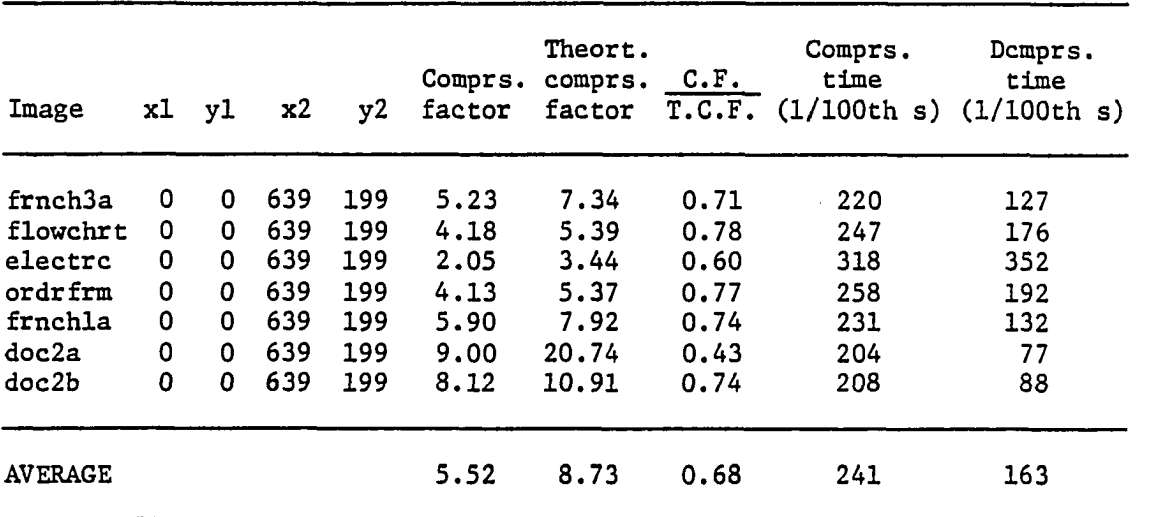

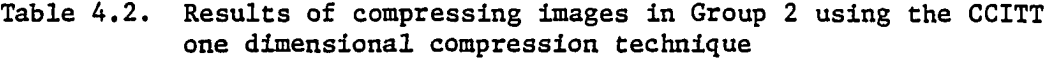

Table 4.3. Results of compressing images in Group 3 using the CCITT one dimensional compression technique

 $\sim 10^{11}$ 

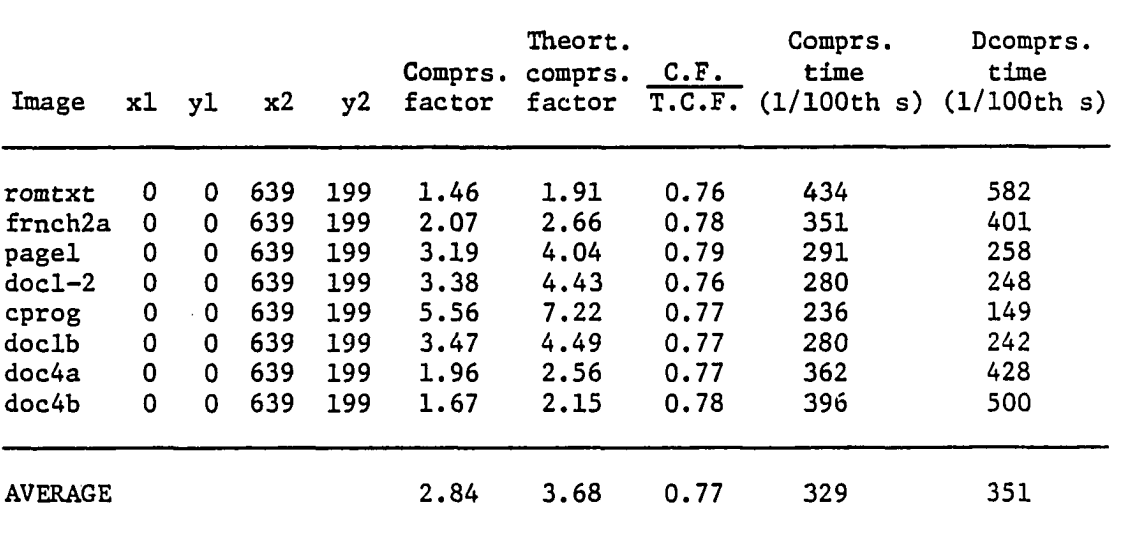

 $\sim$ 

 $\sim$  .

 $\sim 400$ 

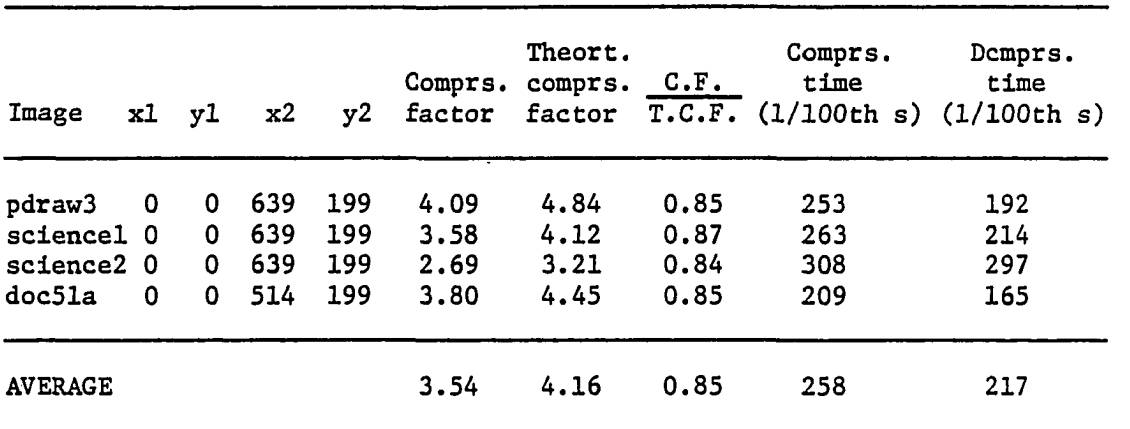

 $\overline{\phantom{a}}$ 

Table 4.4. Results of compressing images in Group 4 using the CCITT one dimensional compression technique

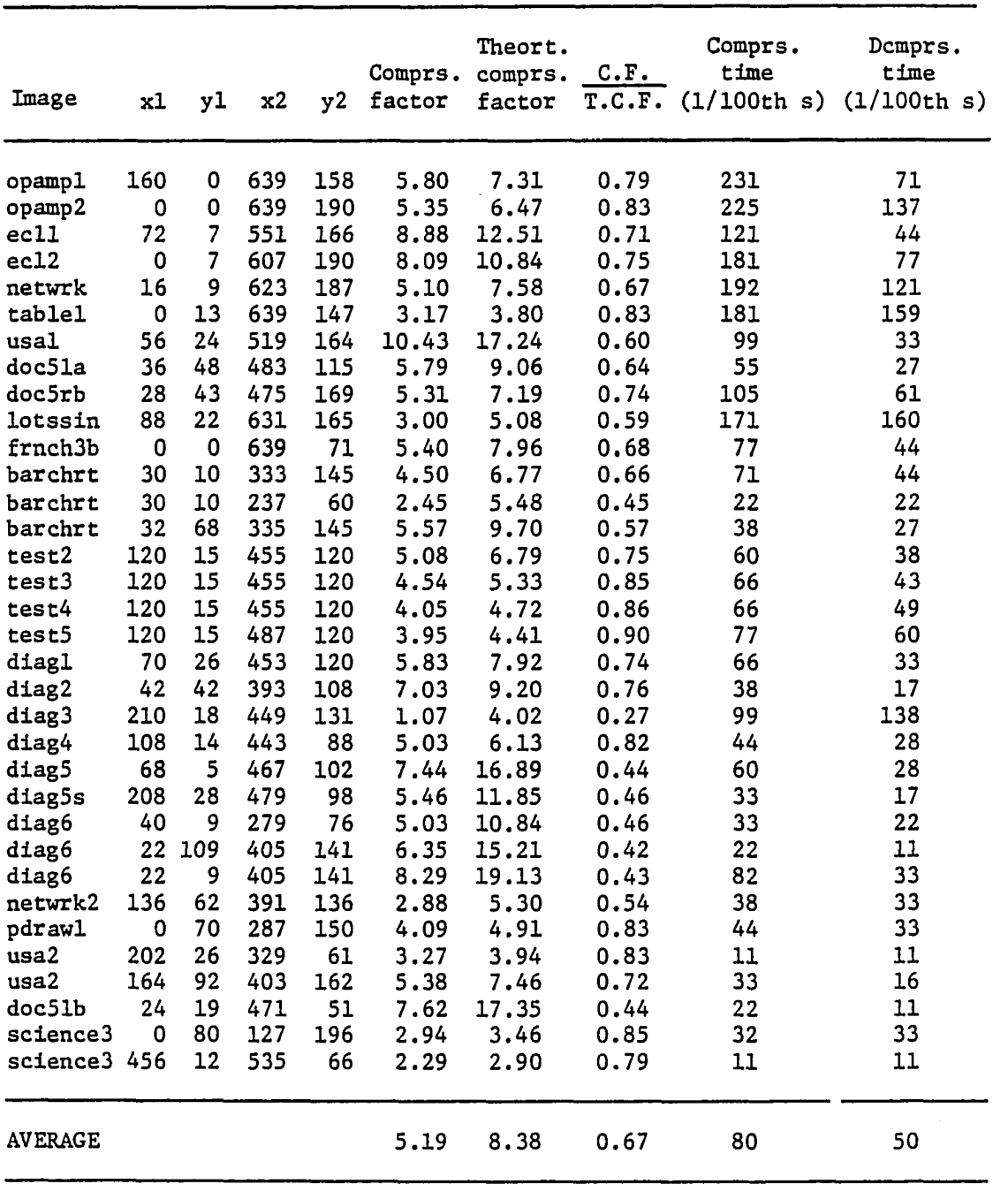

 $\sim$ 

 $\bar{z}$ 

 $\bar{\omega}$  .

 $\mathcal{L}$ 

**Table 4.5. Results of compressing images in Group 5 using the CCITT one dimensional compression technique** 

| Image                             | x1       | уl  | x2  | y2  | Comprs.<br>factor | $C$ mprs.<br>time<br>(1/100th s) | Demprs.<br>time<br>(1/100th s) |
|-----------------------------------|----------|-----|-----|-----|-------------------|----------------------------------|--------------------------------|
| pdrawl.pic                        | 0        | 0   | 559 | 150 | 3.96              | 170                              | 132                            |
| pdraw2.pic                        | 0        | 0   | 575 | 152 | 3.36              | 186                              | 159                            |
| pdraw3.pic                        | $\Omega$ | 0   | 575 | 191 | 3.56              | 230                              | 192                            |
| pdraw3.pic                        | 16       | 0   | 559 | 39  | 1.48              | 72                               | 99                             |
| pdraw3.pic                        | 0        | 70  | 287 | 150 | 4.09              | 50                               | 33                             |
| pdraw3.pic                        | 380      | 77  | 571 | 152 | 2.66              | 33                               | 33                             |
| pdraw3.pic                        | 48       | 160 | 575 | 191 | 3.65              | 33                               | 33                             |
| pdraw3.pic                        | 0        | 0   | 639 | 199 | 4.09              | 258                              | 192                            |
| Compression factor using 4 blocks |          |     |     |     | 3,36              |                                  |                                |

**Table 4.6. Results of compressing images in Group 6 using the CCITT one dimensional compression technique** 

Table 4.7. Results of compressing images in Group 7 using the CCITT one dimensional compression technique

| Image          | xl | уl | x2  |     | Comprs.<br>y2 factor | <b>Theort.</b><br>comprs.<br>factor | C.F.<br>T.C.F. | Comprs.<br>time<br>(1/100th s) | Demprs.<br>time<br>(1/100th s) |
|----------------|----|----|-----|-----|----------------------|-------------------------------------|----------------|--------------------------------|--------------------------------|
| bignames       | 0  | 0  | 639 | 199 | 1.38                 | 2.10                                | 0.66           | 429                            | 566                            |
| sun            | 0  | 0  | 639 | 199 | 2.62                 | 3.68                                | 0.71           | 297                            | 291                            |
| hazard         | 0  | 0  | 639 | 199 | 2.38                 | 3.44                                | 0.69           | 307                            | 324                            |
| manscl         | 0  | 0  | 639 | 199 | 1.96                 | 2.62                                | 0.75           | 340                            | 390                            |
| mansc2         | 0  | 0  | 639 | 199 | 2.74                 | 3.48                                | 0.79           | 285                            | 275                            |
| fig2           | 0  | 0  | 639 | 199 | 1.41                 | 6.31                                | 0.22           | 346                            | 439                            |
| fig4           | 0  | 0  | 639 | 199 | 2.86                 | 6.76                                | 0.42           | 275                            | 247                            |
| fig6           | 0  | 0  | 639 | 199 | 3.43                 | 4.85                                | 0.71           | 263                            | 214                            |
| fig7           | 0  | 0  | 639 | 199 | 5.04                 | 7.71                                | 0.65           | 231                            | 143                            |
| fig8           | 0  | 0  | 639 | 199 | 3.10                 | 4.50                                | 0.69           | 275                            | 242                            |
| <b>AVERAGE</b> |    |    |     |     | 2.69                 | 4.55                                | 0.63           | 305                            | 313                            |

| Image          |             | xl yl | x2  |     | Comprs.<br>y2 factor | Theort.<br>comprs. | C.F. | Comprs.<br>time<br>factor T.C.F. $(1/100th s)$ $(1/100th s)$ | Demprs.<br>time |
|----------------|-------------|-------|-----|-----|----------------------|--------------------|------|--------------------------------------------------------------|-----------------|
| blok3          | 0           | 0     | 639 | 199 | 27.22                | 134.12             | 0.20 | 176                                                          | -22             |
| blok6          | 0           | 0     | 639 | 199 | 4.63                 | 16.11              | 0.29 | 225                                                          | 143             |
| boxes          | $\mathbf 0$ | 0     | 639 | 199 | 12.12                | 51.39              | 0.24 | 192                                                          | 61              |
| lines          | 0           | 0     | 639 | 199 | 7.27                 | 48.38              | 0.15 | 214                                                          | 104             |
| testl          | 120         | 15    | 455 | 120 | 10.91                | 56.29              | 0.19 | 54                                                           | 17              |
| usamap         | 72          | 28    | 551 | 164 |                      |                    |      | (Comprs. factor $\leq 1$ , not applicable)                   |                 |
| <b>AVERAGE</b> |             |       |     |     | 12.43                | 61.26              | 0.21 | 172                                                          | 69              |

Table 4.8. Results of compressing images in Group 8 using the CCITT one dimensional compression technique

L.

Reference [13] gave details and a flowchart of the compression and we provided details of the process of decompression in the flowchart in Figure 4.1.

# 4.4. MREAD Implementation and Results

The code for MREAD is presented in Appendix C. A close look at the code combined with our experience while debugging the program suggests that the code matching part might be improved in speed if we write the matching in a tree-like form, i.e., using IF() THEN  $\{\}$  ELSE  $\{\}$  and nesting these conditions. Such a code was tried and gave an average of 9% decrease in decompress time.

MREAD suggested using  $k = 2$  to help in recovering from errors which decrease the compression factor. If no error recovery is needed,  $k =$  $\infty$  can be used. This will give higher compression factor. To get  $k = \infty$ , it is only necessary to let KFACTOR be 201 in the programs listed in Appendix C.

MREAD was modified by the modification described for the one dimensional coding technique in section 2. Note that although MREAD has minimum scan line time specification, it has no fill bits.

The results of compressing the data base images for the case of  $k = 2$  and  $k = \infty$  are given in Tables 4.9-4.16 and Tables 4.17-4.24, respectively. The times are obtained by using a tree-like code.

Figure 4.1. Flow diagram of the decompression process using the CCITT two dimensional compression technique

 $\bar{u}$ 

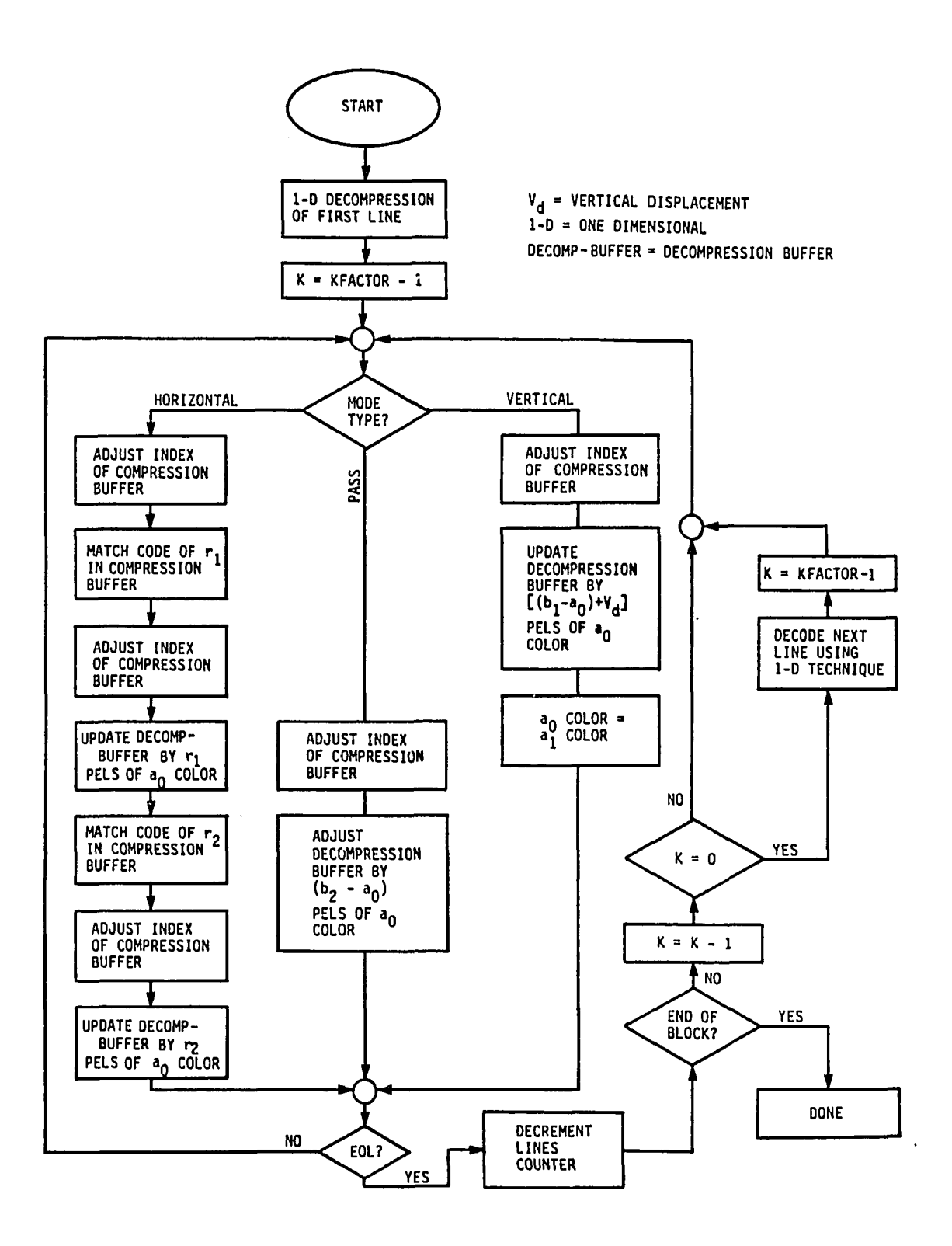

J.

 $\ddot{\phantom{0}}$ 

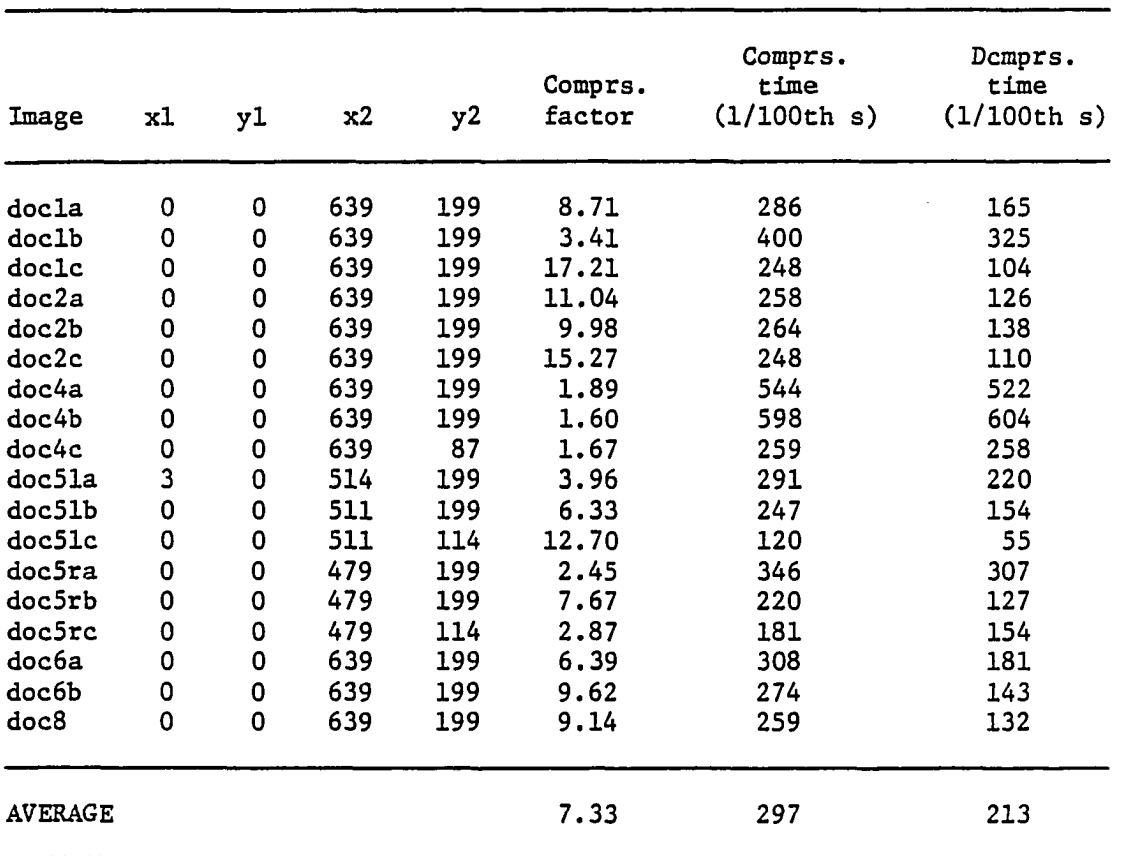

 $\bar{z}$ 

 $\mathbf{r}$ 

**Table 4.9. Results of compressing images in Group 1 using the CCIIT two dimensional compression technique with k = 2** 

| Image          | x1 | y1 | x2  | y2  | Comprs.<br>factor | ٠<br>Comprs.<br>time<br>(1/100th s) | Demprs.<br>time<br>(1/100th s) |
|----------------|----|----|-----|-----|-------------------|-------------------------------------|--------------------------------|
| frnch3a        | 0  | 0  | 639 | 199 | 7.29              | 297                                 | 176                            |
| flowchrt       | 0  | 0  | 639 | 199 | 4.75              | 335                                 | 231                            |
| electrc        | 0  | 0  | 639 | 199 | 2.04              | 478                                 | 445                            |
| ordrfrm        | 0  | 0  | 639 | 199 | 4.29              | 362                                 | 269                            |
| frnchla        | 0  | 0  | 639 | 199 | 6.36              | 313                                 | 198                            |
| doc2a          | 0  | 0  | 639 | 199 | 11.04             | 258                                 | 126                            |
| doc2b          | 0  | 0  | 639 | 199 | 9.98              | 264                                 | 137                            |
| <b>AVERAGE</b> |    |    |     |     | 6.54              | 330                                 | 226                            |

**Table 4.10. Results of compressing Images In Group 2 using the CCITT two dimensional compression technique with k = 2** 

Table 4.11. Results of compressing Images In Group 3 using the CCITT two dimensional compression technique with  $k = 2$ 

| Image          | xl | уl | x2  | y2  | Comprs.<br>factor | Comprs.<br>time<br>(1/100th s) | Demprs.<br>time<br>(1/100th s) |
|----------------|----|----|-----|-----|-------------------|--------------------------------|--------------------------------|
| remtxt         | 0  | 0  | 639 | 199 | 1.38              | 670                            | 698                            |
| frnch2a        | 0  | 0  | 639 | 199 | 2.01              | 533                            | 505                            |
| pagel          | 0  | 0  | 639 | 199 | 3.11              | 407                            | 335                            |
| $doc1-2$       | 0  | 0  | 639 | 199 | 3.25              | 400                            | 324                            |
| cprog          | 0  | 0  | 639 | 199 | 5.42              | 324                            | 220                            |
| doclb          | 0  | 0  | 639 | 199 | 3.41              | 401                            | 324                            |
| doc4a          | 0  | 0  | 639 | 199 | 1.89              | 544                            | 527                            |
| doc4b          | 0  | 0  | 639 | 199 | 1.60              | 599                            | 604                            |
| <b>AVERAGE</b> |    |    |     |     | 2.76              | 485                            | 442                            |

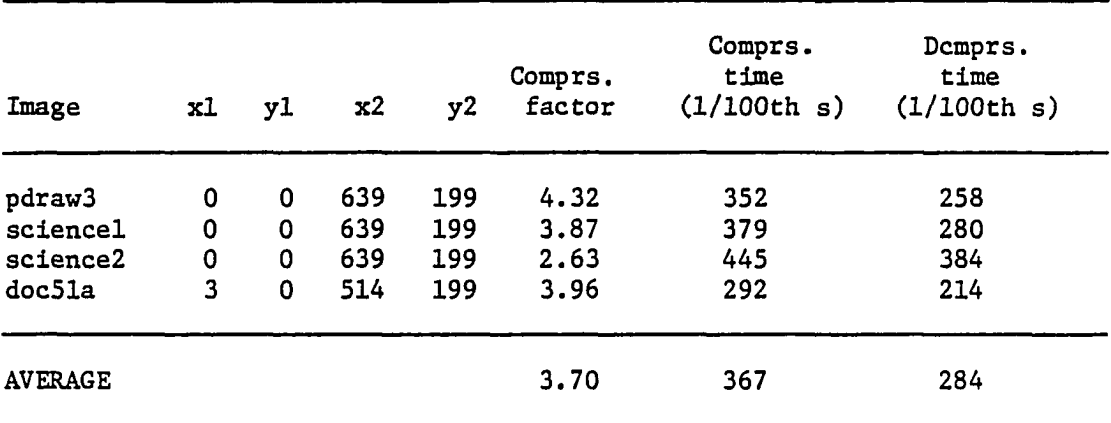

J.

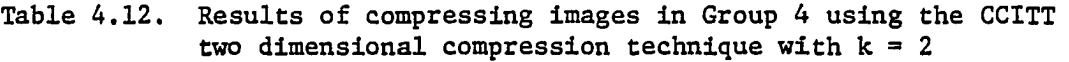

 $\sim$   $\omega$ 

 $\hat{\boldsymbol{\beta}}$ 

 $\sim$ 

 $\ddot{\phantom{a}}$
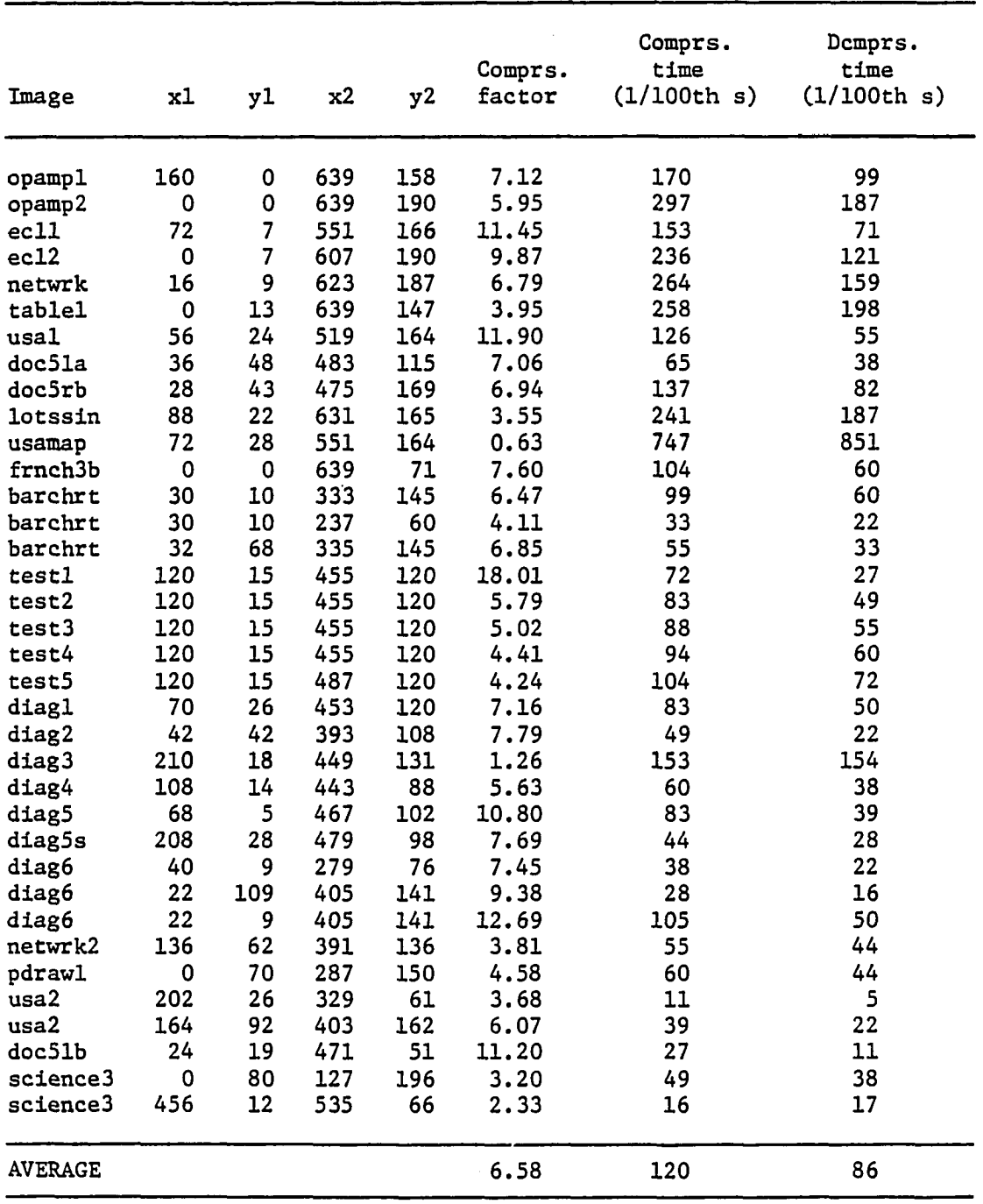

 $\mathbb{Z}$ 

**Table 4.13. Results of compressing images in Group 5 using the CCITT**  two dimensional compression technique with  $k = 2$ 

 $\overline{a}$ 

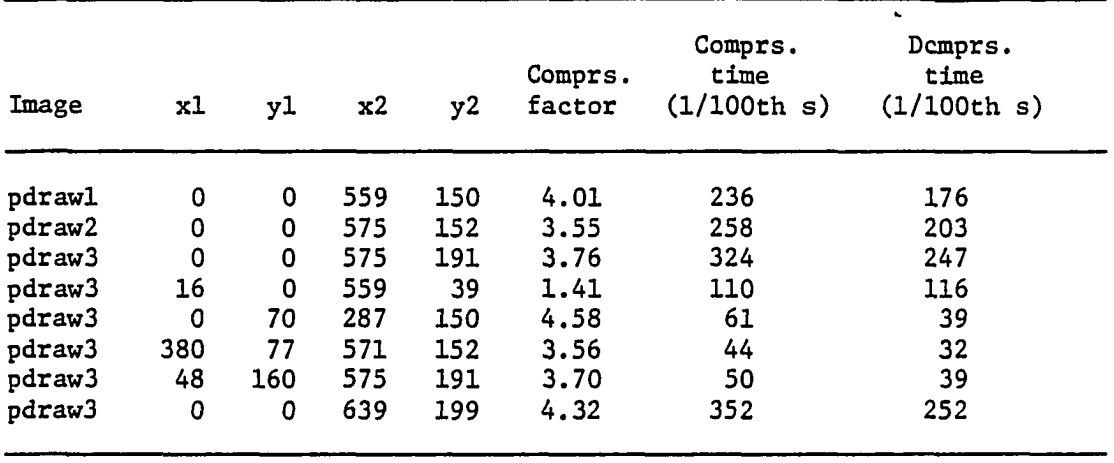

**Table 4.14. Results of compressing images in Group 6 using the CCITT two dimensional compression technique with k = 2** 

Compression factor using 4 blocks

Table 4.15. Results of compressing images in Group 7 using the CCITT two dimensional compression technique with  $k = 2$ 

| Image          | xl | y1          | x2  | y2  | Comprs.<br>factor | Comprs.<br>time<br>(1/100th s) | Demprs.<br>time<br>(1/100th s) |
|----------------|----|-------------|-----|-----|-------------------|--------------------------------|--------------------------------|
| bignames       | 0  | 0           | 639 | 199 | 1.48              | 659                            | 670                            |
| sun            | 0  | 0           | 639 | 199 | 2.89              | 423                            | 352                            |
| hazard         | 0  | 0           | 639 | 199 | 2.46              | 439                            | 379                            |
| manscl         | 0  | 0           | 539 | 199 | 2.10              | 517                            | 472                            |
| mansc2         | 0  | 0           | 639 | 199 | 3.10              | 417                            | 340                            |
| fig2           | 0  | 0           | 639 | 199 | 1.77              | 538                            | 495                            |
| fig4           | 0  | 0           | 639 | 199 | 4.02              | 379                            | 280                            |
| fig6           | 0  | 0           | 639 | 199 | 3.87              | 357                            | 263                            |
| fig7           | 0  | 0           | 639 | 199 | 5.57              | 302                            | 186                            |
| fig8           | 0  | $\mathbf 0$ | 639 | 199 | 3.47              | 379                            | 291                            |
| <b>AVERAGE</b> |    |             |     |     | 3.07              | 441                            | 373                            |

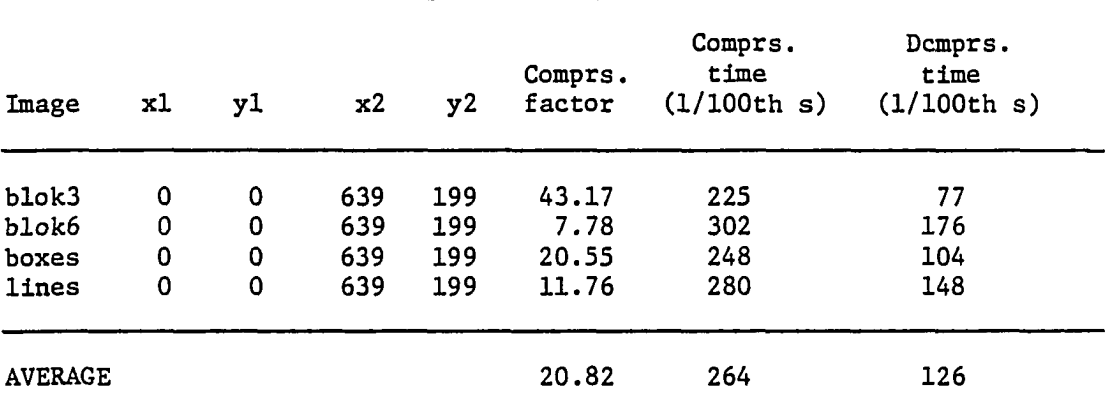

 $\overline{\phantom{a}}$ 

 $\label{eq:2.1} \frac{d\mathbf{y}}{dt} = \frac{1}{2} \sum_{i=1}^n \frac{d\mathbf{y}}{dt} \left( \frac{d\mathbf{y}}{dt} \right)^2 \left( \frac{d\mathbf{y}}{dt} \right)^2 \left( \frac{d\mathbf{y}}{dt} \right)^2 \left( \frac{d\mathbf{y}}{dt} \right)^2 \left( \frac{d\mathbf{y}}{dt} \right)^2 \left( \frac{d\mathbf{y}}{dt} \right)^2 \left( \frac{d\mathbf{y}}{dt} \right)^2 \left( \frac{d\mathbf{y}}{dt} \right)^2 \left( \frac{d\$ 

 $\sim$   $\sim$ 

**Table 4.16. Results of compressing images In Group 8 using the CCITT two dimensional compression technique with k = 2** 

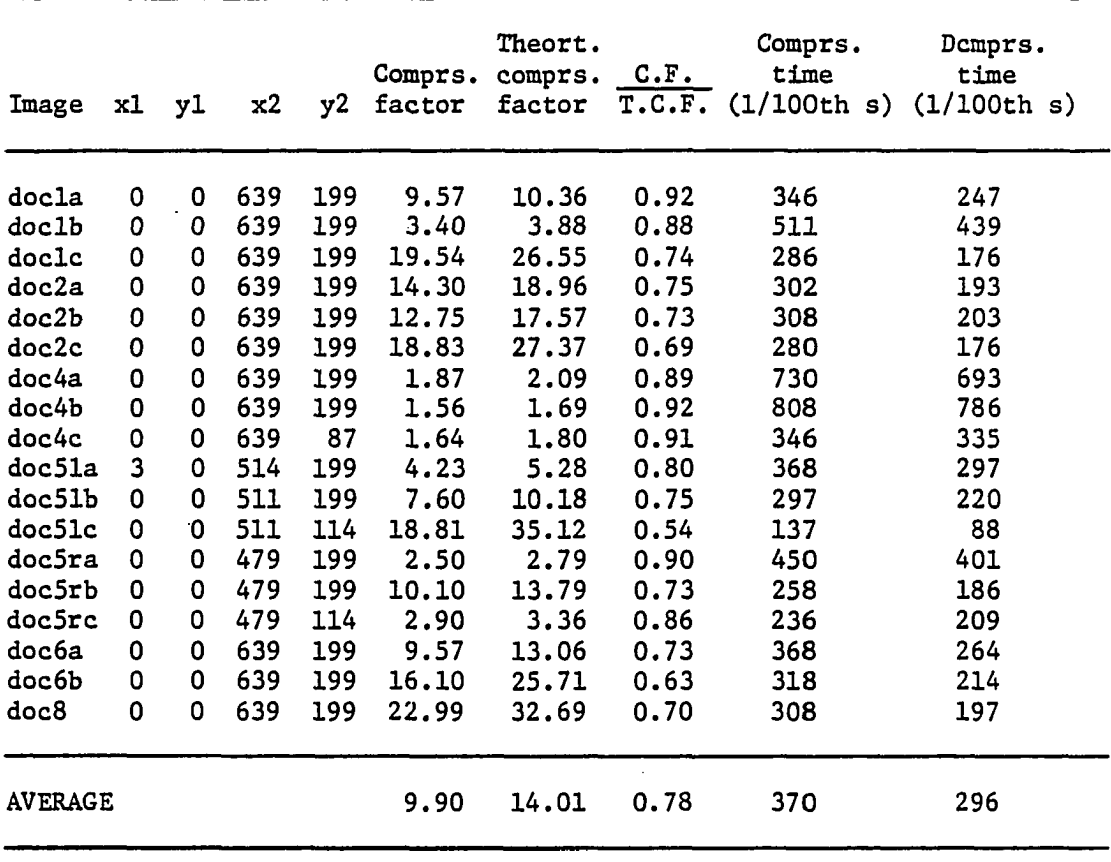

 $\sim$   $\sim$ 

 $\mathcal{A}^{\mathcal{A}}$ 

**Table 4.17. Results of compressing images in Group 1 using the CCITT two dimensional compression technique with k = "** 

| Image          |   | xl yl    | x2  | y2. | Comprs.<br>factor | Theort.<br>comprs.<br>factor | C.F.<br>T.C.F. | Comprs.<br>time | Demprs.<br>time<br>$(1/100th s)$ $(1/100th s)$ |
|----------------|---|----------|-----|-----|-------------------|------------------------------|----------------|-----------------|------------------------------------------------|
| frnch3a        | 0 | 0        | 639 | 199 | 12.05             | 14.70                        | 0.82           | 357             | 253                                            |
| flowchrt       | 0 | 0        | 639 | 199 | 5.56              | 6.39                         | 0.87           | 412             | 330                                            |
| electrc        | 0 | 0        | 639 | 199 | 2.04              | 3.66                         | 0.56           | 631             | 599                                            |
| ordrfrm        | 0 | 0        | 639 | 199 | 4.77              | 5.74                         | 0.83           | 467             | 385                                            |
| frnchla        | 0 | $\Omega$ | 639 | 199 | 7.16              | 9.41                         | 0.76           | 385             | 286                                            |
| doc2a          | 0 | 0        | 639 | 199 | 14.30             | 19.81                        | 0.72           | 296             | 192                                            |
| doc2b          | 0 | 0        | 639 | 199 | 12.75             | 18.33                        | 0.70           | 313             | 209                                            |
| <b>AVERAGE</b> |   |          |     |     | 8.38              | 11.00                        | 0.75           | 409             | 322                                            |

**Table 4.18. Results of compressing images in Group 2 using the CCITT**  two dimensional compression technique with  $k = \infty$ 

Table 4.19. Results of compressing images in Group 3 using the CCITT two dimensional compression technique with  $k = \infty$ 

| Image          |   | xl yl    | x2  | y2  | Comprs.<br>factor | Theort.<br>$compress. \quad C.F.$<br>factor | T.C.F. | Comprs.<br>time<br>$(1/100th s)$ $(1/100th s)$ | Demprs.<br>time |
|----------------|---|----------|-----|-----|-------------------|---------------------------------------------|--------|------------------------------------------------|-----------------|
| romtxt         | 0 | 0        | 639 | 199 | 1.40              | 1.57                                        | 0.89   | 900                                            | 890             |
| frnch2a        | 0 | $\Omega$ | 639 | 199 | 1.96              | 2.11                                        | 0.93   | 698                                            | 660             |
| pagel          | 0 | 0        | 639 | 199 | 3.25              | 3.85                                        | 0.84   | 528                                            | 456             |
| $doc1-2$       | 0 | $\Omega$ | 639 | 199 | 3.36              | 4.13                                        | 0.81   | 517                                            | 445             |
| cprog          | 0 | 0        | 639 | 199 | 5.68              | 7.49                                        | 0.76   | 406                                            | 319             |
| doclb          | 0 | 0        | 639 | 199 | 3.40              | 4.26                                        | 0.80   | 511                                            | 440             |
| doc4a          | 0 | 0        | 639 | 199 | 1.87              | 2.14                                        | 0.87   | 725                                            | 692             |
| doc4b          | 0 | $\Omega$ | 639 | 199 | 1.56              | 1.70                                        | 0.92   | 807                                            | 785             |
| <b>AVERAGE</b> |   |          |     |     | 2.81              | 3.41                                        | 0.85   | 637                                            | 586             |

L,

| Image          |             |             | $x1$ $y1$ $x2$ |     |      | Theort.<br>Comprs. comprs. | C.F. | Comprs.<br>time<br>y2 factor factor $T.C.F. (1/100th s) (1/100th s)$ | Demprs.<br>time |
|----------------|-------------|-------------|----------------|-----|------|----------------------------|------|----------------------------------------------------------------------|-----------------|
| pdraw3         | 0           | 0           | 639            | 199 | 4.84 | 5.31                       | 0.91 | 439                                                                  | 352             |
| sciencel       | 0           | $\Omega$    | 639            | 199 | 4.19 | 4.85                       | 0.86 | 467                                                                  | 390             |
| science2       | $\mathbf 0$ | $\mathbf 0$ | 639            | 199 | 2.61 | 2.99                       | 0.87 | 582                                                                  | 522             |
| doc51a         | 0           | $\Omega$    | 514            | 199 | 4.23 | 5.10                       | 0.83 | 363                                                                  | 297             |
| <b>AVERAGE</b> |             |             |                |     | 3.97 | 4.56                       | 0.87 | 463                                                                  | 390             |

**Table 4.20. Results of compressing images in Group 4 using the CCITT**  two dimensional compression technique with  $k = \infty$ 

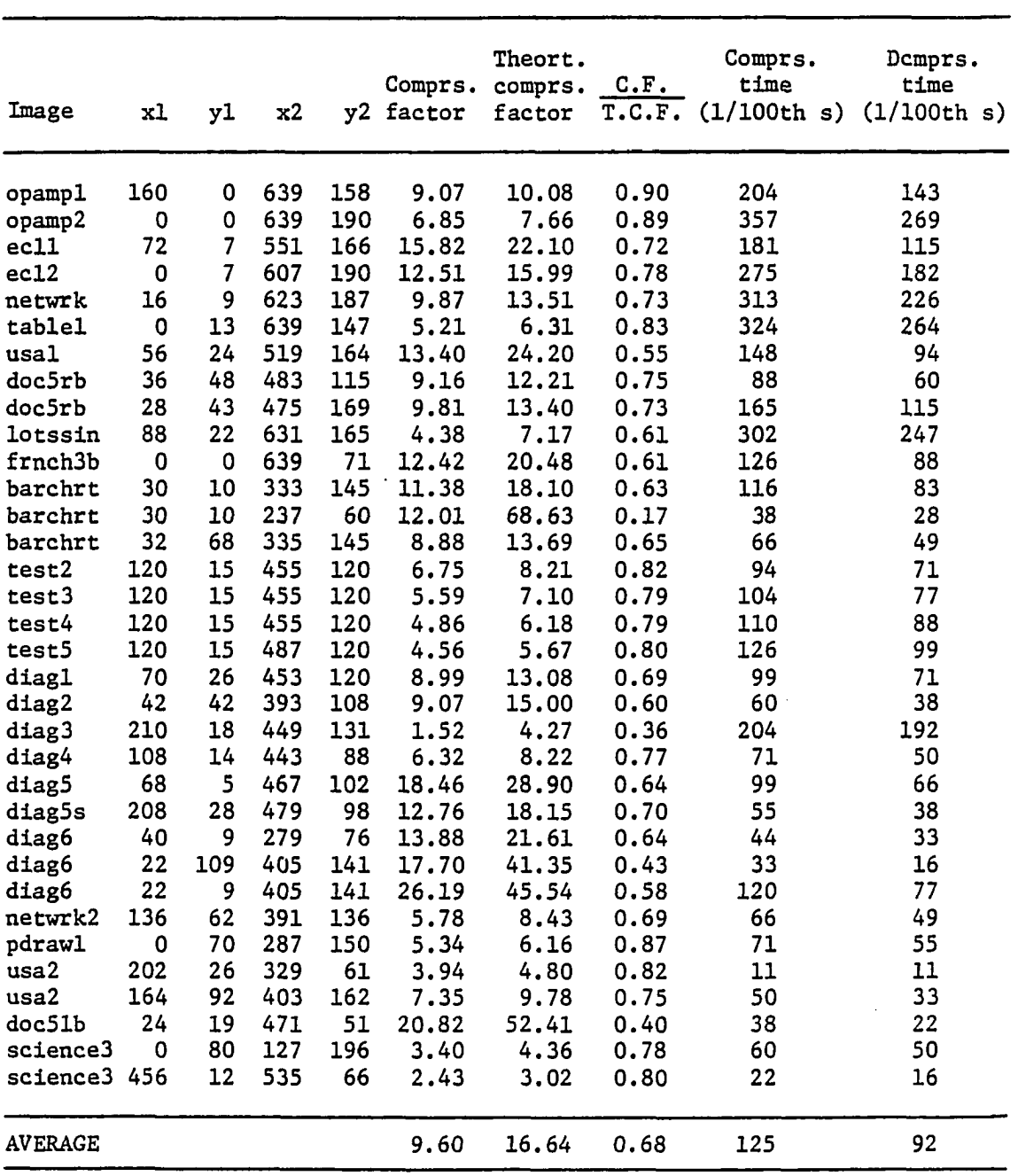

 $\sim$ 

 $\ddot{\phantom{a}}$ 

Table 4.21. Results of compressing images in Group 5 using the CCITT<br>two dimensional compression technique with  $k = \infty$ 

 $\hat{\boldsymbol{\gamma}}$ 

| Image  | xl          | y1  | x2  | y2  | Comprs.<br>factor | Comprs.<br>time<br>(1/100th s) | Demprs.<br>time<br>(1/100th s) |
|--------|-------------|-----|-----|-----|-------------------|--------------------------------|--------------------------------|
| pdrawl | 0           | 0   | 559 | 150 | 4.34              | 297                            | 242                            |
| pdraw2 | 0           | 0   | 575 | 152 | 3.99              | 330                            | 275                            |
| pdraw3 | $\mathbf 0$ | 0   | 575 | 191 | 4.19              | 401                            | 335                            |
| pdraw3 | 16          | 0   | 559 | 39  | 1.45              | 148                            | 148                            |
| pdraw3 | 0           | 70  | 287 | 150 | 5.34              | 72                             | 55                             |
| pdraw3 | 380         | 77  | 571 | 152 | 5.47              | 60                             | 44                             |
| pdraw3 | 48          | 160 | 575 | 191 | 3.94              | 66'                            | 504                            |
| pdraw3 | $\mathbf 0$ | 0   | 639 | 199 | 4.84              | 439                            | 352                            |

**Table 4.22. Results of compressing images in Group 6 using the CCITT**  two dimensional compression technique with  $k = \infty$ 

Compression factor using 4 blocks 4.18

Table 4.23. Results of compressing images in Group 7 using the CCITT two dimensional compression technique with  $k = \infty$ 

| Image          |   | xl yl | x2  | y2      | Comprs.<br>factor | Theort.<br>comprs. $C.F.$<br>factor | T.C.F. | Comprs.<br>time | Demprs.<br>time<br>$(1/100th s)$ $(1/100th s)$ |
|----------------|---|-------|-----|---------|-------------------|-------------------------------------|--------|-----------------|------------------------------------------------|
| bignames       | 0 | 0     |     | 639 199 | 1.59              | 1.81                                | 0.88   | 873             | 851                                            |
| sun            | 0 | 0     | 639 | -199    | 3.20              | 4.46                                | 0.72   | 527             | 456                                            |
| hazard         | 0 | 0     | 639 | 199     | 2.53              | 3.43                                | 0.74   | 560             | 494                                            |
| manscl         | 0 | 0     | 639 | 199     | 2.28              | 2.79                                | 0.82   | 665             | 610                                            |
| mansc2         | 0 | 0     | 639 | 199     | 3.61              | 4.69                                | 0.77   | 533             | 456                                            |
| fig2           | 0 | 0     | 639 | 199     | 2.40              | 4.35                                | 0.55   | 686             | 637                                            |
| fig4           | 0 | 0     | 639 | 199     | 6.78              | 12.23                               | 0.55   | 466             | 368                                            |
| fig6           | 0 | 0     | 639 | 199     | 4.34              | 6.76                                | 0.64   | 445             | 357                                            |
| fig7           | 0 | 0     |     | 639 199 | 6.29              | 10.75                               | 0.59   | 363             | 269                                            |
| fig8           | 0 | 0     |     | 639 199 | 3.94              | 6.30                                | 0.63   | 466             | 384                                            |
| <b>AVERAGE</b> |   |       |     |         | 3,70              | 5.76                                | 0.69   | 558             | 488                                            |

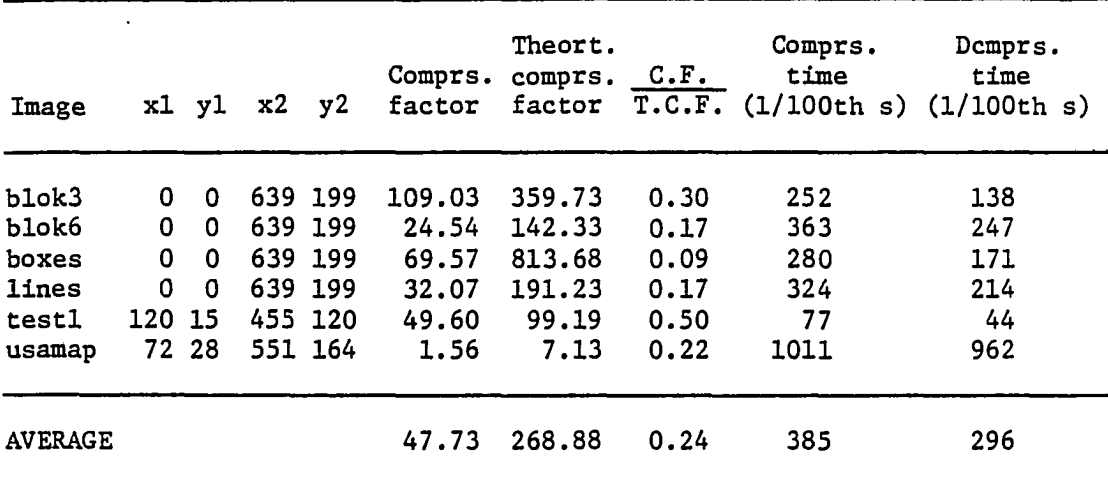

 $\mathcal{A}$ 

 $\ddot{\phantom{a}}$ 

 $\bar{\mathcal{A}}$ 

Table 4.24. Results of compressing images in Group 8 using the CCITT<br>two dimensional compression technique with  $k = \infty$ 

 $\mathcal{L}_{\mathcal{A}}$ 

 $\bar{a}$ 

 $\mathcal{A}$ 

## 4; 5. Entropy Calculation of the One

#### Dimensional Model

The one dimensional coding can be represented as a first order Markov chain as in Figure 4.2. The per pel entropy  $h_{WB}$  is given in [6] as follows:

$$
h_{WB} = P_{W} \frac{H_{W}}{r_{W}} + P_{B} \frac{H_{B}}{r_{B}}
$$
 (4.1)

where :

 $P_W$  = probability of white pels  $P_R$  = probability of black pels  $H_{\overline{u}}$  = white run-length entropy N  $i=0$ (4.2)  $H<sub>R</sub>$  = black run-length entropy N  $-\sum_{i=0}^{L} P_{bi} \cdot \log_2 P_{bi}$  (4.3)  $p_{tri}$  = probability of run-length of i white pels  $p_{\text{hi}}$  = probability of run-lengths of i black pels  $r_{\text{W}}^{\text{}}$  = average white run-length in pels =  $\Sigma$  i.p<sub>wi</sub>  $r_B^{}$  = average black run-length in pels =  $\Sigma$  i. $p_{bi}^{}$ (4.4) (4.5)

Note that:

$$
P_{tt} + P_p = 1 \tag{4.6}
$$

$$
\sum p_{\text{tri}} = 1 \tag{4.7}
$$

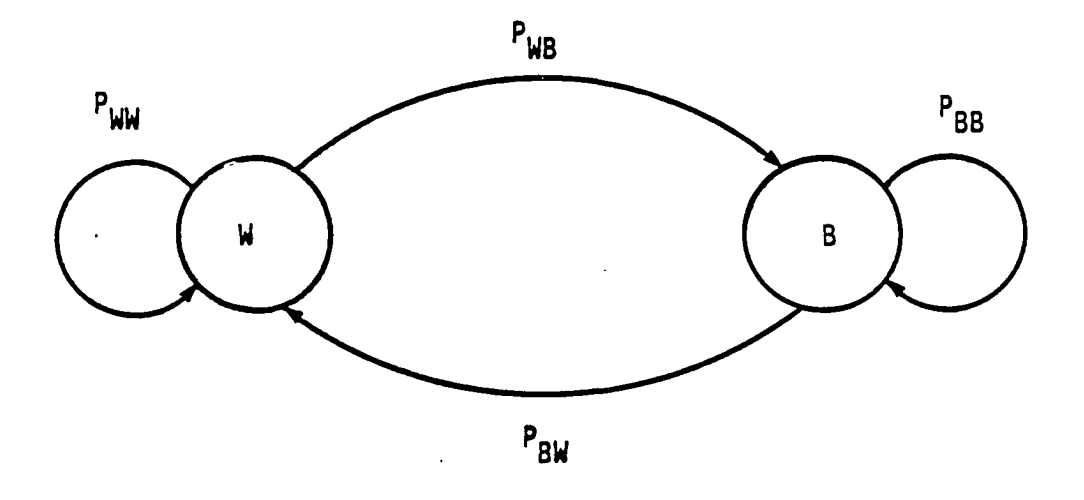

Figure 4.2. A first order Markov model for the CCITT one dimensional coding technique

 $\hat{A}$ 

 $\ddot{\phantom{0}}$ 

$$
\Sigma p_{\text{bi}} = 1 \tag{4.8}
$$

To get  $P_W$  and  $P_B$ , we solve the matrix question:

$$
\begin{bmatrix} P_W & P_B \end{bmatrix} \begin{bmatrix} P_{ww} & P_{wb} \\ P_{bw} & P_{bb} \end{bmatrix} = \begin{bmatrix} P_W \\ P_B \end{bmatrix}
$$
 (4.9)

Then, we get the following equations:

$$
P_W = \frac{P_{wb}}{P_{wb} + P_{bw}}
$$
(4.10)

$$
P_B = \frac{P_{bw}}{P_{wb} + P_{bw}}
$$
(4.11)

Substituting from (4.10) and (4.11) in (4.1), we get

$$
h_{WB} = \frac{H_{W} + H_{B}}{P_{W} + P_{B}}
$$
 (4.12)

The maximum theoretical compression factor  $Q_{max}$  is defined as

$$
Q_{\text{max}} = \frac{1}{h_{\text{WB}}} = \frac{r_{\text{W}} + r_{\text{B}}}{H_{\text{W}} + H_{\text{B}}}
$$
(4.13)

Reference [12] applied CCITT one dimensional coding technique to the 8 CCITT documents and gave the result of  $r_{_W}$ ,  $r_{_B}$ ,  $H_{_W}$ ,  $H_{_B}$ ,  $Q_{max}$ , and actual compression factor in Table IV of the reference.

The result of calculating the  $Q_{max}$  of the data base is included in Tables 4.1-4.8.

Figures 4.3-4.11 show the distribution of the frequency of the run-lengths for a sample of images from the data base. Runs greater than 63 were broken into two runs as described by the standard.

## 4.6. Entropy Calculation of the Two

### Dimensional Model

Reference [13] did not calculate the entropy for the 8 CCITT documents. Reference [9], which has the same principles of using three states, did. Besides, the compression factors in [9] are comparable to those of MREAD. So, we will calculate the entropy and  $Q_{max}$  using a modified version of the model given in [9]. The model we will use is valid only for the case of  $k = \infty$ .

We assume that each of the three states is independent of the other states. Hence, the entropy per pel  $H_{net}$  is given by

$$
H_{\text{pel}} = \frac{H_s}{B_s} = \frac{1}{B_s} \sum_{j=1}^{3} P(S_j) H_j
$$
 (4.14)

where

 $H_{\rm g}$  = average entropy per state  $B_c =$  average number of pels per state  $H_i$  = entropy of state  $S_i$ .

The entropies of the three states are given by

$$
H_1 = -\log P(S_1) + H_d \tag{4.15}
$$

$$
H_2 = -\log P(S_2) \tag{4.16}
$$

$$
H_3 = -\log P(S_3) + H_{11} + H_{12}
$$
 (4.17)

**71** 

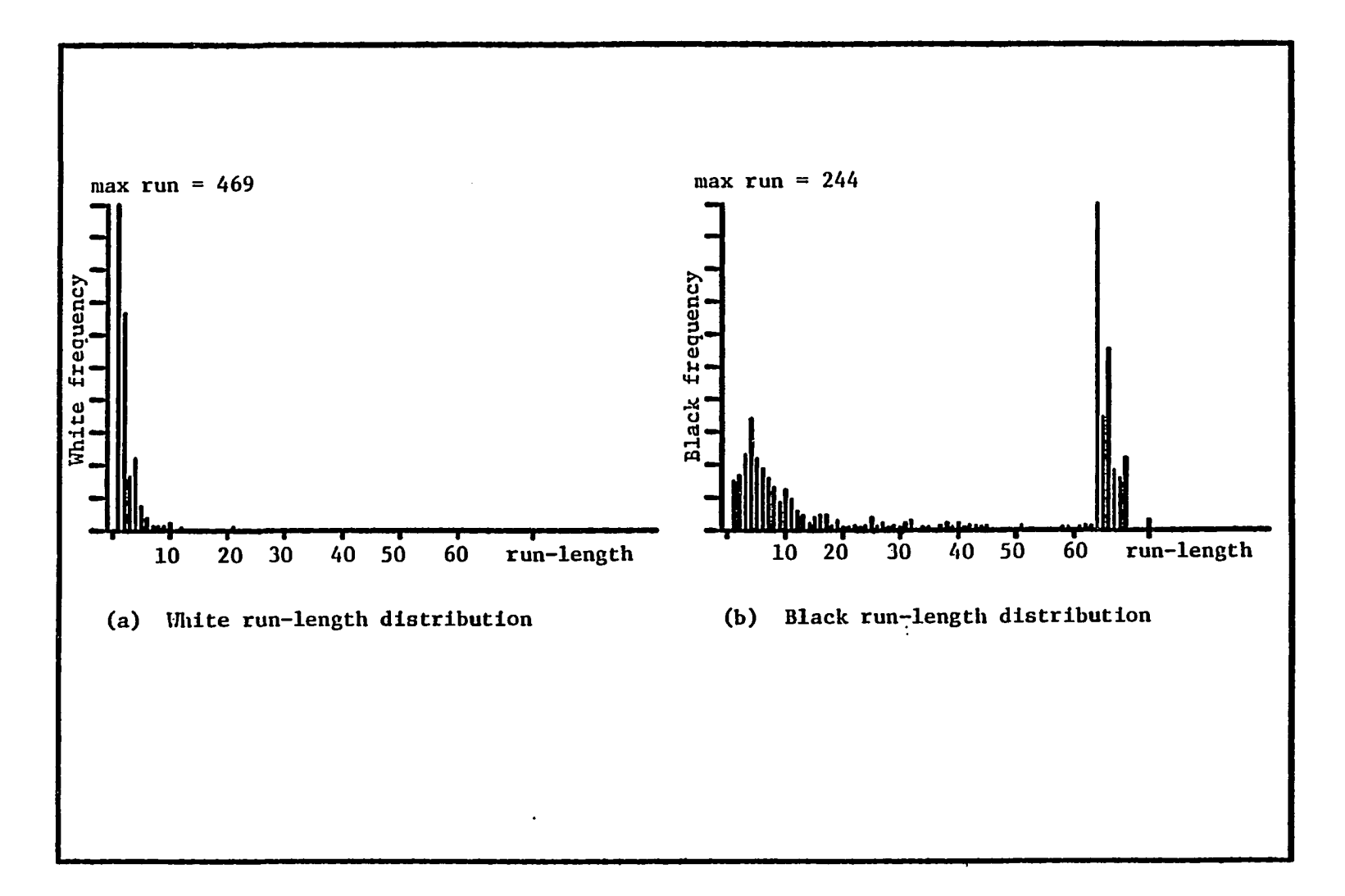

Figure 4.3. Frequency distribution of image "doc2a"

 $\bar{z}$ 

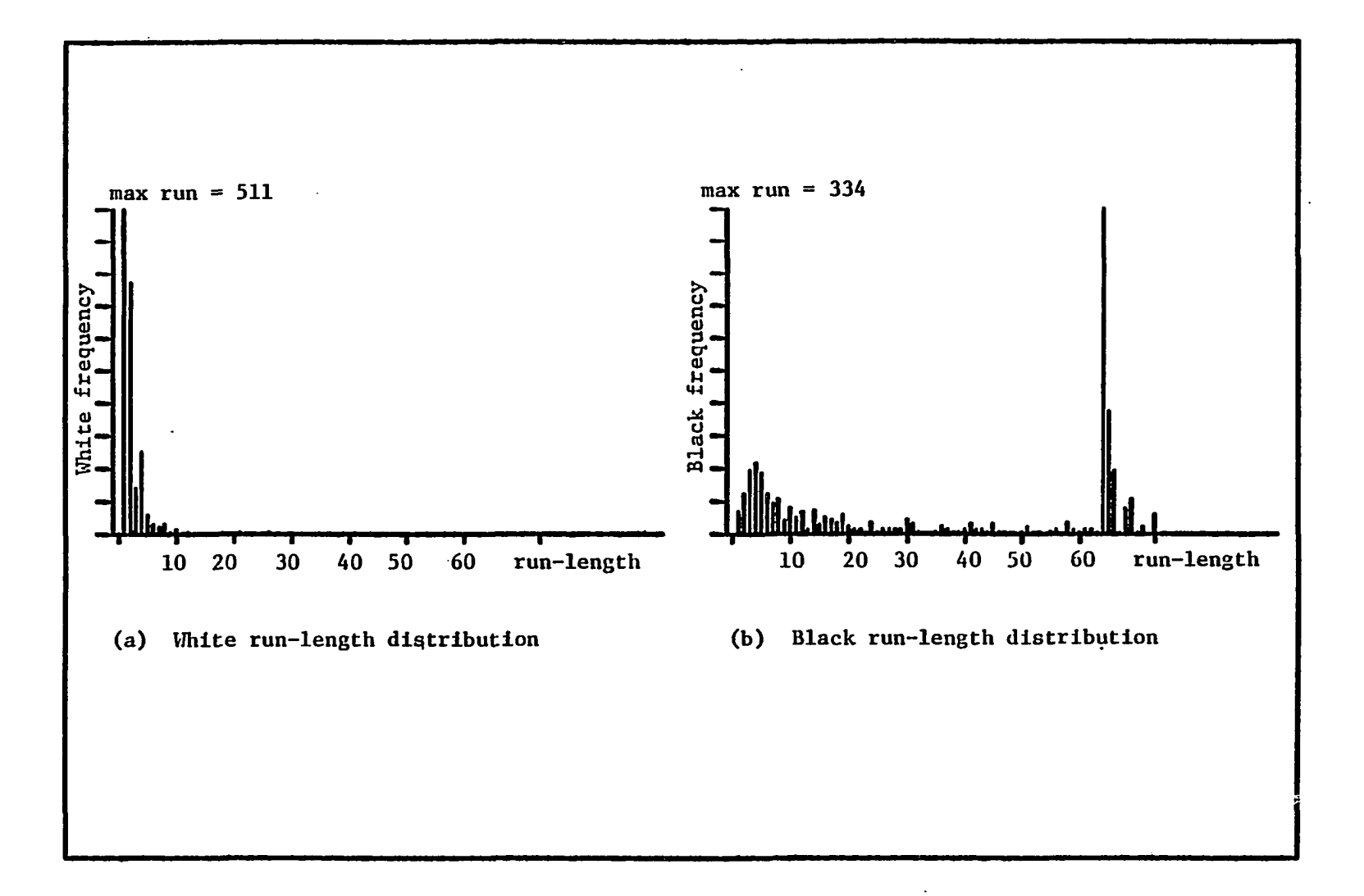

**Figure 4.4. Frequency distribution of image "doc2b"** 

 $\langle 3 \rangle$ 

 $\pm$ 

 $\frac{2}{3}$ 

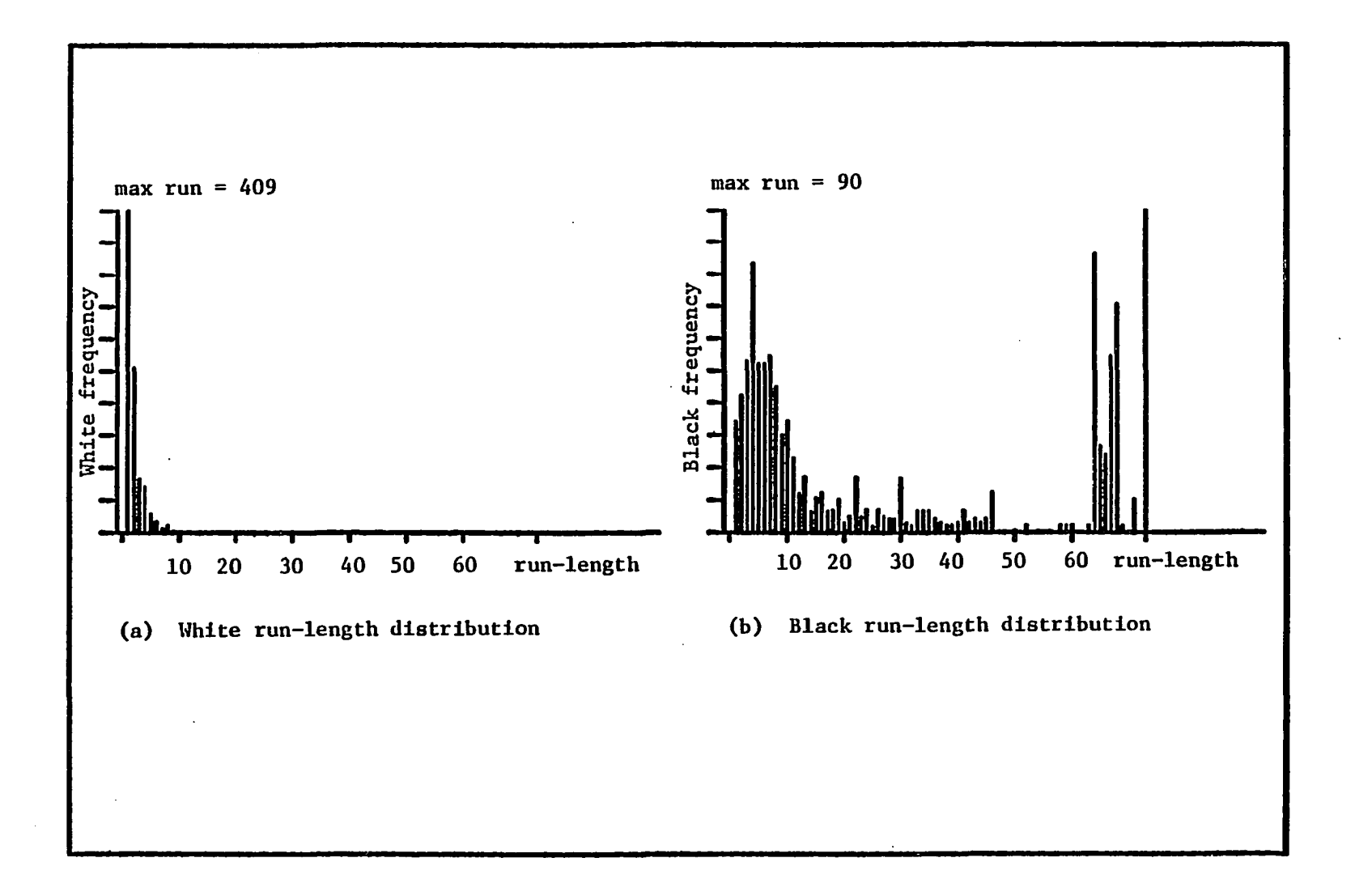

**Figure 4.5. Frequency distribution of image "doc2c"** 

 $\bar{\rm{}}$ 

 $\overline{74}$ 

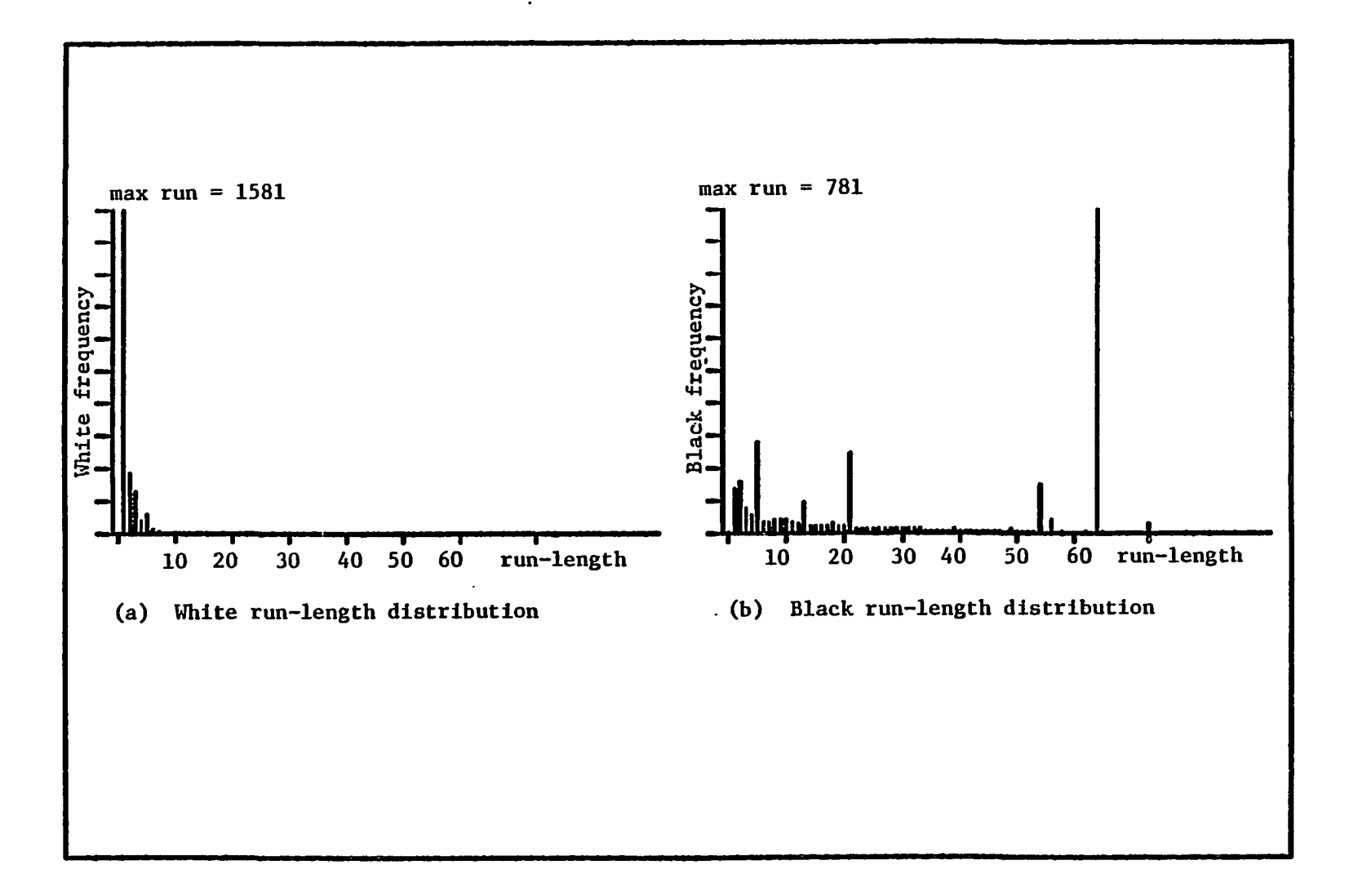

**Figure 4.6. Frequency distribution of image "doc6a"** 

 $\sim 3\%$ 

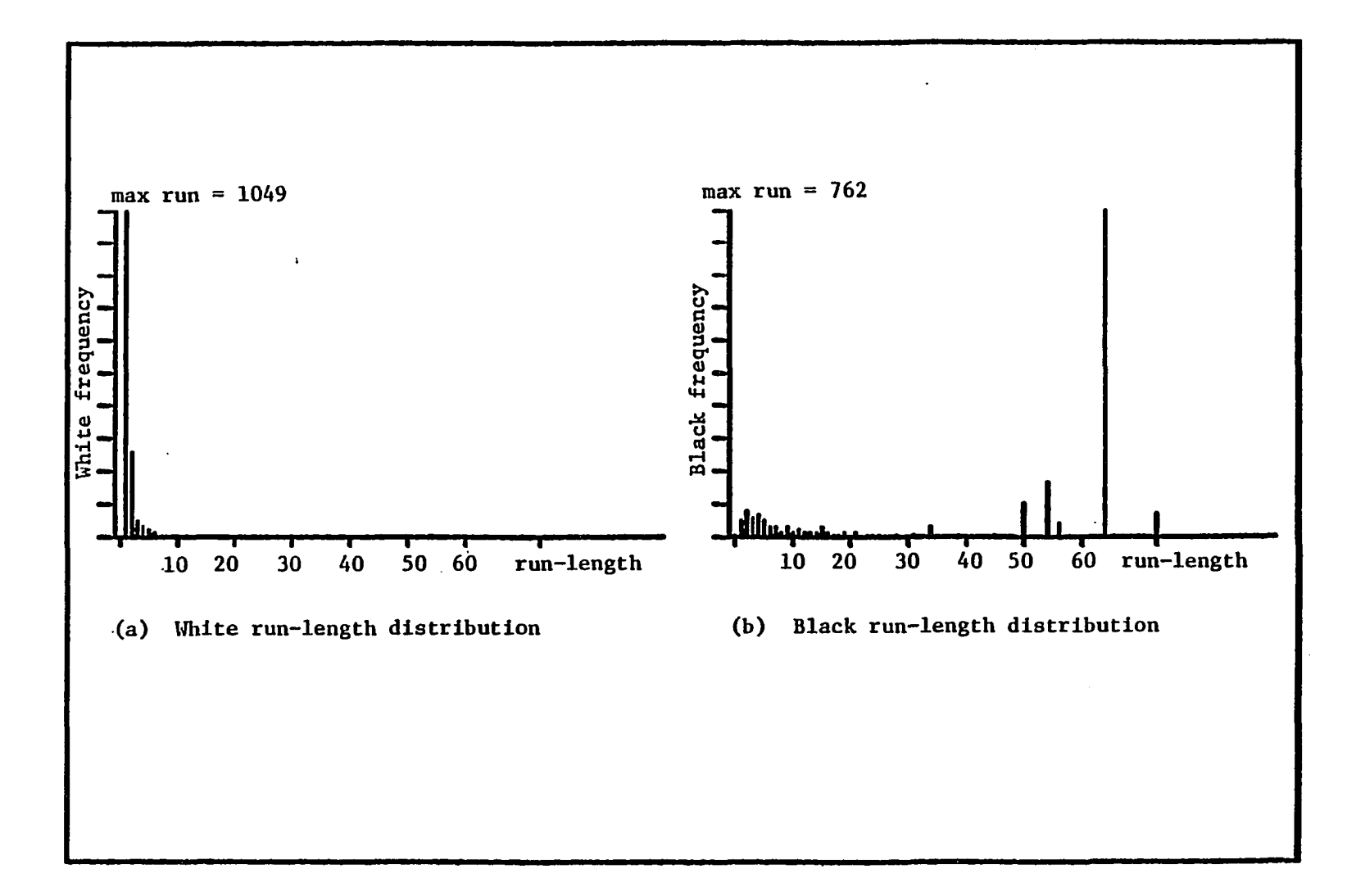

Figure 4.7. Frequency distribution of image "doc6b"

 $\sim$ 

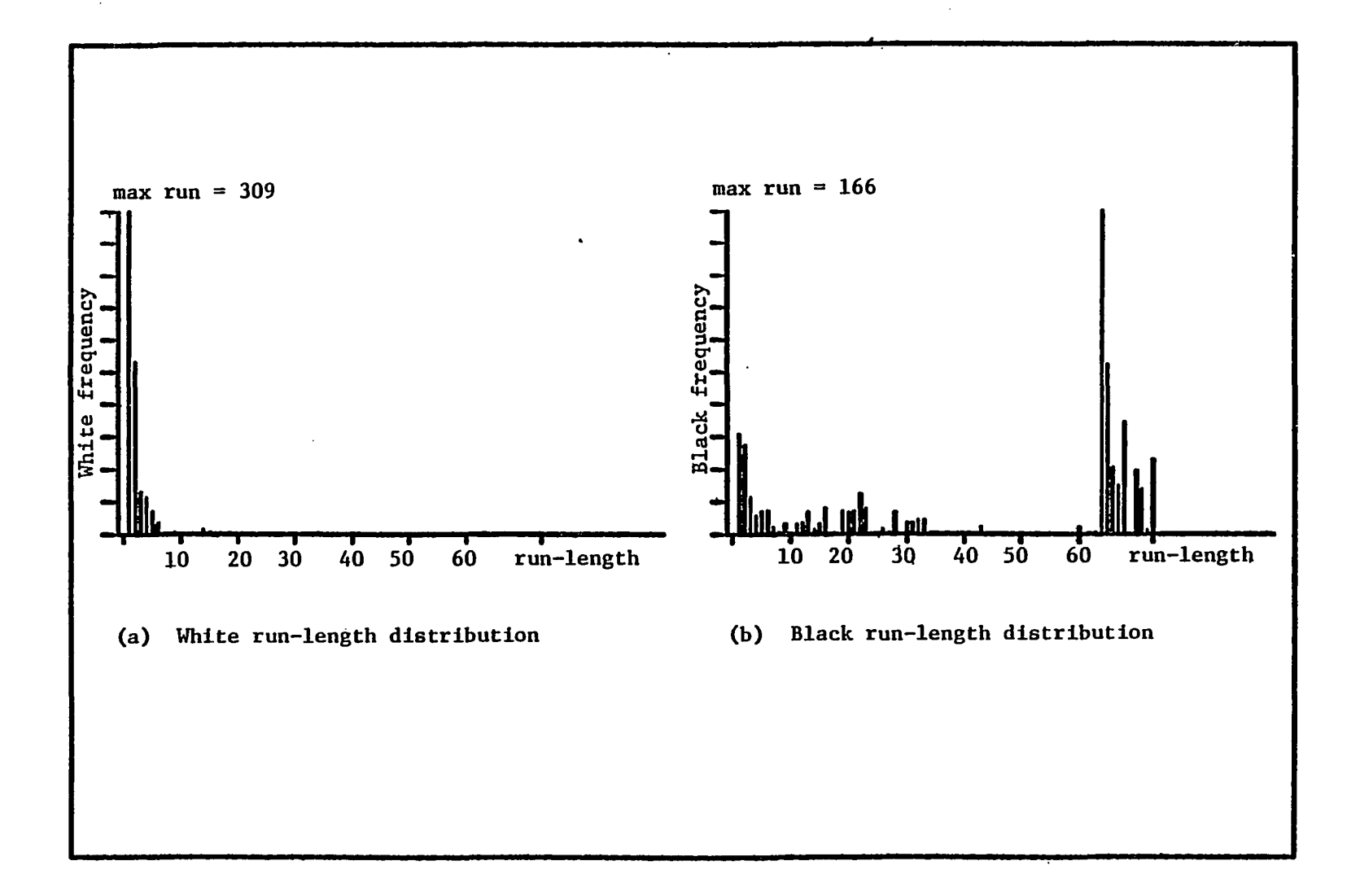

Figure 4.8. Frequency distribution of image "ec $l1$ "

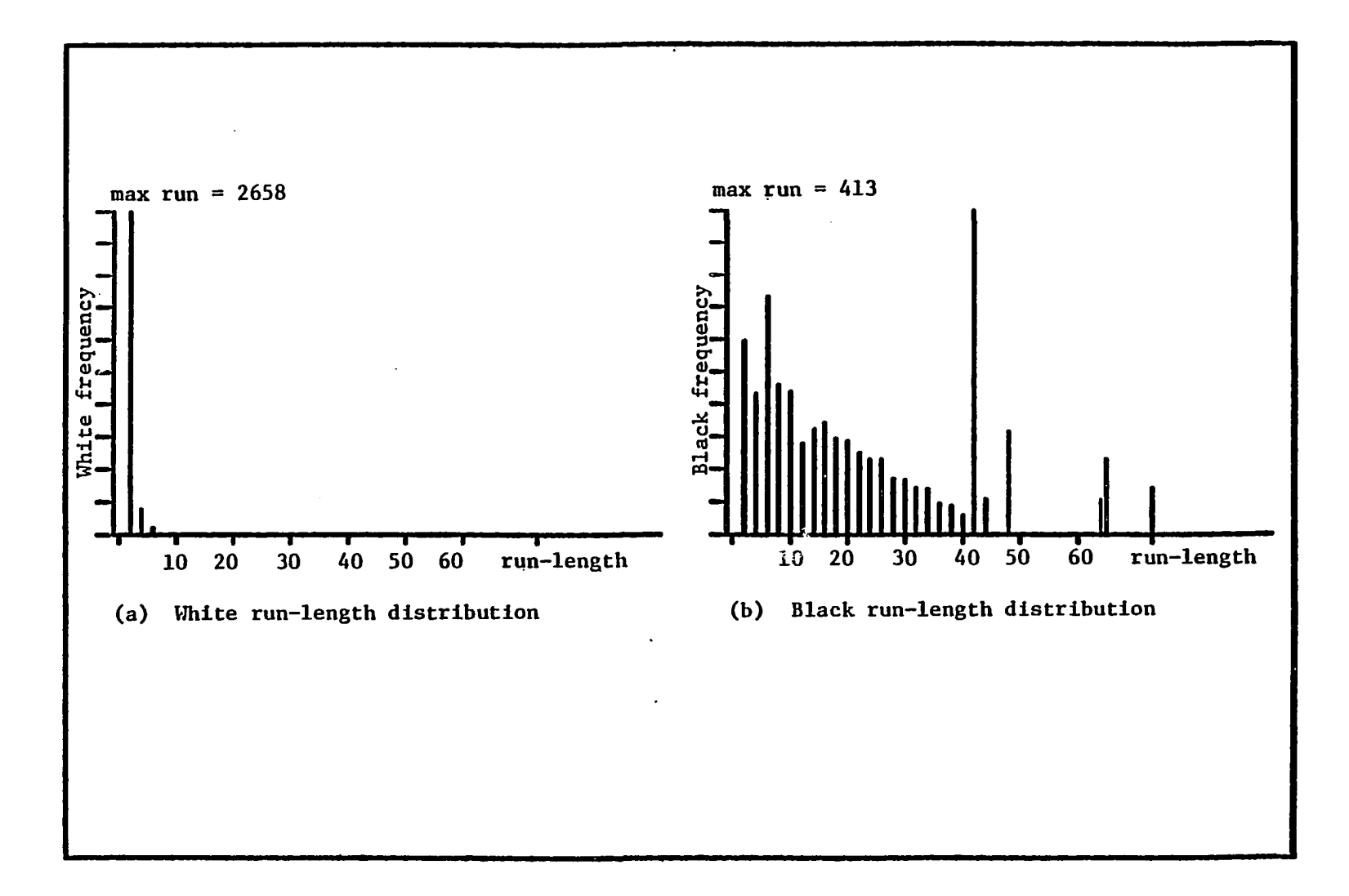

**Figure 4.9. Frequency distribution of image "lotssin"** 

 $\alpha$ 

 $78$ 

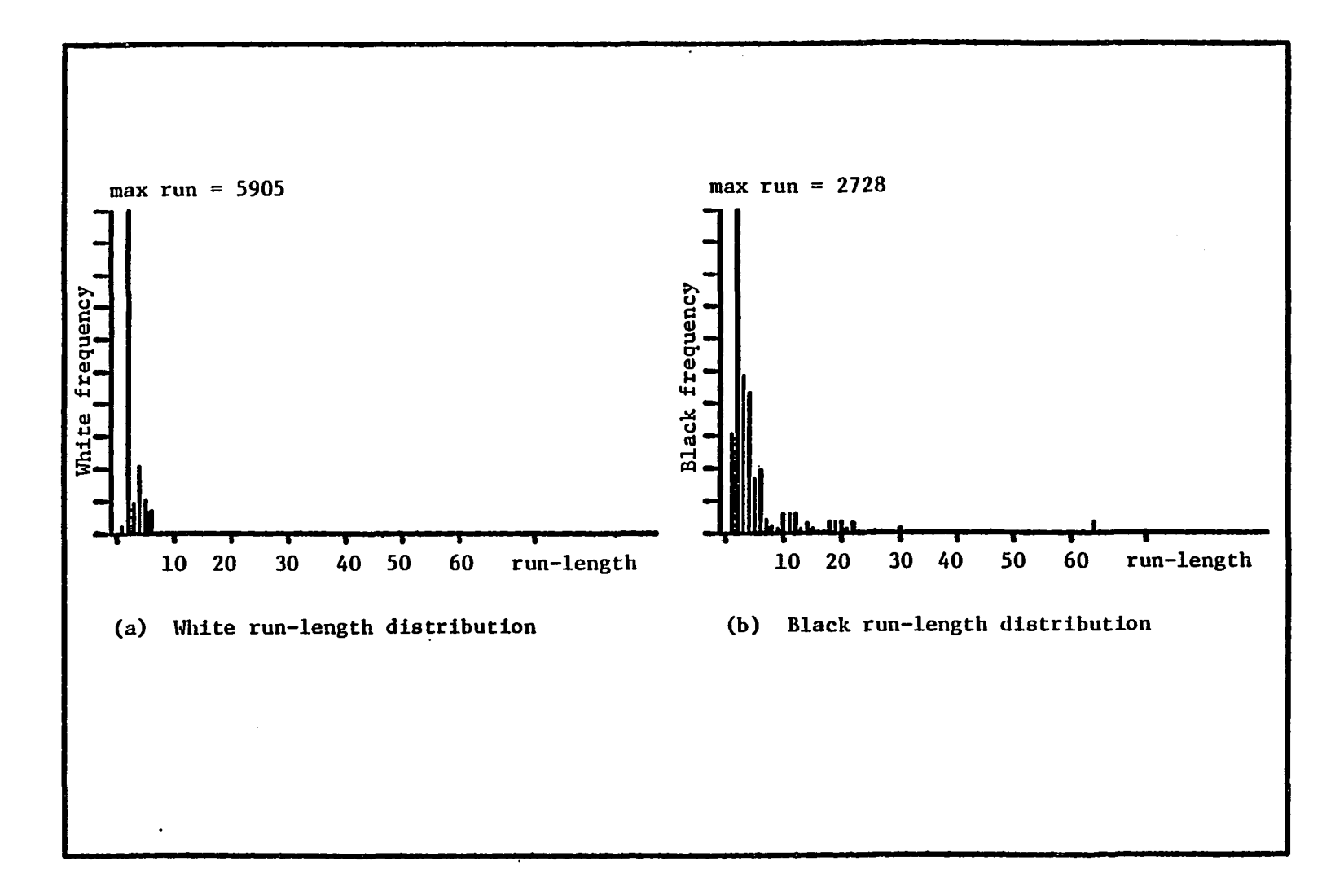

**Figure 4.10. Frequency distribution of image "doc4a"** 

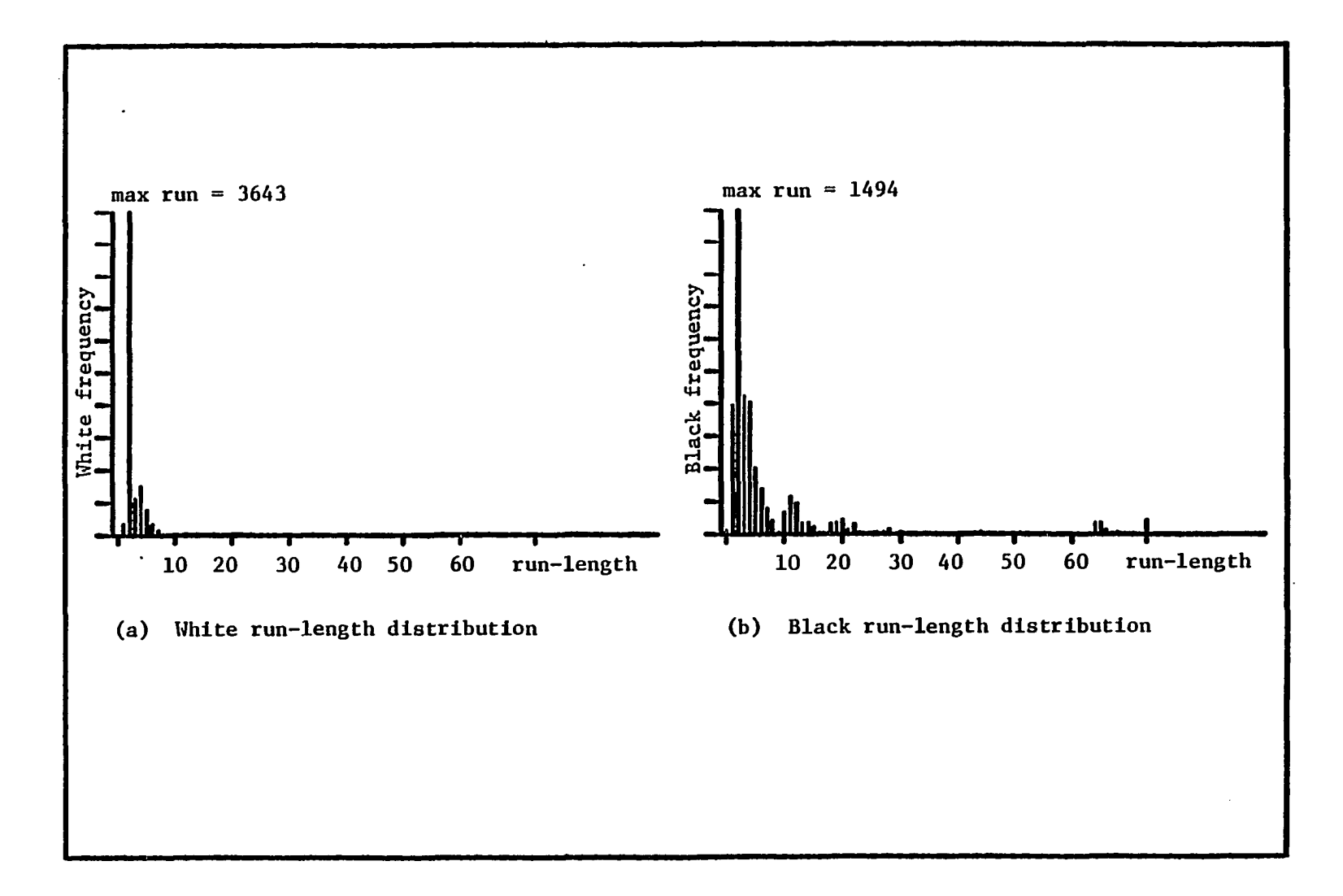

**Figure 4.11. Frequency distribution of image "pagel"** 

 $\mathcal{A}$ 

where

$$
H_d = entropy of the edge difference d(d = bl - al) in the vertical mode (state S1)
$$
\n
$$
= - \sum_{d=-3}^{3} P(d) \cdot log_2 P(d)
$$
\n(4.18)\n
$$
H_1 = entropy of the i run (i = l or 2) in the horizontal mode (state S2)
$$
\n
$$
= - \sum_{l=1}^{73} P(l_{ik}) \cdot log_2 P(l_{ik})
$$
\n(4.19)\n
$$
l_{ik=0}
$$
\n
$$
P(d) = the probability that (bl - al) is equal to d where d is an integer varying between -3 and 3
$$
\n
$$
P(l_i) = the probability that the i run (i=l or 2) is equal to d in the horizontal mode.
$$

The average number of pels per state  $B_S$  is given by

$$
B_{s} = P(S_{1}) r_{a0a1} + P(S_{2}) r_{a0b2} + P(S_{3}) (r_{1} + r_{2})
$$
 (4.20)

where

$$
r_{a0a1} = \text{average of absolute value of a0a1, a0a1} = a1-a0
$$
  
\n
$$
= \sum_{a0a1=1}^{640} P(a0a1) \cdot a0a1
$$
  
\n
$$
r_{a0b2} = \text{average value of pass mode distance a0b2}
$$
  
\n
$$
= \sum_{a0a1=1}^{640} P(a0b2) \cdot a0b2
$$
  
\n(4.22)

$$
= \sum P(a0b2)^{2}a0b2
$$
 (4.22)  
a0b2=2 (4.22)  
 $r_{1}$  = average length of first run in the horizontal mode

$$
= \sum_{\ell_1=1}^{640} P(\ell_1) \cdot \ell_1
$$
 (4.23)

l,

= average length of second run in the horizontal mode  $r<sub>2</sub>$ 

$$
= \sum_{\ell_2}^{640} P(\ell_2) \cdot \ell_2 \tag{4.24}
$$

The theoretical compression factor  $Q_{max}$  is calculated from the entropy per pel  $H_{pel}$  by the following formula:

$$
Q_{\text{max}} = \frac{1}{H_{\text{pel}}} \tag{4.25}
$$

Tables 4.17-4.24 include the theoretical compression factor, using the two dimensional model, for the images in the data base. Figures 4.12-4.21 show the distribution of the frequency of the run-lengths, in the horizontal mode, for a sample of images from the data base. Runs greater than 63 were broken into two runs as described by the standard. The figures also show the distribution of the vertical distance d.

### 4.7. Analysis of the Results

Looking at the results, we concluded the following points:

1) The two dimensional  $(k = \infty)$  coding technique gave better compression factor than the one dimensional coding technique except for the case of screens or blocks full of text. The ratio of the two dimensional compression factor to the one dimensional compression factor depended on the class of image to be compressed. In Table 4.25, the first three columns contain the compression factor averages of the pictures of each group calculated using one dimensional, two dimensional  $(k = 2)$ , and two dimensional  $(k = \infty)$  techniques. This table shows that the ratio of the compression factors of the two dimensional  $(k = \infty)$  to

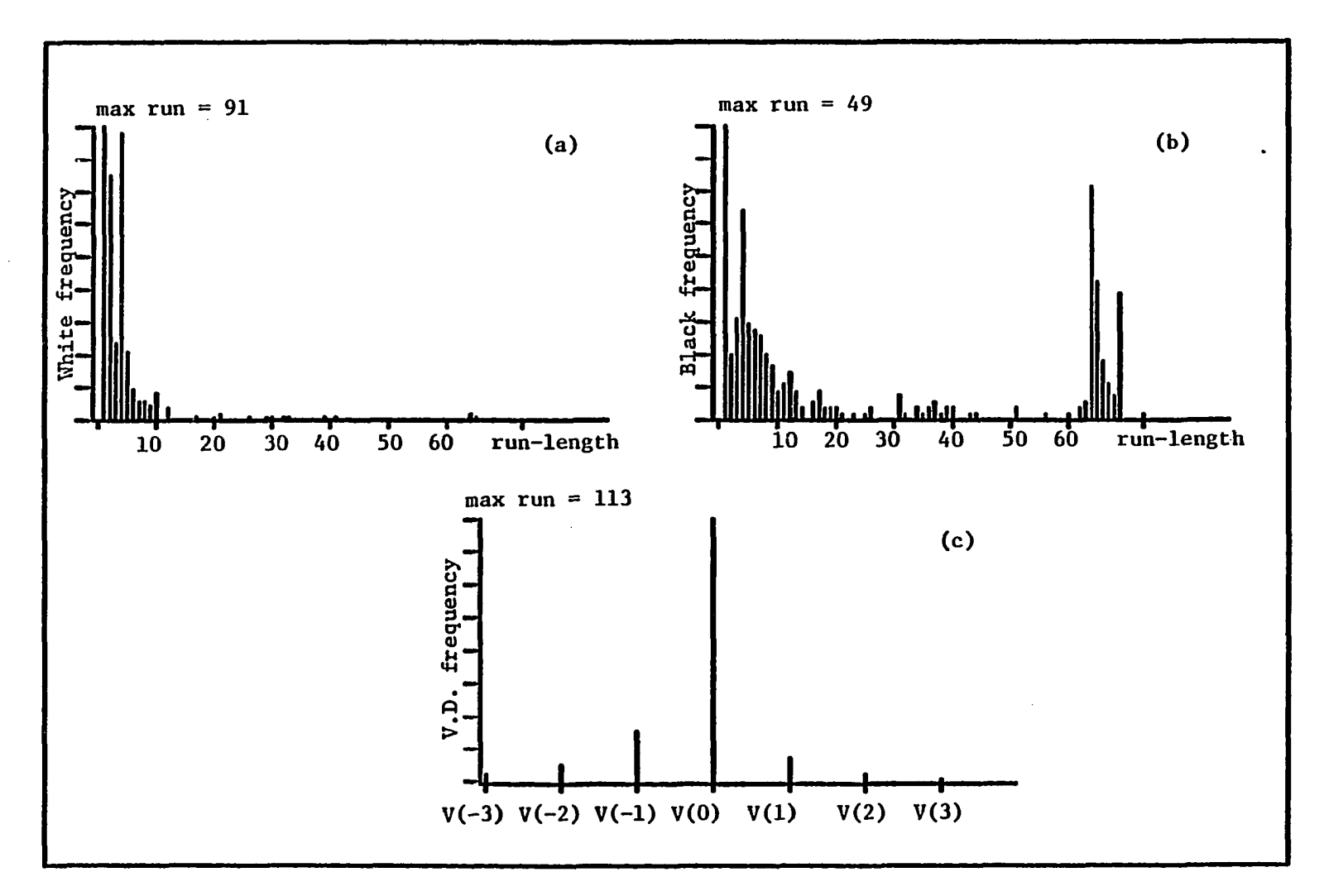

- White run-length distribution (b) Black run-length distribution  $(a)$
- (c) Vertical displacement (V.D.) distribution

 $\pm$ 

 $\sim$ 

Figure 4.12. Frequency distribution of image "doc2a"

ထိ

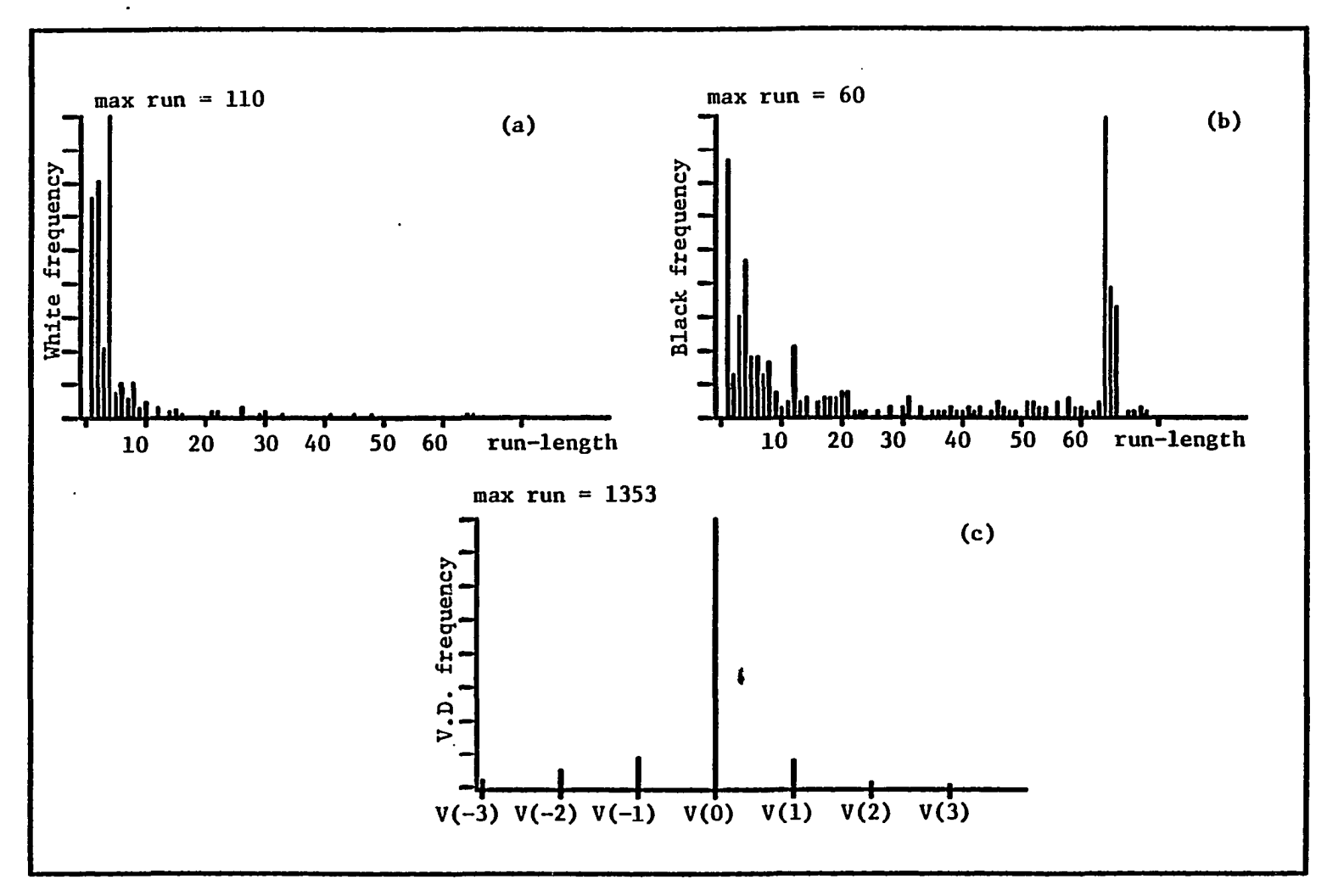

- (b) Black run-length distribution (a) White run-length distribution
- (c) Vertical displacement (V.D.) distribution

生

 $\bar{q}$ 

Figure 4.13. Frequency distribution of image "doc2b"

94

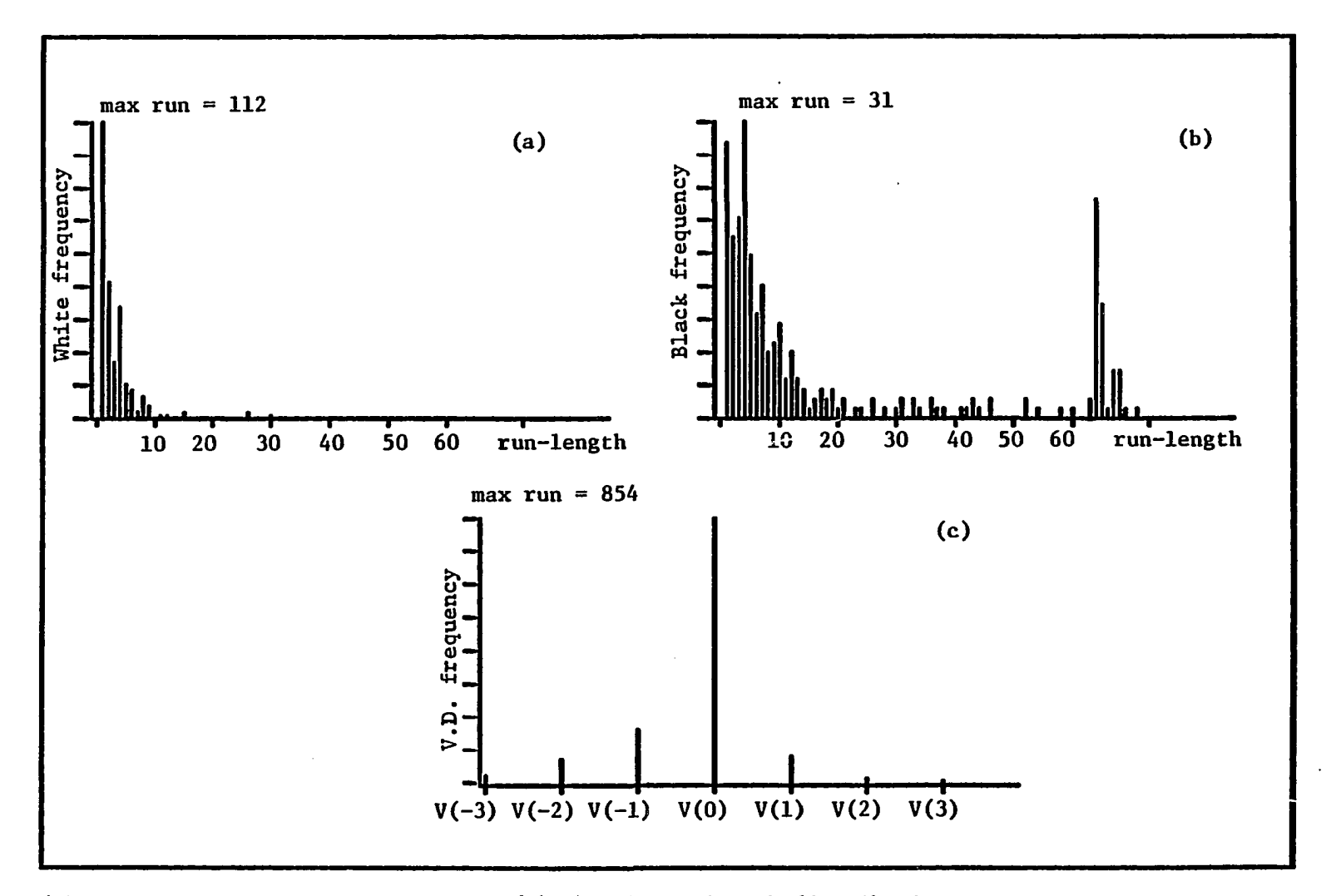

- (a) White run-length distribution (b) Black run-length distribution
- (c) Vertical displacement (V.D.) distribution

 $\pm$ 

**Figure 4.14. Frequency distribution of image "doc2c"** 

ၛၟ

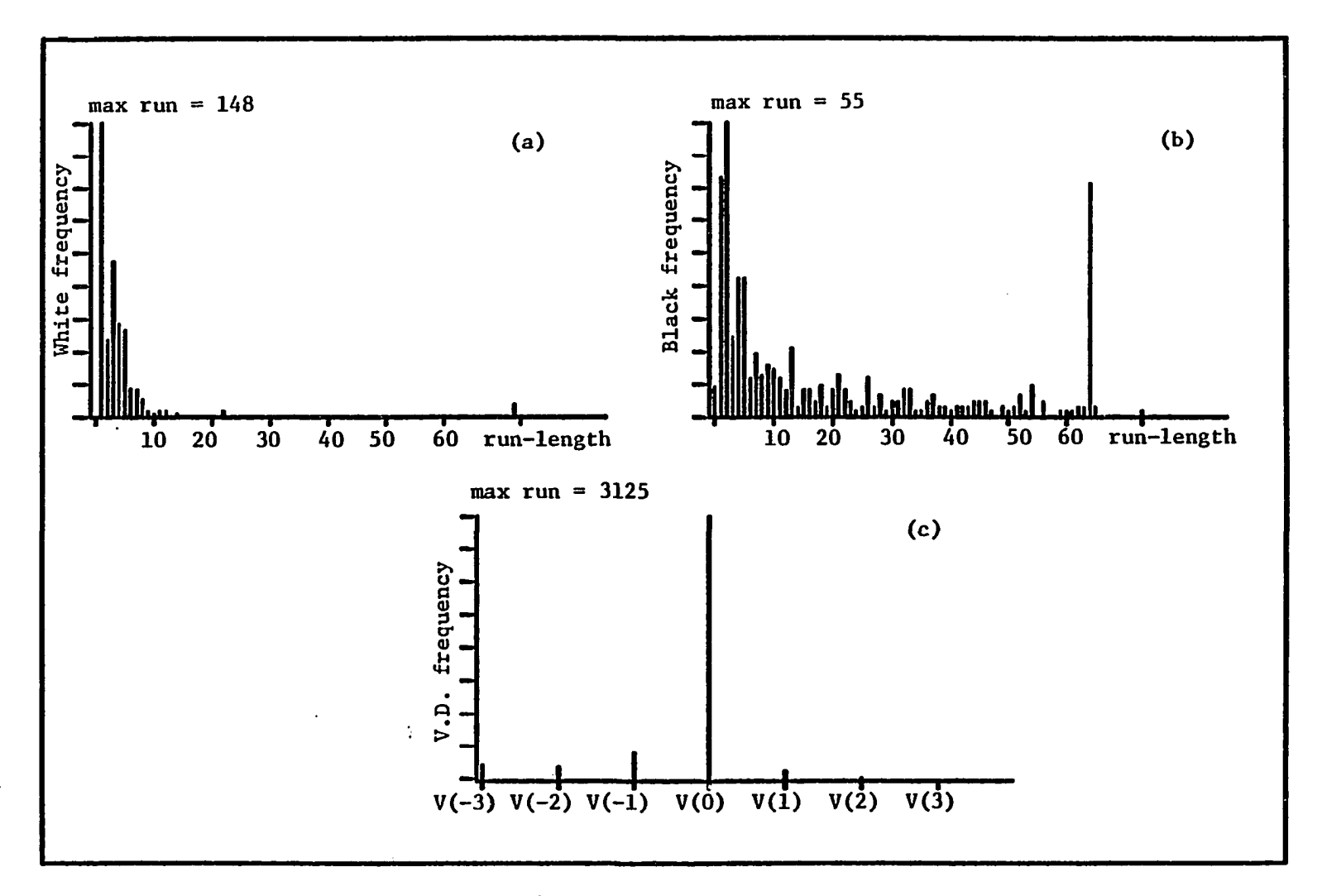

(a) White run-length distribution (b) Black run-length distribution (c) Vertical displacement (V.D.) distribution

**Figure 4.15. Frequency distribution of image "doc6a"** 

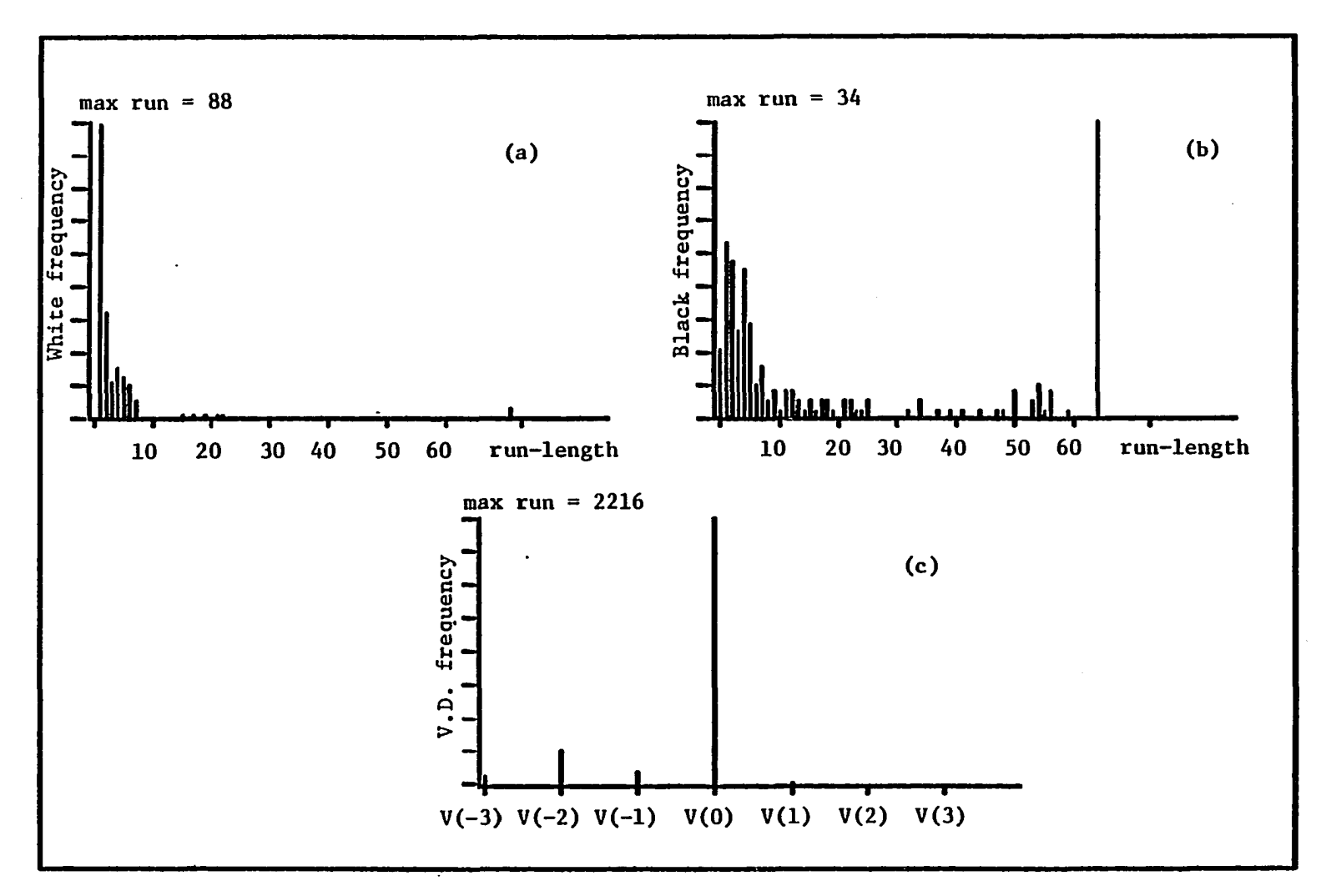

- $(a)$ White run-length distribution (b) Black run-length distribution
- Vertical displacement (V.D.) distribution  $(c)$

Figure 4.16. Frequency distribution of image "doc6b"

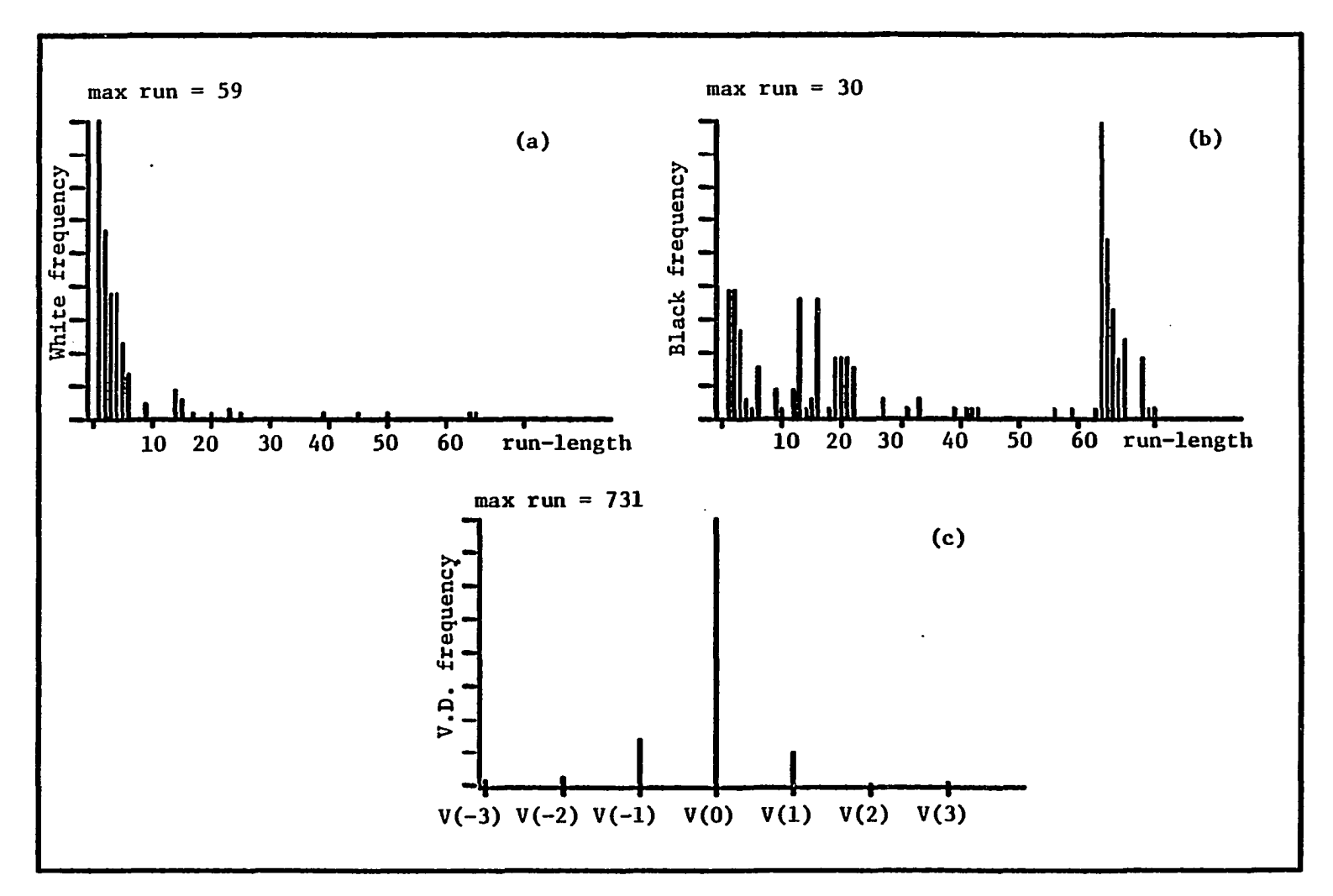

- (a) White run-length distribution (b) Black run-length distribution
- (c) Vertical displacement (V.D.) distribution

 $\epsilon$ 

**Figure 4.17. Frequency distribution of Image "ec&l"** 

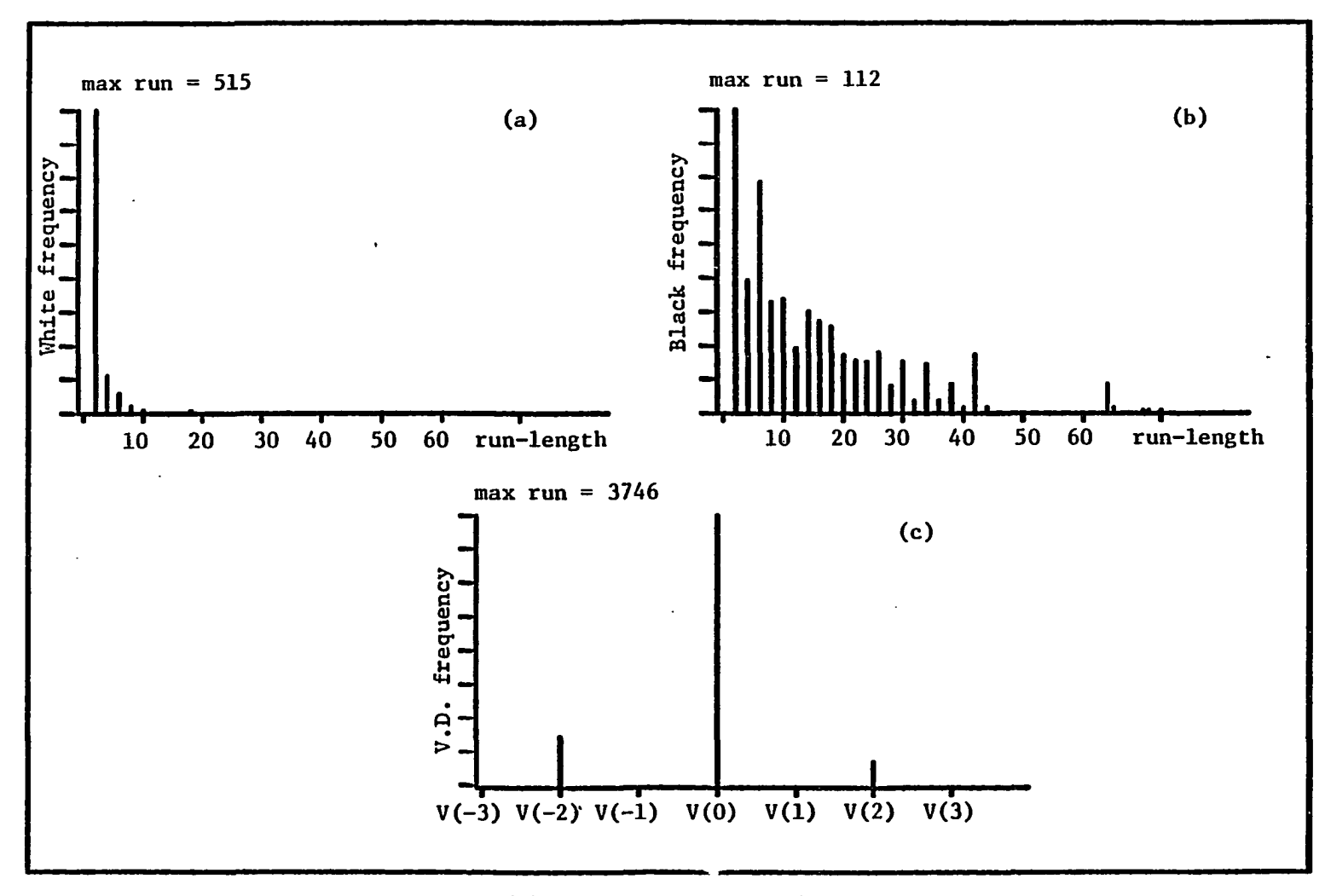

(a) White run-length distribution (b) Black run-length distribution

(c) Vertical displacement (V.D.) distribution

 $\pm$ 

**Figure 4.18. Frequency distribution of image "lotssin"** 

 $68$ 

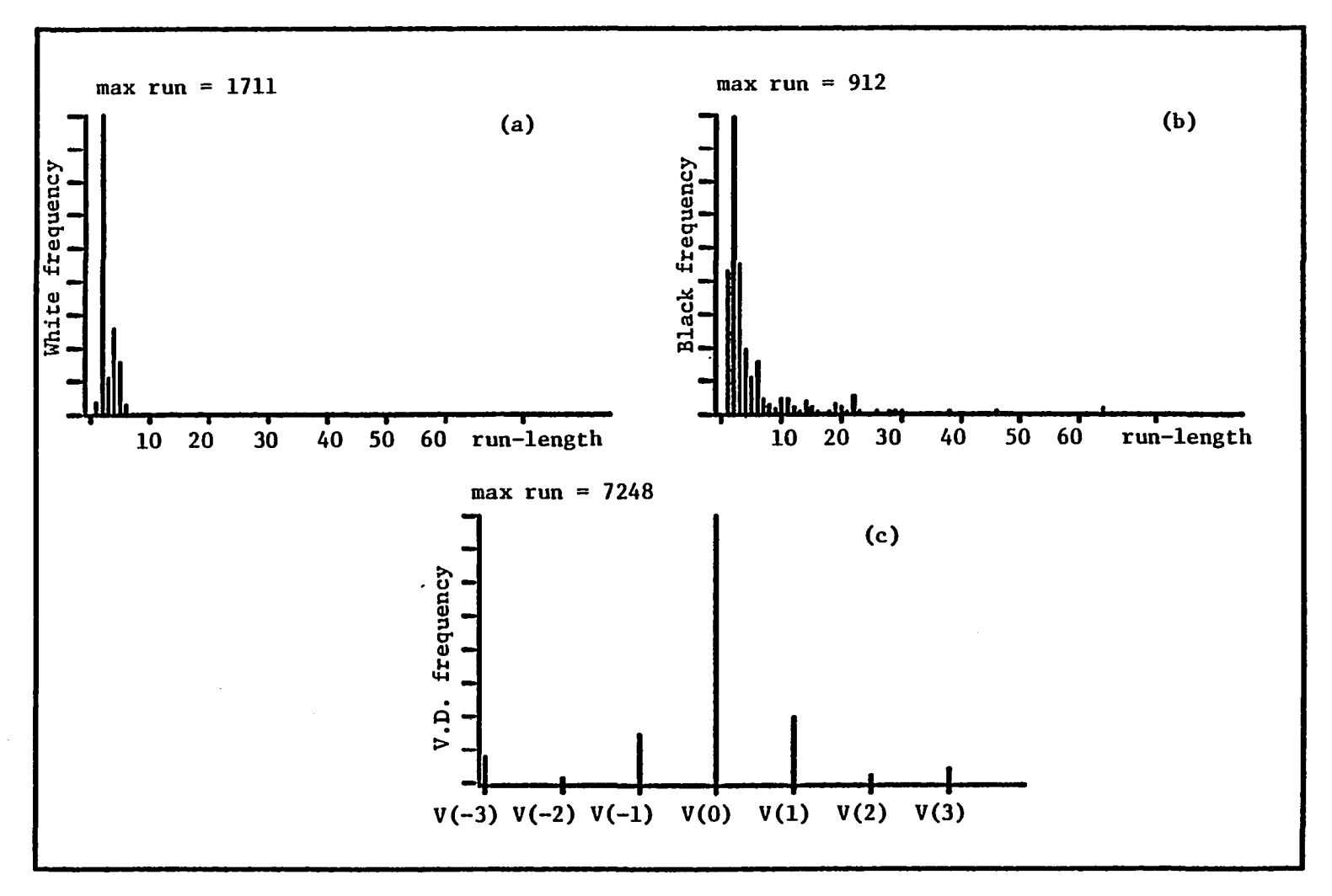

- (a) White run-length distribution (b) Black run-length distribution (c) Vertical displacement (V.D.) distribution
- Vertical displacement (V.D.) distribution

 $\sim 10^7$ 

**Figure 4.19. Frequency distribution of image "doc4a"** 

ဗိ

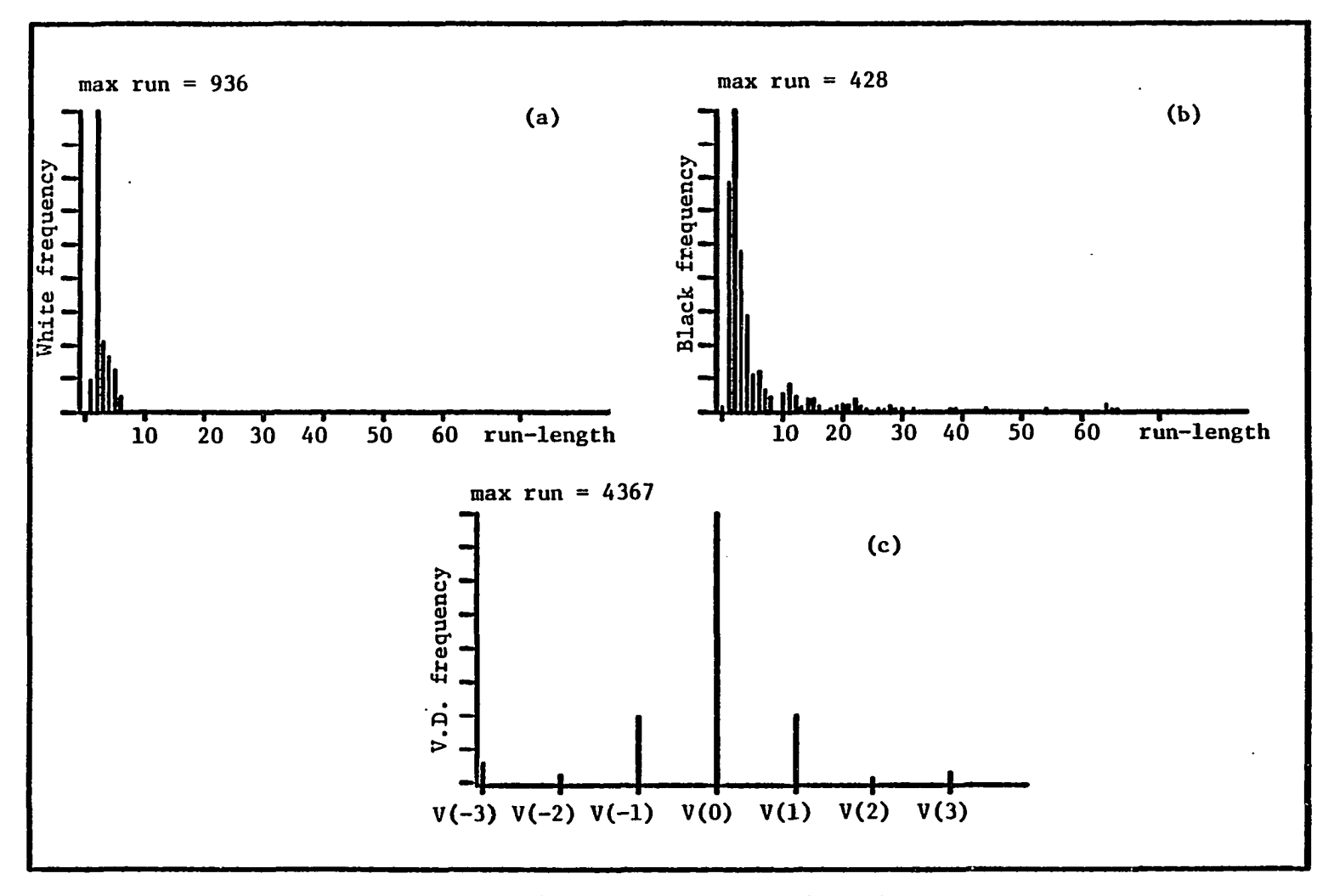

(a) White run-length distribution (b) Black run-length distribution

(c) Vertical displacement (V.D.) distribution

 $\sim 20$ 

 $\sim$ 

**Figure 4.20. Frequency distribution of image "pagel"** 

# $\mathbf{a}$

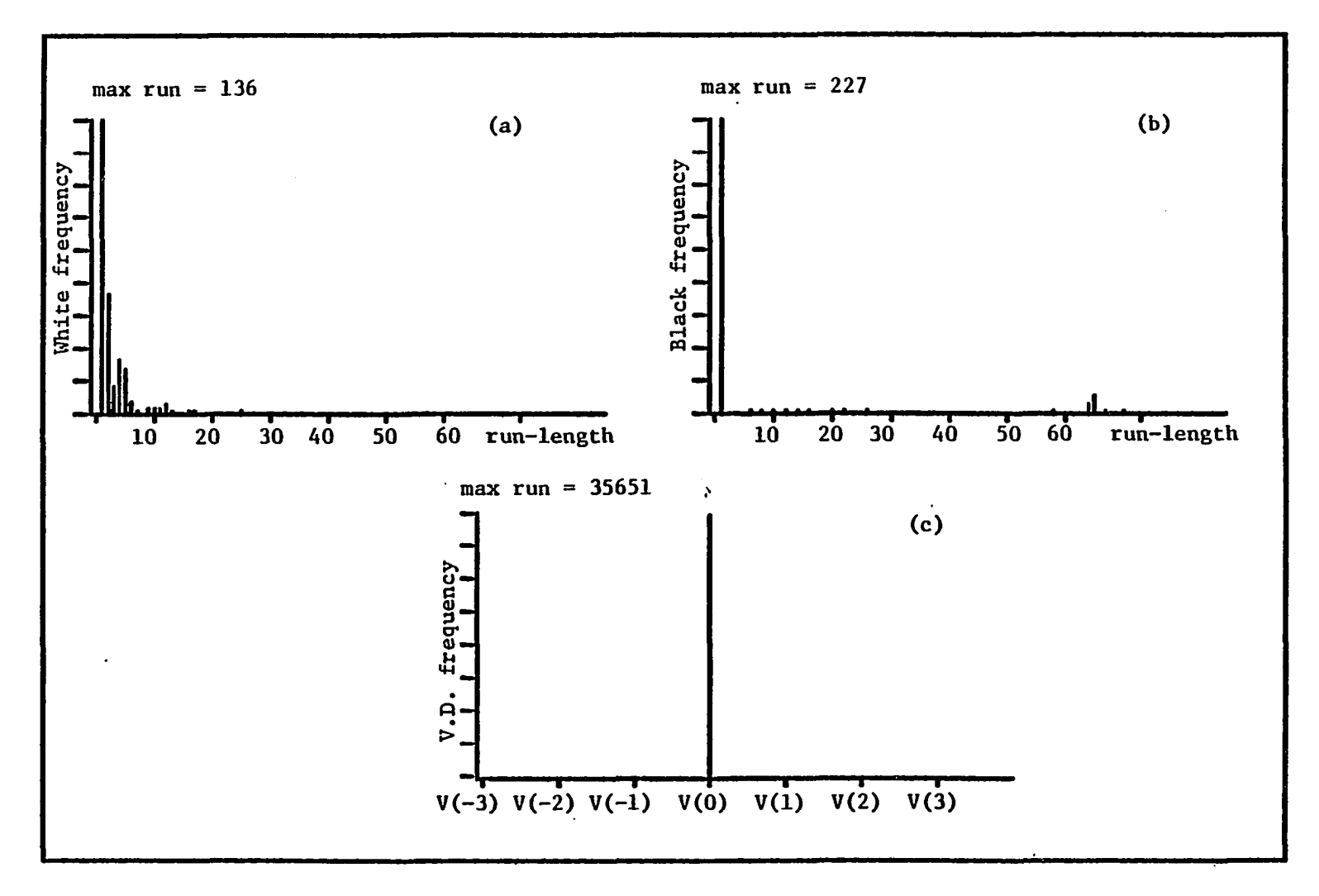

(a) White run-length distribution (b) Black run-length distribution

(c) Vertical displacement (V.D.) distribution

**Figure 4.21. Frequency distribution of image "usamap"** 

32

| Group $#$      | 1D <sup>a</sup> | $2k^b$ | ٠<br>FK <sup>C</sup> | 2K/1D | FK/1D |
|----------------|-----------------|--------|----------------------|-------|-------|
| Group 1        | 6.07            | 7.33   | 9.90                 | 1.21  | 1.63  |
| Group 2        | 5.52            | 6.54   | 8.38                 | 1.18  | 1.52  |
| Group 3        | 2.85            | 2.76   | 2.81                 | 0.97  | 0.99  |
| Group 4        | 3.54            | 3.70   | 3.97                 | 1.05  | 1.12  |
| Group 5        | 5.19            | 6.58   | 9.60                 | 1.27  | 1.85  |
| Group 6        | 2.69            | 3.07   | 3.70                 | 1.14  | 1.38  |
| <b>AVERAGE</b> | 4.31            | 5.00   | 6.39                 | 1.14  | 1.41  |

Table 4.25. Compression factors averages of each group of the image data base using each technique

 $a$ <sub>1</sub>D = compression factor using the CCITT one dimensional compression technique.

 $"2K =$  compression factor using the CCITT two dimensional compression technique with  $k = 2$ .

FK = compression factor using the CCITT two dimensional compression technique with  $k = \infty$ .

the one dimensional technique has an average of 1.41 with minimum and maximum equal to 0.99 and 1.85, respectively. The 0.99 ratio is for screens full of text and is the only ratio that is less than 1. The 1.85 ratio is for group 5 which consists of sample blocks of graphics.

2) In Table 4.25, it is shown that for screens full of graphics (group 2), the ratio of the average compression factor of the two dimensional, k = 2, to the average compression factor of the one dimensional is 1.18. This ratio is 1.52 for the case of two dimensional,  $k = \infty$ . This result shows that two dimensional technique with  $k = \infty$  is the best choice for screens full of graphics.

3) From Table 4.25, it is clear that, for screens full of text (group 3), there is no significant difference between two dimensional and one dimensional compression factors. The average compression factor of the group using one dimensional technique is 2.85.

4) For screens that are a mixture of graphics and text blocks (group 4), Table 4.25 shows that the two dimensional compression factor is higher than one dimensional compression factor and the ratio of the average of the two dimensional to the average of the one dimensional compression factor is 1.05 and 1.12 for  $k = 2$  and  $k = \infty$ , respectively. The one dimensional compression factor was found to have an average of 3.54.

5) In Table 4.25, it is shown that for blocks of graphics (group 5), the ratio of the average compression factor of the two dimensional technique,  $k = 2$ , to the average compression factor of the one dimen-
slonal technique is 1.27. This ratio is 1.85 for the case of two dimensional technique,  $k = \infty$ . This result shows that the two dimensional technique with  $k = \infty$  is the best choice for graphics blocks.

6) Screen pdraw3 contains 4 blocks. We compressed each of the 4 blocks separately and a big block containing all of these 4 blocks. The following two compression factors were calculated:

- i) Compression factor of the big block = original size of the big block/size of the compressed block.
- ii) Compression factor using the 4 small blocks to represent the big block = original size of the big block/  $\frac{4}{5}$ (size of the compressed block i). i=l

Comparing the compression factors in i) and ii), we found that in ii) it is very slightly bigger than in i) using the one dimensional technique and almost the same when we used the two dimensional technique  $(k = \infty)$ . Hence, it may be concluded from this example that dividing a big block into smaller blocks and compressing them individually will not give a better compression factor than in the case of compressing the big block as a whole. Besides, the division into smaller blocks will add more complexity and a small overhead of bytes that represents the sizes of the small blocks.

7) Table 4.26 contains the compression factors using the one dimensional and two dimensional ( $k = \infty$ ) techniques taken from [13] for some CCITT standard documents. These values are normalized with reference to the compression factor of docl and included in the table. Table 4.27 contains similar values deduced from Tables 4.1 and 4.17. It

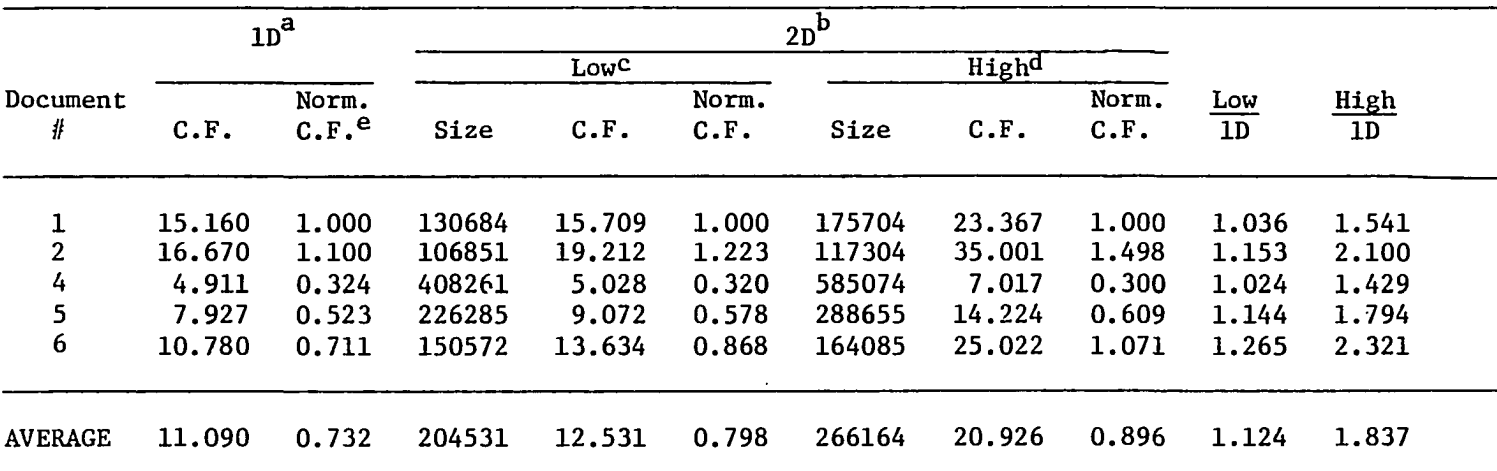

Table 4.26. Compression factors of the CCITT documents according to Reference [13]

 $a$ <sub>1D</sub> = the CCITT one dimensional compression technique.

 $^{\text{b}}$ 2D = the CCITT two dimensional compression technique with k =  $\infty$ .

 $c$  Low = document compressed in low resolution.

 $d$ <sub>High</sub> = document compressed in high resolution.

 $e$ Norm. C.F. = normalized compression factor.

|               |       | $1D^a$            |        | $2D^{\mathbf{b}}$ |                    |  |  |
|---------------|-------|-------------------|--------|-------------------|--------------------|--|--|
| Document<br># | C.F.  | Norm.<br>$C.F.^C$ | C.F.   | Norm.<br>C.F.     | 2D C.F.<br>1D C.F. |  |  |
| 1             | 6,267 | 1,000             | 6.670  | 1.000             | 1.064              |  |  |
| 2             | 9.579 | 1.528             | 14.891 | 2.233             | 1.555              |  |  |
| 4             | 1.782 | 0.284             | 1.680  | 0.252             | 0.943              |  |  |
| 5             | 4.070 | 0.649             | 4.741  | 0.711             | 1.165              |  |  |
| 6             | 5.617 | 0.896             | 12.004 | 1.800             | 2.137              |  |  |

Table 4.27. Compression factors of the CCITT documents using the CCITT one and two dimensional compression techniques

 $a$ <sup>2</sup>lD = the CCITT one dimensional compression technique.

 $<sup>b</sup>$ 2D = the CCITT two dimensional compression technique.</sup>

 $^c$ Norm. C.F. = normalized compression factor.

was found that the ratios of two dimensional/one dimensional compression factors in the low resolution case in Table 4.26 were close to those in Table 4.27 except for doc2 and doc6. For the high resolution case, the only ratios thgt were close to each other in the two tables were those of doc6. This may be interpreted by noticing that low resolution mode was just enough to show the textural material in documents docl, doc4, and doc5 which are documents that contain a lot of text. Similarly, the resolution of the screen was just enough to represent textual material in images docl, doc4, and doc5.

8) To investigate the possibility of using a modified Huffman table with codes that are suitable to the screen statistics, frequency graphs for each image were generated. The coordinates of the horizontal axis in these figures represent the run-lengths while the coordinates of the vertical axis represent the number of times this run-length was used in compressing the picture. Runs greater than 63 were broken into two runs as described by the standard. From these graphs, we got the following remarks and conclusions:

- a) Distribution of white runs has almost the same form in all the images. It has a concentration of small runs mostly located in the region between run 1 and run 6. The maximum run frequency occurs in run 1 for some of the images, specially graphics screens, and in run 2 for some other images, specially screens that have a lot of text. Since this maximum is not fixed, we might try to change the code so that, for the maximum frequency run, it varies with the image. We will show later that no big difference in compression factor can result from this change.
- b) Frequency of the black runs is more distributed and varies from image to image with no fixed form. So, making vari

able code as suggested for the white runs in a) is not suitable. The frequency is also concentrated on small runs to the extent that the standard one dimensional code is efficient enough and no clear benefit can be seen from changing it.

Run length 1 has one of the highest frequencies, but the CCITT code assigns a code of length 6 while other less important frequencies are assigned a code of length 4. So, an improvement in the code may be found by assigning less bits to run-length 1.

- c) Figures 4.3-4.5 show the distribution of the frequency for pictures doc2a, doc2b, and doc2c which represent graphics screens. Their distribution agrees with a) and b) above. Similar comments are applicable to doc6a, doc6b, and any graphics screen in groups 2, 5, and 7. Figures 4.6-4.9 show the frequency distribution for some graphics screens.
- d) Figures 4.10 and 4.11 show the frequency distribution for pictures doc4a and pagel which represent screens full of text (group 3). The distribution of white is as explained in a) while the distribution of black is as in b) but more condensed than in graphics screens and more concentrated on small runs. To show that changing the code does not result in a big increase in the compression factor, we give the following example:

Table 4.3 shows that the compression factor of image doc4a is 1.96 which corresponds to a compressed image of size 8163 bytes. Figure 4.10 shows that white run-length 2 has a frequency equal to 5905. The modified Huffman table assigns a code of length 2 bits to this run. If a new code assigns 1 bit to this run (without going in details of this new code), the compressed buffer will decrease by 738 (= 5905/8) bytes. Hence, the new compressed size will be 2.15 (= 16000/(8163-738)). This represents 8% increase in the compression factor. Note that this calculation assumed that a code of length 1 bit was possible and neglected the negative effects of changing other codes in the table. In spite of that, the increase in compression factor is only 8%.

e) A calculation similar to the one in d) was done for doc6a, which is a sample of graphics screen, and showed 6% increase in the compression factor if the code was changed. Hence, we reached the same conclusion we got in d).

9) Comparing the compression factor of the two dimensional  $(k = 1)$  $\infty$ ) coding technique with the theoretical compression factor of the one dimensional technique, we found that the former one was higher than the latter one except for documents containing a lot of text. So, two dimensional technique is the best choice.

10) Tables 4.1-4.8 show that, using the one dimensional technique, the average ratio of the real compression factor to the theoretical one is slightly low (0.68) for graphics screens and almost acceptable (0.77) for screens full of text. This result may be explained by two reasons. First, the code was optimized for the frequency of the runs in textual materials, but not for the frequency in graphics materials where it is hard to predict this frequency. Second, the model is not accurate for graphics screens because it assumed that black and white runs were independent of each other.

11) Tables 4.18-4.19 show that, using the two dimensional technique, the average ratio of the real compression factor to the theoretical one is 0.75 for graphics screens and 0.85 for screens full of text. Although the different variables that were used in calculating these compression factors were examined, no clear interpretation can justify why the model worked better in the case of screens full of text than in the case of graphics screens. The code of the first and second runs in the horizontal mode should not be considered as a part of the interpretation, as was the code for the runs in the one dimensional case, because the probability of the horizontal mode is almost the same in the two groups.

12) The average probabilities of the vertical, pass, and horizontal modes were found to be 0.75, 0.1, and 0.15, respectively. These are different from the values reported in [9] where the probability of the vertical mode was almost 0.9. This shows that the distributions of black and white pels in the computer screen are different than the same distributions in regular papers such as the CCITT standard documents.

13) The vertical mode was dominated by  $V(0)$ . This fact and the result of the previous point indicate that the two dimensional technique worked as designed and to its limit.

14) The compression factor of the image usamap using the one dimensional technique was found to be less than 1. It was found to be 1.56 when using the two dimensional technique. The fact that these compression factors are low, even though the image usamap contains a lot of redundancy, indicates that these two techniques are not efficient for certain classes of images. Some examples of these classes are images that contain some repeated similar blocks or cross hatching. To overcome the deficiency found when the compression factor is less than 1, the standard techniques allow for uncompressed mode.

## 4.8. Conclusion

From the above analysis, we conclude that the CCITT standard two dimensional coding technique have better compression factor than the one dimensional technique, hence, should be our choice although its decompression time is higher. We also conclude that the two methods worked

to their limit and produce satisfactory compression factors for the screen resolution. The facts that no improvement could be seen to changing the modified Huffman table and that for some class of data the two techniques are not efficient enough indicate we should search for other techniques.

...

 $\mathcal{L}$ 

## 5. APPLICATION OF THE LEMPEL-ZIV-WELCH ALGORITHM

In this chapter, we will present the LZW algorithm and the results of compressing the images of the data base defined in Chapter 3 using the LZW algorithm.

As a new major contribution, this research modifies the regular use of LZW in three different ways. The new modifications will be called LZWB, LZWBl, LZWB2-A, and LXWB2-B methods.

#### 5.1. Description of the Lempel-Ziv-Welch

#### Algorithm

The Lempel-Ziv-Welch (LZW) algorithm examines the data serially as a sequence of characters. It has a table to which it adds new strings of characters that it did not encounter before. Each entry "w,k" in the table consists of the symbol of a previously encountered string, w, and a character symbol, k. At each step, the algorithm searches for the string "w,k" in the table. If the string is found in the table, w is assigned the symbol of the string " $w$ , $k$ ",  $k$  is assigned the value of the next input character, and a new search starts. If the string "w,k" is not found in the table, the symbol w is sent to the output, w is equated to k, k is equated to the next input character, and a new search starts. By this technique, the algorithm codes the input data according to its repeated strings and their distribution.

The first 256 symbols of the table are initialized to 256 characters, where each symbol content is equal to the symbol number. The

string w and the character k are Initialized to the values of the first and second characters in the input data, respectively. The size of the table is chosen to be 4096 symbols, so each symbol is represented by 12 bits. For more details, refer to [41] or Appendix D which has the listing of the code that simulates the LZW algorithm.

## 5.2. Method LZWB

The LZW algorithm compresses the data without any previous knowledge of its source. This may not be efficient enough when the source and some of its characteristics are known in advance. For the data this research works on, screens of text and graphics, the distribution of the black and white runs are known in advance. So, to let LZW benefit from this previously known source information, this research introduces a new solution that we call method LZWB. The proposed solution is to count the black and white runs in the image and then send the codes of these runs to LZW for compression. The letter "B" in method LZWB stands for "binary".

Method LZWB assumes that the first 128 symbols in the LZW Table represent run-lengths 1 to 128 of black pels and the symbols 129 to 256 represent run-lengths 1 to 128 of white pels. The input first goes through a counter which counts runs between 1 and 128. Any run-length greater than 128 is divided into one or more multiples of 128 and a runlength smaller than 128. The output of this counter is fed to the LZW algorithm for compression. The output of the counter may be greater than the size of the original block in some cases but it is expected that the

distribution of the runs makes this data more suitable to compression than the original data. This better compressibility comes from the facts that certain runs are more frequent than the others and the dependency among the different runs is present in the form of repeated strings. Appendix E gives the code necessary to simulate the LZWB method.

#### 5.3. Method LZWBl

Method LZWBl, as proposed by this research, assumes the first 200 characters in the LZW table to represent run-lengths 1 to 100 of black and white pels. The remaining 56 symbols of characters in the table are used to represent two or three consecutive run-lengths. Table 5.1 has these runs and their corresponding symbols. These runs were chosen because their probabilities, as given in the CCITT modified Huffman table, are the highest among other runs.

Table 5.2 shows the most probable black and white run-lengths and the lengths of their corresponding codes as defined in the modified Huffman table. The Huffman table is optimum if the probabilities of the entries are in the form  $(1/2)^n$  where n is an integer greater than or equal to 1. We assume that the table is optimum and, hence, calculate the probabilities as given in Table 5.2. According to Table 5.2, white run lengths 1 to 4 have a total probability equal to 75% of the white run-lengths whereas black run-lengths 2 to 7 have (6/16) of the black run-lengths. So, from the white run-lengths, we only used run-lengths 1 to 4 in the symbols. As for the black run-lengths, we chose run-

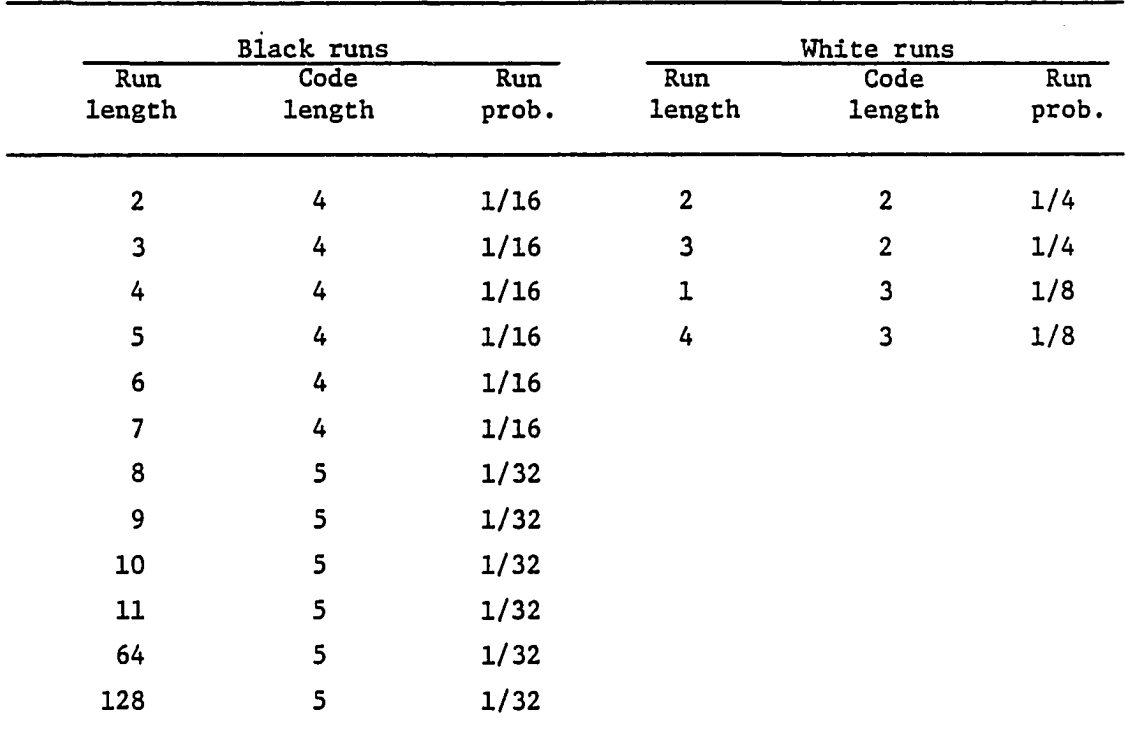

 $\sim$ 

 $\ddot{\phantom{a}}$ 

 $\ddot{\phantom{a}}$ 

 $\overline{\phantom{0}}$ 

Table 5.1. The probability and code length of some run-lengths derived from Table I in [13]

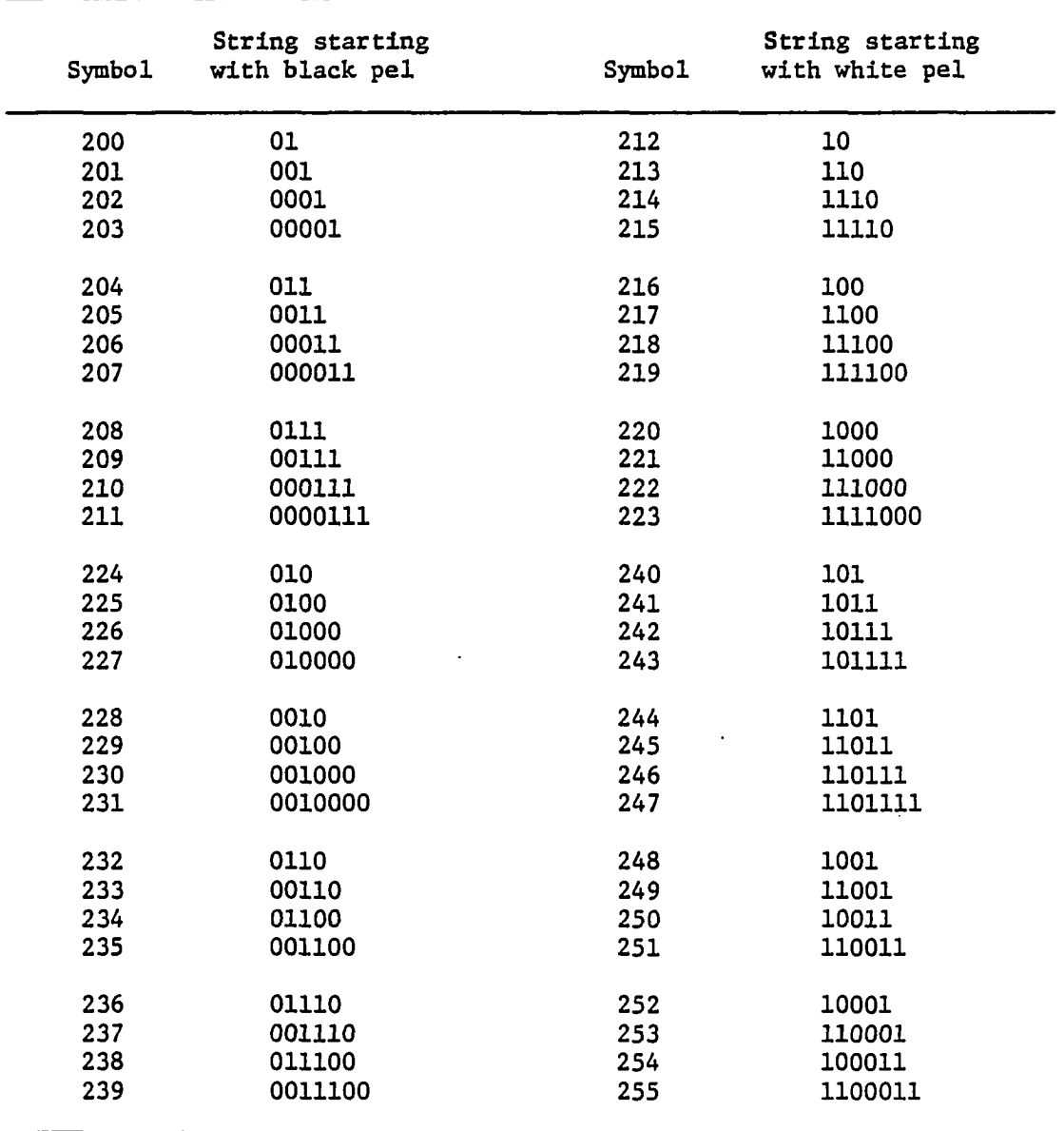

 $\bar{a}$ 

 $\ddot{\phantom{0}}$ 

Table 5.2. The strings used in LZWBl and their corresponding symbols

lengths 1 to 4; we did not choose run-lengths 5 to 7 because we wanted to simplify the operation although if there is a benefit or not of including them is a point that needs more research. The CCITT modified Huffman table assumes that the frequency of black run-length 1 is smaller than the probability of any run-length between 2 and 11, but our distribution analysis in Chapter 4 showed that frequency of black run-length 1 was comparable to that of run length 3 and might be a little less than run length 2. So, in the symbols we chose, we also represented runlength 1.

Method LZWBl is a step beyond LZWB and, as in method LZWB, we predict that the output of the counter is more compressible than the original data. We also predict that, since some of the symbols represented two or three of the most frequent runs, the size of the counter output will not be as big as the size of the counter output in LZWB. Appendix F gives the code necessary to simulate method LZWBl.

#### 5.4. Method LZWB2

The LZW algorithm initializes the first 256 symbols to character symbols. Since it has no previous knowledge of the symbols in the input data, it does not try to initialize symbols other than the characters symbols. The symbols of method LZWB2, as in LZWB, represent white and black run-lengths; hence, we assume that LZWB2 has a prior knowledge of the frequency of the symbols and benefit from this knowledge by initializing some symbols, from symbol 257 and above, to symbols of strings that are very likely to occur.

Two table initializations were tried. The symbols and their corresponding run-lengths for these two initializations are presented in Tables 5.3 and 22.1. The initialization of the table requires a change in the code of the LZW decompression process. The change needed is to allow for the first received symbol to be a string symbol in the form of "w,k". The code of this is inserted before the code of the decompression used in LZW. Appendix G gives the code necessary to simulate method LZWB2 using Table 5.3. Ue will call this combination method LZWB2-A. The code of method LZWB2 using Table 22.1 is exactly the same as the code using Table 5.3 except for the part of initializing the table which differs by the number of symbols to be initialized. We will call method LZWB with the LZW table initialized by Table 22.1 as method LXWB2-B.

# 5.5. Results of LZW and the Above Mentioned Modifications

The results of compressing the images in the data base using the LZW algorithm are presented in Tables 5.4-5.10. Tables 5.11-5.15 give the results of the average values for each group when compressed by methods LZW, LZWB, LZWBl, LZWB2-A, and LZWB2-B. Note, that for the methods LZWB, LZWB2-A, and LZWB2-B, the results for group 8 do not include the image "usamap" because the result of the symbols counter is bigger than the buffer used. In the following sections, we will try to analyze the above results.

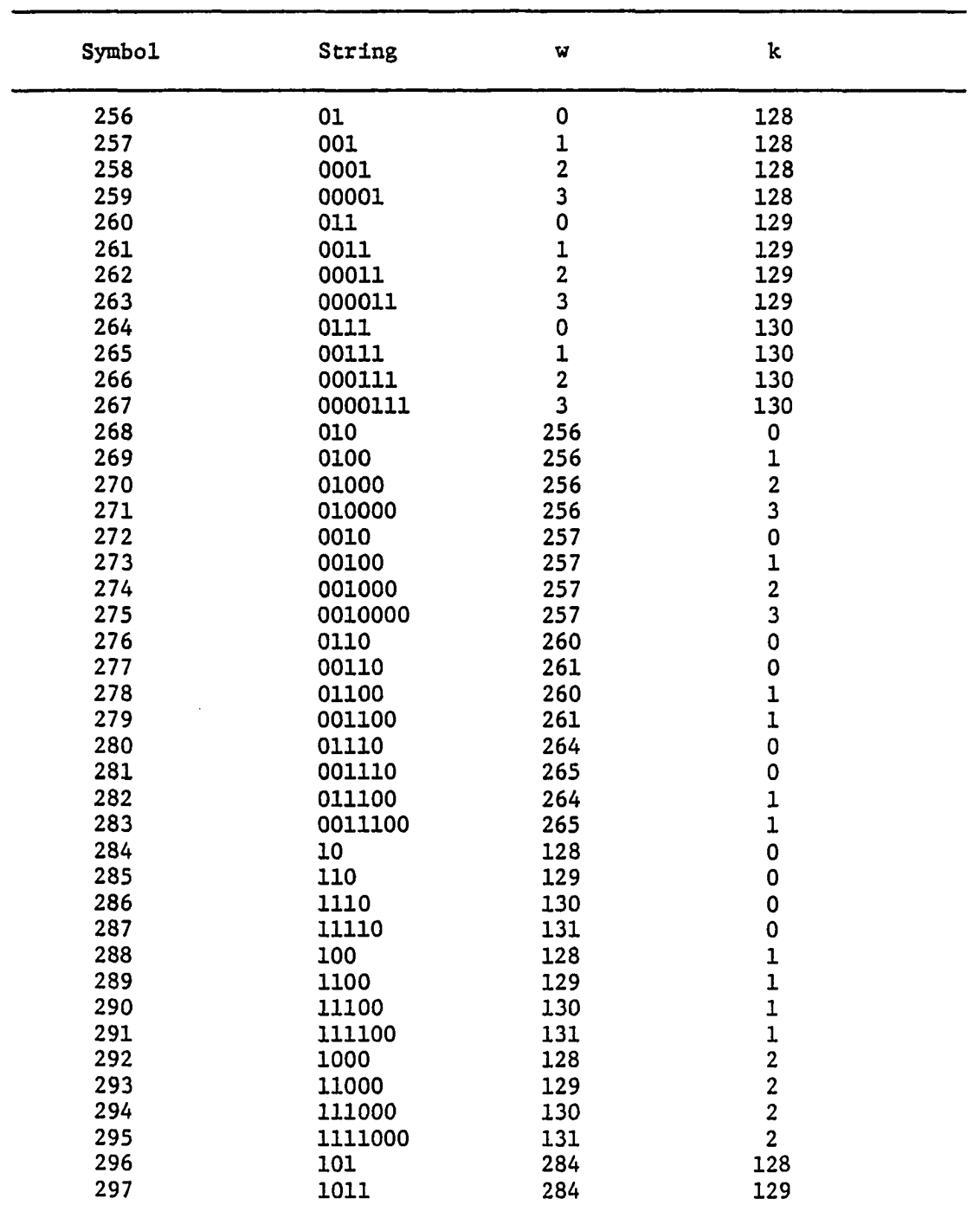

i.

÷,

**Table 5.3. Extended LZW tables to be used with LZWB2-A** 

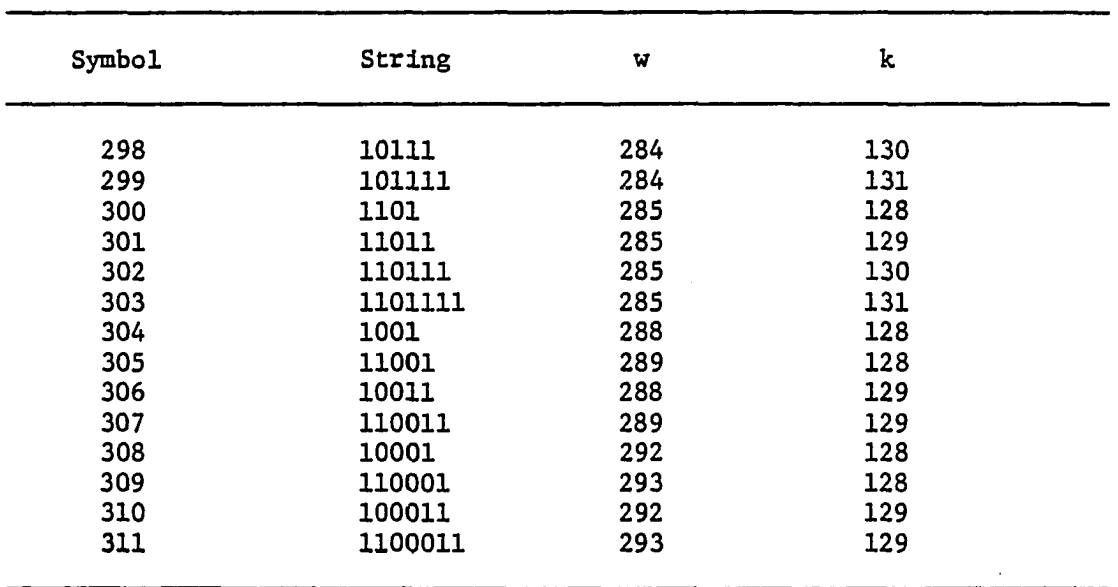

 $\mathbb{Z}^2$ 

5.3 **continued** 

 $\frac{1}{2}$ 

 $\bar{\beta}$ 

| Image          | Comprs.<br>factor | Comprs.<br>time<br>s | Decomprs.<br>time <sup>.</sup><br>s | Table<br>size | Extra<br>calls                   |
|----------------|-------------------|----------------------|-------------------------------------|---------------|----------------------------------|
| docla          | 6.62              | 19.93                | 1.59                                | 1867          | 0                                |
| doclb          | 3.69              | 19.55                | 1.53                                | 3142          | 0                                |
| doclc          | 13.25             | 12.91                | 1.60                                | 1060          |                                  |
| doc2a          | 7.71              | 11.21                | 1.54                                | 1638          | $\begin{matrix}0\\0\end{matrix}$ |
| doc2b          | 6.82              | 14.55                | 1.59                                | 1818          | 0                                |
| doc2c          | 10.01             | 14.99                | 1.60                                | 1321          | 0                                |
| doc4a          | 2.91              | 33.67                | 1.54                                | 3917          | $\mathbf 0$                      |
| doc4b          | 2.55              | 32.24                | 1.54                                | 4096          | 341                              |
| doc4c          | 2.31              | 8.74                 | 0.66                                | 2283          | 0                                |
| doc51a         | 3.88              | 18.62                | 1.21                                | 2454          | 0                                |
| doc51b         | 5.44              | 11.75                | 1.27                                | 1822          | 0                                |
| doc51c         | 8.41              | 5.28                 | 0.71                                | 838           | $\mathbf 0$                      |
| doc5ra         | 2.97              | 15.87                | 1.16                                | 2946          | 0                                |
| doc5rb         | 5.87              | 11.48                | 1.16                                | 1617          | 0                                |
| doc5rc         | 3.18              | 6.54                 | 0.66                                | 1703          | 0                                |
| doc6a          | 4.86              | 18.84                | 1.59                                | 2448          | 0                                |
| doc6b          | 6.81              | 21.58                | 1.60                                | 1822          | 0                                |
| doc8           | 5.77              | 16.75                | 1.60                                | 2104          | 0                                |
| <b>AVERAGE</b> | 5.73              | 16.36                | 1.34                                | 2161          | 19                               |

**Table 5.4. Results of compressing images in group 1 using method LZW** 

| Image          | Comprs.<br>factor | Comprs.<br>time<br>s |      | Table<br>size | Extra<br>calls |
|----------------|-------------------|----------------------|------|---------------|----------------|
| frnch3a        | 5.63              | 16.31                | 1.60 | 2148          | 0              |
| flowchrt       | 4.57              | 18.18                | 1.59 | 2589          | 0              |
| electrc        | 3.87              | 22.90                | 1.53 | 3012          | 0              |
| ordrfrm        | 5.17              | 17.91                | 1.53 | 2316          | 0              |
| frnchla        | 6.11              | 17.14                | 1.53 | 2001          | 0              |
| doc2a          | 7.71              | 11.15                | 1.59 | 1638          | 0              |
| doc2b          | 6.82              | 14.50                | 1.59 | 1818          | 0              |
| <b>AVERAGE</b> | 5.70              | 16.87                | 1.57 | 2217          | 0              |

**Table 5.5. Results of compressing images in group 2 using method LZW** 

Table 5.6. Results of compressing images in group 3 using method LZW

| Image          | Comprs.<br>factor | Comprs.<br>time<br>s | Decmprs.<br>time<br>s | Table<br>size | Extra<br>calls |
|----------------|-------------------|----------------------|-----------------------|---------------|----------------|
| romtxt         | 2.35              | 34.43                | 1.54                  | 4096          | 691            |
| frnch2a        | 2.91              | 27.91                | 1.54                  | 3925          | 0              |
| pagel          | 4.15              | 17.75                | 1.59                  | 2825          | $\mathbf 0$    |
| $doc1-2$       | 4.68              | 18.78                | 1.59                  | 2535          | 0              |
| cprog          | 7.07              | 17.19                | 1.54                  | 1763          | 0              |
| doclb          | 3.69              | 19.56                | 1.54                  | 3142          | 0              |
| doc4a          | 2.91              | 33.67                | 1.53                  | 3917          | $\mathbf 0$    |
| doc4b          | 2.55              | 32.24                | 1.54                  | 4096          | 341            |
| <b>AVERAGE</b> | 3.79              | 25.19                | 1.55                  | 3287          | 129            |

-

| Image          | Comprs.<br>factor | Comprs.<br>time<br>s | Decmprs.<br>time<br>s | Table<br>size | Extra<br>calls |  |
|----------------|-------------------|----------------------|-----------------------|---------------|----------------|--|
| pdraw3         | 4.58              | 25.43                | 1.59                  | 2585          | 0              |  |
| sciencel       | 3.53              | 24.50                | 1.54                  | 3279          | $\mathbf 0$    |  |
| science2       | 2.77              | 29.44                | 1.54                  | 4096          | 10             |  |
| doc51a         | 3.88              | 18.62                | 1.21                  | 2454          | 0              |  |
| <b>AVERAGE</b> | 3.69              | 24.50                | 1.47                  | 3104          | 3              |  |

Table 5.7. Results of compressing images in group 4 using method LZW

 $\hat{\mathcal{A}}$ 

 $\bar{z}$ 

 $\ddot{\phantom{a}}$ 

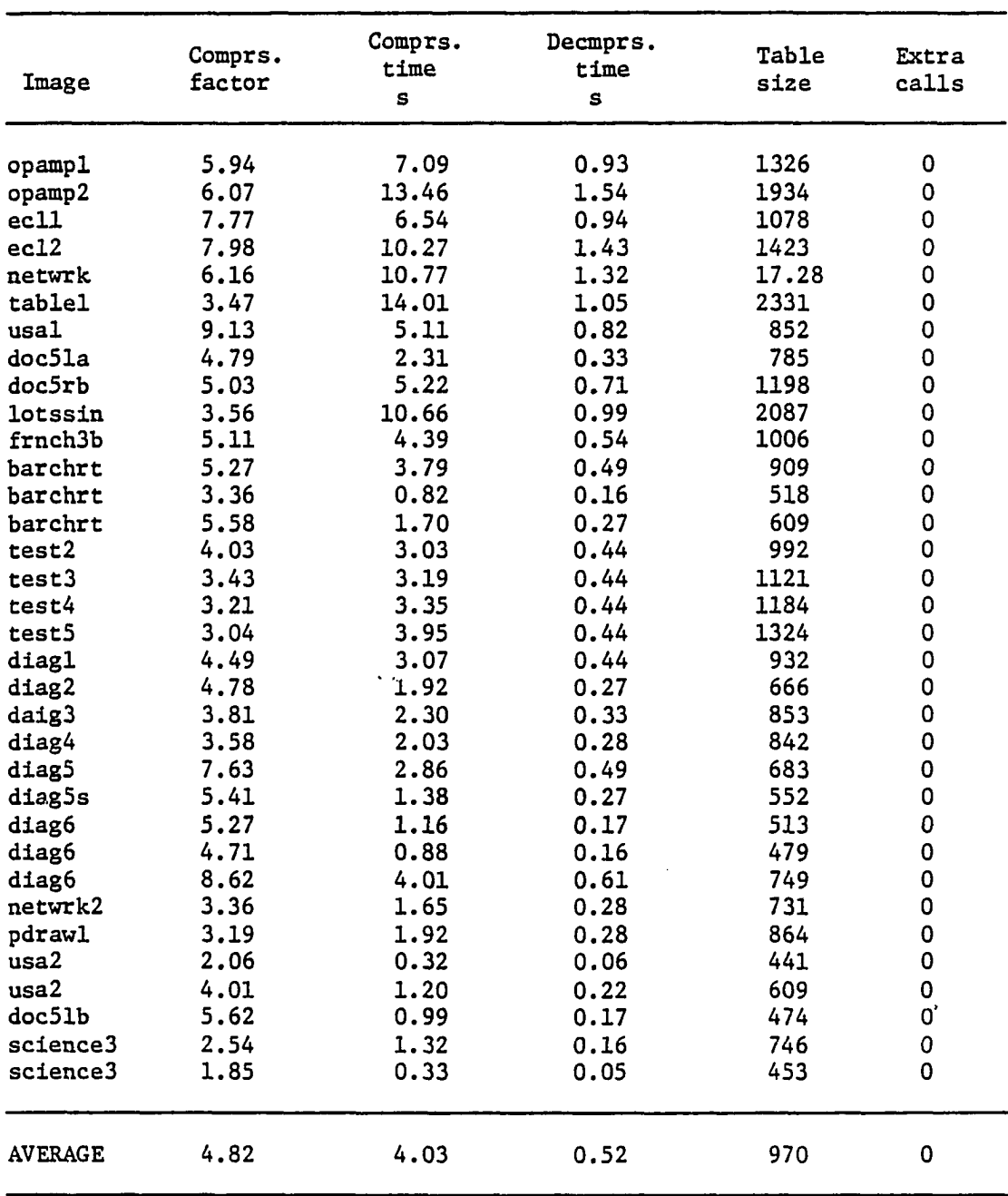

 $\hat{\mathcal{A}}$ 

 $\ddot{\phantom{a}}$ 

**Table 5.8. Results of compressing images in group 5 using method LZW** 

 $\sim$   $\sim$ 

| Image          | Comprs.<br>factor | Comprs.<br>time<br>s | Decmprs.<br>time<br>s | Table<br>size | Extra<br>calls |
|----------------|-------------------|----------------------|-----------------------|---------------|----------------|
| bignames       | 2.11              | 37.68                | 1.54                  | 4096          | 1222           |
| sun            | 2.95              | 27.73                | 1.54                  | 3872          | 0              |
| hazard         | 2.66              | 28.73                | 1.54                  | 4096          | 166            |
| manscl         | 2.35              | 34.93                | 1.53                  | 4096          | 690            |
| mansc2         | 3.31              | 23.01                | 1.54                  | 3478          | 0              |
| fig2           | 8.42              | 14.17                | 1.60                  | 1522          | 0              |
| fig4           | 7.86              | 12.85                | 1.53                  | 1612          | 0              |
| fig6           | 3.69              | 22.74                | 1.54                  | 3149          | 0              |
| fig7           | 5.09              | 15.98                | 1.53                  | 2350          | $\mathbf 0$    |
| fig8           | 3.43              | 23.84                | 1.54                  | 3364          | $\mathbf 0$    |
| <b>AVERAGE</b> | 4.19              | 24.17                | 1.54                  | 3164          | 208            |

**Table 5.9. Results of compressing images in group 7 using method LZW** 

Table 5.10. Results of compressing images in group 8 using method LZW

| Image          | Comprs.<br>factor | Comprs.<br>time<br>s | Decmprs.<br>time<br>s | Table<br>size | Extra<br>calls |
|----------------|-------------------|----------------------|-----------------------|---------------|----------------|
| blok3          | 27.97             | 10.49                | 1.59                  | 636           | 0              |
| blok6          | 10.98             | 14.06                | 1.59                  | 1226          | 0              |
| boxes          | 16.06             | 10.38                | 1.60                  | 919           | 0              |
| lines          | 15.19             | 12.25                | 1.59                  | 957           | 0              |
| testl          | 12.79             | 2.47                 | 0.44                  | 487           | 0              |
| usamap         | 6.57              | 6.59                 | 0.77                  | 1089          | 0              |
| <b>AVERAGE</b> | 14.93             | 9.37                 | 1.26                  | 886           | 0              |

| Group $#$          | Comprs.<br>factor | C.F.<br><b>FAX</b> | Comprs.<br>time<br>s | Demprs.<br>time<br>s | Table<br>size | Extra<br>calls |
|--------------------|-------------------|--------------------|----------------------|----------------------|---------------|----------------|
| GROUP 1            | 5.73              | 0.58               | 16.36                | 1.34                 | 2161          | 19             |
| GROUP <sub>2</sub> | 5.70              | 0.68               | 16.87                | 1.57                 | 2217          | 0              |
| GROUP <sub>3</sub> | 3.79              | 1.35               | 25.19                | 1.55                 | 3287          | 129            |
| GROUP 4            | 3.69              | 0.93               | 24.50                | 1.47                 | 3104          | 3              |
| GROUP <sub>5</sub> | 4.82              | 0.50               | 4.03                 | 0.52                 | 970           | $\mathbf 0$    |
| GROUP 7            | 4.19              | 1.13               | 24.17                | 1.54                 | 3164          | 208            |
| <b>AVERAGE</b>     | 4.65              | 0.86               | 18.52                | 1.33                 | 2484          | 60             |

**Table 5.11. Results of compressing each group of the image data base**  suing method LZW

Table 5.12. Results of compressing each group of the image data base using method LZWB

| Group $#$          |                | Comprs.<br>factor | C.F.<br><b>FAX</b> | <u>C.F.</u><br>LZW | Cmprs.<br>time<br>s | Demprs.<br>time<br>s | Count<br>$\sinh 1$ . | Table<br>size | Extra<br>calls |
|--------------------|----------------|-------------------|--------------------|--------------------|---------------------|----------------------|----------------------|---------------|----------------|
| GROUP 1            |                | 5.88              | 0.59               | 1.02               | 13.80               | 1.03                 | 6425                 | 2227          | 164            |
| <b>GROUP</b>       | - 2            | 5.42              | 0.65               | 0.95               | 13.11               | 1.03                 | 6428                 | 2368          | 0              |
| GROUP <sub>3</sub> |                | 2.96              | 1.05               | 0.78               | 26.75               | 2.39                 | 14931                | 3588          | 785            |
| <b>GROUP</b>       | $\overline{a}$ | 3.37              | 0.85               | 0.91               | 20.47               | 1.42                 | 8853                 | 3284          | 44             |
| GROUP 5            |                | 5.18              | 0.54               | 1.07               | 2.83                | 0.29                 | 1768                 | 970           | 0              |
| GROUP 7            |                | 3.79              | 1.02               | 0.90               | 26.95               | 1.99                 | 12218                | 3306          | 362            |
| <b>AVERAGE</b>     |                | 4.43              | 0.78               | 0.94               | 17.32               | 1.36                 | 8437                 | 2624          | 226            |

 $\mathcal{A}^{\text{c}}$  and  $\mathcal{A}^{\text{c}}$ 

÷

 $\ddot{\phantom{a}}$ 

| Group $#$          | Cmprs.<br>factor | C.F.<br>FAX | C.F.<br>LZW | Cmprs.<br>time<br>S | Demprs.<br>time<br>S | Count<br>smbl. | Table<br>size | Extra<br>calls |
|--------------------|------------------|-------------|-------------|---------------------|----------------------|----------------|---------------|----------------|
| GROUP 1            | 5.86             | 0.59        | 1.02        | 12.31               | 0.91                 | 5057           | 2224          | 158            |
| GROUP <sub>2</sub> | 5.41             | 0.65        | 0.95        | 11.86               | 0.94                 | 4973           | 2369          | 0              |
| GROUP <sub>3</sub> | 3.01             | 1.07        | 0.79        | 29.00               | 1.96                 | 9994           | 3566          | 751            |
| GROUP 4            | 3.37             | 0.85        | 0.91        | 18.38               | 1.21                 | 6297           | 3285          | 43             |
| GROUP <sub>5</sub> | 5.19             | 0.54        | 1.08        | 2.61                | 0.28                 | 1491           | 958           | 0              |
| GROUP 7            | 3.89             | 1.05        | 0.93        | 23.77               | 1.66                 | 8584           | 3285          | 371            |
| <b>AVERAGE</b>     | 4.46             | 0.79        | 0.95        | 16.32               | 1.16                 | 6066           | 2615          | 221            |

Table 5.13. Results of compressing each group of the image data base using method LZWBl

Table 5.14. Results of compressing each group of the image data base using method LZWB2-A

 $\sim 10^{-1}$ 

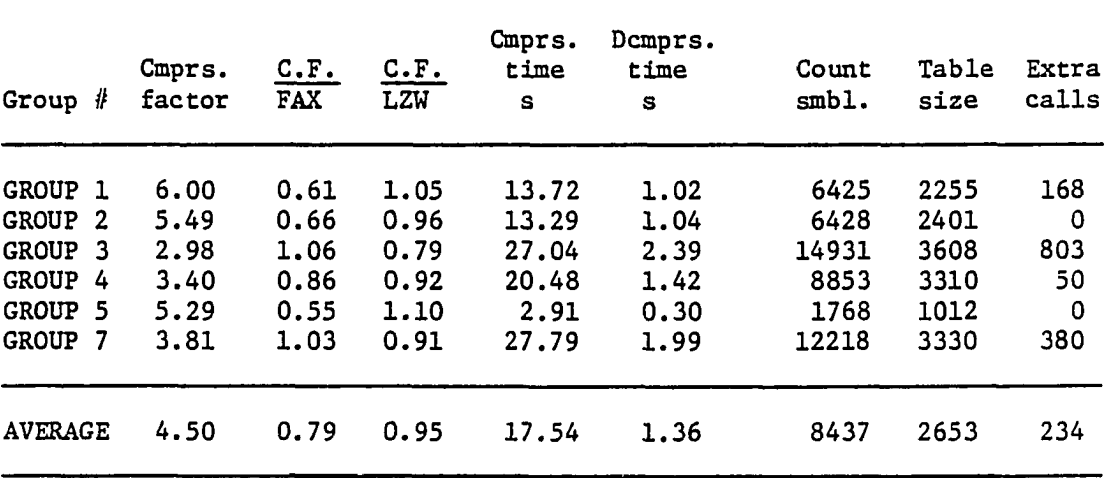

 $\ddot{\phantom{a}}$ 

| Group $#$          |   | $Cmprs$ .<br>factor | C.F.<br><b>FAX</b> | C.F.<br>LZW | $Cmprs$ .<br>time<br>s | Demprs.<br>time<br>s | Count<br>smbl. | Table<br>size | Extra<br>calls |
|--------------------|---|---------------------|--------------------|-------------|------------------------|----------------------|----------------|---------------|----------------|
| GROUP 1            |   | 6.28                | 0.63               | 1.10        | 15.77                  | 1.02                 | 6425           | 2493          | 196            |
| GROUP <sub>2</sub> |   | 5.72                | 0.68               | 1.00        | 15.44                  | 1.05                 | 6428           | 2661          | 0              |
| GROUP <sub>3</sub> |   | 3.07                | 1.09               | 0.81        | 30.79                  | 2.39                 | 14931          | 3731          | 925            |
| <b>GROUP</b>       | 4 | 3.53                | 0.89               | 0.96        | 22.73                  | 1.42                 | 8853           | 3485          | 105            |
| GROUP 5            |   | 5.48                | 0.57               | 1.14        | 3.63                   | 0.29                 | 1768           | 1323          | 0              |
| GROUP 7            |   | 3.86                | 1.04               | 0.92        | 26.14                  | 1.99                 | 12218          | 3512          | 494            |
| <b>AVERAGE</b>     |   | 4.66                | 0.82               | 0.99        | 19.08                  | 1.36                 | 8437           | 2868          | 287            |

Table 5.15. Results of compressing each group of the image data base using method LZWB2-B

Table 5.16. Compression and decompression times averages for each group when compressed by the CCITT two dimensional compression technique with  $k = \infty$ 

| Group $#$                                                                                       | Comprs.<br>time<br>s                         | Demprs.<br>time<br>s                         |  |
|-------------------------------------------------------------------------------------------------|----------------------------------------------|----------------------------------------------|--|
| GROUP 1<br>GROUP <sub>2</sub><br>GROUP <sub>3</sub><br>GROUP <sub>4</sub><br>GROUP 5<br>GROUP 7 | 3.70<br>4.09<br>6.37<br>4.63<br>1.48<br>5.58 | 2.96<br>3.22<br>5.86<br>3.90<br>1.14<br>4.88 |  |
| <b>AVERAGE</b>                                                                                  | 4.31                                         | 3.66                                         |  |

## 5,6. LZW vs. FAX

By method FAX here and throughout the rest of the thesis, we mean, unless otherwise specified, the CCITT two dimensional coding technique with  $k = \infty$ . The results of the average compression factor (c.f.) for each group were presented in Table 4.25 and the results of the compression and decompression times are presented in Table 5.16. Comparing the results in the above tables with the results in Table 5.11, we get the following points:

1) Compression factor: FAX gives higher c.f. than LZW for graphics data, such as group 2 (g2) and g5, and LZW gives higher c.f. than FAX for g3 and g7. This means when the data consist of mainly long black runs and short white runs FAX outperforms LZW, but when the data consists of mainly small runs, of black and white pels, LZW outperforms FAX. For the data that are mixed of short and long runs, it seems that FAX outperforms LZW as in group 4 or the average of group 1.

2) LZW needs longer compression time (c.t.), almost 4 times the time used by FAX. But the LXW decompression time (d.t.) is smaller than that of FAX, almost 0.36 times the time used by FAX. The decompression times are in the range of 3 s and 1 s for FAX and LZW, respectively.

## 5.7. LZWB and LZWB2 vs. LZW and FAX

From Tables 5.11 and 5.12, we observe that LZWB advantages over LZW are that groups 1 and 5 have higher c.f. and lower d.t. and c.t. than those of LZW. The disadvantages are that the overall c.f. is

smaller and the table size is bigger. So, in general, LZW is still better than LZWB.

Tables 5.14 and 5.15 show that initializing the LZW table, as in LZWB2-A and LZWB2-B, gave slight improvement in the c.f. and the bigger the initialized part is the bigger the increase in c.f. is. The increase in the LZWB2-B c.f. were 10% and 14% over the c.f. of LZW for gl and g5, respectively. These increases are 3% and 7% for LZWB. The d.t. are very small for g5, average of 29 s, with LZWB, LZWB2-A, and LZWB2-B. The disadvantages of the initialization are that the c.t. and the counter output increase slightly with the initialized portion.

Compared to FAX, methods LZWB, LZWB2-A, and LZWB2-B have c.f. no more than 10% higher for g3 and g7. But the c.f. of LZWB, LXWB2-A, and LZWB2-B are less than the c.f. of LZW for the same groups.

### 5.8. LZIVBI vs. LZWB

From Table 5.13, we notice that LZWBl has almost the same c.f. as IZWB. The c.t., d.t., and the counter output are smaller for LZWBl than for LZWB. So, the theory behind LZWBl worked but produced no overall higher c.f. than LZWB.

#### 5.9. Conclusion

Based on the results of the previous sections, we conclude that LZW gives a higher c.f. than FAX for some groups and lower d.t. for all groups. So, an improvement in the LZW that increases the c.f. is desirable if LZW is to be used instead of FAX.

The techniques of compressing the run-lengths of the image instead of the Image itself gave better c.f. and d.t. than those of FAX for g3 and g7. These techniques gave higher c.f. than LZW for gl and g5. This means that more improvement in these techniques may produce a c.f. that is better than both LZW and FAX. Moreover, in the case that we are investigating which consists of black and white text and graphics, each pel is represented by 1 bit. So, it is envisioned that for the case of colored images where each pel is represented by more than one bit, the LZWBs methods will give better c.f. and they may be better than LZW and/or FAX.

## 6. MODIFICATIONS TO THE LZW ALGORITHM

Each entry in the LZW algorithm table consists of a string symbol and a character symbol that was previously encountered after this string. Reference [43] suggested using a table in which each entry consists of the symbols of two strings that were encountered after each other. This modification was chosen because it was expected that it would result in matching longer input strings to table entries. So, both LZW and the method suggested by [43] search for the longest string in the input that can be matched to a string encountered before; but the strings that are obtained by this method are predicted to be longer.

The search for the longest string in LZW is easy because after each successful match the string increases by one character. Hence, in LZW the search starts at symbol 256 and continues in one pass till all the table entries are searched. The search in this new method is not so easy because searching for the longest string requires the decomposition of every table entry that has as its first character the next unprocessed character in the input. Reference [43] did not show how it accomplished this task. In designing a code to do this task, the following two problems arose:

- 1) The first character of each table entry should be stored in a separate table so that only strings beginning with the required character are searched. Without this storing, it would be necessary to decompose each table entry just to see if it starts with the desired character or not; this results in a big increase in the compression time.
- 2) The decomposition of each table entry that begins with the desired character will take long searches; so, it

is desirable to search for the longest block without the need to do these long searches.

In the following sections, we will propose two new methods that we will call LZWl and LZW2 and that search for the longest string without decomposing every table entry that begins with the next unprocessed input character. Next, a method of decomposing every possible table entry will be presented. This method, that we will call LZW3, follows the concept suggested in [43]; nevertheless, it is not clear if [43] designed the details of the method in the same way we did. Actually, [43] never showed how to get the longest string, although this is a critical point in applying the concept that [43] proposed.

The following definitions are used in the following discussions and in the code used to simulate the above three methods:

> $L_i$  = The last string sent to the output.  $L_j$  = The current longest string to be sent to the output.  $w_1$  = The first symbol of a table entry.  $w_2$  = The second symbol of a table entry.  $w_3$  = The first character of  $w_2$  in a table entry. first\_char = The first character in  $w_2$ , while searching for the longest block.  $code(w1, w2) = The code of the tables index corresponding to$

> $''w_1, w_2$ . It is found by a scan function.

The variables  $w_3$  and first char are used to solve the first of the two problems mentioned above. Since these two variables represent a character, 8 bits are needed to address each of them. The variable  $w^2$ represents a string symbol; hence, at least 12 bits are needed to ad

dress  $w_2$  in the case of a 4096 entry table. To simulate a table where each entry consists of  $w_1$ ,  $w_2$ , and  $w_3$ , three tables were used. Two of these tables, where in these two each entry is an unsigned number, represent  $w_1$  and  $w_2$  and the third table is a table of characters that represent  $w_3$ .

Note that LZW used one table of unsigned numbers to represent w and a character table to represent k. The three tables mentioned above need more memory than the two tables of LZW. This explains the need to use the far pointers in coding these new methods. To make the code of LZW as close as possible to the code of its modifications, far pointers were also used in coding LZW although there was no need for these far pointers.

### 6.1. Method LZWl

Method LZWl avoids using long searches, used in LZW3 later, by firstly, finding the longest string it can build character by character, i.e., it will search the  $w_2$  table with  $w_2$  only equal to one of the character symbols. Secondly, it enters a second loop where it searches for a string that begins with the current string and that matches the input. If it finds that string, this string will be the LZWl current string, and this second loop will start again. If no string, that begins with the current string and matches the input, was found, the current string will be in this case the longest string we can get. Hence, it will be sent out, the tables will be updated, and LZWl will start again in the first loop. The coding of LZWl can be described as follows. in a C language like code;

```
1. in index = out\_index = 0;
2. L_1 = input(in\_index++];output[out\_index++] = L^{\dagger}_i;L_j = input [input_index++];
    first_char = w_1 = w_3 = L_j;
3. while (in_index < bufr_size) 
           { 
          while Cin_index < bufr_size) 
             { 
            w_2 = input[input_index++];
             if (string "wl,w2" is in the tables] 
                 w_1 = code(w1,w2);else 
                 first_char = w^2;
             } 
           while (in_index < bufr_size)
             { 
             start from "position" and search wl_table and 
            w3_table for symbol "code" that corresponds 
             to wl and first_charOj; 
             if(tables has w_1 as first string and second string
```

```
starts with first_char, i.e., corresponding w<sub>3</sub> =
        first_char) 
            { 
            position = code + 1;find w_2 at the matched symbol code;
            decompose w_2 into characters;
            if (w_2 matches the input)
                  { 
                 w_1 = code;
                  adjust in_index; 
                  first\_char = input[input\_index++];} 
            } 
       else 
            break 
       ) 
L_j = w_1;output[out\_index++] = L<sub>i</sub>;update tables wl_table, w2_table, and w3_table with L_i,
L_j, and w_j, respectively;
L_i = L_j;w_1 = w_3 = first_char;
} 
END.
```
4.

The decompression is straightforward and can be described as follows :

> 1. in index = out index = 0; 2. while (in\_index < input\_size) **{**   $w<sub>2</sub> = input [ in_index++] ;$  $decompose(w^{\vphantom{\dagger}}_{2});$ update decompress buffer with characters from  $w^2$ decomposition; update wl\_table and w2\_table with  $w_1$  and  $w_2$ ;  $w_1 = w_2$

3. END.

Appendix H contains the listing of the LZWl code.

## 6.2. Method LZW2

Method LZW2 does more searching than LZWl in order to get the longest string. It also consists of a "while" loop that contains two smaller "while" loops. The outer and first "while" loops are similar to the ones in LZWl. The second "while" loop is different.

In LZWl, the second "while" loop can be summarized as follows:

while (more input and more table entries are to be searched) {

read next character element in the input string; match the input string to a table entry that has  $w^1$ as its first string and first\_char as first character of the entry second string; let  $w_1$  = symbol of the matched entry; **}** 

**{** 

In LZW2, the second "while" loop can be summarized as follows: while (more input and more table entries are to be searched)

> read next character element in the input string; loop till you find the longest string that matches the input and has  $w_1$  as its first string and first\_char as the first character of its second string; let  $w_1$  = symbol of the longest matched string; **}**

The decompression of LZW2 is exactly the same as of LZWl. Appendix I contains the listing of the LZW2 code.

## 6.3. Method LZW3

Method LZW3 searches in the LZW table for the longest possible string. It searches every single element that has  $w_1$  as its first string and its second string  $w^2$  starts with first\_char. To make the search more efficient, we also make a table for the second character of  $w_2$  and use this information to speed up the search. In the results, we will see that even with this improvement, LZW3 takes a very long time without producing a considerable increase in the compression factor. The decompression process of LZW3 is exactly the same as of LZW1. Appendix J contains the listing of the LZW3 code.

6.4. Results of Compression Using LZWl,

#### LZW2, and LZW3

To compare the LZW, LZWl, LZW2, and LZW3 methods, we apply them to an image that has an infinite size and consists of a repetition of the same byte, e.g., black or white images. From manually tracing the methods, we observe that after sending n symbols from each method, these symbols represent a total number of input bytes, we will call "sum", as follows :

1) LZW:  $sum = 1+2+3+4+...$ 

which can be expressed as

$$
sum = \frac{n(n+1)}{2}
$$

2) LZWl: sum =  $1+1+2+2+4+4+8+8+16+16...+2$  int((n-1)/2) which can be expressed for  $n = 2m$  as  $sum = 2(1+2+4+8+\ldots+2^{m-1})$  $= 2 \frac{2^m - 1}{2}$  $= 2^{m+1} - 2$  $= 2^{(n/2)+1} - 2$  ; n = 2, 4, 6, 8 ... 3) LZW2: sum =  $1+1$  +2+2 +4 +6+6 +12 +18+18 +36 +54+54 +108... for  $n = 2 + 3m$  and  $n > 5$  we get  $sum = 1+1 + (2+2+6+6+18+18+54+54+....)$ +(4+12+36+108+...)  $= 1+1 +4(1+3+9+27+\ldots) +4(1+3+9+27+\ldots)$
$$
= 2 +8(1+3+9+27+\ldots+3^{m-1})
$$
  
= 2 +8(1+3+9+27+\ldots+3(((n-2)/3)-1))  
;  

$$
= 5,8,11,14,\ldots
$$

$$
= 2 + 8 \frac{\frac{\binom{n-2}{3}}{3} - 1}{3-1}
$$

$$
= 2 + 4(3 \frac{\binom{n-2}{3}}{3} - 1)
$$

 $;n=5,8,11,14,...$ 

4) LZW3: sum =  $1+1+2+3+5+8+13+21...$   $A_n$ 

from [45], we get

 $\equiv$ 

$$
a_n = \frac{1}{\sqrt{5}} \left( \left( \frac{1+\sqrt{5}}{2} \right)^n - \left( \frac{1-\sqrt{5}}{2} \right)^n \right)
$$

where  $a_0 = 0$ ,  $a_1 = 1$ ,  $a_2 = 1$ ,  $a_3 = 2$ , and so on.

These terms can be summed as two geometrical series. Hence, after rearranging, we get:

$$
sum = \frac{2}{\sqrt{5}} \left\{ \frac{\left(\frac{1+\sqrt{5}}{2}\right)^n - 1}{\sqrt{5}-1} + \frac{\left(\frac{1-\sqrt{5}}{2}\right)^n - 1}{\sqrt{5}+1} \right\}
$$

 $\sim 100$ 

Table 6.1 contains the results of sum with respect to some values of n for LZW, LZW1-LZW3. These values are drawn in Figures 6.1 and 6.2. From the above table and figures, we see that for small values of n, LZW gives higher value of sum than the other methods. LZW3 crosses LZW at almost n = 6 and then rises very fast. LZWl and LZW2 cross LZW at almost n = 9 and 8, respectively, then rise but not as fast as LZW3, with LZW2 being the highest. We will use these results in our analysis of the

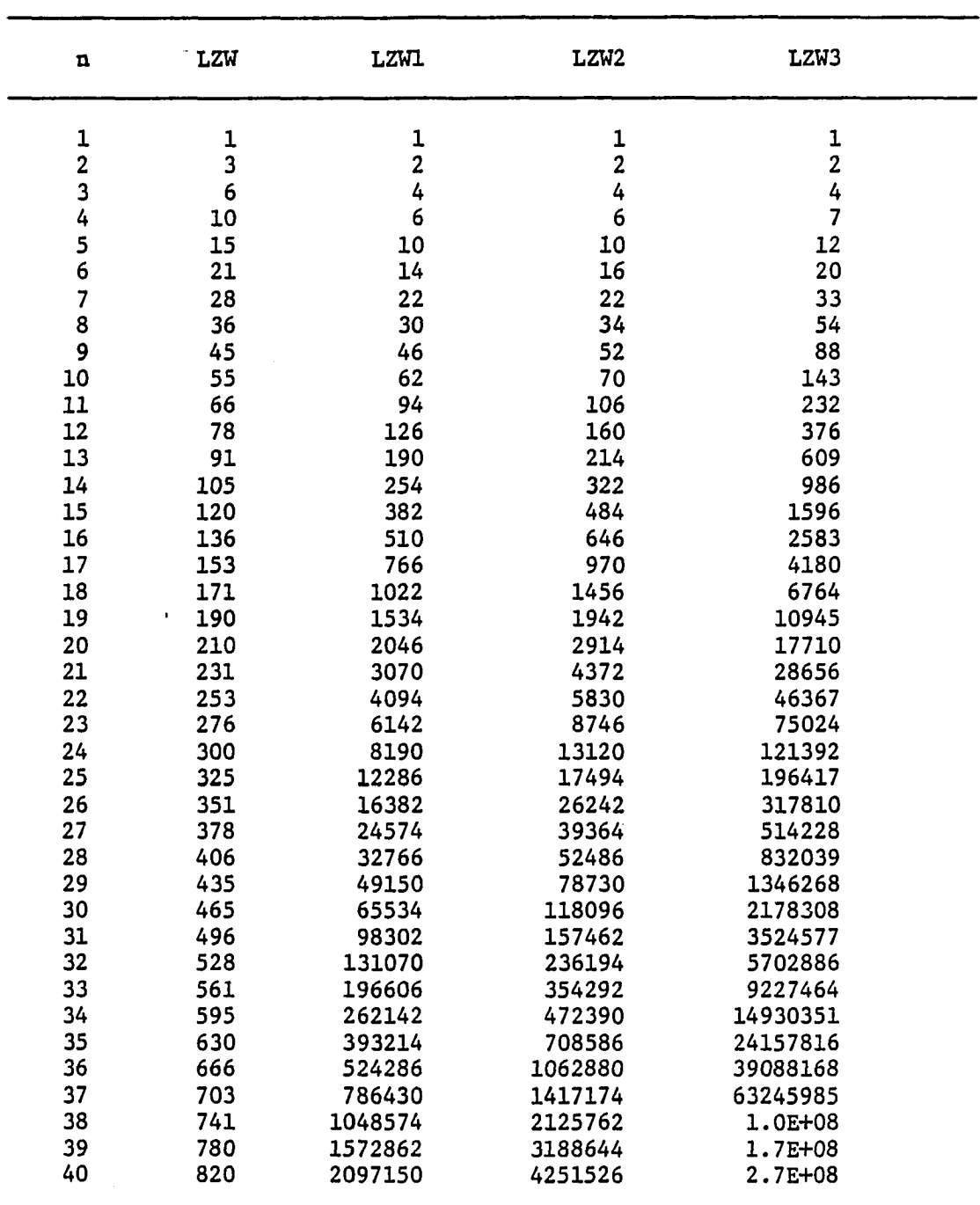

 $\overline{a}$ 

 $\mathcal{L}^{\pm}$ 

÷,

Size of the data represented by n symbols for each LZWx method

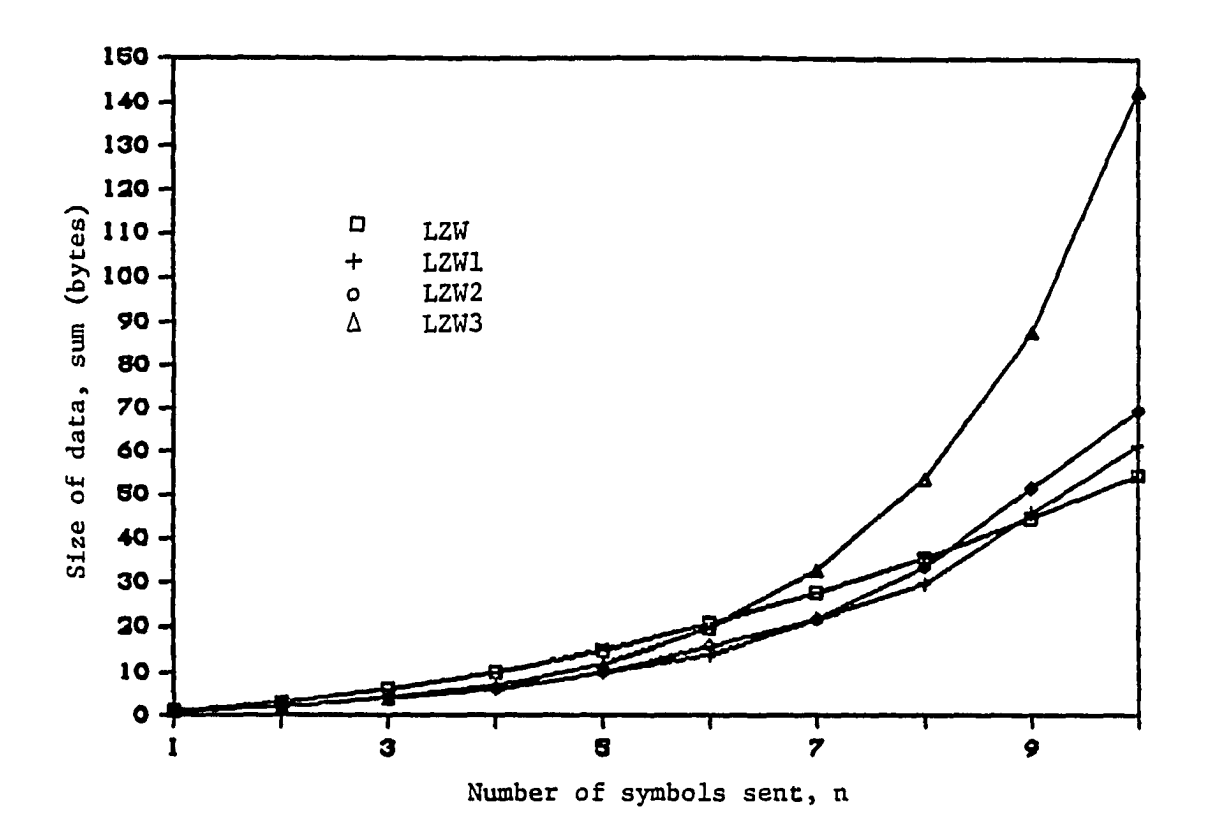

Figure 6.1. Plot of size of data (sum) vs. number of symbols used (n) for compressing a white image of infinite size  $(n = 1$  to 10)

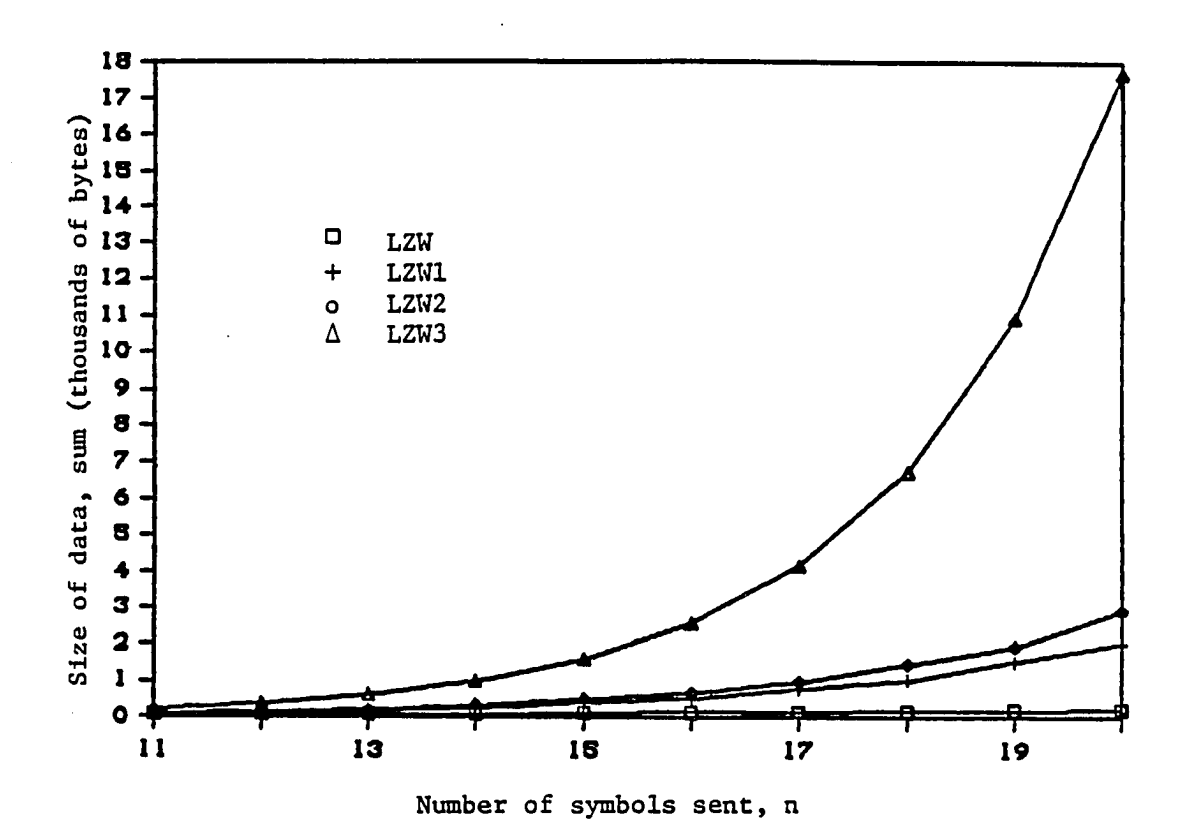

Figure 6.2. Plot of size of data (sum) vs. number of symbols

used (n) for compressing a white image of infinite size  $(n = 11$  to 20)

images compression results. Note that although this theoretical treatment shows a big difference between the methods for the infinite image, the results are not the same for an image of limited size. Table 6.2 contains the results of compressing a white screen using each of the LZW methods. This table shows that there is no big difference in the c.f. of the 4 LZW methods.

The results of compressing each group by methods LZWl, LZW2, and LZW3 are presented in Tables 6.3, 6.4, and 6.5, respectively. Table 6.6 contains the results of compressing each group using "LZW3+LZWB1" which is similar to LZWbl but with the LZW3 used instead of LZW. From these tables and the corresponding tables for LZW and FAX, we get the following remarks;

1) The results of LZW2 and LZWl are very close to LZW. LZWl and LZW2 have very small advantage in c.f. and table size. LZW2 has slightly higher c.t. than LZWl. The c.t. of both methods are slightly higher than the c.t. of LZW. The table size of both LZWl and LZW2 are very slightly higher than LZW. Taking all the groups into consideration, it seems that LZWl and LZW2 give better c.f. and d.t. than IZW.

2) LZW3 gives better c.f. than LZW for all groups except g3. The d.t. of LZW3 is similar to LZW but its c.t. is very big. In fact, the c.t. of LZW3 is bigger than one minute; for this reason, we do not include c.t. in the tables of LZW3.

3) LZW gives better c.f. than LZWl and LZW2 for g3 and g4. This can be explained by using the theoretical analysis we presented before.

| Method      | Comprs.<br>factor | Comprs.<br>time<br>s | Decomprs.<br>time<br>s | Table<br>size   | Extra<br>calls |
|-------------|-------------------|----------------------|------------------------|-----------------|----------------|
| FAX         | 305.49            | 2.79                 | 1.54                   | NA <sup>a</sup> | NA             |
| LZW         | 59.48             | 8.95                 | 1.59<br>٠              | 434             | 0              |
| <b>LZW1</b> | 340.43            | 2.64                 | 1.48                   | 286             | 0              |
| LZW2        | 363.64            | 3.13                 | 1.49                   | 284             | 0              |
| LZW3        | 410.26            | 5.44                 | 1.54                   | 281             | 0              |

Table 6.2. Results of compressing a white screen using methods FAX, LZW, LZWL, LZW2, and LZW3

 $^a$ NA = entry not valid for this method.

 $\sim 10^{11}$  m  $^{-1}$ 

÷

| $Group$ #          | Comprs.<br>factor | C.F.<br><b>FAX</b> | C.F.<br>LZW | Comprs.<br>time<br>S | Demprs.<br>time<br>s | Table<br>size | Extra<br>calls |
|--------------------|-------------------|--------------------|-------------|----------------------|----------------------|---------------|----------------|
| GROUP 1            | 6.29              | 0.64               | 1.10        | 13.32                | 1.20                 | 2118          | 49             |
| GROUP <sub>2</sub> | 5.72              | 0.68               | 1.00        | 13.43                | 1.37                 | 2209          | 0              |
| GROUP <sub>3</sub> | 3.60              | 1.28               | 0.95        | 29.14                | 1.46                 | 3388          | 268            |
| GROUP 4            | 3.62              | 0.91               | 0.98        | 22.60                | 1.36                 | 3127          | 33             |
| GROUP 5            | 5.31              | 0.55               | 1.10        | 3.20                 | 0.47                 | 941           | 0              |
| GROUP 7            | 4.27              | 1.15               | 1.02        | 30.28                | 1.46                 | 3208          | 308            |
| <b>AVERAGE</b>     | 4.80              | 0.87               | 1.03        | 18.66                | 1.22                 | 2499          | 110            |

Table 6.3. Results of compressing each group of the image data using method LZWl

| Group $#$          | Comprs.<br>factor | C.F.<br><b>FAX</b> | C.F.<br>LZW | Comprs.<br>time<br>s | Demprs.<br>time<br>s | Table<br>size | Extra<br>calls |
|--------------------|-------------------|--------------------|-------------|----------------------|----------------------|---------------|----------------|
| GROUP 1            | 6.35              | 0.64               | 1.11        | 15.04                | 1.20                 | 2113          | 48             |
| GROUP <sub>2</sub> | 5.78              | 0.69               | 1.01        | 15.16                | 1.36                 | 2187          | 0              |
| GROUP <sub>3</sub> | 3.62              | 1.29               | 0.96        | 32.82                | 1.47                 | 3386          | 260            |
| GROUP 4            | 3.64              | 0.92               | 0.99        | 24.25                | 1.35                 | 3113          | 31             |
| GROUP <sub>5</sub> | 5.40              | 0.56               | 1.12        | 3.68                 | 0.43                 | 936           | 0              |
| GROUP 6            | 4.30              | 1.16               | 1.03        | 29.20                | 1.46                 | 3200          | 309            |
| <b>AVERAGE</b>     | 4.85              | 0.88               | 1.04        | 20.03                | 1.21                 | 2489          | 108            |

**Table 6.4. Results of compressing each group of the image data base**  using method LZW2

Table 6.5. Results of compressing each group of the image data base using method LZW3

 $\sim 10^{-11}$ 

 $\sim 10^{-10}$ 

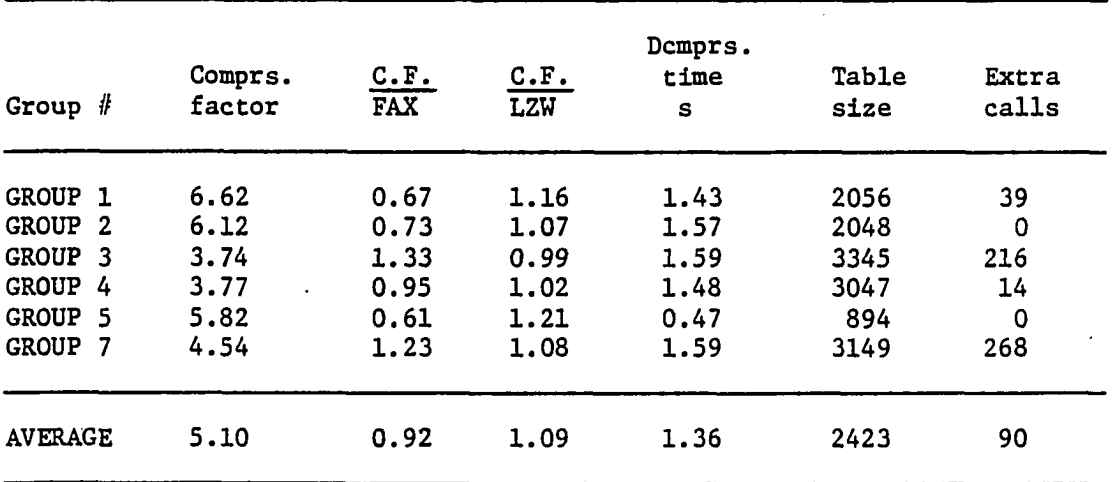

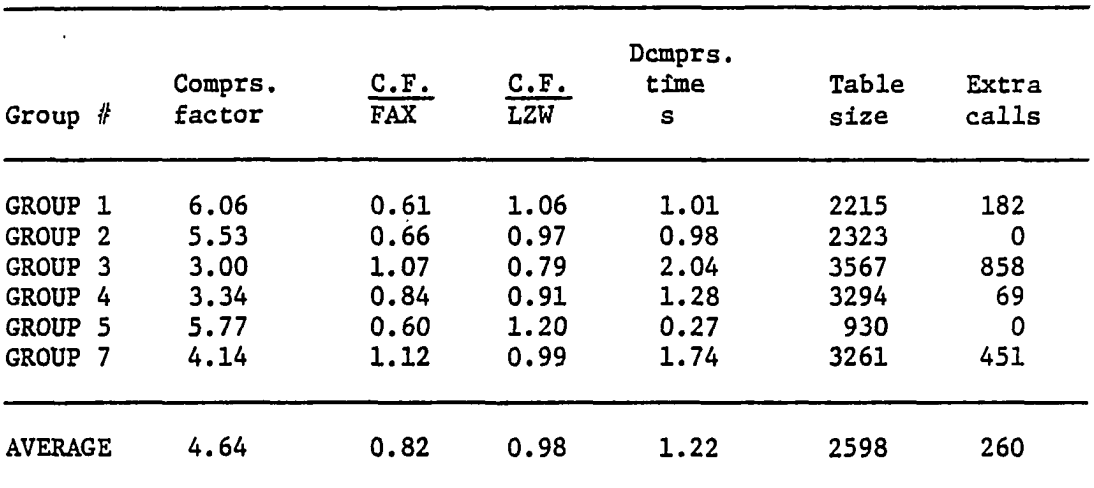

Ļ,

 $\sim 10^{-11}$ 

 $\bar{\mathcal{A}}$ 

 $\overline{\phantom{a}}$ 

Table 6.6. Results of compressing each group of the image data base, using method LZW3 combined with LZWBl

Since the analysis showed that LZW is better than LZWl and LZW2 for small values of n adding to that the fact that g3 and g4 contain a lot of text (which means the run-lengths of these two groups consist of small runs), the length of the strings LZWl and LZW2 produce in the LZW table is small, hence LZW is better.

4) The same conclusion reached in 3 about LZWl and LZW2 can be reached for LZW3. But as the calculation shows, LZW3 crosses with LZW for smaller values of n and does much better than LZW for bigger values of n; hence, in general, LZW3 is better than IZW. Table 6.5 showed that LZW3 always had bigger c.f. than LZW except for g3 where the c.f. of the two methods were very close to each other.

4) The c.f. of LZW1-LZW3 compared to FAX are, as was the case for LZW, higher for g3 and g5 and lower for the other groups. The ratio of the c.f. of LZW3 to that of FAX is 1.35 for g3 which is screens full of text. This big gain in c.f. for g3 justifies using LZW3 at least for S3.

5) From Table 6.6, it is clear that the only advantage LZW3+LZWB1 has over LZW3 is a slightly less d.t. LZW3+LZWB1 has the disadvantage of lower c.f. and slightly bigger table size. Compared to LZWBl alone, LZW3 LZWB1 gives a higher c.f. The same analysis and conclusion we got for LZWBl in Chapter 4 applies to LZW3+LZWB1.

### 7. METHODS R8, R4, AND BIG

#### 7.1. Method R8

The following observations led to the development of methods R8 and R4:

1) LZW gives higher c.f. if the input contains repeated strings and strings that can be built from each other. The methods LZWBs were an attempt to change the input data to LZW from just the pels of the screen in their regular form to other form, run-lengths symbols, that might result in a higher c.f. using LZW. As was shown in Chapter 5, this attempt was successful for some groups and not successful for others. So, another attempt to produce better input.to LZW was developed by the author.

2) The attempt of Chapter 6 to produce better versions of LZW gave modified versions of LZW (namely, LZWl, LZW2, and LZW3) that gave better c.f. than LZW but not as high as expected.

3) LZW, LZWl, LZW2, and LZW3 gave better c.f. than FAX for g3 which consists of screens full of text. At the first glance, it seems that groups consisting of mainly graphical data, and not g3, should give higher c.f. because there is no relation between the screen bytes in the case of g3. But, besides the fact that FAX is not optimum for screens that have a lot of small white and black runs, a closer look at the functioning of LZW and the structure of the input data suggests that LZW does better than FAX for g3 because LZW benefits from the dependency between the characters themselves. That is to say, if character "B" comes after "A", the rows of pels representing "B" come after the rows of pels representing "A". This results in adding, to the LZW table, a number of strings equal to the character height (assume from now on that the character height is 8). So, the next time "B" comes after "A", LZW will detect that 8 strings have already been encountered before and are in the table. Hence, LZW represents these 8 strings with fewer symbols than in the case of an input from the normal scan. Note that at this point LZW denotes any of LZW, LZWl, LZW2, and LZW3.

Taking the above 3 points into consideration, we developed methods R8 and R4. Method R8 can be explained as follows.

Instead of reading the screen in the normal scan, R8 divides the screen into blocks of 8 lines and reads each block column by column, where a column width is one byte. Figure 7.1 represents the normal scan and the scan in method R8. So, method R8 is not a compression method; it is only a way of arranging the screen data in the best form for compression. Consequently, method R8 (similarly, R4) should be used with any LZW method. The notation for using LZW combined with R8 will be "LZW+R8". Throughout the rest of the thesis the notation LZWx will be used to denote LZW, LZW1, LZW2, or LZW3 (so,  $x = 0$ , 1, 2, or 3 with LZWO denoting LZW). The notation Ry will be used to denote R8 or R4. The letter "R" in the method name stands for "rotated" scan. The numbers 4 and 8 stand for the column width in pels.

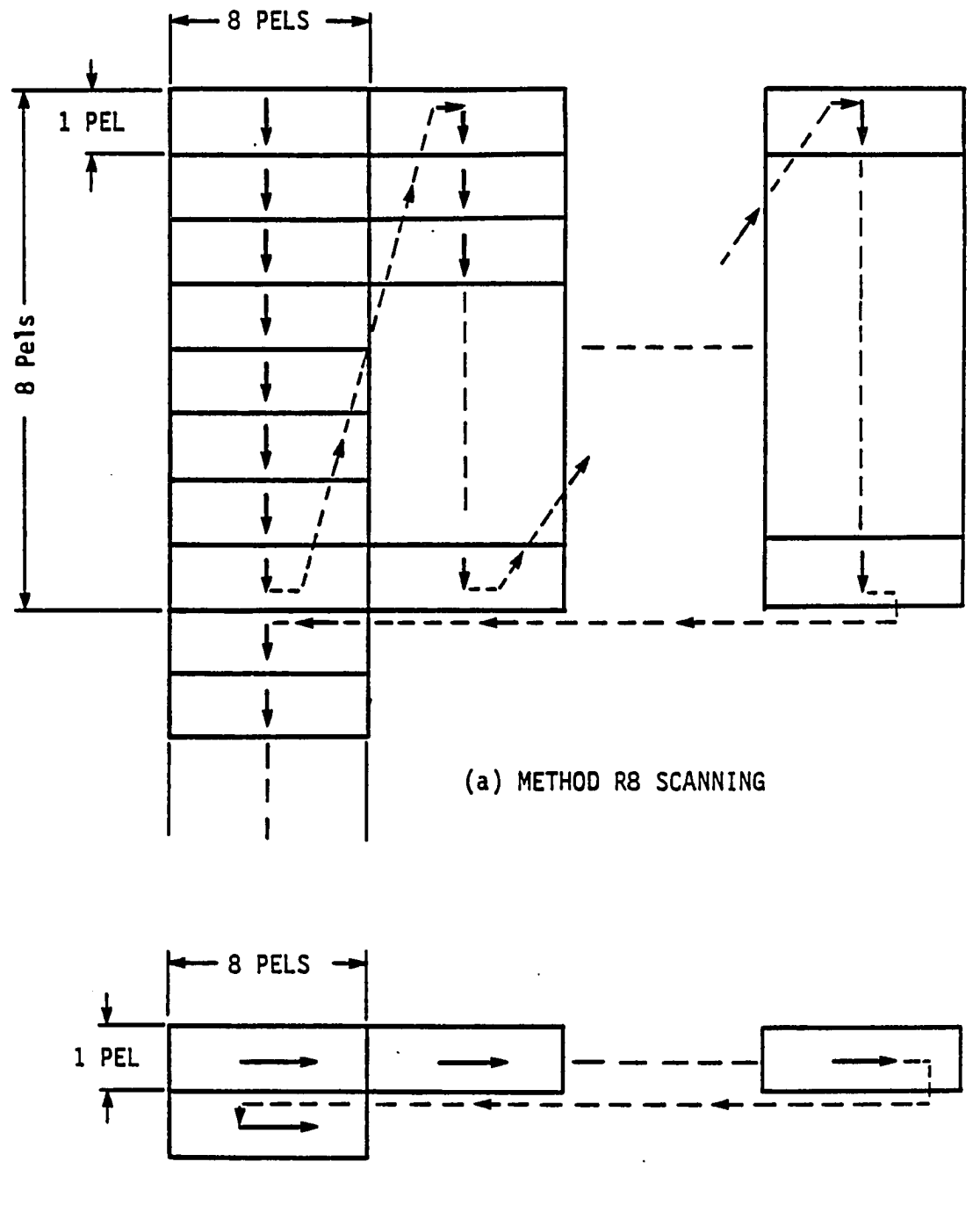

**(b) NORMAL SCANNING** 

Figure 7.1. A comparison between normal scanning and scanning of method RS

### **7.2. Method R4**

Method R8 was designed with the screen viewed as characters in order to increase the c.f. of compressing textual data. But for graphics screens or blocks this view may not be the best idea for compression. To investigate this point, we developed method R4. R4 works similar to R8 except that the column width in the rotated scan is 4 pels or half a byte. It is envisioned that this will work better for graphics data because it can isolate longer strings, specially runs of black pels.

Another reason for developing R4 is that such a scanning method might be necessary when scanning typed material where the character width of each letter is not the same for all letters.

### 7.3. Method BIG

LZW is known to work better as the input data size increases, up to a certain limit [41]. In all the previous LZWx methods, we compress a screen or part of a screen; this means that the input data maximum size is 16 KB. The previous methods (e.g., LZWx+Ry) results showed that the table size was smaller than the table maximum size. This means, as will be cleared later, there is a room for increasing the input size. In method BIG, we use any of the previous methods to compress more than one screen. So, BIG is not an actual method but we name it as a method to make the comparison and investigation clearer.

7.4. Results and Analysis of R8 and R4

Tables 7.1 and 7.2 contain the results of using LZW with R8 and R4, respectively. Tables 7.3 and 7,4 contain the results of using LZWl with R8 and R4, respectively. Tables 7.5 and 7.6 contain the results of using LZW2 with R8 and R4, respectively. Tables 7.7 and 7.8 contain the results of using LZW3 with R8 and R4, respectively.

From the above mentioned tables, we get the following points:

- 1) For all groups, Ry+LZW3 gives higher c.f. than Ry+LZWx (where x=0, 1, 2) and LZWx without Ry.
- 2) c.f. of R8 vs. c.f. of R4: the c.f. results of the different groups can be classified as follows:
	- a) For gl, R4+LZW or R4+LZW1 is almost the same as R8+LZW or R8+LZW1, respectively, and R4+LZW2 or R4+LZW3 is better than the R8+LZW2 or R8+LZW3, respectively.
	- b) For g2, R4 is better than R8 when any of them is combined with LZWl, LZW2, or LZW3. For the LZW, R8 is better.
	- c) For g3, R8 is better than R4 for any LZWx.
	- d) For g4, R4 is better than R8 for any LZWx.
	- e) For g5, R4 is better than R8 for LZW1-LZW3 and R8 is better than R4 for LZW.
	- f) For g7, R4 is better than R8 for LZWl and LZW2, same as R8 for LZW3. For g7, using LZW, R8 is better than R4.

From the above classification, it is clear that, as expected, R8 is better than R4 when the data is only, or mostly, a textual screen. But for graphical data, R4 is better. When the data are a combination of text and graphics R4 is better or at least the same as R8 for all the LZWx methods except LZW.

| Group $#$          | Comprs.<br>factor | C.F.<br><b>FAX</b> | C.F.<br>LZW | Comprs.<br>time<br>s | Demprs.<br>time<br>s | Table<br>size | Extra<br>calls |  |
|--------------------|-------------------|--------------------|-------------|----------------------|----------------------|---------------|----------------|--|
| GROUP 1            | 6.96              | 0.70               | 1.21        | 14,58                | 1.79                 | 1706          | 0              |  |
| GROUP <sub>2</sub> | 6.70              | 0.80               | 1.18        | 16.78                | 2.09                 | 1928          | 0              |  |
| GROUP <sub>3</sub> | 5.84              | 2.08               | 1.54        | 20.09                | 2.09                 | 2313          | $\mathbf 0$    |  |
| GROUP 4            | 4.41              | 1.11               | 1.20        | 24.33                | 1.99                 | 2761          | $\mathbf 0$    |  |
| GROUP 5            | 5.44              | 0.57               | 1.13        | 3.89                 | 0.67                 | 855           | 0              |  |
| GROUP 6            | 4.67              | 1.26               | 1.11        | 24.01                | 2.07                 | 2882          | 167            |  |
| <b>AVERAGE</b>     | 5.67              | 1.09               | 1.23        | 17.28                | 1.78                 | 2074          | 28             |  |

Table 7.1. Results of compressing each group of the image data base using method LZW combined with method R8

Table 7.2. Results of compressing each group of the image data base using method LZW combined with method R4

| Group $#$          | Comprs.<br>factor | C.F.<br><b>FAX</b> | C.F.<br>LZW | Comprs.<br>time<br>s | Demprs.<br>time<br>s | Table<br>size | Extra<br>calls |  |
|--------------------|-------------------|--------------------|-------------|----------------------|----------------------|---------------|----------------|--|
| GROUP 1            | 6.95              | 0.70               | 1.21        | 15.10                | 2.06                 | 1726          | 0              |  |
| GROUP <sub>2</sub> | 6.61              | 0.79               | 1.16        | 17.67                | 2.41                 | 1959          | 0              |  |
| GROUP <sub>3</sub> | 5.40              | 1.92               | 1.42        | 22.65                | 2.39                 | 2513          | 24             |  |
| GROUP <sub>4</sub> | 4.67              | 1.18               | 1.27        | 24.32                | 2.25                 | 2620          | 0              |  |
| GROUP 5            | 5.47              | 0.57               | 1.13        | 4.07                 | 0.76                 | 859           | 0              |  |
| GROUP 7            | 4.59              | 1.24               | 1.10        | 25.74                | 2.38                 | 3207          | 208            |  |
| <b>AVERAGE</b>     | 5.62              | 1.07               | 1.22        | 18.26                | 2.04                 | 2147          | 39             |  |

| Group $#$          | Comprs.<br>factor | C.F.<br><b>FAX</b> | C.F.<br>LZW | Comprs.<br>time<br>s | Demprs.<br>time<br>s | Table<br>size | Extra<br>calls |  |
|--------------------|-------------------|--------------------|-------------|----------------------|----------------------|---------------|----------------|--|
| <b>GROUP 1</b>     | 7.51              | 0.76               | 1.31        | 7.83                 | 1.16                 | 1598          | 0              |  |
| GROUP <sub>2</sub> | 6.78              | 0.81               | 1.19        | 10.21                | 1.33                 | 1895          | 0              |  |
| GROUP <sub>3</sub> | 7.58              | 2.70               | 2.00        | 11.68                | 1.43                 | 1974          | 0              |  |
| GROUP 4            | 4.71              | 1.19               | 1.28        | 17.46                | 1.31                 | 2698          | $\mathbf 0$    |  |
| GROUP <sub>5</sub> | 5.80              | 0.60               | 1.20        | 2.42                 | 0.44                 | 839           | 0              |  |
| GROUP 7            | 4.86              | 1.31               | 1.16        | 25.10                | 1.43                 | 2948          | 228            |  |
| <b>AVERAGE</b>     | 6.21              | 1.23               | 1.36        | 12.45                | 1.18                 | 1992          | 38             |  |

Table 7.3. Results of compressing each group of the image data base using method LZW1 combined with method R8

Table 7.4. Results of compressing each group of the image data base using method LZWl combined with method R4

| Group $#$          | Comprs.<br>factor | C.F.<br><b>FAX</b> | C.F.<br>LZW | Comprs.<br>time<br>s | Demprs.<br>time<br>s | Table<br>size | Extra<br>calls |  |
|--------------------|-------------------|--------------------|-------------|----------------------|----------------------|---------------|----------------|--|
| GROUP 1            | 7.52              | 0.76               | 1.31        | 7.63                 | 1.17                 | 1590          | 0              |  |
| GROUP <sub>2</sub> | 6.95              | 0.83               | 1.22        | 9.72                 | 1.35                 | 1864          | $\mathbf 0$    |  |
| GROUP <sub>3</sub> | 6.98              | 2.48               | 1.84        | 13.05                | 1.44                 | 2127          | 21             |  |
| GROUP 4            | 5.19              | 1.31               | 1.41        | 14.83                | 1.32                 | 2453          | 0              |  |
| GROUP <sub>5</sub> | 6.02              | 0.63               | 1.25        | 2.33                 | 0.45                 | 824           | 0              |  |
| GROUP 6            | 4.94              | 1.34               | 1.18        | 24.51                | 1.45                 | 2905          | 249            |  |
| <b>AVERAGE</b>     | 6.27              | 1.22               | 1.37        | 12.01                | 1.20                 | 1961          | 45             |  |

| Group $#$          | Comprs.<br>factor | C.F.<br><b>FAX</b> | C.F.<br>LZW | Comprs.<br>time<br>s | Demprs.<br>time<br>s | Table<br>size | Extra<br>calls |
|--------------------|-------------------|--------------------|-------------|----------------------|----------------------|---------------|----------------|
| GROUP 1            | 7.56              | 0.76               | 1.32        | 9.04                 | 1.16                 | 1589          | 0              |
| GROUP <sub>2</sub> | 6.84              | 0.82               | 1.20        | 11.65                | 1.36                 | 1884          | 0              |
| GROUP <sub>3</sub> | 7.64              | 2.72               | 2.02        | 14.37                | 1.42                 | 1970          | 0              |
| GROUP <sub>4</sub> | 4.65              | 1.17               | 1.26        | 18.98                | 1.32                 | 2701          | 0              |
| GROUP <sub>5</sub> | 5.83              | 0.61               | 1.21        | 2.78                 | 0.41                 | 837           | 0              |
| GROUP <sub>7</sub> | 4.82              | 1,30               | 1.15        | 21.80                | 1.44                 | 2944          | 226            |
| <b>AVERAGE</b>     | 6.22              | 1.23               | 1.36        | 13.10                | 1.19                 | 1988          | 38             |

Table 7.5. Results of compressing each group of the image data base using method LZW2 combined with method R3

Table 7.6. Results of compressing each group of the image data base using method LZW2 combined with method R4

| Group $#$          | Comprs.<br>factor | C.F.<br><b>FAX</b> | C.F.<br>LZW | Comprs.<br>time<br>s | Demprs.<br>time<br>s | Table<br>size | Extra<br>calls |  |
|--------------------|-------------------|--------------------|-------------|----------------------|----------------------|---------------|----------------|--|
| GROUP 1            | 7.64              | 0.77               | 1.33        | 8.91                 | 1.18                 | 1521          | 0              |  |
| GROUP <sub>2</sub> | 6.91              | 0.82               | 1.21        | 11.33                | 1.37                 | 1877          | $\mathbf 0$    |  |
| GROUP <sub>3</sub> | 6.59              | 2.35               | 1.74        | 15.88                | 1.47                 | 2133          | 15             |  |
| GROUP 4            | 5.12              | 1.29               | 1.39        | 17.03                | 1.31                 | 2474          | 0              |  |
| GROUP 5            | 6.06              | 0.63               | 1.26        | 2.65                 | 0.41                 | 822           | 0              |  |
| GROUP 7            | 4.99              | 1.35               | 1.19        | 21.92                | 1.45                 | 2893          | 249            |  |
| <b>AVERAGE</b>     | 6.22              | 1.20               | 1.35        | 12.95                | 1.20                 | 1953          | 44             |  |

| Group $#$          | Comprs.<br>factor | <u>C.F.</u><br>FAX. | <u>C.F.</u><br>LZW | ٠<br>Demprs.<br>time<br>s | Table<br>size | Extra<br>calls |
|--------------------|-------------------|---------------------|--------------------|---------------------------|---------------|----------------|
| GROUP 1            | 8.07              | 0.82                | 1.41               | 1.48                      | 1515          | 0              |
| GROUP <sub>2</sub> | 7.33              | 0.87                | 1.29               | 1.57                      | 1781          | $\mathbf 0$    |
| GROUP <sub>3</sub> | 7.84              | 2.79                | 2.07               | 1.58                      | 1915          | 0              |
| GROUP 4            | 4.93              | 1.24                | 1.34               | 1.51                      | 2599          | $\mathbf 0$    |
| GROUP 5            | 6.41              | 0.67                | 1.33               | 0.51                      | 790           | $\mathbf 0$    |
| GROUP 7            | 5.30              | 1.43                | 1.26               | 1.63                      | 2835          | 200            |
| <b>AVERAGE</b>     | 6.65              | 1.30                | 1.45               | 1.38                      | 1906          | 33             |

Table 7.7. Results of compressing each group of the image data base using method LZW3 combined with method R8

Table 7.8. Results of compressing each group of the image data base using method LZW3 combined with method R4

 $\bar{z}$ 

ç,

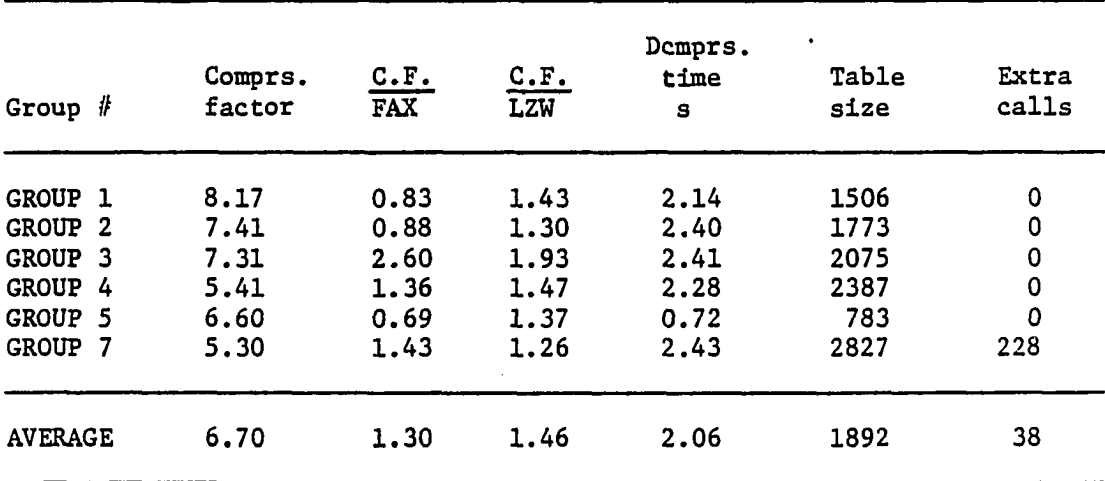

 $\overline{a}$ 

Although the c.f. ratios (LZW3/FAX) and (LZW3/LZW) seem to be the same for R4 and R8 when combined with LZW3, the average c.f. of all groups is higher in the case of R4 (6.7 for R4 vs. 6.65 for R8).

3) R4 has higher d.t. than R8 when any of them is combined with LZW or LZW3 and almost the same as R8 when any of them is combined with LZWl or LZW2. The d.t. of R8+LZW3 is approximately 2/3 of the d.t. of R4+LZW3.

d.t. of R8+LZWX (x=l, 2, 3) are less than d.t. of R8+LZW with R8+LZW1 and R8+LZW2 having the smallest values.

d.t. of R4+LZW1 or R4+LZW2 are less than d.t. of R4+LZW. d.t. of R4+LZW3 is the same as d.t. of R4+LZW.

So, for Ry+LZWx (x=l, 2, 3), although LZW1-LZW3 have longer strings to be decomposed than LZW, the number of strings in the case of LZW1-LZW3 is less, resulting in a d.t. smaller than or equal to the d.t. of LZW.

- 4) Although unexpected, the c.t. of Ry+LZWl or Ry+LZW2 are smaller than the c.t. of Ry+LXW. Most of the c.t. of LZW3 or Ry+LZW3 are longer than one minute, so it was decided not to include them in the tables.
- 5) The table size for Ry+LZWx decreases as x increases. The table size of R4+LZWx is close to the table size for R8+LZWX for each corresponding value of x.
- 6) For g3, the c.f. of R8+LZWx increases as x increases. R4 has a similar trend except for R4+LZW2, where the c.f. is less than R4+LZW1 but still higher than LZW.
- 7) The c.f. of Ry+LZW3 is higher than FAX for g3, g4, and g7 and less for easy graphics such as g2, g5, and gl which is mixed of text and easy graphics. The result of compressing gl can be explained by the fact that the majority of the documents in gl are easy graphics ; only document 4 can be considered as a "text only" document. Hence, the effect of documents totally or partially consisting of graphics cause the c.f. of FAX to be higher than Ry+LZW3.

The highest ratio of the c.f. of Ry+LZWx to FAX c.f. is for R8+LZW3 where it is 2.79.

8) LZWl or LZW2 when combined with Ry give c.f. that are smaller than LZW3+Ry by no more than 10%; but they have

the advantage of lower d.t. and extremely lower c.t. in comparison to LZW3. So, If the c.t. Is not important, as In our case, LZW3+Ry is the best choice. Choosing between R4 and R8 depends on the group of data to be compressed and the d.t. allowed. But as we saw before, LZW3+R4 gives an overall c.f. that is higher than LZW3+R8 and its d.t. is only in the range of 2 s (=1.5 times the d.t. of LZW3+R8). Hence, we think LZW3+R4 should be the choice.

Furthermore, R8 may not do as well for variable width characters as it did in the case of g3 as shown in Tables 7.7.

If the c.t. is Important, Ry+LZWl or Ry+LZW2 is the choice. From the previous data and analysis, there is no big difference between Ry+LZWl and Ry+LZW2, and choosing any of them will do as well as the other.

## 7.5. Results and Analysis of BIG

To investigate BIG, we grouped two or more files for a total of 19 groups or combinations. To avoid confusion with the group numbering that we made in Chapter 3, we call these "combinations" and denote them by cl, c2,... etc. Table 7.9 lists these combinations and the images they combine. The images in each combination are listed in their compression order. Tables 7.10-7.12 contain the c.f. results of BIG+Ry+LZWx (x=0, 2, and 3). Table 7.13 contains the c.t. results of BIG+Ry+LZW and BIG+Ry+LZW2. Since the c.t. results of BIG+Ry+LZW3 are bigger than 1 min, they will not be included. Table 7.14 contains the summation of the c.t. of the individual Images in each combination when each individual image is compressed alone using Ry+LZW and Ry+LZW2. Table 7.15 contains the extra calls made when compressing each combination. The presence of negative values of the "extracalls" is used to denote that

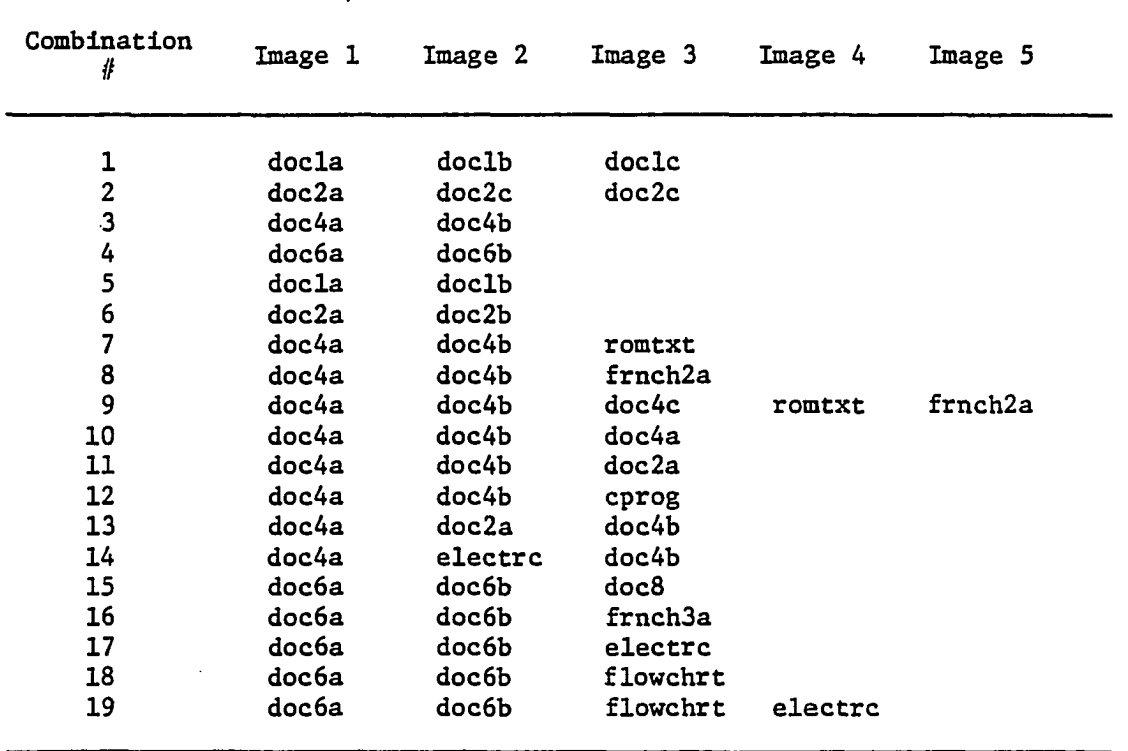

 $\mathcal{L}^{\mathcal{L}}$ 

 $\bar{z}$ 

**Table 7.9. The combinations used in BIG** 

 $\mathbb{R}^2$ 

 $\overline{\phantom{a}}$ 

| Combi-<br>nation |            |      | R8+LZW         |                |            |            | R4+LZW  |                |
|------------------|------------|------|----------------|----------------|------------|------------|---------|----------------|
| #                | <b>BIG</b> | IND  | <b>BIG/IND</b> | <b>BIG/FAX</b> | <b>BIG</b> | <b>IND</b> | BIG/IND | <b>BIG/FAX</b> |
| 1                | 6.70       | 6.07 | 1.10           | 1.00           | 6.61       | 6.05       | 1.09    | 0.99           |
| $\mathbf 2$      | 11.49      | 9.34 | 1.23           | 0.77           | 11.37      | 9.35       | 1.22    | 0.76           |
| 3                | 5.97       | 5.09 | 1.17           | 3.51           | 5.54       | 4.72       | 1.17    | 3.26           |
| 4                | $8 - 49$   | 7.55 | 1.12           | 0.71           | 8.65       | 7.82       | 1.11    | 0.72           |
| 5                | 5.09       | 4.80 | 1.06           | 1.01           | 5.00       | 4.77       | 1.05    | 1.00           |
| 6                | 9.80       | 8.61 | 1.14           | 0.73           | 9.79       | 8.66       | 1.13    | 0.73           |
| 7                | 4.34       | 4.85 | 0.89           | 2.73           | 2.54       | 4.53       | 0.56    | 1.60           |
| $\frac{8}{9}$    | 4.07       | 4.45 | 0.91           | 2.29           | 2.84       | 3.74       | 0.76    | 1.60           |
|                  | 2.78       | 4.44 | 0.63           | 1.67           | 2.57       | 3.84       | 0.67    | 1.55           |
| 10               | 6.61       | 5.16 | 1.28           | 3.78           | 6.16       | 4.79       | 1.29    | 3.52           |
| 11               | 6.70       | 5.98 | 1.12           | 2.78           | 6.11       | 5.63       | 1.09    | 2.54           |
| 12               | 6.68       | 6.09 | 1.10           | 3.01           | 5.25       | 5.64       | 0.93    | 2.36           |
| 13               | 6.78       | 5.98 | 1.13           | 2.81           | 6.51       | 5.63       | 1.16    | 2.70           |
| 14               | 5.23       | 4.91 | 1.07           | 2.91           | 4.94       | 4.59       | 1.08    | 2.74           |
| 15               | 8.46       | 7.54 | 1.12           | 0.59           | 8.62       | 7.77       | 1.11    | 0.60           |
| 16               | 8.89       | 7.52 | 1.18           | 0.74           | 8.85       | 7.59       | 1.17    | 0.74           |
| 17               | 6.65       | 6.21 | 1.07           | 1.46           | 6.55       | 6.19       | 1.06    | 1.43           |
| 18               | 7.48       | 6.66 | 1.12           | 0.86           | 7.51       | 6.81       | 1.10    | 0.87           |
| 19               | 5.54       | 5.99 | 0.92           | 1.16           | 5.07       | 5.98       | 0.85    | 1.06           |

**Table 7.10. Compression factor results using Ry+LZW** 

 $\hat{\mathcal{A}}$ 

 $\sim 10^7$ 

 $\sim 10^{11}$ 

 $\mathcal{L}^{\text{max}}_{\text{max}}$ 

 $\mathcal{L}^{\mathcal{L}}$ 

 $\hat{\phi}$ 

 $\bar{z}$ 

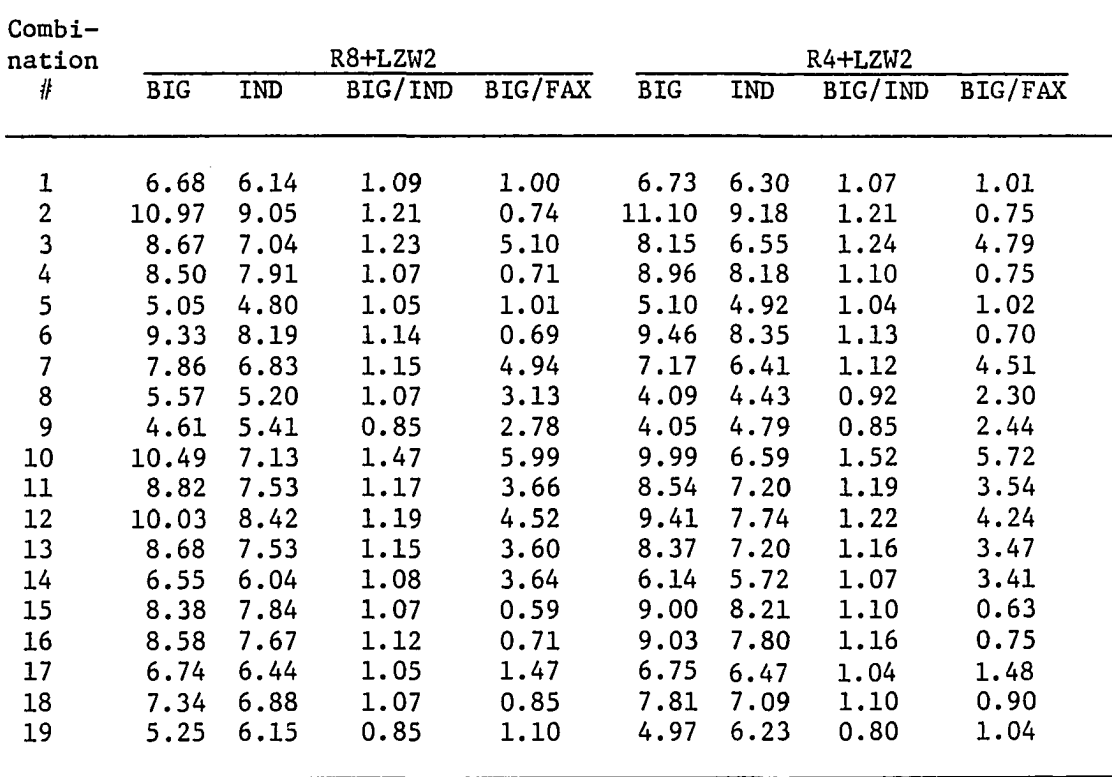

 $\sim$ 

 $\bar{\omega}$ 

**Table 7.11. Compression factor results using Ry+LZW2** 

÷,

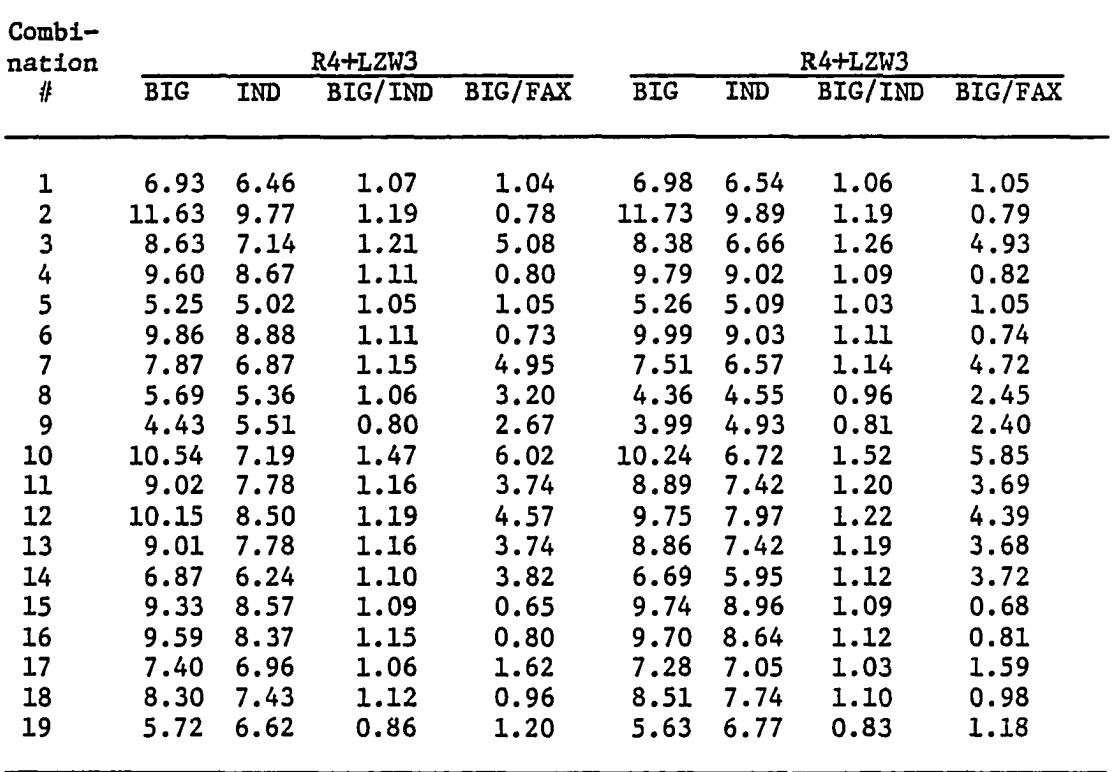

 $\sim$ 

 $\bar{z}$ 

**Table 7.12. Compression factor results using Ry+LZW3** 

 $\ddot{\phantom{a}}$ 

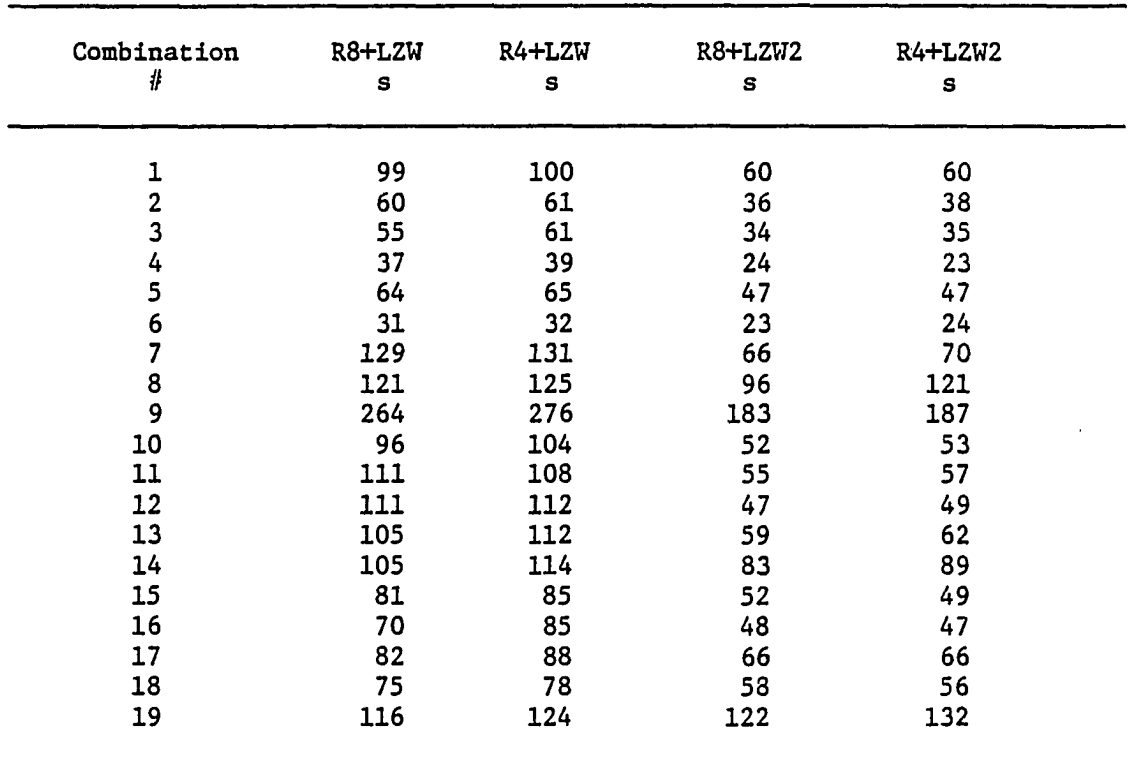

 $\overline{\phantom{a}}$ 

Table 7.13. Compression time of each combination using Ry+LZW and Ry+LZW2

 $\ddot{\phantom{0}}$ 

 $\mathcal{L}$ 

 $\bar{\mathcal{A}}$ 

| Combination             | R8+LZW      | R4+LZW | <b>R8+LZW2</b> | <b>R4+LZW2</b> |
|-------------------------|-------------|--------|----------------|----------------|
| #                       | $\mathbf s$ | S      | s              | $\tt s$        |
| 1                       | 58          | 60     | 36             | 36             |
| $\overline{\mathbf{c}}$ | 41          | 42     | 23             | 24             |
| $\overline{\mathbf{3}}$ | 44          | 48     | 26             | 27             |
|                         | 30          | 31     | 18             | 17             |
| $rac{4}{5}$             | 46          | 46     | 32             | 31             |
| 6                       | 26          | 27     | 17             | 17             |
| $\overline{7}$          | 66          | 72     | 40             | 42             |
| $\frac{8}{9}$           | 69          | 83     | 56             | 67             |
|                         | 98          | 115    | 75             | 87             |
| 10                      | 66          | 72     | 38             | 40             |
| 11                      | 55          | 60     | 34             | 36             |
| 12                      | 60          | 66     | 31             | 33             |
| 13                      | 55          | 60     | 34             | 36             |
| 14                      | 64          | 70     | 44             | 46             |
| 15                      | 45          | 46     | 28             | 26             |
| 16                      | 45          | 46     | 29             | 27             |
| 17                      | 50          | 53     | 37             | 36             |
| 18                      | 48          | 50     | 33             | 30             |
| 19                      | 68          | 72     | 51             | 49             |

Table 7.14. Summation of the compression times of the Images in each combination using Ry+LZW and Ry+LZW2

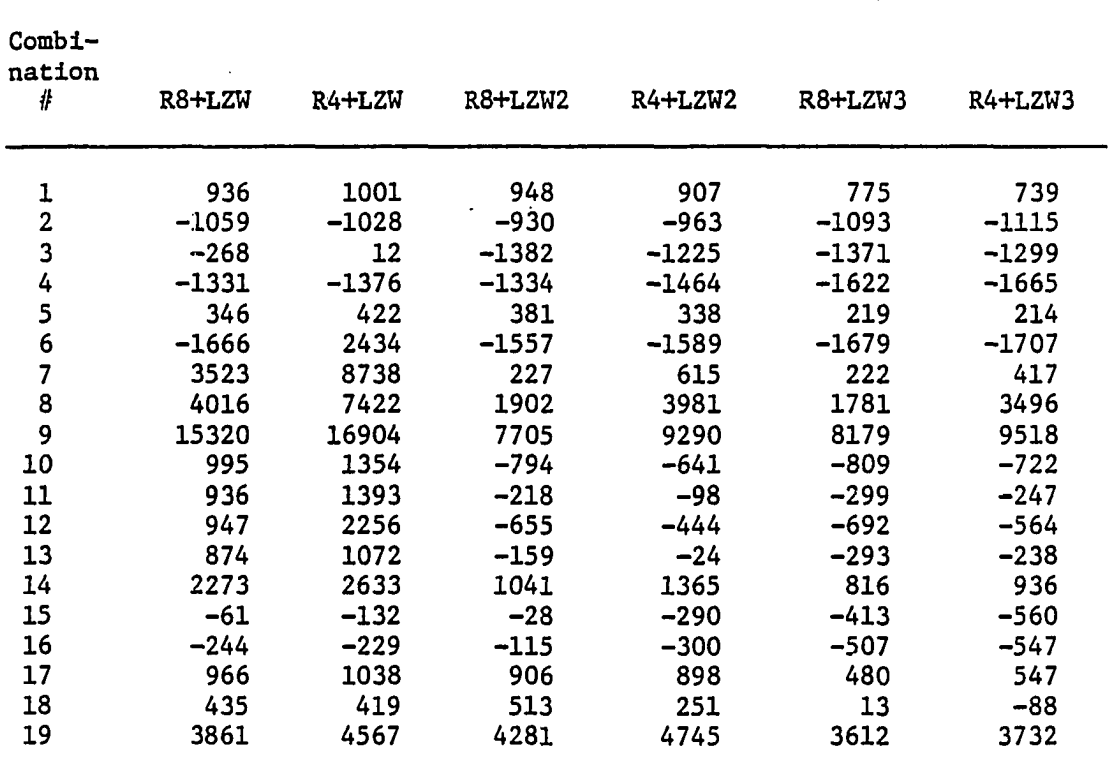

 $\sim$ 

Table 7.15. Extra calls required when compressing each combination using Ry+LZW, Ry+LZW2, and Ry+LZW3

there were no extra calls and the number given, is equal to the table size minus the table maximum size, i.e., minus 4096.

Checking the c.f. results in Tables 7.10-7.12, we observe that the method BIG, in general, produced the desired increase in the c.f. We also observe that the trends in the three tables are very similar. Hence, we chose to comment on only Table 7.12 which has the results of using BIG+Ry+LZW3.

From Table 7.12, we see that the difference between using R4 and R8 is very small, except for c8. In general, as expected and explained before, R8 produces a higher c.f. for textual data and R4 produces a higher c.f. for graphics data. In the following, we will look at the results of BIG+R8+LZW3. We will refer to the. results of BIG+R4+LZW3 when necessary.

> 1) Combinations cl, c2, c3, and c4 represent the combination of the parts of each of the CCITT documents. This means the images combined in each combination are related together. For this reason, the result of cl, c2, c3, and c4 shows an increase in the ratio of the c.f. if the combination is compressed at once, over the total c.f. if each image was compressed alone. Tables 7.10-7.12 denote this ratio by BIG/IND, and we will use this notation in the rest of the thesis. Among the BIG/IND ratios of cl, c2, c3, and c4, the highest ratio was that of c3. This is expected since this combination is a combination of two textual screens. Note that the c.f. of c3 is 8.63 which is higher than the c.f. if each screen was sent as an ASCII text. If each screen was sent as ASCII text, then the c.f. is given by

> > $c.f. = 16000/(80x25) = 8.0$

We should note that the two textual screens in c3 have only 24 lines each with the last line being blank characters. So, for a completely filled screen the c.f. may be a little less, or may be higher.

The fact that we get a c.f. of c3 that is higher than the c.f. if we send the screen as ASCII is a very interesting and important result. It means that without any pattern recognition we get a c.f. higher than the c.f. if pattern recognition is used.

- 2) Combinations c5 and c6 are each the combination of the first two images in cl and c2, respectively. Their c.f. result shows that for such images, compressing three images is better than compressing two Images in one combination.
- 3) Combinations c7 and c8 consist of doc4a and doc4b each, followed by romtxt and frnch2a, respectively. The BIG/IND ratio of c7 is higher than that of c8. This difference can be explained by the following remarks;
	- a) The characters in frnch<sub>2a</sub> are different from the characters in doc4a and doc4b while the characters of romtxt are the same.
	- b) The image frnch2a is a screen filled with 22 lines while the images doc4a, doc4b, and romtxt are textual pages with 24 lines as a text and line 25 is blank. This means that, first image romtxt is more similar to doc4a and doc4b than image frnch2a. Second, the compression of frnch2a will not be as good as any of the other images because it is not in the best form for R8, i.e., it does not consist of lines that are next adjacent to each other and frnch2a has characters of 8 pels high.
- 4) The ratio of the c.f. of c8 using BIG+R8+LZW3 to the c.f. of BIG+R4+LZW3 Is the highest ratio in Table 7.12 for any combination.
- 5) Each of c9 and cl9 represent a combination of 5 images of textual and graphics screens, respectively. In the result of both combinations, BIG/IND is less than 1 but BIG/FAX is bigger than 1. The fact that BIG/IND is less than 1 suggests that, as expected, the LZWx methods lose their adaptation if the input size Increases beyond a certain limit.
- 6) Combination clO shows how LZWx benefits from repeated strings and how it is highly adaptable. These two observations come from the fact that doc4a is the first and third image in this combination.
- 7) Combinations cil and cl2 have images doc4a and doc4b as their first two images and doc2a and cprog as their third image, respectively. Although the third image is a graphics image in cll and a textual image in cl2, both combinations have BIG/IND around 1.15. This also shows the adaptability of LZWx.
- 8) The second and third images In cl3 are the third and second images in cll. It is Interesting that with this flipping of the images order, the resulted c.f. are still almost the same. BIG+R4+LZW3 gives similar results.
- 9) Combinations cl3 and cl4 both have doc4a and doc4b as their first and third images, and their second image is a graphical screen. Both combinations give BIG/IND bigger than 1.10. This also shows the adaptability of LZWx.
- 10) In the combination cl5, the third image is completely different from the first two images and still BIG/IND is bigger than 1. This also shows the adaptability of LZWx.
- 11) Combinations cl6, cl7, and cl8 start each with two related graphics screens, namely, doc6a and doc6b, followed by a third image that is also a graphics screen. The BIG/IND is bigger than 1 in the three combinations. The BIG/IND ratio Increases with the c.f. of the third image.
- 12) In most combinations, there were some extra calls made but this did not affect the c.f. very much.
- 13) The compression time of the document increases as its order in compression increases. The compression time for images other than the first image is usually longer than when compressing this image alone. This is due to the fact that the method takes longer time to search the table as the table size increases.

## 8. GENERAL ANALYSES

In the previous chapters, we looked at the methods when we developed them. In this chapter, we will present some general remarks about these methods.

## 8.1. Building the Screen

In Chapter 3, we defined group 6 as a group that contains an image that is built gradually and can be divided into smaller blocks. We saw in Chapter 4 that, when using FAX, this division does not increase the total c.f. of the small blocks. We did not look at this point for the methods LZWx in the last chapters. Table 8.1 presents the results of dividing the image pdraw3 into 4 smaller blocks using all the methods developed so far.

From Table 8.1, we conclude that LZWx does not benefit from dividing the screen into smaller blocks. This is due to the fact that LZWx works better as the input size increases, but by dividing the screen we produce data of sizes smaller than the size of the original block; hence, the c.f. will decrease. For small blocks, the LZWx method will not gather enough data about the input to be able to produce a high c.f.

## 8.2. Screen Division

Table 8.2 gives the total c.f. when the screen is cut into two or three equal parts then each part is compressed alone using all previous compression methods. The table shows that the total c.f. of FAX is not

| Method           | 4 parts | <b>Whole</b> | 4 parts<br>whole |  |
|------------------|---------|--------------|------------------|--|
| <b>FAX</b>       | 2.91    | 4.19         | 0.69             |  |
| LZW              | 2.58    | 4.00         | 0.65             |  |
| LZW+R8           | 3.35    | 5.76         | 0.58             |  |
| $LZW+R4$         | 3.16    | 5.59         | 0.57             |  |
| <b>LZW1</b>      | 2.53    | 3.95         | 0.64             |  |
| $LZW1+R8$        | 3.60    | 6.32         | 0.57             |  |
| LZW1+R4          | 3.41    | 6.32         | 0.54             |  |
| LZW <sub>2</sub> | 2.53    | 3.96         | 0.64             |  |
| LZW2+R8          | 3.59    | 6.54         | 0.55             |  |
| LZW2+R4          | 3.40    | 6.24         | 0.54             |  |
| LZW3             | 2.64    | 4.08         | 0.65             |  |
| $LZW3+R8$        | 3.70    | 6.97         | 0.53             |  |
| LZW3+R4          | 3.62    | 6.68         | 0.54             |  |
| LZW3+LZWB1       | 2.18    | 3.40         | 0.64             |  |
| <b>LZWB</b>      | 2.11    | 3.39         | 0.62             |  |
| <b>LZWB1</b>     | 2.18    | 3.44         | 0.63             |  |
| LZWB2-A          | 2.15    | 3.42         | 0.63             |  |
| LZWB2-B          | 2.29    | 3.52         | 0.65             |  |

Table 8.1. Compression factors of image pdraw3 taken as a whole and as 4 parts and using all methods

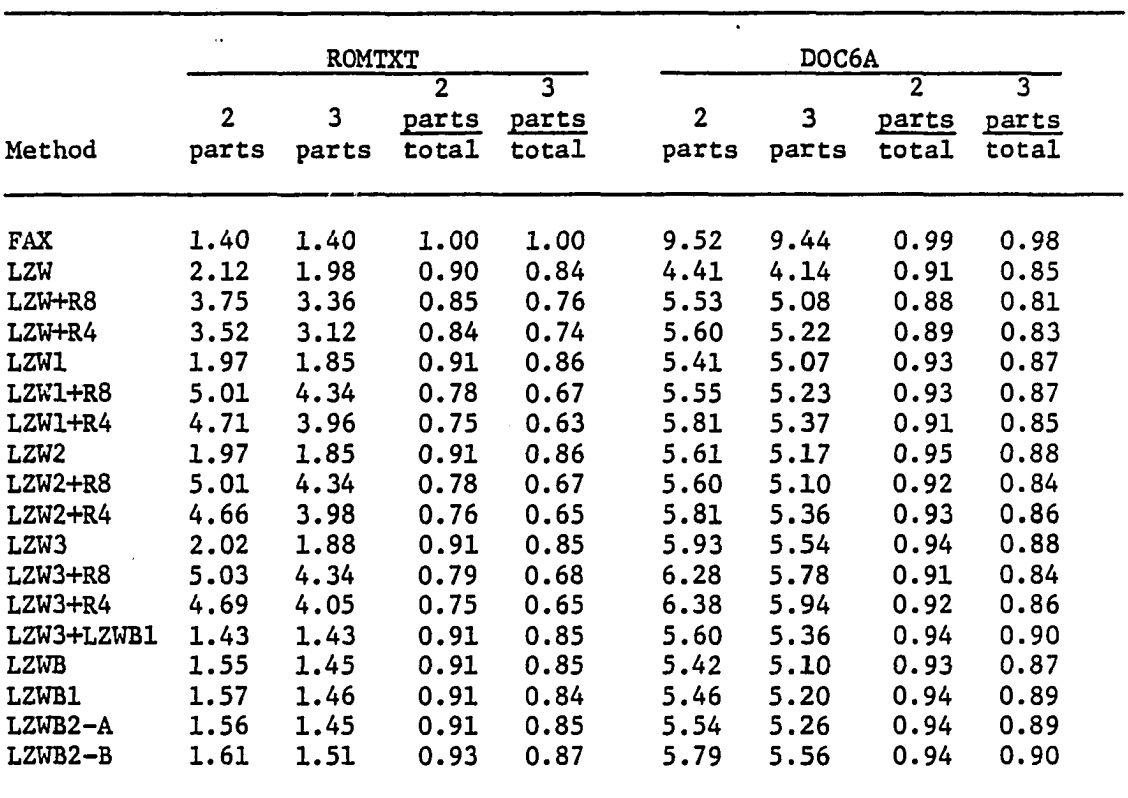

 $\bar{\mathcal{A}}$ 

 $\ddot{\phantom{a}}$ 

Table 8.2. Compression factors of romtxt and doc6a taken as whole 2-part and 3-part figures using all methods

affected by this division while the total c.f. of LZWx is reduced by this division. This observation of FAX can be explained by the fact that FAX uses the information of only the previous line when coding the current line. This understanding of FAX allows us to assume that the total c.f. of compressing two or more screens together using FAX is, in fact, the same as the total c.f. when each screen is compressed alone. In the previous chapter, we implicitly used this result. Of course, LZWx benefits from compressing two or more screens together as was shown by the results of BIG in the previous chapter.

# 8.3. The Significance of the Groups Averages

Since there is no standard test to compare different compression algorithms, we developed the image data base described in Chapter 3. Comparing two compression methods based on the result of only one image or one group of Images can be misleading. We avoid this problem by looking at the results of each group, the average of each group, and the average of all groups averages. This comprehensive checking makes sure that we avoid any anomaly that might exist in any Image or group. But this creates another problem that might not be apparently noticeable; this problem is that this group averaging makes it subtle to notice the power these methods have when compressing some of the images. So, the best way is to use the group average and the average of all groups averages while keeping in mind that for some individual images (or groups) we may get a c.f. considerably higher than the average value. For the above reasons, we include Tables 8.3-8.22. Tables 8.3-8.10 contain the results

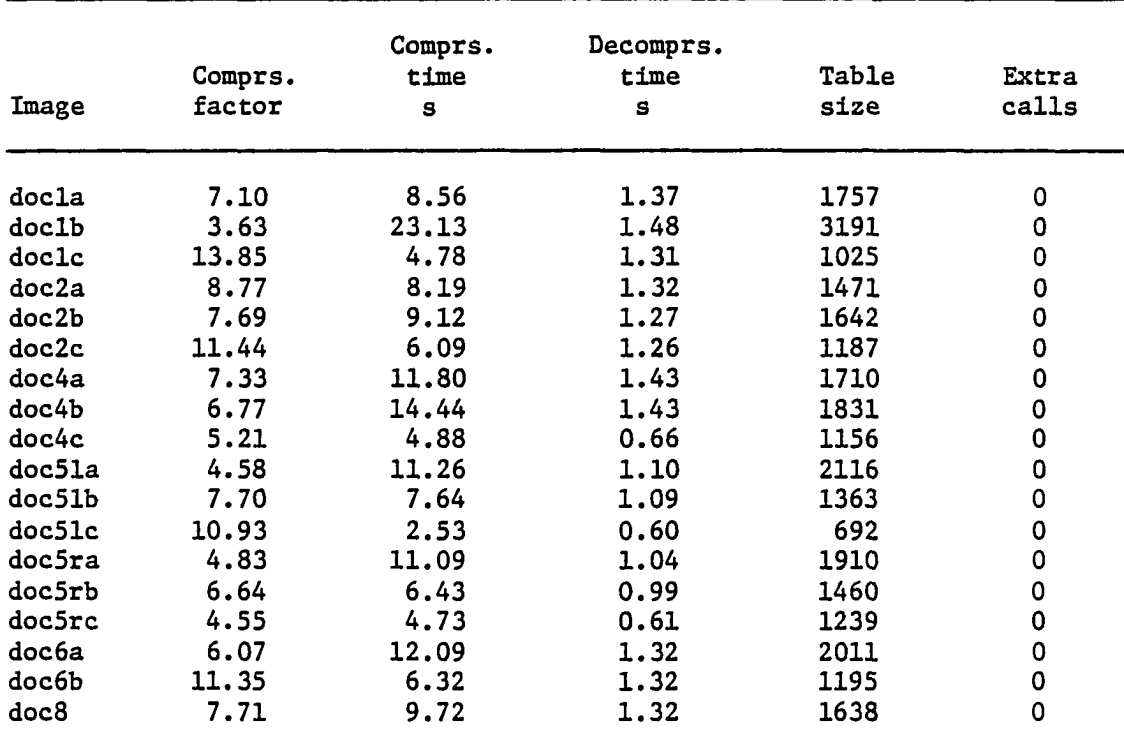

 $\hat{\mathbf{r}}$ 

 $\overline{\phantom{a}}$ 

**Table 8.3. Results of compressing images in group 1 using method R8+LZW2** 

| Image          | Comprs.<br>factor | Comprs.<br>time<br>s | Decomprs.<br>time<br>s | Table<br>size | Extra<br>calls |
|----------------|-------------------|----------------------|------------------------|---------------|----------------|
| frnch3a        | 7.23              | 10.22                | 1.37                   | 1731          | 0              |
| flowchrt       | 5.46              | 14.83                | 1.37                   | 2208          | 0              |
| electrc        | 4.70              | 18.23                | 1.37                   | 2524          | 0              |
| ordrfrm        | 7.98              | 10.16                | 1.43                   | 1591          | 0              |
| frnchla        | 6.05              | 10.71                | 1.32                   | 2018          | 0              |
| doc2a          | 8.77              | 8.24                 | 1.37                   | 1471          | 0              |
| doc2b          | 7.69              | 9.17                 | 1.32                   | 1642          | 0              |
| <b>AVERAGE</b> | 6.84              | 11.65                | 1.36                   | 1884          | 0              |

Table 8.4. Results of compressing images in group 2 using method R8+LZW2

Table 8.5. Results of compressing images in group 3 using method R8+LZW2

| Image          | Comprs.<br>factor | Comprs.<br>time<br>s | Decomprs.<br>time<br>s | Table<br>size | Extra<br>calls |
|----------------|-------------------|----------------------|------------------------|---------------|----------------|
| romtxt         | 6.46              | 14.00                | 1.48                   | 1907          | 0              |
| frnch2a        | 3.41              | 29.88                | 1.42                   | 3387          | 0              |
| pagel          | 8.75              | 9.34                 | 1.37                   | 1474          | 0              |
| $doc1-2$       | 10.89             | 7.41                 | 1.43                   | 1234          | $\mathbf 0$    |
| cprog          | 13.85             | 5.00                 | 1.32                   | 1025          | $\bf{0}$       |
| doclb          | 3.63              | 23.07                | 1.42                   | 3191          | 0              |
| doc4a          | 7.33              | 11.81                | 1.48                   | 1710          | 0              |
| doc4b          | 6.77              | 14.45                | 1.43                   | 1970          | $\mathbf 0$    |
| <b>AVERAGE</b> | 7.64              | 14.37                | 1.42                   | 1970          | 0              |
| File<br>name   | Comprs.<br>factor | Comprs.<br>time<br>s | Decomprs.<br>time<br>S | Table<br>size | Extra<br>calls |
|----------------|-------------------|----------------------|------------------------|---------------|----------------|
| pdraw3         | 7.31              | 10.10                | 1.38                   | 1715          | 0              |
| sciencel       | 3.80              | 22.19                | 1.37                   | 3063          | 0              |
| science2       | 2.92              | 32.19                | 1.42                   | 3910          | 0              |
| doc51a         | 4.58              | 11.43                | 1.10                   | 2116          | 0              |
| <b>AVERAGE</b> | 4.65              | 18.98                | 1.32                   | 2701          | 0              |

Table 8.6. Results of compressing images in group 4 using method R8+LZW2

 $\bar{z}$ 

 $\overline{\phantom{a}}$ 

 $\ddot{\phantom{a}}$ 

 $\sim$ 

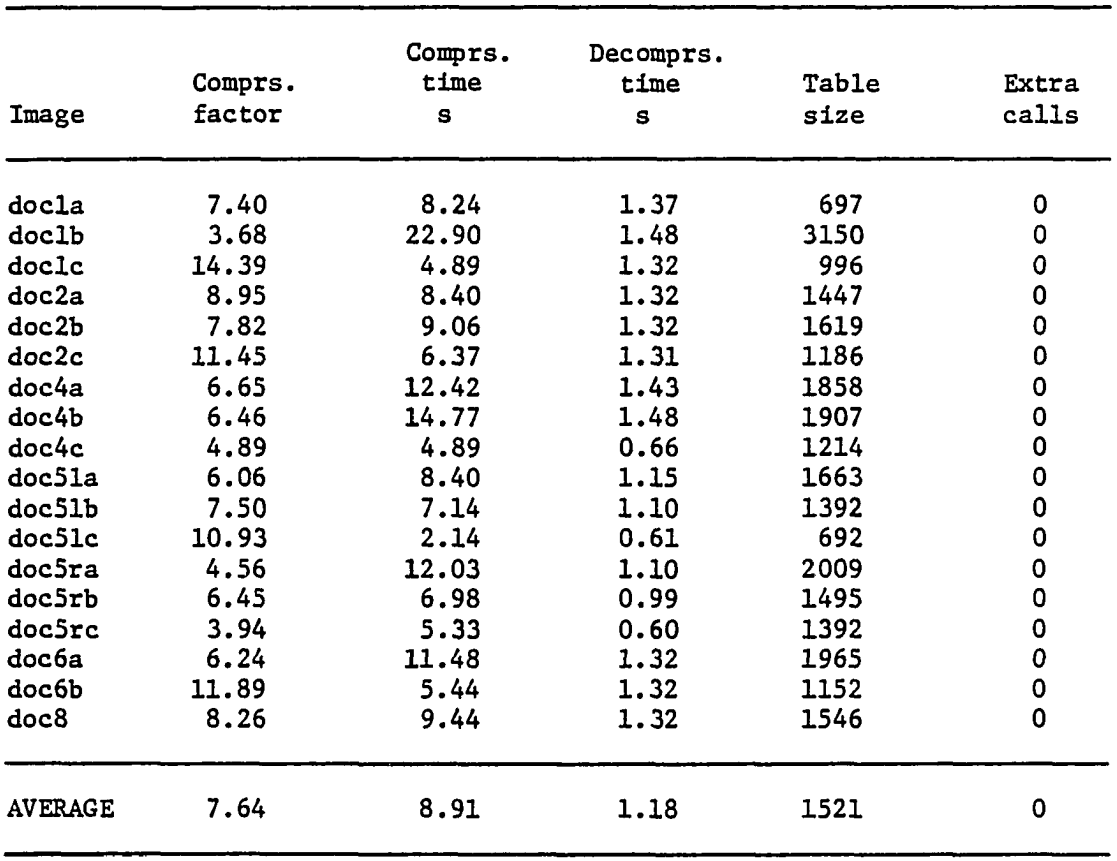

 $\sim$ 

 $\mathbb{Z}$ 

**Table 8.7. Results of compressing images in group 1 using method R4+L2W2** 

| Image          | Comprs.<br>factor | Comprs.<br>time<br>s | Decomprs.<br>time<br>s | Table<br>size | Extra<br>calls |
|----------------|-------------------|----------------------|------------------------|---------------|----------------|
| frnch3a        | 7.13              | 10.05                | 1.32                   | 1750          | 0              |
| flowchrt       | 5.60              | 13.35                | 1.37                   | 2158          | 0              |
| electrc        | 4.56              | 18.90                | 1.43                   | 2593          | 0              |
| ordrfrm        | 8.36              | 8.84                 | 1.42                   | 1530          | 0              |
| frnchla        | 5.96              | 10.71                | 1.43                   | 2045          | 0              |
| doc2a          | 8.95              | 8.40                 | 1.32                   | 1447          | 0              |
| doc2b          | 7.82              | 9.06                 | 1.32                   | 1619          | 0              |
| <b>AVERAGE</b> | 6.91              | 11.33                | 1.37                   | 1877          | 0              |

**Table 8.8. Results of compressing images in group 2 using method R4+LZW2** 

Table 8.9. Results of compressing images in group 3 using method R4+LZW2

| Image          | Comprs.<br>factor | Comprs.<br>time<br>$\mathbf{s}$ | Decomprs.<br>time<br>s | Table<br>size | Extra<br>calls |
|----------------|-------------------|---------------------------------|------------------------|---------------|----------------|
| romtxt         | 6.13              | 14.34                           | 1.48                   | 1996          | 0              |
| frnch2a        | 2.69              | 40.20                           | 1.54                   | 4096          | 122            |
| pagel          | 8.06              | 9.11                            | 1.37                   | 1579          | 0              |
| $doc1-2$       | 9.76              | 7.80                            | 1.48                   | 1348          | $\mathbf 0$    |
| cprog          | 12.16             | 5.38                            | 1.43                   | 1132          | 0              |
| doclb          | 3.68              | 22.90                           | 1.49                   | 3150          | $\mathbf 0$    |
| doc4a          | 6.65              | 12.52                           | 1.43                   | 1858          | 0              |
| doc4b          | 6.46              | 14.78                           | 1.53                   | 1907          | 0              |
| <b>AVERAGE</b> | 6.95              | 15.88                           | 1.47                   | 2133          | 15             |

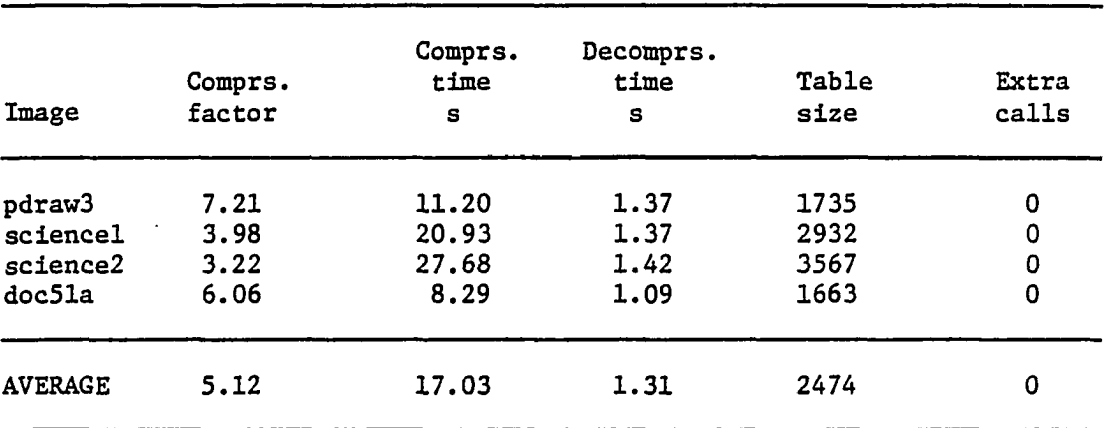

÷

 $\epsilon$ 

**Table 8.10. Results of compressing images in group 4 using method R4+LZW2** 

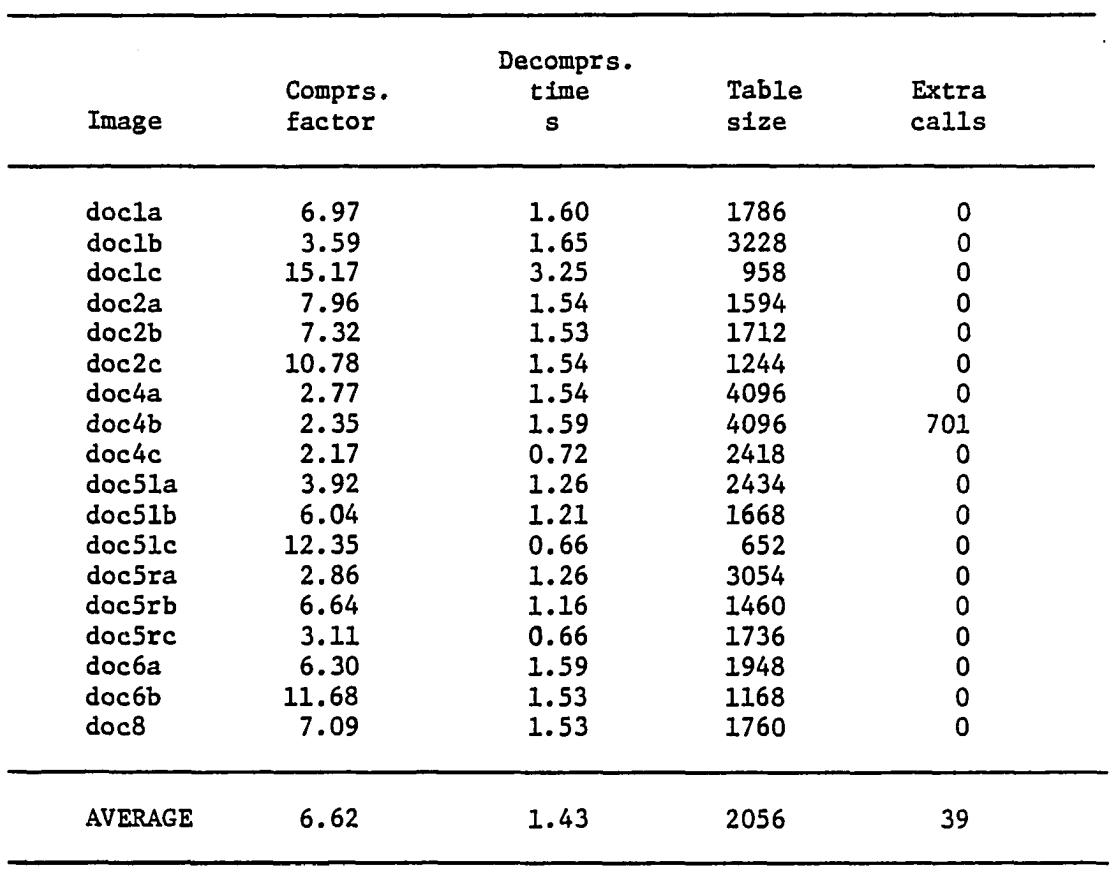

 $\bar{z}$ 

 $\sim 10$ 

 $\sim$   $\sim$ 

**Table 8.11. Results of compressing images in group 1 using method LZW3** 

| Decomprs.<br>Table<br>time<br>Extra<br>Comprs. |        |      |      |       |  |  |
|------------------------------------------------|--------|------|------|-------|--|--|
| Image                                          | factor | s    | size | calls |  |  |
| frnch3a                                        | 7.06   | 1.54 | 1766 | 0     |  |  |
| flowchrt                                       | 4.63   | 1.59 | 2558 | 0     |  |  |
| electrc                                        | 4.25   | 1.60 | 2762 | 0     |  |  |
| ordrfrm                                        | 5.38   | 1.59 | 2236 | 0     |  |  |
| frnchla                                        | 6.25   | 1.59 | 1962 | 0     |  |  |
| doc2a                                          | 7.96   | 1.54 | 1594 | 0     |  |  |
| doc2b                                          | 7.32   | 1.54 | 1712 | 0     |  |  |
| <b>AVERAGE</b>                                 | 6.12   | 1.57 | 2084 | 0     |  |  |

**Table 8.12. Results of compressing images in group 2 using method LZW3** 

Table 8.13. Results of compressing images in group 3 using method LZW3

| Decomprs.      |         |      |       |             |  |  |
|----------------|---------|------|-------|-------------|--|--|
|                | Comprs. | time | Table | Extra       |  |  |
| Image          | factor  | s    | size  | calls       |  |  |
| romtxt         | 2.22    | 1.65 | 4096  | 970         |  |  |
| frnch2a        | 2.74    | 1.60 | 4096  | 51          |  |  |
| pagel          | 3.99    | 1.64 | 2926  | 0           |  |  |
| $doc1-2$       | 4.61    | 1.54 | 2566  | 0           |  |  |
| cprog          | 7.62    | 1.54 | 1654  | $\mathbf 0$ |  |  |
| doclb          | 3.59    | 1.59 | 3228  | 0           |  |  |
| doc4a          | 2.77    | 1.54 | 4096  | 0           |  |  |
| doc4b          | 2.35    | 1.64 | 4096  | 701         |  |  |
| <b>AVERAGE</b> | 3.74    | 1.59 | 3345  | 216         |  |  |

į.,

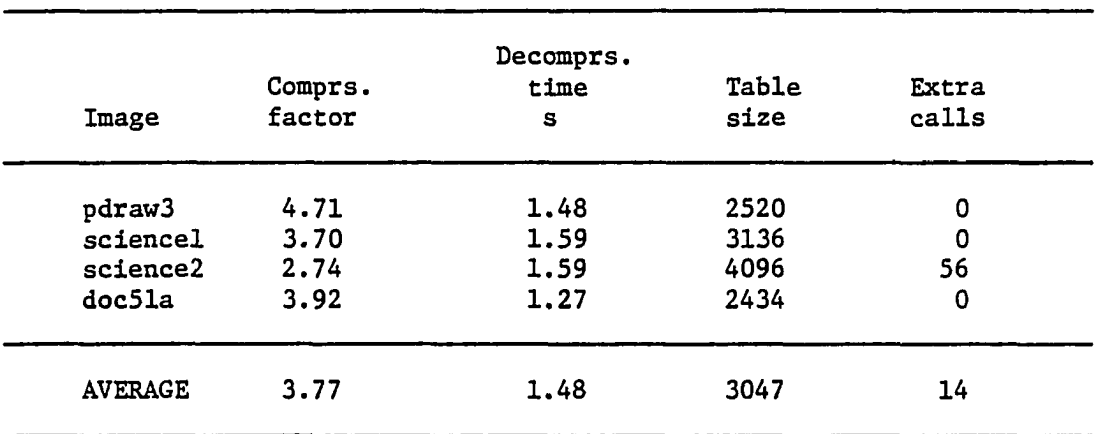

 $\bar{\mathcal{A}}$ 

 $\sim 10^{-11}$ 

**Table 8.14. Results of compressing images in group 4 using method LZW3** 

 $\sim$ 

 $\sim$ 

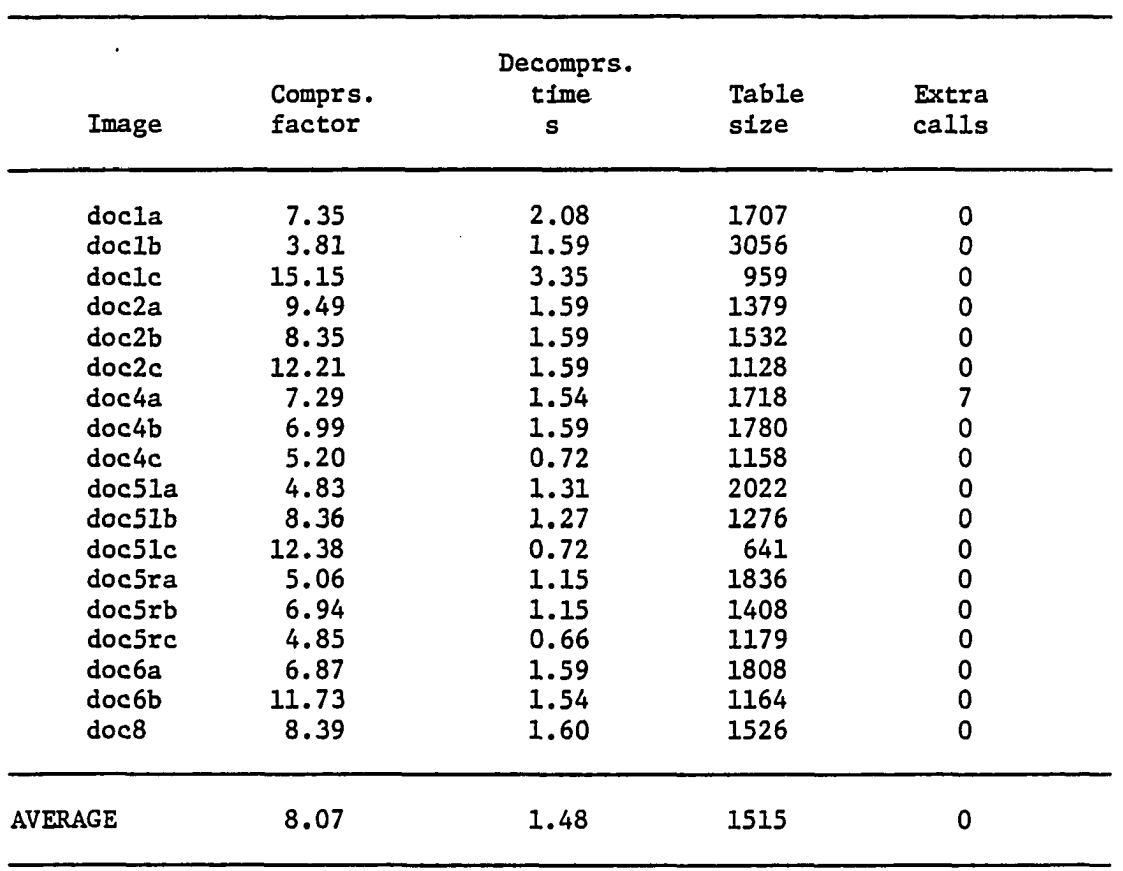

 $\frac{1}{4}$  ,  $\frac{1}{2}$  ,  $\frac{1}{2}$ 

 $\hat{\mathcal{L}}$ 

a.

 $\overline{\phantom{a}}$ 

 $\bar{a}$ 

**Table 8.15. Results of compressing images in group 1 using method R8+LZW3** 

 $\hat{\mathcal{A}}$ 

| Decomprs.                         |        |      |      |       |  |  |
|-----------------------------------|--------|------|------|-------|--|--|
| Table<br>Comprs.<br>time<br>Extra |        |      |      |       |  |  |
| Image                             | factor | s    | size | calls |  |  |
| frnch3a                           | 7.83   | 1.65 | 1617 | 0     |  |  |
| flowchrt                          | 5.79   | 1.53 | 2098 | 0     |  |  |
| electrc                           | 4.99   | 1.49 | 2392 | 0     |  |  |
| ordrfrm                           | 8.60   | 1.54 | 1495 | 0     |  |  |
| frnchla                           | 6.27   | 1.59 | 1956 | 0     |  |  |
| doc2a                             | 9.49   | 1.59 | 1379 | 0     |  |  |
| doc2b                             | 8.35   | 1.59 | 1532 | 0     |  |  |
| <b>AVERAGE</b>                    | 7.33   | 1.57 | 1781 | 0     |  |  |

**Table 8.16. Results of compressing images in group 2 using method R8+LZW3** 

Table 8.17. Results of compressing images in group 3 using method R8+LZW3

| Decomprs.      |                   |           |               |                |  |
|----------------|-------------------|-----------|---------------|----------------|--|
| Image          | Comprs.<br>factor | time<br>s | Table<br>size | Extra<br>calls |  |
|                |                   |           |               |                |  |
| romtxt         | 6.40              | 1.53      | 1922          | 0              |  |
| frnch2a        | 3.58              | 1.59      | 3238          | 0              |  |
| pagel          | 9.41              | 1.60      | 1389          | 0              |  |
| $doc1-2$       | 11.49             | 1.59      | 1183          | 0              |  |
| cprog          | 13.76             | 1.59      | 1030          | 0              |  |
| doclb          | 3.81              | 1.64      | 3056          | 0              |  |
| doc4a          | 7.29              | 1.54      | 1718          | 0              |  |
| doc4b          | 6.99              | 1.54      | 1780          | 0              |  |
| <b>AVERAGE</b> | 7.84              | 1.58      | 1915          | 0              |  |

l.

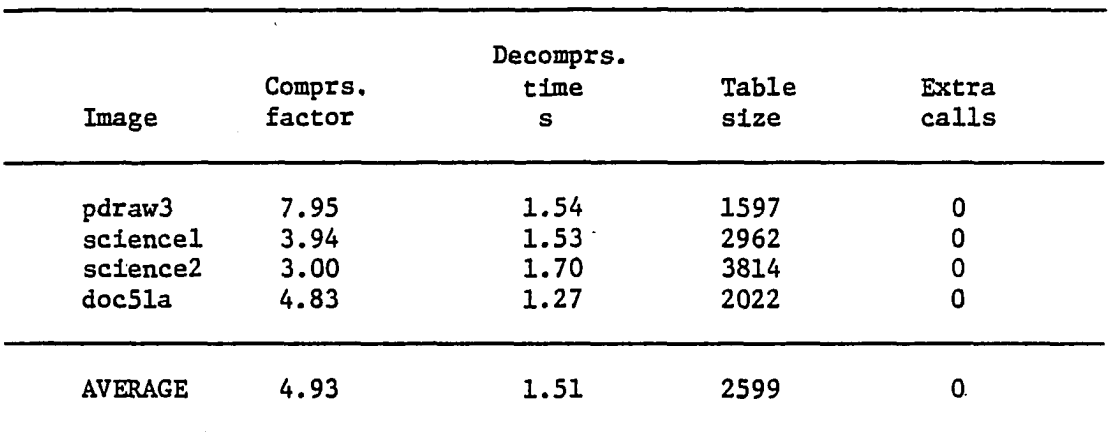

 $\sim$ 

Table 8.18. Results of compressing images in group 4 using method R8+LZW3

 $\mathcal{A}$ 

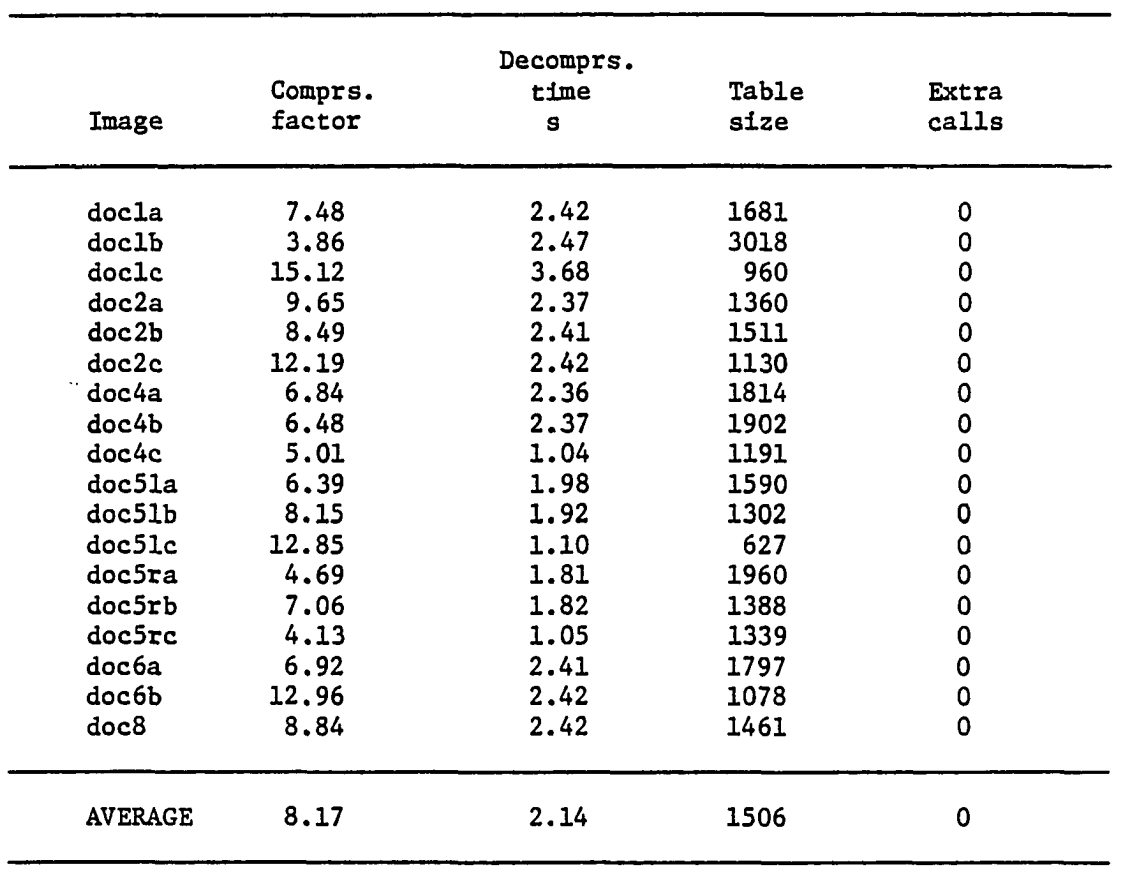

 $\Box$ 

 $\mathcal{L}_{\mathcal{C}}$ 

**Table 8.19. Results of compressing images in group 1 using method R4+LZW3** 

| Decomprs.                         |        |      |      |       |  |  |
|-----------------------------------|--------|------|------|-------|--|--|
| time<br>Table<br>Comprs.<br>Extra |        |      |      |       |  |  |
| Image                             | factor | s    | size | calls |  |  |
| frnch3a                           | 7.96   | 2.37 | 1594 | 0     |  |  |
| flowchrt                          | 6.03   | 2.42 | 2025 | 0     |  |  |
| electrc                           | 4.91   | 2.36 | 2429 | 0     |  |  |
| ordrfrm                           | 8.83   | 2.41 | 1462 | 0     |  |  |
| frnchla                           | 6.01   | 2.42 | 2030 | 0     |  |  |
| doc2a                             | 9.65   | 2.42 | 1360 | 0     |  |  |
| doc2b                             | 8.49   | 2.41 | 1511 | 0     |  |  |
| <b>AVERAGE</b>                    | 7.41   | 2.40 | 1773 | 0     |  |  |

**Table 8.20. Results of compressing images in group 2 using method R4+LZW3** 

Table 8.21. Results of compressing images in group 3 using method R4+LZW3

| Decomprs.<br>Table<br>Comprs.<br>time<br>Extra |        |      |      |       |  |  |
|------------------------------------------------|--------|------|------|-------|--|--|
| Image                                          | factor | s    | size | calls |  |  |
| romtxt                                         | 6.25   | 2.36 | 1963 | 0     |  |  |
| frnch2a                                        | 2.79   | 2.47 | 4073 | 0     |  |  |
| pagel                                          | 8.62   | 2.42 | 1493 | 0     |  |  |
| $doc1-2$                                       | 10.48  | 2.41 | 1273 | 0     |  |  |
| cprog                                          | 13.17  | 2.42 | 1065 | 0     |  |  |
| doclb                                          | 3.86   | 2.41 | 3018 | 0     |  |  |
| doc4a                                          | 6.84   | 2.36 | 1814 | 0     |  |  |
| doc4b                                          | 6.48   | 2.41 | 1902 | 0     |  |  |
| <b>AVERAGE</b>                                 | 7.31   | 2.41 | 2075 | 0     |  |  |

 $\bar{\mathbf{r}}$ 

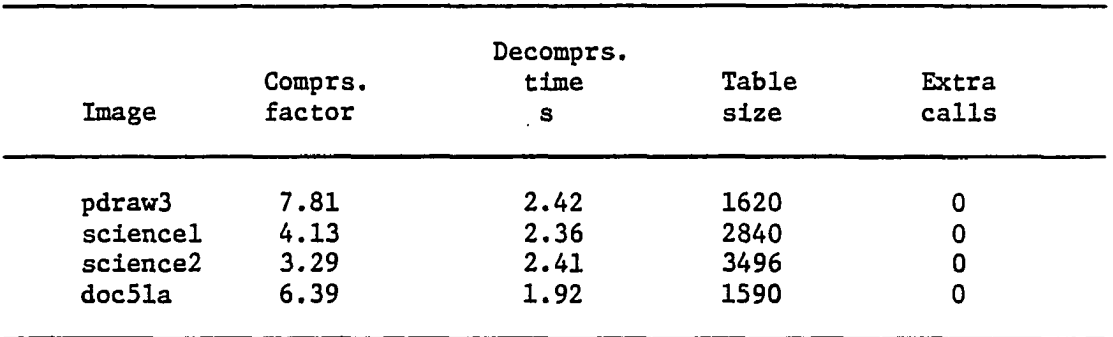

 $\sim 10^{-1}$ 

 $\sim$ 

÷

Table 8.22. Results of compressing images in group 4 using method R4+LZW3

of compressing gl, g2, g3, and g4 using Ry+LZW2. Tables 8.11-8.22 contain the results of compressing the above groups using LZW3 and Ry+LZW3. We have chosen these tables to show the detailed results of compressing each image or group using any LZWx method. Specifically, LZW3 was chosen because it has the highest c.f. among all LZWx methods and LZW2 was chosen because it is close to LZWl.

To illustrate the above points, we give the following examples:

- 1) The average c.f. of Table 8.22, which contains the results of compressing g4 using R4+LZW3, is bigger than the average c.f. of Table 8.18, which contains the results of compressing g4 using R8+LZW3; but the c.f. of the image pdraw3 in Table 8.18 is bigger than its c.f. in Table 8.22.
- 2) From Table 8.17, the average c.f. when compressing the images in g3 using R8+LZW3 is 7.84 whereas the c.f. of image docl-2 is 11.49, i.e., considerably higher than the average c.f.
- 3) Tables 7.7 and 7.8 give the group averages using R8+LZW3 and R4+LZW3. From these tables, we see that R4+LZW3 gives higher groups average but R8+LZW3 gives higher c.f. for g3. Chapter 6 went into more detailed comparison of the groups results using Ry+LZWx.

8.4. Using the CCITT Documents for Comparison

To help in comparing the different methods we present Table 8.23 which contains the results of the total compression factors of images docl, doc2, doc4, doc5, and doc6, where docx means docxa+docxb+...etc. Since these documents represent typical documents, it is easier to compare the methods using Table 8.23. Comparing the methods using this table, we get:

> 1) For docl, R4+LZW3 has the highest c.f. among the other LZW methods. This c.f., 6.54, is slightly less than the

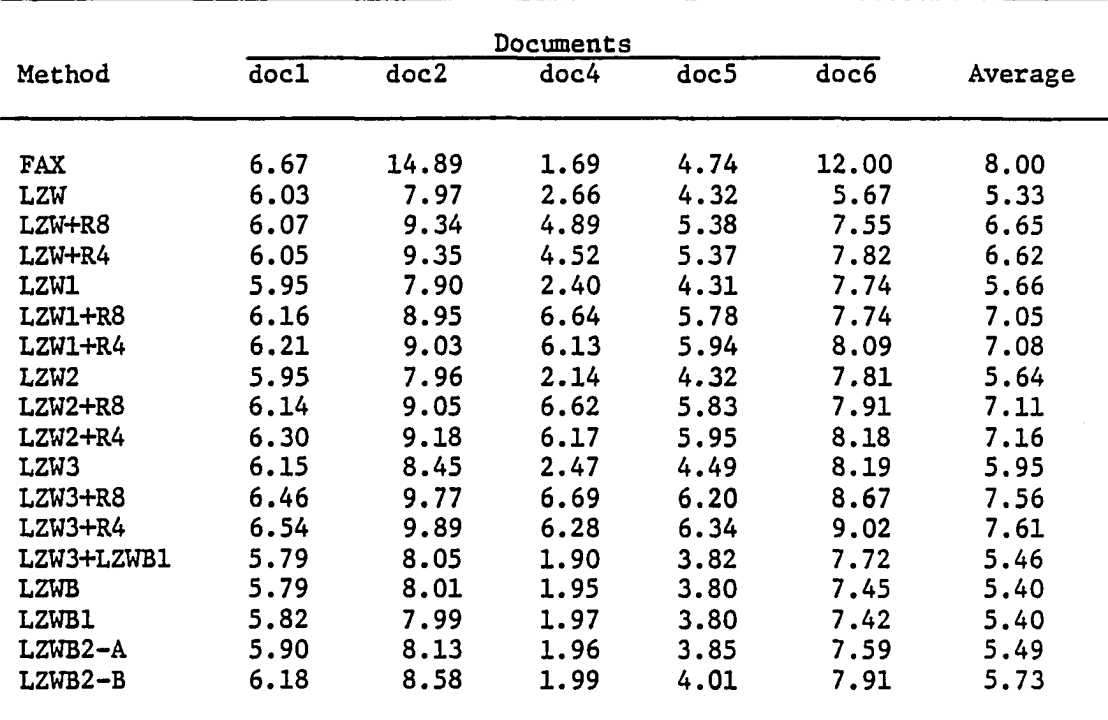

 $\ddot{\phantom{a}}$ 

**Table 8.23. Compression factors of the CCITT standard documents using all methods** 

**c.f. of FAX, 6.67. FAX did better because the image contains a lot of empty spaces.** 

- 2) For doc2, R4+LZW3 has the highest c.f., 9.89, among the other LZW methods. The c.f. of FAX is 50% higher. FAX did much better than R4+LZW3 because the image is a very simple graphics screen with long black runs and short white runs.
- 3) For doc4, R8+LZW3 has the highest c.f. among the other LZW methods and the ratio of this c.f. to the corresponding c.f. of FAX is 3.96. This ratio is too high because doc4 contains only textual data; and as we showed before Ry+LZWx does extremely better than FAX for textual data.
- 4) For doc5, R4+LZW3 has the highest c.f. among the other LZW methods and the ratio of this c.f. to the corresponding c.f. of FAX is 1.34. The ratio is higher than 1 because the screen contains textual data. The fact that doc5 contains both text and graphics explains why the ratio is not as high as in the case of doc4. R4+LZW3 has higher c.f. than R8+LZW3 in this case due to the effect of the graphics data in doc5.
- 5) For doc6, R4+LZW3 has the highest c.f. among the other LZW methods. This c.f. is 75% of the c.f. of FAX. The reason that FAX has the highest c.f. is that doc6 is any easy graphics screen. doc6 is not an easy graphics screen as doc2 is; this explains the difference between the ratio of the c.f. of R4+LZW3 to that of FAX for doc6 and the same ratio for doc2. This shows that as the graphics get more complex R4+LZWx becomes better till it produces a c.f. higher than FAX.
- 6) We note that among the LZW methods, R4+LZW3 has the highest c.f. for graphics screens and screens that have both textual and graphics data. R8+LZW3 has the highest c.f. for textual screens.
- 7) Points 1 to 6 above agree with the observations we found in Chapter 7.
- 8) Among all the LZW methods, R4+LZW3 has the highest average of the 5 images c.f. The average in the case of FAX was higher because of the high c.f. that FAX has for doc2 and doc6.

9) The c.f. of Ry+LZW3 is close to the c.f. of Ry+LZWl and Ry+LZW2. The c.f. of Ry+LZW3 is bigger by no more than 10%. A similar trend is observed when the c.f. of LZW3 is compared to the c.f. of LZWl and LZW2.

## 8.5. Results of Group 5

In Chapter 4, we presented the results of compressing the graphics blocks in g5. In Chapter 5, we presented the corresponding results using LZW. The results of LZW show that LZW do not produce a c.f. higher than the c.f. of FAX for g5. The tables for the groups averages using all the LZW methods agree with this. This result agrees with the observation we mentioned before in Section 8.1 that the LZW c.f. will decrease if the image is divided into smaller blocks. Hence, in the results of the modifications on LZW, we do not give a table for g5; instead, we only give the averages of each group.

# 8.6. Results of Group 8

In Chapter 3, group 8 was introduced to test the power of each method. To help in comparing the results of these methods when compressing the images in g8, we included the c.f. for all the methods in Table 8.24. From this table, we observe the following:

- 1) For images blokô, boxes, and lines LZW3+LZWB1 gives the highest c.f. among all the methods, including FAX. This shows that the concept of the LZWBs is optimum for this kind of data. It also shows the need to use different varieties of true images, as we did in the image data base, to compare the methods because, as we showed in Chapter 6, LZW3+LZWB1 did not perform as good as it is performing here.
- 2) The c.f. of Ry+LZWl or Ry+ZLW2 are close to the c.f. of Ry+LZW3. Similarly, LZWl and LZW2 give c.f. close to the

**183** 

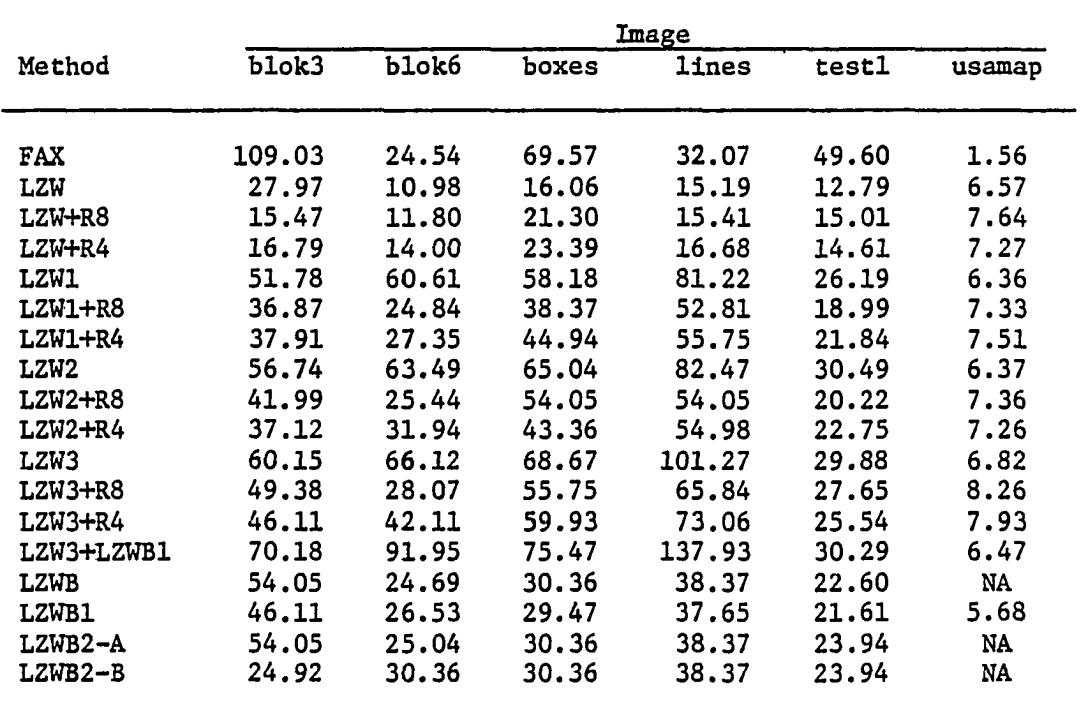

 $\ddot{\phantom{a}}$ 

 $\bar{z}$ 

**Table 8.24. Compression factors of group 8 using all methods** 

l,

 $\ddot{\phantom{1}}$ 

..

**c.f. of LZW3. This shows that although LZWl or LZW2 are not the optimum LZWx, they are close to the optimum method LZW3 without its complexity.** 

3) The image "usamap" is an example where FAX fails to take advantage of the redundancy present in some images. The redundancy of this image is in the interior of the map which consists of strings of 0101... etc. that represent the filling of the map. LZWx was able to detect this redundancy and give a higher c.f. R8+LZW3 has the highest c.f. for usamap, namely, 8.26. The ratio of the c.f. of R8+LZW3 to that of FAX is 5.29.

## 8.7. The Significance of "Extracalls"

The method LZW has a maximum number of symbols that it can recognize; this number is the table maximum size. The compressor and decompressor agree not to put more symbols in the table if the table is filled up. This means that the LZW method loses its adaptability to the new input if the table is filled up. To measure the effect of filling up the table on the compression process, we count the number of the unsuccessful calls to the table after the table is filled up; this number is the variable "extracalls" in the results of LZW and the modified LZWs.

In the results of LZW, and its modifications, the extracalls were averaged for each group. This average value is misleading most of the time since most of the images do not require extracalls but the average shows that they do. So, the average of extracalls is meaningful only if compressing each image In a group requires extra calls.

## 8.8. Table Size

The methods LZWx assume the maximum size of the LZW table to be 4096, which requires 12 bits to represent each symbol. But the results show that, for some Images and groups, the number of symbols that are actually used Is considerably less than the table maximum size. Using this fact, we propose to limit the size of the table for the images or groups that use symbols less than the table maximum size. By limiting the table size, we limit the length of each symbol, decrease the size of the output of LZWx, and, hence, increase the c.f. For example, if we let the table maximum size be 1024, the length of each symbol is only 10 bits; for an image that has a table size less than 1024 the c.f., will increase by exactly 20%, ((12/10)-1)100. This table size limitation is not arbitrary if we use a fixed addressing or a fixed symbol length scheme, which we will. In the case of a fixed length symbol, the table size must be only a number that is a power of 2 since any other number will result in losing some symbols. For example, if the maximum table size was chosen to be 2000, LZW needs 12 bits to address or represent each symbol. But if we use 12 bits, we can represent up to 4096 symbols. So, this 12-bit length of the symbol allows us to use the symbols 2001 to 4096 which we will lose if we choose the maximum size to be 2000 symbols.

From the results of Ry+LZWx, we find the following;

1) For all Ry+LZWx, the average table size of g5 never exceeded 1024. Hence, the table size of compressing g5 can be limited to 1024 giving an approximately 20% increase In the c.f. The Increase is approximate because some of

**186** 

**the Images in g5 require more than 1024 symbols.** 

- 2) For all Ry+LZWx, the average table size of gl and g2 is less than 2048. Hence, the table size of compressing gl and g2 can be limited to 2048 giving an approximately 9% increase in the c.f.
- 3) For R8+LZWx  $(x=1, 2, and 3)$ , the average table size of g3 is less than 2048. Hence, as in the above point, the table maximum size can be set to 2048.
- 4) For doc4a and romtxt using R8+LZW2, the tables size are 1710 and 1907, respectively, and the c.f. are 7.33 and 6.46, respectively. If we let the table maximum size be 2048, the c.f. of doc4a and romtxt will be 8 and 7.05, respectively. These new c.f. are very close to the c.f. if the image was sent as an ASCII code. This is an important result because it shows that, as we mentioned in last chapter, we can get a c.f. very close to and sometimes better than the c.f. of pattern recognition without worrying about the difficulties of pattern recognition.

It should be noted that the way the code for the LZWx was written makes it easy to change the code in order to let the table maximum size be adaptive but no more than 4096.

## 8.9. Remarks about R8 and R4

R8 and R4 were designed with the assumption that it is easy to find the characters' height and then divide the screen accordingly; nevertheless, it was envisioned that even if this information is not known, these two methods will still give a high c.f. The image frnch2a proves our vision because, although the image is in a textual format that is different than the one R8 and R4 was designed for, the ratio of the resulted c.f. to the c.f. when using FAX is 1.77 which is a considerable increase.

Finding the height of the text lines is a matter that can be easily solved. In fact, in some of the pattern recognition techniques, finding the height of each character is one feature, among many features, that should be extracted. Refer to [11] and [8],

## **9. CONCLUSION**

In this work, the author developed a number of new improved compression algorithms, an extended test data base, an analysis of library needs, and a variety of test results. From this work, a number of conclusions were drawn as enumerated below.

- 1) For easy graphics images, i.e., images containing long runs of black pels and short runs of white pels, FAX gives high c.f. that is satisfactory to the goal of this research. For textual screens and complex graphics FAX performs poorly.
- 2) The LZW method was simulated and gave a c.f. better than that of FAX for the images for which FAX did poorly. But LZW was not as good as FAX for the easy graphics images.
- 3) Three new methods, that use the fact that the input to LZW is a long string of pels of a scanned screen, were proposed and investigated. The first method, LZWB, counts the run-lengths of the screen and sends them to LZW. The second method, LZWBl, uses part of the run-lengths used in the first method and adds to them codes for some of the most probable two and three runs. The third method, LZWB2, counts the run-lengths as in the first method; in addition to that, it initializes the LZW table with some of the most probable two and three run-lengths. Each of these proposed methods showed an improvement in the c.f. It was explained that in the case of colored images, it would be expected from these methods to give a better c.f.
- 4) An improvement, LZW3, in LZW, as suggested in [43], was simulated, and, in general, a gave c.f. higher than LZW. LZW3 needs long c.t., so we proposed two versions that avoid the long searches required by LZW3. These two proposals, LZWl and LZW2, give c.f. close to that of LZW but much shorter c.t.
- 5) Two improvements in the way LZWs scan the screen were suggested. These improvements, R8 and R4, work with any of the above LZWs. They produced higher c.f. than when using the LZWs alone and even in some cases gave smaller d. t.
- 6) Combining two or three images in the compression using Ry+LZWx (for  $x = 0$ , 2, 3) was investigated and, in general, produced a higher compression factor than compressing each image alone.
- 7) The library survey that was presented in Chapter 3 showed that about 50% of the library material was in text format. The detailed format of the text varies from one library material, e.g., a book or a magazine, to another.
- 8) Using some of the proposed methods, e.g., R8+LZW2, it was possible to reach a c.f. for a textual screen that is close to or even higher than the c.f. of compression methods that employ a pattern recognition technique. The proposed methods are much simpler to implement, need much less computation, and are more adaptive to the data change.

From the above observations, we reach the conclusion that R8+LZW3 should be used unless we are compressing a screen that is full of easy graphics. In this case of easy graphics screens, the system should be able to compress the screen using FAX and inform the receiver of the change in the compression method. The library system can handle the long c.t. of R8+LZW3. The d.t. of R8+LZW3, which is in the range of 1 to 2 s, is acceptable for the library system. The c.t. of LZW3 is higher than that of other LZWx methods but, as was mentioned at the beginning of the research, the compression in the library system is done once so the c.t. is allowed to be long. For real time compression, LZWl or LZW2 should be used instead of LZW3.

The system should also be able to detect the needed maximum size of the table and signal the receiver accordingly.

## **9.1. Suggestions for Future Work**

**The following points are suggested and should be investigated:** 

- 1) The maximum size of the LZW table should be Increased over 4096 to compress many images at the same time or to compress colored images. Increasing the table size increases the c.t., d.t., and, hopefully, the c.f. Long c.t. is tolerable in the library system. Since both the d.t. and the c.f. increase at the same time, there is a trade-off that needs to be investigated.
- 2) The modifications of LZWBs to work on colored images.
- 3) The use of method BIG to compress an actual page which usually consists of more than one screen.
- 4) The success of LZW for this type of data indicates that more methods in the field of data compression via textual substitution should be investigated as image compression methods.
- 5} LZW builds its table using the first character that has not been sent yet. This gives LZW a look-ahead feature that raises its c.f. The methods LZWl, LZW2, and LZW3 do not have this look-ahead feature so their d.t. is shorter than LZW, but this feature may raise their c.f., specifically for textual screens. So, a modified LZWl-LZW3 that include the look-ahead feature should be investigated.
- 6) The application of LZWx in more than one pass that may increase the c.f. This may be better than increasing the table size.
- 7) Implementing the LZWx in hardware. [43] reported on a hardware implementation but with no details.
- 8) The use of Ry+LZWx for library material images captured using a camera or a scanner. The c.f. obtained in this thesis using FAX for the screen images are much smaller than the values reported for images scanned at high resolution and compressed using FAX. So, the c.f. for scanned documents using Ry+LZWx should be investigated.
- 9) Applying Ry+LZWx to images other than library material like astronomical and medical images.
- **10) Changing the FAX modified Huffman table, although we think it will not be beneficial as we induced before.**
- 11) Improving FAX so that it can use the information from lines before the previous line in order to code the current line, and from parts other than the parts next to each other.
- 12) Compressing the output of FAX, after modifying this output, using any of the LZWx methods.
- 13) The extension of both FAX and Ry+LZWx to colored images.
- 14) Developing a method similar to R4 but whose block height is only 4 pels. Developing similar methods with different block height.
- 15) Using a hashing function to speed up the search in the LZW table in order to decrease the c.t. Examples of simple hashing functions are the following:
	- a) The number of characters, and not symbols, in the string.
	- b) The count of the values of the characters in the string.
	- c) The third character in the string.

For the kind of strings we get in the LZW table while compressing the library material Images, it is envisioned that any of these simple functions will perform successfully.

#### **10. REFERENCES**

- 1. Costigan, D. M. Electronic Delivery of Documents and Graphics. New York: Van Nostrand Reinhold Company, 1978.
- 2. Rosenheck, B. M. "Fastfax, a second generation facsimile system employing redundancy reduction techniques." IEEE Transactions on Communication Technology, 18, No. 6 (December 1970):772-779.
- 3. Netravali, A. N., F. W. Mounts, and E. G. Bowen. "Ordering techniques for coding of two-tone facsimile pictures." The Bell System Technical Journal, 55, No. 10 (December 1976):1539-1552.
- 4. Musmann, H. G., and D. Freuss. "Comparison of redundancy reducing codes for facsimile transmission of documents." IEEE Transactions on Communications, 25, No. 11 (November 1877);1425-1433.
- 5. Mounts, F. W., E. G. Bowen, and A. N. Netravali. "An ordering scheme for facsimile coding." The Bell System Technical Journal, 58, No. 9 (November 1979):2113-2128.
- 6. Huang, T. S. "Coding of two-tone images." IEEE Transactions on Communications, 25, No. 11 (November 1877):1406-1424.
- 7. Hartke, D. H., W. M. Sterklng, and J. E. Shemer. "Design of a raster display processor for office applications." IEEE Transactions on Computers, 27, No. 4 (April 1978):337-348.
- 8. Ismail, M. G., and R. J. Clarke. "Adaptive block/location coding of facsimile signals using subsampling and interpolation for preand postprocessing." IEEE Transactions on Communications, 29, No. 12 (December 1981):1925-1933.
- 9. Yamada, T. "Edge-difference coding a new, efficient redundancy reduction technique for facsimile signals." IEEE Transactions on Communications, 27, No. 8 (August 1979);1210-1217.
- 10. Costigan, D. M. "Facsimile comes up to speed." IEEE Communications Magazine, 18, No. 3 (May 1980):30-35.
- 11. Pratt, W. K., P. J. Capitant, W. H. Chen, E. R. Hamilton, and R. H. Wallis. "Combined symbol matching facsimile data compression system." Proceedings of the IEEE, 68, No. 7 (July 1980):786-796.
- 12. Yasuda, Y. "Overview of digital facsimile coding techniques in Japan." Proceedings of the IEEE, 68, No. 7 (July 1980):830-844.
- 13. Henter, R., and A. H. Robinson. "International digital facsimile coding standards." Proceedings of the IEEE, 68, No. 7 (July 1980): 854-867.
- 14. Doherty, B. "Comparison of facsimile data compression schemes." IEEE Transactions on Communications, 28, No. 12 (December 1980): 2023-2024.
- 15 Kim, J. K., and P. Segin. "A conditional incremental-runlength code based on two-dimensional Markov model." IEEE Transactions on Communications, 29, No. 10 (October 1981):1527-1532.
- **16**  Johnson, 0., and A. N. Netravali. "Progressive transmission of two-tone images." IEEE Transactions on Communications. 29, No. 12 (December 1981):1934-1941.
- 17 Netravali, A. N., and E. G. Bowen. "A picture browsing system." IEEE Transactions on Communications, 29, No. 12 (December 1981): 1968-1976.
- **18**  Teramuka, H., K. Ono, S. Ando, Y. Yamazaki, S. Yamamato, and K. Matsuo. "Experimental facsimile communication system on packet switched data network." IEEE Transactions on Communications, 29, No. 12 (December 1981):1942-1951.
- 19 Matsumoto, M., H. Ochi, and S. Yoshino. "A high-speed facsimile apparatus for satellite communication." IEEE Transactions on Communications. 29, No. 12 (December 1981):1952-1958.
- **20**  Bodson, D., and R. Schaphorst. "Error sensitivity of CCITT standard facsimile coding techniques." IEEE Transactions on Communications, 31, No. 1 (January 1983);69-81.
- **21**  Silver, D. M., and D. A. H. Johnson. "Facsimile coding using symbol-matching techniques." Proceedings of the IEEE, 131, No. 2 (April 1984);125-129.
- **22**  Johnson, 0., J. Segen, and G. L. Cosh. "Coding of two-level pictures by pattern matching and substitution." The Bell System Technical Journal. 62, No. 8, Part 1 (October 1983):2513-2545.
- 23. Anderson, K. L., F. C. Mintzer, G. Geortzel, J. L. Mitchel, K. S. Pennington, and W. B. Pennebaker. "Binary-image-manipulation algorithms in the image view facility." IBM Journal of Research and Development, 31, No. 1 (January 1987):16-31.
- **24. Davisson, L. D. "Universal noiseless coding." IEEE Transactions on Information Theory, 19, No. 6 (November 1973):783-795.**
- 25. Rissanen, J. "A universal data compression system." IEEE Transactions- on Information Theory, 29, No. 5 (September 1973);576-664.
- 26. Rissanen, J. "Universal coding. Information, prediction, and Estimation." IEEE Transactions on Information Theory, 30, No. 4 (July 1984):629-636.
- 27. Fitingof, B. M. "Optimal coding in the case of unknown and changing message statistics." Problems of Information Transmission, 2, No. 2 (Summer 1966):l-7.
- 28. Fitingof, B. M. "The compression of descrete information." Problems of Information Transmission, 3, No. 3 (Fall 1967);22-29.
- 29. Rissanen, Jorma, and Glen G. Langdon. "Universal modeling and coding." IEEE Transactions on Information Theory, 27, No. 1 (January 1981);12-23.
- 30. Krichevsky, Raphail E., and Victor K. Trofmov. "The performance of universal encoding." IEEE Transactions on Information Theory, 27, No. 2 (March 1981):199-207.
- 31. Davisson, Lee D., Robert J. McEliece, Michael B. Pursley, and Mark S. Wallace. "Efficient universal noiseless source code." IEEE Transactions on Information Theory, 27, No. 3 (May 1981):269-279.
- 32. Ziv, J. "Coding of sources with unknown statistics part I: Probability of encoding error." IEEE Transactions on Information Theory, 18, No. 3 (May 1972):384-389.
- 33. Lempel, A., and J. Ziv. "On the complexity of finite sequences." IEEE Transactions on Information Theory, 22, No, 1 (January 1976): 75-81.
- 34. Ziv, J., and A. Lempel. "A universal algorithm for data compression." IEEE Transactions on Information Theory, 23, No. 3 (May 1977):337-343.
- 35. Ziv, J. "Coding theorems for individual sequences." IEEE Transactions on Information Theory, 24, No. 4 (July 2978):405-412.
- 36. Ziv, J., and A. Lempel. "Compression of individual sequences via variable-rate coding." IEEE Transactions on Information Theory, 24, No. 5 (September 1978):530-536.
- **37. Rodeh, M., V. R. Pratt, and S. Even. "Linear algorithm for data compression via string matching." Journal of the Association for Computing Machinery, 28, No. 1 (January 1981):16-24.**
- 38. Storer, J. A., and T. G. Szymanskl. "Data compression via textual substitution." Journal of the Association for Computing Machinery, 29, No. 4 (October 1982):928-951.
- 39. Gilbert, E. N., and C. L. Monma. "Multigram codes." IEEE Transactions on Information Theory, 28, No. 2 (March 1982):346-348.
- 40. Longdon, G. G., Jr. "A note on the Zlv-Lempel model for compressing individual sequences." IEEE Transactions on Information Theory, 29, No. 2 (March 1983):284-287.
- 41. Welch, T. A. "A technique for high-performance data compression." Computer, 17, No. 6 (June 1984):8-19.
- 42. Mahlab, D. "The complexity of data compression algorithms." Section 2.1.1, pp. 1-4. In the 14th Convention of Electrical and Electronics Engineers in Israel Proceedings, Tel Aviv, 26-28 March 1985.
- 43. Greiss, I. "Adaptive data compression using self-synchronized parsing algorithm." Section 2.2.5, pp. 1-4. In The 14th Convention of Electrical and Electronics Engineers in Israel Proceedings, Tel Aviv, 26-28 March 1985.
- 44. Lempel, A., and J. Ziv. "Compression of two-dimensional data." IEEE Transactions on Information Theory. 32, No. 1 (January 1986): **2-8.**
- 45. Shokely, James E. Introduction to number theory. New York: Holt, Rinehart and Winston, Inc., 1976.

### **11. ACKNOWLEDGMENTS**

**The author wishes to express his sincere appreciation to Dr. Arthur V. Pohm for his encouragement and guidance during the work leading to this thesis. The unlimited encouragement of Dr. Pohm helped the author overcome many difficulties and obstacles encountered during this research.** 

**Dr. T. Smay suggested to the author to write the programs code in both C and assembly languages instead of assembly language alone. The author appreciates this suggestion that helped simplify the coding of these programs.** 

**Acknowledgment must be made to the Saudi Arabian Embassy and the Saudi ambassador, Prince Bander Bin Sultan, for the grant that the author used to buy the hardware and software used in this work.** 

**The author also wishes to thank Mr. Ahmad Sayes, one of the author's best friends, for helping him in debugging some of the programs and drawing many of the images that the author used in the data base.** 

**The author would like also to thank Maggie Wheelock for typing the manuscript of this thesis.** 

**Special thanks are due to my wife for her understanding, patience, and unfailing encouragement, and to my two sons Osama and Ziad for their love and patience; and to my lovely daughter Rooaa who, with her lively playing and smiling face, helped ease many of my difficult times.** 

**197** 

APPENDIX A. IMAGES USED IN THE DATA BASE

 $\sim$   $\sim$ 

 $\mathcal{A} \in \mathcal{A}$  , we have  $\mathcal{A} \in \mathcal{A}$ 

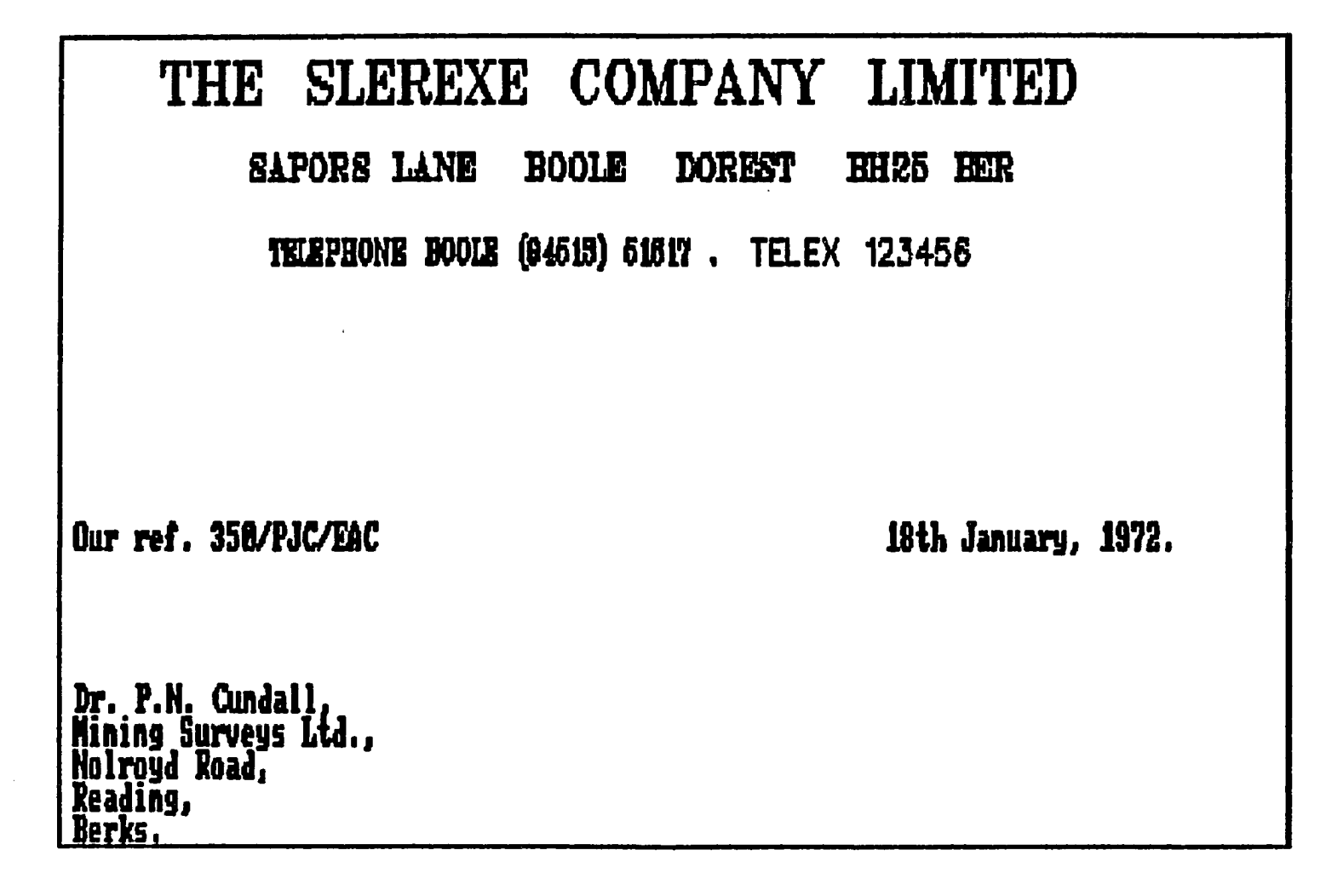

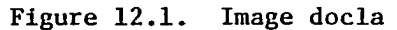

**Dear Pete,** 

**Ferait He to introduce you to the facility of facsiwile transHissioB.** 

**IH facsiHile a pLotocel! is caused to perfora a ruter scan over the subject copy. The variations of print density on the document cause the photocell to qenerate an analogous electrical videc signal. This signal is used to Modulate a carrier, which is transmitted to a remote destination over a radio or cable coHwinications link.** 

**At the rejttte terainaL diHodulation reconstructs the video signal, which is used to Modulate the density of print produced hy a printing device. This device is scanning in a raster scan synchronized with that at the transmitting teminal. As a result, a facsimile copy of the subject docuwent is produced.** 

**Probably you have uses for this facility in your organization.** 

<u>Vanec cinaanalu.</u>

**Figure 12.2. Image doclb** 

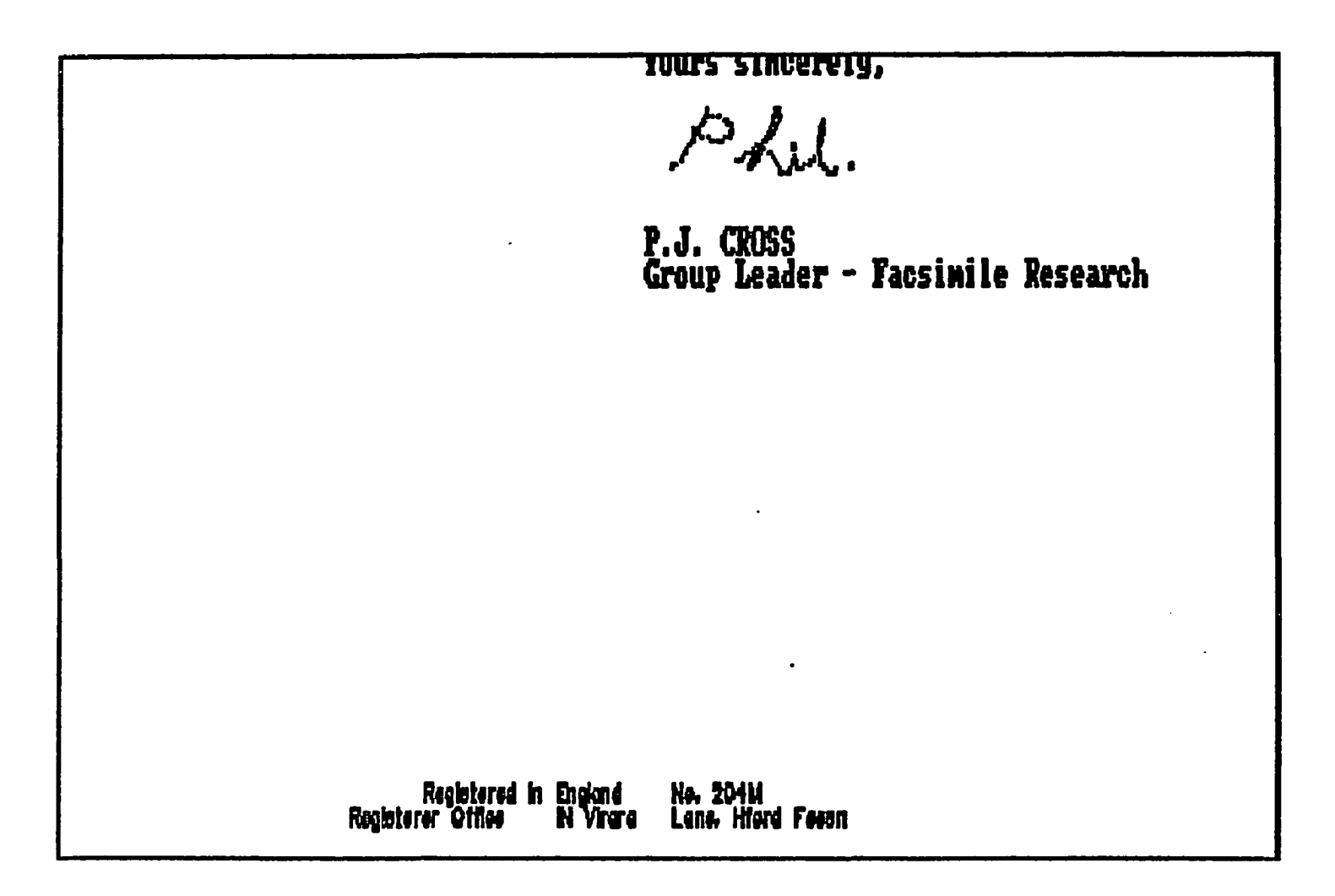

**Figure 12.3. Image doclc** 

 $\bar{\mathbf{r}}$ 

 $\sim$ 

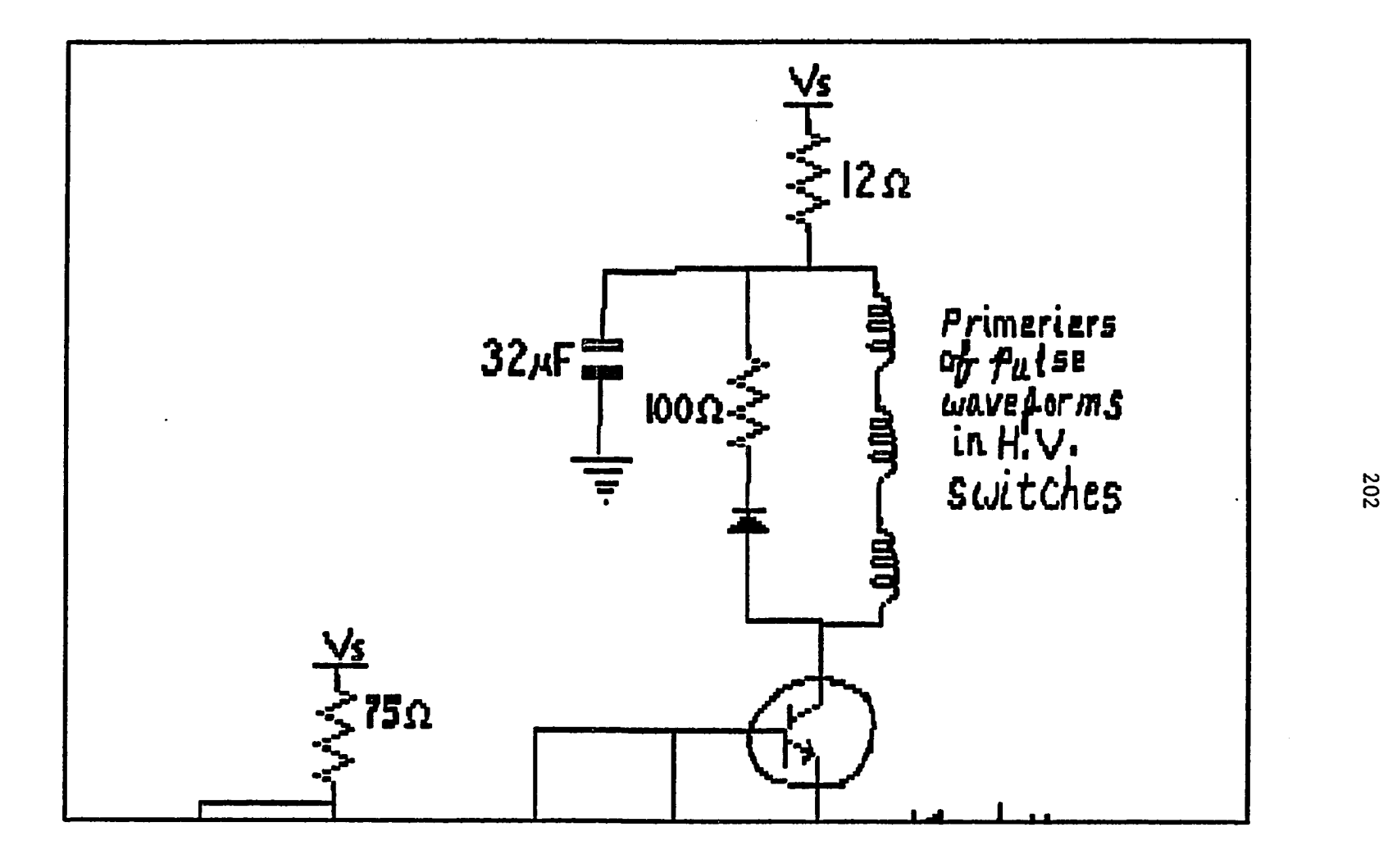

**Figure 12.4. Image doc2a**
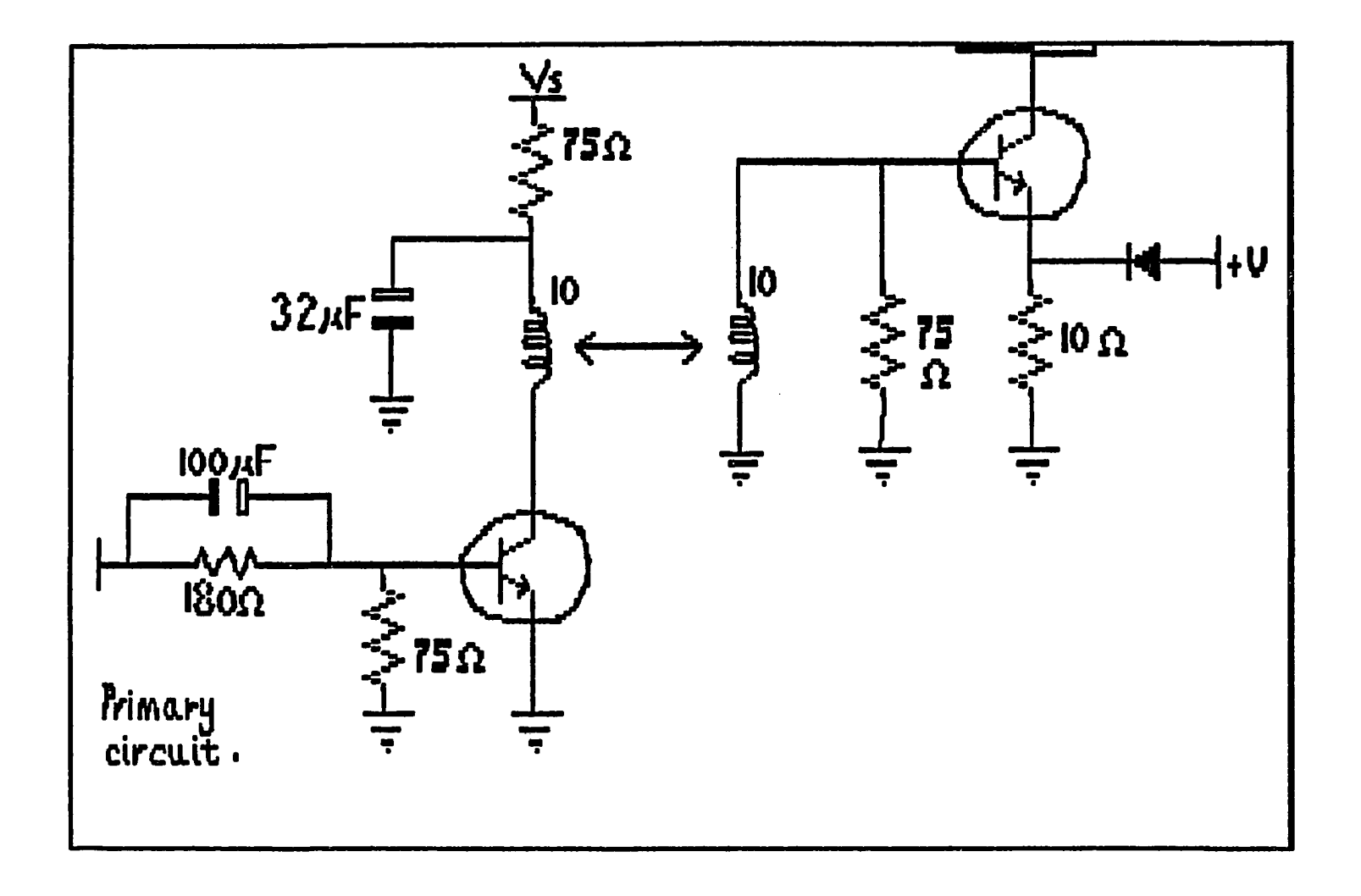

Figure 12.5. Image doc2b

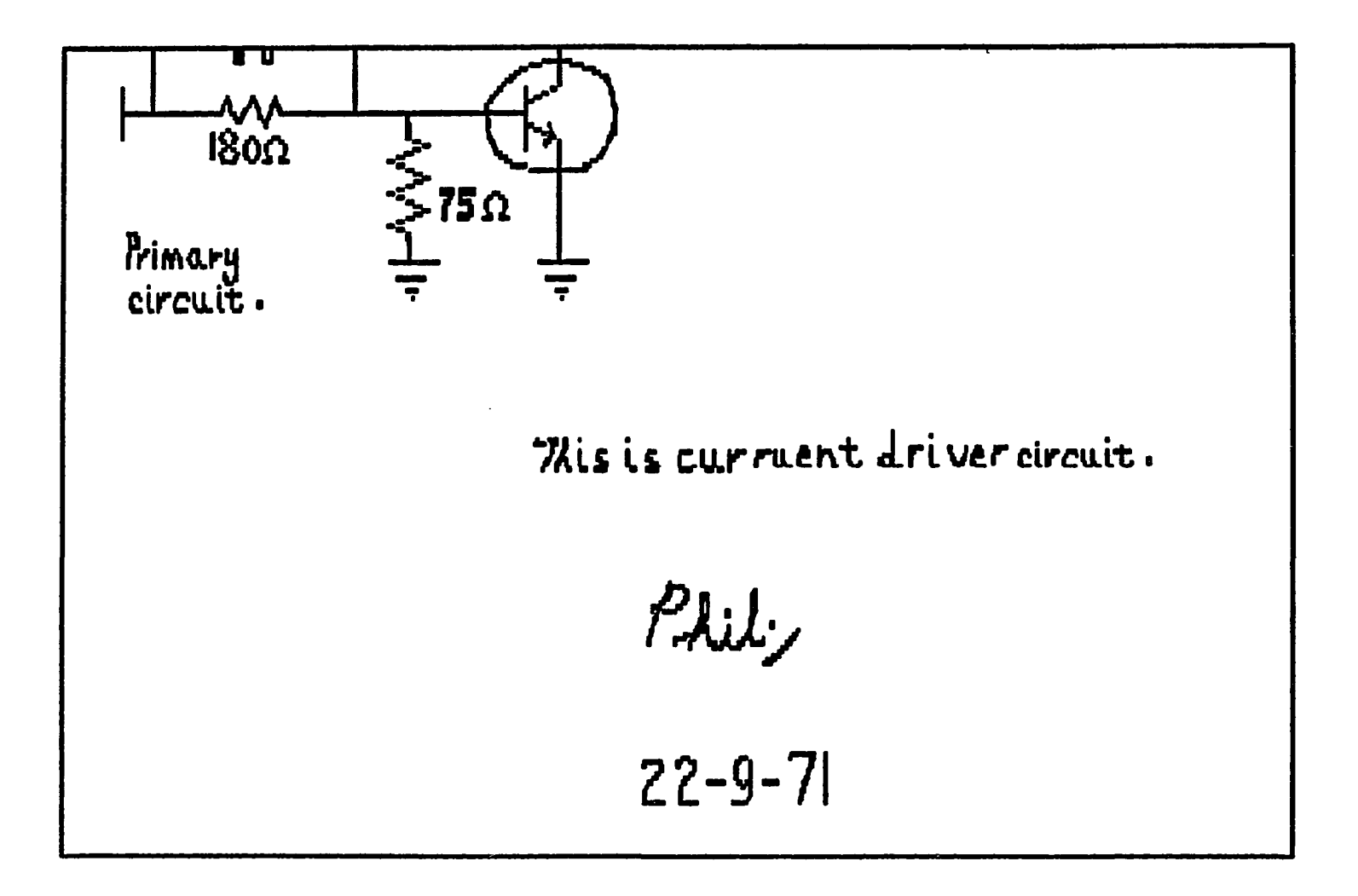

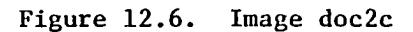

 $\langle \rangle$ 

**IL'ordre de lancement et de realisation des applications fait l'objet Je decis hiveau de la Direction Generale des Telecommunications.<br>Iconstruire ce system integre "en bloc" mais bien au con construire ce swstew intégré "en bloc' mis bien au contrain de procéder paliers successifs. Certaines applications, dont la rentabilité ne pourra e seront pas entreprises. ActuelleHent. sur trente applications qui ont pu definiesi six en sont au stade de l'exploitation, six autres se sont vu donne leur realisation. Chaque application est confiee a un "cbef de projet", responsable suc conception, de son analgse-programwation et de sa wise en oeuvre dans un La generalisation ultérieure de l'application realisee dans cette reaion-pil résultats obtenus et fait l'objet d^une decision de la Direction Generale chef de projet doit des le depart considérer que son activité a une vocation refuser tout.particularisH.** regional, **Il est aide d'une, équipé** d**'analy**  et **entoure d'un "groupe de conception" charge de rediger le docuwent d**  objectifs globaux" puis le "cabier des charges" de l'application, qui sont <sub>.</sub> **a tous les services utilisateurs potentiels et aux chefs de projet des autr**  Le groupe de conception comprend 6 a 10 personnes representant les se **divers concernes par le projet, et conporte obligatoirement un bon analyste plication.**  III - L'IMPLANTATION GEOGRACHIQUE D'UN RESEAU INFORMATIQUE PERFORMANT

**L'organisation de l'entreprise française des telecoiwunications repose sur** 

**Figure 12.7. Image doc4a** 

20 regions. Des calculateurs ont ete implantes dans le passe au moins dans<br>limportantes. On trouve ainsi des machines Bull Gamma 30 a Lyon et Marseil **On trouve ainsi des machines Bull Gamma 30 a Lyon et Marseil** a Lille, Bordeaux, Toulouse et Montpellier, un GE 437 a Massy, enfin Bull 300 TI a programmes cables etaient recemment ou sont encore en **regions de Nancy, Nantes, Limoges, Poitiers et Rouen ; ce parc est essent pour la compatibilite telephonique. A l'avenir, si la plupart des fichiers nécessaires aux applications decrites**  etre geres entemps differe, un certain nombre d'entre eux devront necessai cessibles, voir mis a jour en temps reel : parmis ces derniers le fichier labonnes, le fichier des renseignements, le fichier des circuits, le fichie **abonnes contiendront des quantités considerables d'information. Le volume total de caractères a gerer en phase finale sur un ordinateur**  kuelques 500 000 abonnes a ete estime a un milliard de caracteres au moin **in Antago tiers des donnees seront concemees par des traitements en temps ree Aucun des calculateurs enumeres plus haut ne permettait d'envisager de L'intégration progressive de toutes les applications suppose la creation d'un pour toutes les informations, une veritable "Banques de donnees" repart de traitement nationaux et régionaux, et qui devra rester alimentee, mise a nence, a partir de la base de l'entreprise, c'est-à-dire les chantiers, le guichets des services d'abonnement, les services de personnel etc. L'etude des différents fichiers a constituer a donc permis de définir les pr teristiques du reseau d'ordinateurs nouveaux a mettre en place pour aborder du system informatif. L'obligation de faite appel a des ordinateurs de trois très puissantes et dotes de volumneuses mémoires de masse, a conduit a en** 

**Figure 12.8. Image docAb** 

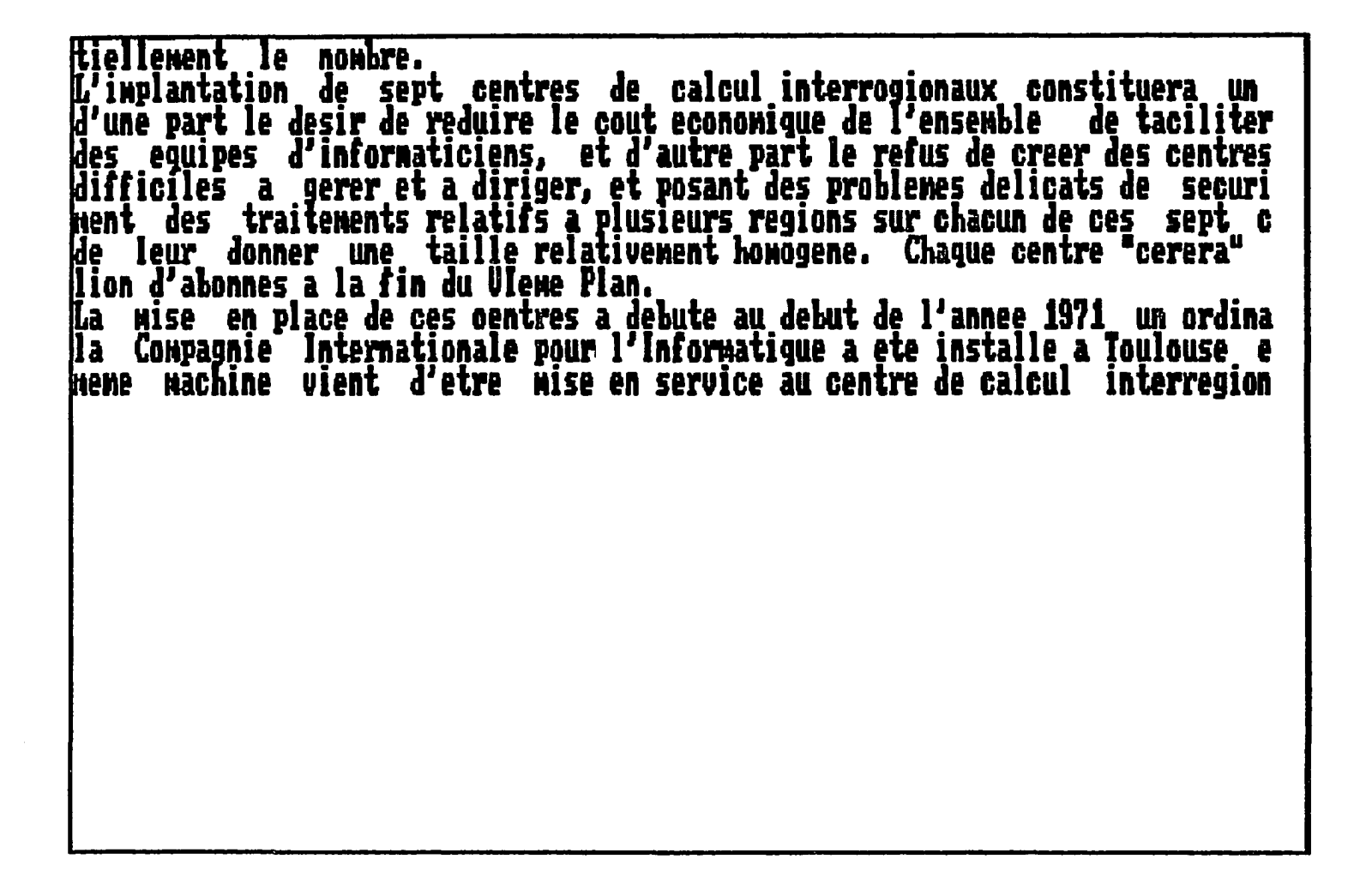

 $\mathcal{L}_{\mathcal{A}}$ 

Figure 12.9. Image doc4c

207

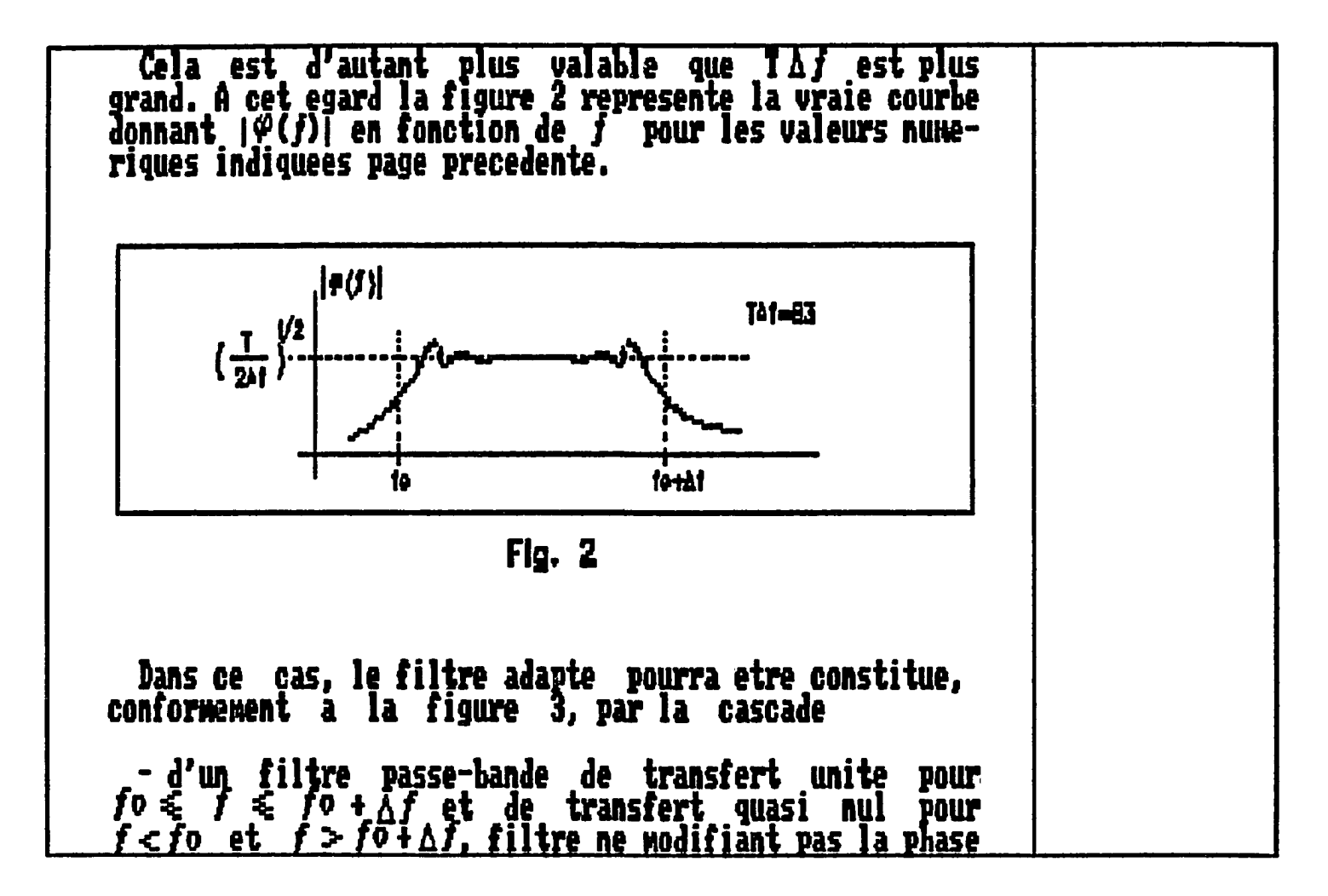

Figure 12.10. Image doc51a

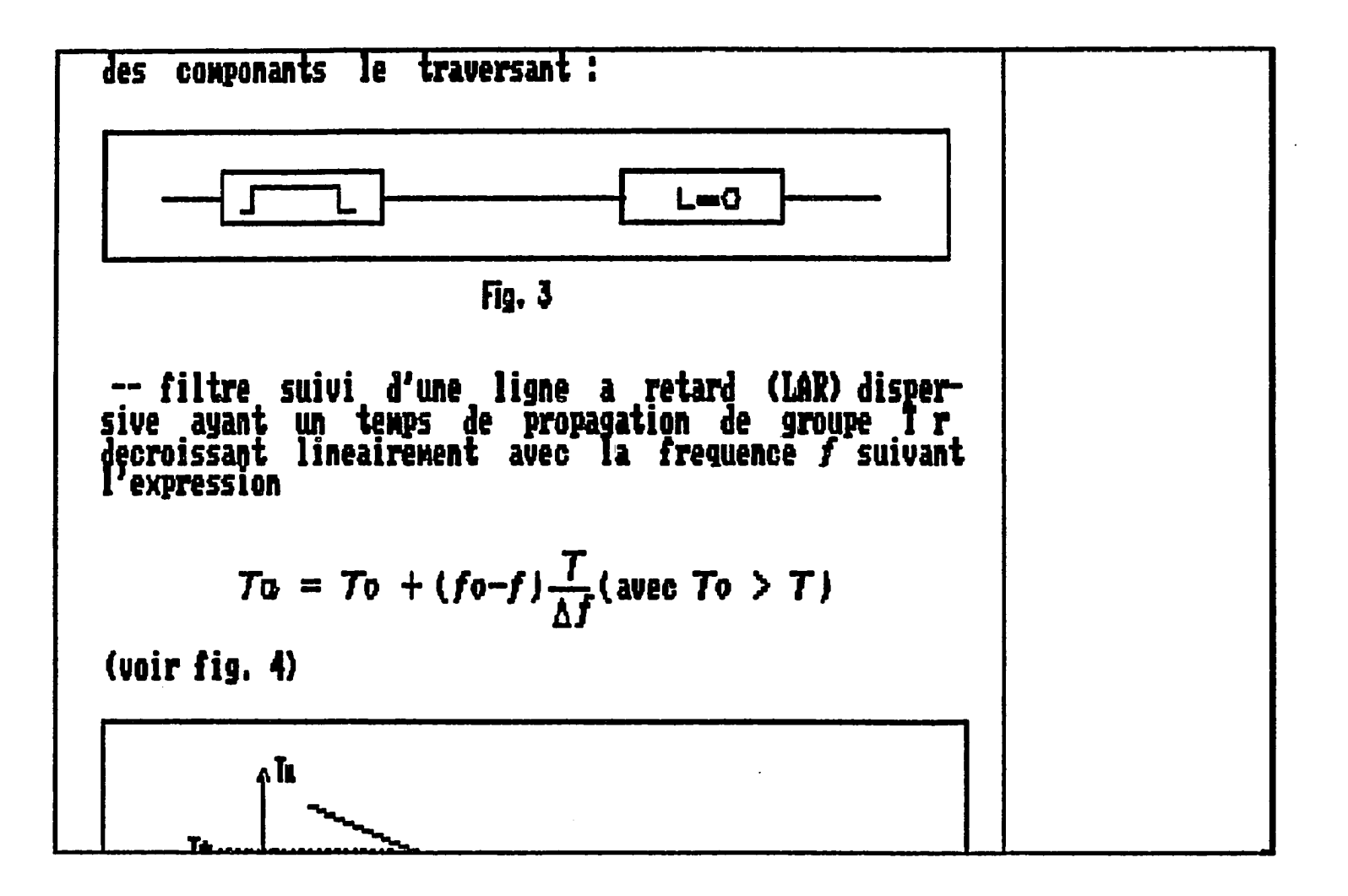

**Figure 12.11. Image doc51b** 

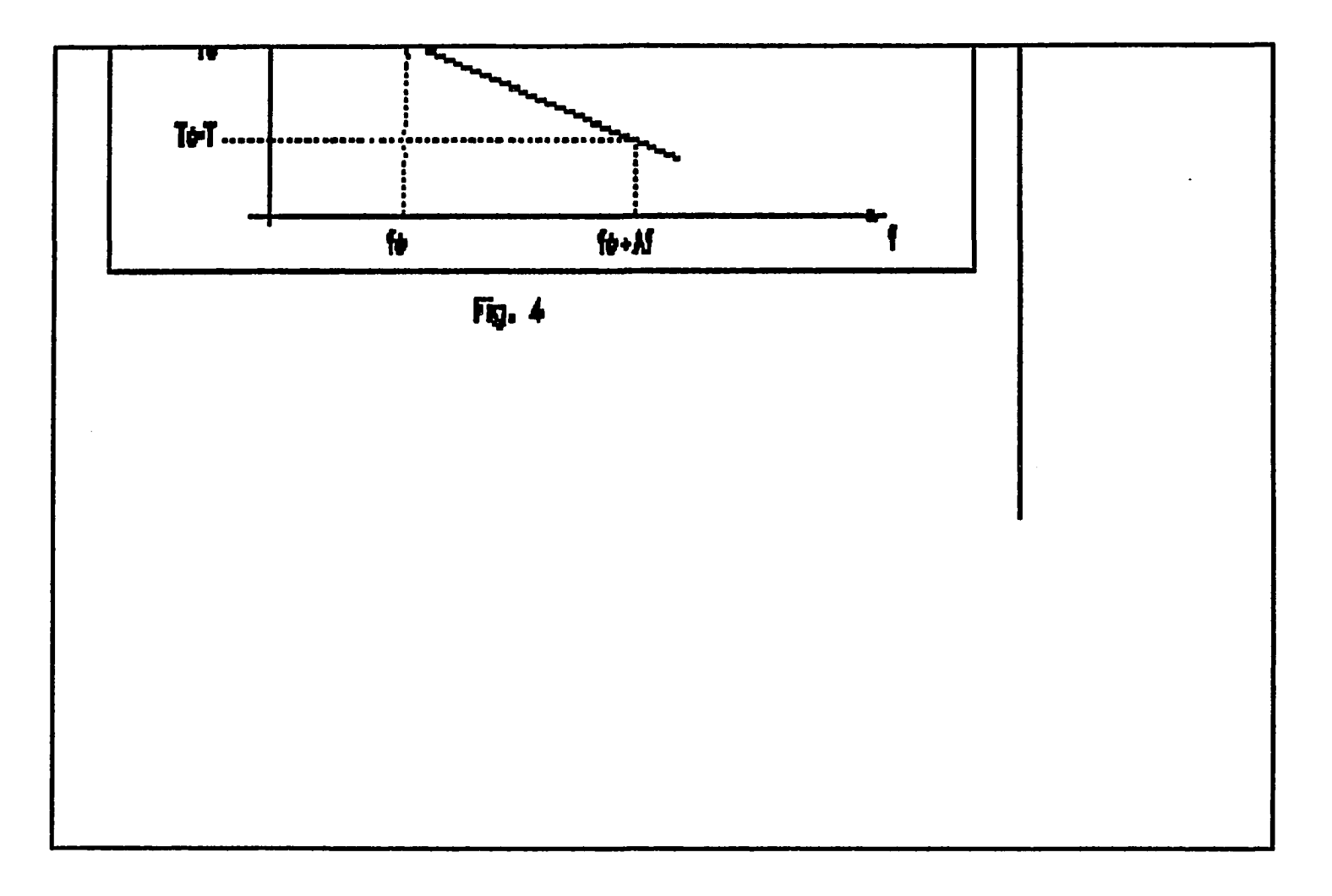

Figure 12.12. Image doc51c

telle ligne a retard est donnee par :  $\varphi = -2\pi \int^L \mathcal{F} \, d\mathcal{F}$  $^{\bullet}$  0 **Et cette phase est bien l'oppose de**  un dephasage constant pres (sans importance) **et a un retard To près (inevitable), Un signal utile** *Sit)* **traversant un tel filtre adapte donne a la sortie (a un retard To yres et un déphasage près de la porteuse) un signal dont la transfpriiee de Murier est reelle. constante entre \_fo et fwA/,**  et nulle de part et d'autre de *fo* et de fo<sub> $A$ </sub>f, c'est**à-dire un signal de frequence wrteuse fo+A7/2 et dont l'enveloppe a la fonte indiquée a la figure 5. ou l'on a represente siwultanement le signal S(t) et le signal** *Sit)* **correspondant obtenu a la sortie du filtre adapte. On comprend le now de recepteur a compression d'impulsion donne a ce genre de**  du filtre adapte. On comprend le nom de recepteur<br>a compression d'inpulsion donne a ce genre de<br>filtre-adapte : la dargeur " (<u>a 3 dB) du signal com</u>

**Figure 12.13. Image doc5ra** 

**Z11** 

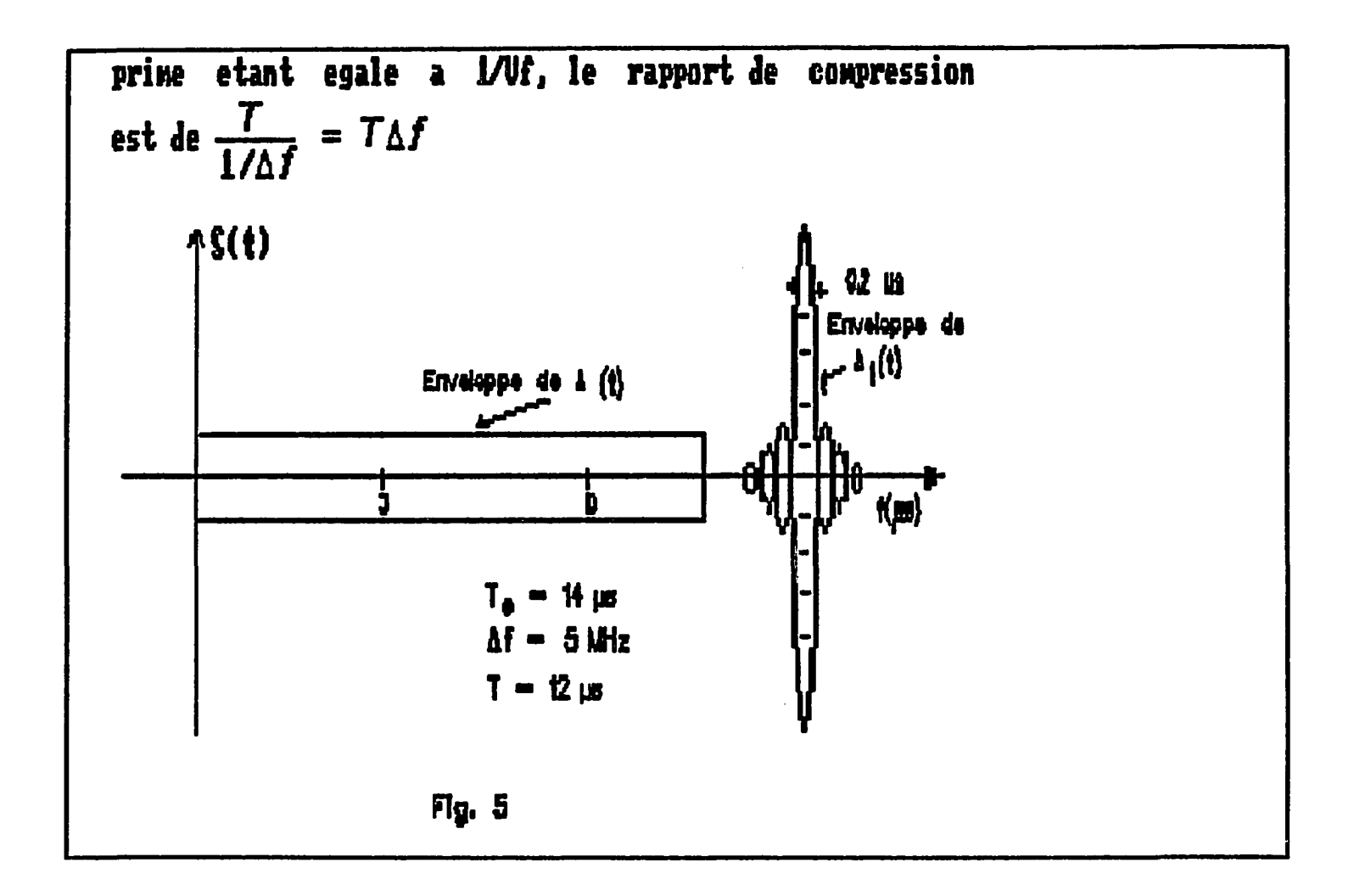

Figure 12.14. Image doc5rb

**On saisit physiquenent le phenonene de CONpression en réalisant que lorsque le signal S(t) entre dans la ligne a retard (LAS) la frequence qui entre la prewiere a l'instant 0 est la frequence basse fo, qui net un tewp To pour traverser. La frequence f**  raver<br>T entre a l'instant t = (*j - j*o)  $\frac{1}{\sqrt{2}}$  et elle met un temps **7o-(f-fo)-^pour traverser\* ce qui la fait ressortir**  Ai **a l'instant To également, Ansi donc le signal** *Sit)* to

**Figure 12.15. Image docSrc** 

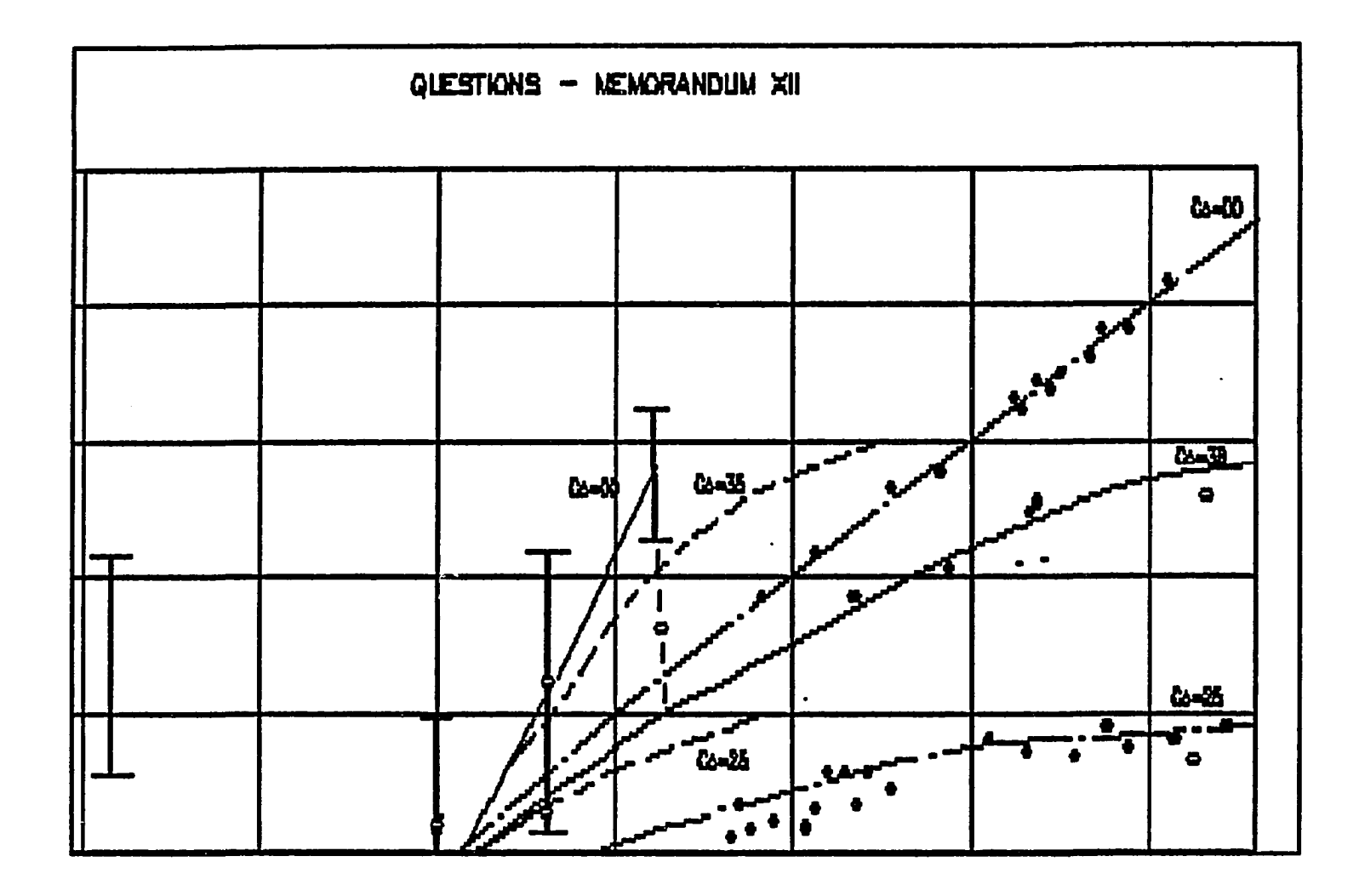

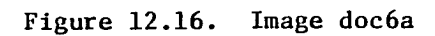

 $\sim 10^5$ 

 $\ddot{\phantom{a}}$ 

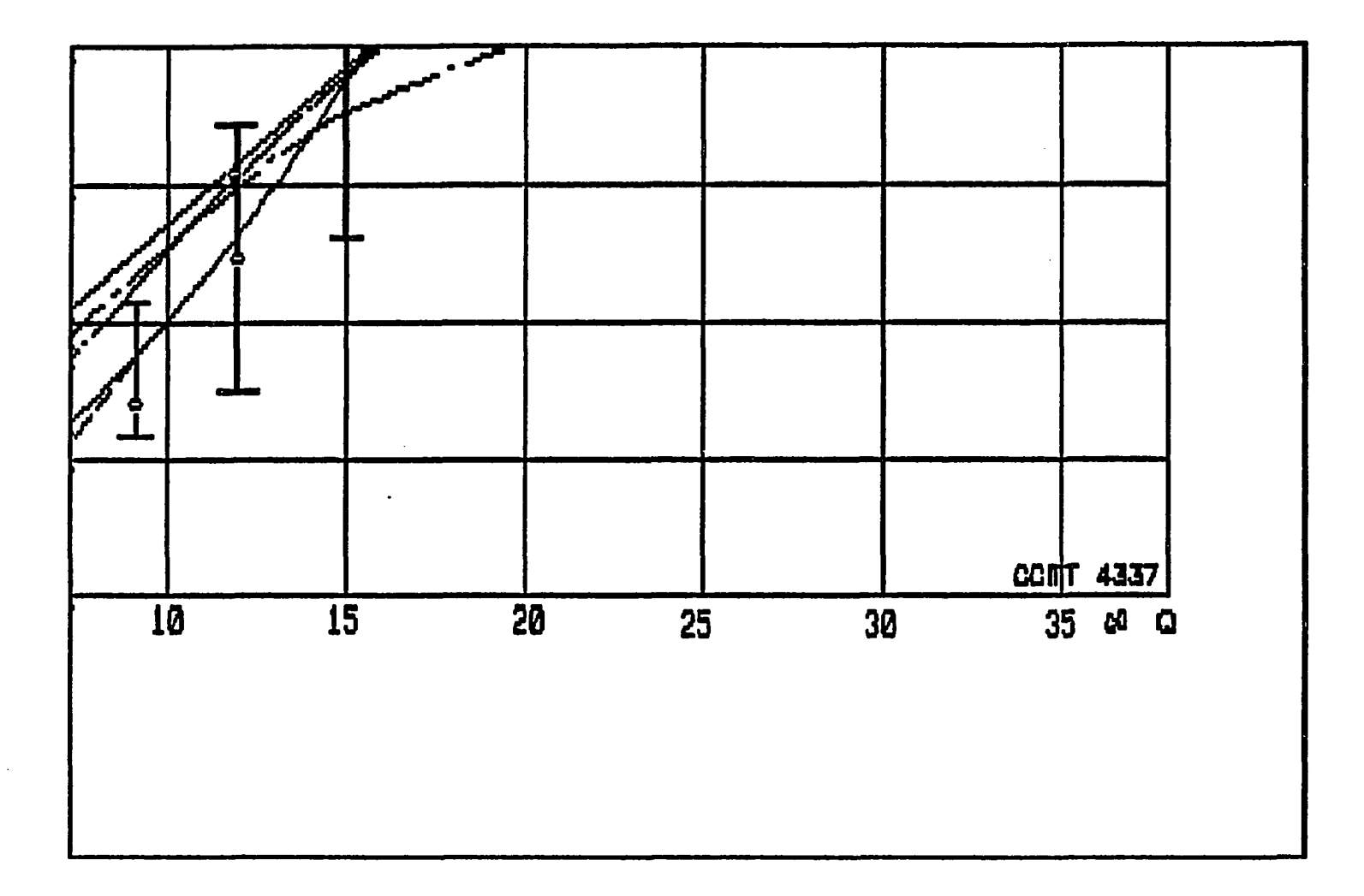

Figure 12.17. Image doc6b

 $\sim 3\%$ 

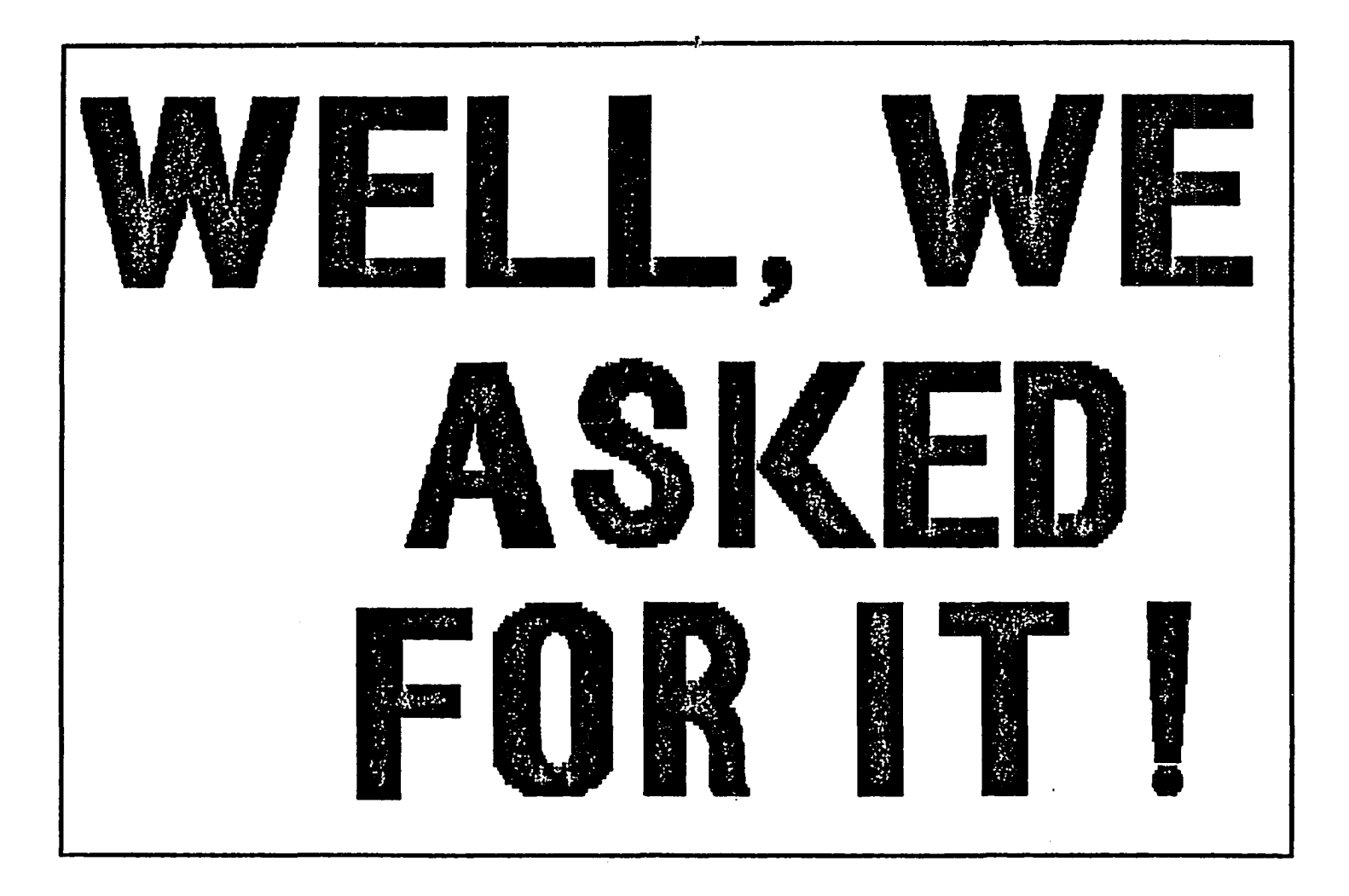

Figure 12.18. Image doc8

 $\sim 10^{-1}$ 

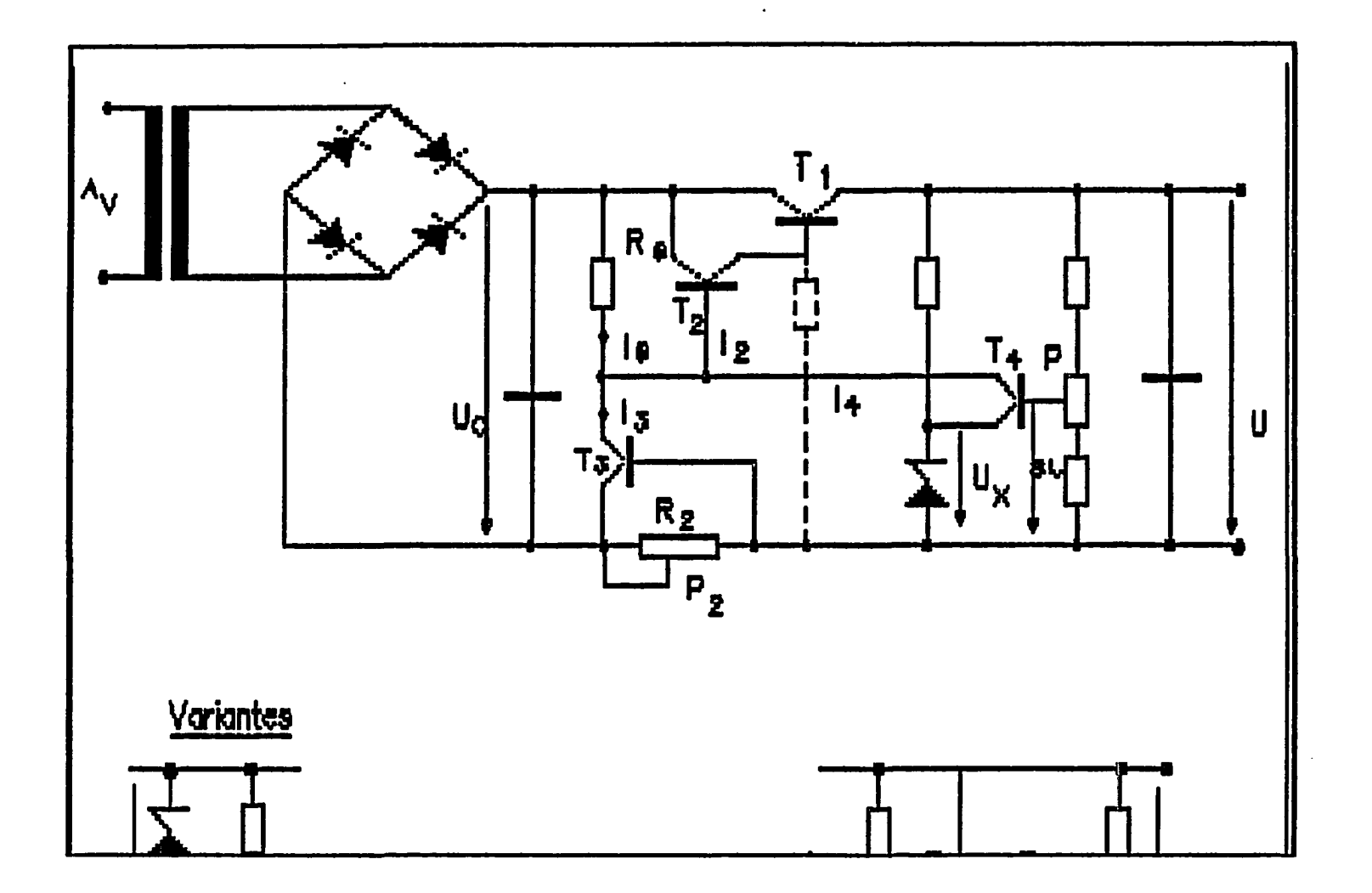

Figure 12.19. Image frnch3a

 $\sim 10^6$ 

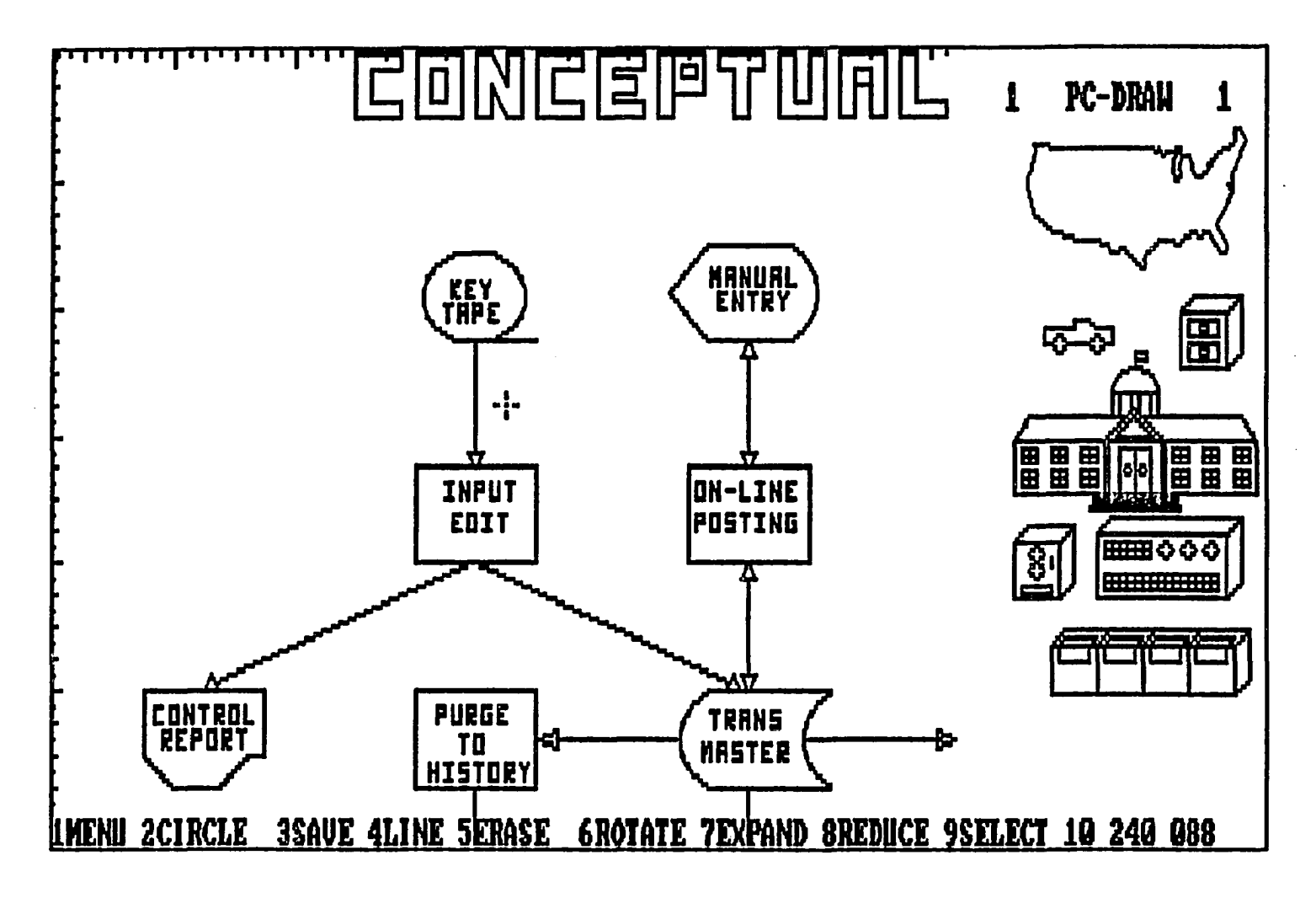

Figure 12.20. Image flowchrt

 $\sim$ 

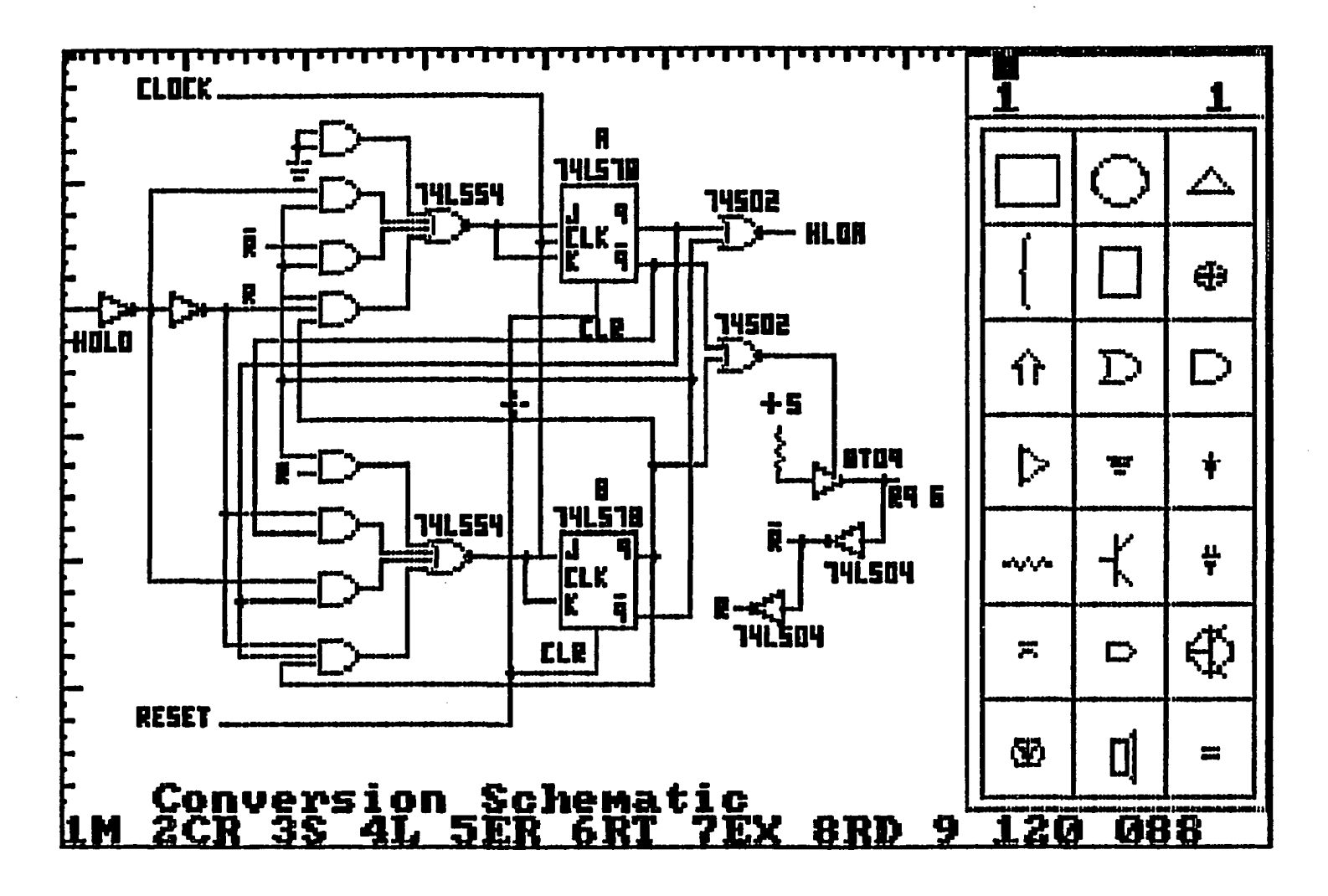

Figure 12.21. Image electrc

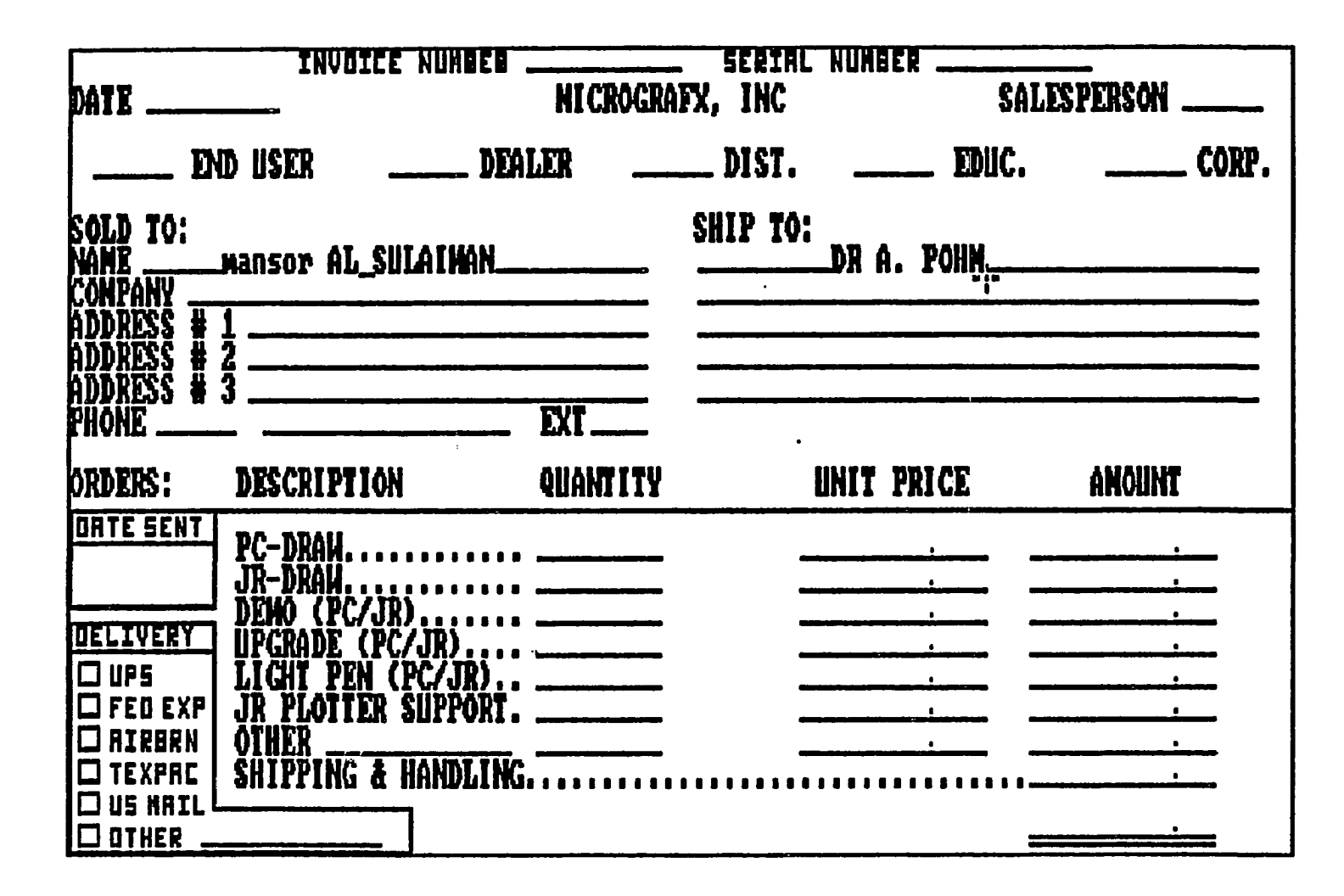

Figure 12.22. Image ordrfrm

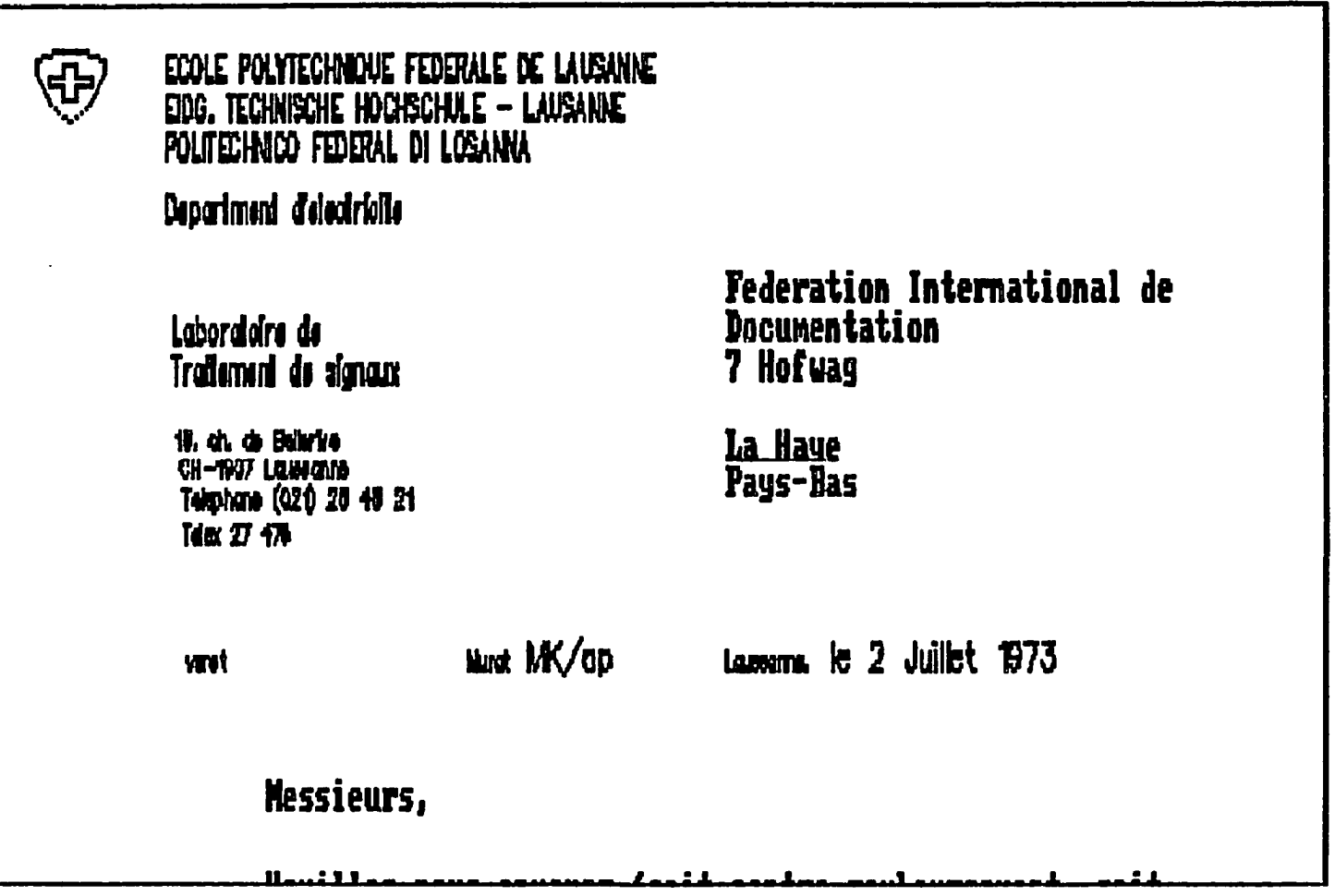

Figure 12.23. Image frnchla

 $\overline{\phantom{a}}$ 

 $\sim$ 

In a ROM, the address lines and the output word bit lines from a crossed array o**r r lines, i.e. a grid structure. At each wid intersection is placed a device Wi sde.Lipolar, or HOS transistor) or not, depending on whether the corresponding**  *mi* **hit is to he 1 or 0. (In cases where Ihere is no special interest in the ty pe of device, the coupling between address line and hit line is often shown siiip ly By a dot at the grid intersection.) In a prograMwable RON <PRON) the nanufact iirer locates a connecting device at every grid intersection. However, in series with each such device there is provided a fusihle link. Any particular fusible 1 ink is located at the intersection of sowe line Zi and sowe line Hi. BY waking c snnection to Zi and Ui and passing an adequately large current through the link**  the link can be burned out. Thus, the user of such a PROM way burn out links a **is necessary, leaving transistors only on locations required to establish the new m storage desired. One type of.erasable or alterable ROM uses floating gate F m transistors. These are transistors in which at norwal operating voltage the**  kate is entirely insulated and isolated from electrical connection to any other **?art of the integrated-circuit chip. It turns out to be possible to establish** a **negative charge on these gates by the application of hiyh voltage between source and drain. The negative charge left on the gate by such treatment leaves the co ^responding transistor with** a **conducting channel. The RON can be erased by expos ire** TO ultraviolet light, **which serves to discharge any charged gate. Consider t hat we want to perforw the arithnetic operation of** Multiplication. **As we have se en in Sec. 11,16,** Multiplication **can be perforwed by a sequence of** shifting **oper itions, i.e.** Multiplying **by powers of two, and a sequence of additions. On the o iner hand, we** Hay **view a** Multiplication **table as a truth table. Thus, the entry** 

**Figure 12.24. Image romtxt** 

ro to w

**Deux éclatements de taille se sont produits en 1968, à Paris en** mai, à Prague en aout, l'un pour le socialisme dans la liberte, l'autre **pour la liberté dans le socialiswe. Une fois depouillfs de quelques ap**parences et oripeaux, les deux objectifs socialisme et liberte apparais **sent bien ceux de la grande Majorité de l'buwanitf fvolule. En dehors**  de l'Amérique du Nord, peu nombreux sont ceux qui osent les repudier **ouvertement. Du moins personne ne se prononce-t-il contre la justice s ciale, ni pour la mise en condition ou en tutelle des individus, ni meme pour la socifti de classes. Ceux qui ont peur du socialisms ne sont pas tous des propriétaires endurcis de grandes usines ou de centaines d'hectares, nais d'accablants precedent leur font craindre pour la plus precieuse des propriftfs, celle de disposer de soi-meme. Et ceux que n'anthousiasme pas l'expression "mode libre" ont bien présentes a l'esprit les exactions que recouvre ce beau drapeau. Apres deux siecle de recherches, de revolutions, de theories,**  d'eériences en tous sens, aucun point n'apparait sur le planete, aud **ilot, ou les deux objectifs socialisme et liberti soient concilies de façon satisfaisante.**  Pendant un siecle ou presque, la démocratie, appelée dans l suite démocratie bourgeoise ou démocraite, occidentale, selon le degre **de sympathie gui lui est porté, a vécu sous la banniere de la liberie,** 

**Figure 12.25. Image frnch2a** 

**ro**  M

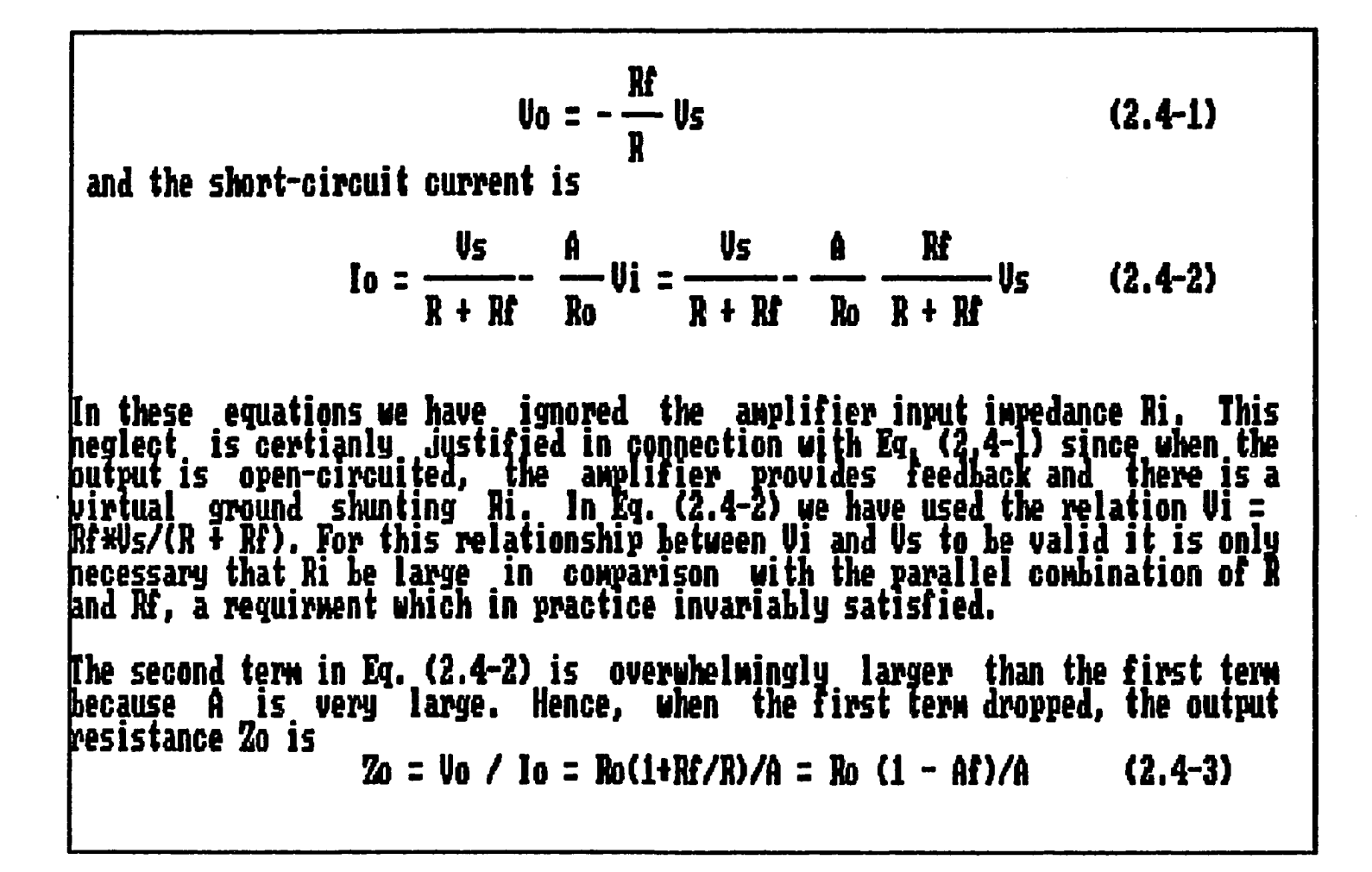

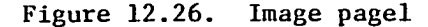

**225** 

**Dear Pete** 

```
Permit we to introduce you to facsimile
transHissan.
```
**In facsiNile a photocell is caused to perfom a raster scan over the subject copy. The variations of print density in the docuwent iause the photocell to generate an analogous electrical video signal, [his signal is used to Modulate a crrier, which is transHitted to a MNote destination over a radio or cahle coNwunioations link.** 

**At the rewote terwinal, dewodulation reconstructs the video**  signal, which is used to modulate the density of print produced by a **printing device. This device is scanning in a raster scan synchronized iith that at the transwitting terwinal. As a result, a facsiwile !opy of the suhject document is produced.** 

**Prohahly you have uses for this facility in your organisation.** 

**Yours sincerely,** 

**P.J. CROSS** 

**Figure 12.27. Image docl-2** 

```
totalcnprsbits=totalcnprsbits+cnprsfactor[i];<br>cnprsfactor[i]=xsize/cnprsfactor[i];
lif(tend)tstart)
           caprstine=tend-tstart;
else
           cuprstine=(6000-tstart)+tend;
printf("comprission ended\n");<br>for(i=1;i{=ysixe;i+=1)
           printf("x8u", cmprsfactor[i]); /* f -\u */
avgfactor=xsizel*ysizel/totalcmprsbits;<br>printf("avg comprission factor=%d",totalcmrsdbits=%lu \n",avgfactor,totalcmprsb|
hts);<br>printf("copurission time=%u \n",cmprstime);
```
Figure 12.28. Image cprog

 $\pm$ 

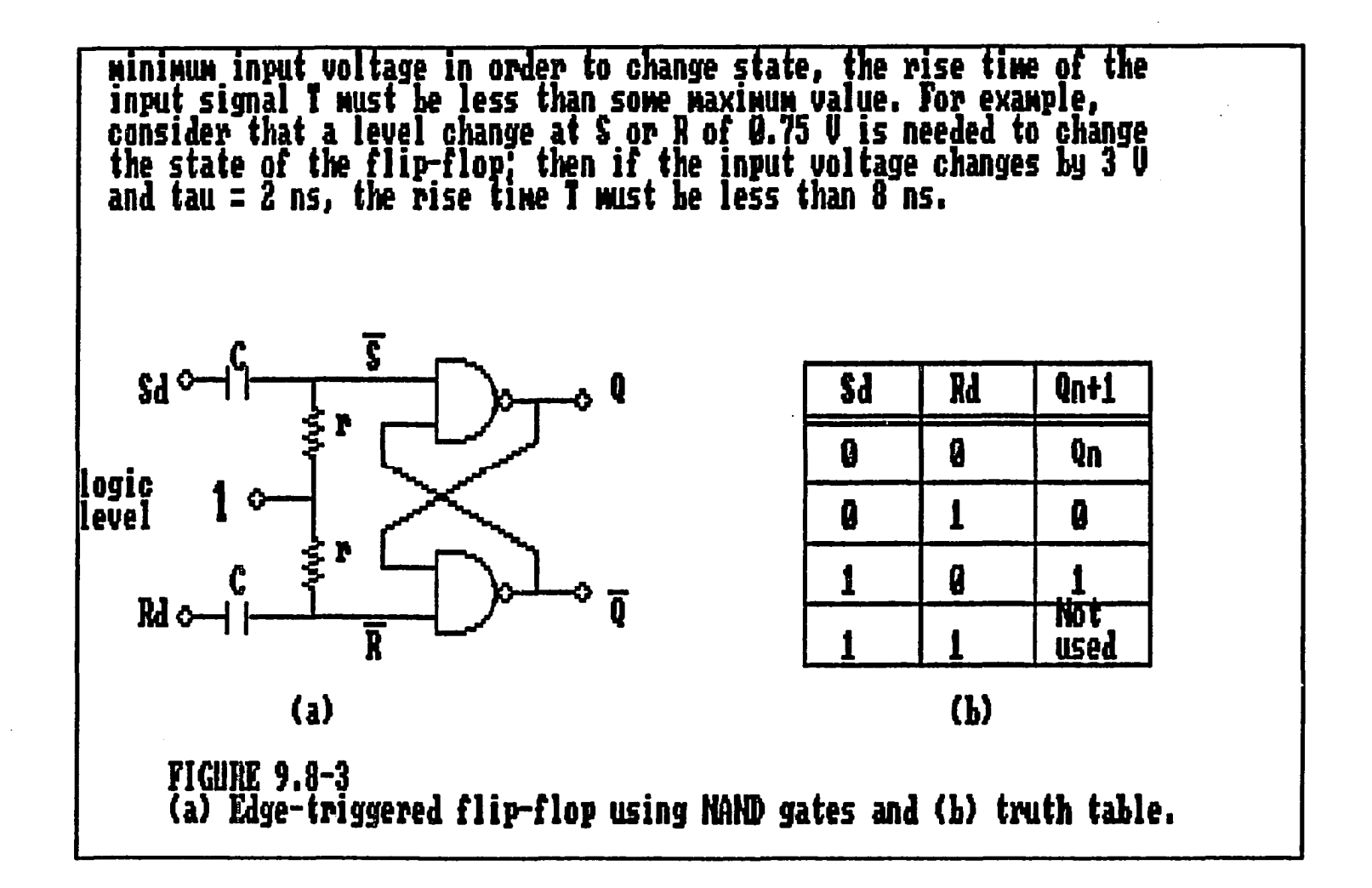

**Figure 12.29. Image pdraw3** 

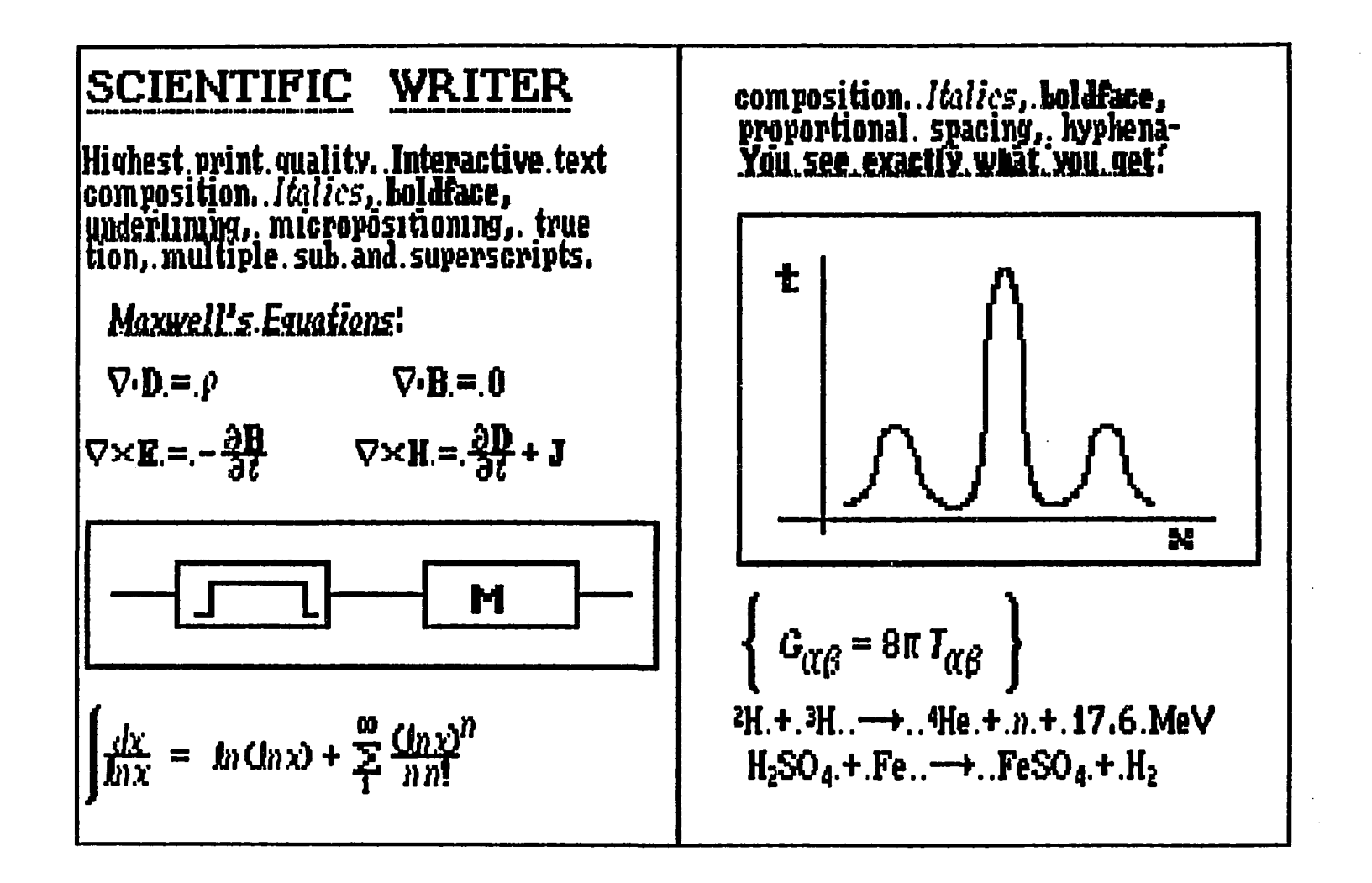

Figure 12.30. Image sciencel

522

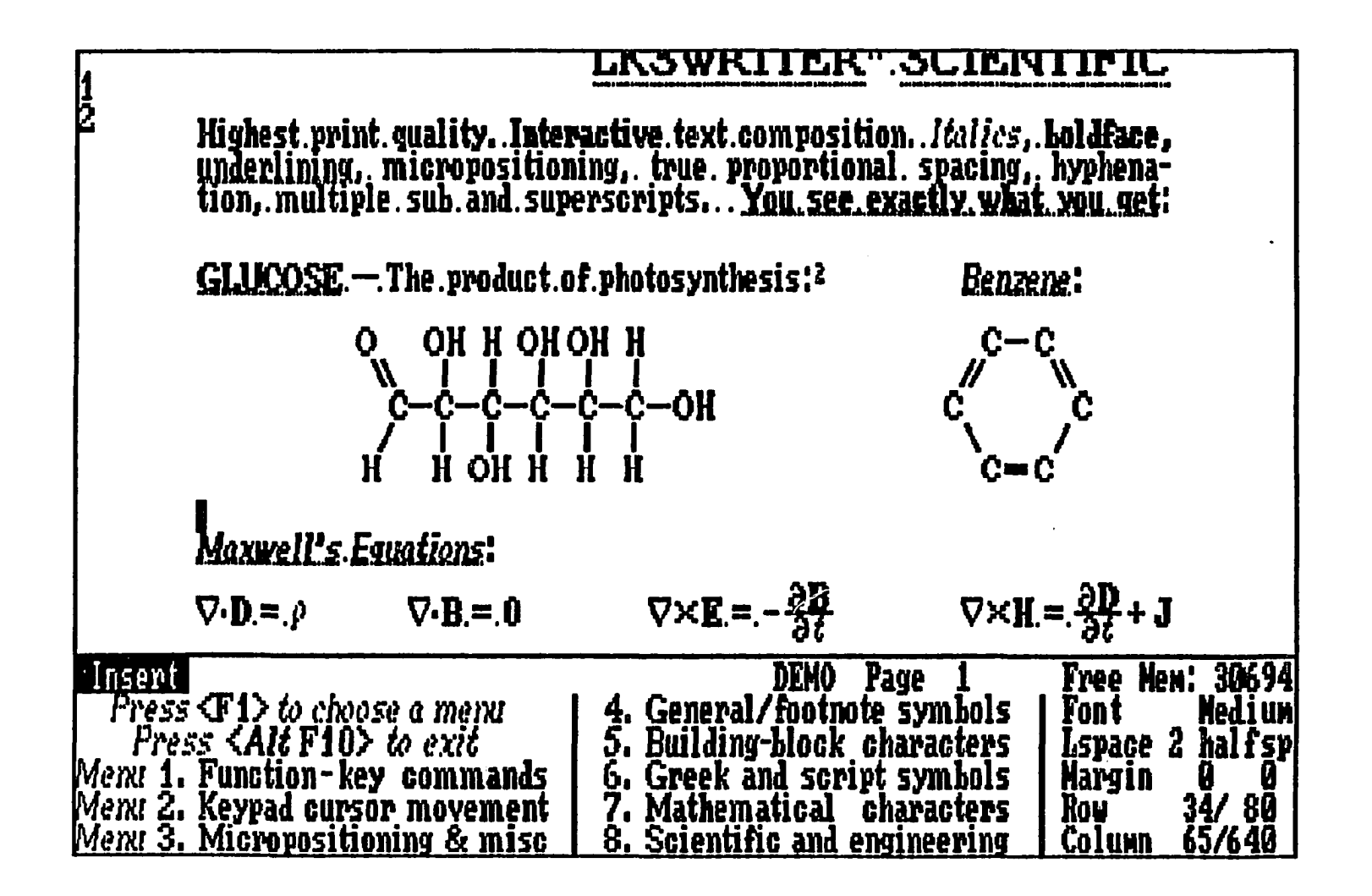

Figure 12.31. Image science2

230

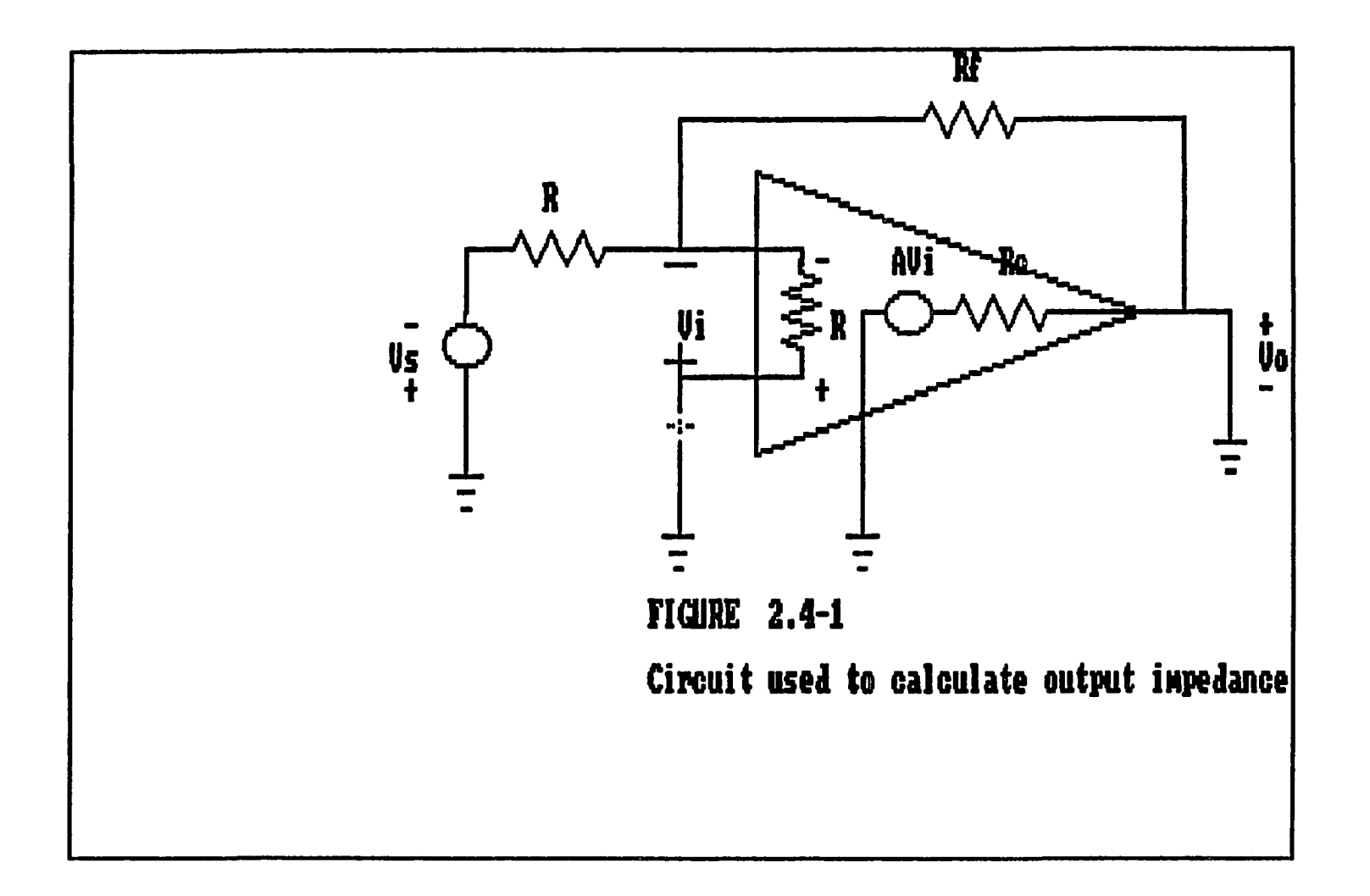

Figure 12.32. Image opampl

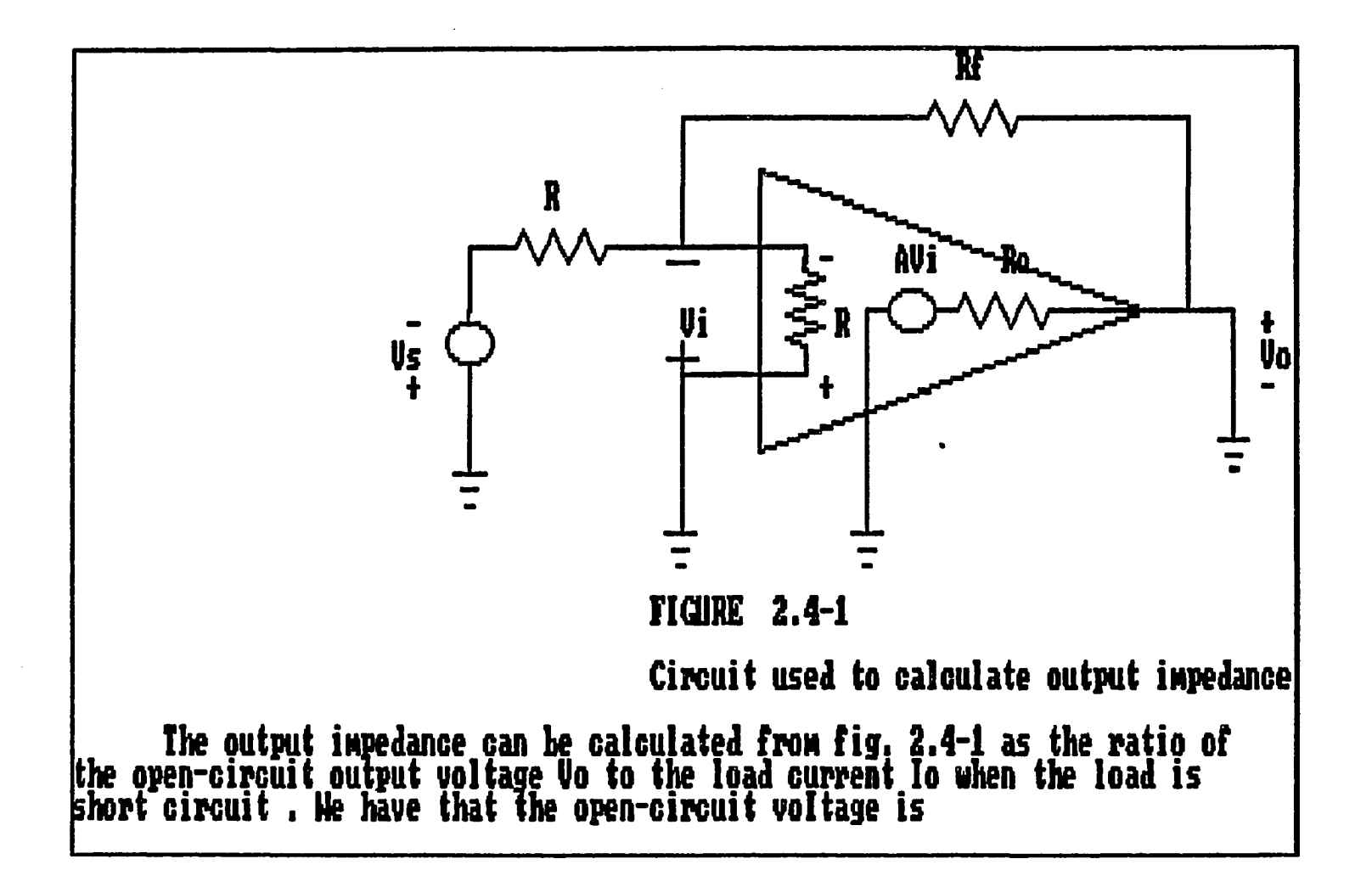

**Figure 12.33. Image opamp2** 

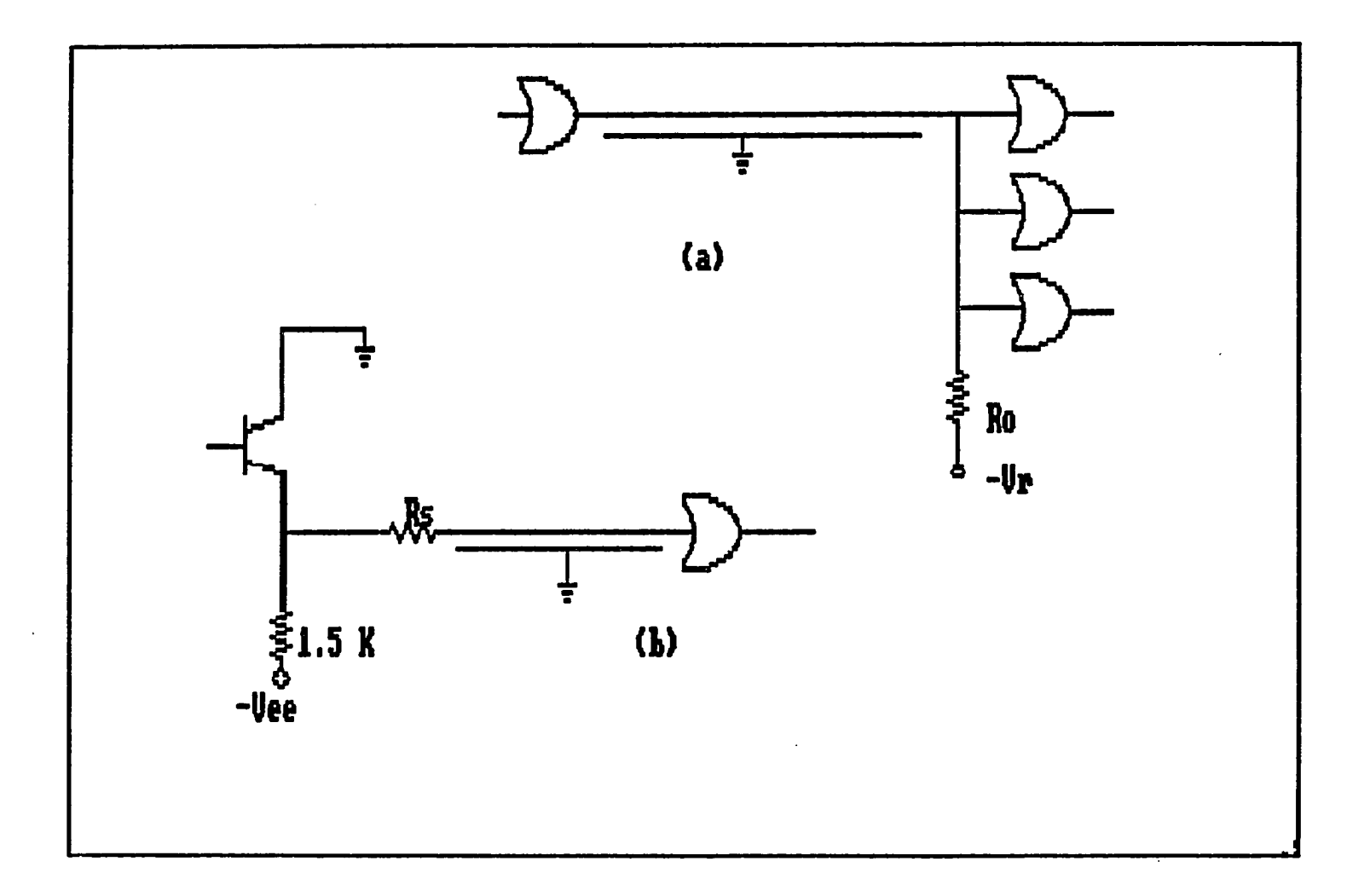

Figure 12.34. Image ecll

 $\sim 3\%$ 

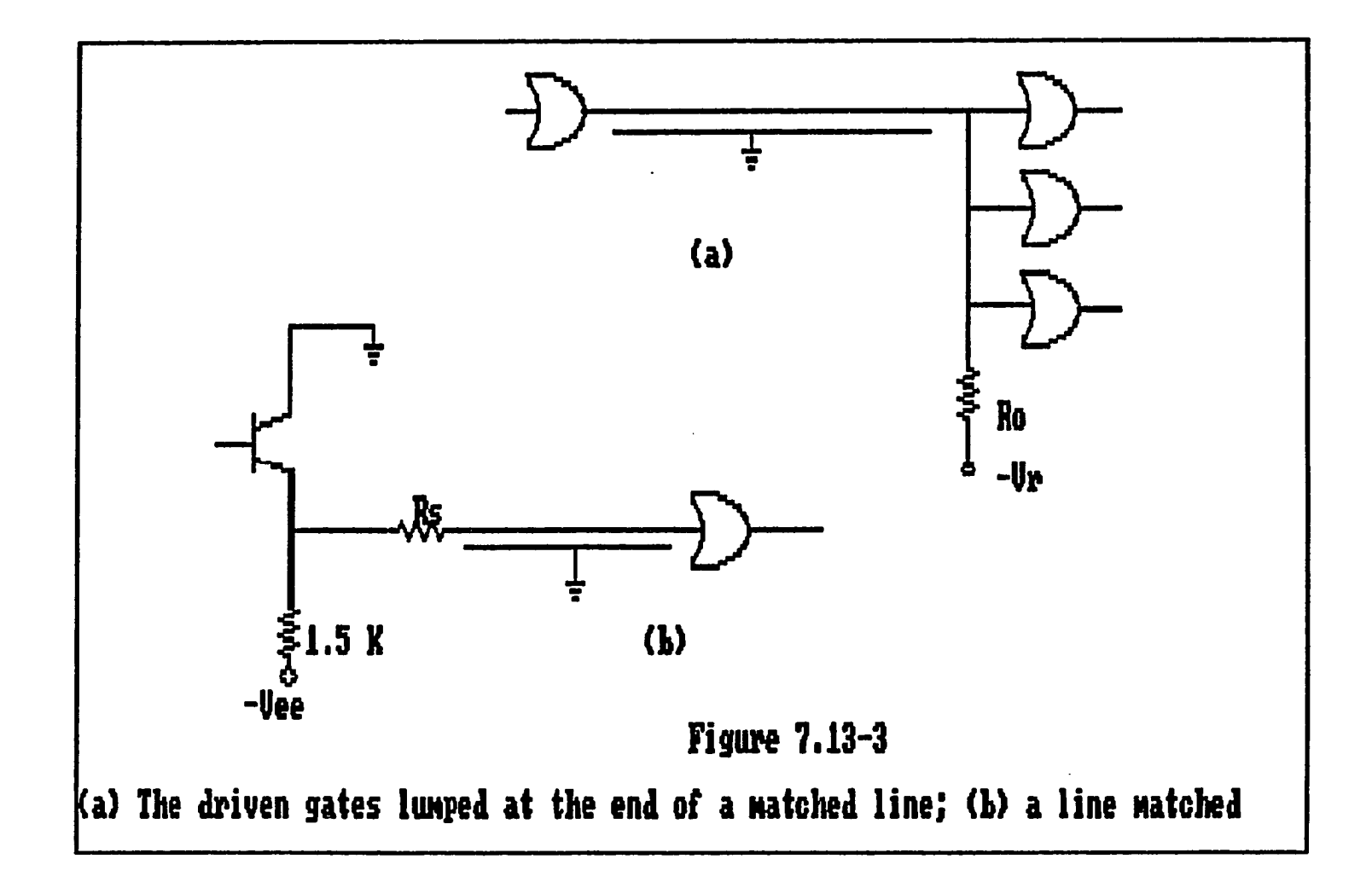

Figure 12.35. Image ecl2

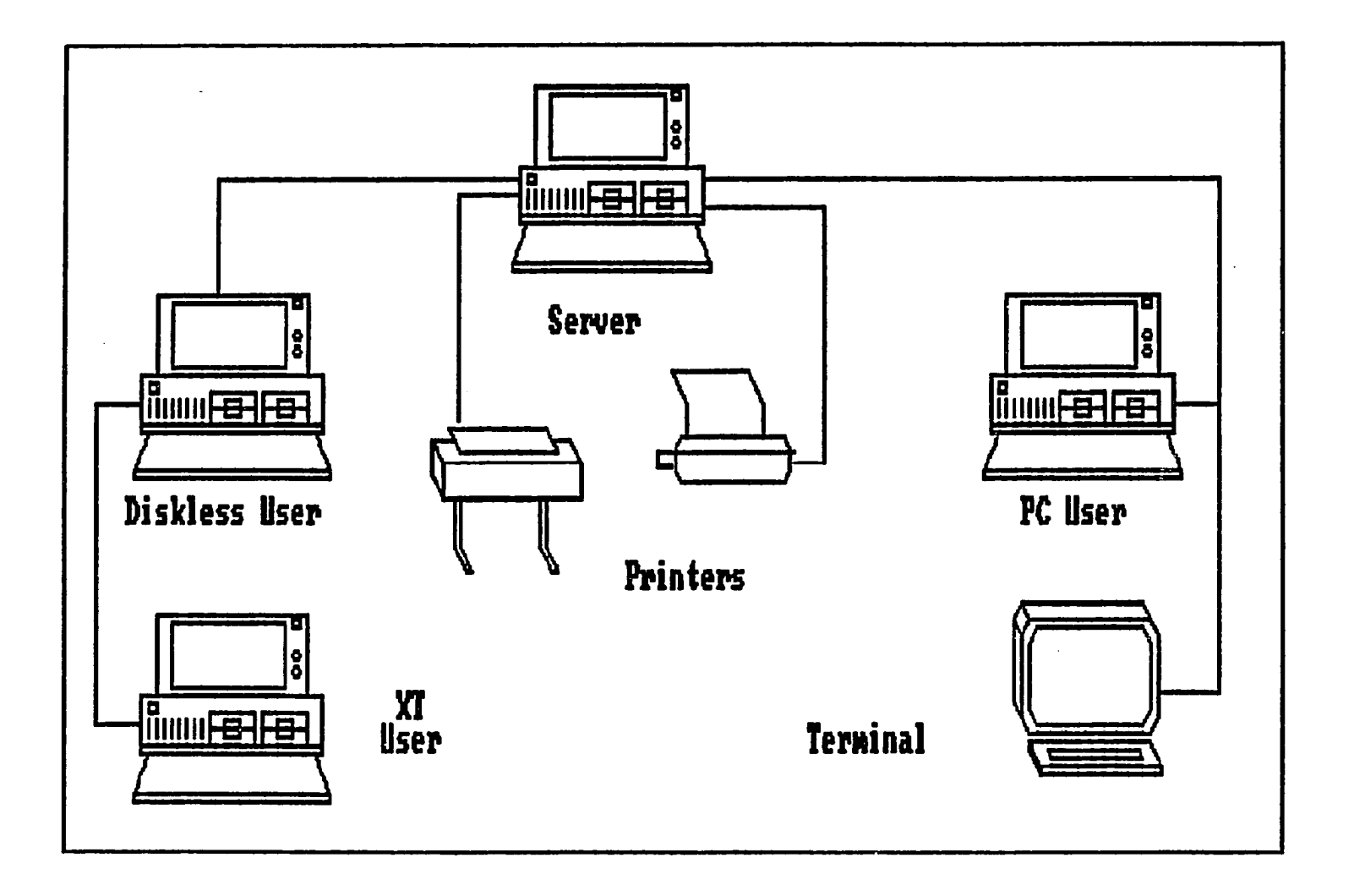

Figure 12.36. Image netwrk

 $\sim$ 

 $\sim 40^{\circ}$ 

|                 | <b>RESYNC PERIOD</b><br><b>CODED BIT</b> |               | LOST RUNS<br>(PELS) |    | LOST PELS<br>(PELS)               |    | <b>DISPLACNENT</b>   |
|-----------------|------------------------------------------|---------------|---------------------|----|-----------------------------------|----|----------------------|
|                 | AVREAGE                                  | <b>NEDIAN</b> |                     |    | [AVREAGE] NEDIAN [AVREAGE] NEDIAN |    | PERCENTAGE<br>5 PELS |
| 1               | 26                                       | 18            | 391                 | 54 | 215                               | 21 | 28%                  |
| 4               | 24                                       | 16            | 122                 | 29 | 77                                | 13 | 39%                  |
| $5\phantom{.0}$ | 24                                       | 17            | 217                 | 54 | 133                               | 22 | 29%                  |
| 7               | 27                                       | 17            | 149                 | 69 | 69                                | 33 | 29%                  |
|                 |                                          |               |                     |    |                                   |    |                      |
|                 |                                          |               |                     |    |                                   |    |                      |

**Figure 12.37. Image tablel** 

 $\mathcal{M}_{\mathcal{S}}$ 

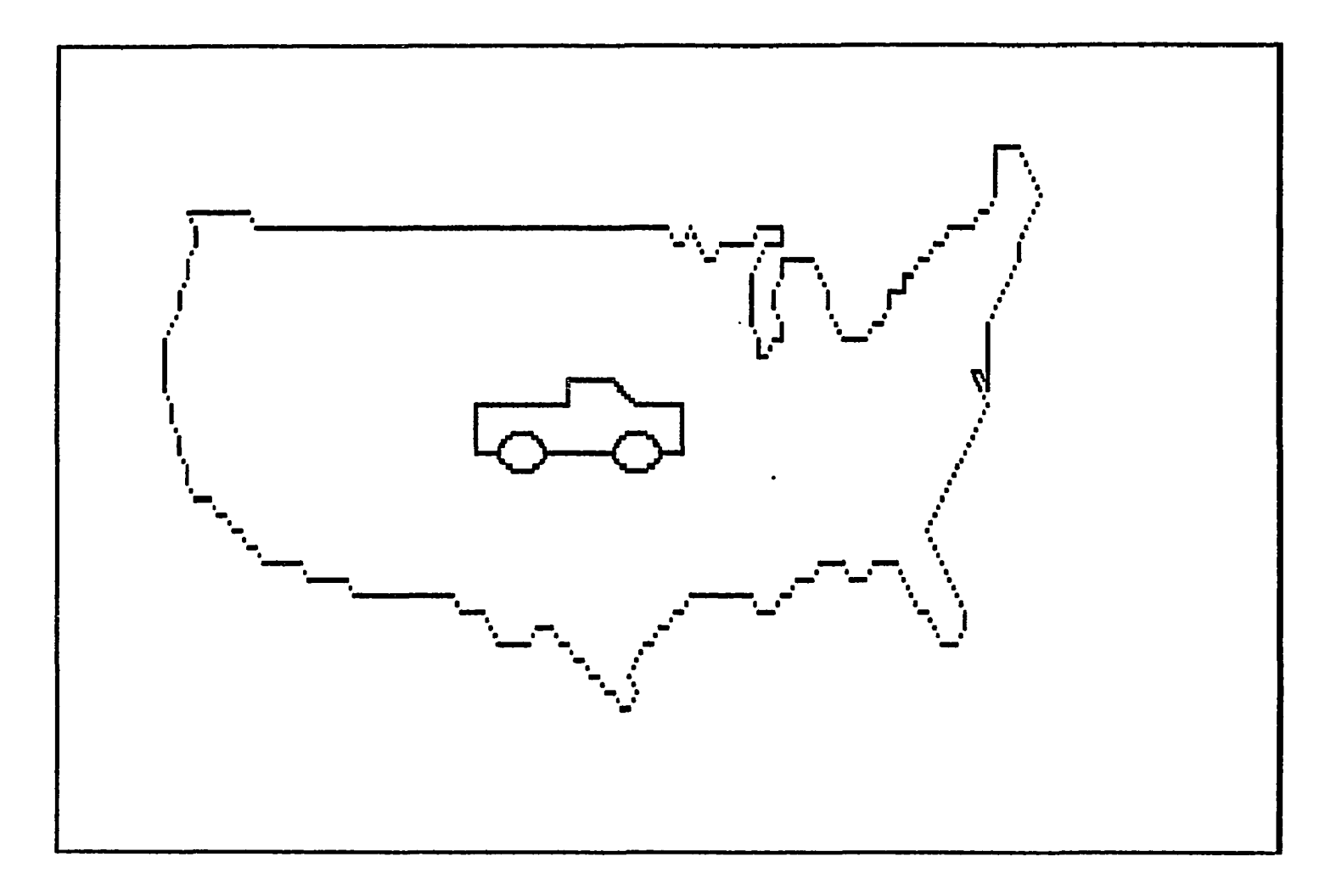

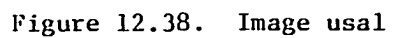

 $\langle 1 \rangle$ 

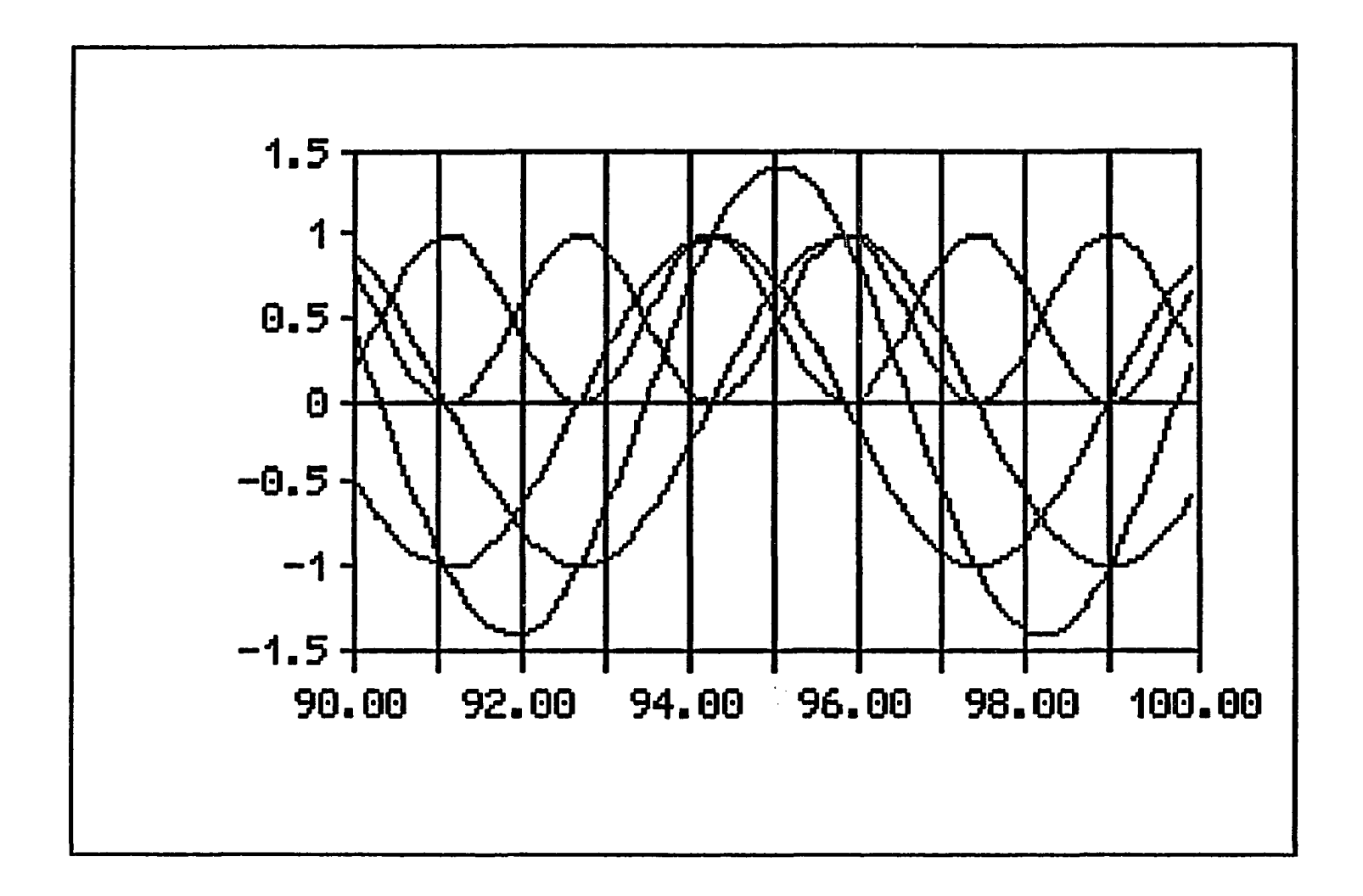

Figure 12.39. Image lotssin

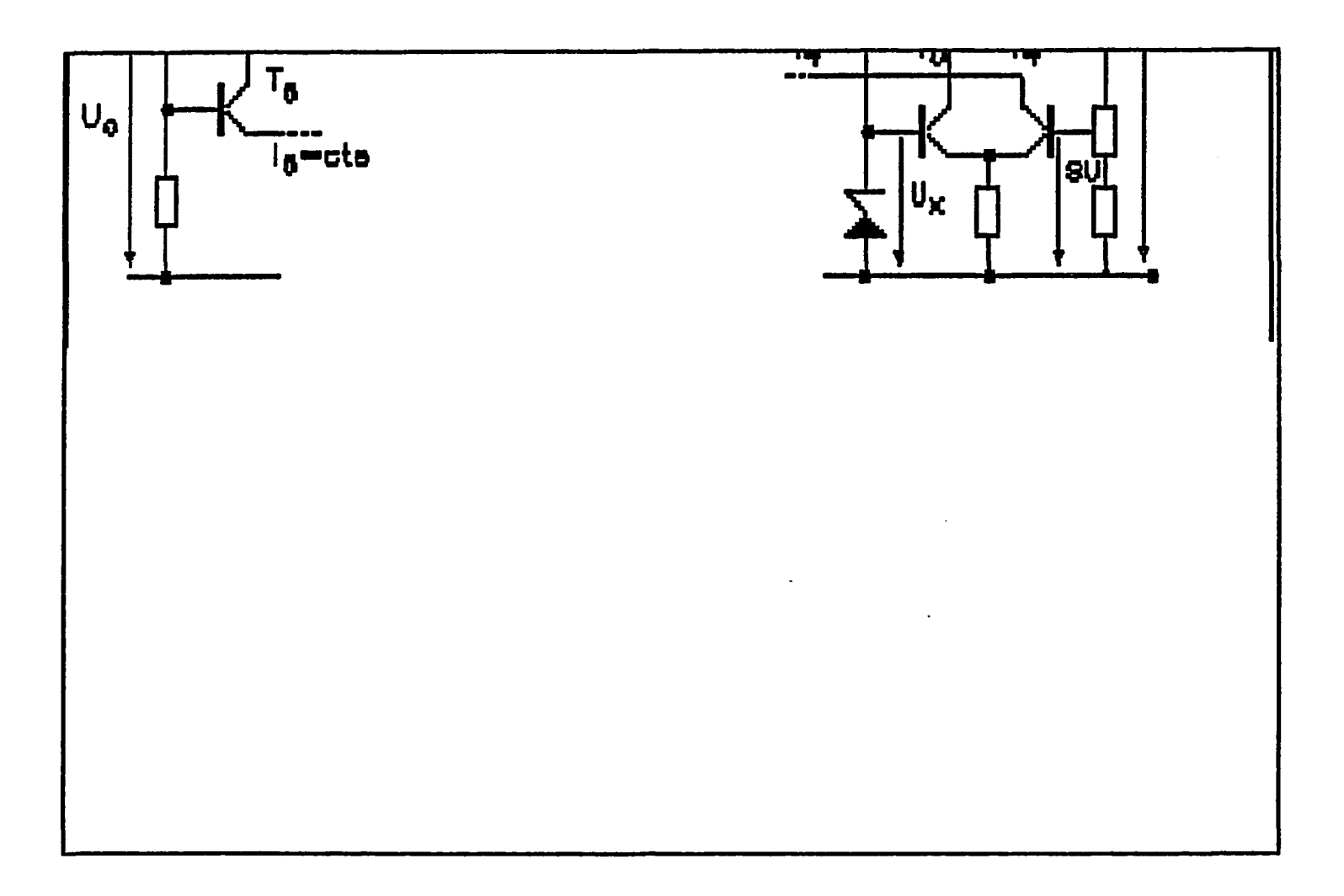

Figure 12.40. Image frnch3b

 $\sim 10$ 

239

 $\sim$ 

 $\mathcal{A}$
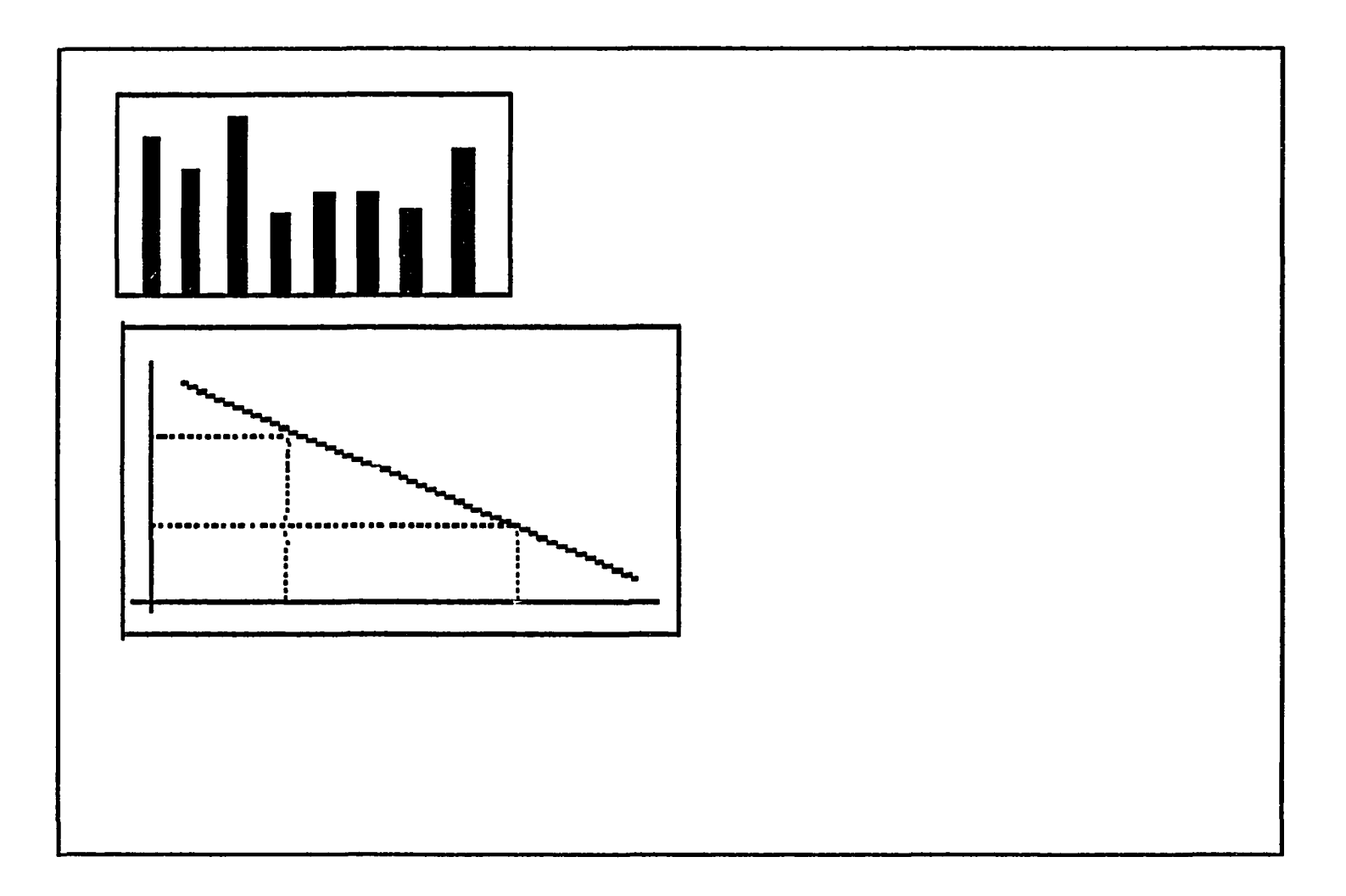

Figure 12.41. Image barchrt

 $\Delta$ 

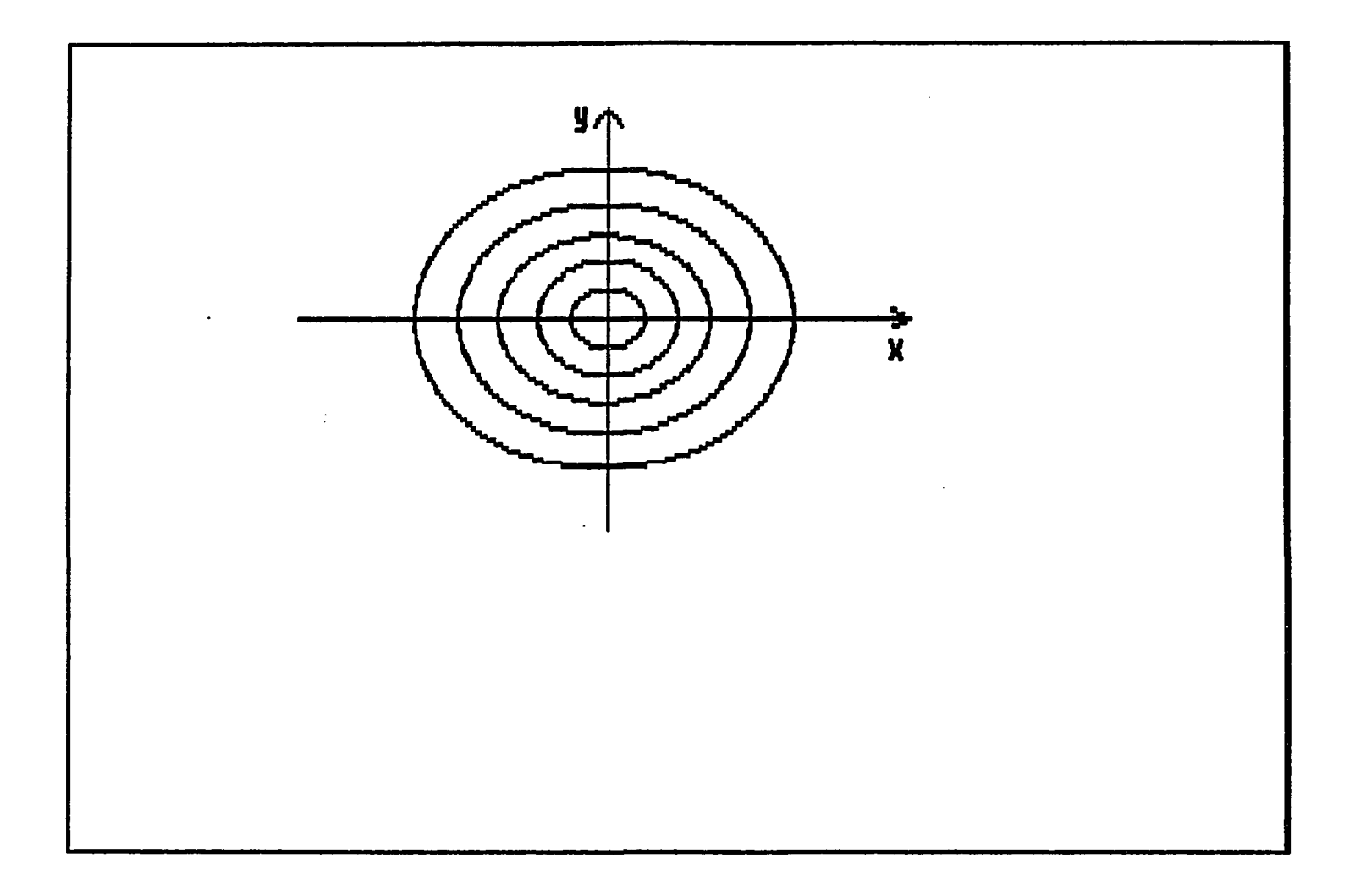

 $\bullet$ 

Figure 12.42. Image test2

 $\mathcal{L}_{\rm{eff}}^{\rm{eff}}$ 

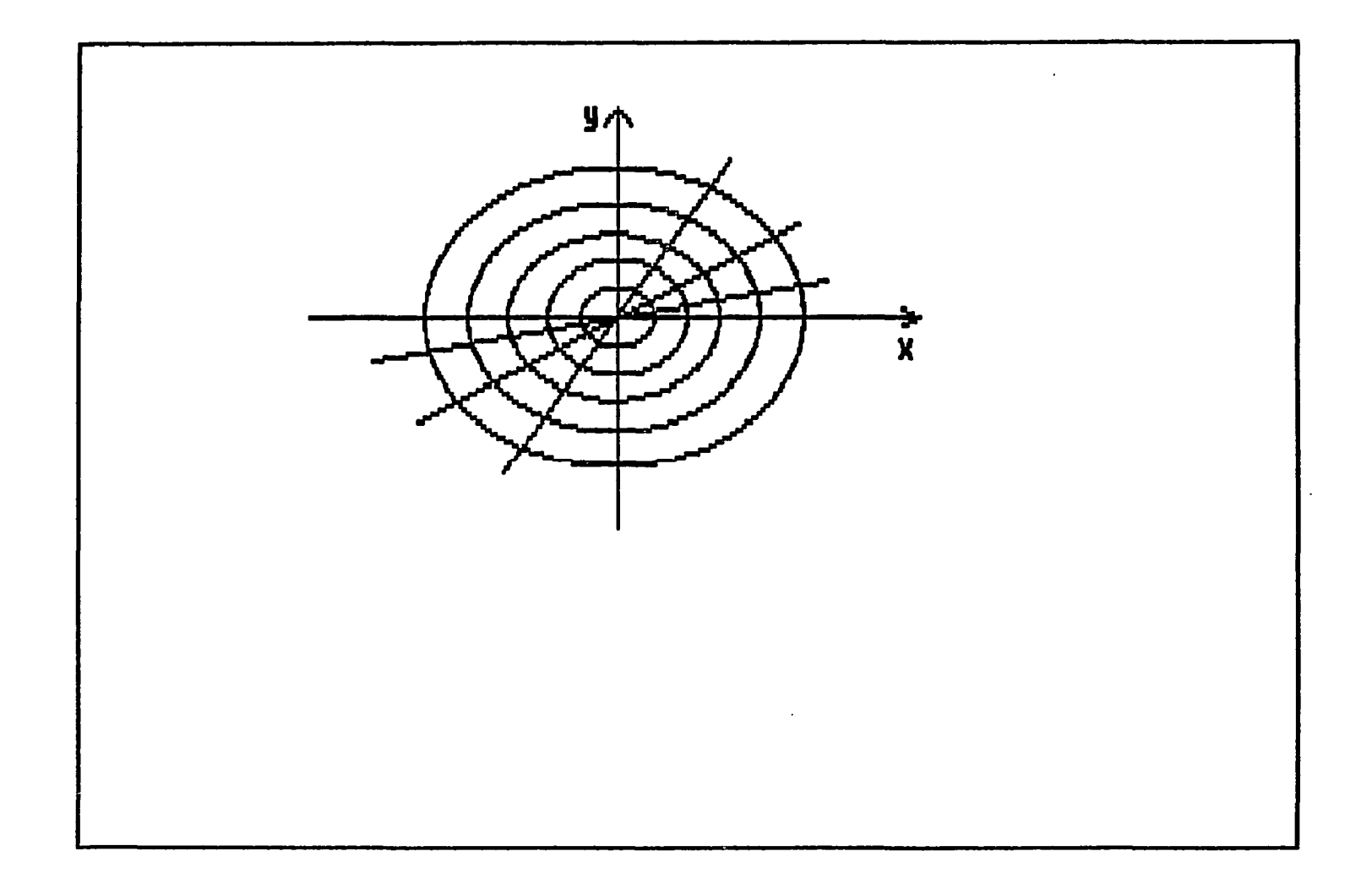

Figure 12.43. Image test3

- 11

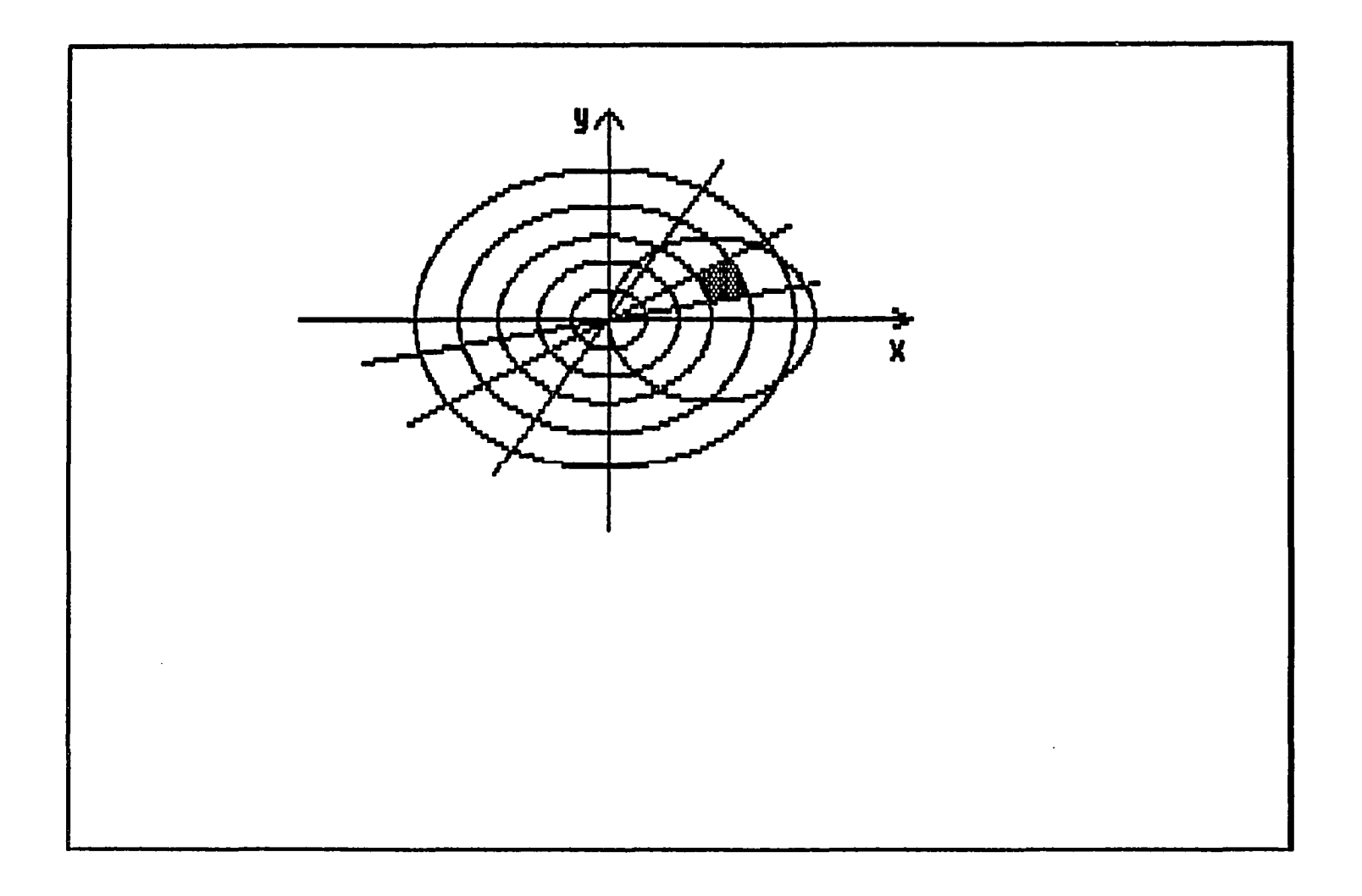

 $\sim$ 

Figure 12.44. Image test4

 $\sim 10^7$ 

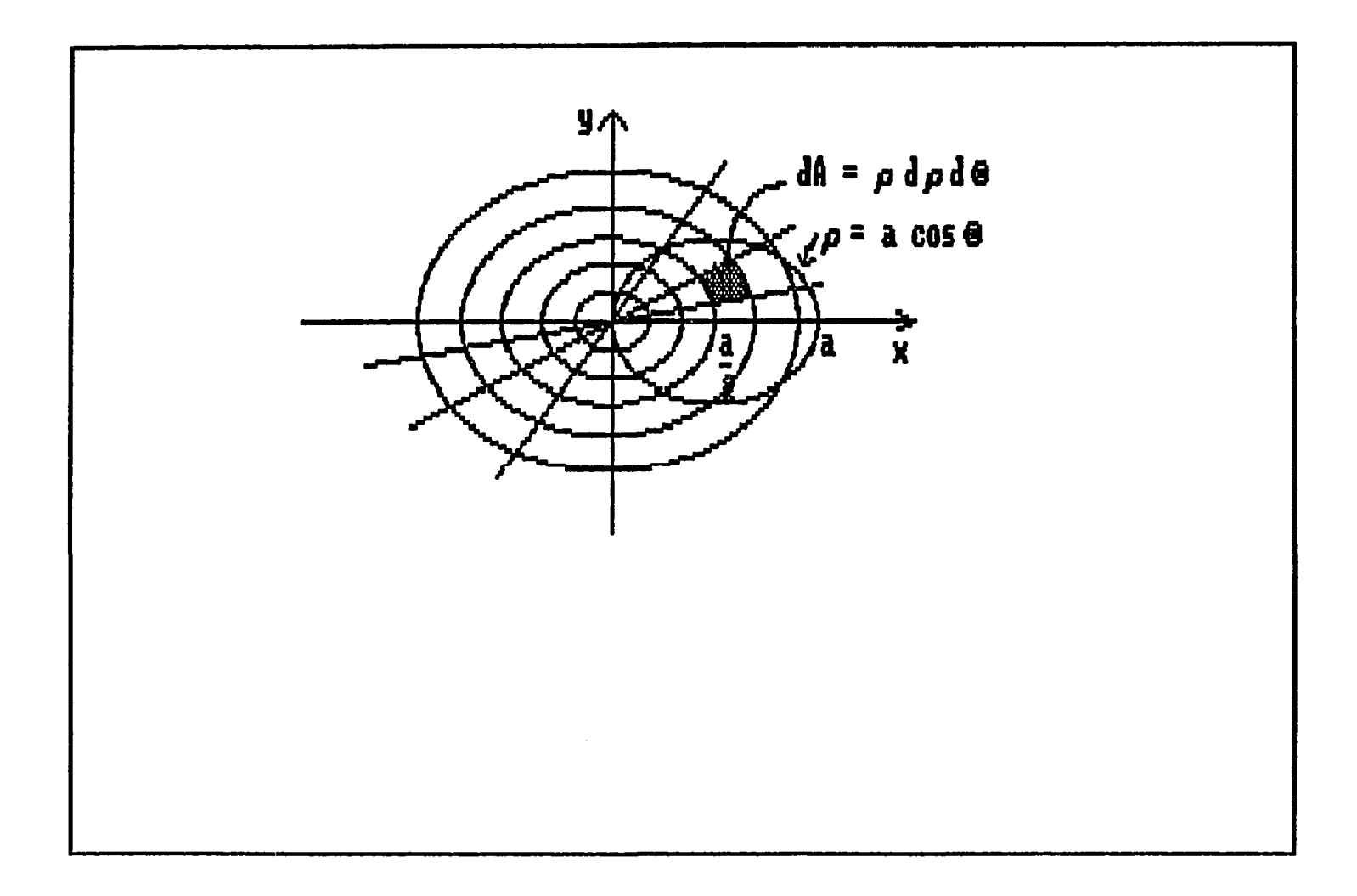

Figure 12.45. Image test5

- 74

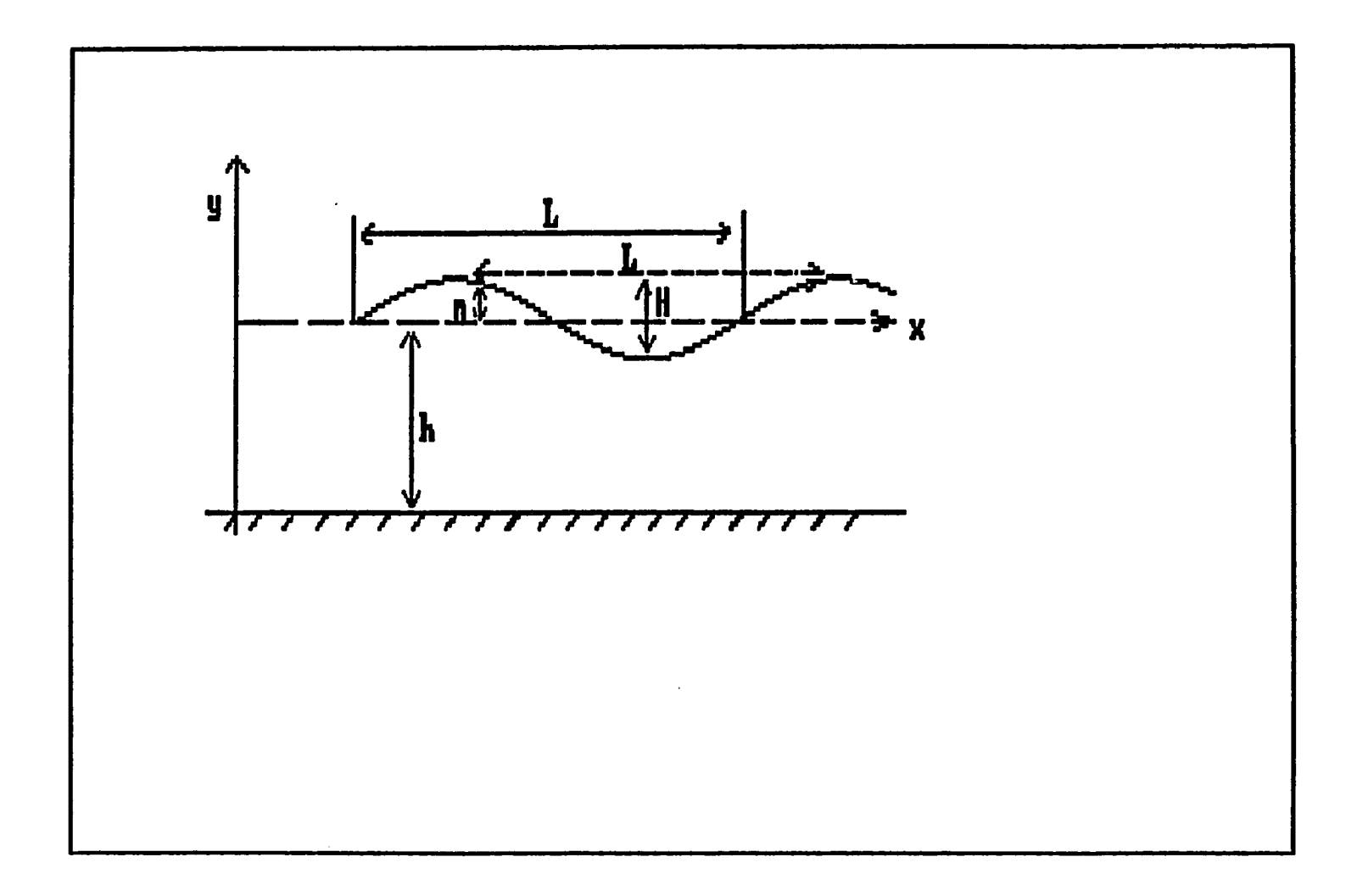

Figure 12.46. Image diagl

 $\ddot{\phantom{0}}$ 

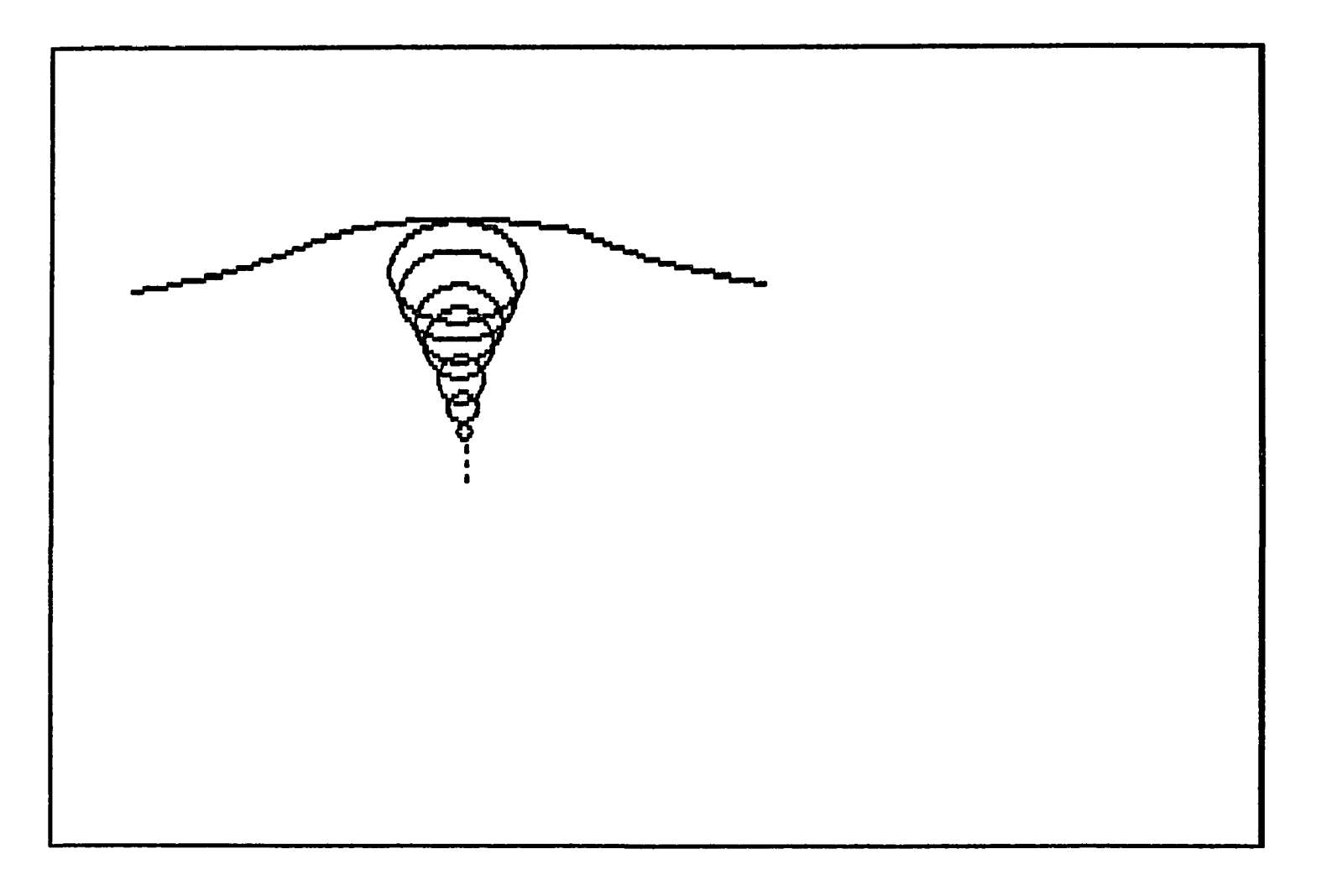

Figure 12.47. Image diag2

 $\mathcal{A}$  $\sim$ 

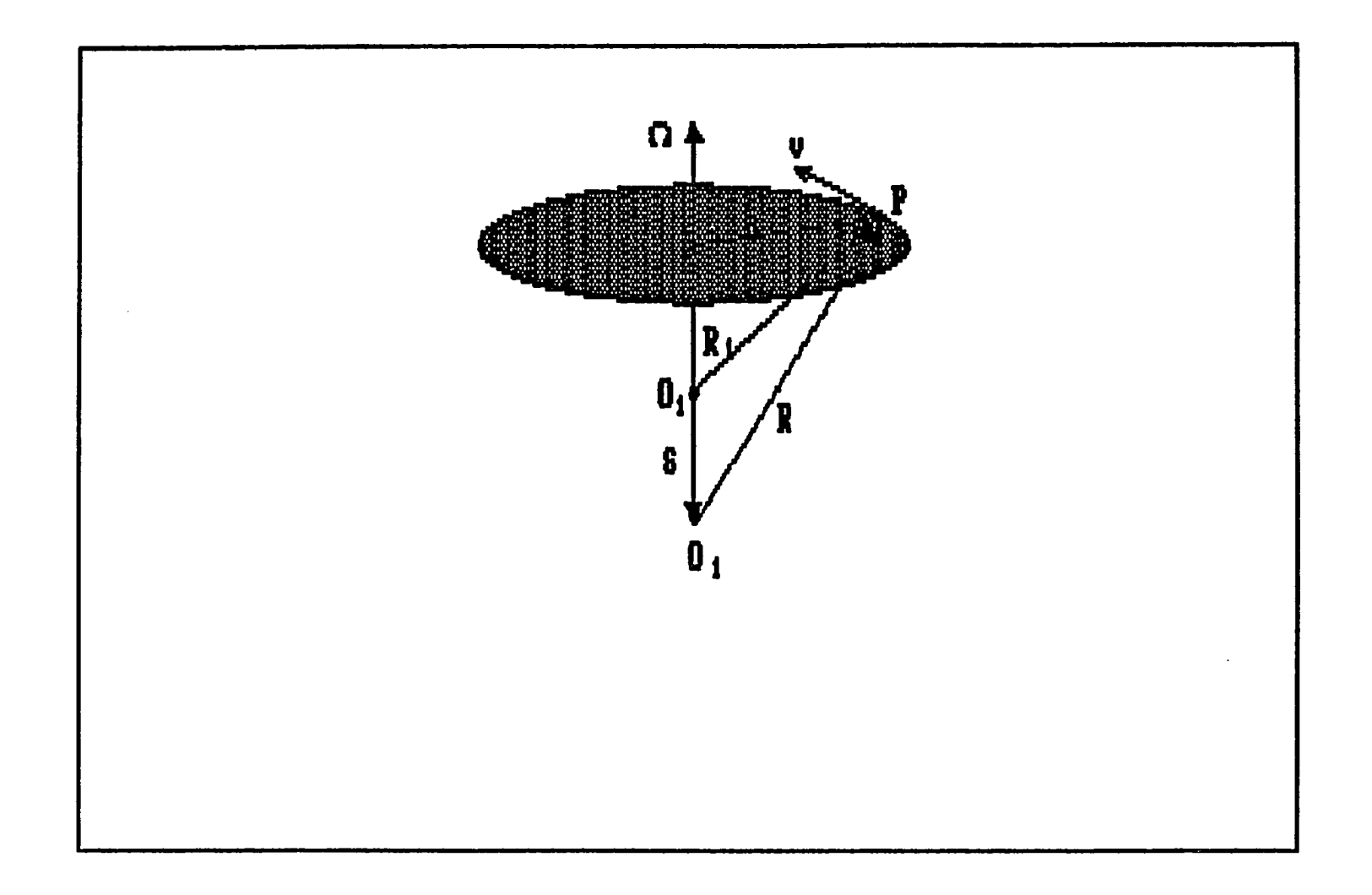

Figure 12.48. Image diag3

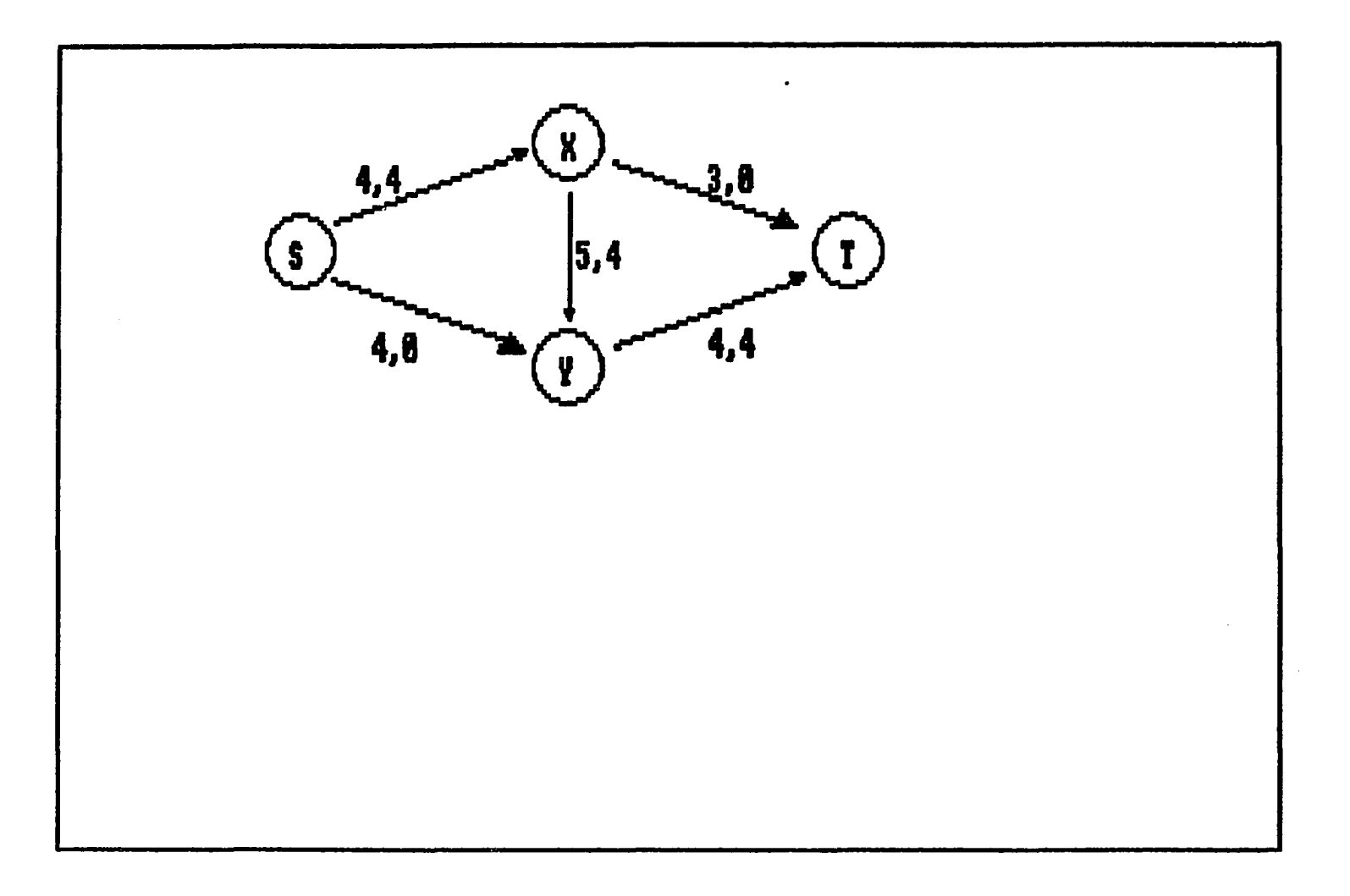

Figure 12.49. Image diag4

 $\sim 3\%$ 

 $\sim$ 

 $\ddot{\phantom{a}}$ 

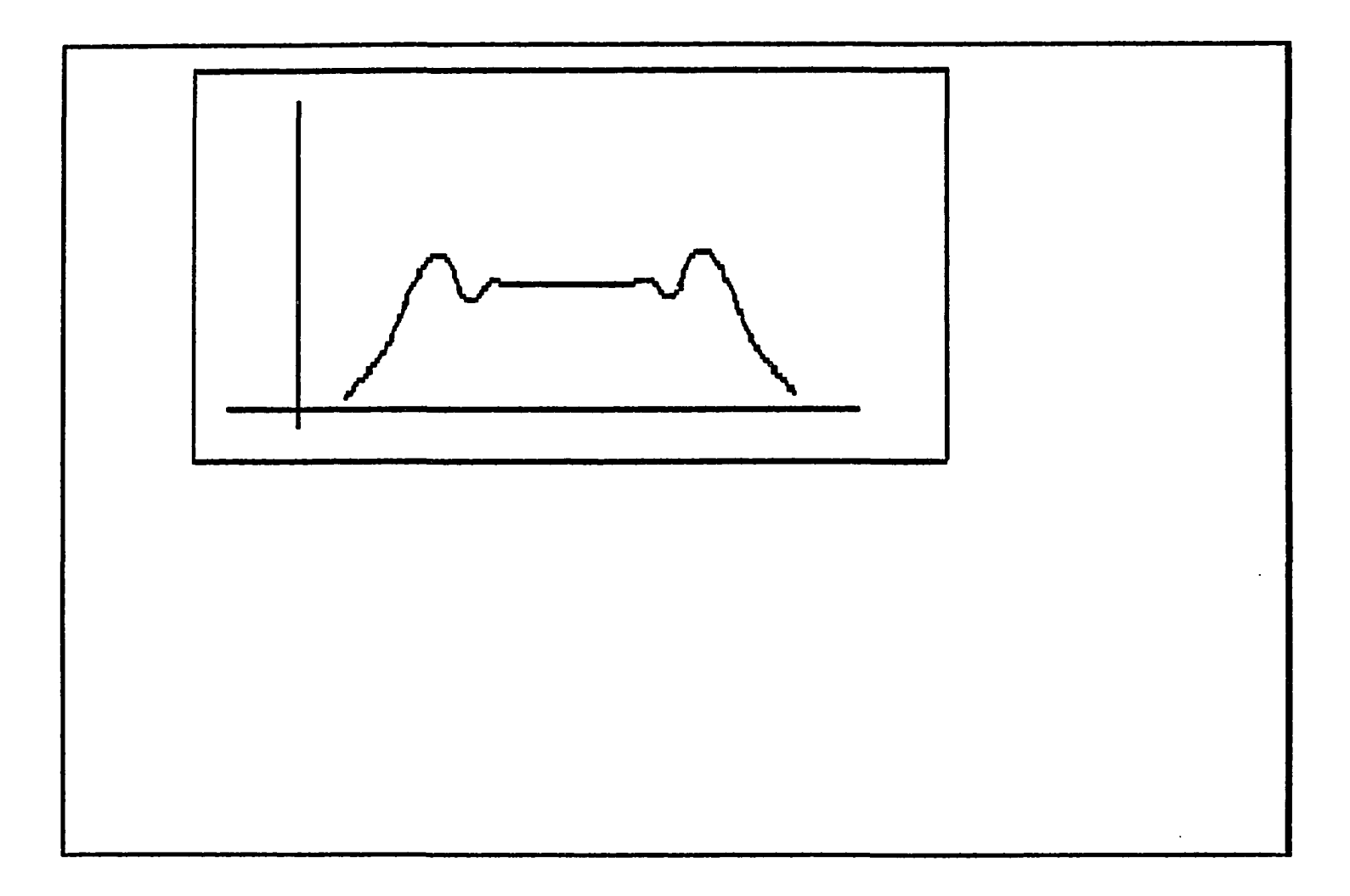

Figure 12.50. Image diag5

 $\pm$ 

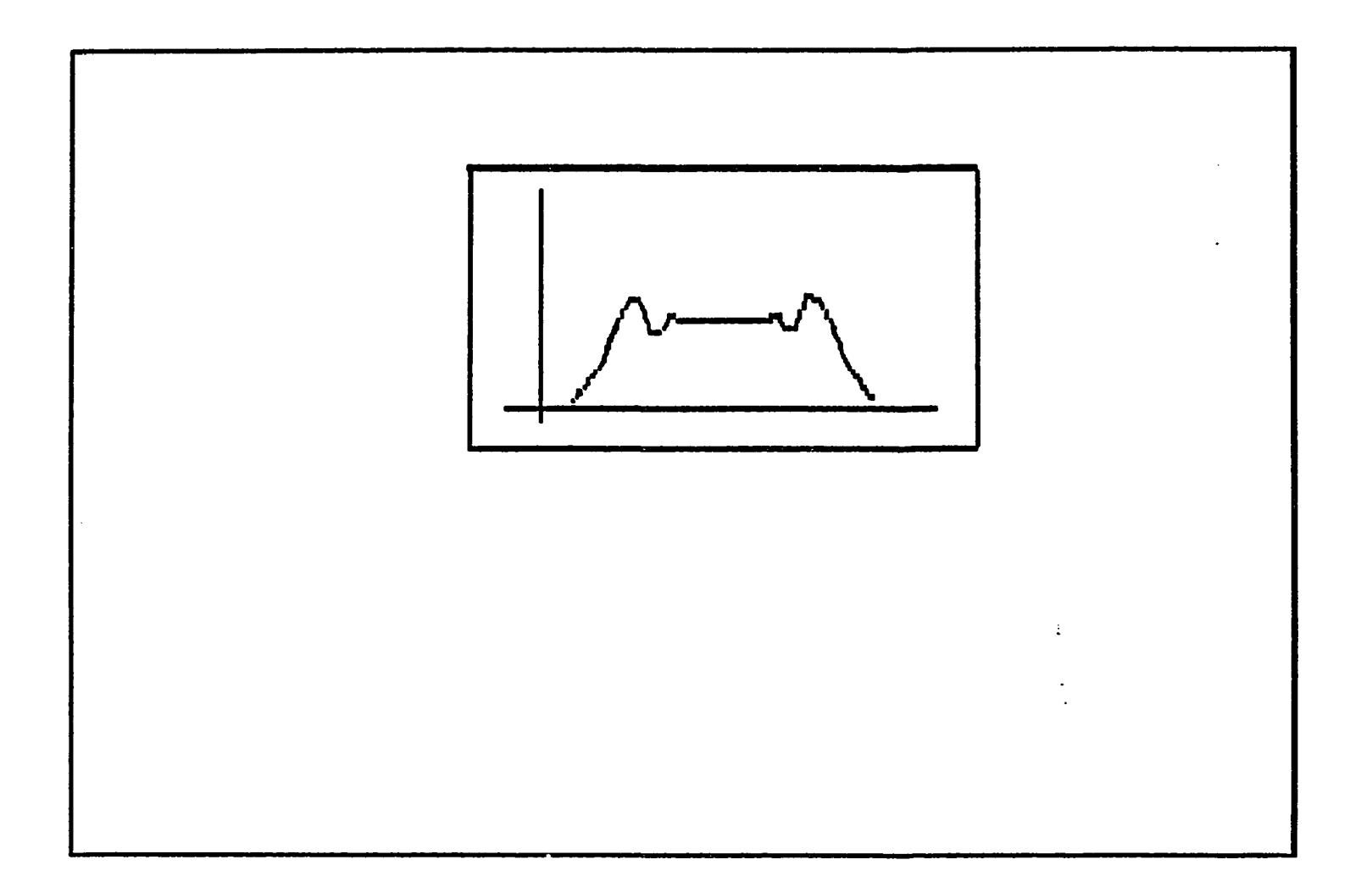

Figure 12.51. Image diag5s

- 60

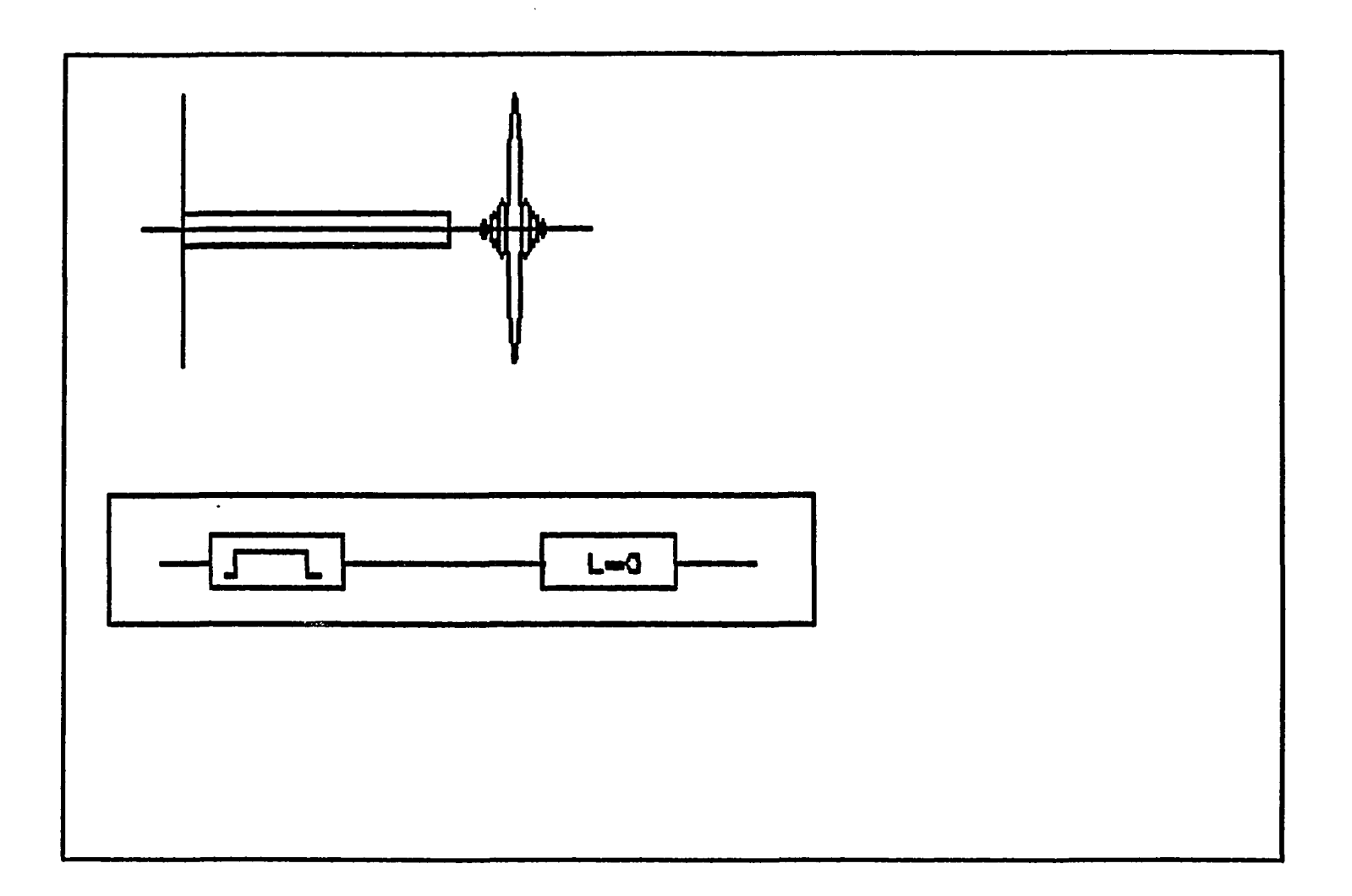

Figure 12.52. Image diag6

 $\langle \cdot \rangle$ 

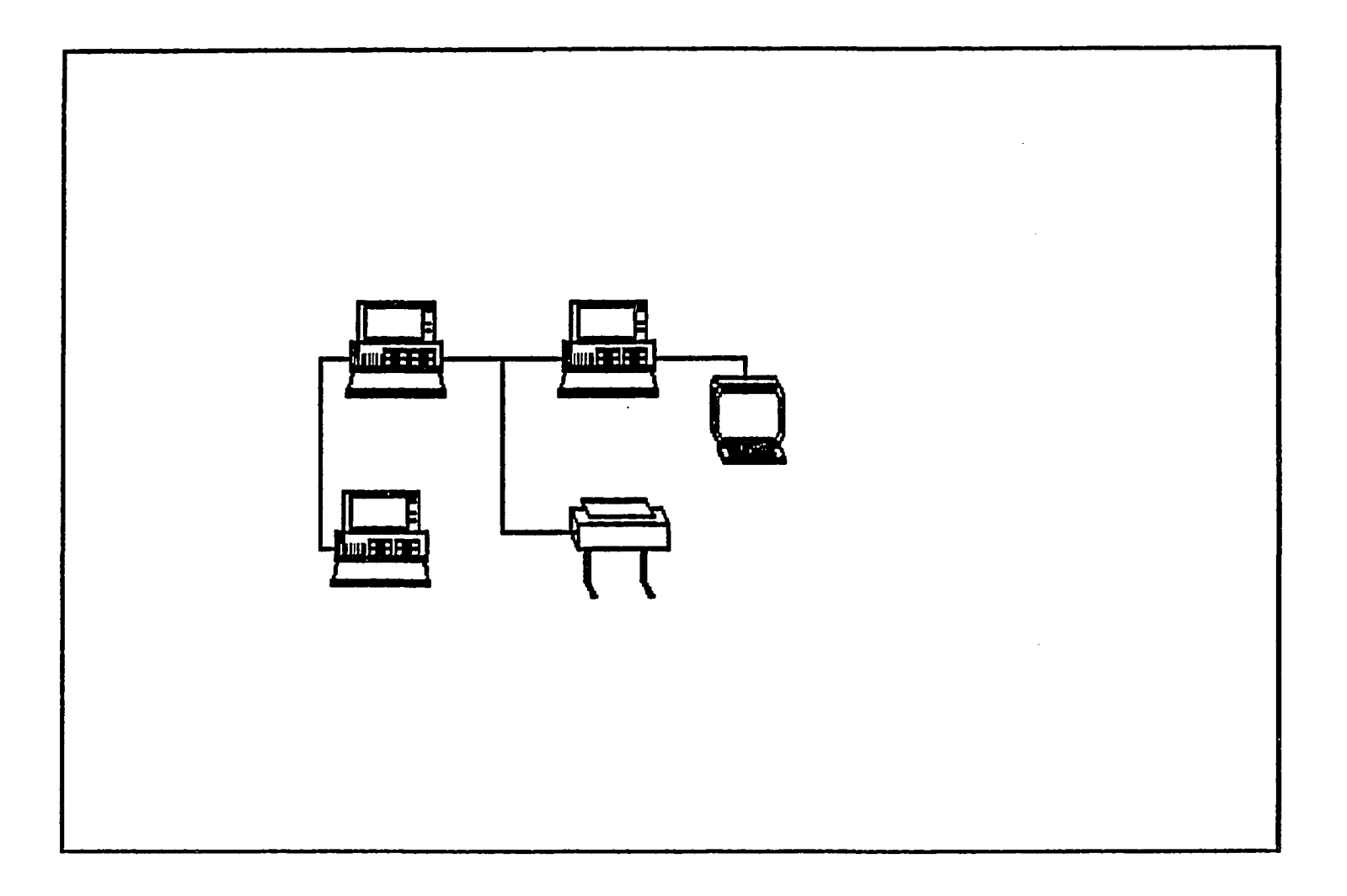

 $\mathcal{L}$ 

Figure 12.53. Image netwrk2

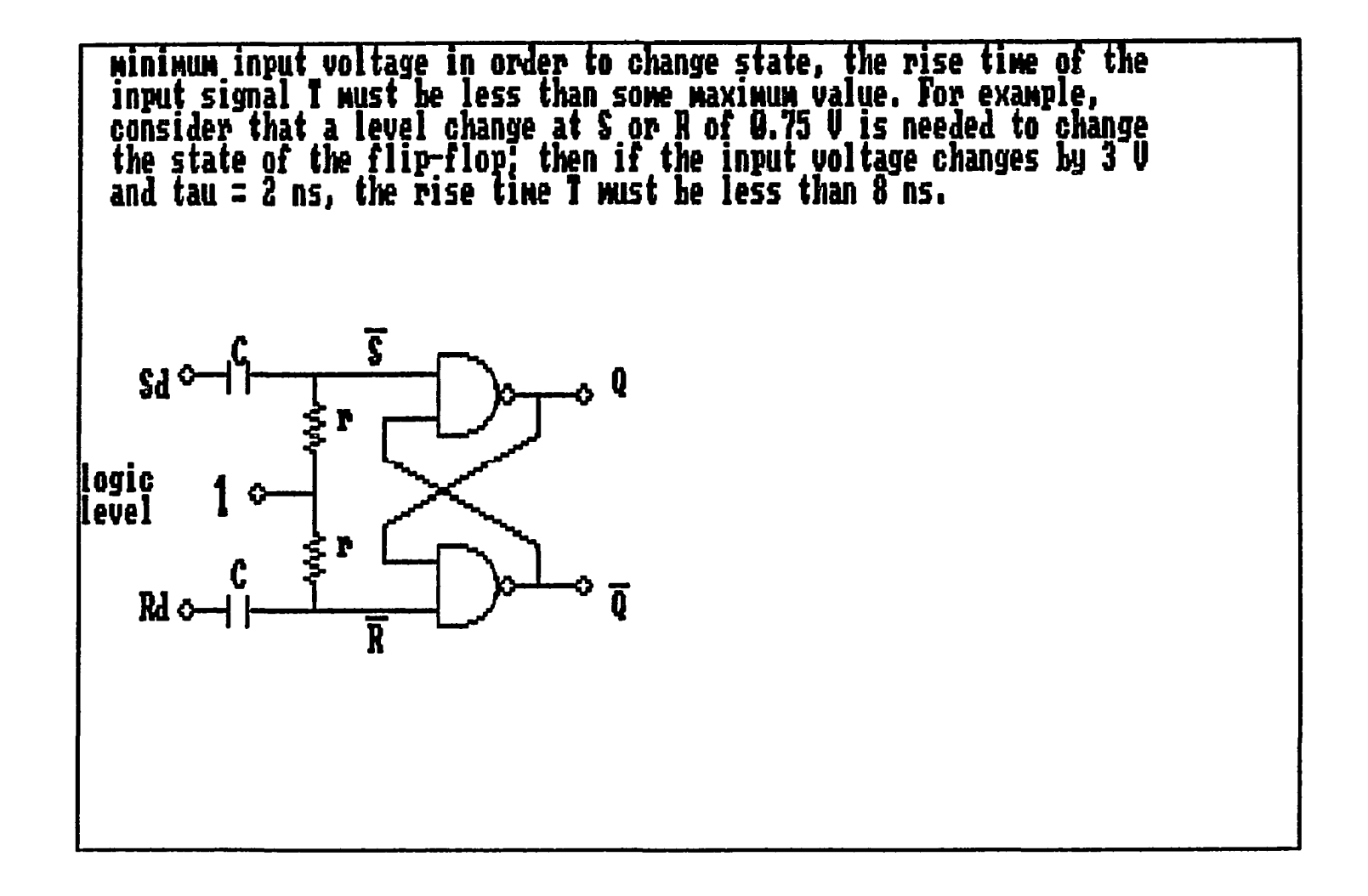

**Figure 12.54. Image pdrawl** 

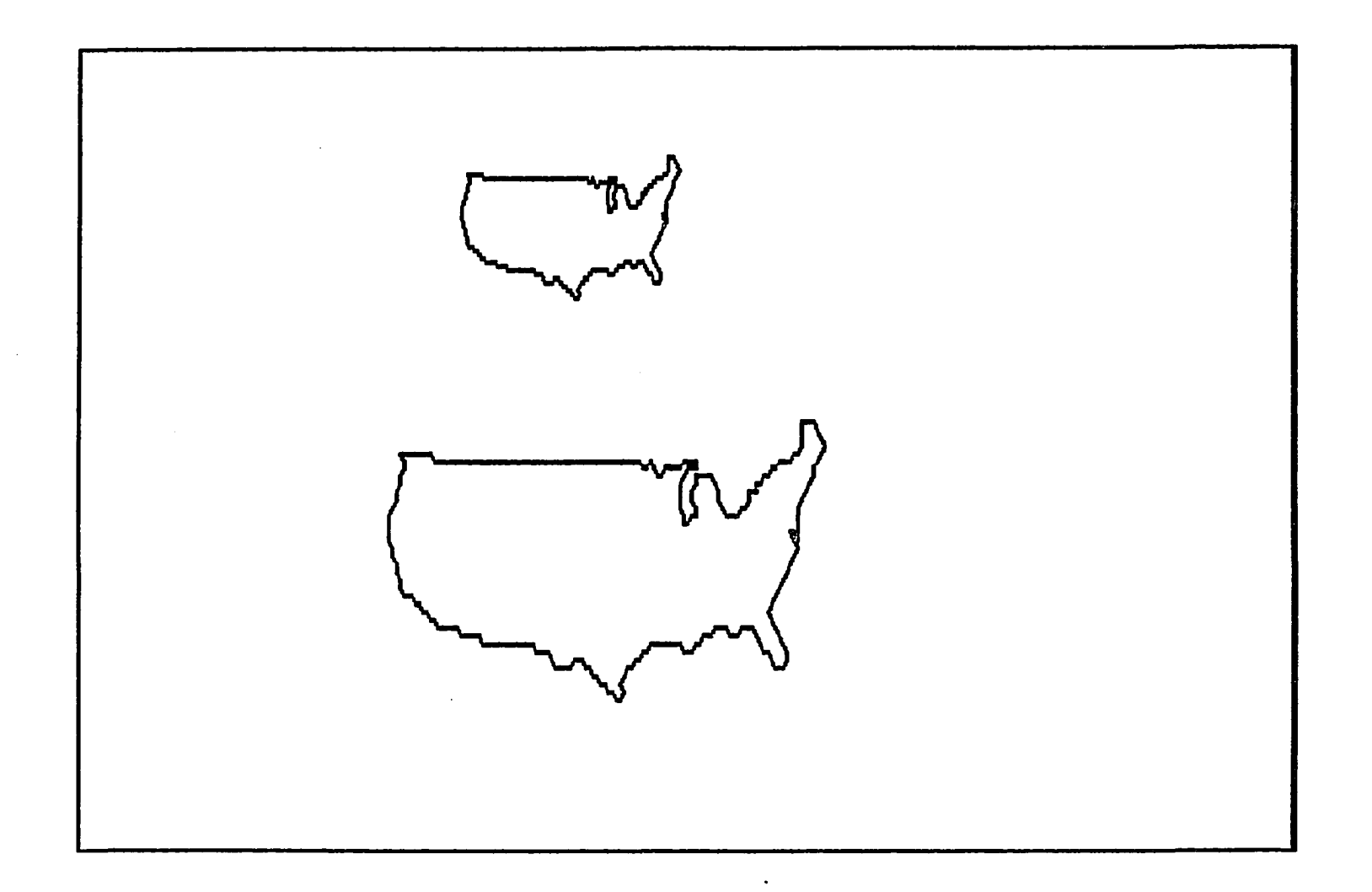

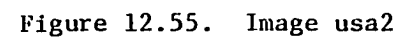

- 11

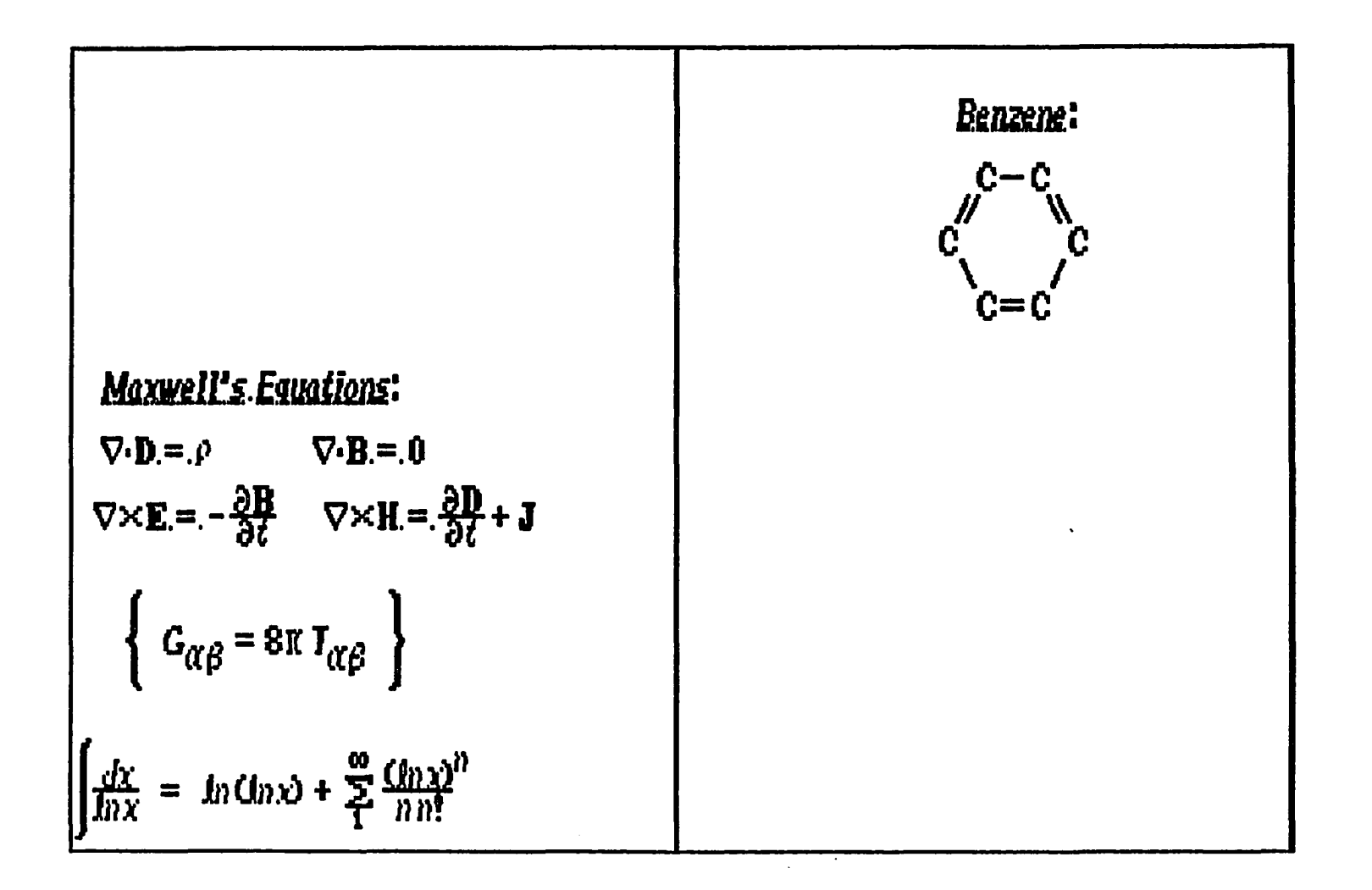

Figure 12.56. Image science3

 $\Delta$ 

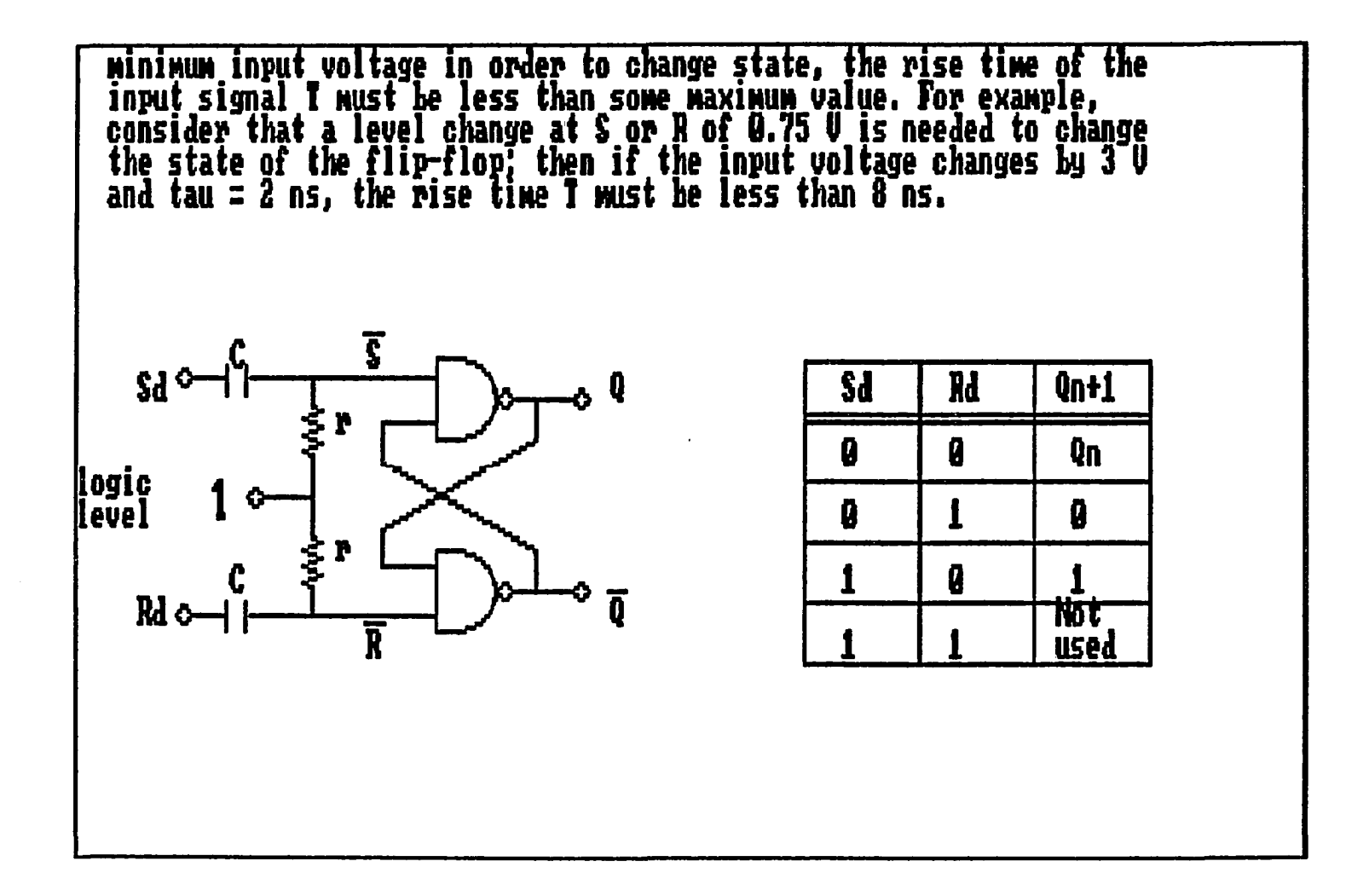

**Figure 12.57. Image pdraw2** 

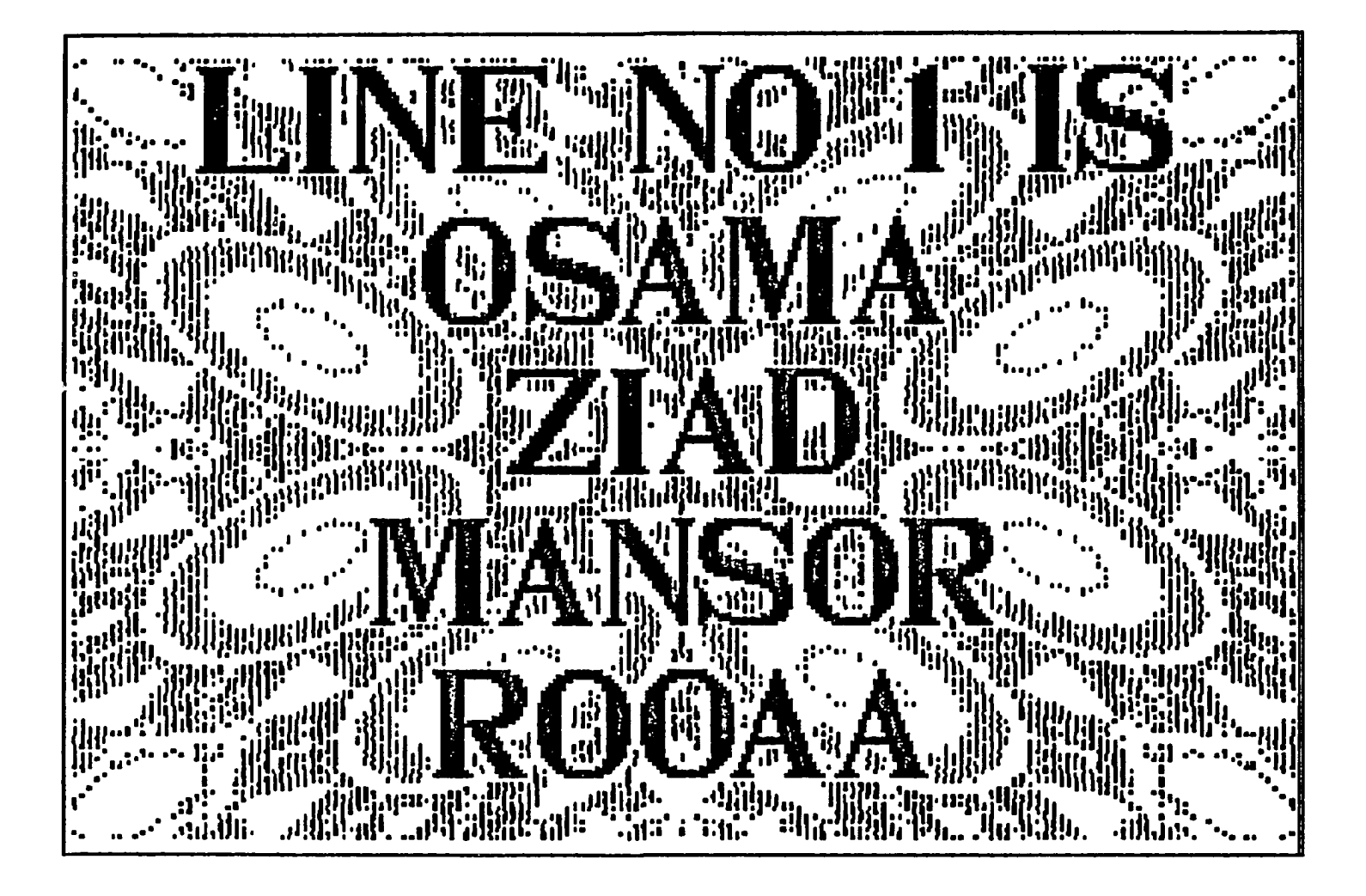

Figure 12.58. Image bignames

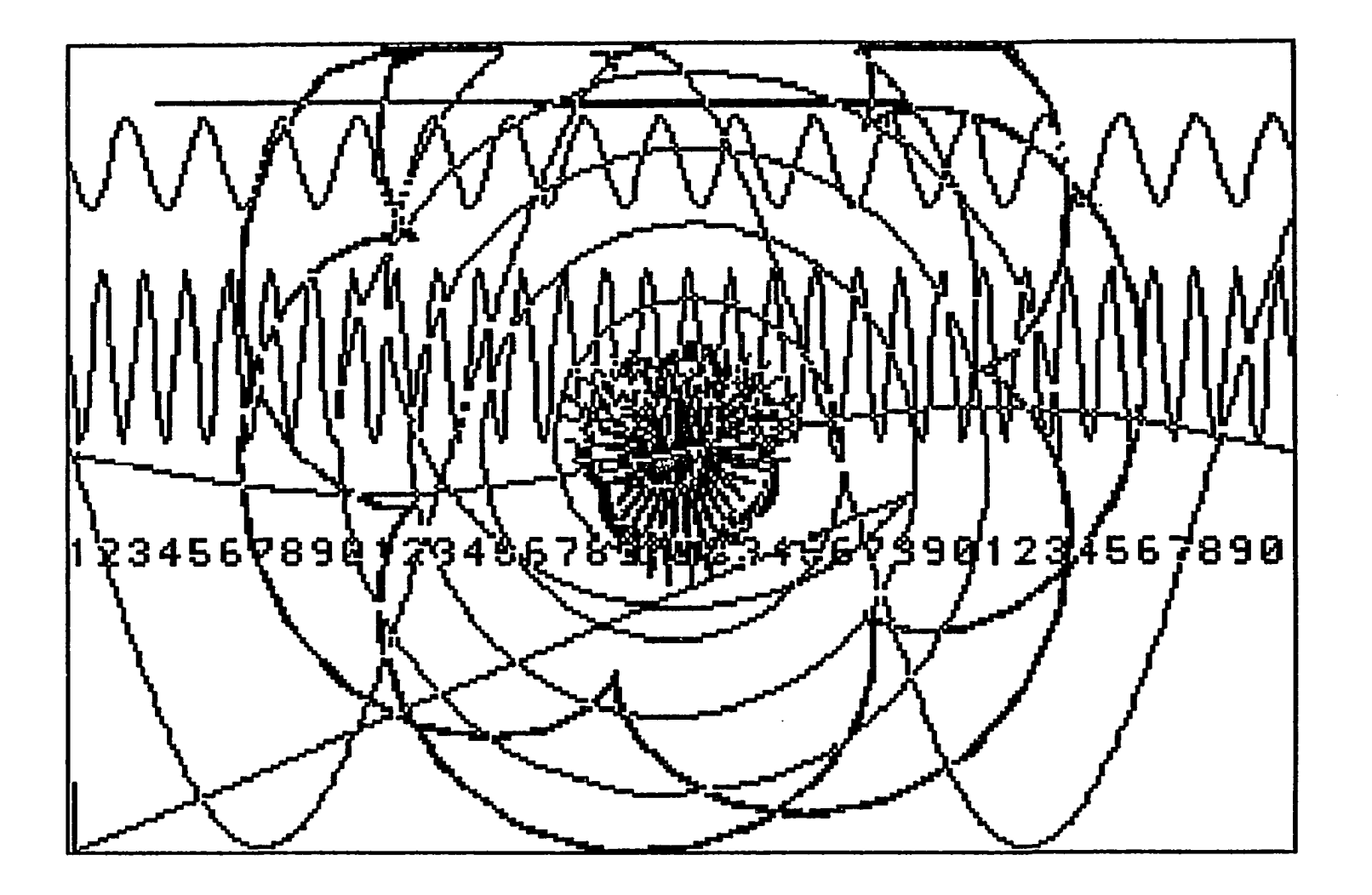

Figure 12.59. Image sun

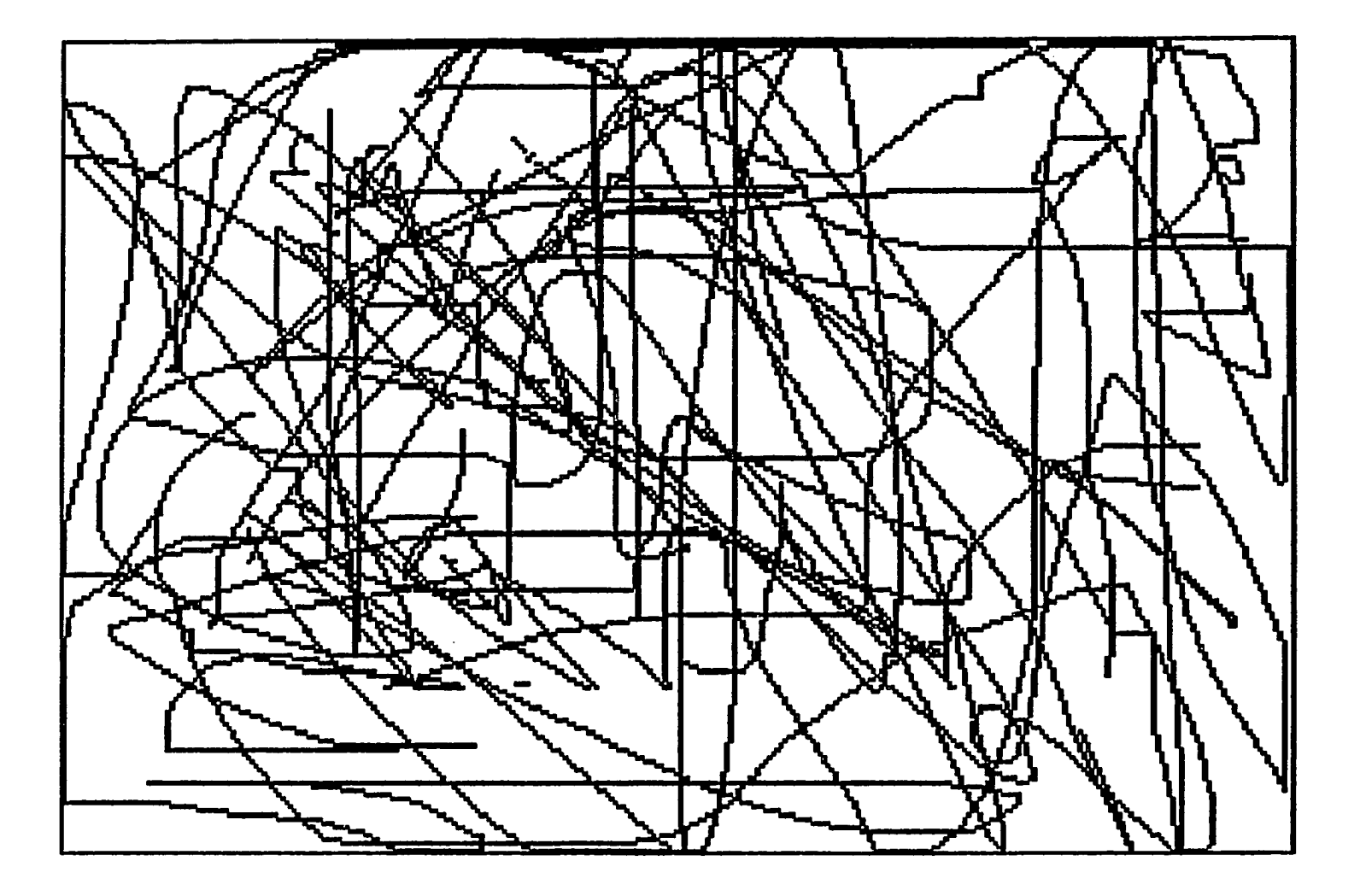

Figure 12.60. Image hazard

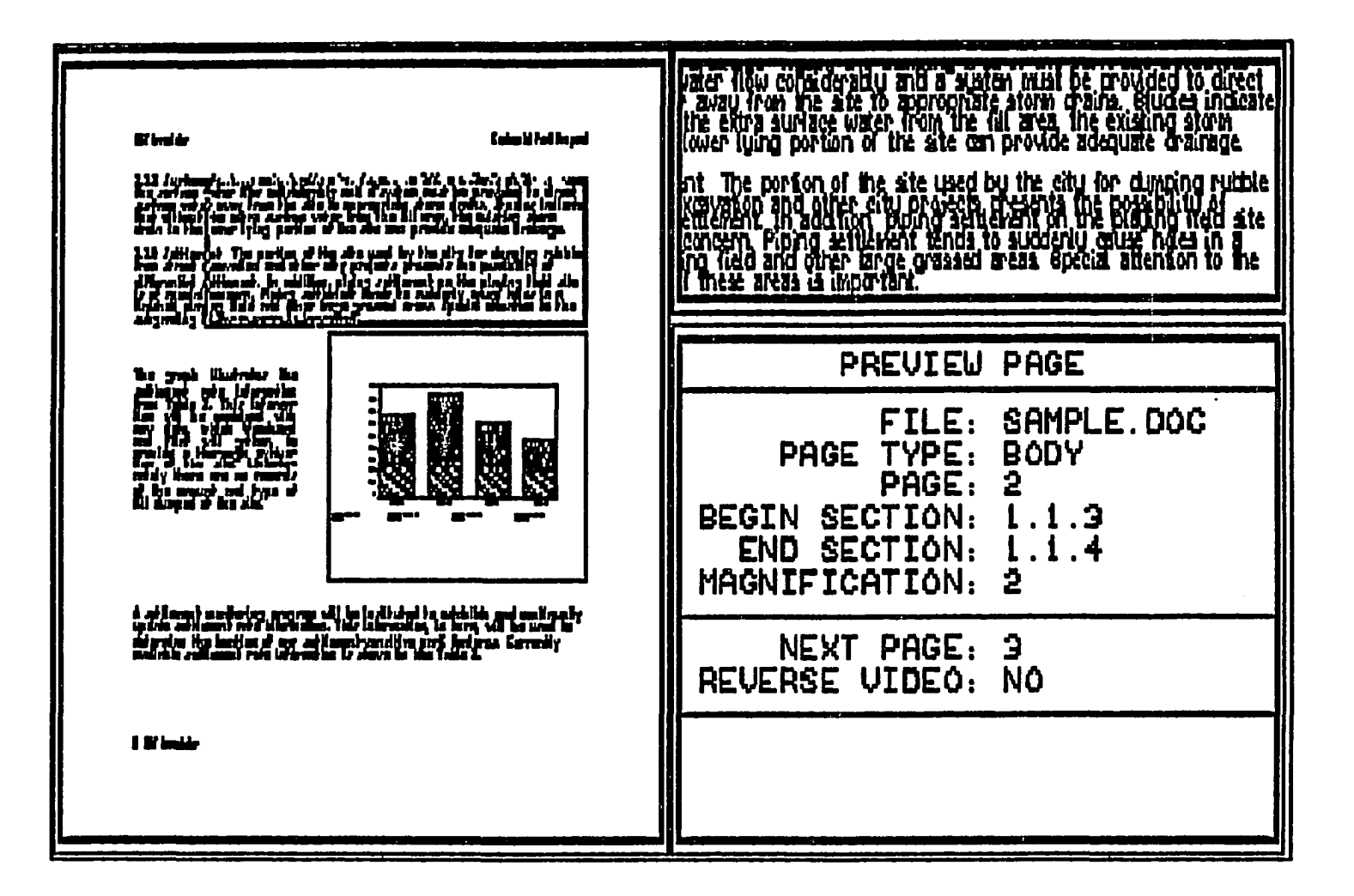

Figure 12.61. Image manscl

 $\sim$   $\pm$ 

260

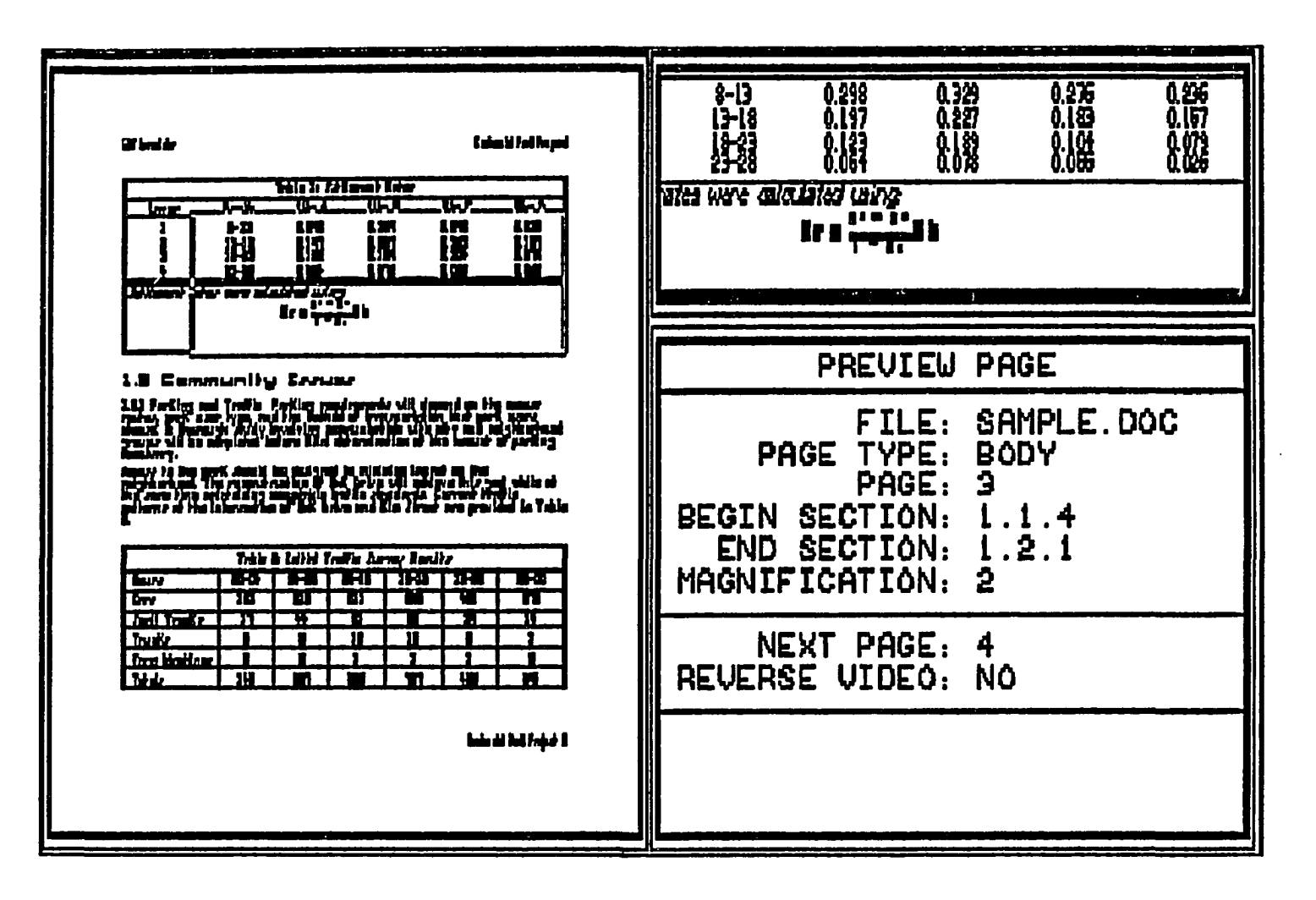

Figure 12.62. Image mansc2

**261** 

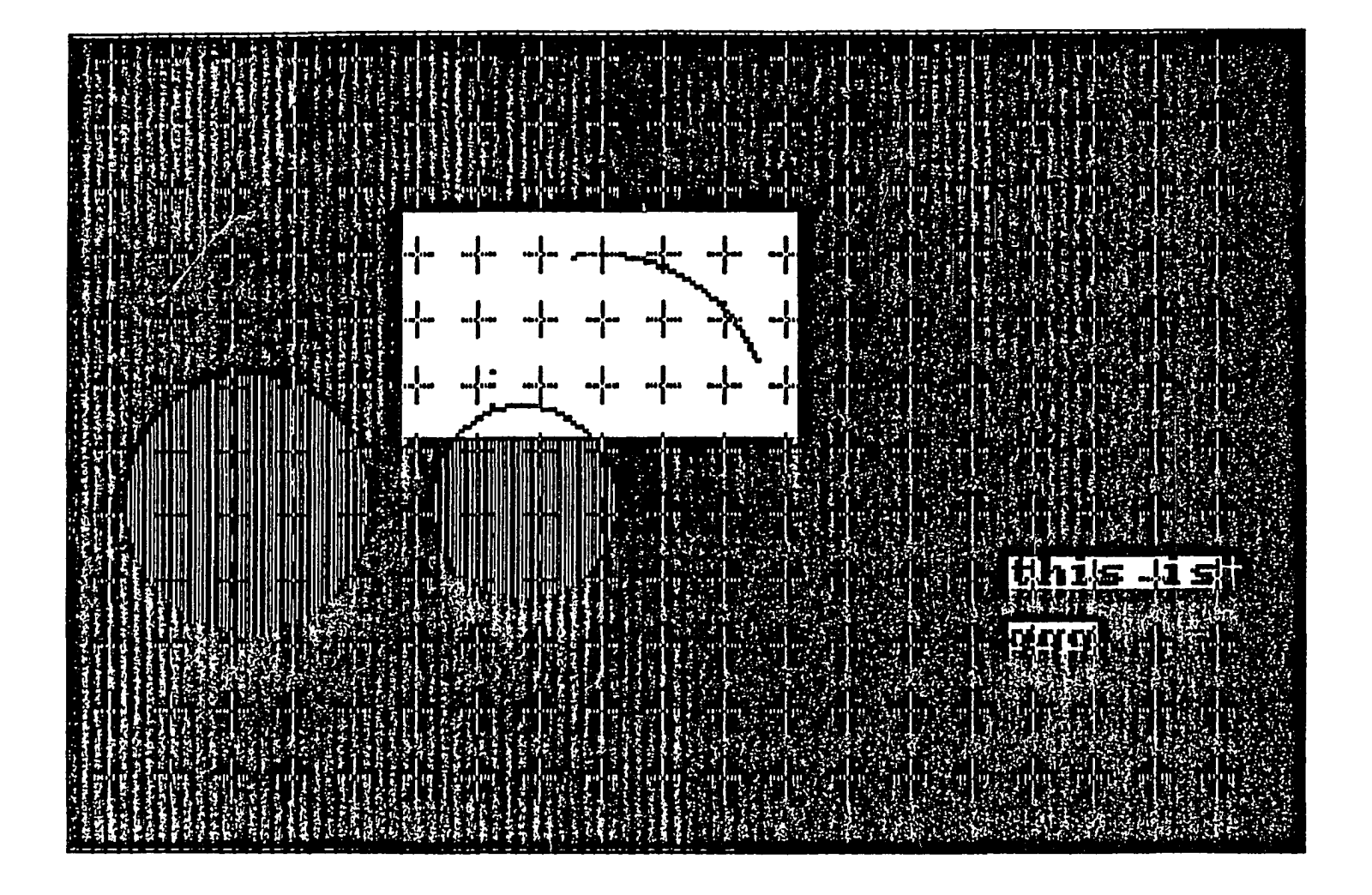

Figure 12.63. Image fig2

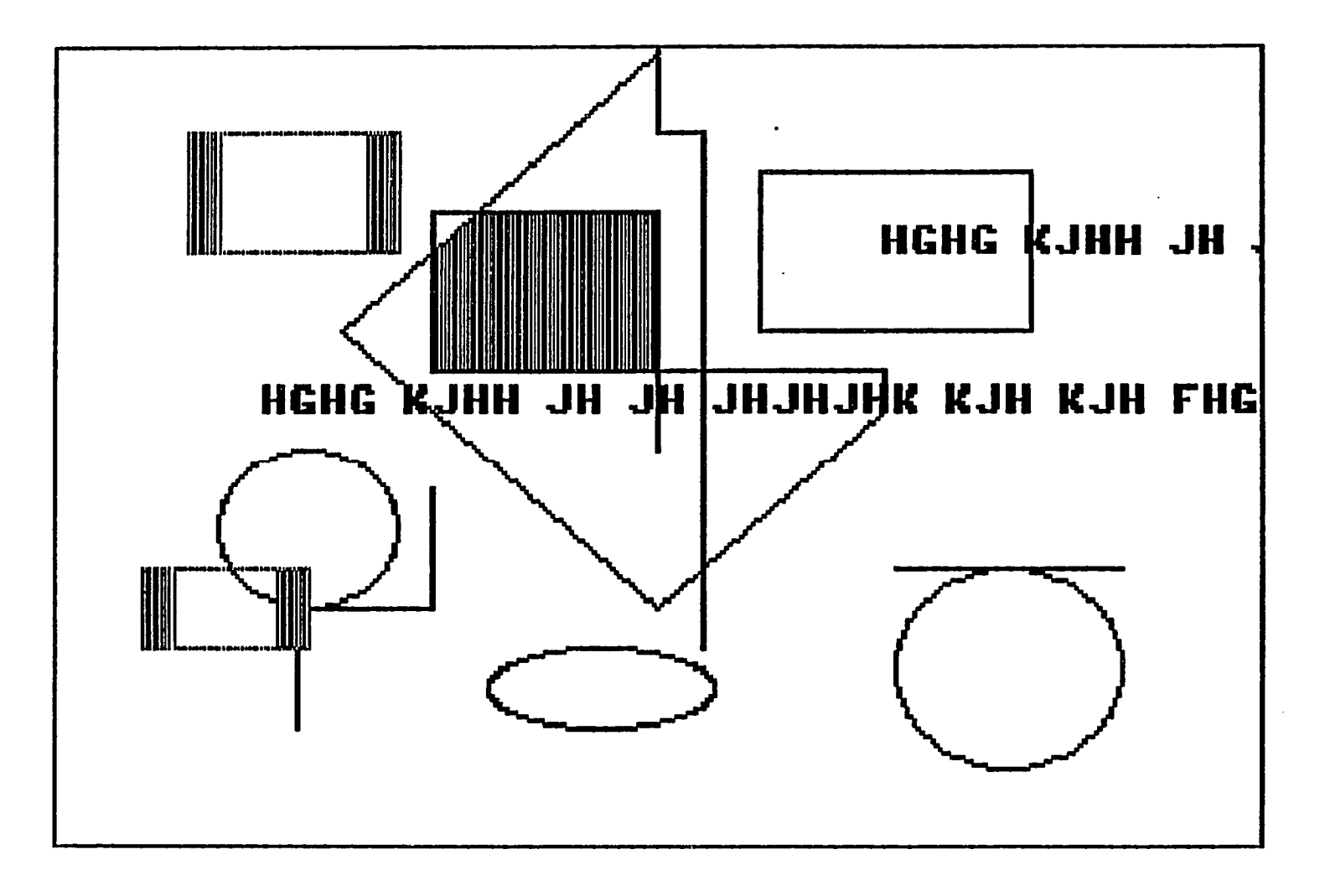

 $\sim$ 

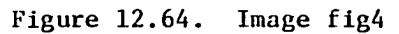

**Contract Contract** 

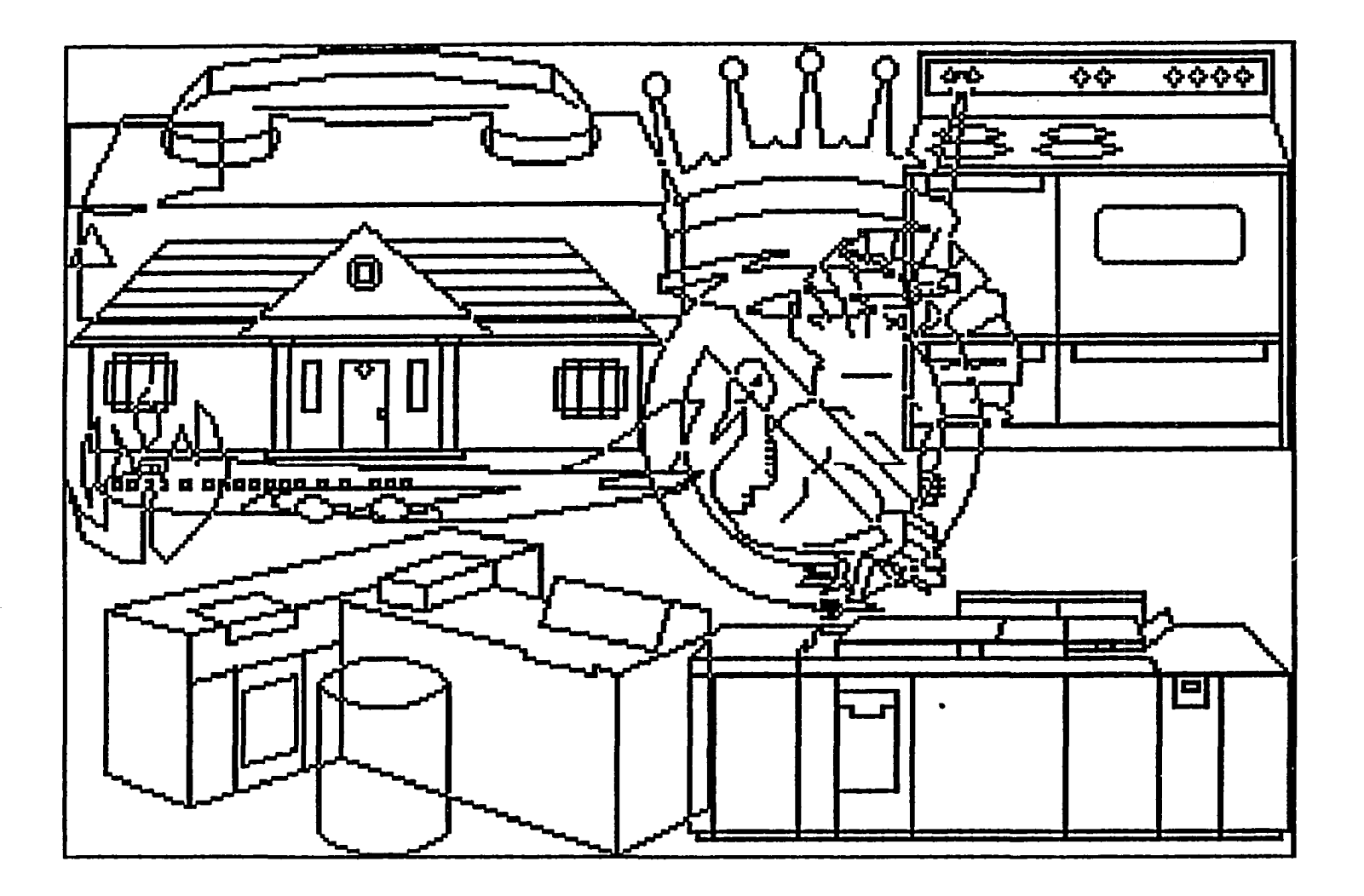

Figure 12.65. Image fig6

 $\epsilon$ 

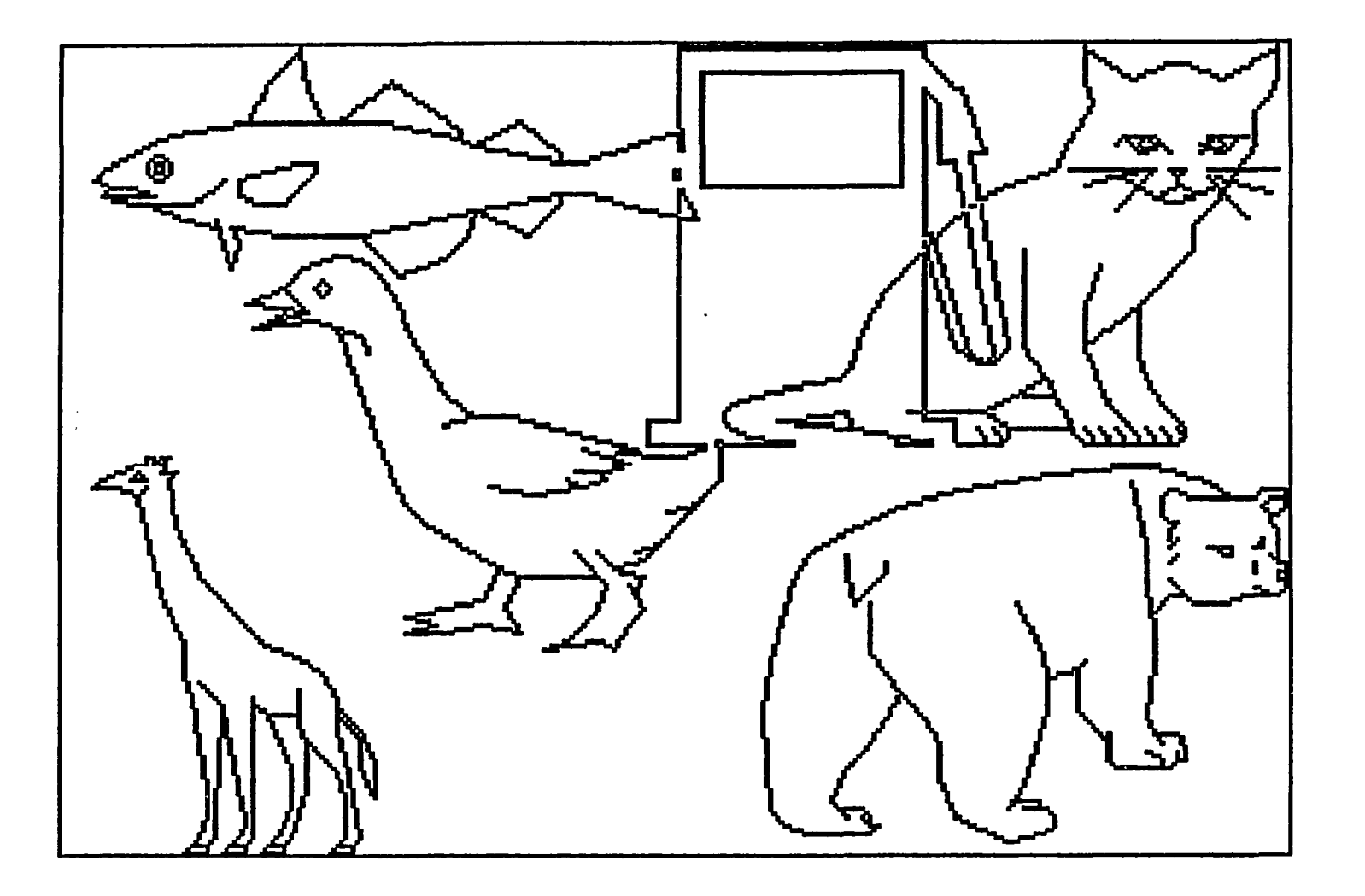

 $\sim 10^{-1}$ 

Figure 12.66. Image fig7

 $\sim 10^{-1}$ 

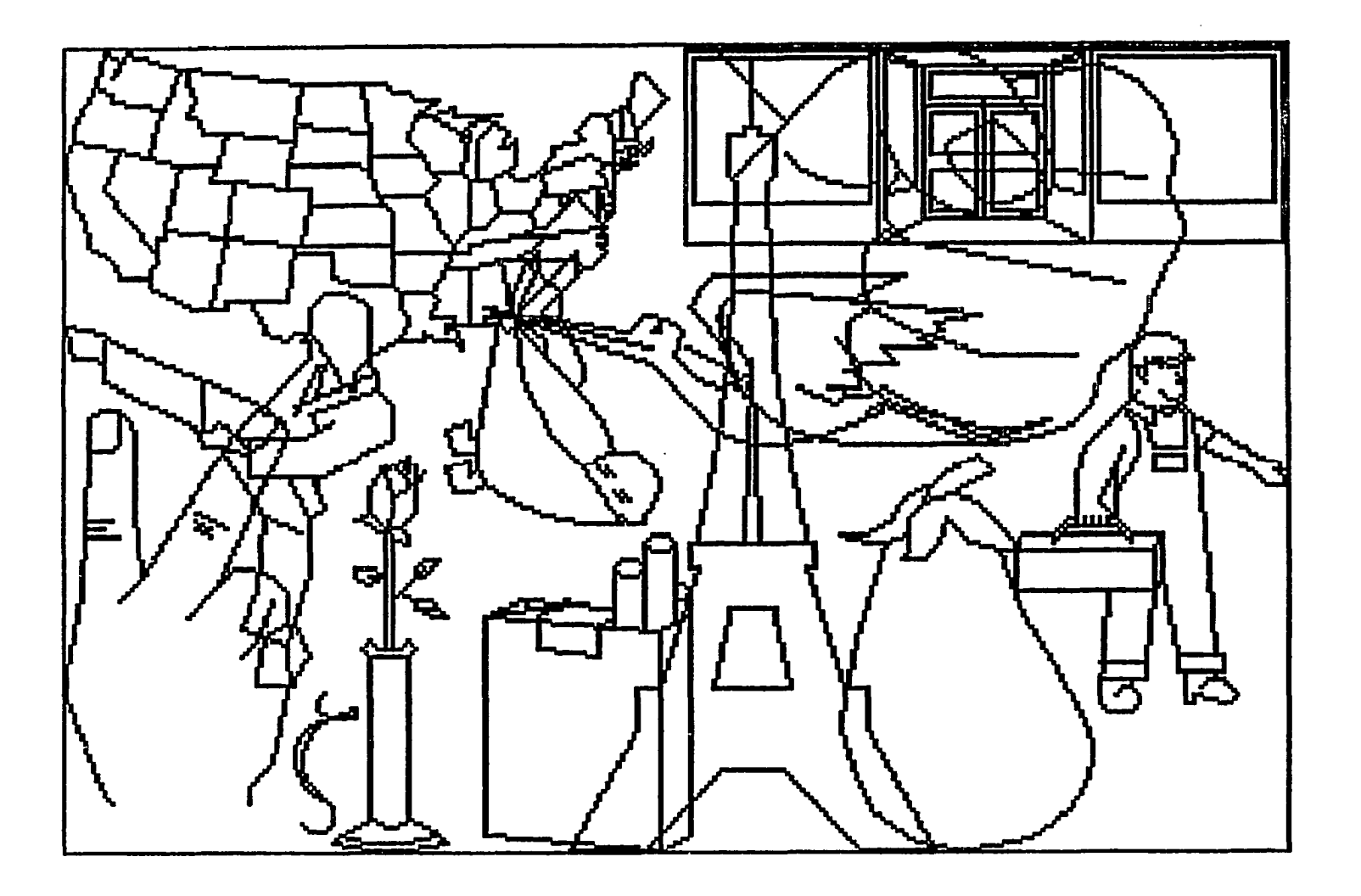

Figure 12.67. Image fig8

 $\mathcal{F}$ 

266

 $\mathcal{L}(\mathcal{L}^{\text{max}})$  and  $\mathcal{L}^{\text{max}}$ 

 $\ddot{\phantom{a}}$ 

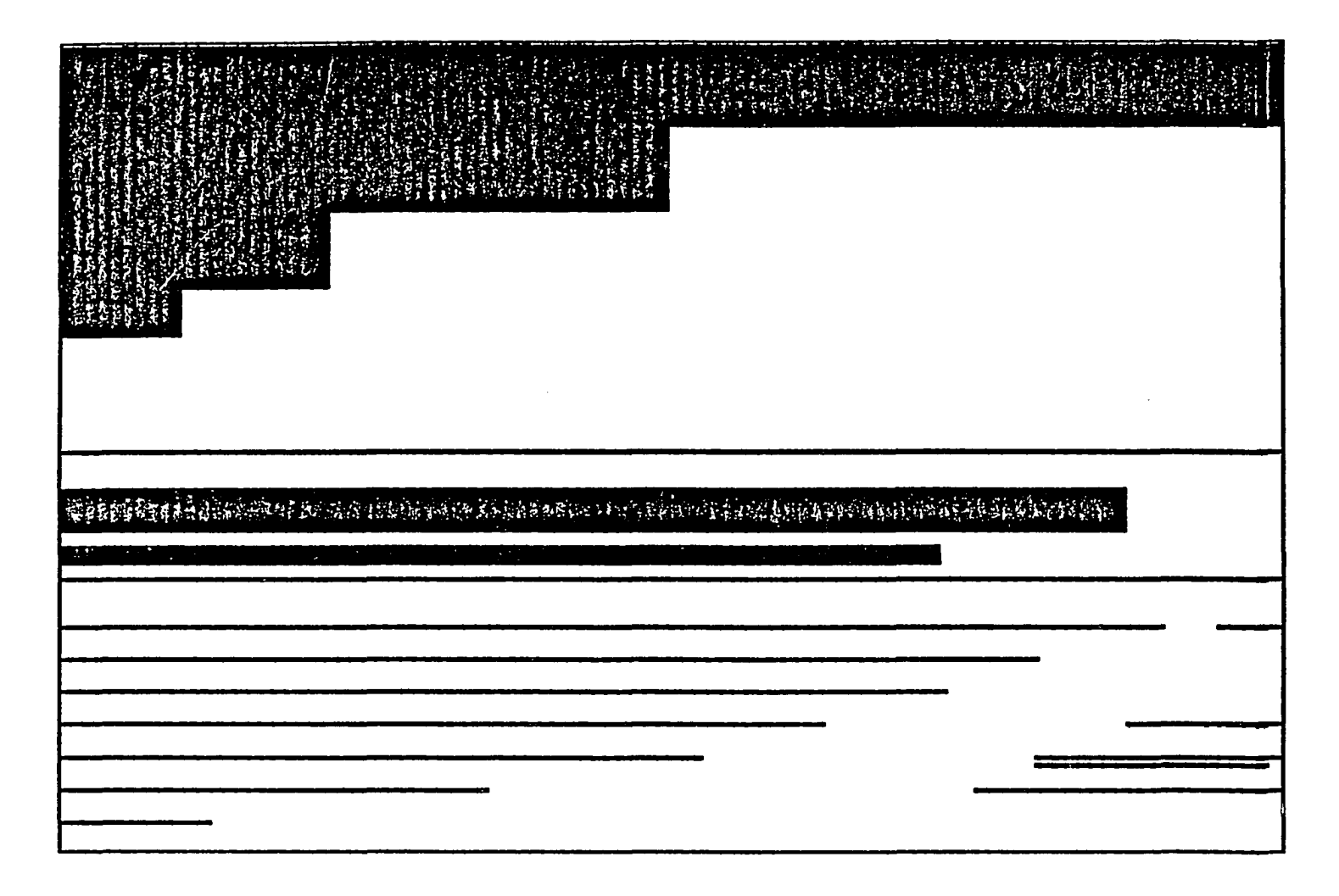

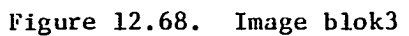

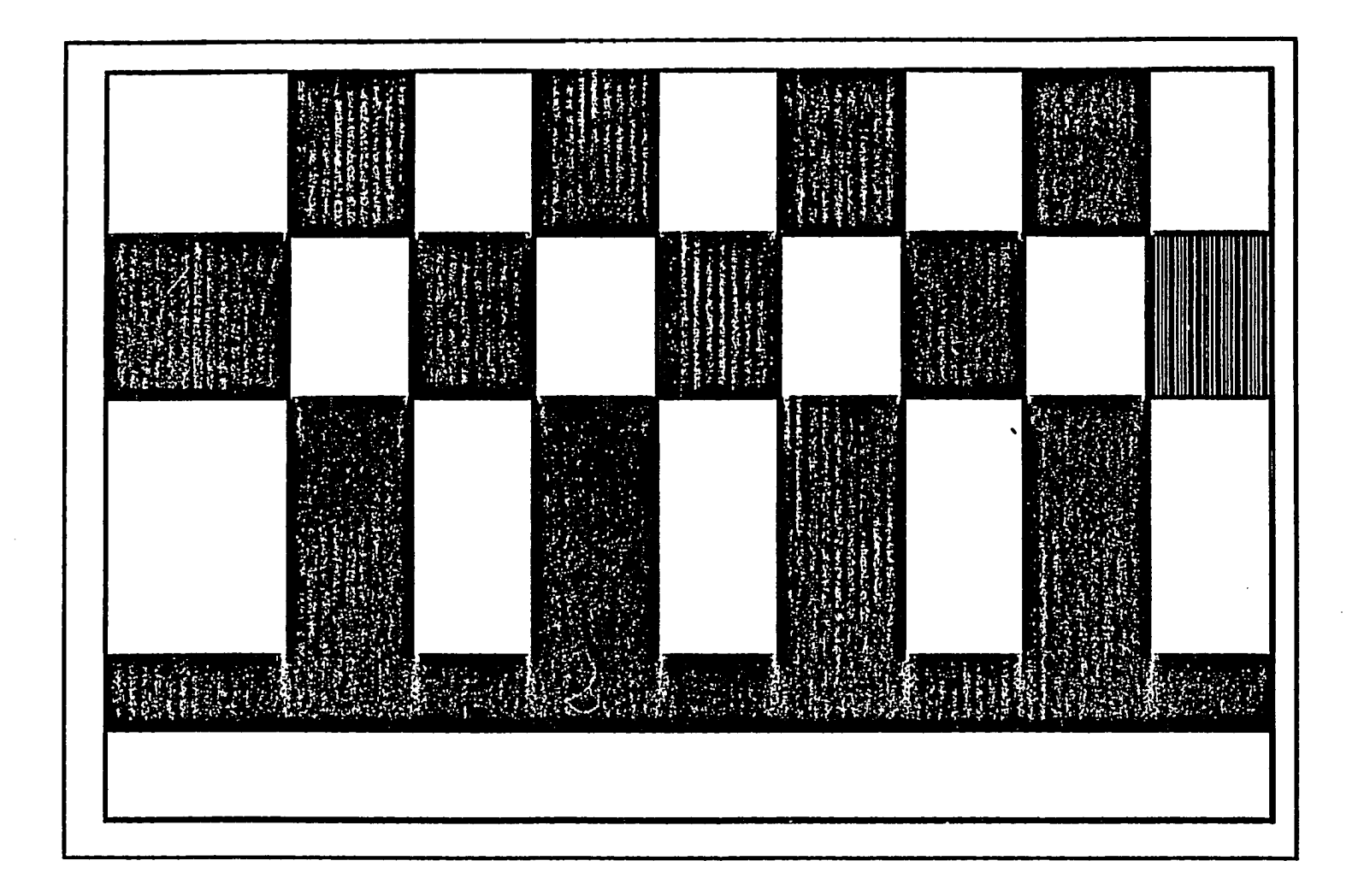

 $\ddot{\phantom{a}}$ 

Figure 12.69. Image blok6

 $\cdot$ 

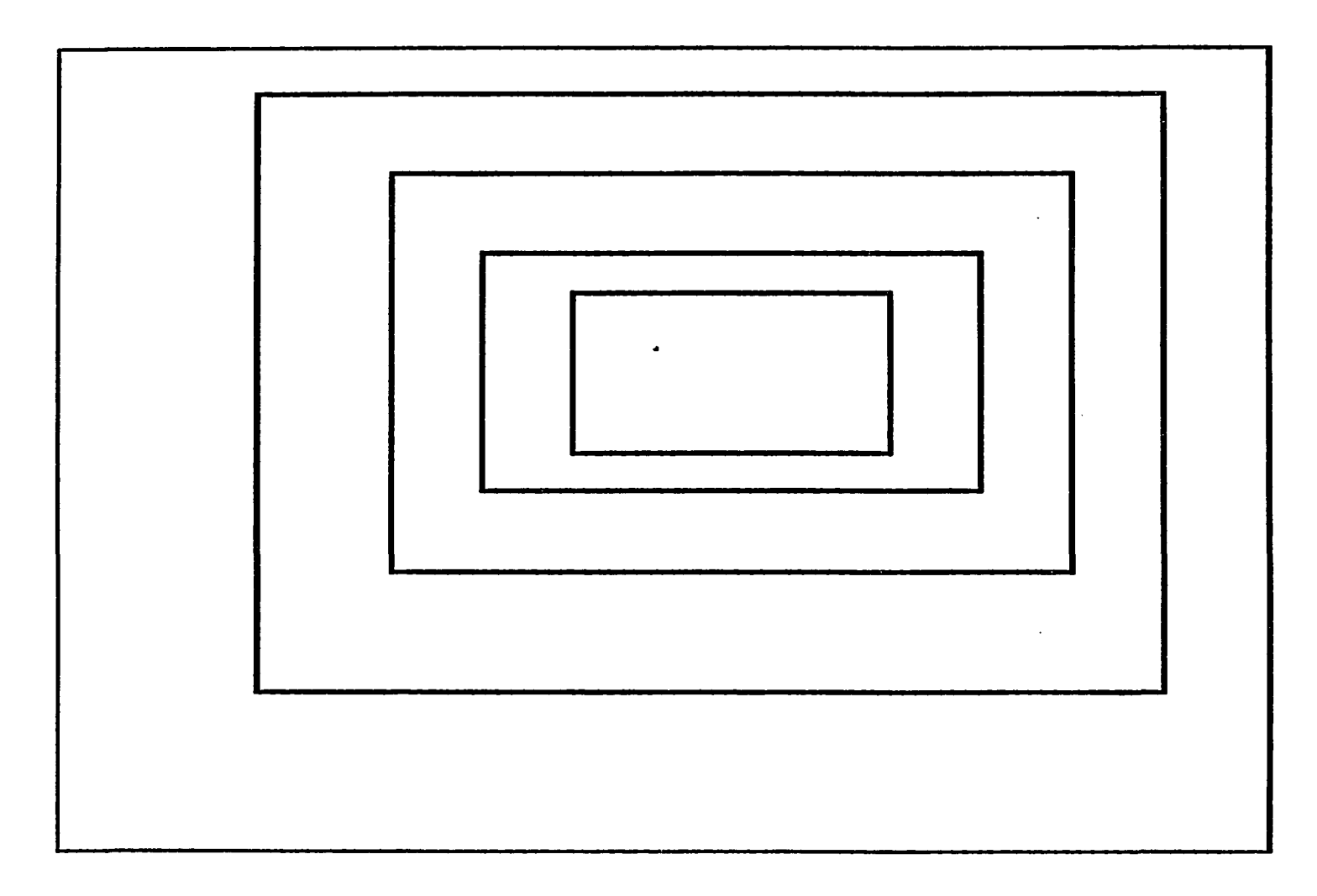

Figure 12.70. Image boxes

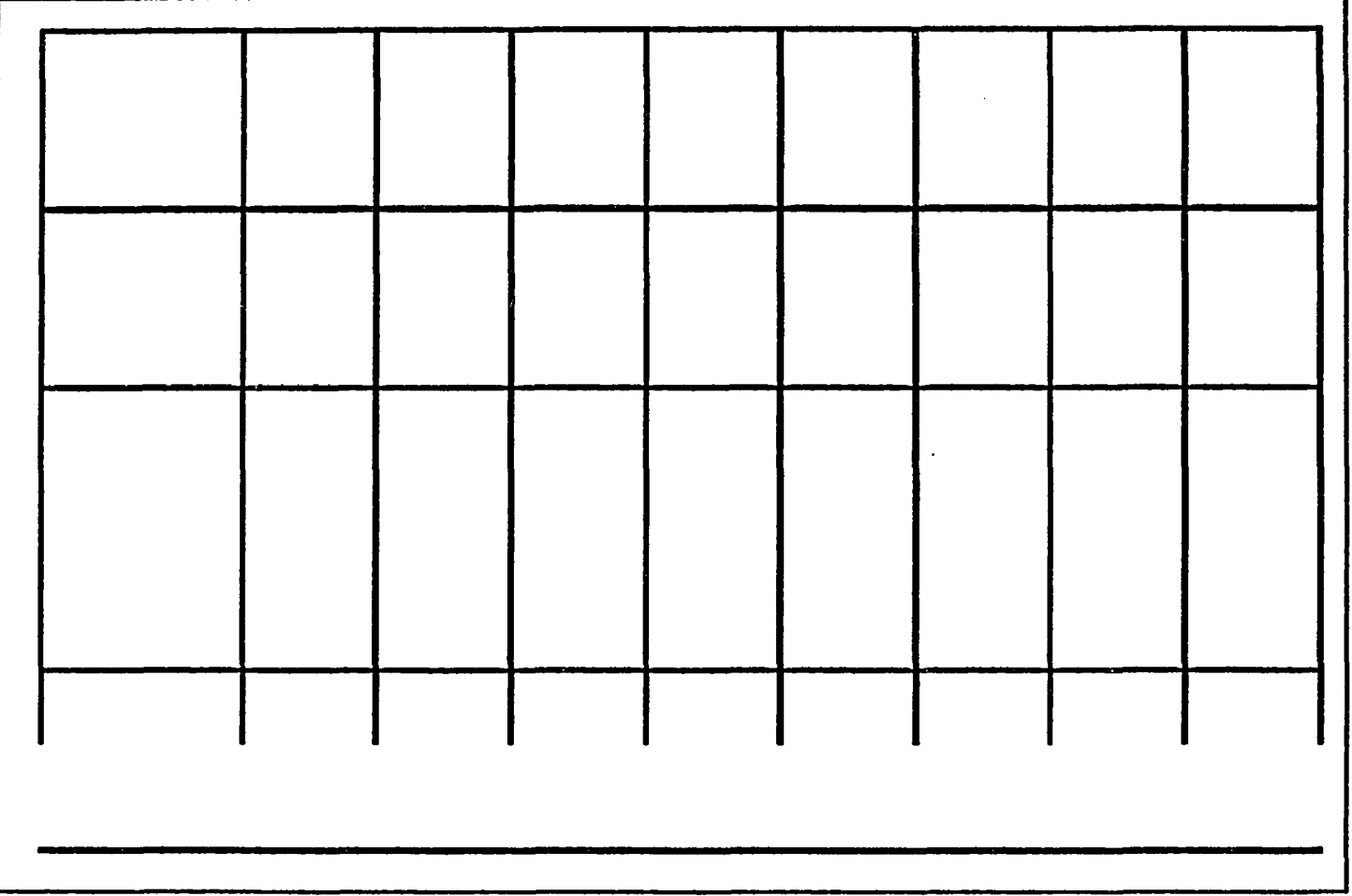

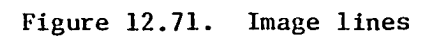

 $\bullet$ 

 $\mathbf{r}$ 

 $\mathcal{L}_{\mathrm{L}}$ 

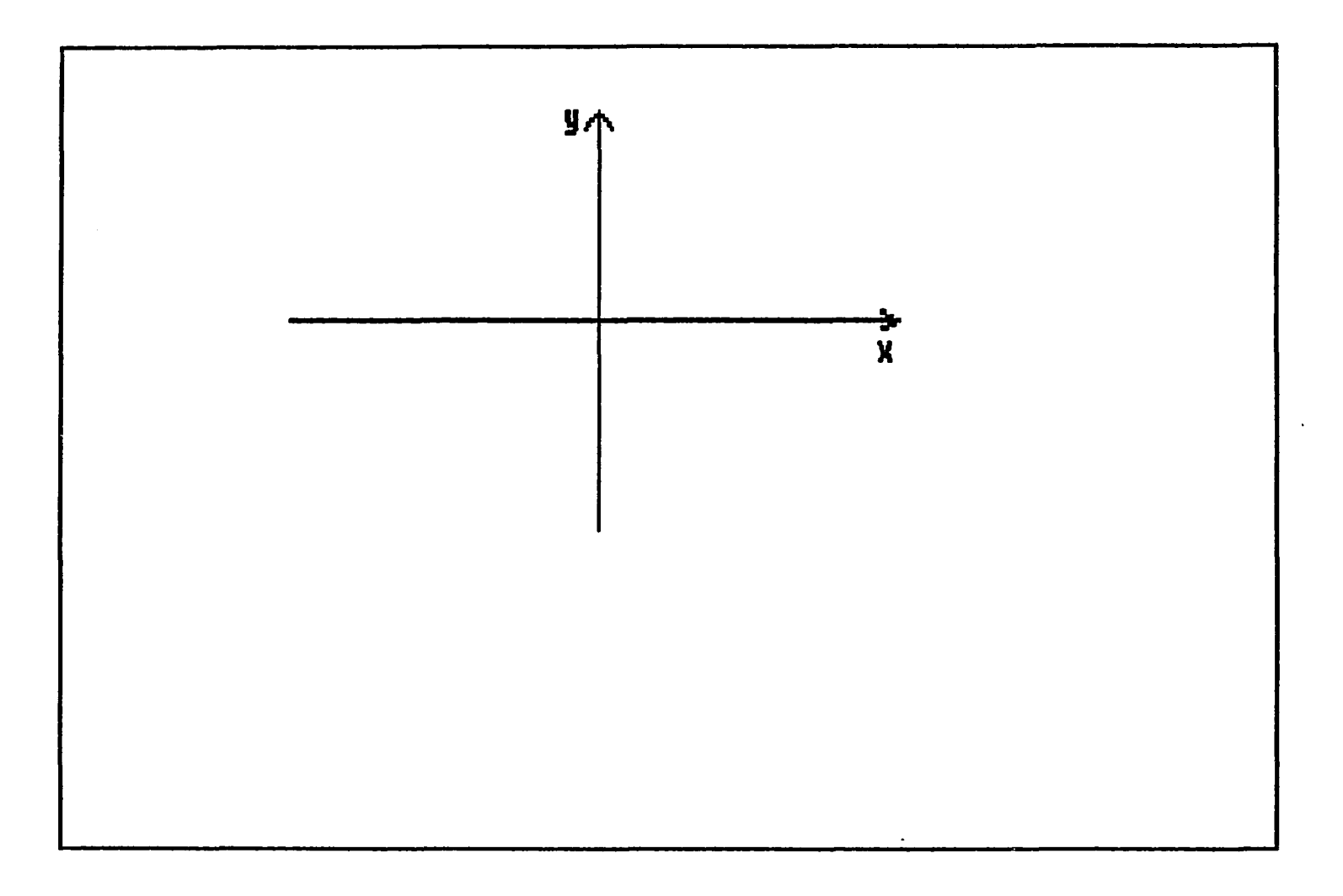

Figure 12.72. Image testl

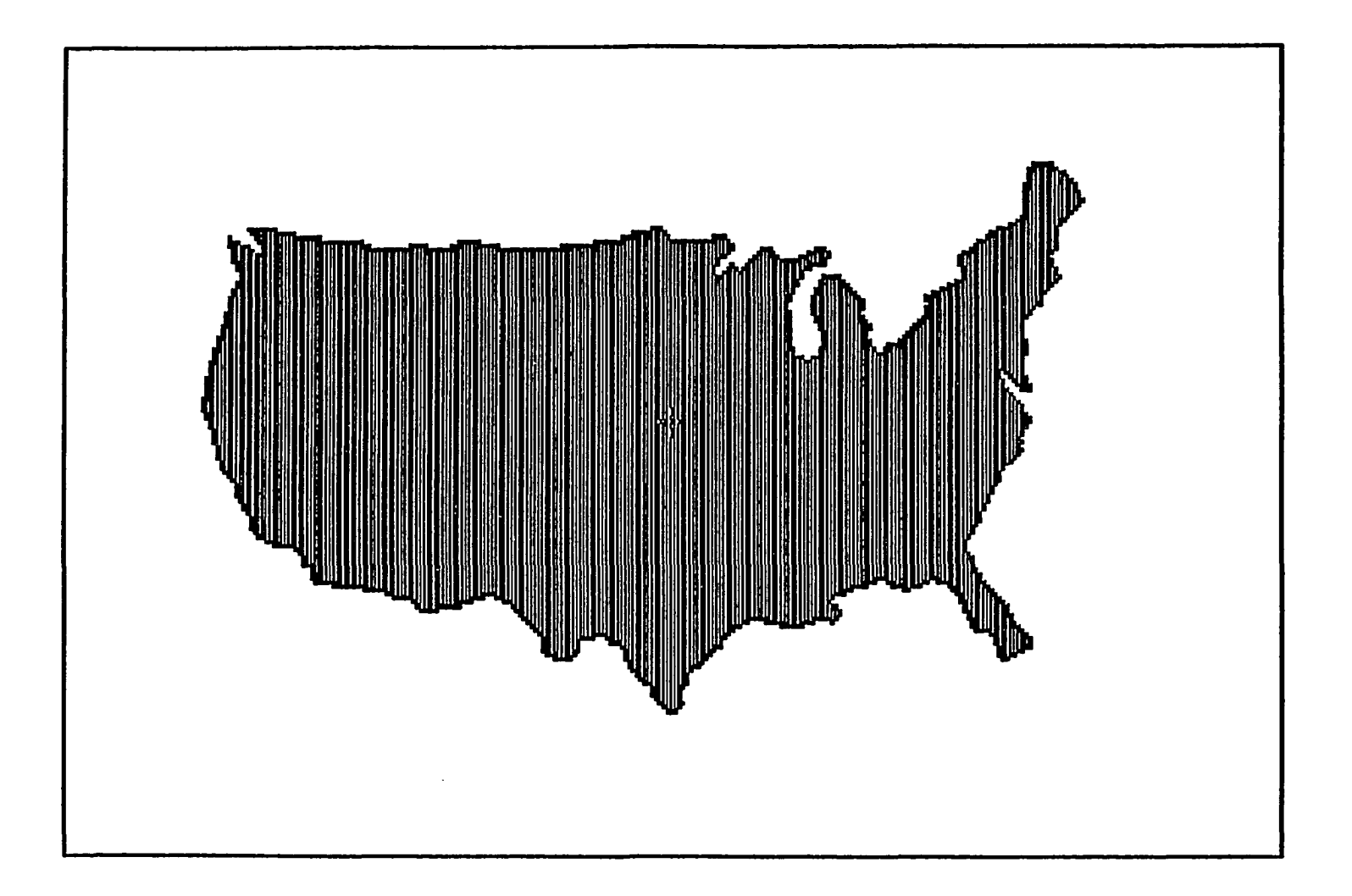

Figure 12.73. Image usamap

 $\sim 4$ 

**APPENDIX B. PROGRAM LIST OF THE CCITT ONE DIMENSIONAL COMPRESSION TECHNIQUE** 

 $\hat{\boldsymbol{\beta}}$ 

 $\ddot{\phantom{a}}$ 

**The C programs in this appendix and the following appendices were compiled with Microsoft C Compiler version 4.0 and used the library functions of this compiler.** 

**The assembly programs in this appendix and the following appendices were assembled with Microsoft Assembler version 4.0.** 

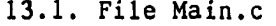

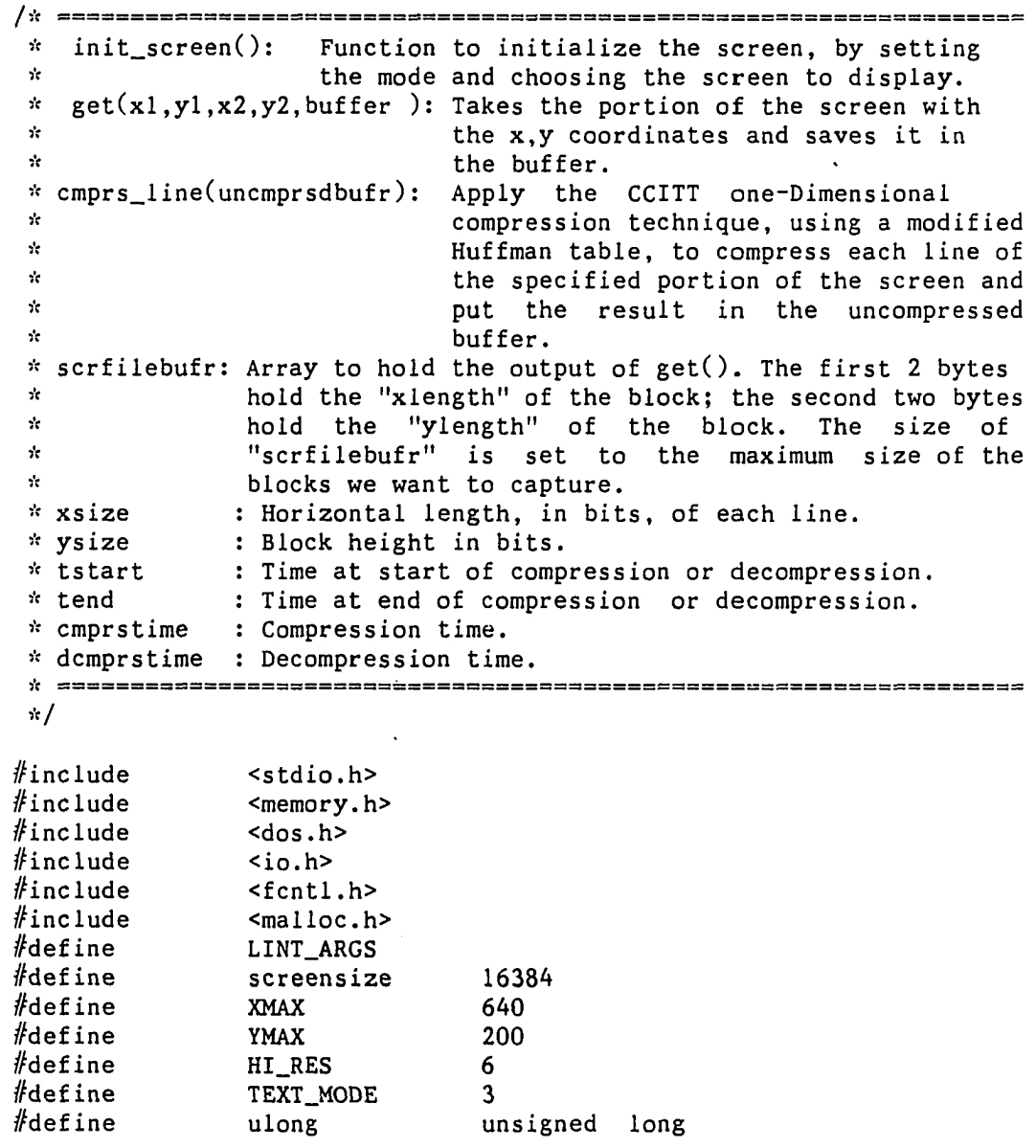

void get(int, int, int, int, char  $*$ );

```
cmprs_line(char '•); 
unsigned 
void 
                 dcmprs_line_ld() ; 
                 gttimeC); 
unsigned 
void 
                 print_results(char *, int, int, int, int,
                                    unsigned, unsigned, float); 
static 
                 float 
                                   avgfactor ; 
static 
                 ulong 
                                   totalcmprsbits=0; 
static 
                 unsigned 
                                   cmpr stime,dcmpr s time; 
                                      /* window coordinates. 
                                                                          \dot{\mathcal{H}}static 
                 int 
                                   xl,yl,x2,y2; 
                                      /" figure input file. 
                                                                          */ 
                 char 
                                   datafile[41]; 
mainCargc,argv) 
int argc; 
char *argv[]; 
{ 
static 
                                   scrfilebufr[4+(XMAX/8)*(YMAX)];
                 char 
static 
                                   cmprsbufr[XMAX][(YMAX+32)/l6]; 
                 unsigned 
static 
                 char 
                                   "uncmprsbufr; 
unsigned 
                                   xsizeinbytes,xsize; 
unsigned 
                                   tstart.tend; 
unsigned 
                                   cmprsfactor[200]; 
register 
                 unsigned 
                                   i,ysize; 
                                      /* No data were entered at the 
                                                                         \cdot is /if( argc < 6 ) 
                                      \frac{1}{x} command line. \frac{x}{x}{ 
        print('enter x1 y1 x2 y2 \n\cdot);
        scanf("%d %d %d %d",&xl,&yl,&x2,&y2); 
        while((getchar())!=\n\cdot) /* Read the end of the line */
                                      \frac{1}{r} marker. \frac{1}{r}\ddot{ }} 
else 
   { 
        xl=atoi(argv[2]); yl=atoi(argv[3]); 
        x2=atoi(argv[4]); y2=atoi(argv[5]); 
   } 
if( argc > 1 ) 
        strcpy( datafile, argv[1] );
                                      /:'( Read data from the input file* 
init_screen(argc); \qquad \qquad /* and dump it to the screen. \qquad */
uncmprsbufr= scrfilebufr; 
uncmprsbufr+=4; \frac{1}{x} Skip over "xsize" and "ysize"<sup>*</sup>/
                                      /* Get the specified portion of 
                                      /* the screen into "scrfilebufr"*
```
```
get(x1,y1,x2,y2, (char *)scrfilebufr);
for(i=0; i \le 55000; i++); \qquad \qquad /* A delay loop. \qquad \qquad */
setscmode(TEXT_MODE); 
ysize=y2-yl+l; 
xsize=x2-xl+l; 
xsizeinbytes= (xsize/8)+((xsize%8)>0) ; 
                                    /* First two numbers in the */ 
                                    /* "screenfilebufr" represent */ 
'•'(unsigned ''Oscrfilebufr=xsize; I* the width and the height of */ 
'•'(unsigned *)(scrfilebufr+2)=ysize;/* of the block. ''V 
printf("starting to compress \n"); 
tstart=gttime(); \qquad \qquad /* Get the starting time for */
                                     /'•: the compression. Initialize '•'/ 
                                     /* "comprsbufr" and the other */
                                     /'•' static variables. */ 
init_cmprsdblk((unsigned *)cmprsbufr);
init_line_parm(xsize); 
for(i=1; i<=ysize;i++){ 
        cmprsfactor[i]=cmprs_line(uncmprsbufr); 
                                    /* Point to the next uncom- */
        uncmprsbufr+=xsizeinbytes; /* pressed line on the screen. */
        } 
tend=gttime(); \frac{1}{2} /* Get the time at the end of */
                                    I* the compression. */ 
for(i=l;i<=ysize;i++) 
        { 
        totalcmprsbits=totalcmprsbits+cmprsfactor[i]; 
        cmprsfactor[i]=xsize/cmprs factor[i]; 
        } 
if(tend>tstart) 
        cmprstime=tend-tstart; 
else 
        cmprstime=(6000-tstart)+tend; 
printf("compression ended\n");
for(i=l;i<=ysize;i+=l) 
        {<br>
\frac{1}{x} if Print the results on the "/<br>
\frac{1}{x} \frac{1}{x} \frac{1}{x}/'•: screen. "I 
        printf("%8u",cmprsfactor[i]); 
} 
avgfactor=(float ) xsize ''' ysize/totalcmprsbits; 
                                    /:•' Initialize "scrnfilebufr" to -V 
                                    /'•: ASCII zero. '•'/ 
memset((serfilebufr+4),'\0',16000); 
printf(" starting to decompress \n"); 
tstart=gttime(); \frac{1}{2} /* Start of the decompression.
                                                                     \mathcal{R}init_dcmprsbfr((serfilebufr+4),xsize);
```

```
276
```

```
init_cmprs(cmprsbufr); 
for(i=0;i<ysize;i++)
        dcmprs_line_ld(); 
tend=gttime(); /* End the decompression. */ 
if(tend>tstart) 
        dcmprstime=tend-tstart; 
else 
        dcmprstime=(6000-tstart)+tend; 
                                       /* If no argument was entered 
                                                                           \frac{1}{2}\frac{1}{x} at the command line then \frac{x}{x} \frac{1}{x} display data to the screen. \frac{x}{x}if(\arg c < 2)
                                       /* display data to the screen.
        setscmode(HI_RES); 
        put(xl,yl,serfilebufr); 
        getchar();
        setscmode(TEXT_MODE); 
   } 
print_results(datafile.xl,yl,x2,y2,cmprstime,dcmprstime,avgfactor); 
} 
/*--------------------- END main() ------------------------------*/
/*--------------------- END main.c ------------------------------*/
```
### **13.2. File Cmprsln.c**

```
/ *<br>| *===
        Vc=================================================================== 
* FUNCTIONS : 
\mathbf{r}* cmprs_lastbits( word, no. of bits, color) : Compress the bits that 
       * did not fit into the word boundary (connect with the previous 
* bits in the whole words portion of the line to be compressed.) 
* get_cmprs_reslt() : Returns the no. of compressed bits since the 
       last time we zeroed "cmprscounter". This function is in the
* file "update.c", which in turn has the update() function that
* updates the compressed line after each compression. 
* init_lastbits (no. bits that did not fit into the line boundary) : 
* Pass the number of the last bits to the file "clast.c". 
* swapbyts( from, to , number of words) : Swap the high and low byte 
       * of each word stored in 'from' and store the result in 'to'; do 
* it for the passed number of words. 
* 
* VARIABLES : 
Vc 
oldlineptr : Pointer to the current line of uncompressed buffer. 
* newlineptr ; Pointer to the compressed line. 
 * xsize : Horizontal length, in bits, of each line. 
* currentword : Pointer to current position, in words , 
                 in the "uncmprsbufr. " 
 * lastbits : Number of bits in the last word of the uncompressed 
                 line if the number of bits in a line does not fit on
```

```
* the word boundary. 
" nmbrwords : Word length of the portion of the uncompressed line 
* that fits in the word boundary. 
* color : Color of the current bit. 
* lastcolor : Color of the last bit processed in the whole words 
* portion of a line. 
* bitcolor ; Color of the current bit (temporary storage.) 
'• word : Current word in the uncompressed line. 
             : Index to the position in "word".
               bitpos = 16 for the left-most bit and 
" 1 for the right-most bit. 
      */ 
//include 
              <dos.h> 
//define 
              LINT_ARGS 
//define 
              BLACKBIT 
                            0
//define 
              WHITEBIT 
                            \mathbf{1}//define 
              ENDBITS 
                             \overline{2}unsigned get_cmprs_reslt() ; 
void init_lastbits(unsigned); 
void init cmprsdblk(unsigned *);
void update_cmprsdblk(unsigned,int); 
void cmprs_lastbits(unsigned.unsigned,int); 
void swapbyts(unsigned *,unsigned *,unsigned);
static unsigned lastbits,nmbrwords; 
/,'c====================== cmprs_line( ) :*/ 
unsigned 
              cmprs_line (oldlineptr) 
char 
              "Oldlineptr; 
{ 
unsigned 
              '•'currentword ; 
int 
              wordcount; 
int 
              color,lastcolor,bitcolor ; 
unsigned 
              bitcontr=0; 
register 
              unsigned word,bitpos; 
wordcount=nmbrwords; /* Initialize the variables. */ 
currentword=(unsigned *)oldlineptr;
set_cmprscontr_to_zero(); 
swapbyts((unsigned *)oldlineptr, (unsigned *) oldlineptr, nmbrwords);
word=*currentword;<br>if ((word)&0x8000)
                               \frac{1}{x} Is bit 16 in "word" white ? \frac{x}{x}{ /* Yes, bit 16 was white. */ 
       update_cmprsdblk(0,BLACKBIT); 
       color=WHITEBIT; 
       }
```

```
else 
        { /* Bit 16 was black. */ 
        color=BLACKBIT; 
                                     /'• Negate the word so we can */ 
        word=<sup>\checkmarkword; \checkmark* check for the new color.</sup>
        } 
                                     \frac{x}{x} We assume "xsize" >= 16, to */
                                     /* take care of "xsize" < 16. We*/ 
bitpos=16;<br>while(color<ENDBITS) \frac{1}{x} have to modify the code here.*/<br>while(color<ENDBITS) \frac{1}{x} While not end of line, do. */
                                     /* While not end of line, do. */
        { 
                                     /* While the color is the same */ 
                                     /'• and we are still inside */ 
                                     h'< "currentword", do. */ 
        whileC (word&0x8000) && (bitpos > 0) ) 
                 { 
                bitcontr++; 
                bitpos<sup>--</sup>; <br>
word=word<<1; <br>
/* Get the next bit in bit 16. */
                                    /* Get the next bit in bit 16.
                 } 
        ifCbitpos > 0) /* Still inside "currentword" ? */ 
                 { 
                update_cmprsdblk(bitcontr,color); 
                word=~word; 
                 color=(coior) ? 0 : 1; 
                bitcontr=0; 
                 } 
                                     /'• Done with all the bits in * 
        else \sqrt{x} the current word. \sqrt{x} /
                 { 
                bitpos=16; /* Start again with bit 16 * 
                 currentword++; /* of the next word. */
                                     /* If the color is black then * 
                                     /* negate the word pointed to by* 
                                     /* "currentword" to check for * 
                                     /* the color later.
                word= (color) ? *currentword : ~(*currentword);
                                     \frac{1}{x} Test for the end of the line \frac{x}{x} \frac{1}{x}/* marker. * 
                 if(--wordcount == 0){ /* Save the last color in this * 
                                     \frac{1}{\pi} line.
                         lastcolor=color; 
                                     /* Signal "eol" to the outer * 
                                     /* loop. * 
                         color=ENDBITS; 
                         } 
                } \mathbf{E}
```

```
if(lastbits == 0) /* Does the line fit in the word*/
                                    /* boundary ? **
        update_cmprsdblk(bitcontr,lastcolor); 
else 
        cmprs_lastbits(*currentword,bitcontr,lastcolor); 
if(color>ENDBITS) 
        printf(" ****** error in color, color=%d /n",color); 
                                   /* Return the number of bits */ 
return(get_cmprs_reslt()); /* in that compressed line. */ 
} 
/* ---------------------- END cmprs_line() ------------------------*/
/*====================== init_line_parm() =========================;v/ 
/* Initialize some static variables to the appropriate values. */ / yt============!=====================================================,'c/ 
void init_line_parm(xsize) 
unsigned xsize; 
{ 
nmbrwords=xs ize/16 ; 
lastbits=xsize & OxOOOf; /* Let "lastbits" = "xsize" % 16*/ 
init_lastbits(lastbits); 
} 
/* --------------------- END init_line_param() ------------------- */
/* ----------------------- END cmprsln.c ------------------------ */
```

```
13.3. File Cupdt.c
```

```
\frac{1}{k}x = - - - - - -* STATIC VARIABLES : 
it 
* bitsleft : Number of bits still vacant in the compressed word, 
            * it starts with 16 bits left in the word. 
* cmprscounter : Count the number of bits in the compressed block 
* which is filled from left to right. 
* cmprsdwordptr: Pointer to the current word position in the 
* compressed block. 
*/ 
static int bitsleft;
static unsigned cmprscounter; 
static unsigned *cmprsdwordptr;<br>static unsigned *cmprsdwordptr;
/* This is function update_cmprsdblk( bitcounter, color), where */
```
/\* bitcounter is the number of consecutive bits of current color.  $*/$ /Vc===============================================================. void update\_cmprsdblk(uncmprsdbitscont, color) unsigned uncmprsdbitscont; register int color: **{ FAXDATA**  struct **{**   $\frac{1}{x}$  Code for a sequence of bits  $\frac{x}{x}$  $/*$  of type color and run-length  $*/$  $\sqrt{x} = \frac{1}{x}$  of the uncompressed bits.  $\sqrt{x}$ unsigned bits ; I\* Length of the code in the **\*/**   $/*$  bits.  $\cdot$ int length; }; /\* Initialize "FAX". FAX[0][]  $\frac{1}{x}$  black data,  $\frac{1}{x}$  FAX[1][] ==  $\mathcal{A}$  $\sqrt{\dot{x}}$  white data.  $\frac{1}{2}$ static struct **FAXDATA**  FAX[2][74]={ { 0x35,8, 0x7,6, 0x7,4, 0x8,4, 0xb,4, 0xc,4, 0xe,4,  $0x1,4$ ,  $0x13,5$ ,  $0x14,5$ ,  $0x7,5$ ,  $0x8,5$ ,  $0x8,6$ , 0x3,6, 0x34,6, 0x35,6, 0x2a,6, 0x2b,6, 0x27,7, 0xc,7, 0x8,7, 0x17,7,  $0x3,7,$ 0x4,7, 0x28,7, 0x2b,7, 0x13,7,  $0x24,7,$ 0x18,7, 0x2,8, 0x3,8, Oxla,8, Oxlb,8, 0x12,8, 0x13,8, 0x14,8, 0x15,8, 0x16,8, 0x17,8, 0x28,8, 0x29,8, 0x2a,8, 0x2b,8,  $0x2c,8,$ 0x2d,8, 0x4,8, 0x5,8, 0xa,8,  $0xb,8,$  $0x52,8,$ 0x53,8, 0x54,8, 0x55,8, 0x24,8, 0x25,8,  $0x58,8,$ 0x59,8, 0x5a,8, 0x5b,8, 0x4a,8, 0x4b,8, 0x32,8, 0x33,8, 0x34,8, 0x1b,5, 0x12,5, 0x17,6, 0x37,7, 0x36,8, 0x37,8,  $0x64, 8, 0x65, 8, 0x68, 8, 0x67, 8$ , { 0x37,10, 0x2,3, 0x3,2, 0x2,2, 0x3,3, 0x3,4,  $0x4,7,$  $0x2, 4,$ 0x3,5, 0x5,6, 0x4,6, 0x5,7, 0x7,7, 0x4,8, 0x7,8, 0x18,9, 0x17,10, 0x18,10, 0x8,10, 0x67,11, 0x68,11, 0x6c,11, 0x37,11, 0x28,11, 0x17,11, 0x18,11, 0xca,12, 0xcb,12, 0xcc,12, 0xcd,12, 0x68,12, 0x69,12, 0x6a,12, 0x6b,12, 0xd2,12, 0xd3,12, 0xd4,12, 0xd5,12, 0xd6,12, 0xd7,12, 0x6c,12, 0x6d,12, 0xda, 12, 0xdb, 12, 0x54, 12, 0x55, 12, 0x56, 12, 0x57, 12, 0x64,12, 0x65,12, 0x52,12, 0x53,12, 0x24,12, 0x37,12, 0x38,12, 0x27,12, 0x28,12, 0x58,12, 0x59,12, 0x2b,12, 0x2c,12, 0x5a,12, 0x66,12, 0x67,12, 0xf,10, 0xc8,12, 0xc9,12, 0x5b,12, 0x33,12, 0x34,12, 0x35,12, 0x6c,13,  $0x6d, 13, 0x4a, 13$ } ; register unsigned code; /\* Code for the run of the pels.\*/<br>/\* Length of the above code \*/ int length;  $\sqrt{\dot{x}}$  Length of the above code

```
unsigned multiple; /* = "uncmprsdbitscont" / 64. */ 
                                  unsigned bitcont; /* Local run-length. */ 
                                  /* To get the least significant */ 
static unsigned maskl=0x003f; /* 6 bits. */ 
                                  /* Is "uncmprsdbitscont" a */ 
                                  /* multiple of 64 ? */ 
if ((multiple=(uncmprsdbitscont»6) )>0) 
       { 
                                  \frac{1}{x} Compress the multiple of \frac{x}{x} \frac{x}{x}bitcont=multiple+63;code=FAX[color][bitcont].bits ; 
       length=FAX[color][bitcont].length; 
       cmprscounter=cmprscounter+length; 
                                  /* Is old "bitsleft" > length ? =•/ 
       if ((bitsleft=bitsleft-length)>0) 
                                  I* Put the new code at the •</ 
                                  !'•' current compressed word, '•/ 
                                  I* using the new "bitsleft" to */ 
                                  /* put it in the correct '•'I 
                                  /'•' position. "/ 
               (*cmprsdwordptr) | =code«(bitsleft) ; 
       else /* The old "bitsleft" <= length.*/
               { /* Negate "bitsleft" and put the*/ 
                                  /* part of the code that fills */ 
                                  /* the word in the compressed */ 
                                  /* word. */ 
               (*cmprsdwordptr)|=(code) » (-bitsleft); 
                                  /* Move to a new word and put */ 
                                  /* the rest of the code in a */ 
                                  /* new compressed word, filling */ 
                                  /* from the left to the right. */ 
               *(++cmprsdwordptr)=(code) « 
                                     (bitsleft = (16 + bitsleft)); 
               } 
                                  /* Now compress the part that */ 
                                  /* is less than 64 bits. */ 
                                  /* If the no. of bits = 640 we */if(multiple<10) /* skip putting the zero part. */ 
               { 
                                  /* "bitcont" is the remainder of*/ 
                                  /* dividing "uncmprsdbitscont" */ 
                                  /* by 64. */ 
               bitcont=uncmprsdbitscont & maskl; 
                                  /* Get the corresponding code */ 
                                  /* and the "code-length". */ 
               code=FAX[color][bitcont].bits; 
               length=FAX[color][bitcont].length;
```

```
/* Update "cmprscounter" by the*/ 
                                     "code-length". */ 
                cmprscounter=cmprscounter+length; 
                                    I* If there are still more *! 
                                    I* unprocessed bits in the */ 
                                    /vt current word then put the */ 
                                    /* compressed bits in the */ 
                                    /'• corresponding part of the *! 
                                    I* word in the compressed buffer*/ 
                if(( bitsleft=bitsleft-length)>0 ) 
                         (x^*cmprsdwordptr) | =code < (s (bitsleft);
                else 
                         { /* Otherwise split the code */ 
                                    /* among the current and next */ 
                                    /* words of the compressed */ 
                                    /* buffer. */
                         ((*cmprsdwordptr))|=(code) » (-bitsleft); 
                         (*++cmprsdwordptr)=(code) « 
                                      (bitsleft = (16 + bitsleft)); 
                         } 
                } 
        } 
                                    /* Run-length was less than */ 
else /* 64 bits. \frac{1}{x} /* 64 bits.
        { 
                                    /* Get the corresponding number */ 
                                    /* of bits and "run-length" */ 
                                    /* then update "cmprscounter". */ 
        code=FAX[color][uncmprsdbitscont].bits ; 
        length=FAX[color][uncmprsdbitscont].length; 
        cmprscounter=cmprscounter+length; 
                                    /* Same case as the one before. */ 
        if ((bitsleft=bitsleft-length)>0) 
                (x^*cmprsdwordptr) | = code < < (bitsleft);
        else 
                { 
                ((*cmprsdwordptr))|=(code) » (-bitsleft); 
                (*++cmprsdwordptr)=(code) « 
                                  (bitsleft = (16 + bitsleft)); 
                } 
        } 
3
* UPDATE_CMPRSDBLK() */ 
/*========================== INIT_CMPRSDBLK() ==========================*/
* Initialize the compression buffer pointer to the first word of */ 
* the space allocated, set the compression counter to zero and */ 
\frac{1}{x} start with the most left bit of the first word in the compressed*/<br>\frac{1}{x} buffer.
\frac{1}{x} buffer.
\hspace{0.1cm}/\varepsilon = = = = = = = = = = = = = = = = \varepsilon / \epsilon = = = = \epsilon / \epsilon = = = \epsilon / \epsilon = = \epsilon / \epsilon = = \epsilon / \epsilon
```

```
void init_cmprsdblk(newblkptr) 
unsigned *newblkptr; 
\{cmprsdwordptr=newblkptr; 
        bitsleft=16; 
        cmprscounter=0; 
\ddagger/*------------------- END INIT_CMPRSDBLK() ------------------------*/
/A==================== get_cmprs_reslt() ==========================vt/ 
/* This function returns the number of compressed bits since last */<br>/* initialization of "cmprscounter".
/* initialization of "cmprscounter". 
/ Vc=================================================================yc/ 
unsigned get_cmprs_reslt() 
                                                           \mathbf{u}ſ
return(cmprscounter); 
J.
/*----------------- END get_cmprs_reslt() ---------------------------*/
/''«================= set_craprscontr_to_zero( ) ======================!'c/ 
/* Set_cmprscontr_to_zero() : it sets "cmprscounter" to zero. Use it*/ 
/* if you are compressing a block and want to get "cmprscounter" */ 
\frac{1}{x} for each line alone.
/ î'c = ====== ======== = ==== = ========== = ======= ====== = = === = ===:= = = === = = = = = ,V/ 
void set_cmprscontr_to_zero() 
\mathbf{f}cmprscounter=0; 
ł.
/*---------------- END set_cmprscontr_to_zero() -------------------*/
/* ----------------------<sup>-</sup>END cupdt.c -------------------------- */
```
# **13.4. File Clast.c**

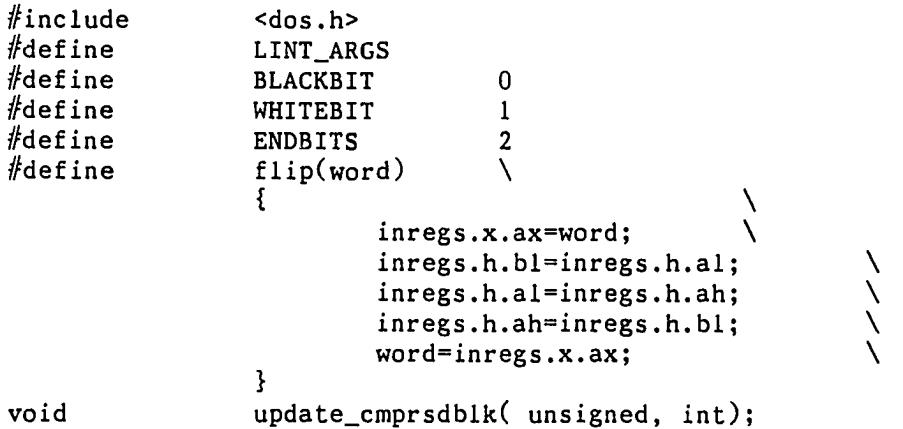

```
static unsigned lastbits; 
/ Vc============================ CMPRS_LASTBITS ===================== 
/* The bits left in the last word after compressing the whole */
/* screen should be handled as a special case. First the word */
/* should be flipped, or swapped. It would not be necessary to 
/'•' check for the word boundary since we are sure that the number 
/* of bits left is less than 16. 
                                                                   \frac{1}{2}/'''================================================================= 
cmprs_lastbits(word,bitcontr,color) 
                                                                   \star/register 
               unsigned 
                         word; /* Last word.
unsigned 
               bitcontr ; 
                                          <sup>*</sup> Counter of bits left \frac{x}{x}<br>/* Last color. */
                                          /* Last color. 
int 
               color ; 
{ 
struct bits 
        { 
       unsigned rest :15; 
       unsigned bit16 :1;
        } ; 
union 
        { 
        struct bits b; 
        unsigned w; 
        } wordbitsl; 
union REGS inregs; 
int bitcolor; 
register int bitpos; 
        flip(word) 
        bitpos=0; 
        whileCcolor < ENDBITS) 
        { 
               wordbitsl.w=word; /* Last word. 
                                                                   \frac{1}{2}/'> Loop until either "color" 
                                  /* changes or all bits are 
                                  /" processed. 
                                                                  \frac{1}{2}while( (wordbitsl.b.bitlô == color) && 
                       (bitpos < lastbits) ) 
                { 
                       bitcontr++; 
                       bitpos++; 
                                   /* Get the next bit. 
                                                                  \frac{1}{2}wordbits1.w = word = word \leq 1;} 
                if(bitpos < lastbits) 
                { /* The color changed, hence 
                                  /'•' update the compressed buffer 
                       update_cmprsdblk(bitcontr,color);
```

```
\frac{1}{x} Let "color" = new color. */
                       color=wordbitsl.b.bitl6; 
                                I* Start looking for a new run. */ 
                       bitcontr=0; 
               } 
               else 
                                 { I* All bits were processed, */ 
                                 /'• update the compressed buffer 
                                 I* and exit the main loop. */ 
                       update_cmprsdblk(bitcontr,color); 
                       color=ENDBITS; 
               \mathbf{1}\mathbf{L}} 
/*-------------------- END cpmrs_lastbits() -----------------------*/
/'•'====================== init_lastbits( ) ==========================vc/ 
/* Initialize "lastbits" to the no. of bits in last word of the 
                                                                \kappa//* uncompressed line. */ 
/,'C======:===========================================================,V/ 
void init_lastbits(lastcont) 
unsigned lastcont; 
{ 
lastbits=lastcont; 
} 
/*------------------ END init_lastbits() --------------------------*/
I* --------------------- END clast.c ---------------------------- */
                      13.5. File Dcmprsln.c 
//include <stdio.h> 
//include <io.h> 
//include "colordef.h" 
int update_cmprs(int);<br>int uncmprs_blak(),
int uncmprs_blak(), uncmprs_white();
int match_blak(int *,int *), match_white(int *,int *);
int update_dcmprs_blakmk(int), update_dcmprs_whitemk(int); 
int update_dcmprs_blakreg(int), update_dcmprs_whitereg(int); 
/* This function decompresses or decodes one horizontal line using ''f/ 
\frac{1}{x} the CCITT one-dimensional coding standard. The function \frac{x}{x}<br>\frac{1}{x} consists of a while loop to process all the codes in a line. \frac{x}{x}/* consists of a while loop to process all the codes in a line. */ 
void dcmprs_line_ld() 
{
```
**/\* Each line is assumed to begin\*/** 

```
/* with a black run, if it does */ 
                               /* not, then the code of zero '•/ 
                               /* black run was inserted before*/ 
                               /* the compressed code of the ''•/ 
                               /* line at the compression time.*/ 
                               /* Decode the compressed buffer */ 
                               /* until the end of line is
                               /* encountered. */ 
       whileC uncmprs_blak() && uncmprs_white() ) 
} 
/*---------------------- END DCMPRSLN() ---------------------------*/
/* When either a make-up or a terminating black code is processed, */ 
/* both of the compressed and decompressed buffer are updated. The */ 
/* latter is updated by sending the corresponding number of bits */ 
\sqrt{\dot{x}} to that buffer. \dot{x}/ yc=================================================================,v/ 
uncmprs_blak() 
{ 
int clrbits,codebits; 
register int *clrbitsptr=&clrbits; 
register int *codebitsptr=&codebits; 
match_blak(clrbitsptr,codebitsptr); 
                               /* In case "clrbit" is */ 
                               /* smaller than 0 then a */ 
                               /* make-up code was encount- */ 
                               /* ered as a first code, so */ 
                               /* updated compression and */ 
                               /* decompression buffers. */ 
if(*clrbitsptr<0) 
       { 
       *clrbitsptr=-*clrbitsptr; 
       update_cmprs(*codebitsptr); 
       update_dcmprs_blakmk(*clrbitsptr); 
                               /* Find new clrbits & codebits */ 
       match_blak(clrbitsptr,codebitsptr); 
       } 
                               /* Update "cmprsbufr" with the */ 
                               /* first terminating code */ 
                               /* length encountered. */ 
update_cmprs(*codebitsptr); 
                               /* Put "clrbits" black pels */ 
                               /* in the decompression buffer. */ 
                               /* If the line ended return 1 */ 
                               /* else return 0. */ 
return( update_dcmprs_blakreg(*clrbitsptr));
```
**Contractor** 

**}**  /\*-------------------- END UNCMPRS\_BLK() --------------------------\*/ **/**vt====================== **UNCMPRS\_WHITE( )** ==========================Vc **/\* When either a make-up or a terminating white code is processed, \* I\* both of compression and decompression buffer are updated. The \***  /\* latter is updated by sending the corresponding number of bits  $*$ /<br>/\* to that buffer.  $*$ **/\* to that buffer. \***  /,V=================================================================)V **uncmprs\_white() { int clrbits,codebits;**  register int \*clrbitsptr=&clrbits; **register int '•codebitsptr=&codebits ; match\_white(clrbitsptr,codebitsptr); /\* Refer to the comments in \*/ if(\*clrbitsptr<0) /'• function uncmprs\_blak. \*/ { \*clrbitsptr=-\*clrbitsptr; update\_cmprs(\*codebitsptr); update\_dcmprs\_whitemk(\*clrbitsptr); match\_white(clrbitsptr,codebitsptr); } update\_cmprs(\*codebitsptr); returnC update\_dcmprs\_whitereg(\*clrbitsptr)); }**  /\*------------------- END UNCMPRS\_WHITE() -------------------------\*/ /\* --------------------- END dcmprsln.c -------------------------- \*/

# **13.6. File Dupdtc.c**

 $\frac{1}{k}$ **STATIC VARIABLES :**   $\mathbf{r}$ **cbitsremain : Bits remained in a given word, initial value is**  *is*  **16 bits. \* currentword : Holds the current word to be decoded. \* nextwordptr : Points to the next word to be processed after the**  *is*  **current word. nextword : It is set to the contents of word pointed to by**   $\mathcal{A}_\mathbf{C}$ **"nextwordptr". After each code match, "nextword" is**   $\mathbf{r}$ **masked so that it will contain the unused portion,**   $\mathbf{d}$ **it is right justified. The rest of it is filled with zeros. rightbitsword : Masks to get 1st bit, 1st and 2nd bits and so on. leftbitsword : Masks to get 16th bit, 16th and 15th bits and so on.** 

```
;;==============================================:===================== 
 */ 
static unsigned currentword;<br>static unsigned nextword,*ne
                           nextword, *nextwordptr;
static unsigned cbitsremain;<br>static unsigned rightbitswor
                           rightbitsword[]={0,0x0001,0x0003,0x0007,OxOOOf.OxOOlf,0x003f, 
                                                0x007f.OxOOff.OxOlff, 
                                                OxOSff,0x07ff.OxOfff, 
                                                Oxlfff,0x3fff,0x7fff, 
                                                Oxffff}; 
unsigned leftbitsword []={0,0x8000,0xc000,0xe000,
                                                Oxf000,Oxf800,OxfcOO, 
                                                OxfeOO, OxffOO, Oxff8O,
                                                OxffcO,OxffeO,OxfffO, 
                                                Oxfff8,Oxfffc,Oxfffe, 
                                                0xffff:
/ i'c======================== UPDATE_CMPRS( ) =========================V;/ 
/* This function updates "currentword", which is a window into the \frac{x}{d} /* compressed buffer.
/* compressed buffer.
/"'•================================================================='''/ 
update_cmprs(codelngth) 
int codelngth; 
{ /* Variable "tempword" is not 
                                                                            \frac{1}{2}/* necessary, it is used to 
                                                                            \pi//* speed processing. 
                                                                            \frac{1}{2}register unsigned tempword;<br>register int differenc
                  int difference;
tempword = currentword;tempword <<= codelngth; \sqrt{x} Get rid of this code. \sqrt{x}/
                                       /* Can the vacant place in */
                                       /* "currentword" be filled from */<br>/* what is left in nextword? */
                                       /* what is left in nextword?
if((difference = cbitsremain-codelngth) > 0)<br>{<br>\frac{1}{2} /* Yes,
                                       \overline{ } /* Yes, "bitsremain" is big */<br>/* enough. \overline{ }/* enough.
                                       /* Copy the new bits of the code*/ 
                                       /* into the places vacant due to*/<br>/* the mathed code. */
                                       /* the mathed code.
         tempword = nextword>>(difference);
         } 
else 
         { /* No, the code bits remaining */ 
                                       /* in "nextword" can't fill the */
```

```
/* places vacated due to the *//* matched code. 
                                                                             \frac{1}{2}/* Correct "difference". * 
         difference =- difference; 
                                        /* Copy all the code bits in */\frac{1}{x} "nextword" to their correct */
                                        \frac{1}{x} positions in "tempword". */
         tempword |= nextword \le (difference);
                                        /* Advance "nextwordptr" and \frac{x}{x}<br>/* copy its content to \frac{x}{x}\frac{1}{x} copy its content to \frac{x}{x} \frac{1}{x} "nextword".
                                        /* "nextword".
         nextword = <math>*(+nextwordptr);
                                        /* Adjust "difference" then use * 
                                        \frac{1}{x} it to copy the necessary \frac{x}{x}\frac{1}{x} part from the new "nextword" \frac{x}{x} into "tempword".
                                        /* into "tempword".
         tempword |= nextword >> (difference=(16- (difference)) );
         } 
                                        /* Mask the used part to zeros. */nextword &= rightbitswordCdifference]; 
cbitsremain = difference; \begin{array}{ccc} \n\sqrt{2} & \text{update} & \text{cbits remain} \\ \n\text{currentword} & = \text{tempword}; & \n\end{array} /* Update "currentword". */
                                        /* Update "currentword". */} 
/*------------------- END UPDATE_CMPRS ---------------------------*/
/ vt======================== init_cmprs 
init_cmprs(cmprsbfrptr) 
unsigned *cmprsbfrptr;
{ 
cbitsremain = 16; 
currentword = *(\text{cmpsbfrptr});nextword = *(nextwordptr=cmprsbfrptr+1);} 
/*-------------------- End init_cmprs -------------------------------*/
/ 
======================= MATCH_BLAK ==============================)'t 
/ 
It looks at the content of "currentword"(currentword is a window* 
which tooks at the content of correntword (currentword is a window").<br>* that slides on the "cmprsdbfr") from left to right (up to bit */
\frac{1}{2} and tries to match the first four bits with a code of black \frac{x}{2}/* runs whose length is four bits. If no match is found it tries */
/* to match the first 5 bits and so on until it finds a match. The */
\frac{1}{x} last bits to be looked at are the first 8 bits. It is assumed \frac{x}{x}/* that a match should be found otherwise an error message is sent */
\sqrt{\frac{m}{n}} to the screen and the program is halted. \frac{m}{n}/* It returns the length of the matched code and the length of */
<sup>/*</sup> the corresponding run in locations pointed to by "codebitsptr" */
/ 
and"clrbitsptr" respectively. *
```
match\_blak(clrbitsptr,codebitsptr) register int \*clrbitsptr; int \*codebitsptr; **{**  /\* Huffman table for the black \*/ /\* codes. It is read from \*/  $\sqrt{\pi}$  right to left with the  $\pi/$  $\frac{1}{x}$  vacant bits filled with  $\frac{x}{x}$ <br> $\frac{1}{x}$  zeros in every word.  $/*$  zeros in every word. static unsigned BLK\_CODES[] = **{**   $\frac{1}{x}$  BARRAY 4 bits.  $\frac{x}{x}$ 0x7000,0x8000,OxbOOO,OxcOOO,OxeOOO, OxfOOO,  $/*$  BARRAY 5 bits.  $*/$ 0x9800,OxaOOO,0x3800,0x4000,OxdSOO, 0x9000,  $/*$  BARRAY 6 bits.  $*/$ OxlcOO,0x2000,OxOcOO,OxdOOO,0xd400, OxaSOO,OxacOO,OxScOO,  $\sqrt{k}$  BARRAY 7 bits.  $\sqrt{k}$ 0x4e00,0x1800,0x1000,0x2e00,0x0600, 0x0800,0x5000,0x5600,0x2600,0x4800, 0x3000,0x6e00,  $/*$  BARRAY 8 bits.  $*/$ 0x3500,0x0200,0x0300,OxlaOO,0x1bOO, 0x1200,0x1300,0x1400,0x1500,0x1600, 0x1700,0x2800,0x2900,0x2a00,0x2b00, 0x2c00,0x2d00,0x0400,0x0500,OxOaOO, OxObOO,0x5200,0x5300,0x5400,0x5500, 0x2400,0x2500,0x5800,0x5900,0x5a00, 0x5b00,0x4a00,OxAbOO,0x3200,0x3300, 0x3400,0x3600,0x3700,0x6400,0x6500, 0x6800,0x6700  $\}$ ; /\* Run-lengths corresponding '•/  $/*$  to the codes in "BLK\_CODES".  $*/$  $\frac{1}{x}$  Make-up runs are stored as  $\frac{x}{x}$   $\frac{1}{x}$  negative values to  $\frac{x}{x}$ /\* negative values to<br>/\* distinguish them from  $\frac{1}{x}$  distinguish them from  $\frac{x}{x}$ <br> $\frac{1}{x}$  the terminating runs.  $/*$  the terminating runs. static int BLK\_RUNS[] =  $\{k \}$  /\* BCODE\_4 bits. \*/ 2 ,3 ,4 ,5 ,6 ,7 ,  $/*$  BCODE 5 bits. **\*/**  8, 9, 10, 11, -64, -128,  $/*$  BCODE 6 bits.  $\frac{1}{2}$ 1, 12, 13, 14, 15, 16, 17, -192 **/\*** BC0DE\_7 bits.  $\frac{1}{N}$ 

```
18, 19, 20, 21, 22, 23, 24, 25, 26, 
                                 27, 28, -256, 
                                    \frac{x}{x} BCODE 8 bits. \frac{x}{x}0, 29, 30, 31, 32, 33, 34, 35, 36, 
                                 37 , 38, 39, 40, 41, 42, 43, 44, 45, 
                                 46, 47, 48, 49, 50, 51, 52, 53, 54, 
                                  55, 56, 57, 58, 59, 60, 61, 62, 63, 
                                  -320, -384, -448, -512, -576, 640}; 
                                     /* The black codes are grouped *//* in the "BLK_CODES" array */<br>/* according to their length. */
                                     /* according to their length.
                                     /* Their corresponding runs are */ 
                                     \frac{1}{n} stored in "BLK_RUNS" array. */<br>\frac{1}{n} The first element in */
                                     /* The first element in
                                     /* "BGROUPS" is equal to the no.*/ 
                                     /* of the pairs. First no. in *//* each pair is the length of *//* the code in bits. Second no. */\frac{1}{x} is the number of codes with \frac{x}{x}\sqrt{\dot{x}} this length.
static int BGROUPS[]={5, 4,6, 5,6, 6,8, 7,12, 8,42 };
register word; 
word = currentword; 
switch (1) 
   { 
        case 1: 
        { /* Find the first part of "word"*/ 
                                     /* that can be matched to a code*/
                                     /* of a black run. When a match *//* occurs return the "clrbits" */ 
                                     /* and "codebits". */if( match_all_bits(word,BLK_CODES,BLK_RUNS,BGROUPS, 
                                 clrbitsptr,codebitsptr) ) 
                 break; 
        } 
        default : { 
                   printf("Wrong code encountered in 'match_blak'\n');
                   exit(0) ;
                   } 
     } 
} 
/*---------------------- END MATCH_BLAK ----------------------------*/
/ )':======================= MATCH_WHITE =============================V« 
/* Codes of length = 2, 3, 4, 5, 6, 7, 8, 9 are processed in a *//* tree data structure in order to find a match for them with the *//* first 2, 3,...9 left bits of "currentword". Whenever a match is *//* found we exit from the tree. If no match is found in the tree, */
```

```
\sqrt{\dot{x}} the function looks at the content of currentword (current word \dot{x})
/* is a window that slides on the "cmprsdbfr") from left to right */
/* (up to bit 4) and tries to match the first ten bits with a code */<br>/* of white runs whose length is ten bits. If no match is found */
/* of white runs whose length is ten bits. If no match is found
/* it tries to match the first 11 bits and so on until it finds a \cdot x'\sqrt{\dot{x}} match. The last bits to be looked at are the first 13 bits. It \dot{x}/\dot{x}\sqrt{\dot{x}} is assumed that a match should be found otherwise an error
                                                                            \frac{1}{2}\sqrt{k} message is sent to the screen the and program is halted.
                                                                            \kappa/\sqrt{\dot{x}} The function returns the length of the matched code and the
                                                                            \frac{1}{2}\sqrt{\dot{x}} length of the corresponding run in locations pointed to by
                                                                            \mathcal{N}"codebitsptr" and "clrbitsptr" respectively. 
                                                                            \dot{\mathbf{x}} /
                                                                       =====*/
match_white(clrbitsptr,codebitsptr) 
int *clrbitsptr, *codebitsptr;
{ 
                                       /* See comment for "BLK_CODES". */
                           WHITE_CODES[] = 
static unsigned 
                           { 
                                       /* Codebits = 10.
                                                                            \cdot /
                                    OxOScO, 0x0600, 0x0200, 0x03c0, 
                                    OxOdcO, 
                                        /* WARRAY_11 bits. 
                                                                            \sqrt{ }OxOceO, OxOdOO, OxOdSO, 0x06e0, 
                                    0x0500, 0x02e0, 0x0300, 
                                       /* WARRAY 12 bits.
                                                                            \frac{1}{2}OxOcaO, OxOcbO, OxOccO, OxOcdO, 
                                    0x0680, 0x0690, 0x06a0, 0x06b0, 
                                    0x0d20, 0x0d30, OxOdSO, OxOdôO, 
                                    0x0d70, 0x06c0, 0x06d0, OxOdaO, 
                                    OxOdbO, 0x0540, 0x0550, 0x0560, 
                                    0x0570, 0x0640, 0x0650, 0x0520, 
                                    0x0530, 0x0240, 0x0370, 0x0380, 
                                    0x0270, 0x0280, 0x0580, 0x0590, 
                                    0x02b0, 0x02c0, 0x05a0, 0x0660, 
                                    0x0670, 0x0c80, 0x0c90, 0x05b0, 
                                    0x0330, 0x0340, 0x0350, 
                                        /* WARRAY_13 bits. 
                                                                            \frac{1}{2}0x0360, 0x0368, 0x0250 
                           1; 
                                       /* See comment for "BLK_RUNS". */ 
                  WHITE_RUNS[] = 
static int 
                           { 
                                       /* WCODE 10 BITS. */
                                    16, 17, 18, -64, 0, 
                                       /* WCODE\_11 bits. */
                                    19, 20, 21, 22, 23, 24, 25, 
                                       \sqrt{\kappa} WCODE<sub>12</sub> bits. \kappa/26, 27, 28, 29, 30, 31, 32, 33, 
                                    34, 35, 36, 37, 38, 39, 40, 41,
```

```
42, 43, 44, 45, 46, 47, 48, 49, 
                                      50, 51, 52, 53, 54, 55, 56, 57, 
                                      58, 59, 60, 61, 62, 63, -128, -192, 
                                      -256, -320, -384, -448,/* WCODE_13 bits. */
                                      -512, -576, 640}; 
static unsigned WGROUPS[]={4, 10,5, 11,7, 12,44, 13,3 }; 
register unsigned tmpword, word;
word = currentword; 
switch (l) 
   { 
         case 1; 
         { 
         if(word & 0x8000) 
                                                /\pi Bit 16 = 1.
                                                                                 \frac{1}{2}{ 
                   if(word & 0x4000) 
                                                /* Bit 15 = 1 hence code=2.*/
                             *clrbitsptr = 2;<br>/*
                                                         Bit 15 = 0.
                                                                                 \mathbb{R}else 
                             *clrbitsptr = 3; 
                   *codebitsptr = 2;\sqrt{\dot{x}} Code length = 2.
                                                                                 \dot{x}break; 
                   } 
         if(word & 0x4000) 
                                                / is
                                                                                 \pm /
                                                       Bit 15 = 1.
                   { 
                                                / is
                                                                                 \kappa/if(word & 0x2000) 
                                                       Bit 14 = 1. 
                             *clrbitsptr=4; 
                                                /\piCode = 4.
                                                                                 \frac{1}{2}/\piBit 14 = 0.
                                                                                 \frac{1}{25}else 
                                                / it
                                                       Code = 4.\frac{1}{2}*clrbitsptr=l; 
                                                / is
                   '•codebitsptr=3 ; 
                                                                                 \frac{1}{2}Code length = 3. 
                   break; 
                   } 
         if(word & 0x2000) 
                                                / is:
                                                                                 \mathbb{R} /
                                                       Bit 14 = 1. 
                   { 
                                                / it.
                                                                                 \dot{x}if(word & 0x1000) 
                                                       Bit 13 = 1. 
                                                / is
                             *clrbitsptr=5; 
                                                       Code = 5.\frac{1}{2}/\kappaBit 13 = 0.
                                                                                 \frac{1}{2}else 
                             '•clrbitsptr=6; 
                                                / is
                                                       Code = 6.\frac{1}{2}*codebitsptr=4; 
                                                /\piCode length = 4.
                                                                                 \frac{1}{2}break; 
                   } 
         if(word & 0x1000) 
                                                / is
                                                                                 \frac{1}{2}Bit 13 = 1. 
                   { 
                   if(word & 0x0800) 
                                                / it
                                                       Bit 12 = 1. 
                                                                                 \frac{1}{2}{ 
                             *clrbitsptr=7; /*Code = 7.\frac{1}{2}*codebitsptr=5; 
                                                       Code length = 5.
                                                                                 \pi/break; 
                             }
```

```
else /* Bit 12 = 0. */<br>{ /* Bit 11 = 1. */
                 if(word & 0x0400)<br>/*
                                        \c{Code} = 8. * /Aclrbitsptr=8 ; 
                 else /\dot{x} Bit 11 = 0.<br>/\dot{x} Code = 9.
                                                               \dot{\mathbf{x}} /
                                        Code = 9.\frac{1}{2}*clrbitsptr=9 ; 
                 *codebitsptr=6; \overline{X} Code length = 6.
                                                               \star /
                 break; 
                 } 
        } 
                             /* By reaching this points it *//* means that only 4 zero bits \frac{x}{y}<br>/* were found.
                             /* were found. */ 
                            /* mask with 1111 1110 00... \frac{x}{x}<br>/* to handle runs 10. 11. 12 \frac{x}{x}/* to handle runs 10, 11, 12
if((tmword=(word&0xfe00)) == 0x0800){ *codebitsptr=7 
                               *clrbitsptr=10; break; } 
if(tmpword==0x0a00) 
       { *codebitsptr=7 
                                *clrbitsptr=ll; break; } 
if(tmpword==0x0e00) 
        { *codebitsptr=7 
                                *clrbitsptr=12; break; } 
                            /* */ 
                            /* mask with 1111 1111 00...
                            /* to handle runs 13, 14, 15 */
if((tmpword=(word&0xff00)) == 0x0400){ *codebitsptr=8; \qquad \qquad *clrbitsptr=13; break; }
if(tmpword==0x0700){ *codebitsptr=8; \text{``clrbitsptr=14; break; }if((word&0xff80)=0x0c00){ *clrbitsptr=15; *codebitsptr=9; break; }
                            /* 
                            /* find the first part of
                                                               \frac{1}{2}/* "word" that can be matched 
                                                               \frac{1}{2}/* to a code of a white run. 
                                                               \mathcal{R}/* When a match occurs return
                                                               \frac{1}{2}/* the "clrbits" and "codebits".*/
if( mateh_a1l_bi ts(word,WHITE_CODES,WHITE_RUNS,WGROUPS, 
                         clrbitsptr.codebitsptr) ) 
        break; 
} 
default : { 
          printf( 
           " Wrong code encountered in 'match_white'\n"); 
          exit(0) ;
          }
```
 $\mathbf{r}$  $\mathbf{E}$ 

/\*-------------------- END MATCH\_WHITE() --------------------------\*/ /\* --------------------- END dupdtc.c -------------------------- \*/

13.7. File Dupdtd.c

```
/ k
* STATIC VARIABLES : 
it 
dbitsremain : Bits remaining in a given byte, initial value is 
* 8 bits. 
* xsize : Horizontal dimension of the block = length of 
* each line. 
* xlength : Counter for number of bits processed in the 
* current line. 
* linestart : Points to the start byte of every line in 
* compressed buffer. 
" currentbyteptr : Points to the current byte, in the decompression 
* buffer, to be filled. 
* currentbyte : Equals the contents of byte pointed to by 
* "currentbyteptr".<br>* leftbitsbyte : An array of masks
              : An array of masks to get the 16th bit, the 16th
* and 15th bits, and so on. 
rightbitsbyte : An array of masks to get the 1st bit, the 1st 
* and 2nd bits, and so on. 
*/ 
//include <memory.h> 
//define uchar unsigned char 
static int dbitsremain;<br>static int xsize, xleng
             xsize, xlength;
static char *linestart;<br>static uchar *currentbyt
             *currentbyteptr, currentbyte;
static uchar rightbitsbyte[]= 
                  {0,0x01,0x03,0x07,0x0f,0x1f,0x3f,0x7f,Oxff}; 
static uchar leftbitsbytei] = 
                 {0,0x80,0xc0,0xe0,0xf0,Oxf8,0xfc,Oxfe,Oxff}; 
/*=================== update_dcmprs_whitereg =======================*/
/* Put into the decompression buffer "dcmprsbufr" the exact number */ 
/* of white bits that equals the passed run length. */
update_dcmprs_whitereg(cIrbits) 
                             /* Number of white bits to be */register int clrbits; /* added to the buffer. \star/
{
```

```
register int difference; 
unsigned nmbrbytes;
difference = clrbits-dbitsremain; 
if( clrbits >= (dbitsremain+8) ) /* Can we use memset() ? * */<br>{<br>\frac{1}{2} /* YES we can, hence set the */
                                      /* YES we can, hence set the
                                      /* remaining bits of the current* 
                                      \sqrt{\pi} byte to 1's. \pi/*currentbyteptr | = rightbitsbyte[dbitsremain];
                                      /* Divide by 8 to get the number*/<br>/* of bytes that need to be */
        nmbrbytes=(difference)>>3; /* of bytes that need to be */<br>/* undated.
                                      \frac{1}{x} updated.
                                      /* Set "nmbrbytes" bytes to ones* 
        memset(++currentbyteptr,Oxff.nmbrbytes); 
        currentbyteptr +=nmbrbytes; /* Advance the pointer position* 
                                      /* If the difference was not *//* divisible by 8 then there */
                                      /* are some bits to be set *//* to ones in the next byte. */if((difference=difference &0x7) !=0) 
                 *currentbyteptr=leftbitsbyte[(difference)]; 
        dbitsremain=8-(difference); 
        } 
else \sqrt{x} No we can not use memset(). \sqrt{x}{ 
        if(difference < 0) 
                 {\frac{1}{x} /* Only few bits need to be set */<br>/* to one within the current */
                                      \frac{1}{x} to one within the current */<br>\frac{1}{x} byte, bence OR contents of */
                                      /* byte, hence OR contents of
                                      /* "currentbyteptr" with the * 
                                      \frac{1}{x} mask that is shifted left by */
                                      /* the negated difference. */
                 *(currentbyteptr) = ( rightbitsbyte[clrbits] <<
                                                (dbitsremain-clrbits) ); 
                 dbitsremain -=clrbits; 
                 } 
        else \sqrt{x} There are some bits in the x//* current and next byte to be *//* set to one. */{ 
                                      /* Set those bits left in */<br>/* the current byte to 1's */
                                      /* the current byte to 1's*currentbytept |=rightbitsbyte[dbitsremain];
                                      /* Set the required bits of the */\frac{1}{x} next byte to one. \frac{x}{x}*(++currentbyteptr) =leftbitsbyte[difference]; 
                 dbitsremain = 8 - (difference);<br>}
        } 
                                      /* If the end of the line is \frac{1}{2}
```

```
297
```

```
\sqrt{\pi} reached then initialize the \sqrt{\pi}if( (xlength+=c1rbits) >= xsize )
                                  /* 
variables to process the next*/ 
                                  /* 
line. '•/ 
       { 
       xlength=0; 
                                  \frac{1}{x} If "dbitsremin"=8 this means */
                                  \frac{1}{x} that "currentbyteptr" is \frac{x}{x}/* pointing to the first byte of*/
                                  \frac{1}{x} the next line and, of course, \sqrt{x}/* "dbitsremain" is correct. */
                                  \sqrt{\ast} So start a new line. \frac{\dot{x}}{\sqrt{\ast}}if(dbitsremain!=8) 
               { 
               dbitsremain=8; 
               ++currentbyteptr; 
               } 
       linestart=currentbyteptr; 
       return(O); 
       } 
else 
       return(1); /* Line did not end yet.
                                                                  */ 
ł
                    END UPDATE_DCMPRS_WHITEREG() ------------------*/
\frac{1}{x}/* Put into the decompression buffer "dcmprsbufr" the exact number *//* to black bits that equals the passed run length. Since initially*/
/* every bit in the buffer is set to zero, it is enough to advance */<br>/* the pointer by the run length.
* the pointer by the run length. 
update_dcmprs_blakreg(clrbits) 
register int clrbits; 
{ 
register 
               int difference; 
unsigned 
                       nmbrbytes; 
difference=clrbits-dbitsremain; 
if(clrbits \geq (dbitsremain+8) )/* Update more than two bytes. */{ 
                                  /* No need to set the remaining *//* bits of the current byte *//* to 0's since the buffer is *//* initialized to zero's. *//* Divide by 8 to get the number*/ 
       nmbrbytes=(difference)>>3; /* of bytes to be updated. *//* Advance the pointer position.*/ 
       currentbyteptr +=nmbrbytes+l; 
                                  /* By ANDING "difference" with*/
```

```
/* 0000 0111 we get the bit *//* position to start with in^*/<br>/* the next process. */
                                       /* the next process.
         dbitsremain=8-(difference &0x7 ); 
         } 
else /* Update one or two bytes. */
         { 
         if(difference<0) 
                                       /* Only few bits need to be */<br>/* set to zero within the */
                                       /* set to zero within the
                                       /* current byte, hence advance */ 
                                       /* "dbitsremain" by "clrbits", */<br>/* thus bits = run-length are */
                                       /* thus bits = run-length are
                                       /* set to zero in the current */<br>/* byte. */
                                       /* byte.
                  dbitsremain -=clrbits; 
         else 
                  { 
                                       /'• Advance "dbitsremain" by */ 
                                       /* "clrbits", thus bits = run- */
                                       /* length are set to zero in */ 
                  ++currentbyteptr; /* the current and next byte. */ 
                 dbitsremain=8- (difference); 
                  } 
         } 
                                       /* If the end of line is reached*/
                                       /* then initialize the variables*/<br>/* to process the next line. */
if( (xlength+=clrbits) >= xsize ) /* to process the next line.
         { 
         xlength=0; 
                                       /* If "dbitsremin"=8 this means */ 
                                       /* that "currentbyteptr" is *//* pointing to first byte of */ 
                                       /* the next line and, of course,*/ 
                                       /* "dbitsremain" is correct. \frac{x}{x}<br>/* So start a new line. \frac{x}{x}if(dbitsremain!=8) /* So start a new line.
                 { 
                 dbitsremain=8; 
                  ++currentbyteptr; 
                  } 
         linestart=currentbyteptr; 
         return(O); 
         } 
else 
         return(1); \frac{1}{x} Line did not end yet. \frac{x}{x}}<br>/*----
         ----------- END UPDATE_DCMPRS_BLAKREG() -------------------*/
/*==================== update_dcmprs_whitemk ========================*/
update_dcmprs_whitemk(clrbits)
```

```
int clrbits; 
{ 
register int difference;
register unsigned nmbrbytes; 
                                  \frac{1}{x} Refer to the comments in the \frac{x}{x}/* function update_dcmprs_Mhitereg.'''/ 
difference=clrbits-dbitsremain; 
*currentbyteptr |= rightbitsbyte[dbitsremain]; 
nmbrbytes=(difference)\gg3;memset(++currentbyteptr,Oxff,nmbrbytes); 
currentbyteptr +=nmbrbytes; 
if((difference=difference &0x7) !=0) 
        '•currentbyteptr=leftbitsbyte[(difference)]; 
dbitsremain=8-(difference); 
xlength +=clrbits; 
return(1);} 
/*----------------- END UPDATE DCMPRS WHITEMK() ----------------- */
/ 5V==================== update_dcmprs_blakmk =======================!'t/ 
update_dcmprs_blakmk(clrbits)<br>register int clrbits;
register int
{ 
register int difference; 
unsigned nmbrbytes; 
                                  /* Refer to comments in function */<br>/* update domprs blakreg. */
                                  /* update_dcmprs_blakreg.
difference=clrbits-dbitsremain; 
nmbrbytes=(difference)>>3;currentbyteptr +=nmbrbytes+l; 
dbitsremain=8-(difference &0x7); 
xlength +=clrbits; 
return(l); 
} 
/*----------------- END UPDATE_DCMPRS_BLAKMK() ------------------*/
                                     /* Even number of bytes only. */ 
                                    /* If the line length is odd do */<br>/* not process the last byte. */
static unsigned bytelinelngth; /* not process the last byte. */ 
/A======================== init_dcmprsbfr =========================:v/ 
init_dcmprsbfr(dcmprsbfrptr, sizexbits)<br>unsigned char *dcmprsbfrptr;
                         *dcmprsbfrptr;
int sizexbits;
```
 $\sim 10$ 

```
{ 
linestart=currentbyteptr=dcmprsbfrptr; 
bytelinelngth= ( ( ((xsize=sizexbits)/8) /2)*2); 
xlength=0; 
dbitsremain=8; 
} 
/*-------------------- END INIT DCMPRSBFR() -----------------------*/
/*======================= adjst_line =============================*/<br>/* swap every pair of bytes in every word of the current line. */
/,•:=================================================================,•t/ 
adjst_line() 
{ 
swapbyts(linestart,linestart,bytelinelngth);
```
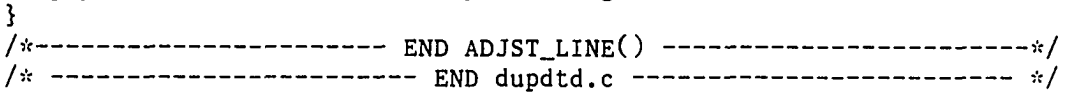

## 13.8. File Initscrn.c

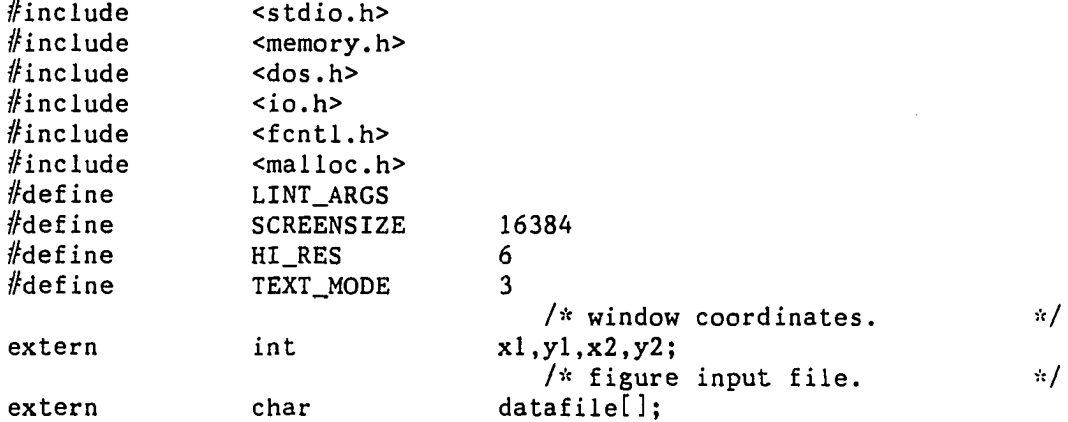

 $i \neq j$  $/*$  init\_screen(value) : Function to initialize the whole screen.  $/*$  It takes its input interactively. If "value" is equal to one  $/*$  then the input file was entered at the command line. it ============================================================= init\_screen(value) int value;  $\mathbf{v}$  $\frac{N}{n}$ **{**  char int char char \*screenbufr; /\* Temporary buffer. \*/ fhl,bytesread.modeval,loop=l; flag, c; /\* "src" is a far pointer  $*$ / far \*src;  $/*$  initialized to "screenbufr". \*/

```
if( value \leq 1)
{ 
        while(loop) 
        { 
                 printf("enter name of data file \langle n'' \rangle;
                 gets(datafile);printf("your data file is %s \n\infty", datafile);
                 printf("Are the values entered correct ?\n");
                 printf("enter Y or N 
                 flag=getchar(); 
                 while(((flag != 'y') \&((flag != 'n')) ){ 
                          flag=getchar(); 
                          printf("enter y or n "); 
                          flag=getchar(); 
                 } 
                 while((c=getchar()) !='\n') 
                 if(flag=='y')loop=0; 
        } 
} 
setscmode(HI_RES);
                             \sqrt{*} do the first bank (even) by \sqrt{*}/
                             /* allocating the half total \frac{1}{\sqrt{t}} size.
                             /* size.
screenbufr=malloc(SCREENSIZE/2); 
fhl = open(datafile, O_RDOMLY|O_BINARY);\frac{1}{x} read the first bank. \frac{x}{x}bytesread=read(fhi,screenbufr,SCREENSIZE/2); 
src=(char far *)(screenbufr+7);
                    /* The screen format has the first byte */ 
                    /* of the 1st bank at offset 8000 of the*/ 
                    /* screen segment. Move the data from *//* the file to that segment. Note that *//* in the screen segment the bytes */
                    /* starting at offset 8000 till (8192-7)*/ 
                    /* will be filled with whatever the file*/ 
                    /* has. This part is not from the */
                    /* physical screen. 
movedata(FP_SEG(src),FP_0FF(srC),OxbSOO,0x0000, 
                                           (SCREENSIZE/2)-7); 
bytesread=read(fhl,screenbufr,SCREENSIZE/2); 
src=(char far *)(screenbufr); 
                    /* The 1st seven bytes of the 2nd half *//* of the file are a continuation of the*/
                    /* (192-7) bytes that BASIC took from *//* the screen memory and dumped it to */
                    \sqrt{\pi} the file. So the second half of the \sqrt{\pi}
```

```
/* screen starts after 7 bytes of the
                                                                             \cdot/* 2nd part of the file. By copying the */<br>/* second half of the file into offset */
                               /* second half of the file into offset
                               /* (0x2000-7) we will fill the 7 bytes */
                               /* at (0x2000-7) then the 2nd half of
                                                                             \frac{1}{2}/* the screen will be copied to offset
                                                                             \dot{M}÷.
              \mathbf{u}/* (0x2000). This fills the odd part of */
                               /* the screen. The remaining (192-7) of */<br>/* the file will fill offset */
                               /* the file will fill offset
                               /* (0x2000+8000) till offset
                                                                             \frac{1}{2}\frac{1}{2} (0x2000+8000+(192-7)).
                                                                             \dot{\mathbf{x}} /
         movedata(FP_SEG(src 
,FP_OFF(src),OxbSOO,(0x2000-7), 
                                                       SCREENSIZE/2); 
         close(fhl); 
         free(screenbufr);
\mathcal{F}/*------------------------ END INIT_SCREEN -----------------------*/
\frac{1}{x} Sets the screen to the desired video mode. \frac{x}{x} \frac{x}{y}\sqrt{\dot{x}} set the video mode function. \dot{x}/\dot{x}int setscmode(mode)
int mode:
{ 
union REGS inregs; 
union REGS outregs; 
                                        /* return the code and the \frac{r}{l} \frac{r}{l} interrupt for function \frac{r}{l}/* interrupt for function
                                        \frac{1}{x} "gdosint". \frac{x}{y}int ret_code,int_no; 
                                        \frac{1}{x} "set video mode" BIOS \frac{x}{x} */
                                        /* function call.
   inregs.h.ah=0; 
   inregs.h.al=mode; 
   ret\_code = int86(0x10, \∈ s_0, \&out; \&out; s);
                                       /* return the code to check for */\frac{1}{x} any errors. \frac{x}{x}return(ret_code); 
} 
/*--------------------- END SETSCMODE -----------------------------*/
/* ------------------- END initscrn.c -------------------------- */
```
# 13.9. File Gttime.c

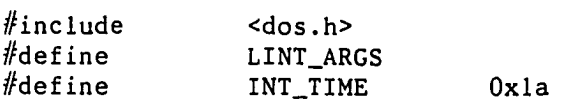

 $\mathbb{R}^2$ 

```
/,•:========================== GTTIME ===============================yc 
/* It returns the current time, only the seconds and the hundredths*/
/* of a second. The return value is the addition of the two, in */<br>/* hundredths of a second.
/* hundredths of a second.
/5V============== === ==== = = ======================= = = = ======= ==== ==== = 5'C 
unsigned gttime(){ 
union REGS inregs; 
union REGS outregs; 
unsigned tc;
inregs.h.ah=0x2c; 
intdos(&inregs, &outregs);
tc = (outres.h.d1) + (100 * outregs.h.dh);return(tc); 
} 
/*----------------------- END GTTIME () ---------------------------*/
/* ---------------------- END gttime.c -------------------------- */
                         13.10 File Print.c 
#inc1ude <io.h>
//include <stdio.h> 
/* Print the results to the output file. The data to be printed out*/
/* are the compression time, the decompression time and the \frac{r}{d} /* compression factor.
/* compression factor.
/a=================================================================,V 
print_results(thefile,x1,y1,x2,y2,cmprstime,dcmprstime,avgfactor)<br>char thefile[41];
               the file [41];
unsigned x1,y1,x2,y2;unsigned cmprstime,dcmprstime; 
float avgfactor;
{ 
FILE *outfile;
printf(" Compression factor is %f \n", avgfactor) ;
printf( 
  "Compression time is %u in 1/100 of a second \ln", cmprstime );
printf( 
  "Decompression time is %u in 1/100 of a second \ln", dcmprstime );
                                  /* Send data to table.dat file. */ 
if( (outfile = fopen('table.dat", "r") = WULL){ 
                                  /* Open the file for writing. */
                                  /* Print the table heading too. */ 
  outfile = fopen( "table.dat", "w'' ) ;
```
fprintf(outfile,  $x1$  yl  $x2$  y2 cmprs cmprs "); fprintf(outfile,"dcprs  $\langle n" \rangle$ ; fprintf(outfile, " fetor time "); fprintf(outfile,"time \n" ); fprintf(outfile,<br>"-----------------------------------------------||);  $fprint(outfile, "---------------\n)$ ; **}**  else {  $\frac{1}{2}$  /\* Appending. \*/ '<br>outfile = fopen( "table.dat", "a" ) ; **}**   $\frac{1}{2}$  Output formats.  $\frac{1}{2}$ fprintf(outfile, "%-20s %3u %3u %3u %3u %6.2f %4u %5u\n", thefile, xl, yl, x2, y2, avgfactor, cmprstime, dcmprstime ); fclose(outfile); **}**  /\*-------------------- END PRINT\_RESULTS() ----------------------\*/ /\* ------------------------ END print.c -------------------------- \*/

### 13.11. File Geth.asm

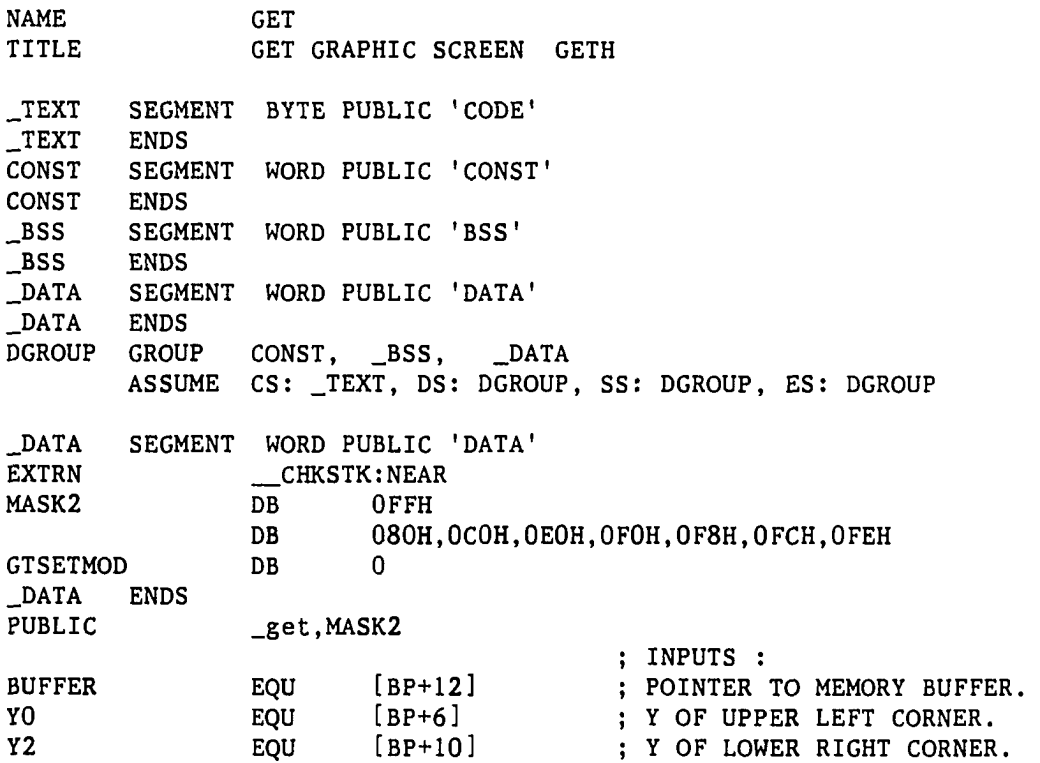

 $\ddot{\phantom{a}}$ 

 $\sim 10$ 

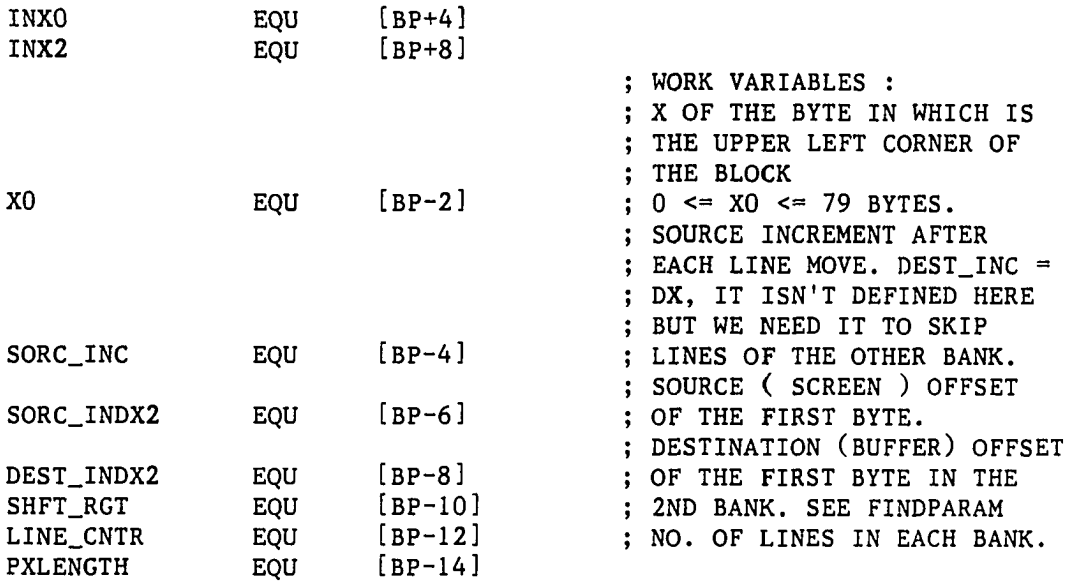

 $ODDORG = 02000H$ 

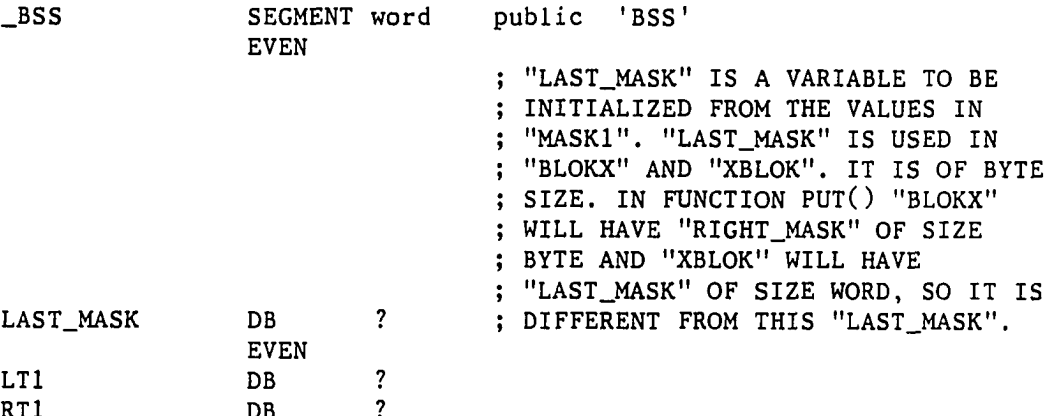

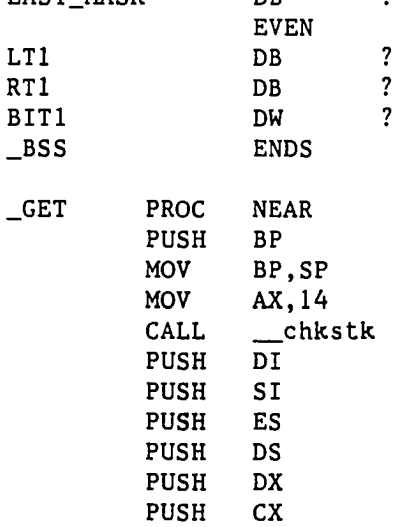

 $\alpha_{\rm eff} = 400$ 

**306** 

 $\mathcal{L}(\mathcal{A})$  and  $\mathcal{L}(\mathcal{A})$ 

 $\sim 10$ 

 $\sim$  .

PUSH BX<br>PUSH AX PUSH GET\_SMODE: MOV AH, 15 INT **16**  CMP AL,4 JNE HIGH\_RES MOV RT1,2 MOV LT1,1 MOV WORD PTR BIT1,3 JMP FIND\_PARAMS HIGH\_RES: CMP AL,6 JNE NOT\_GRAPH MOV RTL ,3 MOV WORD PTR BIT1,7 MOV LTL ,0 JMP FIND\_PARAMS NOT\_GRAPH: JMP GT\_DONE FIND\_PARAMS : FINDPARAM COMMENT \* FIND\_PARAMS WILL RETURN "DX = XLENGTH" (CASEL AND CASE3\_B) OR "XLENGTH-1" (FOR CASE 2 AND CASE3\_A) WHERE "XLENGTH"= NO. OF BYTES NEEDED TO STORE EACH LINE. BX = COUNTER FOR Y LINES= NO. OF LINES IN THE FIRST BANK.  $CX =$  KIND OF BLOCK.  $\mathbf{r}$ INIT\_BUFFER: MOV AX.DS LET ES = DS. MOV ES,AX MOV DI,BUFFER DI = ADDRESS OF THE 1ST BYTE IN THE BUFFER. STORE "XLENGTH" IN THE MOV AX,PXLENGTH ; IST WORD OF THE BUFFER. "XLENGTH" IS IN PELS. **STOSW** MOV AX,Y2 SUB AX,YD AX INC ;  $AX = Y2-Y0 + 1$ . STORE "YLENGTH" IN THE 2ND WORD OF **STOSW** THE BUFFER. MOVE\_SETUP: AX,80 MOV SUB AX,DX MOV SORC\_INC,AX  $\text{? 'SORC\_INC''} = 80 - \text{SIZE.}$ MOV AX.YO SHR AX,1 AX = NUMBER OF THE 1ST LINE ON THE ; SCREEN. STORE "DX" IN "SI". MOV SI.DX MOV BL,80

 $\cdot$ 

 $\overline{a}$ 

MUL MOV ADD MOV AND JZ ADD MOV ORG\_EVEN: MOV ADD MOV MOV ADD ADD MOV MOV SUB INC MOV SHR MOV AND ADD CMP JBE MOV MOV CLD<br>JCXZ CHOOSE: CMP JNZ RIGH\_TBAD: CALL JMP LEFT\_BAD: CMP JNZ CALL JMP BL DX.SI AX,XO BX,YO  $BX, 1$ ORG\_EVEN AX.ODDORG BX,80 ; RESTORE "DX". ; AX = (YO/2) \* 80 + XO. ; IF BL = 1 THEN YO IS ODD. ; IF BL = 0 THEN YO IS EVEN. ; YO IS ODD SO ADD THE ORIGIN OFFSET ; OF THE ODD BANK INTO THE SCREEN ; SEGMENT. SI,AX AX,BX S0RC\_INDX2,AX AX,BUFFER AX,4 AX,DX DEST\_INDX2,AX AX,Y2 AX,YO AX BX,AX AX,1 LINE\_CNTR,AX  $BX, 1$ BX.AX BX,0 Y\_ERROR AX,0B800H DS,AX ALL\_OK  $CX, 1$ LEFT\_BAD SI = SOURCE INDEX OF THE FIRST BANK IF YO IS ODD THEN S0RC\_INDX2 =  $:$  SOURCE INDEX1 + 80. DEST\_INDX1 WAS ALREADY INITIALIZED TO 4 AFTER WE FILLED THE FIRST TWO WORDS OF THE BUFFER. DEST\_INDX2 = BUFFER + 4 (DUE FIRST TWO WORDS) + DX (DUE TO THE FIRST : LINE) ; BX = AX = Y2-Y0 + 1 = "YLENGTH" ; IN PELS. ; AX = NO. OF LINES IN THE SECOND ; BANK. ; SO STORE IT IN THE LINE COUNTER. ; IF "YLENGTH" IN PELS WAS ODD THEN ; BX = 1, HENCE ADD IT TO THE LINE ; COUNTER. ; STORE THE RESULT IN BX, WHICH WE ; USE AS Y LINES COUNTER. ; IF BX (i.e. NO. OF Y LINES IN THE ; FIRST BANK) <= 0 THEN Y VALUES ; WERE WRONG) ; LET DS = B800 = SCREEN SEGMENT. ; JUST TO MAKE SURE. GTBLKX GT\_DONE  $CX, 2$ X\_ERROR GTXBLKX GT\_DONE

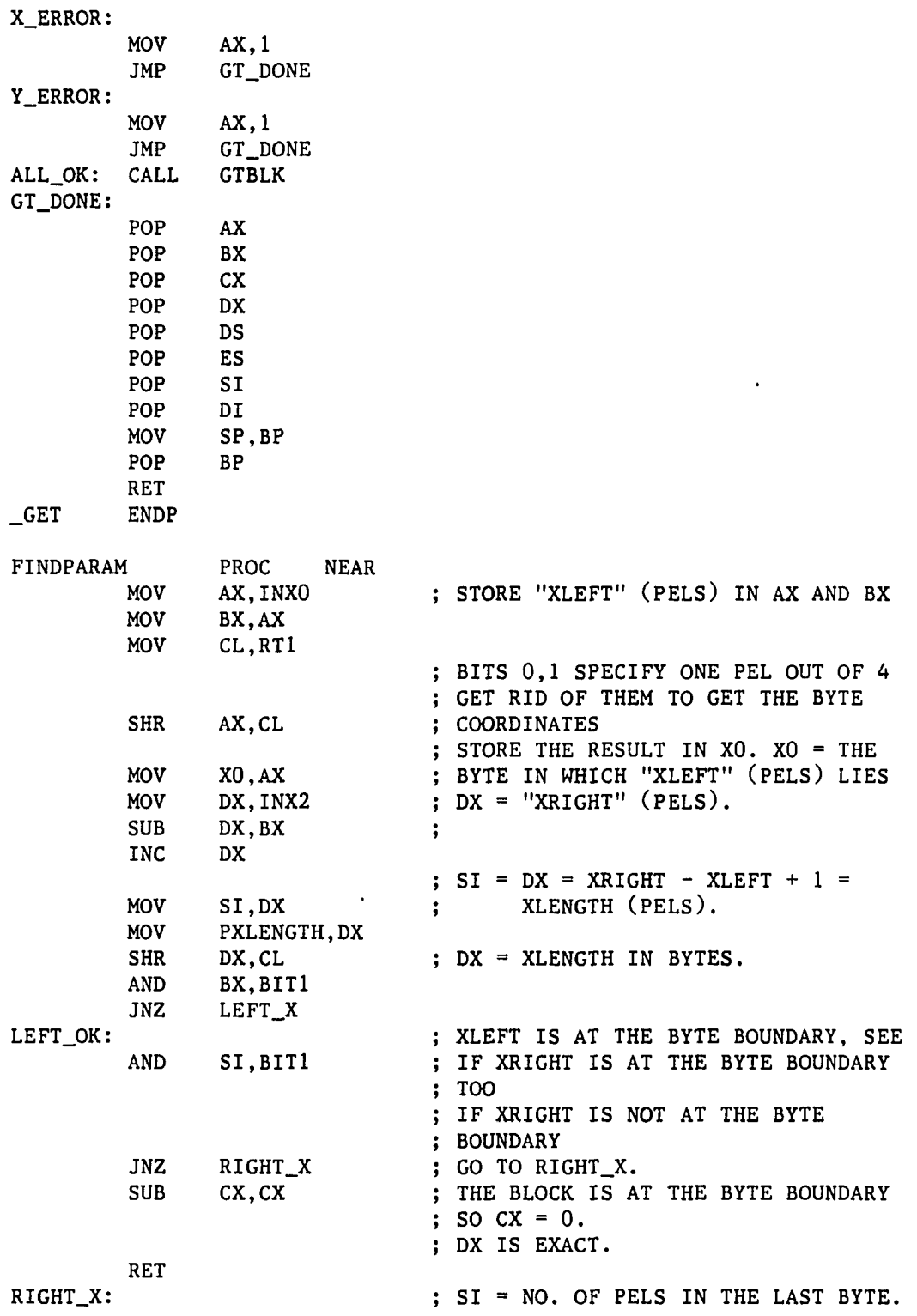

 $\ddot{\phantom{0}}$ 

 $\mathcal{L}^{\pm}$ 

 $\Box$ 

 $\bar{\mathbb{Q}}$ 

 $\bar{\mathcal{A}}$ 

MOV SHL MOV MOV INC MOV RET LEFT\_X: MOV INC SUB MOV SHL MOV AND JZ INC SET\_LST\_MSK: MOV SHL MOV MOV MOV RET FINDPARAM ;  $SI = 1,2,3$  (=0 IS A PREVIOUS CASE). CL,LT1 SI,CL AL,[SI+MASK2] LAST\_MASK,AL ; DX = NO. OF BYTES NEEDED IN DX ; THE ARRAY.  $CX, 1$ AX,BIT1 AL AL,BL CL,LT1 AL,CL WE USE SHFT\_RGT TO SHIFT THE WORD IN WHICH A PEL (OTHER THAN ZERO) ; IS THE START OF EACH LINE. BYTE PTR SHFT\_RGT,AL THE SCREEN BYTE THAT WE WANT TO ; TRANSFER TO THE BUFFER. WE SHIFT THE WORD TILL THE DESIRED BYTE FITS INTO AL. FOR THE LAST BYTE WE NEED ONLY PART OF THE BYTE SO WE ZERO THE EXTRA PELS USING LAST\_MASK. SI, BIT1 ; IF SI = 0 WE HAVE NO EXTRA PELS,<br>SET\_LST\_MSK ; HENCE THE LAST BYTE IS COUNTED I ; HENCE THE LAST BYTE IS COUNTED IN ; DX. DX ; INCREMENT DX TO TAKE THE LAST BYTE ; OUT OF DX. SINCE SI WAS CALCULATED FROM XLENGTH IT INCORPORATED THE EFFECT OF XO AND X2 IN THE LAST BYTE OF THE BUFFER. LAST\_MASK TAKES CARE OF THE EXTRA PELS IN THE LAST BYTE. THE DIFFERENCE BETWEEN "GET" AND "PUT" FUNCTIONS IS THAT IN "PUT" WE WANT TO PRESERVE THE OLD CONTENT OF THE SCREEN (i.e. THE EXTRA PELS IN THE LAST BYTE). BUT IN "GET" WE ; ZERO THE EXTRA PELS BY LAST\_MASK. CL.LTl SI,CL AL,MASK2 [SI] LAST\_MASK,AL  $CX, 2$ SI = NO. OF PELS IN THE LAST BYTE.  $5I = 0,1,2,3$ ENDP

GTBLK LOOP1: PROC MOV PUSH LOOP2: MOV MOV SHR REPZ SHR JNB LODSB STOSB NEXT\_LINE: ADD ADD DEC JNZ NEXT\_BANK: MOV POP CMP NEAR  $CX, 2$ CX CX,DX AX.DX  $CX, 1$ MOVSW AX.l NEXT\_LINE SI,SORC\_INC DI,DX BX LOOP<sub>2</sub> BX,LINE\_CNTR CX BX,0 JBE GTBLK\_DONE MOV MOV CHANG\_ORIGN; XOR LOOP GTBLK\_DONE: GTBLK SI,S0RC\_INDX2 DI,DEST\_INDX2 SI,02000H LOOPl RET ENDP ; INITIALIZE THE OUTSIDE COUNTER. ; STORE THE OUTSIDE COUNTER. ; INITIALIZE THE BYTES COUNTER. ; STORE IT IN AX ALSO.  $CX = CX/2 = NO.$  OF WORDS. MOVE AS WORDS. ; IF THE NO. OF BYTES WAS EVEN ; THEN GO TO DO THE NEXT LINE. NO. OF BYTES WAS ODD SO WE HAVE ; TO MOVE THE LAST BYTE. ; INCREMENT SI AND DI BY SORC\_INC. ; IF THEIR IS MORE LINES START AGAIN. REINITIALIZE BX TO THE NO. OF Y LINES IN THE SECOND BANK. RESTORE THE ROUND COUNTER. DOES THE SECOND BANK HAVE ANY ; LINES ? ; IF NOT, THEN THE BLOCK HAS ONLY ONE Y LINE AND WE ARE DONE. ELSE, THE 2ND BANK HAS LINES SO ; CONTINUE. ; SI POINTS TO THE OFFSET IN THE SECOND BANK. DI POINTS TO THE 2ND LINE IN THE BUFFER CHANGE FROM EVEN TO ODD BANK OR VICE VERSA. GTBLKX LOOP IX: L00P2X: PROC MOV PUSH MOV DEC MOV SHR REPZ SHR JNB NEAR  $CX, 2$ CX CX,DX CX AX,CX  $CX, 1$ MOVSW AX,1 ADJUST LAST DX DID NOT INCLUDE THE LAST BYTE ; SO DO THE LAST BYTE OF ADJUST\_LAST.  $; AX = CX = DX = XLENGTH.$  $CX = XLENGTH/2$  (- 0/1 BYTE). ; IF XLENGTH WAS EVEN THEN MOVING DX BYTES IS DONE, GO TO ADJUST\_LAST
LODSB **STOSB** ADJUST\_LAST: LODSB MOV AND STOSB NEXT\_LINEX; ADD ADD DEC JNZ NEXT\_BANKX: MOV POP CMP JBE MOV MOV CHANG\_ORGX: XOR LOOP GTBLKX\_DONE: GTBLKX GTXBLKX PROC MOV XLOOPl: PUSH MOV XL00P2: MOV DEC JZ XL00P3: LODSW XCHG SHR STOSB CL,ES:LAST\_MASK SET TO 0 THE BITS WE DO NOT WANT. AL,CL DX WAS ODD SO WE STILL HAVE TO MOVE : ONE MORE BYTE. LOAD THE LAST BYTE FROM THE SCREEN. COPY THE BITS, FILL FROM LEFT TO ; RIGHT. ; STORE THE RESULT IN THE LAST BYTE OF THIS LINE. SI,SORC\_INC DI.DX BX L00P2X BX,LINE\_CNTR CX BX,0 GTBLKX\_DONE SI,S0RC\_INDX2 DI,DEST\_INDX2 SI,02000H LOOP IX RET ENDP NEAR  $cx, 2$ BEFORE INCREMENTING DL WE HAVE DX = THE NO. OF BYTES EXCEPT ; THE LAST BYTE  $0 \leq C$  (  $DX = XLENGTH$  )  $:$  <= 79 SO DL = DX = XLENGTH - 1. ; NOW WE HAVE  $DL = XLENGTH + 1$ , DL = 1 IF ONLY THE LAST BYTE TO BE ; PROCESSED.  $(1 \leq D L \leq 80. )$ CX CL,SHFT\_RGT CH,DL CH XLAST\_BYTE AH,AL AX.CL IF DX WAS ORIGINALLY 0 (i**.e.** WE ; HAVE ONLY ONE BYTE, WHICH IS THE LAST ONE) THEN WE HAVE TO MOVE ONLY THIS LAST BYTE SO GO TO LAST\_BYTE. LOAD A WORD FROM THE SCREEN. SHIFT IT TO THE RIGHT TILL THE DESIRED BYTE FITS INTO AL. : STORE THIS BYTE INTO THE BUFFER. SI WAS INCREMENTED BY 2 TO GET

DEC DEC JNZ XLAST\_BYTE: LODSW XCHG SHR AND STOSB DEC XNEXT\_LINE: ADD ADD DEC JNZ XNEXT\_BANK; MOV POP CMP JBE MOV MOV CHNG\_XORG: XOR LOOP GTXBLK\_DONE: GTXBLKX  $T$ EXT END /\* ---------------------- END geth.asm SI CH XL00P3 AH.AL AX.CL AL,ES:LAST\_MASK SI SI,SORC\_INC DI.DX BX XL00P2 BX,LINE\_CNTR CX BX,0 GTXBLK\_DONE SI,S0RC\_INDX2 DI,DEST\_INDX2 SI,02000H XLOOPl RET ENDP ENDS BYTES 3,4 (i.e. WE GOT 1,2). ; SO DECREMENT SI ; IF THE BLOCKS ARE DONE THEN END THE LOOP, IF NOT LOOP AGAIN.

## 13.12. File Puth.asm

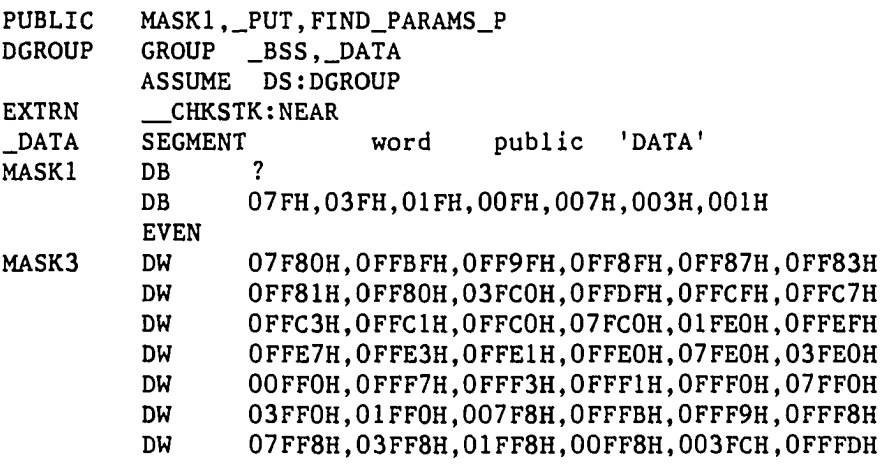

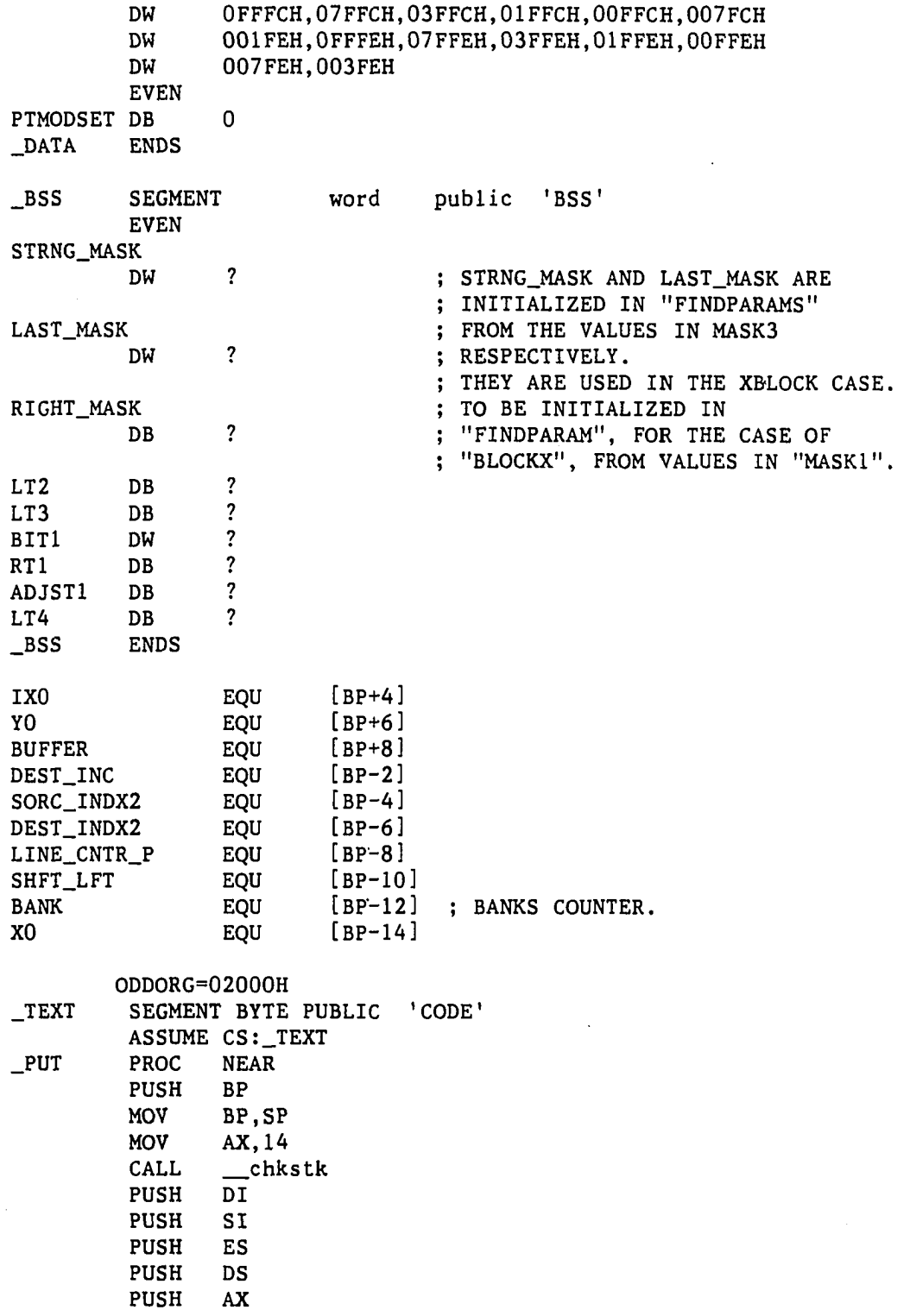

**314** 

 $\hat{\mathcal{A}}$ 

 $\hat{\mathcal{L}}$ 

 $\ddot{\phantom{a}}$ 

 $\sim$   $\sim$ 

PUSH BX<br>PUSH CX PUSH CX<br>PUSH DX PUSH GETSC\_MODE: MOV AH, 15<br>INT 16 INT<br>CMP  $AL, 4$ JNE HIGH\_RES\_P<br>MOV RT1,2  $RT1,2$ MOV LT2,1<br>MOV LT3,5  $LT3,5$ MOV BIT1,3<br>MOV ADJST1 MOV ADJST1,16<br>MOV LT4,2 MOV LT4,2<br>JMP FIND FIND\_PARAMS\_P HIGH\_RES\_P: CMP AL,6 JNE NOT\_GRAPH\_P MOV RT1,3<br>MOV LT2,0 MOV LT2,0<br>MOV LT3,4  $LT3,4$ MOV BIT1,7<br>MOV ADJST1 MOV ADJST1,0<br>MOV LT4.1 MOV LT4,1<br>JMP FIND FIND\_PARAMS\_P NOT\_GRAPH\_P: JMP PUT\_DONE FIND\_PARAMS\_P: FINDPARAM\_P MOVE\_SETUP\_P: AX, 80 DEST\_INC = 80-SIZE ( = SCREEN\_INC.) SUB AX,DX MOV DEST\_INC,AX MOV AX,YO  $\ddot{ }$ SHR AX, 1 MOV BL,80 MOV DI, DX<br>MUL BL **MUL**<br>**MOV** MOV DX, DI<br>ADD AX, XO ADD AX, XO<br>MOV BX, YO BX, YO AND BX,1 JZ ORG\_EVEN\_P<br>ADD AX,ODDORG ADD AX, ODDORG<br>MOV BX, 80 BX,80<br>MOV ORG\_EVEN\_P: MOV DI.AX BX = 0 OR 80. ADD AX.BX MOV DEST\_INDX2,AX MOV AX,SI  $\cdot$ ADD AX,DX

S0RC\_INDX2,AX MOV AX,LINE\_CNTR\_P MOV MOV BX,AX SHR AX,1 AX = NO. OF Y LINES IN THE SECOND MOV LINE\_CNTR\_P,AX BANK. STORE IT IN THE LINE COUNTER. AND BX,1 ; IF "YLENGTH" WAS ODD THEN  $BX = 1$ , ADD BX,AX HENCE THE FIRST BANK HAS ONE MORE LINE THAN THE SECOND. BX,0 CMP JBE Y\_ERROR\_P MOV BYTE PTR BANK, 2 ; INITIALIZE THE BANKS COUNTER. MOV AX,OB800H MOV ES,AX CHOOSE\_P: JCXZ G\_ALL\_OK\_P CMP  $CX, 1$ JNZ G\_LEFT\_BAD\_P G\_RIGHT\_BAD\_P; CALL PUTBLKX PUT\_D0NE JMP G\_LEFT\_BAD\_P: CMP  $CX, 2$ JNZ X\_ERROR\_P PUTXBLKX CALL PUT\_D0NE JMP X\_ERR0R\_P: JMP PUT\_DONE Y\_ERR0R\_P: JMP PUT\_D0NE G\_ALL\_OK\_P: CALL PUTBLK PUT\_D0NE: POP DX POP CX POP BX POP AX POP DS POP ES POP SI POP DI MOV SP.BP POP BP RET \_PUT ENDP FINDPARAM\_P PROC NEAR MOV SI,BUFFER ; SI POINTS TO THE BUFFER. LODSW<br>MOV ÷ DI, AX DI HERE IS USED AS A GENERAL REGISTER. LET DI="XLENGTH" (PELS),

**LODSW** MOV LINE\_CNTR\_P, AX MOV DX,DI MOV CL,RT1 SHR DX,CL MOV AX, IXO<br>SHR AX.CL AX, CL MOV XO, AX<br>MOV BX.IX BX, IXO AND BX,BIT1 JNZ LEFT\_BAD\_P AND DI,BIT1 JNZ RIGHTX\_P SUB CX,CX RET RIGHTX\_P: MOV SHL MOV MOV **INC** MOV RET LEFT\_BAD\_P: MOV INC SUB MOV SHL MOV AND JZ CL,LT2 DI,CL AL.MASKl [DI] RIGHT\_MASK,AL DX  $CX, 1$ AX.BITl AL AL.BL CL,LT2 AL,CL SHFT\_LFT,AL DI.BITl SET\_LST\_MSK\_P LET "LINE\_CNTR" HOLD THE TOTAL NO. OF Y LINES, i.e. "YLENGTH".  $DX = "XLENGTH" (PELS).$ LAST TWO BITS SPECIFY THE EXTRA PELS. GET RID OF THEM.  $DX = "XLENGTH" (-1 IF WE HAD)$ EXTRA PELS.) ; BX PELS OF XO (i.e.  $BX = 0, 1, 2, 3.$ ) IF THE BLOCK DID NOT START AT PEL 0 (i.e. WITHIN BYTE) GO TO LEFT\_BAD\_P DI = NO. OF EXTRA PELS (0,1,2 OR 3 PELS.) EXTRA PELS ? IF SO, GO TO RIGHTX\_P. NO EXTRA PELS ( DI=0. ) NOTE THAT RIGHT\_MASK IS A BYTE, BUT LAST\_MASK IS A WORD ( THIS LAST\_MASK DIFFERS FROM THE ONE USED ; IN "GET" FUNCTION. ) SHFT\_LEFT SHIFTS A BYTE FROM THE BUFFER IN AX TILL IT STARTS AT THE PEL WERE XO ( OR THE BLOCK ) STARTS. STRNG\_MASK WILL ZERO THE BITS OF A COPY OF THE SCREEN CORRESPONDING TO THIS BYTE. "ORING" AX AND THE MASKED WORD GIVES US THE CORRECT WORD TO PUT ON THE SCREEN.

 $\ddot{\phantom{a}}$ 

 $\sim$   $\sim$ 

INC SET\_LST\_MSK\_P: DEC MOV SHL ADD MOV SHL MOV MOV MOV MOV MOV END\_FIND\_P: FINDPARAM\_P PUTBLK LOOPl: L00P2\_P: MOV MOV SHR REPZ SHR JNB LODSB STOSB NEXT\_LINE\_P: ADD ADD DEC JNZ NEXT\_BANK\_P: MOV CMP JZ MOV MOV CHNG\_ORG\_P: XOR DEC JNZ PUTBLK\_DONE: PUTBLK PUTBLKX LOOP1X\_P: DX BX CL,LT3 BX.CL BL.ADJSTl CL,LT4 DI.CL AX,MASKS[BX+DI] THE LAST\_MASK HAS ZERO BITS LAST\_MASK,AX AX,MASK3 [BX] STRNG\_MASK,AX  $CX, 2$ RET ENDP BX <= 7\*16 =112 SO WE CAN USE BL ; INSTEAD OF BX. STARTING AT THE PEL OF XO ( DEFINED BY BX. ) AND CONTINUES FOR THE NO. OF EXTRA BITS ( DEFINED BY DI. ) PROC NEAR CX,DX AX.DX  $CX, 1$ MOVSW AX,1 NEXT\_LINE\_P DI,DEST\_INC SI,DX BX L00P2\_P BX,LINE\_CNTR\_P  $BX, 0$ PUTBLK\_DONE DI,DEST\_INDX2 SI,S0RC\_INDX2 DI,02000H BYTE PTR BANK LOOPl RET ENDP PROC NEAR

L00P2X\_P: MOV DEC JZ MOV SHR REPZ SHR JNB LODSB **STOSB** ADJST\_LASTX\_P: LODSB MOV AND OR STOSB NEXT\_LINEX\_P: ADD ADD DEC JNZ NEXT\_BANKX\_P: MOV CMP JZ MOV MOV CHNG\_ORGX\_P: XOR DEC JNZ PUTBLKX\_DONE: PUTBLKX PUTXBLKX MOV XL00P1\_P: MOV PUSH DEC JZ XL00P2\_P; CX,DX CX ADJST\_LASTX\_P AX,CX  $CX, 1$ MOVSW AX,1 ADJST\_LASTX\_P ; WE DO NOT CHECK IF LAST BYTE IS ; FULL BECAUSE THAT CASE IS HANDLED ; IN "BLOCK" AND NOT "BLOCKX". AH.ES:[DI] AH,RIGHT\_MASK AL,AH DI,DEST\_INC SI,DX BX L00P2X\_P BX,LINE\_CNTR\_P BX,0 PUTBLKX\_DONE DI,DEST\_INDX2 SI,S0RC\_INDX2 DI,02000H BYTE PTR BANK L00P1X\_P RET ENDP<br>PROC **NEAR** CL,SHFT\_LFT WE DID NOT NEED THIS IN "BLOCKX" BECAUSE REP\_STRING WILL TAKE CARE OF IT AS FOLLOWS : DX=0 SO "REPZ" WILL NOT MOVE ANYTHING. SINCE ZERO IS AN EVEN NUMBER THE PROGRAM WILL JUMP TO THE NEXT LINE WITHOUT MOVING AN EXTRA BYTE. CH.DL DX CH XLAST\_BYTE\_P

XOR AH,AH LODSB SHL AX,CL XCHG AH,AL MOV DX,ES:[DI] AND DX,STRNG\_MASK OR AX.DX **STOSW** DEC DI DEC CH JNZ XL00P2\_P XLAST\_BYTE\_P: XOR AH, AH ; FILL AH WITH ZEROS. LODSB  $;$  AL = BYTE FROM THE BUFFER THAT NEED ; TO BE PUT ON THE SCREEN STARTING AT ; THE PEL XO. SHL AX, CL ; THE SHIFT WILL PUT IT IN AX AT XCHG AH, AL ; THE SAME PLACE. THE OTHER BITS IN ; AX WILL BE ZEROS. MOV DX,ES;[DI] AND DX, LAST\_MASK ; DX = ZEROS IN THAT PART OF THE ; BYTE, OTHER BITS ARE SET TO ONES. OR AX, DX ; AX = NEW SCREEN WORD. PUT IN ; PLACE WITHOUT CHANGING OTHER BITS. STOSW ; PUT THE WORD ON THE SCREEN. DEC DI ; ADJUST DI TO PUT THE NEXT BYTE. ; ( SAY DO WORD 1+1/2 INSTEAD OF ; WORD 2. ) NEXT\_XLINE\_P: ADD DI,DEST\_INC POP DX ADD SI,DX DEC BX JNZ XL00P1\_P XNEXT\_BANK\_P: BX, LINE\_CNTR\_P CMP BX,0 JZ PUTXBLK\_DONE MOV DI,DEST\_INDX2 MOV SI,S0RC\_INDX2 CHNG\_XORG\_P: XOR DI,02000H DEC BYTE PTR BANK JNZ XL00P1\_P PUTXBLK\_D0NE: RET PUTXBLKX ENDP \_TEXT ENDS END /\* ------------------------ END puth.asm ------------------------- \*/

13.13. File Swap.asm

; SWAP LOW AND HIGH BYTES IN EACH WORD NAME SWAP TITLE SWAP BYTES IN EACH WORD<br>DGROUP GROUP CONST, \_BSS, \_DATA CONST, \_BSS, \_DATA ASSUME CS; \_TEXT, DS: DGROUP, SS: DGROUP, ES: DGROUP PUBLIC \_swapbyts FROMADDRS EQU [BP+4] ; PARAMETERS PASSED.<br>TOADDRS EOU [BP+6] TOADDRS EQU [BP+6]<br>WORDCONT EOU [BP+8] WORDCONT EQU \_TEXT SEGMENT \_swapbyts PROC NEAR PUSH BP **; SAVE REGISTERS.**<br>MOV BP.SP BP, SP PUSH DI PUSH SI ; PUT THE NUMBER OF WORDS TO BE MOV CX, WORDCONT ; SWAPPED IN CX. MOV SI, FROMADDRS ; SOURCE OPERAND IS ADDRESSED BY SI. ; DESTINATION OPERAND IS MOV DI,TOADDRS ; ADDRESSED BY DI. ; LOOP UNTIL THE NUMBER OF WORDS LOOPl: ; IN CX BECOMES ZERO. ; TRANSFER A WORD FROM THE ; SOURCE [( Si)] TO AX, THEN LODSW ; LET SI=SI+2.<br>XCHG AH, AL ; SWAP THE LOW XCHG AH, AL ; SWAP THE LOW AND HIGH BYTES ; TRANSFER A WORD OPERAND FROM ; AX TO DESTINATION ( DI ) STOSW ; THEN LET DI=DI+2. ; FIRST LET CX=CX-1 THEN LOOP LOOPl ; IF CX=0, EXIT LOOPl. POP SI ; RESTORE THE REGISTERS. POP DI MOV SP,BP POP BP RET \_swapbyts ENDP \_TEXT ENDS END /\* --------------------- END swap.asm ---------------------------- \*/

13.14 File Mtchbts.asm

NAME TITLE DGROUP \_DATA EXTRN DATA MTCHBITS TO MATCH PASSED BITS TO A PATTERN IN APPROPRIATE ARRAYS. GROUP CONST, \_BSS, \_DATA ASSUME CS: \_TEXT, DS: DGROUP, SS: DGROUP, ES: DGROUP SEGMENT WORD PUBLIC 'DATA' \_LEFTBITSWORD: WORD ENDS WORD EQU [BP+4] ; PASSED PARAMETERS. PUBLIC \_match\_ .all\_bits COLORARRAY EQU [BP+6] CODEARRAY EQU [BP+8] GROUPARRAY EQU [BP+10] CLRBITSPTR EQU [BP+12] CODEBITSPTR EQU [BP+14] GROUPCOUNT EQU [BP-2] \_match\_all\_bits PUSH MOV PUSH PUSH PUSH - PUSH POP MOV MOV MOV LOOPl: ADD MOV SHL MOV AND ADD PROG BP BP,SP DI SI ES DS ES DI,COLORARRAY BX,GROUPARRAY  $DX, [BX]$ BX,2 SI,[BX] NEAR SI,1 AX, WORD AX,\_LEFTBITSWORD[ SI] BX,2 PUT THE NUMBER OF GROUPS IN THE ; COUNTER DX. ; ADVANCE INDEX (BX) TO THE FIRST ELEMENT OF PAIRS IN "GROUPARRAY". GET THE LENGTH IN BITS OF THE ; CODES TO LOOK FOR. MULTIPLY BY 2 TO GET THE INDEX OF THE MASK IN BYTES SINCE MASK IS AN ARRAY OF UNSIGNED NUMBERS ( i.e. WORDS ) COPY THE WORD WE ARE LOOKING FOR. "LEFTBITSWORD" IS THE MASK. IF SI IS EQUAL TO 3 FOR EXAMPLE ; THEN ONLY THE 3 MOST LEFT BITS ARE NOT MASKED WHILE THE REMAINING BITS ARE SET TO ZEROS. ADVANCE "GROUPARRAY" INDEX TO GET THE SECOND ELEMENT OF THE CURRENT PAIR WHICH TELLS THE NUMBER OF CODES IN "COLORARRAY" THAT

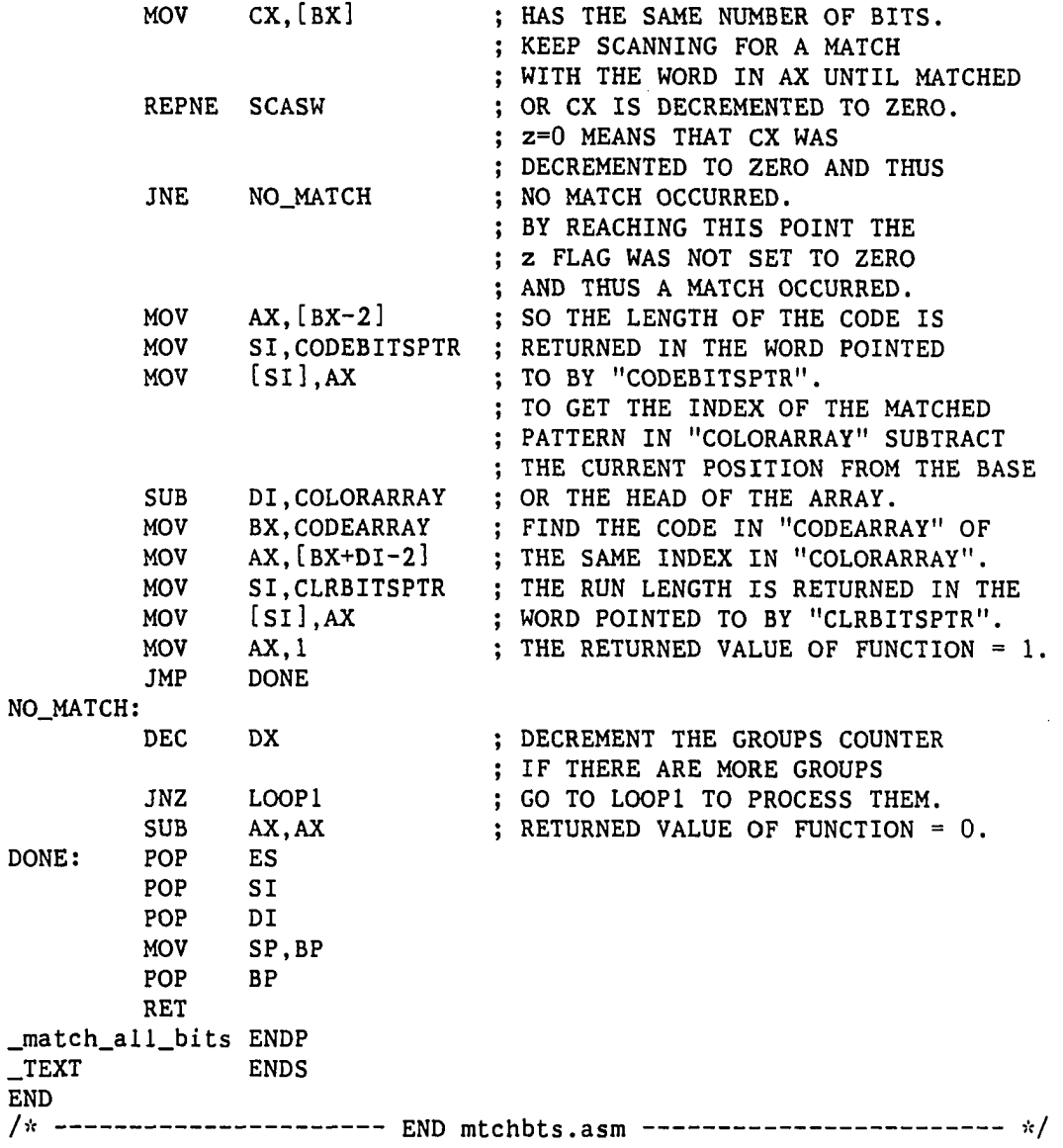

 $\bar{z}$ 

 $\bar{\beta}$ 

 $\Box$ 

**323** 

 $\hat{\boldsymbol{\beta}}$ 

 $\bar{\alpha}$ 

 $\hat{\mathcal{A}}$ 

APPENDIX C. PROGRAM LISTINGS OF THE CODE OF THE CCITT TWO DIMENSIONAL COMPRESSION TECHNIQUE

 $\sim 10^7$ 

 $\bar{\psi}$ 

 $\Box$ 

 $\sim 10^7$ 

The files in this listing make use of the files in the following sections : - Appendix B: 13.4. and 13.7. - 13.14. 14.1. File Main.c  $/$  it \* The heading and comments are the same as those in file main.c appendix B section 13.1 **\*/**  //include <stdio.h> //include <memory.h> //include <dos.h> //include <io.h> //include <fcntl.h> //include <malloc.h> //define LINT\_ARGS  $#$ define SCREENSIZE 16384  $#$ define XMAX 640  $#$ define YMAX **200**   $#$ define HI\_RES **6**   $#$ define TEXT\_MODE 3 //define ulong unsigned long void get(int,int,int,int,char \*); unsigned cmprs\_line(char  $\dot{\phi}$ ); float get\_avgfactor(); void print\_results( char \*, unsigned, unsigned, unsigned, unsigned, unsigned, unsigned, float); static int xl,yl,x2,y2; char datafile[41];  $s$ crfilebufr[4+(XMAX/8)\*(YMAX)]; static char cmprsbufr[XMAX][(YMAX+32)/l6]; static unsigned static char '•'uncmprsbufr ; main(argc,argv) int arge;<br>char \*argy  $*$ argv $[$ ]; { unsigned xsizeinbytes,xsize; register unsigned i.ysize; if( $\arg c < 6$ ) { printf("enter xl yl x2 y2  $\langle n" \rangle$ ; scanf("%d %d **%d** %d",&xl,&yi,&x2,&y2); while((getchar())!='\n')

```
\ddot{\cdot}} 
else 
   { 
        x1=atoi(argv[2]); y1=atoi(argv[3]);x2=atoi(argv[4]); y2=atoi(argv[5]);} 
if(\arg c > 1)
        strcpy( datafile, argv[1] );
                                     \frac{1}{x} Read the data from the input \frac{x}{x} file and dumn it to the \frac{x}{x}init\_screen(argc); /* file and dump it to the
                                     \frac{1}{r} screen. \frac{1}{r}uncmprsbufr= serfilebufr; 
uncmprsbufr+=4; /* Skip over "xsize" and "ysize"*/ 
get(x1, y1, x2, y2, (char * )script;<br>for(i=0; i<=2000; i++) ; /* A delay loop.
for(i=0; i<=2000; i++) ; /* A delay loop. */
setscmode(TEXT_MODE); 
ysize=y2-yl+l; 
xsize=x2-x1+1;
xsizeinbytes= (xsize/8)+((xsize%8)>0) ; 
                                     /* First two numbers in the */*(unsigned *)scrfilebufr=xsize; /* "screenfilebufr" represent */
                                     /* the width and the height of \frac{r}{x} /* the block.
                                    /* the block.
*(unsigned *()(scrfilebufr+2)=ysize;
printf("starting to compress "); 
init_cmprsdblk((unsigned *)cmprsbufr);
init_uncmprsdblk((serfilebufr+4),xsize,ysize); 
init_line_parm(xsize); 
cmps_b1k_2d();
memset((serfilebufr+4),'\0',16000); 
printf(" starting to decompress \n"); 
init_dcmprsbfr((serfilebufr+4),xsize); 
init_cmprs(cmprsbufr); 
init_dcmprs_blk_2d(xsize,ysize,serfilebufr+4); 
dcmprs_blk_2d(); 
                                     /* If no argument was entered */if( \arg c < 2 ) \qquad \qquad /* at the command line then \frac{x}{l} {
                                     /* display the data to the
                                     \sqrt{\dot{x}} screen. \dot{x}setscmode(HI_RES); 
        put(xl,yl,serfilebufr); 
        getchar(); 
        setscmode(TEXT_MODE); 
   } 
print_results( datafile, xl, yl, x2, y2, get_cmprstime(), 
                get_dcmprstime(), get_avgfactor() ); 
} 
/*----------------------- END MAIN -----------------------------*/
/*--------------------- END main.c ------------------------------*/
```
14.2. File Cmprs2d.c **/\***  \* Refer to file "cmprsln.c" in appendix B section 13.2 \* for comments on functions and variables. **\*/**   $#inc$ lude <stdio.h>  $#$ include <v2tov3.h>  $#$ include <malioc.h>  $#$ include <memory.h> "KFACTOR" $-1$  = maximum number \*/ of lines coded in the 2-d \*/  $\frac{1}{x}$  code after coding in the 1-d.\*/ //define KFACTOR 2<br>BLACKCHAR '0' //define BLACKCHAR '0'<br>WHITECHAR '1' //define WHITECHAR '1<br>BLACK 0  $#$ define BLACK 0<br>WHITE 1 //define WHTTE<sub>1</sub>  $#$ define switch\_aO\_al\_colors {tmpcolorchar=aOcolorchar;\  $a0$ colorchar=alcolorchar;\ alcolorchar=tmpcolorchar ;} unsigned  $g$ ttime $()$ ; float get\_avgfactor(); unsigned get\_cmprs\_reslt(); unsigned cmprs\_line\_ld(); set\_cmprscontr\_to\_zero(); void init\_uncmprsdblk(char \*, unsigned, unsigned); void update\_cmprsdblk(unsigned,int); void updt\_cmprsblk\_code(unsigned,int); void static unsigned<br>static unsigned •«uncmprsdwordptr ; unsigned nmbrlines,xsize.xmaxplsl; static unsigned<br>static unsigned evenxsize.xsizeinbytes; unsigned cmprstime; static char "prvslinestart; static unsigned long totalcmprsbits  $= 0$ ;  $\sqrt{x}$  ======================== CMPRS BLK 2D ============================  $\dot{x}/x$  $/*$  This function compresses a block of the screen using MREAD  $\pi/$  $/*$  standard. For complete description of the details of MREAD see  $\dot{\mathbf{x}}$  $/*$  section 4.3. Each line is assumed to be from pel 1 to pel  $\frac{1}{2}$  $/*$  "xsize". Pel 0 is an imaginary pel before the line. Pel  $\mathbf{A}$  $/*$  "xmaxplsl" is an imaginary pel after the line.  $\dot{m}$  $/*$  Black changing element means first black pel after a run of  $\cdot$   $\cdot$  /  $/*$  white pels.  $\cdot/$  $\frac{1}{x}$  aO : The reference or starting changing element in the coding  $\frac{1}{x}$  line. At the start of the coding line, aO is initialized  $\mathbf{K}$ line. At the start of the coding line, aO is initialized  $\star$ /

```
/ is \overline{ }\frac{1}{25}to an imaginary black changing element at pel 0. 
/* al : The next changing element to the right of aO on the coding *//xline. This has an opposite color of aO. 
                                                                                    \kappa//* a2 : The next changing element to the right of al on the coding \cdot/ is
         line. 
                                                                                    \frac{1}{2}\sqrt{\dot{x}} bl : The next changing element on the reference line to the \dot{x}/ \kapparight of aO and having the same color as al. 
                                                                                    s: /
\frac{1}{x} b2 : The next changing element on the reference line to the \frac{1}{x}\cdot/\kappa/right of bl. 
/* If any of the coding elements al, a2, bl, b2 is not detected
                                                                                    \star//* at any time during the coding of the line, then it is set to */\mathcal{M}pel "xmaxplsl". 
                                                                      */ 
void cmprs_blk_2d() 
{ 
unsigned 
                    i, j; \frac{1}{2} /* Loop counters.
                                                                                    */ 
                    *refrenceline; 
char 
char 
                    '•code line; 
char 
                    "tmpptr; 
register 
                    unsigned aO,al; 
unsigned 
                    bl,b2,k; 
unsigned 
                    a2,a0al,ala2; 
unsigned 
                    tstart, tend;
int 
                    aOcolor,alcolor,tmpcolor; 
char 
                    aOcolorchar,alcolorchar,tmpcolorchar; 
tstart=gttime(); 
refrenceline=malloc(xsize+2); 
codeline=malloc(xsize+2); 
                                           \frac{1}{n} k should be set to zero \frac{x}{n}<br>\frac{1}{n} before we enter the loop \frac{x}{n}\frac{1}{x} before we enter the loop \frac{x}{x}<br>\frac{1}{x} and thus the first line \frac{x}{x}\sqrt{\dot{x}} and thus the first line
                                           /* ( reference line ) would \pi/<br>/* be One-Dimensionally coded. */
                                           /* be One-Dimensionally coded.
k=0:
                                           /* This initialization is needed*/
                                           /* so that the first search for */<br>/* bl works correctly */
refrenceline[0]=BLACKCHAR; 
                                           \sqrt{\pi} bl works correctly.
                                           /* Keep looping until all the */for(i=1; i \le nmbrlines; i++)\frac{1}{x} lines in the page or the \frac{x}{x} \frac{1}{x} screen are processed. \frac{x}{x}{ 
                                           /* screen are processed.
      if(k != 0)
                                           /* Is this line to be 2-d coded?*/<br>/* Line should be 2-d coded. */
           { 
                                           /* Line should be 2-d coded.
           set_cmprscontr_to_zero(); 
           swapbits_to_string(uncmprsdwordptr,codeline+1,xsize); 
           swapbits_to_string(prvslinestart,refrenceline+1,xsize); 
           a0 = 0;aOcolorchar=BLACKCHAR; 
                                            \frac{1}{x} Loop while not end of line. \frac{x}{x}
```

```
while(a0 < xmaxpls1)
                             \sqrt{\dot{x}} Detect "alcolor". \dot{x}alcolorchar = (a0colorchar == WHITECHAR ?
                                 BLACKCHAR : WHITECHAR); 
                             \sqrt{\kappa} Detect al. \kappa//* To detect al, a2, bl, and b2 *//* we equate the number of bytes*/ 
                             /* we search to ( "xmaxpls1" - */
                             /* index of the 1st byte to be *//* searched.) This is equivalent*/ 
                             /* to [(xsize = index of 1st byte * / * to be searched) + 1]. */
                             /* to be searched ) + 1 ].
     if (tmpptr=memchr(&codeline[a0+1],alcolorchar,
                                            xmaxplsl-aO)) 
           al=tmpptr-codeline; 
     else 
           al=xmaxplsl; 
     while(1){ 
                             \sqrt{\kappa} Detect bl. \kappa/if( refrenceline[aO] == alcolorchar ) 
                 { 
                             /* Pel refrenceline[a0] has */\sqrt{\pi} the same color as al then pel\sqrt{\pi}/* refrenceline[a0+1] can't */
                             /* be a changing element of */<br>/* "alcolor". Hence : */
                             /* "alcolor". Hence : */<br>/* (1) search for the first */
                             /* (1) search for the first
                             /* changing element of "aOcolor"*/ 
                 if(tmpptr=memchr(&refrenceline[a0+1],
                                   aOcolorchar,xmaxpls 1-aO)) 
                      { 
                             /* (2) search for the first *//* changing element of "alcolor"*/ 
                             \sqrt{\alpha} after "tmpptr". \frac{x}{\sqrt{\alpha}}bl=tmpptr-refrenceline; 
                      if(tmpptr=memchr(tmpptr+l,alcolorchar, 
                                           xmaxpls1-bl)) 
                            bl=tmpptr-refrenceline; 
                      else 
                            bl=xmaxplsl ; 
                      } 
                else 
                      bl=xmaxplsl;
           } 
     else 
           { 
                             /* Pel refrenceline[aO] has the */ 
                             \frac{1}{x} same color as a0, then pel \frac{x}{x}/* refrenceline[a0+1] can be a */
```

```
\frac{1}{x} changing element of "alcolor"*/<br>\frac{1}{x} Hence find it.
                    \sqrt{\pi} Hence find it.
f(tmpptr=memchr(&refrenceline[aO+l], 
                          alcolorchar,xmaxplsl-aO)) 
      bl=tmpptr-refrenceline; 
else
      bl=xmaxplsl; 
ł
                    \frac{1}{x} Detect b2. \frac{x}{x}f(tmpptr=memchr(&refrenceline[bl+l], 
                          aOcolorchar, xmaxplsl-bl))
      b2=tmpptr-refrenceline; 
else
      b2=xmaxplsl; 
                    /* If b2 < al then we have to
                                                            \frac{1}{2}/* do pass mode coding. Thus
                                                            \dot{H}/* this mode is identified when */\sqrt{\dot{x}} the position of b2 lies to
                                                            \dot{x} /
                    /* the left of al. The purpose
                                                            \frac{1}{2}/* of this mode is to identify 
                                                            \mathbb{R}/\sqrt{\dot{x}} the white or black runs on
                                                            \pi//* the reference line which are */x^* not adjacent to the corres- x^*\sqrt{\dot{x}} ponding white or black runs
                                                            \cdot \cdot /
                    /* on the coding line. 
                                                            \star/
if(b2 < a1)
      { updt_cmprsblk_code(0x1,4); a0=b2; }
else
      { 
      if(abs((int)a1-(int)b1)<=3){ /* Vertical mode coding : when '•/ 
                    /* this mode is identified, the */<br>/* position of al is coded */
                    /* position of al is coded
                    \frac{1}{x} relative to the the position \frac{x}{x}/* of bl. The relative distance */<br>/* albl can take one of seven */
                    /* albl can take one of seven \pi/<br>/* values each of which is \pi/
                    /* values each of which is
                    /* represented by a separate »/ 
                    /* codeword. */swidth((int)(al-b1)){ 
                          /* al to the left of b2 by */<br>/* 3 bits. \frac{x}{4}\sqrt{x} 3 bits.
                   case -3:update\_cmprsblk\_code(0x2,7);break; 
                             } 
                          /* al to the left of b2 by */<br>/* 2 bits. */
                          /* 2 bits.case -2: {
```

```
updt_cmprsblk_code(0x2,6); 
                    break; 
                   } 
                 /* al to the left of *//* b2 by 1 bits. */
          case -1:updt_cmprsblk_code(0x2,3) ; 
                   break; 
                   } 
                 /* al just under bl. */case 0:{ 
                    updt_cmprsblk_code(Oxl,1); 
                    break; 
                   } 
                 /* al to the right of \frac{x}{x}<br>/* b2 by 1 bit. */
          case 1:{ 
                    updt_cmprsblk_code(0x3,3); 
                   break; 
                   } 
                 \sqrt{\pi} al to the right of \pi//* b2 by 2 bits. */
          case 2:{ 
                    updt_cmprsblk_code(0x3,6); 
                    break; 
                   } 
                 \sqrt{\pi} al to the right of \sqrt{\pi}/* b2 by 3 bits. */
          case 3:{ 
                   updt_cmprsblk_code(0x3,7); 
                   break; 
                   } 
          default:printf( 
                     "error in vertical \langle n" \rangle;
          } 
     a0=a1:
     switch\_a0\_al\_colors /* --- MACRO --- */
     } 
else 
           /* Horizontal Mode Coding : */
           /* If the vertical mode coding *//* can't be used to code the */
            \frac{1}{x} position of al, then its
            /* position must be coded by */ 
           /* the horizontal mode coding. */<br>/* Detect a2. */
                 Detect a2.
     if(tmpptr=memchr(&codeline[al+l], 
                aOcolorchar,xmaxplsl-al)) 
          a2=tmpptr-codeline; 
     else
```

```
a2=xmaxplsl; 
                                    a0a1=a1-a0;/* If the horizontal mode coding*/
                                            \frac{1}{x} is used to code the first \frac{x}{x}\frac{1}{x} element on the coding line, \frac{x}{x}\frac{1}{x} then the value of a0al is \frac{x}{x}/* replaced by aOal-1 to ensure */ 
                                            /'•< that the correct run-length */ 
                                            \frac{x}{x} value is transmitted, because*/<br>\frac{x}{x} the first element was not */
                                            \frac{1}{x} the first element was not \frac{x}{x} \frac{1}{x} real but an imaginary black \frac{x}{x}/'•' real but an imaginary black */ 
                                            /'• changing element. */ 
                                    if( a0 == 0 )
                                          a0a1 - 1;I* Flag "codeword" of the '•/ 
                                            \frac{1}{x} horizontal mode = '0001'. */
                                    updt_cmprsblk_code(Oxl,3); 
                                    update_cmprsdblk(aOal, 
                                                         aOcolorchar-BLACKCHAR); 
                                    update_cmprsdblk(a2-al, 
                                                         alcolorchar-BLACKCHAR); 
                                    a0=a2; 
                              } 
                              break; 
                       \mathbf{3}} 
           } 
           k— ; 
           totalcmprsbits+=get_cmprs_reslt(); 
           uncmprsdwordptr = (unsigned * )((char *)uncmpsdwordptr + xsizeinbytes);\mathbf{3}else<br>{
                                            /* k = 0, so the current line */<br>/* should be coded by the */
                                           /* should be coded by the
                                           \frac{1}{x} One-Dimensional coding \frac{x}{x} /* algorithm.
                                            /* algorithm.
           totalcmprsbits+=cmprs_line_ld(); 
           k = KFACTOR-1;} 
                                            /* Update "prvslinestart" to */
                                            /* point to the start of the */
                                            \frac{1}{x} next line. \frac{x}{x}prvslinestart += xsizeinbytes ; 
free(refrenceline); 
free(codeline); 
tend=gttime(); 
if(tend>tstart) 
         cmprstime=tend-tstart;
```
**}** 

```
else 
       cmprstime=(6000-tstart)+tend; 
} 
          ---------------- END CMPRS 2D() ----------------------- */
/i ----
/* ======<mark>4</mark>================= init_uncmprsdblk ======================== */
/* initialize local variables.
                                                                \dot{\mathbf{x}}/* ================ 
*/ 
void init_uncmprsdblk(blockstart.xsizein,ysizein) 
char *blockstart;
unsigned ysizein,xsizein; 
{ 
xsize=xsizein; 
uncmprsdwordptr=(unsigned *) blockstart; 
xsizeinbytes=(xsize/8)+((xsize%8)>0); 
prvslinestart=blockstart - xsizeinbytes ;
nmbrlines=ysizein; 
xmaxplsl=xsize+l; 
                                 /* The part of the line that */
                                 /* corresponds to words given */
evenxsize=( (xsize/8) /2) *2); /* in bytes. *} 
/* ------------------- END init_uncmprsdblk --------------------- */
#include
               <dos.h> 
#define
               LINT_ARGS 
#define
               BLACKBIT 
                              0 
#define
               WHITEBIT 
                              1 
//define 
               ENDBITS 
                              2 
unsigned 
               get_cmprs_reslt(); 
               init_lastbits(unsigned) ; 
void 
               init_cmprsdblk(unsigned *);
void 
               update_cmpr'sdblk(unsigned, int) ; 
void 
void 
               cmprs_lastbits(unsigned,unsigned,int); 
void 
               swapbyts(unsigned *, unsigned *, unsigned);
static unsigned 
                     lastbits,nmbrwords; 
========= cmprs_line() == 
/*==========: 
=Vc/ unsigned 
          cmprs_line (oldlineptr) 
char 
              '•'oldlineptr ; 
{ 
extern unsigned *uncmprsdwordptr; 
unsigned *currentword;
int wordcount; 
int color, lastcolor, bitcolor;
unsigned bitcontr=0;
```

```
register unsigned word.bitpos; 
wordcount=nmbrwords; \frac{1}{x} Initialize the variables. \frac{x}{x}set_cmprscontr_to_zero(); 
swapbyts( uncmprsdwordptr, uncmprsdwordptr, nmbrwords);
word=*uncmprsdwordptr;<br>if ((word)&0x8000)
                                        \sqrt{x} Is bit 16 in "word" white ? */
                                        /* Yes, bit 16 was white.
         { 
                                                                              \dot{x}update_cmprsdblk(0,BLACKBIT); 
         color=WHITEBIT; 
         } 
else 
         { 
                                        /* Bit 16 was black.
                                                                              \frac{1}{2}color=BLACKBIT; 
                                        /* Negate the word so we can 
                                                                              \frac{1}{2}/* check for the new color. 
         word=~word; 
                                                                              \pi/} 
                                        \frac{1}{x} We assume xsize >= 16, to
                                                                             \frac{w}{x}\sqrt{\dot{x}} take care of xsize < 16. We
bitpos=16; 
                                        \sqrt{\pi} have to modify the code here.*/
while(color<ENDBITS) 
                                        /* While not end of line. 
                                                                              \dot{x}{ 
                                        /* While color is the same and */\sqrt{\pi} we are still inside the
                                                                              \frac{1}{K}/'« current word. 
                                                                              \kappa/while( (word&0x8000) &&(bitpos > 0))
                  { 
                  bitcontr++; 
                  bitpos --; / \star Bit position in a word.<br>word=word << 1; / \star Get the next bit in bit
                                                                              \frac{1}{2}/* Get the next bit in bit 16.
                                                                             */ 
                  } 
         if(bitpos > 0) \qquad /* Still inside current word ? */
                  { 
                  update_cmprsdblk(bitcontr.color); 
                  word=~word; 
                  color=(color) ? 0 : 1;
                  bitcontr=0; 
                  } 
                                        /* Done with all bits in 
                                                                              \dot{m}/* current word. 
         else 
                                                                              \pi/{ 
                                                                              \frac{1}{2}/* Start again with bit 16 
                  bitpos=16; 
                  uncmprsdwordptr++; /* of the next word. 
                                                                              \cdot /
                                        /* If the color is black then */
                                        /* negate the word pointed to by'' 
                                        /* "uncmprsdwordptr" to check * 
                                        /* for the color later. */word=(color) ? ^uncmprsdwordptr : 
                                                   ~(*uncmprsdwordptr);
```

```
/* Test for the end of the line */<br>/* marker. */
                                   /* marker.
                if(-vor<sub>de</sub>count == 0)
                        { \frac{1}{x} Save the last color in this \frac{x}{x}/* line.
                        lastcolor=color; 
                                   /* Signal eol to the outer loop.*/
                        color=ENDBITS; 
                        } 
                } 
        } 
if(lastbits == 0) \qquad \qquad /* Does the line fit in the word*/
                                   /* boundary ? */update_cmprsdblk(bitcontr,lastcolor); 
else 
        cmprs_lastbits(*uncmprsdwordptr,bitcontr,lastcolor); 
if(color>ENDBITS) 
        printf(" ****** error in color, color=%d /n", color);
                                  /* Return the number of bits */
return(get_cmprs_reslt()); /* in that compressed line. */ 
} 
/* --------------------- END cmprs_line() ------------------------*/
/*========================= init_line_param() ==========================*/
/* Initialize some static variables to the appropriate values. *//*==================================================================*/ 
void init_line_parm(xsize) 
unsigned xsize; 
{ 
nmbrwords=xs ize/16; 
lastbits=xsize & 0x000f; x^* Let lastbits = xsize % 16. x'init_lastbits(lastbits); 
} 
/* --------------------- END init_line_param() ------------------- */
/* ===================== get_cmprstime() ========================== */ 
unsigned get_cmprstime() 
{ 
return (cmprstime) ; 
} 
/* ------------------ END get_cmprstime() ------------------------ */
/* ===================== get_avgfactor() ========================= */ 
float get_avgfactor() 
{ 
return ((float) ( (float) xsize* (float) nmbrlines/totalcmprsbits )); 
} 
/* ----------------- END get_avgfactor() ------------------------ */
/* -------------------- END cmprs2d.c -------------------------- */
```
14.3. File Cupdt.c

**/,v**  ;•:================================================================ \* STATIC VARIABLES : **\***  \* bitsleft : Number of bits still vacant in "cmprsword", it<br>\* starts with 16 bits left in the word starts with 16 bits left in the word. \* cmprscounter : Count number of the bits in the compressed block which is filled from left to right. \* cmprsdwordptr: Pointer to the current word position in the compressed block. JV================================================================^ **\*/**  static int bitsleft; static unsigned cmprscounter; static unsigned \*cmprsdwordptr; /\*======================= UPDATE CMPRSDBLK() ================================= /\* This is the function update\_cmprsdblk( bitcounter, color),  $*$  /<br>/\* where "bitcounter" is the number of consecutive bits of the  $*$  / /\* where "bitcounter" is the number of consecutive bits of the  $\frac{r}{d}$  /\* current color.  $/*$  current color. / 5'c = = = = = = = = = = = = = = = = = = = = = = = = = = = = = =S = = = = = = = =! = = = = = = = = = = = = = = = = =5 = = = = = = = = = = yt void update\_cmprsdblk(uncmprsdbitscont, color) unsigned uncmprsdbitscont; register int color; Ł struct FAXDATA **{**  /\* Code for a sequence of bits  $\sqrt{x}$  of type color and the run-  $\sqrt{x}$  $/*$  of type color and the run- $\frac{1}{x}$  length = the no. of the  $\frac{x}{x}$ <br> $\frac{1}{x}$  uncompressed bits.  $/*$  uncompressed bits. unsigned bits;  $/*$  Length of the code in the  $*/$  $\sqrt{\pi}$  bits.  $\sqrt{\pi}$ int length; **};**  /\* Initialize FAX. FAX $[0][]$  == \*/<br>/\* black data . FAX $[1][]$  == \*/ /\* black data,  $\text{FAX}[1][] ==$  $/*$  white data.  $*/$ static struct FAXDATA FAX $[2][74]=$ 0x35,8, 0x7,6, 0x7,4, 0x8,4, 0xb,4, 0xc,4, 0xe,4, 0xf,4, 0x13,5, 0x14,5, 0x7,5, 0x8,5, 0x8,6, 0x3,6, 0x34,6, 0x35,6, 0x2a,6, 0x2b,6, 0x27,7, Oxc,7, 0x8,7,

0x17,7, 0x3,7, 0x4,7, 0x28,7, 0x2b,7, 0x13,7, 0x24,7,<br>0x18,7, 0x2,8, 0x3,8, 0x1a,8, 0x1b,8, 0x12,8, 0x13,8, 0x3,8, 0x1a,8, 0x1b,8, 0x12,8, 0x13,8, 0x14,8, 0x15,8, 0x16,8, 0x17,8, 0x28,8, 0x29,8, 0x2a,8, 0x2b,8, 0x2c,8, Ox2d,8, 0x4,8, 0x5,8, Oxa,8, 0xb,8, 0x52,8, 0x53,8, 0x54,8, 0x55,8, 0x24,8, 0x25,8, 0x58,8, 0x59,8, 0x5a,8, 0x5b,8, 0x4a,8, 0x4b,8, 0x32,8, 0x33,8, 0x34,8, 0x1b,5, 0x12,5, 0x17,6, 0x37,7, 0x36,8, 0x37,8, 0x64,8, 0x65,8, 0x68,8, 0x67,8} **, {**   $0x37,10$ ,  $0x2,3$ ,  $0x3,2$ ,  $0x2,2$ ,  $0x3,3$ ,  $0x3,4$ ,  $0x2,4$ ,  $0x3,5$ ,  $0x5,6$ ,  $0x4,6$ ,  $0x4,7$ ,  $0x5,7$ , 0x7,7, 0x4,8, 0x7,8, 0x18,9, 0x17,10, 0x18,10, 0x8,10, 0x67,11, 0x68,11, 0x6c,ll, 0x37,11, 0x28,11, 0x17,11, 0x18,11, 0xca,12, 0xcb,12, 0xcc,12, 0xcd,12, 0x68,12, 0x69,12, 0x6a,12, 0x6b,12, 0xd2,12, 0xd3,12, 0xd4,12, 0xd5,12, 0xd6,12, 0xd7,12, 0x6c,12, 0x6d,12, 0xda,12, 0xdb,12, 0x54,12, 0x55,12, 0x56,12, 0x57,12, 0x64,12, 0x65,12, 0x52,12, 0x53,12, 0x24,12, 0x37,12, 0x38,12, 0x27,12, 0x28,12, 0x58,12, 0x59,12, 0x2b,12, 0x2c,12, 0x5a,12, 0x66,12, 0x67,12, 0xf,10, 0xc8,12, 0xc9,12, 0x5b,12, 0x33,12, 0x34,12, 0x35,12, 0x6c,13, 0x6d,13, 0x4a,13} } ; register unsigned code; int length; unsigned multiple; unsigned bitcont; static unsigned maskl=0x003f; /\* Code of the run of the pels. \*/<br>/\* Length of the above code \*/  $/*$  Length of the above code  $\frac{x}{x}$  = "uncmprsdbitscont" / 64. \*/<br> $\frac{x}{x}$  Local run-length. \*/ /\* Local run-length. /\* To get the least significant \*/ /\* 6 bits.  $*$  $\frac{1}{x}$  Is uncmprsdbitscont a  $\frac{x}{x}$ <br> $\frac{1}{x}$  multiple of 64 ?  $/*$  multiple of 64 ?  $if((multiple=(uncompsdbitscont>>6))>0)$ **{**  /\* Compress the multiple of<br>/\* 64 part. bitcont=multiple+63; code=FAX[color][bitcont].bits; length=FAX[color][bitcont].length; cmprscounter=cmprscounter+length; /\* Is old bitsleft > length if ((bitsleft=bitsleft-length)>0) /\* Put the new code at the /\* current compressed word,  $/*$  using the new bitsleft to put\*/  $/*$  it in the correct position . \*/ (\*cmprsdwordptr) | =code«(bitsleft) ; else  $\begin{array}{ccc}\n\cdot & \cdot & \cdot \\
\cdot & \cdot & \cdot \\
\cdot & \cdot & \cdot \\
\cdot & \cdot & \cdot \\
\cdot & \cdot & \cdot \\
\cdot & \cdot & \cdot \\
\cdot & \cdot & \cdot \\
\cdot & \cdot & \cdot \\
\cdot & \cdot & \cdot \\
\cdot & \cdot & \cdot \\
\cdot & \cdot & \cdot \\
\cdot & \cdot & \cdot \\
\cdot & \cdot & \cdot \\
\cdot & \cdot & \cdot \\
\cdot & \cdot & \cdot \\
\cdot & \cdot & \cdot \\
\cdot & \cdot & \cdot \\
\cdot & \cdot & \cdot \\
\cdot & \cdot & \cdot \\
\cdot & \cdot & \cdot \\
\cdot & \cdot & \cdot \\
\cdot & \cdot & \cdot \\
\cdot & \cdot & \cdot \\
\$ /\* Negate bitsleft and put part \*/<br>/\* of the code that fills the \*/  $/*$  of the code that fills the **\*/ \*/ \*/ \*/ \*/** 

```
/* word in the compressed word. */
                  (x_{\text{comprsdwordptr}}) =(code) >> (-bitsleft);
                                        /* Move to a new word and put *//* the rest of the code in a *//* new compressed word, filling */ 
                                        /* from the left to the right. */*(++cmprsdwordptr)=(code) « 
                                           (bitsleft = (16 + bitsleft));
                  } 
                                        /* Now compress the part that *//* is less than 64 bits. */<br>/* If the no. of bits = 640 we */
                                        /* If the no. of bits = 640 we
         if(multiple<10) \frac{1}{2} /* skip putting the zero part. */
                  { 
                                        /* bitcont is the remainder of *//* dividing uncmprsdbitscont by */<br>/* 64.
                                        /* 64.bitcont=uncmprsdbitscont & maskl; 
                                        /* Get the corresponding code */<br>/* and the code-length. */
                                        /* and the code-length.
                  code=FAX[color][bitcont].bits ; 
                  length=FAX[color][bitcont].length; 
                                         /* Update cmprscounter by the */<br>/* code-length. */
                                         /* code-length.
                  cmprscounter=cmprscounter+length; 
                                        /* If there are still more */
                                        /* unprocessed bits in the */\frac{1}{x} current word then put the \frac{x}{x} compressed bits in the \frac{x}{x}/* compressed bits in the */<br>/* corresponding part of the */
                                        /* corresponding part of the
                                        /* word in the compressed buffer*/
                  if(( bitsleft=bitsleft-length)>0 ) 
                           (*cmprsdwordptr) |=code«(bitsleft) ; 
                  else 
                           { • /" Otherwise split the code '•/ 
                                        /* among the current and the */
                                        /* next words of the compressed *//* buffer.
                           ((\texttt{``cmprsdwordptr)})| = (code) >> (-bitsleft);(*+complexdwordptr)=(code) <<
                                          (bitsleft = (16 + bitsleft));
                           } 
                  \mathbf{I}\mathbf{1}/* Run-length was less than */ 
else \left\{\n \begin{array}{ccc}\n \sqrt{x} & 64 \text{ bits.} \\
 \end{array}\n \right./* Get the corresponding number */ 
                                        /* of bits and run-length */
                                        /* then update "cmprscounter". */
```

```
code=FAX[color][uncmprsdbitscont].bits; 
          length=FAX[color][uncmprsdbitscont].length; 
          cmprscounter=cmprscounter+length;
                                              /* Same case as before. */if ((bitsleft=bitsleft-length)>0) 
                     (*cmprsdwordptr)|=code<<(bitsleft); 
          else 
                     { 
                     ((\texttt{%compsdwordptr}))| = (\texttt{code}) \Rightarrow (-\texttt{bitsleft});(*+complexdwordptr)=(code) <<
                                           (bitsleft = (16 + bitsleft));
                     } 
          } 
} 
/*--------------------- UPDATE CMPRSDBLK() -------------------------*/
/"====================== INIT_CMPRSDBLK() =========================iV/ 
/* Initializes the compression buffer pointer to the first word of *//* space allocated, sets the compression counter to zero and starts*/<br>/* with the most left bit of the first word in the compressed */
/* with the most left bit of the first word in the compressed
/* buffer. 
/'''=================================================================i>/ 
void init_cmprsdblk(newblkptr)
unsigned *newblkptr;
{ 
          cmprsdwordptr=newblkptr; 
          bitsleft=16; 
          cmprscounter=0; 
} 
/*------------------- END INIT_CMPRSDBLK() ----------------------*/
/*===================== updt_cmprsblk_code =========================== /
/* Updates the compression buffer 'cmprsblk' by going to the next *//* code after the passed 'code' with 'length' of bits. */
/,V========================================================^== ======;V/ 
void updt_cmprsblk_code(code,length)<br>register unsigned code;
             erection unsigned code;
register int length;
{ 
cmprscounter=cmprscounter+length; /* Update "cmprscounter". 
                                                                                         \mathbb{R}^nif ((bitsleft=bit5left-length)>0) /* If old bitsleft > length, 
                                                                                         \dot{\pi}/* then put the new code at the *//* current cmprsdword, using a 
                                                                                        \mathbb{R}^n/* new bitsleft. 
                                                                                         \pi/(x_{\text{compsdwordptr}}) =code<< (bitsleft);
else \begin{array}{ccc} \{ & \text{if } x \in \mathbb{R}^n : x \in \mathbb{R}^n : x \in \mathbb{R}\cdot/\frac{1}{x} Negate bitsleft and put part \frac{x}{x} of the code that fills the \frac{x}{x}/* of the code that fills the
```

```
\frac{1}{x} word in the "word". \frac{x}{x}(*cmprsdwordptr)| = (code) >> (-bitsleft);/* Move to a new word and put */<br>/* the rest of the code. */
                                           rest of the code, \sqrt[k]{}/* filling from the left. */
        *(+cmprsdwordptr)=(code) << (bitsleft=(16 + bitsleft));
        } 
}
/*------------------ End updt_cmprsblk_code ----------------------*/
{\tt /* == = == == = == = =  get\_cmprs\_resit() == = == == == == == == == */}/* This function returns the number of compressed bits since the */
/* last initialization of cmprscounter. */5't=================================================================;V/ 
unsigned get_cmprs_reslt() 
₹
return(cmprscounter);
ł.
/*---------------- END get_cmprs_reslt() ----------------------------*/
/ 3't================= set_cmprscontr_to_zero( ) ======================!'t/ 
/* Set_cmprscontr_to_zero() : it sets cmprscounter to zero. Uses it */ 
/* if you are compressing a block and want to get cmprscounter for */<br>/* each line alone. \frac{1}{x}/* each line alone. */ 
/,':=================================================================,'c/ 
void set_cmprscontr_to_zero()<br>{
cmprscounter=0; 
/•k END set_cmprscontr_to_zero( ) '•/ 
/* --------------------- END cupdt.c --------------------------- */
                        14.4. File Dcmprs2d.c 
//include 
                <memory.h> 
#include
                <malloc.h> 
//define 
                findtime(tl) \{if(tend > t) \text{ t1} = tend - tstart; \}else tl=6000-tstart+tend;} 
#define
                update_dcmprs_code(Icolor,llength) \ 
                             \{if(tcolor)update_dcmprs_whitereg(1length);\ 
                              else \sqrt{ }update_dcmprs_blakreg(llength);}} 
#define
                switchcolor {tmpcolar=aOcolor;\
```
aOcolor=alcolor; \ alcolor=tmpcolor;}

KFACTOR 2<br>BLACKCHAR '0'

**BLACKCHAR** 

$$
f_{\rm{max}}
$$

//define //define

```
'1' 
#define
                 WHITECHAR 
#define 
                 BLACK 
                                   0 
#define
                 WHITE 
                                   1 
/* 
 * prvsLinestart 
Points to the head of the previous line. 
 * currentword 
Current word of the cmprsdbufr. 
 * dcmprstime 
Decompression time. 
 * xsize, ysize 
Horizontal and vertical dimensions, in bits, 
 it 
                   of the screen block. 
 * xmaxplsl 
                  xsize + 1. 
 * ymaxplsl 
                 ysize + 1. 
 * xsizeinbytes 
Horizontal dimension, in bytes, 
                    of the screen block. 
 \frac{1}{2}char 
                          *prvslinestart; 
static 
unsigned 
                         dcmprstime,ysize,ymaxplsl; 
static 
unsigned 
                         xsize,xmaxplsl,xsizeinbytes; 
unsigned 
                         currentword; 
\frac{1}{x} ====================== dcmprs_blk_2d ============================= */
/* In this function the first line is One-Dimensionally decoded.
                                                                        \frac{1}{2}/* The reference line is set to point to that line, then the
                                                                        \frac{1}{2}/* following k-1 lines are Two-Dimensionally decoded with respect k//* to the reference line which is updated to point to the previous *//* line every time a line is decoded.
A =============================================================== 
void dcmprs_blk_2d() 
{ 
register 
                 int i,k; 
                          tstart,tend; 
unsigned 
char 
                          ''«refrenceline; 
                                      /* The reference line is the
                                                                         \frac{1}{2}/* line just before the coding
                                                                        \mathbb{R}/\mathbb{Z}/* line.
refrenceline=malloc(xmaxplsl+l); 
                                                                         \frac{1}{2}tstart=gttime();/* Pointer to the previous line.*//* It is updated at the
                                                                        \frac{1}{2}* beginning of the loop 
                                       * and thus it will be set to 
                                      /* point to an imaginary line *//* before the first line in */\sqrt{\dot{x}} the screen.
                                                                         \frac{1}{2}prvslinestart -=xsizeinbytes; 
                                      /* Loop until all lines are */\frac{1}{x} processed. The first line \frac{x}{x}for(i=1; i < ymaxpls1; )
                                     \sqrt{\dot{x}} of k lines is 1-d decoded.
                                                                         \frac{1}{2}{ 
        dcmprs_line_ld(); 
                                     /* One-dimensional decoding. */
        i++;
```

```
341
```

```
k = KFACTOR-1;/* Point to the previous line. */prvslinestart +=xsizeinbytes; 
                                       \frac{x}{x} Decode k-1 lines, after the \frac{x}{x} \frac{x}{x}/* previously Id decoded line, */ 
                                       /* the using Two-Dimensional
                                       \frac{1}{x} decoding algorithm. \frac{x}{x}while(k--\&\&i < ymaxpls1)
                 { 
                 swapbits_to_string(prvslinestart, 
                                            refrenceline+1, xsize); 
                                       /* Two-Dimensional decoding. */
                 dcmprs_line_2d(refrenceline); 
                                       /* Point to the previous line. */prvslinestart +=xsizeinbytes; 
                 i++; 
                  } 
         } 
tend=gttime();
findtime(demprstime) /* ----------- MACRO ---------*/
free(refrenceline); \qquad /* Free allocated memory.
                                                                          \frac{1}{2}/x - -------------- END dcmprs_blk_2d ------------------------ */
i \times ======================= dcmprs_line_2d ======================== i \times i/* With respect to the reference line ( previous line ) the current*/<br>/* line is decoded. The relative positions of a0. al. a2. on the **/
/* line is decoded. The relative positions of a0, a1, a2, on the \overline{z}/\overline{z} coding line, and b1, b2, on the reference line, determine \overline{z}/\overline{z}/* coding line, and bl, b2, on the reference line, determine
/* whether the decoding mode is the pass, horizontal or vertical */
/* mode. The decoded line is updated as each mode is realized until*/
\sqrt{\dot{x}} the end of line is reached. \dot{x}/* Before updating the decompression buffer with the run of bits we*/
/* must note the following point: Since a0, at the start of every *//* line, was set to an imaginary black changing element, then the */<br>/* first black run length should not count this imaginary pel. */
/* first black run length should not count this imaginary pel.
i< =============================================================== it 
dcmprs_line_2d(refrenceline) 
char *refrenceline; 
{ 
register unsigned aO; 
unsigned al,a2,a0al,ala2; 
unsigned bl,b2; 
int a0color, alcolor, tmpcolor;
char *tmpptr;
static int blackbits,wtbits; 
static int *blackbitsptr=&blackbits,*wtbitsptr=&wtbits; 
a0=0; \qquad /* First pixel in the decoding */
                                       \sqrt{\frac{k}{n}} line. \sqrt{k}
```

```
342
```

```
referenceline[a0] = BLACKCHAR;
aOcolor=BLACK; 
alcolor=WHITE; 
while(a0 < xmaxplsl)<br>{
                                         /* Refer to the comments in file*/<br>/* cmprs2d.c for explanation */
                                         /* cmprs2d.c for explanation */<br>/* about the code and how to */
                                         /* about the code and how to
                                         /* detect al, a2, bl, and b2. */
                                         \sqrt{x} Detect bl. \sqrt{x}if( referenceline[a0] == (a1color+BlackCHAR) ){ 
        if(tmpptr=memchr(&refrenceline[aO+l], aOcolor+BLACKCHAR, 
                                                              xmaxplsl-aO)) 
       { 
              bl=tmpptr-refrenceline; 
              if(tmpptr=memchr(tmpptr+1,a1color+BLACKCHAR,xmaxpls 1-bl)) 
                      bl=tmpptr-refrenceline; 
              else 
                      bl=xmaxplsl; 
        } 
        else 
              bl=xmaxplsl; 
   } 
   else 
   { 
        if(tmpptr=memchr(&refrenceline[aO+1],alcolor+BLACKCHAR, 
                                                              xmaxplsl-aO)) 
                bl=tmpptr-refrenceline; 
        else 
                bl=xmaxplsl; 
   } 
                                         / \piDetect b2. */
   if(tmpptr=memchr(&refrenceline[bl+l],aOcolor+BLACKCHAR, 
                                                              xmaxplsl-bl)) 
         b2=tmpptr-refrenceline; 
   else 
         b2=xmaxplsl; 
   if( currentword & 0x8000 ) \qquad /* Get "bitl" of "currentword". */<br>{<br>\qquad /* vertical mode(0). */
       {<br>if( a0==0 ) \qquad /* Vertical mode(0). */<br>/* Update the decompression */
                                          \begin{array}{lll} \n\sqrt{\dot{x}} & \text{Update the decomposition} & \dot{x}/\n\end{array}/* buffer.
            update_dcmprs_code(aOcolor,bl-(aO+l)) 
       else 
            update_dcmprs_code(aOcolor,bl-aO) 
       a0=b1;switchcolor 
       update_cmprs(1); \frac{1}{x} Codeword = 1. \frac{x}{x}} 
   else
```

```
{ 
if( currentword & 0x4000 ) \left(\frac{1}{x}\right) Bitl = 0, get bit2. \left(\frac{x}{x}\right){\frac{1}{2} /* Bitl, 2 = 01, get bits. */
      {<br>if( currentword & 0x2000 )<br>{<br>}
          {<br>if( a0==0 ) \qquad /* vertical mode(l). al to the */<br>if( a0==0 ) \qquad /* right of bl by l bit. */
                                      \frac{1}{x} right of bl by 1 bit.
                       update_dcmprs_code(aOcolor,bl+l-(a0+l)) 
          else 
                       update_dcraprs_code(aOcolor,bl+l-aO) 
          a0=b1+1;switchcolor 
          update_cmprs(3); /* Codeword = 011. */
          } 
      else 
          {<br>
i f(a0 == 0) /* Vertical mode(-1). al to the */<br>
i f(a0 == 0) /* left of bl by 1 bit. */
                                     \frac{1}{x} left of bl by 1 bit.
                       update_dcmprs_code(aOcolor,bl-l-(a0+l) ) 
          else 
                       update_dcmprs_code(aOcolor,bl-l-aO) 
          a0=b1-1;switchcolor 
          update_cmprs(3); \frac{1}{x} Codeword = 010. \frac{x}{1-x}} 
      } 
 else 
      {/* Bit1,2 = 00, get bit3. */
      if( currentword & 0x2000 )<br>{<br>/*
                                     \begin{array}{lll} \sqrt{x} & \text{Horizontal mode.} & \text{if} & \end{array}<br>
\begin{array}{lll} \sqrt{x} & \text{Codeword} & = & 001. & \end{array}update\_cmprs(3);/* Decode the following two »/ 
                                     /* codes using One-Dimensional '•/ 
                                     /* decoding scheme according
          if( a0color ) \qquad /* to the a0 color. \qquad */<br>{<br>\qquad /* White code followed by a */
                                     \frac{1}{k} White code followed by a \frac{k}{k}<br>\frac{1}{k} black one.
                                     /* black one.
               uncmprs_white(wtbitsptr); 
               uncmprs_blak(blackbitsptr); 
               } 
          else 
               { \frac{1}{x} Black code followed by a \frac{x}{x} /* white one.
                                     /* white one.
               uncmprs_blak(blackbitsptr); 
               uncmprs_white(wtbitsptr); 
               } 
          if(a0==0) blackbits ++;
                                     /* Bypass the last two hori-<br>/* zontal codes. */
                                     /* zontal codes.
               aO += blackbits + wtbits; 
          }
```

```
else 
    {\frac{1}{2}, \frac{1}{2}, \frac{1}{2}, \frac{1}{2} = 000, get bit4. */
   if( currentword & 0x1000 )<br>{<br>/* Pa
                               /* Pass mode. Codeword=0001. */if(a0=0)update_dcmprs_code(aOcolor,b2-(a0+l)) 
        else 
               update_dcmprs_code(aOcolor,b2-a0) 
        a0 = b2:
        update_cmprs(4); /* Update the buffer with 4 bits.*/
   else 
        { 
                               /* Bitl, 2, 3, 4=0000, get bit5. */
         if( currentword & 0x0800 ) 
               { 
                               /* Bitl, 2, 3, 4, 5 = 00001, */
                               \sqrt{\frac{x}{\pi}} get bit6. \frac{x}{\pi}if( currentword \& 0x0400 )<br>{ \frac{1}{x} vertical mo
                               \frac{1}{x} Vertical mode(2). al to the \frac{x}{x}<br>\frac{1}{x} right of bl by 2 bits.
                               /* right of bl by 2 bits.
                      if(a0==0)update_dcmprs_code(aOcolor, 
                                                           b1+2-(a0+1))else 
                            update_dcmprs_code(aOcolor,bl+2-aO) 
                            a0=b1+2:
                            switchcolor 
                               1* Codeword = 000011. */
                            update cmps(6);
                      } 
               else 
                               /* Vertical mode(-2). al to the */<br>/* left of bl by 2 bits. */
                               /* left of bl by 2 bits.
                      if(a0 == 0)update_dcmprs_code(aOcolor, 
                                                          b1-2-(a0+1))else 
                            update_dcmprs_code(aOcolor,bl-2-aO) 
                            a0=b1-2;switchcolor<br>x^* Code
                                     Codeword = 000010. */
                            update_cmprs(6) ; 
                      \mathbf{r}} 
        else 
              {<br>
\begin{array}{ccc} { \{ } & {\gamma}_{k} \text{ Bit1,}2,3,4,5 = 00000,} & {\gamma}_{k} \end{array}<br>
{\gamma}_{k} get bit6.
                               /\pi get bit6.
             if( currentword \& 0x0400 )<br>{<br>/* Bit1.2.3.4
                               \frac{\pi}{2} Bitl, 2, 3, 4, 5, 6 = 000001, */
```

```
\frac{1}{x} get bit6. \frac{x}{x}if( currentword & 0x0200 ) 
                                         { /* Vertical mode(3). al to the */<br>/* right of bl by 3 bits. *//* right of bl by 3 bits.
                                         if(a0 == 0)update_dcmprs_code(a0color,
                                                                     b1+3-(a0+1))else 
                                               update_dcmprs_code(aOcolor, 
                                                                     b1+3-a0)a0=b1+3;switchcolor 
                                           1* Codeword = 0000011. */
                                        update_cmprs(7); 
                                         } 
                                  else 
                                         { \frac{1}{x} Vertical mode(-3). al to the \frac{x}{x} / \frac{x}{y} left of bl by 3 bits.
                                           /* left of bl by 3 bits.
                                         if(a0 == 0)update_dcmprs_code(aOcolor, 
                                                                     b1-3-(a0+1))else 
                                               update_dcmprs_code(aOcolor, 
                                                                     b1-3-a0)a0=b1-3:
                                        switchcolor 
                                           /* Codeword = 0000010. */
                                         update_cmpr s(7); 
                                         } 
                                  } 
                            else 
                                           /* Bit pattern = 000000 should */
                                           /* never happen unless there are*/<br>/* some errors. */
                                           /* some errors.
                                  print('extra code \n\in \n\{n'\};exit(); 
                                  } 
                            \mathbf{1}\mathbf{B}} 
             } 
        } 
    } 
/* -------------------- END dcmprs_line_2d ----------------------- */
\frac{1}{x} ===================== init_dcmprs_blk_2d ========================== */
/* Initialize local variables to this file. */ / i, =============================================================== */
```
**}** 

```
unsigned xsizein.ysizein; 
char *dcmprsbuffere;
{ 
ysize=ysizein; 
xmaxplsl=xsizein+l; 
xsizeinbytes=(xsizein/8)+(xsizein%8>0) ; 
prvslinestart=dcmprsbuffere;
xsize=xsizein; 
ymaxplsl=ysizein+l; 
} 
/* ----------------- END init_dcmprs_blk_2d -------------------- */
                                 /* Refer to the comments in file */ 
                                 /* dupdtc.c in appendix B section */
                                 /* 13.6 for all the coming code. */
static unsigned currentword;
static unsigned nextword, *nextwordptr;<br>static unsigned cbitsremain;
static unsigned<br>static unsigned
                        rightbitsword[]={0,0x0001,0x0003,0x0007,OxOOOf.OxOOlf,0x003f, 
                                            0x007f.OxOOff.OxOlff, 
                                            0x03ff,0x07ff,OxOfff, 
                                            Oxlfff,0x3fff,0x7fff, 
                                            Oxffff}; 
unsigned leftbitsword []={0,0x8000,0xc000,0xe000,
                                            Oxf000,Oxf800,OxfcOO, 
                                            OxfeOO,Oxff00,Oxf f80, 
                                            OxffcO,OxffeO,OxfffO, 
                                            Oxfff8,0xfffc,Oxfffe, 
                                            Oxffff}; 
/)'c======================== UPATE_CMPRS( ) ==========================)'c/ 
/* This function updates "currentword", which is a window into the */\sqrt{\dot{x}} compressed buffer. \dot{x}/\dot{x}/ Vt===== = === === = = = ==== === = = = ======= = = = = = ========= ===== = = = = = = = = = = = = ==!V/ 
update_cmprs(codelngth) 
int codelngth; 
{ 
register unsigned tempword; 
register int difference;
tempword = currentword; 
tempword <<= codelngth; 
if((difference = obts remain-codelngh) > 0)tempword |= nextword>>(difference);
else 
        { 
        difference =- difference; 
        tempword |= nextword << (difference);
```
```
nextword = *(+\text{nextword};
        tempword |= nextword >> (difference=(16- (difference)));
        1 
nextword &= rightbitsword[difference];<br>cbitsremain = difference; /* Update cbitsremain.
cbitsremain = difference; \begin{array}{ccc} \n\sqrt{r} & \text{Update} & \text{cbits} = \text{median} & \text{if} \\
\text{currentword} & = & \text{tempword}; & \n\end{array}currentword = tempword;return( tempword );} 
/*------------------- END UPDATE_CMPRS ----------------------------*/
/ îV======================== init_cmprs =============================v:/ 
init_cmprs(cmprsbfrptr) 
unsigned *cmprsbfrptr;
{ 
cbitsremain = 16;
currentword = *(\text{cmpsbfrptr});nextword = *(nextwordptr=cmprsbfrptr+1);} 
/*------------------- End init_cmprs ------------------------------*/
/,•.======================= MATCH_BLAK ==============================>•:/ 
match_blak(clrbitsptr.codebitsptr) 
register int *clrbitsptr; 
int \text{``codehistory:}{ 
static unsigned BLK_CODES[] =
                         { 
                                     /* BARRAY 4 bits. */0x7000,0x8000,OxbOOO,OxcOOO,OxeOOO, 
                                  OxfODO, 
                                     \sqrt{\kappa} BARRAY 5 bits. \kappa /0x9800,OxaOOO,0x3800,0x4000,0xd800, 
                                  0x9000, 
                                     /* BARRAY 6 bits. */OxlcOO,0x2000,OxOcOO,OxdOOO,0xd400, 
                                  0xa800,OxacOO,0x5c00, 
                                     /* BARRAY bits. */0x4e00,0x1800,0x1000,0x2e00,0x0600, 
                                  0x0800,0x5000,0x5600,0x2600,0x4800, 
                                  0x3000,0x6e00, 
                                     /* BARRAY 8 bits. */0x3500,0x0200,0x0300,OxlaOO,0x1bOO, 
                                  0x1200,0x1300,0x1400,0x1500,0x1600, 
                                  0x1700,0x2800,0x2900,0x2a00,0x2b00, 
                                  0x2c00,0x2d00,0x0400,0x0500,OxOaOO, 
                                  OxObOO,0x5200,0x5300,0x5400,0x5500, 
                                  0x2400,0x2500,0x5800,0x5900,0x5a00, 
                                  OxSbOO,0x4a00,0x4b00,0x3200,0x3300,
```

```
0x3400,0x3600,0x3700,0x6400,0x6500, 
                               0x6800,0x6700 
                       ₹.
static int BLK_RUNS[]
                       { 
                                  /* BCODE_4 bits.<br>,3 ,4 ,5 .6
                                                                  \pi/2 ,3 ,4 ,5 ,6 ,7 , 
                                  /* BCODE_5 bits.
                                                                  \pi/8 ,9 ,10 ,11 ,-64 ,-128 , 
                                  /* BCODE<sub>-6</sub> bits. */
                               1, 12, 13, 14, 15, 16, 17, -192 , 
                                                                  \mathbf{R}\sqrt{\dot{x}} BCODE \bar{z} bits.
                               18, 19, 20, 21, 22, 23, 24, 25, 26, 
                               27, 28, -256, 
                                  /\ast BCODE 8 bits. \ast/0, 29, 30, 31, 32, 33, 34, 35, 36, 
                               37 , 38, 39, 40, 41, 42, 43, 44, 45, 
                               46, 47, 48, 49, 50, 51, 52, 53, 54, 
                               55, 56, 57, 58, 59, 60, 61, 62, 63, 
                               -320, -384, -448, -512, -576, 640}; 
static int BGROUPS[]={5, 
                            4,6, 5,6, 6,8, 7,12, 8,42 }; 
register word; 
word = currentword;switch (1) 
  { 
       case 1: 
       { 
       if( match_all_bits(word,BLK_CODES,BLK_RUNS,BGROUPS, 
                               clrbitsptr,codebitsptr) ) 
               break; 
       } 
       default : { 
                 printf("Wrong code encountered in 'match_blak'\n");
                 exit(0);
                 } 
    } 
3
/ \starEND MATCH BLAK 
/ yc======================= MATCH_WHITE ==== 
match_white(clrbitsptr,codebitsptr) 
int *clrbitsptr, *codebitsptr;
{ 
                                  /* See the comment for BLK_CODES*/
                       WHITE_CODES[] = 
static unsigned 
                       { 
                                  \sqrt{\text{``codebits = 10.}} */
                               0x05c0, 0x0600, 0x0200, 0x03c0,
```
OxOdcO,  $\frac{1}{2}$ /\* WARRAY\_11 bits. 0x0ce0, 0x0d00, 0x0d80, 0x06e0, 0x0500, 0x02e0, 0x0300, /\* WARRAY\_12 bits.  $\mathcal{H}$ OxOcaO, OxOcbO, OxOccO, OxOcdO, 0x0680, 0x0690, 0x06a0, 0x06b0, 0x0d20, OxOdSO, 0x0d50, 0x0d60, 0x0d70, 0x06c0, 0x06d0, OxOdaO, OxOdbO, 0x0540, 0x0550, 0x0560, 0x0570, 0x0640, 0x0650, 0x0520, 0x0530, 0x0240, 0x0370, 0x0380, 0x0270, 0x0280, 0x0580, 0x0590, 0x05a0, 0x0660, 0x02b0, 0x02c0, 0x0670, OxOcBO, 0x0c90, 0x05b0, 0x0330, 0x0340, 0x0350,  $\mathcal{H}$ /\* WARRAY\_13 bits. 0x0360, 0x0368, 0x0250 };  $/*$  See the comment for BLK\_RUNS. $*/$ static int WHITE\_RUNS[] = **{**  /\* WCODE\_10 BITS.  $\frac{1}{2}$ 16, 17, 18, -64, 0, **/•>'< WC0DE\_11** bits.  $\frac{1}{2}$ 19, 20, 21, 22, 23, 24, 25, /\* WC0DE\_12 bits.  $\star/$ 26, 27, 28, 29, 30, 31, 32, 33, 34, 35, 36, 37, 38, 39, 40, 41, 42, 43, 44, 45, 46, 47, 48, 49, 50, 51, 52, 53, 54, 55, 56, 57, 58, 59, 60, 61, 62, 63, -128, -192,  $-256, -320, -384, -448,$  $/* WCODE_13 bits.$  \*/  $-512, -576, 640$ }; static unsigned WGROUPS[]={4, 10,5, 11,7, 12,44, 13,3 }; register unsigned tmpword, word; word = currentword; switch (1) **{**  case 1: **{**  if(word & 0x8000)  $/\text{*}$  Bit 16 = 1.  $\text{*}$ **{**  /\* Bit  $15 = 1$  then code=2. \*/ if(word & 0x4000) \*clrbitsptr **= 2;**   $/$   $\star$ else Bit  $15 = 0$ . \*/

**350** 

 $*{\text{cl}}$ rbitsptr = 3; \*codebitsptr = 2;  $\frac{1}{x}$  Code length = 2.  $\dot{\mathbf{x}}$ break; **}**  if(word  $\&$  0x4000) /\* Bit 15 = 1.  $\star/$ **{**  if(word & 0x2000) /\*<br>\*clrbitsptr=4: /\* Bit 14 = 1.  $\star/$ \*clrbitsptr=4; /\* Code =  $4$ .  $\dot{m}$ else  $/$ \*clrbitsptr=1:  $/$ \* Bit  $14 = 0$ .  $\star$ / \*clrbitsptr=1; /\*<br>sptr=3: /\*  $Code = 4.$  $\frac{1}{2}$ \*codebitsptr=3; /\* Code length  $= 3$ .  $\mathbf{R}$ break; **}**  if(word  $\&$  0x2000) /\* Bit  $14 = 1$ .  $\mathbf{x}$ **{**  if (word & 0x1000) /\*<br>\*clrbitsptr=5: /\*  $\pi/$ Bit  $13 = 1$ .  $\text{``clrbitsptr=5;}$  /\*<br>/\*  $Code = 5.$  $\frac{1}{2}$ else /\*<br>\*/ clrbitsptr=6: /\* Bit  $13 = 0$ .  $\frac{1}{2}$ ''\*clrbitsptr=6; /\*  $Code = 6.$  $\star/$ \*codebitsptr=4; /\* Code length  $= 4$ .  $\frac{1}{2}$ break; **}**  if(word  $\&$  0x1000)  $\sqrt{\dot{x}}$ Bit  $13 = 1$ .  $\frac{1}{2}$ **{**  if(word & 0x0800) /\* Bit  $12 = 1$ .  $\frac{1}{2}$ **{**  "Clrbitsptr=7; /\*  $Code = 7.$  $\star/$ \*codebitsptr=5; /\* Code length  $= 5$ .  $\dot{\mathbf{x}}$ break; **}**  else /\* Bit  $12 = 0$ .  $\frac{1}{2}$ **{ /\***  Bit 11 = 1.  $\dot{\mathcal{M}}$ if(word & 0x0400)  $/$  is  $Code = 8.$  $\pi/$ '•clrbitsptr=8; else  $\begin{array}{ccc} \n\sqrt{x} & \text{Bit 11 = 0.} \\
\sqrt{x} & \text{Code = 9.} \n\end{array}$  $\dot{x}$  $Code = 9.$  $\dot{x}$ \*clrbitsptr=9; \*codebitsptr=6;  $\overline{7}$ \* Code length = 6.  $\frac{1}{2}$ break; **} }**   $if((tmpword=(word&0xfe00)) == 0x0800)$ <br>{ \*codebitsptr=7; \*clrb.  $*clrbitsptr=10; break;$ } if(tmpword==OxOaOO) { \*codebitsptr=7; \*clrbitsptr=ll; break; } if(tmpword==OxOeOO) { \*codebitsptr=7; \*clrbitsptr=12; break; }  $if((tmpword=(word&0xff00)) == 0x0400)$ { \*codebitsptr=8;  $*{\text{clrbitsptr=13}}; {\text{break}};$  }

$$
f_{\rm{max}}
$$

```
if(tmpword==0x0700) 
                                          *{\text{clrbitsptr=14}}; \text{break};if((word&0xff80)=0x0c00){ *clrbitsptr=15; \text{\textdegree} *codebitsptr=9; break; }
        if( match_a1l_bits(word,WHITE_CODES,WHITE_RUNS,WGROUPS, 
                                  clrbitsptr, codebitsptr) )
                 break; 
        } 
        default : { 
                   printf( 
                     " Wrong code encountered in 'match_white'\n");
                   exit(0) ;
                   } 
   } 
} 
/*-------------------- END MATCH_WHITE -----------------------------*/
\sqrt{x} ==================== get_dcmprstime() ========================== */
unsigned get_dcmprstime()
{ 
return(dcmprstime); 
} 
/* ----------------- END get_dcmprstime() --------------------- */
/* -------------------- END dcmprs2d.c -------------------------- */
```
14.5. File Dcmprsln.c

```
\n#include \n \begin{array}{ccc}\n \times \text{stdio.h} \\
 \hline\n \text{include} \\
 \end{array}#include<br>#include
                   "colordef.h"
int update_cmprs(int); 
int uncmprs_blak(int *), uncmprs_white(int *);<br>int match_blak(int *,int *), match_white(int *,int
                                                match\_white(int *, int *);int update_dcmprs_blakmk(int), update_dcmprs_whitemk(int);<br>int update_dcmprs_blakreg(int), update_dcmprs_whitereg(int)
                                                update_dcmprs_whitereg(int);
/ \kappa* Refer to the file "dcmprsln.c" in appendix B section 13.5 for<br>* comments.
    comments.
 */ 
dcmprs_line_ld() 
{ 
int clrbits; 
register int *clrbitsptr=&clrbits;
```

```
while( uncmprs_blak(clrbitsptr) && uncmprs_white(clrbitsptr) )
                             \ddot{\phantom{a}}} 
/,v END DCMPRSLNO */ 
/*=============================== UNCMPRS_BLAK() =============================*/
uncmprs_blak(nmbrblackbitsptr) 
int *nmbrblackbitsptr;
{ 
int clrbits.codebits;
register int *clrbitsptr=&clrbits;
register int *codebitsptr=&codebits;
*nmbrblackbitsptr = 0;
match_blak(clrbitsptr,codebitsptr); 
if(*clrbitsptr<0) 
       { 
       *clrbitsptr=-*clrbitsptr;
       *nmbrblackbitsptr += clrbits; 
       update_cmprs(*codebitsptr); 
       update_dcmprs_blakmk(*clrbitsptr); 
       match_bLak(clrbitsptr,codebitsptr); 
       } 
update_cmprs(*codebitsptr); 
*nmbrblackbitsptr += clrbits; 
returnC update_dcmprs_blakreg(*cirbitsptr)); 
} 
/*--------------------- END UNCMPRS BLK() -------------------------*/
/VT======================= UNCMPRS_WHITE( ) =========================!>/ 
uncmprs_white(nmbrwhitebitsptr) 
int *nmbrwhitebitsptr; 
{ 
int clrbits, codebits;
register int *clrbitsptr=&clrbits;
register int *codebitsptr=&codebits;
*nmbrwhitebitsptr = 0;
match_white(clrbitsptr.codebitsptr); 
if(*clrbitsptr<0) 
       { 
       *clrbitsptr=-*clrbitsptr; 
       *nmbrwhitebitsptr += clrbits ; 
       update_cmprs(*codebitsptr); 
       update_dcmprs_whitemk(*clrbitsptr); 
       match_white(clrbitsptr,codebitsptr);<br>}
```

```
update_cmprs('''codebitsptr) ; 
'•'nmbrwhitebitsptr += cirbits ; 
return( update_dcmprs_whitereg(*clrbitsptr));
} 
/,v END UNCMPRS_WHITE() */ 
/* ---------------------    END dcmprsln.c -------------------------    */
```
# 14.6 File Bitsrng.asm

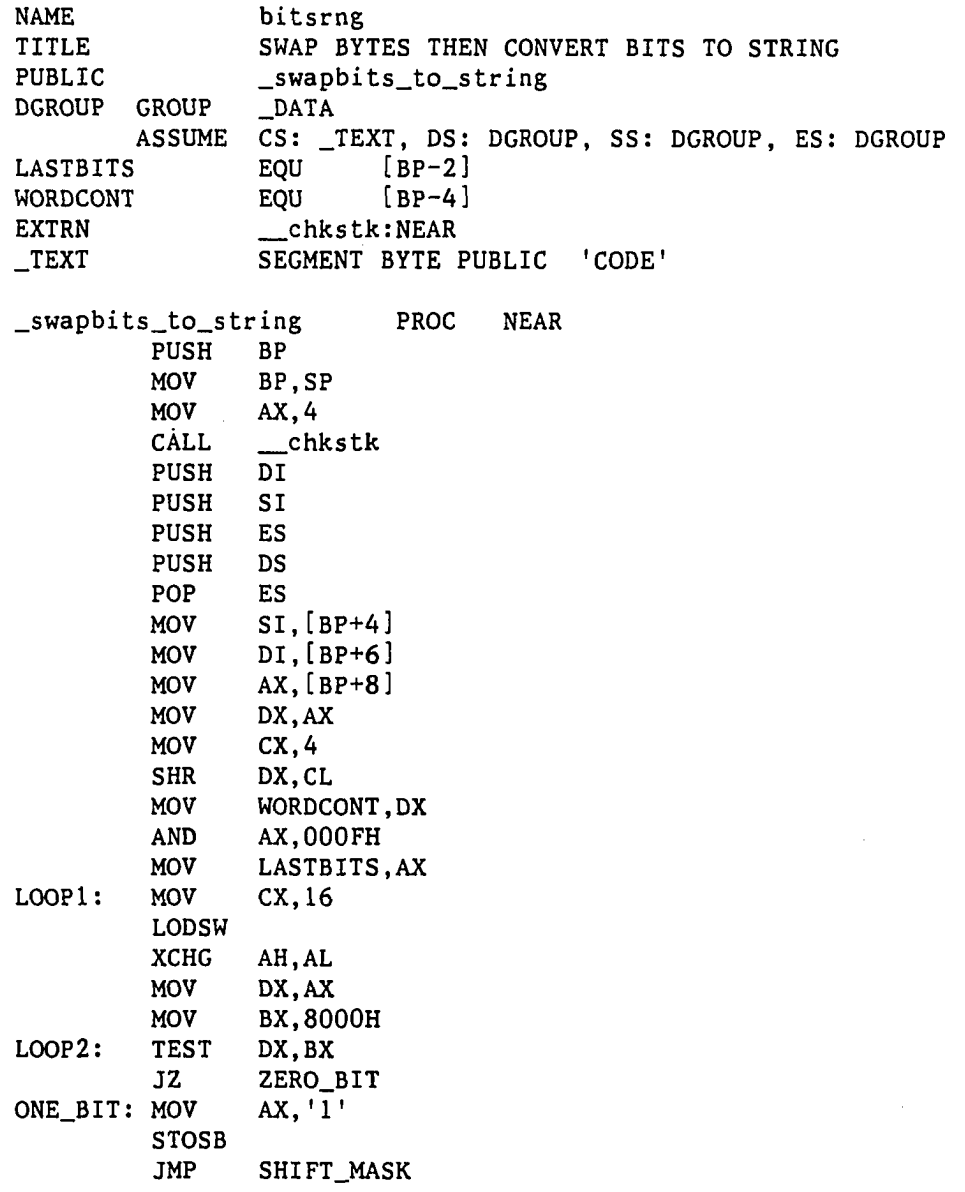

ZERO\_BIT: MOV STOSB SHIFT\_MASK: SHR LOOP DEC JNZ LAST\_BITS: CMP AX,'0' BX,1 LOOP2 WORD PTR WORDCONT LOOPl JZ MOV LODSW XCHG MOV MOV LOOP3: TEST JZ ONE\_BIT\_L: MOV STOSB JMP ZERO\_BIT\_L: MOV STOSB SHIFT\_MASK\_L: SHR LOOP BITSTRING\_DONE: POP POP POP MOV POP RET \_swapbits\_to\_string  $TET$ END **/,v**  BYTE PTR LASTBITS.O BITSTRING\_CODE CX.LASTBITS AH,AL DX.AX BX,8000H DX.BX ZERO\_BIT\_L AX,'1' SHIFT\_MASK\_L AX,'0' BX,1 LOOP3 ES SI DI SP.BP BP ENDP ---------------- END bitsrng.asm ------------------------ \*/

 $\bar{z}$ 

APPENDIX D. PROGRAM LIST OF METHOD LZW

 $\sim 10$ 

 $\ddot{\phantom{a}}$ 

 $\mathcal{L}^{\text{max}}_{\text{max}}$ 

The C programs in this appendix and the following appendices use the function "Indx" from C Power Packs by Software Horizons Inc. The files in this listing make use of the files in the following sections :

- Appendix B: 13.9, 13.11, and 13.12.

## 15.1. File Main.c

 $\hspace{0.1cm}/\hspace{0.1cm}$   $\hspace{0.1cm}/\hspace{0.1cm}$   $\hspace{0.1cm}/\hspace{0.1cm}$   $\hspace{0.1cm}/\hspace{0.1cm}$   $\hspace{0.1cm}/\hspace{0.1cm}$   $\hspace{0.1cm}$   $\hspace{0.1cm}/\hspace{0.1cm}$   $\hspace{0.1cm}/\hspace{0.1cm}$   $\hspace{0.1cm}$   $\hspace{0.1cm}/\hspace{0.1cm}$   $\hspace{0.1cm}$   $\hspace{0.1cm}/\hspace{0.1$  $/*$  This program simulates the Lempel-Ziv-Welch approach to compress\*/ /\* data and then decompress it according to the same approach.  $*$ / /\* This alogrithm is adaptive in the sense that it starts with an  $*$ /  $/*$  empty table of symbol strings and builds the table during both  $\cdot$   $\cdot$  / /\* the compression and decompression processes. These are one-pass \*/ /\* procedures that require no prior information about the input  $\frac{1}{2}$  \*/  $\sqrt{\dot{x}}$  data statistics and execute in time proportional to the length  $\sqrt{\dot{x}}$  of the message. /\*=  $#$ include <stdio.h>  $#$ include <memory.h>  $#$ include <dos.h>  $#$ include  $\langle$ io.h $>$  $#$ include <fcntl.h>  $#$ include <malloc.h>  $#$ include <sys\types.h>  $#$ include <sys\stat.h>  $#$ include <string.h>  $#$ define **LINT\_ARGS**   $#$ define  $/* 640x200$  graphics mode. \*/ **HI\_RES 6**  //define **TEXT\_MODE '**  3  $\frac{1}{x}$  Text mode.  $\frac{x}{x}$ <br> $\frac{1}{x}$  Sizes of alphabet and  $\frac{x}{x}$  $#$ define  $/*$  Sizes of alphabet and **ALFHABET\_SIZE**  256 //define **MAX\_SIZE**  4096  $/*$  code tables.  $*/$ 16004  $#$ define **SCRN\_SIZE**   $#$ define uchar unsigned char  $#$ define findtime(time)  $\{$  tend=gttime();\ if(tend>tstart) time=tend-tstart;\ else time=(6000-tstart)+tend;} /\* Declare variables :  $\star/$ /\* Strings table consists of two parts, the first one is of word  $\sqrt[k]{ }$ /\* type while the other one is of character type. This is due to  $*$ / /\* the fact that only 20 bits are needed to represent each string  $\dot{r}$ /\* so no more than 3 bytes are needed for this representation.  $*$ / static char far data\_bufr[32000] ; static char work\_bufr<sup>[SCRN\_SIZE]</sup> ;

```
\frac{1}{x} Window coordinates. \frac{x}{1-x}int x1=0, y1=0, x2=639, y2=199;<br>
char datafile[41];
char datafile[41];<br>unsigned bufr_size;
unsigned bufr_size ;    /* Holds the screen size in bytes. */
unsigned gttime();
void init_screen( unsigned );<br>void decompress( char *, char
void decompress( char *, char far *, unsigned ) ;<br>void compress( char *, char far *, unsigned *)
                   compress(char *, char far *, unsigned *) ;
main(argc, argv)<br>int argc:
         argc;
char *argv[]; 
Ł
         unsigned tstart,tend,cmprstime,dcmprstime, temp, i ; 
                                      /* Cmprsfactor = original size */<br>/* divided by compressed size. */
                                      /* divided by compressed size.
         float cmprsfactor;
                                                                                        \mathcal{L}if( argc < 6 ) \frac{1}{x} No data was entered at the \frac{x}{x} \frac{1}{x}\frac{1}{x} command line.
                   printf("enter x1 y1 x2 y2 \langle n'' \rangle;
                   scanf("%d %d %d %d",&xl,&yl,&x2,&y2); 
                                      /* Get rid of extra charcaters. */
                   while((getchar())!='\n')
                            \ddot{\cdot}} 
         else 
            { 
                   xl=atoi(argv[2]); yl=atoi(argv[3]); 
                   x2=atoi(argv[4]); y2=atoi(argv[5]);} 
         if(\arg c > 1)
                   strcpy( datafile, argv[1] );
         init_screen( argc ) ; 
                                      /* Store the original size. */cmprsfactor = ( float )bufr_size ;<br>init_table() ; / \frac{1}{N} Initial
                                      \frac{1}{x} Initialize buffers and tables. \frac{x}{x}/* Get the data in the screen *//* memory then display it again. */ 
         get(x1, y1, x2, y2, work_buff);
         for(i=0;i<=55000;i++) ; /* A delay loop. *setscmode(TEXT_MODE); 
         printf(" Compression is in progress \ln" );<br>tstart=gttime(); /* Record the start
                                     t<sup>*</sup> Record the start of compression.*/
                            /* Compress the data in data_bufr using LZW*/ 
                            /* algorithm and return the compressed data*/
                            /* in the data_bufr. The work_bufr is used */
```
/\* for internal manipulation within /\* for internal manipulation within  $*$ /<br>/\* compress() and other function it calls. \*/ /\* The size of the compressed buffer is  $*/$  $/*$  returned in bufr\_size.  $*/$ /\* We used data\_bufr+4 so we will not \*/<br>/\* compress the x and y sizes. \*\*  $/*$  compress the x and y sizes. compress( work\_bufr+4, data\_bufr, &bufr\_size ) ; findtime( cmprstime )  $/* --$  MACRO to find cmprstime. \*/ printfC" Now decompression is in progress \n" ) ;  $/$ \* Reinitialize the tables. init\_table();  $\frac{1}{x}$  Reinitialize the tables.  $\frac{x}{x}$ <br>tstart=gttime();  $\frac{1}{x}$  Record start of decompression.  $\frac{x}{x}$ <br> $\frac{1}{x}$  Decompress data stored at address  $\frac{x}{x}$ /\* Decompress data stored at address \*/<br>/\* data bufr+4 and with size = bufr size. \*/  $/*$  data\_bufr+4 and with size = bufr\_size.  $/*$  Use the work\_bufr in function decompress\*/  $\frac{1}{x}$  for its internal use.  $\frac{x}{x}$ decompress( work\_bufr+4, data\_bufr, bufr\_size ) ; findtime( dcmprstime ) /\* -- MACRO to find dcmprstime. \*/  $/*$  Display data on the screen to  $*/$ setscmode(HI\_RES); /\* make sure the program is working\*/ put( xl, yl, work\_bufr ) ; for(i=0;i<=55000;i++) ; /\* A delay loop.  $* /$ setscmode(TEXT\_MODE);  $\frac{1}{x}$  A dummy variable.  $\frac{x}{x}$ passparmtrs<sup>(datafile, x1, y1, x2, y2, temp=0) ;</sup> print( cmprstime, dcmprstime,  $cm$  rsfactor = cmprsfactor/bufr\_size ) ; **}**  /\*----------------------- END main() ----------------------------\*/ /\*------------------------- END main.c ------------------------------\*/

## 15.2. File Cmprs.c

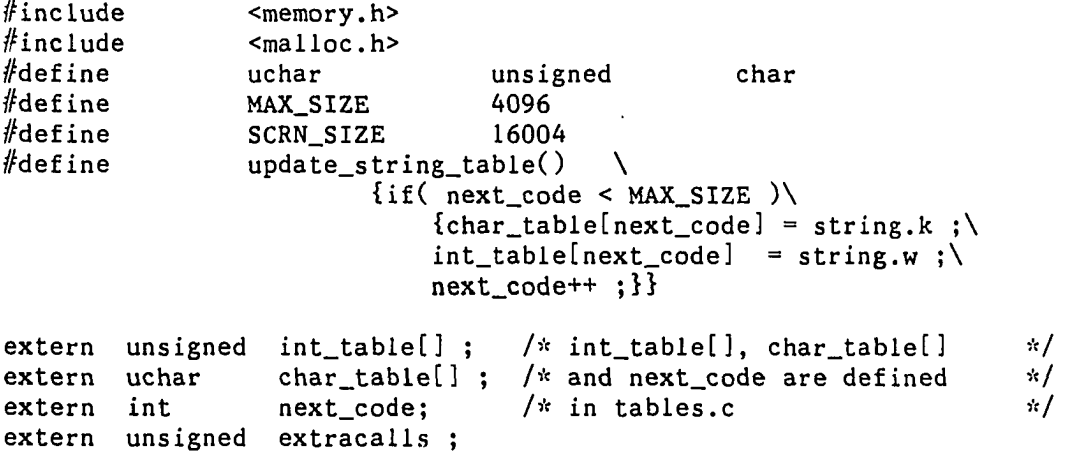

void adjust\_output( uchar  $*$ , uchar far  $*$ , unsigned, unsigned  $*$  );

 $\frac{1}{2}$   $\frac{1}{2}$  \* The LZW algorithm is organized around a translation table that maps strings of input symbols into a fixed length code.\*  $\frac{1}{x}$  LZW string table contains strings that have been encountered  $\frac{x}{x}$  or previously in the message being compressed. The input string  $\frac{x}{x}$  $/*$  previously in the message being compressed. The input string  $/*$  is examined serially symbol-by-symbol in one pass and the  $*/$  $/*$  longest recognized input string is parsed off each time. \*================================================================= compress( compress\_io,compress\_work, ptr\_bufr\_size ) uchar \*compress\_io, far \*compress\_work unsigned \*ptr\_bufr\_size ;  $\sqrt{\ }$  Compress\_io contains data  $\dot{\mathbf{x}}$ / $*$  needs to be compressed as an  $*/$  $/*$  input, and compressed data  $\cdot/$  $/*$  as output. Compress\_work is  $\frac{1}{2}$  $\frac{x}{x}$  used for work as a temporary  $\frac{x}{x}$ <br> $\frac{y}{x}$  output of lzw compression  $\frac{x}{x}$  $/*$  output of  $1zw$  compression /\* before we pack each code word\*/  $/*$  into 12 bit code. Then the  $\star/$  $/*$  function adjust\_output takes  $*/$  $/*$  it as input and put the  $\kappa$  /  $/*$  correct 12 bit codes into  $\dot{m}$  $/*$  compress-io.  $\star$ / uchar \*input; unsigned far \*output; char \*ptr\_new\_output; unsigned bufr\_size; unsigned newsize ; register int data\_index=0, code; int out\_index=0, found, \*ptr\_found=&found ; struct { uchar k; unsigned w; } string ; input=compress\_io; output=(unsigned far \*)compress\_work;  $/*$  Read the first element in  $*/$  $\frac{1}{x}$  the input.  $\frac{x}{1-x}$ string.w = input[data\_index++] ; bufr\_size=\*ptr\_bufr\_size; /\* Find bufr\_size. \*/  $/*$  Loop while there is more  $*/$  $\sqrt{\pi}$  input.  $\sqrt{\pi}$ while( $data\_index < buffer\_size$ ) **{**   $/*$  Read the next element.  $*/$  $string.k = input(data_index++)$ ;

 $\{$ 

**360** 

```
/* Function Scanw() scans the *//* string and returns the code.*/ 
                                /* If the passed string is found*/ 
                                /* in that case found = 1, \frac{x}{x}/* otherwise the returned value *//* of found is = 0.
         code = scanw(string.w, string.k, ptr_found);if( found ) 
         { 
                                /* wk exists in the table :
                                                                     \mathcal{N}/* wk --> w i.e. code of new w= */
                                /* code of a location in the 
                                                                     \frac{1}{2}/* int_table that has w and k. 
*/ 
                   string.w = code;
                   continue ; 
         } 
         else 
         { 
                                /* wk is not in string table : */* string.w --> output i.e. send*/
                                   code of w to the output. \frac{x}{4}output[out_index++] = string.w ; 
                               /* If the tables are not full */<br>/* yet then string --> string */
                                /* yet then string --> string */<br>/* table. i.e put w and k in */
                                /* table, i.e put w and k in */<br>/* int table and char table */
                                \frac{1}{x} int_table and char_table \frac{x}{x}<br>\frac{1}{x} respectively at position \frac{x}{x}/* respectively at position */<br>/* next code. \frac{1}{r}/* next_code.
                   if(next_code<MAX_SIZE) 
                            update_string_table() 
                   else 
                            extracalls++ ; 
                               \frac{1}{x} string.k --> string.w. */
                   string.w = ( unsigned ) string.k ;
         \mathbf{E}\mathbf{1}/* Send the last code to the */\sqrt{\dot{x}} output. \dot{x}output[out_index] = string.w 
                                /* Back the output codes from a *//* string of words format to a */* string of 12 bits codes */ 
                                 * format. The input to */
                                /* adjust_output() is compress_ */<br>/* work. It sends the output */
                                /* work. It sends the output
                                \frac{1}{n} in the final form in \frac{n}{n} /* compress io.
                                /* compress_io.
adjust_output(compress_io ,compress_work, 
                                     2*(out_index +1), &newsize); 
"Ptr_bufr_size= newsize; /* Send newsize in bufr_size. */ 
  END COMPRESS() */
```
 $\mathbf{1}$ 

/\*----------------------- END cmprs.c -----------------------------\*/ 15.3. File Dcmprs.c  $#$ include <memory.h>  $#$ include <stdio.h>  $#$ include <malloc.h>  $#$ define uchar unsigned char  $#$ define MAX\_SIZE 4096  $#$ define ST\_MAX 1000  $#$ define SCRN SIZE 16004  $/*$  Add the new string to the string table.  $*/$  $#$ define update\_string\_table()  $\setminus$  $\{if(\nightharpoonup next\_code < MAX\_SIZE)\}\$  ${char\_table[next\_code]=code.k ; \$  $int\_table[next\_code] = oldcode; \$ next\_code++ ;}}  $\mathcal{A}$ /\* Return the value of w and k for the /\* passed code.  $\pi/$ //def i **me**   $look_up() \ \ \ \ \ \$  ${code.w = int_table[CODE]}; \`$  $code.k = char_table[CODE];$  $\frac{1}{x}$  int\_table, char\_table and  $\frac{x}{x}$ extern unsigned int table[] ;  $\frac{1}{x}$  next\_code are defined  $\frac{x}{x}$ extern uchar char\_table[];  $\frac{1}{x}$  globally in tables.c  $\frac{x}{x}$  $\sqrt{\dot{x}}$  index of the next code in the $\dot{x}$ /  $\frac{1}{x}$  tables not used yet.  $\frac{x}{x}$ extern int next\_code;  $\frac{1}{x}$  A stack to be used in the  $\frac{x}{x}$  $/*$  abnormal case for storing  $*/$  $\frac{1}{x}$  characters till we reach the  $\frac{x}{x}$  $\sqrt{\dot{x}}$  first character of the new  $\cdot$  / static char \*stack;  $\frac{1}{x}$  string.  $\frac{1}{2}$ /\* First unused element. Stack \*/ static unsigned stack\_index=0;  $\sqrt{\pi}$  grows upward.  $\sqrt{\pi}$  $pop()$ ; /\* Returns the character at the \*/<br>/\* top of the stack. \*/ char  $/*$  top of the stack. readjust\_input( uchar far  $*$ , uchar  $*$ , unsigned, unsigned  $*$  ); void /\* Input is in the form of 12 bits codes stored serially. We have  $*/$  $/*$  to readjust them to integer format so we can store them and use  $*/$  $/*$  them in the int\_table.  $\pi/$ /\* Inputsize is the size of input in bytes.  $\star/$ /\* decmprs\_io = as input to decmprs() it points to compressed data \*/ /\* decmprs\_io = as ouput of decmprs() it points to decompressed \*/

**362** 

```
\sqrt{x} data
                                                                          \frac{1}{N}/* decmprs_work = pointer to a temporary area.
                                                                          \frac{1}{N}/'•'=============================================== 
                                                         ================<u>*</u>/
decompress(decmprs_io, decmprs_work ,inputsize) 
char *decmprs_io, far *decmprs_work;
unsigned inputsize; 
{ 
        unsigned 
                          input_index=0; 
        unsigned 
                          oldcode,incode; 
                                       /* The size of the compressed
                                                                          */<br>*/
                                      \sqrt{\dot{x}} data, each is stored in a
                                       \frac{1}{x} word, is equal to the output \frac{x}{x}unsigned 
                          newsize ; /* size of readjust_input(). 
         register 
                          unsigned output_index=0;<br>unsigned CODE ;
         register 
                          unsigned
                                       /* Final character in the pre-
                                                                          */ 
                          finchar ; /* vious String decompression.
         char 
                                                                          */ 
         struct { 
                     char k;
                     unsigned w; 
                       code; where \mathbf{r} and \mathbf{r}} 
         char 
                          *temp_ptr; 
        unsigned 
                          far *input;
         char 
                          *databufr; 
         stack = malloc(ST_MAX); /* Allocate memory for the stack*/
                                      \frac{1}{x} Adjust the input from 12 bits*/
                                      /* serial codes into an array of*/
                                      \frac{1}{x} integers and put the size of \frac{x}{x} \frac{1}{x} the array in "newsize".
                                      \sqrt{\pi} the array in "newsize".
         readjust_input(decmprs_work,decmprs_io,inputsize,&newsize); 
                                       \sqrt{\pi} Find the size of the input \pi/
         inputsize=(newsize/2); \qquad /* code in words. \qquad */
         input = (unsigned far *) decmprs_work;
         databufr=decmprs_io; 
                                       /* Get the first code of the \frac{1}{2}/* input.
                                                                          st /
         CODE = oldcode = input(input_index++);
         \log_{\text{up}}(\theta) /* MACRO. */*
                                       /* Output the first character, 
                                                                          \cdot /
         databufr[output_index]=finchar=code.k; 
                                       \sqrt{\dot{x}} Keep looping until all codes \dot{x}/\frac{1}{x} are processed. \frac{x}{1-x}while(input_index< inputsize )<br>{<br>\frac{1}{2} /* G
                                       /* Get the next input. */CODE=incode=input[input\_index++];if(CODE \geq next\_code)/* CODE is not defined in the */{ /* decompression table yet. */
```

```
push(finchar); 
                            CODE=oldcode; 
                  } 
                                         \sqrt{\pi} Find the components w & \pi//* k of CODE. */
                  look_up() 
                                         /* if w = 0 then we have a code */<br>/* for one of the alphabets. */
                                         /* for one of the alphabets.
                                         /* While CODE==code(wk) separate*/ 
                                        /* the k & w parts of code till *//* CODE = code(k). */while(code.wl=Oxffff) 
                  { 
                            push(code.k); 
                           CODE=code.w; 
                            look_up()} 
                                        /* String now begins with the */<br>/* last k. and the rest of it. */
                                        /* last k, and the rest of it. */<br>/* (If string longer than one */
                                        /* (If string longer than one */<br>/* k) is in the stack. */
                                        /* k) is in the stack.
                                        \frac{1}{x} Send k to the output. \frac{x}{x}databufr[++output_index]=code.k; 
                  finchar=code.k; \frac{1}{x} Finchar = first k of the \frac{x}{x}/* last string. */
                                        /* While the stack is not empty */<br>/* send data to the output. */
                  while(stack_index) /* send data to the output. */ \{databufr[++output_index]=pop(); 
                           } 
                  update_string_table() 
                  oldcode=incode; 
         } 
}<br>/*---
             -------------- END decompress() --------------------------*/
/* PLace an element on the stack. *//''•================================================================='V/ 
push( item )<br>char item;
                                        \begin{array}{lll} \sqrt{x} & \text{Data to be pushed on the} & \end{array} \begin{array}{lll} \dot{x} & \text{stack.} & \end{array}/* stack.
         if( stack_index >= ST_MAX ) 
         { 
                  printf( " stack overflow in push \ln" );
                  return ; 
         }
```
 $\mathbf{f}$ 

```
364
```

```
stack[stack_index++] = item ; 
} 
/*------------------------- END push() ---------------------------*/
/Vt============================== pop( ) ============================:•(/ 
/* Retrieve the top element from the stack. *//'''================================================================='•'/ 
char pop(){ 
       if(--stack\_index < 0)
       { 
              printf(" Stack underflow in pop \ln" ) ;
              return ('0');} 
       return stack[stack_index]; 
} 
/,'f END pop( ) */ 
/*------------------------ END dcmprs.c ----------------------------*/
```
## 15.4. File Tables.c

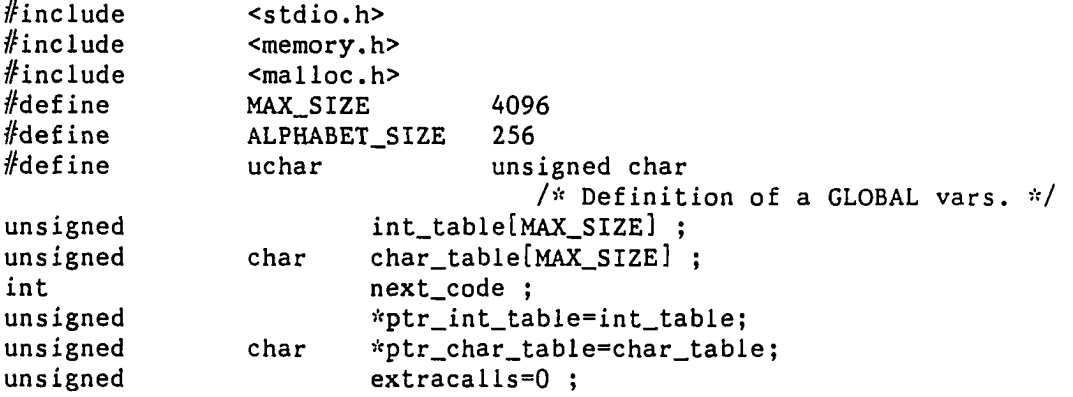

/\* This function initializes every element in int\_table to a com-  $*$ /  $/*$  bination that will never occur. Since the code is only 12 bits  $*/$ /\* long then the 16 bits used to hold these codes are to be  $\leq$  \*/ /\* Oxfff. For this reason in this program the Oxffff code is used \*/  $/*$  to solve the above problem. It should be noted that any combin- $*/$ /\* ation > 0xfff should work correctly as well. Then the first 256 \*/<br>/\* character symbols are loaded into the char table. \*\*\* /\* character symbols are loaded into the char\_table. \* init\_table()

**{** 

register int index ;

/\* Set every byte in the  $*/$  $/*$  int\_table to 0xffff (i.e. \*/  $\frac{1}{x}$  every code word = 0xffff) so \*/  $\frac{1}{x}$  that no code will match with  $\frac{x}{x}$ /\* it, because actual codes are \*/<br>/\* only 12 bits. \*\*  $/*$  only 12 bits. memset( (char \*) int\_table,0xff,MAX\_SIZE\*2);  $/*$  Set 1st 256 of char\_table to  $*/$ /\* be the extended ASCII codes. \*/ for( index=0; index < ALPHABET\_SIZE; index++ ) char\_table[index] = ( short ) index ; **}**  /\*- END init\_table() V /'•<- — END tables.c — V next\_code = **ALPHABET\_SIZE;**  15.5. File Scanw.asm INPUT : ( PARAMETERS PASSED BY CALLING SUBROUTINE ) 1) CHARCODE = CHARACTER PART OF THE CODE,  $i.e$  K. 2) INTCODE = UNSIGNED INTEGER PART OF THE CODE, i.e. W. 3) FOUNDADRS = ADDRESS OF CODE, i.e., WHERE WE RETURN THE CODE WHICH HAS W AND K EQUAL TO INTCODE AND CHARCODE RESPECTIVELY. OUTPUT : 1) BOOLEAN VARIABLE "FOUND"; HAS THE FOLLOWING RETURN VALUES RETURN VALUE = 1 IF A MATCH IS FOUND 0 IF NO MATCH 2) THE DUNCTION RETURN VALUE IS CONTAINS THE INDEX OF THE FOUND CODE, IF ANY. ; IT NEEDS TO SHARE THE FOLLOWING WITH WHOEVER HAS THEM: 1) \_ptr\_char\_table = A POINTER TO 1ST ELEMENT IN CHAR TABLE. ; 2) \_ptr\_int\_table = A POINTER TO 1ST ELEMENT IN INT TABLE. ; 3) next\_code = NUMBER OF FIRST FREE CODE IN CHAR TABLE. ; The STATE STATE STATE STATE FIRST FREE CODE IN INT TABLE. NAME SCAN<br>TITLE SCAN SCANNING OF THE ALTERNATE TABLE TO FIND A MATCH PUBLIC \_scanw FOUND\_PTR EQU [BP+8] ; PASSED PARAMETERS.<br>INTCODE EQU [BP+4] INTCODE CHARCODE EQU [BP+6] DGROUP GROUP CONST, \_BSS, \_DATA

ASSUME CS: \_TEXT, DS: DGROUP, SS; DGROUP, ES: DGROUP

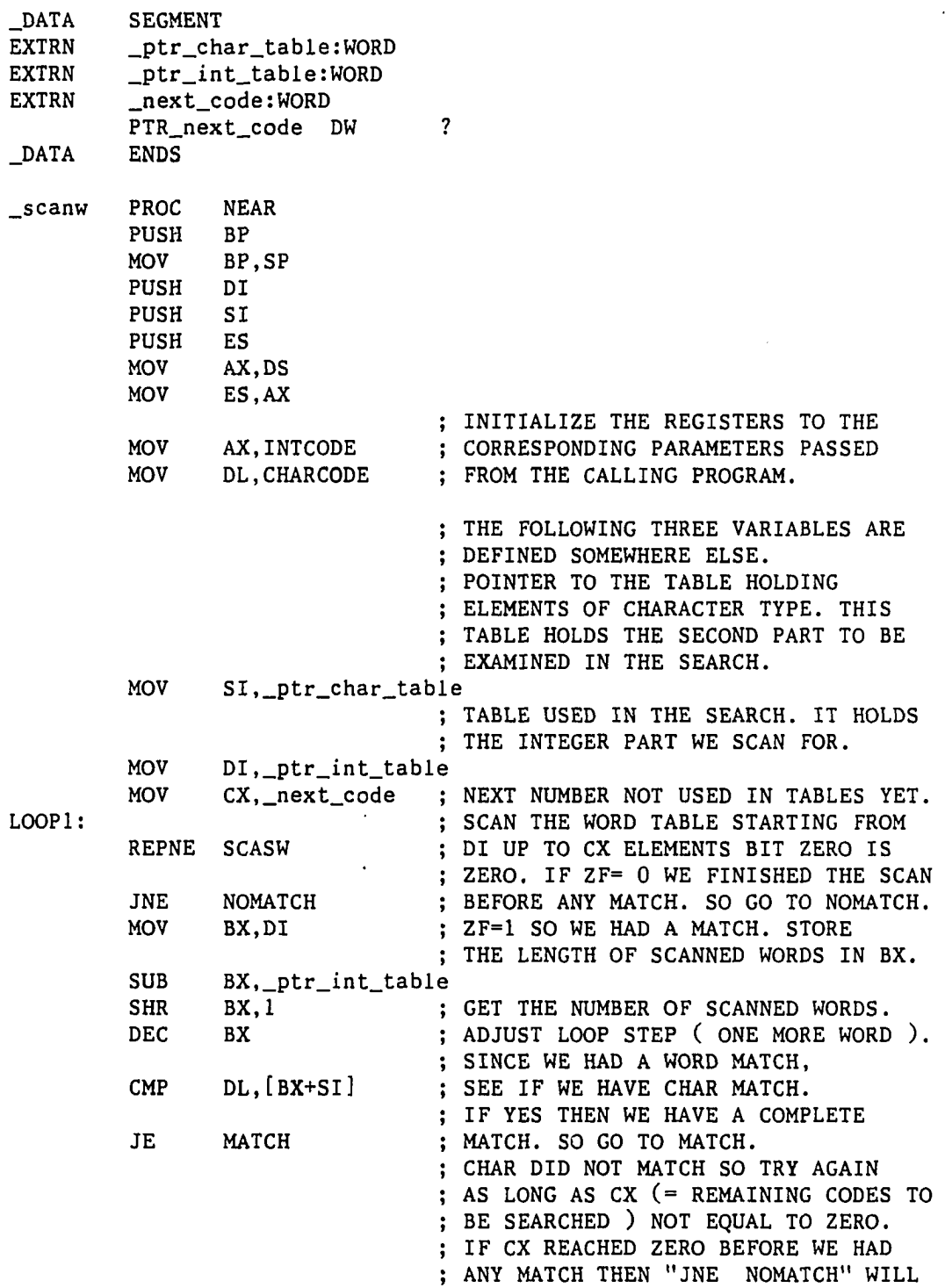

÷,

 $\mathbb{Z}$ 

 $\ddot{\phantom{1}}$ 

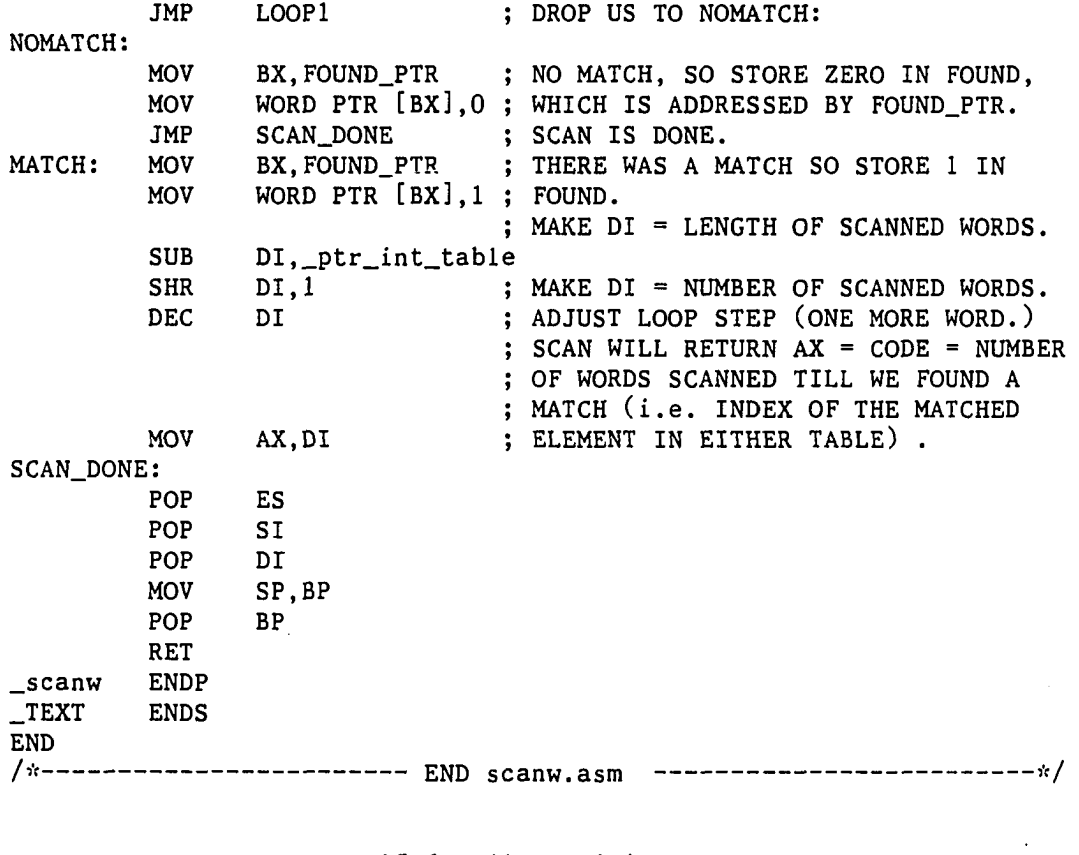

## 15.6. File Scrinit.c

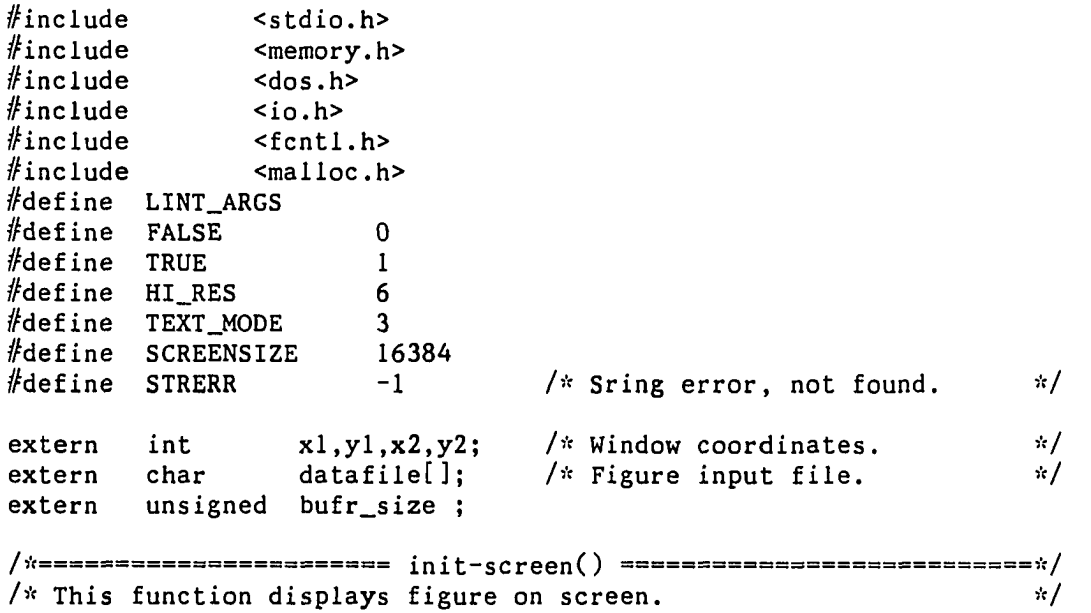

 $\mathcal{L}^{\text{max}}_{\text{max}}$  and  $\mathcal{L}^{\text{max}}_{\text{max}}$ 

 $\frac{1}{2} \left( \frac{1}{2} \right)^{2} \left( \frac{1}{2} \right)^{2} \left( \frac{1}{2} \right)^{2}$ 

 $\sim 100$ 

```
/ 5V = = = = === ===== ======= = ===== = ====== ======= === = = = = === = ===== = = = = = = ====5't/ 
init_screen( value )<br>int value:
      value;
{ 
char *screenbufr; \frac{1}{x} Temporary buffer. \frac{x}{1-x}int fhl,bytesread,loop=TRUE; 
char flag, c; 
                                     /* "src" is a far pointer */char far *src; \qquad \qquad/* initialized to "screenbufr". */
unsigned blksize; 
        if( value \leq 1)
        { 
                 while(loop){ 
                         printf("enter name of data file \langle n'' \rangle;
                         gets(datafile);
                         printfC'your data file is %s \n",datafile); 
                                  /* Give the user a chance to \frac{h}{f} correct his mistakes.
                                  /* correct his mistakes.
                         printf("Is the given data correct (y/n)\,\ n");
                         flag=getchar(); 
                         while((flag!='y')\&(flag!='n')\&((flag1 = 'Y') \& (flag1 = 'N') ){ 
                                     /* Read the end of line. */while((c=getchar()) !=\' \n\t\wedge\nprintf("enter y or n "); 
                                  flag=getchar(); 
                         } 
                                     /* Read the end of line. */while((c=getchar()) !='\n') 
                          if( (flag=='y')||(flag=='Y') )loop=FALSE; 
                 } 
        } 
        blksize =( (x2-x1+1) * (long) (y2-y1+1) )/8;
        setscmode(HI_RES); 
                                  /* Read data from the input file 
                                                                        \frac{1}{2}/* into the buffer, then use this 
                                                                        \pi//* data to display the figure on */
                                  /* the screen.
                                  /* Both even and odd banks are */
                                  /* read separately. If the file * 
                                  /* extension is "cut" then just 
                                                                        \frac{1}{2}\sqrt{\pi} read data into array and then \pi/
                                  /* put it to the screen. There is */
```

```
/* no need to send the data to the */
                         /* screen memory in the latter case*/
                         /* fhl = file handler of data file.*/
f h1 = open(datafile, O_RDOMLY|O_BINARY);/* Check if file extension = cut.*/
if( (lndx(".cut",datafile)) != STRERR ) 
{ 
                         /* Allocate 4 bytes to read x and */ 
                         \sqrt{\dot{x}} y sizes. \dot{x}screenbuffer=malloc(4);/* Read x and y sizes from datafile*/ 
                         /* into screenbufr, then put values*/<br>/* into x2 and v2 respectively. */
                         /* into x2 and y2 respectively.
        bytesread=read(fhl,screenbufr,4); 
        x2=*(unsigned *)screenbufr;
        y2=*(unsigned *)(screenbufr+2); 
                         /* Reallocate the required size of */ 
                         /* memory to hold the data in */ 
                         /* the input file. */screenbufr=realloc(screenbufr, 
                                   blksize=4+((x2+7)/8)*(y2);
                         /* Read the data from the file. */bytesread=read(fhl,screenbufr+4,blksize); 
        put(x1,y1,screenbuffer);} 
else 
{ 
                         /* Do the first bank (even) by *//* allocating half the total size. */screenbufr=malloc(SCREENSIZE/2); 
        fhl = open(datafile, O_RDOMLY|O_BINARY);/* Read the first bank. */bytesread=read(fhl,screenbufr,SCREENSIZE/2); 
        src=(char far *)(screenbufr+7); 
                    /* Format has the first byte of the 1st *//* bank at offset 8000 of the screen */ 
                    /* segment. Move the data from the file *//* to that segment. Note that in the *//* screen segment the bytes starting at */
                    \frac{x}{x} offset 8000 till (8192-7) will be */<br>\frac{x}{x} filled with whatever the file has, */
                    /* filled with whatever the file has. */<br>/* This part is not from the physical */
                    /* This part is not from the physical
                    \sqrt{\dot{x}} screen. \dot{x}movedata(FP_SEG(src),FP_0FF(src),0xb800,0x0000, 
                                           (SCREENSIZE/2)-7); 
        bytesread=read(fhl,screenbufr,SCREENSIZE/2);
        src=(char far *)(screenbufr); 
                    /* the 1st seven bytes of the 2nd half */
                    /* of the file are a continuation of the*/
```

```
/* (192-7) bytes that BASIC took from *//* the screen memory and dumped it to
                                                                           \cdot /
                              /* the file. So the 2nd half of the */<br>/* screen starts after 7 bytes of the */
                              /* screen starts after 7 bytes of the
                              /* 2nd part of the file. By copying the */\frac{1}{x} second half of the file into offset \frac{x}{x}/* (0x2000-7) we will fill the 7 bytes */
                              /* at (0x2000-7) then the 2nd half of */
                              \sqrt{x} the screen will be copied to offset \sqrt{x}/* (0x2000). This fills the odd part of*/
                              /* the screen. The remaining (192-7) of */<br>/* the file will fill offset */
                              \frac{1}{x} the file will fill offset \frac{x}{x} (0x2000+8000) till offset \frac{x}{x}/* (0x2000+8000) till offset */<br>/* (0x2000+8000+(192-7)). */
                              /* (0x2000+8000+(192-7)).movedata(FP_SEG(src),FP_OFF(src),0xb800,(0x2000-7), 
                                                     SCREENSIZE/2); 
         } 
         close(fhl); 
         free(screenbufr); 
         bufr_size=blksize;
} 
/••C END INIT_SCREEN */ 
/,•:========================== SETSCMODE ============================!V/ 
/* sets the screen to the desired video mode. \#/* sets the screen to the desired video mode.
int setscmode(mode) \sqrt{\pi} Function to set video mode \pi/int mode; 
{ 
union REGS inregs; 
union REGS outregs; 
                                       /* return the code and the *//* interrupt for function */<br>/* gdosint(). */
                                       /* gdosint().
int ret_code,int_no; 
                                       /* "set video mode BIOS */ 
                                       \frac{1}{x} function call. \frac{x}{x}inregs.h.ah=0; 
   inregs.h.al=mode; 
   ret\_code = int86(0x10, \∈ \\g; \&out; \\neg; \\h;/* return the code to check for */\frac{1}{x} any errors. \frac{x}{x}return(ret_code); 
} 
/*--------------------- END setscmode() -------------------------*/
/*--------------------- END Scrinit.c --------------------------*/
```

```
#include 
                <stdio.h> 
                                    /* Next_code and extracalls are */
                                    /* defined in tables.c. 
extern 
                int 
                                 next_code ; 
extern 
                unsigned 
                                 extracalls ; 
                unsigned 
static 
                                xl, yl, x2, y2, temp ; 
static 
                char 
                                 *infile; 
/ )'{======================== passparmtr s ( ) ========================== 
/* This function is used only for passing parameters from the main */<br>/* function to this file so that they can be printed out. */
/* function to this file so that they can be printed out. 
/* ===== = : 
passparmtrs( theinfile, c1, r1, c2, r2, dummy )<br>char<br>theinfile:
                *theinfile;
unsigned cl,rl,c2,r2 ;
{ 
        infile = theinfile ; 
        x1 = c1; y1 = r1;
        x2 = c2; y2 = r2;
        temp = dummyţ
/*-
END passparmtrsC) 
/* Print the results to the output. The data to be printed out \dot{x}/
/* are the compression time, the decompression time and the 
                                                                     \frac{1}{2}/* compression factor. 
                                                                     \star/
/* = === = = =========== ====== = = = = ==== = ==== = = = === = = = = = = = 
print( cmprstime, dcmprstime, cmprsfactor )<br>unsigned cmprstime, dcmprstime:
unsigned cmprstime, dcmprstime;<br>float cmprsfactor:
                cmprsfactor;
{ 
                FILE *outfile; 
printf(" Compression factor is %f \ln", cmprsfactor) ;
printf(" Compression time is %u in 1/100 of a seconds \n",
                                                        cmprstime ) :
printf(" decompression time is %u in 1/100 of a seconds \bar{u}",
                                                       dcmprstime ) ;
printf(" lzw table size is %u \n",next_code);
printf(" Extra calls after tables were filled are %u \ln",
                                                       extracalls ) ;
                                    /* Send data to outlzw.dat file.*/
if( (outfile = fopen("outlzw.data", "r" )) == NULL )
```
15.7, File Print.c

else **{**  /\* Open a file for writing and  $*$ /  $/*$  then print the table heading.\*/  $outfile = fopen('out1zw.data'', 'w'')$  ; fprintf(outfile, "File name xl yl x2 y2 cmprs cmprs ");  $fprint(outfile, "d်ors cont table extra \n})$ ;  $fprint(cutfile,$  $\begin{array}{cc} \text{ftor} & \text{time} \\ \text{smbl} & \text{size} & \text{calls} \setminus \mathfrak{n}^{\prime\prime} \\ \end{array}$ ; fprintf(outfile,"time smbl size fprintf(outfile,  $M = - - - - - - - -$  $fprint(outfile, "---------------\n\gamma$ ); **}**  -------------------------------------||);  $/*$  Append the file.  $*/$ outfile = fopen( "outlzw.dat", "a" ) ; **}**   $\frac{1}{x}$  Formats of the output.  $\frac{x}{x}$  $fprint(outile,$ "7.-12s %3u %3u %3u %3u %6.2f %4u %5u %4u %4u %4u\n", infile, xl, yl, x2, y2, cmprsfactor, cmprstime, dcmprstime, temp, next\_code, extracalls ); **}**  /\*----------------------- END print() -----------------------------\*/ /\*----------------------- END print.c ----------------------------\*/

## 15.8. File Fadjst.c

//def ine uchar unsigned char

register

**/:'**  This procedure takes the compressed output which is in the ' **/\***  form of words each containing 12 bits wide code from the ' **/'••**  procedure compress C) and packs these codes sequentially in the' we procedure compress () and packs these codes sequentially in the  $\gamma$ <br>/\* output. Thus, the last 4 bits ( bits 9 thru 12 ) of the next \*/  $\frac{1}{2}$  code should fit in the 4 bits at the beginning of the current  $\sqrt{x}$ /it- $\verb|{\;}{*}$   $\verb|{\;}$   $\verb|{\;}$   $\verb|{\;}$   $\verb|{\;}$   $\verb|{\;}$   $\verb|{\;}$   $\verb|{\;}$   $\verb|{\;}$   $\verb|{\;}$   $\verb|{\;}$   $\verb|{\;}$   $\verb|{\;}$   $\verb|{\;}$   $\verb|{\;}$   $\verb|{\;}$   $\verb|{\;}$   $\verb|{\;}$   $\verb|{\;}$   $\verb|{\;}$   $\verb|{\;}$   $\verb|{\;}$   $\verb|{\;}$   $\verb|{\;}$   $\verb$ /\* word ( bits 1 thru 4 ). This is done for every couple of words.\*/

```
vo 
       adjust_output( temp, input, oldsize, ptr_newsize )
```
char

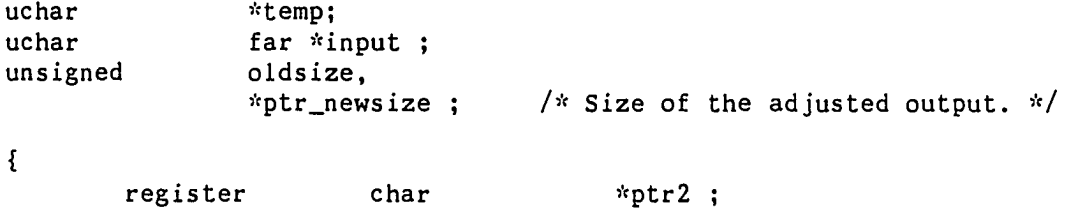

far \*ptrl ;

**373** 

```
char far *lastitem ;
                          unsigned quadsize ; 
                                      /* Get the even number of 
                                                                          \mathcal{R}/* elements in output buffer. */quadsize = ( oldsize/4 ) * 4 ;
        lastitem = input + quadsize;/* Start adjusting the bits. */for( ptrl=input, ptr2=temp; ptrl<lastitem; ptrl+=4 ) 
        { 
                                      /* ptrl is pointing to b3 b4 b1 */
                                      <sup>*</sup> b2 b7 b8 b5 b6 as seen in */<br>/* memory, which in word form */
                                      /* memory, which in word form 
                                      /* is b1 b2 b3 b4 b5 b6 b7 b8.
                                                                          \cdot/\frac{1}{x} we want ptr2 to point to b2 \frac{x}{x}/* b3 b4 b6 b7 b8 = c1 c2 c3 */<br>/* where each b represents 4 */
                                      /* where each b represents 4 */<br>/* bits and each c represents */
                                      /* bits and each c represents */<br>/* one byte. */
                                      /* one byte.
                 *( unsigned far *) ptrl <<=4;
                                      /* *ptrl= b2 b3 b4 0 b7 b8 b5 b6*/
                                      /* *ptrl= tl t2 t3 t4 (t=byte). */
                 *ptr2++ = *(ptr1 +1); /* cl = t2. */
                                      /* c2 = t1 \text{ bitor } t3. */
                 *ptr2++ = *(ptr1) | *(ptr1 + 3) ;*ptr2++ = *(ptr1 + 2); /* c3 = b7 b8. */
        } 
                                      /* If oldsize wasn't evenly 
                                                                          \mathcal{R}/* divisible by 4 then process
                                                                          \mathcal{R}if( oldsize - quadsize ) \sqrt{x} the last element in the
                                                                          \cdot /
                                      /* output. */{ 
                 *( unsigned *) ptr2 =
                               ( *( unsigned far * ) lastitem ) << 4 ;<br>
/* Adjust ptr2.
                 ptr2 +=2; /* Adjust ptr2.
                 } 
                                      /* Return the new size of output*/ 
                                      /* in bytes. Ptr2 will always *//* be pointing one byte after */<br>/* the last byte. ** */
                                      /* the last byte.
        *ptr\_newsize = <i>ptr2 - temp</i>;
/*-------------------- END adjust_output() -------------------------*/
/*----------------------- END fadjst.c --------------------------*/
```
### 15.9. File Fradjst.c

**}** 

/\*======================== readjust\_input() =======================vt/  $\sqrt{\dot{x}}$  This function adjusts the form of the input data from strings of  $\dot{x}$ 

 $/*$  12 bits codes to an array of words where each word corresponds  $*/$ /\* to a 12 bit code. The left most 4 bits are set to zero. i.e.  $*$ /<br>/\* each word = integer value of the 12 bit code.  $*$ /  $/*$  each word = integer value of the 12 bit code. /Vc=================================================================,V/ void readjust\_input(temporary,input,inputsize,ptr\_newsize) char far \*temporary, \*input; uns igned inputsize,\*ptr\_newsize;  $/*$  Input contains the input data\*/  $/*$  before this function starts. \*/  $/*$  It contains the adjusted data\*/  $\frac{1}{x}$  when the function is done.  $\frac{x}{x}$ <br> $\frac{1}{x}$  Inputsize= size (in bytes)  $\frac{x}{x}$  $/*$  Inputsize= size (in bytes)  $\sqrt{\dot{x}}$  of data to be adjusted.  $\dot{x}$ /\* Ptr\_newsize = pointer to the  $*/$  $\frac{1}{x}$  size (in bytes) of the  $\frac{x}{x}$   $\frac{1}{x}$  adjusted data.  $/*$  adjusted data. **{**  char char\_temp; /\* Number of the input bytes \*/<br>/\* divisible by 3. \*/ unsigned trisize;  $/*$  divisible by 3. /\* Points to the byte after the \*/<br>/\* trisize. \*/ char \*lastitem; /\* trisize. \* register unsigned char \*ptrl; register unsigned char far \*ptr2; /\* Points to the adjusted data\*/ trisize=(inputsize/3)\*3; lastitem=input+trisize;  $/*$  Initialize ptrl and ptr2 to \*/  $/*$  point to the input start and  $*/$ /\* the adjusted area start. Loop\*/<br>/\* while we are inside the  $\frac{(*)}{(*)}$  $/*$  while we are inside the  $/*$  trisize region.  $*/$ for(ptrl= input, ptr2= temporary; ptrl< lastitem ; ptrl  $+=3$ , ptr2  $+=4$ ) **{**   $*(ptr2 +2)=*(ptr1 +2);$  $*(ptr2 +3) = *(ptr1 +1) & 0x0f;$ char\_temp=\*ptr1 ;  $*(ptr1) =*(ptr1 +1);$  $*($ ptrl+l)=char\_temp;  $*(\text{ (unsigned far }*) \text{ ptr2}) = *( (\text{unsigned }*) \text{ ptr1}) >> 4;$  $/*$  If inputsize was not divisible  $*/$ /\* by 3 then adjust the last 12 \*/<br>/\* bits (2 bytes) and store it in \*/ if(inputsize-trisize) /\* bits (2 bytes) and store it in \*/<br>/\* \*ptr2.  $/*$  \*ptr2. **{**   $*($  unsigned far  $*($   $)(ptr2)=(*($  (unsigned  $*)$   $ptr1)$  >>4;  $ptr2 += 2$ ;

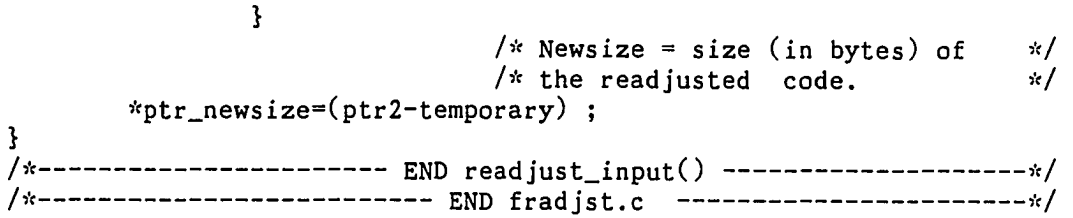

j,

 $\frac{1}{2}$  .

 $\bar{\mathcal{A}}$  .

L,

16. APPENDIX E. PROGRAM LIST OF METHOD LZWB

μ,

 $\sim 10^{-1}$ 

 $\mathcal{L}^{\text{max}}_{\text{max}}$ 

 $\sim 10^7$ 

 $\sim 10$ 

The files in this listing make use of the files in the following sections : - Appendix B: 13.9, 13.11, and 13.12. - Appendix D: 15.2 - 15.9.

 $\bar{\lambda}$ 

16.1. File Main.c

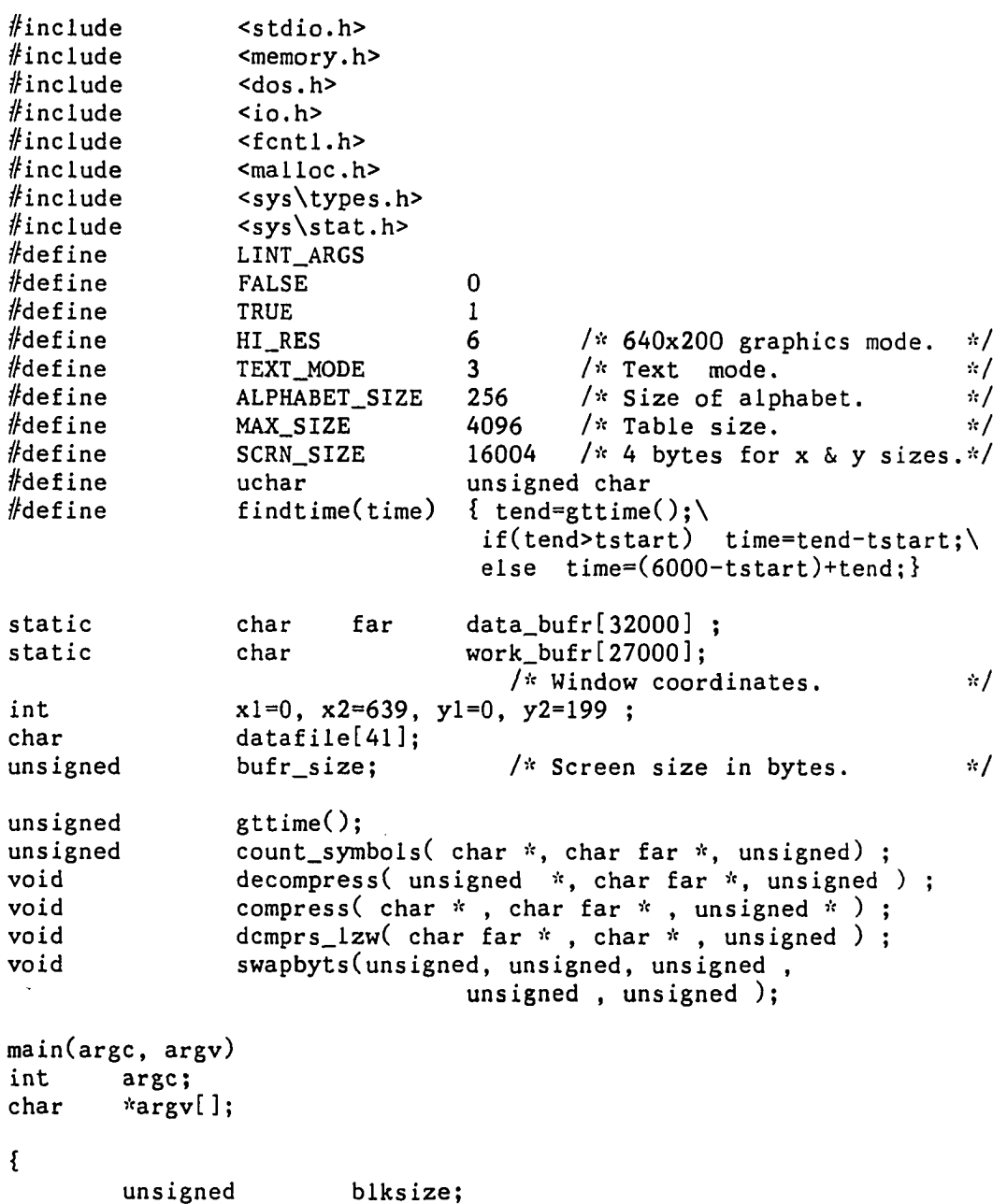

 $\mathbb{R}^2$ 

 $\ddot{\phantom{a}}$ 

```
unsigned temp; 
unsigned tstart, tend, cmprstime, dcmprstime, i; 
float cmprsfactor;
char far *datafarptr=data_bufr ;<br>char far *workfarptr=work_bufr+4
                  *workfarptr=work_bufr+4 ;
if( \arg c < 6 ) \qquad /* No data was entered at \qquad /* the command line.
                                                                    \mathcal{H}/*the command line. */
         printf("enter x1 y1 x2 y2 \langle n'' \rangle;
         scanf("%d %d %d %d",&xl,&yl,&x2,&y2); 
         while((getchar())!='\n')
                  \ddot{\phantom{1}}} 
else 
  { 
         xl=atoi(argv[2]); yl=atoi(argv[3]); 
         x2=atoi(argv[4]); y2=atoi(argv[5]);} 
if(\arg c > 1)
         strcpy( datafile, argv[1] );
                               /* Read the data the from input */
init_screen( argc ); \frac{1}{x} file and dump'it to thescreen*/<br>for(i=0;i<=55000;i++ ); \frac{1}{x} A delay loop. \frac{x}{x}for(i=0;i<=55000;i++);
                               /* Store the original block size* 
cmprsfactor = ( float )bufr_size ; 
                               /* Initialize the tables. * /
                               \frac{1}{x} Get the block from the screen*/
get(x1, y1, x2, y2, work_bufr ) ; /* memory then display */
put(x1, y1, work_bufr); /* it again. We have to move and*/
                               /* swap the bytes of the screen *//* data from work_bufr to *//* data_bufr since the latter is*/
                               \frac{1}{x} the input to both the comp- \frac{x}{x}/* ression and the decompression* 
                               \sqrt{\dot{x}} functions. \dot{x}swapbyts(FP_OFF(datafarptr), FP_SEG(datafarptr), 
          FP_OFF(workfarptr), FP_SEG(workfarptr), bufr_size ); 
blksize=bufr_size; 
setscmode(TEXT_MODE); 
printf(" Compression is in progress \ln" );<br>tstart=gttime(); /* Record start
                               \lambda^* Record start of compression. \frac{1}{\lambda}/* Count the run-lengths of black and white*/
                  /* colors, where run-lengths are limited *//* between 1 and 128, in the screen block *//* addressed by data_bufr+4. Put the code 
                                                                    \mathcal{N}/* for each run-length in work bufr. The
                                                                    \dot{x}/* size (in bytes) of the block is passed 
                                                                    \frac{1}{2}/* in bufr_size. The count of the symbols 
                                                                    \frac{1}{2}/* is returned by count_symbols() and 
                                                                    \frac{1}{2}/* stored in "temp". \frac{1}{2}
```

```
temp=bufr_size = 
           count_synibols( work_bufr+4, data_bufr, bufr_size); 
                 /* Compress the data in work_bufr+4 using *//* Lempel-Zev-Welch algorithm and return *//* the compressed data in the work_buffer. *//* The data_bufr is used for internal *//* manipulation within compress() and other*/
                 /* functions it calls. The size of the */<br>/* compressed buffer is returned in */
                 /* compressed buffer is returned in 
                 \sqrt{\kappa} bufr size. \kappa/compress( work_bufr+4, data_bufr, &bufr_size ) ;
findtime( cmprstime )
printf(" Now decompression is in progress \ln");
init{\_}table();<br>tstart=gttime();
                            \frac{1}{x} Record start of decompression*/
                 /* Decompress the block compressed by LZW */ 
                 \frac{1}{x} algorithm. \frac{x}{x}/* work_bufr = compressed buffer, as input, */
                 /* and decompressed buffer, as output. *//* data_buffer = work area used inside */ 
                 /* decompress() and the function it calls. */
                 /* bufr_size = size of block compressed by */
                 \frac{1}{x} LZW algorithm. \frac{x}{x}decompress((unsigned *)(work_bufr+4), data_bufr, bufr_size); 
                 /* Find the run-Lengths corresponding to */ 
                 /* the codes in the input work_bufr+4. Fill*/ 
                 /* data_bufr with the runs. temp = size of *//* the symbols supplied by decompress() = */
                 /* size of the result of count_symb(). */
dcmprs_lzw( data_bufr, work_bufr+4, temp ) ; 
findtime( dcmprstime )
movedata( FP_SEG(datafarptr), FP_OFF(datafarptr),
FP_SEG(workfarptr), FP_OFF(workfarptr), blksize);<br>setscmode(HI_RES); /* Display data on the screen to
                           \frac{1}{k} Display data on the screen to*/<br>/* make sure the program is */
put( xl, yl, work_bufr ); /* make sure the program is */<br>/* working. \frac{1}{x}/* working.
for(i=0; i<=55000; i++);
setscmode(TEXT_MODE);
passparmtrs( datafile, x1, y1, x2, y2, temp) ;
print( cmprstime, dcmprstime,
                 cmpsfactor = cmpsfactor/bufr_size);
                     END main() -----------------------------*/
                     END main.c -------------------------------*/
```
 $\mathbf{E}$ 

16.2. File Contsym.c

```
/* 
                                            5V=! === === === = === ====:========== =================== = 
 A 
 update_cmprsdblk(unsigned no of pels,int color) 
 * screenbufr = pointer to uncompressed block.<br>* output = pointer to output containing t
 * output = pointer to output containing the symbols (byte each)
 * for the encountered run-lengths of black and white 
                  pels.
 * currentword = pointer to current position, in words, in the
 * uncompressed buffer.<br>* nmbrwords = word length of of th
                n = word length of of the uncompressed buffer. We assume
 * xsize is evenly divisible by 16, i.e.<br>xsize (in pels) is an exact number of
 * xsize (in pels) is an exact number of words.<br>* color = color of the pel.
                = color of the pel.
 * pelcolor = color of current pel (temporary storage).
 * word = cuurent word in uncompressed line.
 * pelpos = { 16 for leftmost pel} {1 for rightmost pel }.<br>* blocksize = size of uncounted (uncompressed) block, in byt
                = size of uncounted (uncompressed) block, in bytes.
 Vc=================================================================== 
 */ 
//include <stdio.h> 
//include <dos.h> 
#define LINT_ARGS<br>#define BLACKBIT
%define BLACKBIT 0#<br>define WHITEBIT 1#
%define WHITEBIT 1#<br>define ENDBITS 2#
%define ENDBITS<br>#define update_o
                 update_cmprsdblk(pelcontr, color) \setminus{ if(color=\texttt{WHITEBIT}) \
                                output[symbolcount++]= 127+pelcontr; \
                            else output[symbolcount++]=pelcontr-1; \setminus\mathbf{B}void swapbyts( unsigned *, unsigned *, unsigned );
/ic ===================== count_symbols() ========================= */ 
unsigned count_symbols (output, screenbufr, bloksize) 
char *output, far *screenbufr;
unsigned bloksize ; 
{ 
unsigned far *currentword;
int wordcount; 
int color,lastcolor; 
unsigned pelcontr=0, symbolcount; 
register unsigned word,pelpos;
```

```
symbolcount = 0 ; 
                                      \sqrt{\hat{X}} Assume blocksize= 16 \hat{X} constant. \hat{X}wordcount=bloksize/2 ; 
currentword=(unsigned far \dot{\theta})screenbufr;
word=*currentword; 
if ((word)&0x8000) 
                                      /* If the first pel is 1 then the
                                                                                \mathcal{R}/* first color is white,
         { color=WHITEBIT; } 
                                                                                 \frac{1}{2}/* else 
else 
                                                                                 */ 
         { 
                                      /* first pel is zero so the 
         color=BLACKBIT; 
                                      /* first color is black.
                                                                                 \cdot/* Negate the word so our way */word=<sup>-</sup>word;
         } 
                                      \sqrt{\dot{x}} of counting will work.
                                                                                \frac{1}{2}/* We count from left to right.
                                                                                \dot{\mathbf{x}}pelpos=16; 
while(color<ENDBITS) 
                                      /* Do while not end of block. 
                                                                                \frac{1}{2}{ 
                                      1* Do while color is the same and
                                                                                \frac{1}{2}/* current word hasn't changed.
                                                                                \frac{1}{2}while( (word&0x8000)&&(pelpos>0) )
                   { 
                   pelcontr++; 
                                      \sqrt{x} If max run-length =128 of color \sqrt{x}/* then send its symbol to the 
                                                                                \dot{M}\sqrt{\pi} output.
                                                                                \dot{x}if( pelcontr == 128 )
                             { 
                             update_cmprsdblk(pelcontr.color) 
                                      \sqrt{\dot{x}} Start counting again.
                                                                                \pi/pelcontr = 0; 
                            } 
                   pelpos --; \frac{1}{x} Decrease the count of unscanned \frac{x}{x}/* pels in word. Move the next pel */
                   word=word << 1;
                                      \sqrt{\ } to pel 16.
                                                                                \frac{1}{2}if(pelpos>0) 
                                      /* If still inside the current word*/
                   { 
                                      /* Make sure the last run-length */\frac{1}{x} was not 128. Then output the<br>\frac{1}{x} symbol of the current
                                                                                \frac{1}{2}\frac{1}{x} symbol of the current \frac{x}{x}/* run-length. */
                   if( pelcontr > 0 )
                            update_cmprsdblk(pelcontr,color)
                   word=~word; \frac{1}{x} /* Negate the word so we can check */
                                      /* for the new color. 
                                                                                \frac{1}{2}/* Flip the color to the new color.*/
                   color=(color) ? 0 : 1;
                                      /* Start counting the new pels. 
                                                                                \frac{1}{2}pelcontr=0; 
                   } 
         else /* Else, all pels in current word */
```
{ /\* were processed.  $\dot{x}$ /\* Start from the left most pel of \*/ pelpos=16; currentword $^{++}$ ;  $/$   $*$  the next word.  $\frac{1}{2}$ If color is black we need to  $\cdot$  / negate word so our way of  $\sqrt{\dot{x}}$  counting can work.  $\frac{1}{2}$ word= (color) ? \*currentword : ~(\*currentword); if(—wordcount==0) /\* If end of block then output **'V/**  { /\* the symbol of the run-length.  $/*$  Make sure the last run-length  $\mathcal{R}$  $/*$  was not 128. Then output the  $\dot{\mathbf{x}}$  / /\* symbol of the current  $\frac{d}{dx}$  $/*$  run-length.  $\ddot{\mathbf{w}}$ if( pelcontr > 0 ) **{**  update\_cmprsdblk(pelcontr,color) /\* Signal end of block to the  $*/$ /\* outer loop.  $\cdot$ <sup>'</sup> color=ENDBITS; **} } } }**   $/*$  Signal the user if there was  $\mathcal{N}$  $\sqrt{\dot{x}}$  an error.  $\cdot/$ if(color>ENDBITS) printf("\*\*\*\*\*\* error in color, color=%d /n",color); /\* Return the number of symbols \*/<br>/\* sent to the output = size of \*/ / $*$  sent to the output = size of /'•' "newblock".  $\dot{x}$ / return( symbolcount ) ; **}**  /\* ------------------- END count\_symbols() --------------------- \*/ /\*----------------------- END contsym.c ---------------------------\*/

### 16.3. File Dcmpsym.c

/\* Find the run-length for each symbol and send it to the output.  $*/$ /\* size = size (in bytes ) of input = number of symbols in input.\*/<br>/\* input = pointer to buffer containing symbols of run-lengths. \*/  $/*$  input = pointer to buffer containing symbols of run-lengths. /\* output = pointer to buffer having data ready to be put on the \*/<br>/\* screen. \*/  $\therefore$  screen.  $\therefore$  $/*$  dpelsremain = number of unfilled pels in current output byte.  $\frac{1}{K}$ \* currentbyteptr= pointer to current output byte. \*

 $#inc$ lude <memory.h>
$#include$   $<$   $<$   $<$   $ds$ .h> static int dpelsremain;<br>static unsigned char far \*curren far \*currentbyteptr; static unsigned char rightpelsbyte[]={0,0x01,0x03,0x07,OxOf, Oxlf,0x3f,0x7f,Oxff}; static unsigned char leftpelsbyte $[]=\{0,0x80,0xc0,0xe0,0xf0,$ 0xf8,0xfc,0xfe,0xff}; mmset( unsigned, unsigned, char, unsigned ); /îV ========================= dcmprs\_lzw ========================== \*/ dcmprs\_lzw( output, input, size )<br>unsigned char far \*out far \*output, \*input; unsigned size; **{**  register unsigned input\_index=0; register unsigned code; /\* Set all output to black.  $*$ /  $mmset(FP_{OFF}(output), FP_{SEG(output}), '\\0', 16000);$ currentbyteptr=output; dpelsremain=8;  $\hat{m}$  /\* Fill bytes from left to right.<br>while( input\_index < size ) /\* Do while there is more code.  $\cdot$  / nput\_index < size )  $\qquad$  /\* Do while there is more code.<br>{<br>/\* Get the next code.  $\mathcal{H}$  $/*$  Get the next code.  $\frac{1}{2}$  $code = input(input_index++)$ ; /\* If it is a code for a white run-\*/ /\* length, output the run-length.  $*/$ if(  $code \ge 128$  ) update\_dcmprs\_white( code-127 ) ; /\* Else, it is for a black run.  $*/$  $\frac{1}{x}$  Output that run.  $\frac{x}{x}$ else update\_dcmprs\_blak( code+1 ) ; **} }**  ----------- END 1zw\_dcmprs ---------------------------\*/  $\frac{1}{x}$  ===================== update\_dcmprs\_white ===========================;/  $/*$  It takes runs of white pels and output them to output, i.e.  $*/$ /\* fills the output with them.  $\star/$ /''( update\_dcmprs\_white(clrpels) /\* Number of white pels to store \*/<br>/\* in the output. \* \*/  $\sqrt{\dot{x}}$  in the output. register int clrpels; **{** 

```
register int difference; 
                                   /* Number of bytes we can fill */<br>/* with white completely. */*
unsigned mmbrbytes; \frac{1}{x} with white completely.
difference=clrpels-dpelsremain; 
                                   /* If we can fill one or more byte */ 
                                   /* completely then, fill the pels */ 
                                   /* remaining in the current byte. */ 
if(clrels \geq (deisremain+8) ){ 
        *currentbyteptr |= rightpelsbyte[dpelsremain]; 
                                   /* Find the number of bytes. We can*/
        nmbrbytes=(difference)>>3; /* fill them completely. * */
        ++currentbyteptr; 
        mmset( FP_OFF(currentbyteptr), FP_SEG(currentbyteptr),
                                            0xff,nmbrbytes);<br>/* Adjust the pointer.
        currentbyteptr +=nmbrbytes. \frac{1}{4} /* Adjust the pointer. \frac{1}{4}/* If difference MOD 7 is not */ 
                                   \sqrt{\pi} equal to zero then there are \pi//* still more pels that we did not *//* outputed yet. So output them. */ 
        if((difference=difference &0x7) !=0) 
                 *currentbyteptr=leftpelsbyte[(difference)]; 
                                   \frac{1}{x} In the new byte dpelsremain \frac{x}{x}\frac{1}{x} = 8- pels outputed above. \frac{x}{x}dpelsremain=8-(difference); 
} 
                                   /* Else, we can't fill any byte */\frac{1}{x} completely. \frac{x}{x}else 
         { /* If dpelsremain > clrpels, it */ 
                                   /* means we can put the run inside */<br>/* currentbyte. \sqrt{x}if(difference<0){ 
                 *(currentbyteptr) = ( rightpelsbyte[clrpels] <<
                                               (dpelsremain-clrpels) ); 
                                   /* Adjust dpelsremain accordingly. */ 
                 dpelsremain -= clrpels; 
                 } 
                                   \frac{1}{x} Else, clrpels have to be \frac{x}{x}/* outputted to more than one byte.*/ 
                                   /* Fill the rest of the current \frac{x}{4} /* byte.
                                   /* byte.
        else 
                 { 
                 '•'currentbyteptr |=rightpelsbyte[dpelsremain] ; 
                                   /* Move to the next output byte and*/ 
                                   /* and send to it the remaining of */\Delta \Delta \sim 10
```

```
\sqrt{\pi} clrpels. \sqrt{\pi}*(+currentbyteptr) = leftpelsbyte[difference];/* Account for last step. */dpelsremain=8- (difference); 
                 } 
        } 
} 
/*------------------- END update_dcmprs_white ----------------------*/
/* ====================== update_dcmprs_blak ======================*/
/* It take runs of black pels and output them to the output, i.e. *//* fill output with them.<br>/* It works exactly like update domprs white() except no filling */
/* It works exactly like update_dcmprs_white() except no filling
/* or outputing is done because output was initialized to zero at */<br>/* start of demors lzw().
\sqrt{\dot{x}} start of dcmprs_lzw().
/it = = = = = = ====== = === ======= = = = === = === ==== = = = = = = === = = = = = = = = = = = = = = = = = = ,•;/ 
update_dcmprs_blak(clrpels) 
register int clrpels; 
{ 
register int difference; 
unsigned nmbrbytes; 
                                  /* Refer to comments above. */difference=clrpels-dpelsremain; 
if(clrels \geq (delsremain+8) ){ 
        nmbr bytes=(difference)>>3;
        currentbyteptr +=nmbrbytes+l; 
        dpelsremain=8-(difference &0x7 ); 
        } 
else 
        { 
        if(difference<0) /* Dpelsremain > clrpels. */ 
                 dpelsremain -=clrpels; 
        else 
                 { 
                 ++currentbyteptr; 
                 dpelsremain=8- (difference); 
                 } 
        } 
} 
/*------------------ END update_dcmprs_black() --------------------*/
/*----------------------- END Dcmpsym.c ----------------------------*/
```
## 16.4. File Mmset.asm

; A program to set the specified portion of memory to the given ; initial value. This is a replacement for the "memset" function ; provide by the run-time library of the MS C compiler. The main ; difference is that this function can be used to initialize a ; portion of memory out of the current segment i.e. pointed to by ; a far pointer. ; Inputs : dest : far pointer to destination.<br>chr : character to set memory to. : character to set memory to. ; bytecnt : number of bytes.<br>NAME MMSET **MMSET** TITLE MEMORY SET OF FAR DATA ITEMS<br>PUBLIC mmset  $_m$ mmset DEST\_OFF EQU [BP+4]<br>DEST\_SEG EQU [BP+6] DEST\_SEG EQU [BP+6] CHR EQU [BP+8]<br>BYTECONT EQU [BP+10] BYTECONT DGROUP GROUP CONST, BSS, DATA ASSUME CS: \_TEXT, DS: DGROUP, SS: DGROUP, ES: DGROUP \_TEXT SEGMENT BYTE PUBLIC 'CODE' ASSUME CS:\_TEXT \_mmset PROC NEAR PUSH BP<br>MOV BP BP, SP PUSH DI PUSH ES MOV AX,DEST\_SEG MOV ES,AX MOV DI, DEST\_OFF<br>MOV BX.DI BX,DI MOV CX, BYTECONT<br>JCXZ DONE **JCXZ** MOV AL,CHR MOV AH,AL MOV DX,DI SHR DX, 1 JNB EVEN\_OFFSET **STOSB** DEC CX EVEN OFFS MOV SHR REP SHR JNB ; SAVE THE REGISTERS DX.CX  $CX, 1$ **STOSW**  $DX,1$ DONE

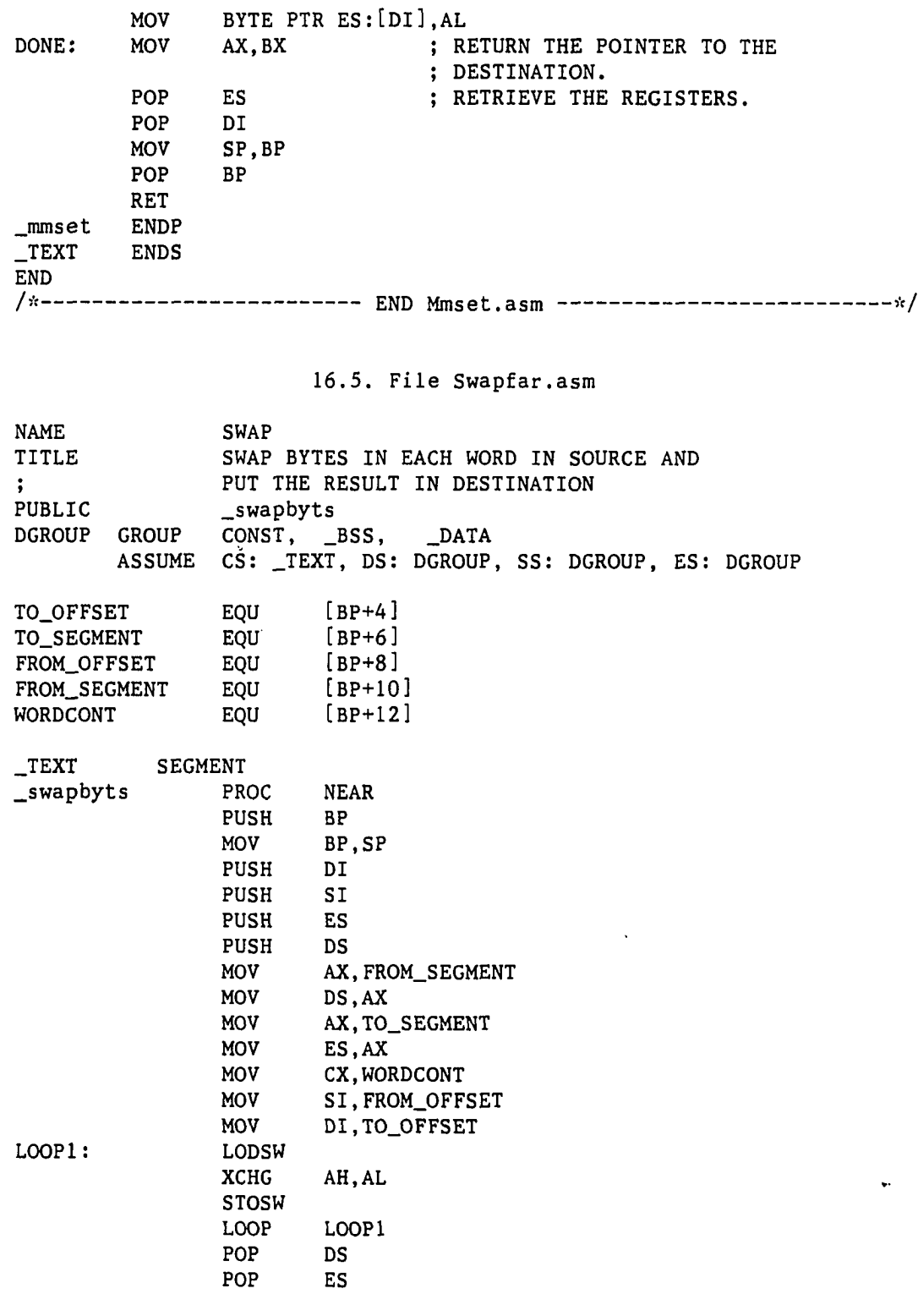

 $\langle \cdot \rangle_{\rm sc}$ 

 $\hat{\mathcal{A}}$ 

 $\sim$ 

**388** 

 $\sim 10^6$ 

 $\mathcal{L}^{\text{max}}_{\text{max}}$ 

 $\downarrow$ 

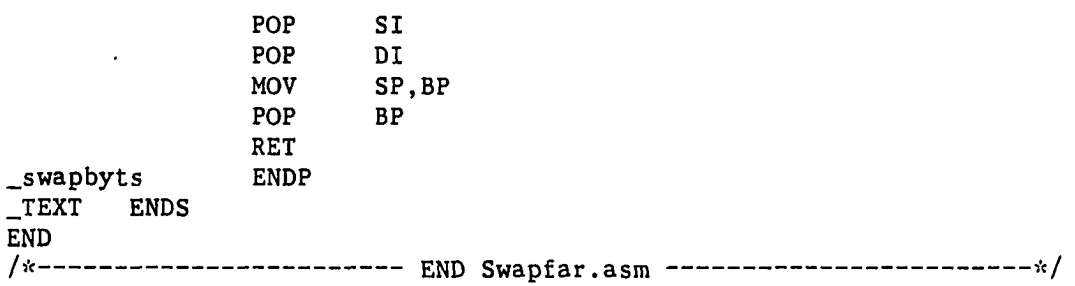

 $\frac{1}{2}$ 

 $\overline{a}$ 

 $\sim 10$ 

 $\sim$  $\sim$ 

 $\hat{\mathbf{v}}$ 

بالبيض

 $\ddot{\phantom{0}}$ 

APPENDIX F. PROGRAM LIST OF METHOD LZWBl

 $\sim 10^7$ 

 $\mathbb{Z}^{\mathbb{Z}}$ 

 $\bar{\psi}$ 

The files in this listing make use of the files in the following sections : - Appendix B: 13.9, 13.11, and 13.12.  $-$  Appendix D: 15.2 - 15.9. - Appendix E: 16.1, 16.4, and 16.5. 17.1. File Dcmpsym.c **/it**  \* Refer to the comments in file dcmpsym.c \* in appendix E section 16.3. **\*/**   $#$ include  $#$ include //define static static static <memory.h> <dos.h> uchar unsigned char int dpelsremain; uchar far \*currentbyteptr;<br>uchar two strings[]={  $two\_strings[]=\{$ 0x5, 0x9, 0xd, 0x11,<br>0x6, 0xa, 0xe, 0x12,  $0x^2$ ,  $0x^2$ ,  $0x^2$ , 0x7, Oxb, Oxf, 0x13}; static uchar three\_strings **[]= {**   $0x29$ ,  $0x2a$ ,  $0x2b$ ,  $0x2c$ ,<br> $0x49$ ,  $0x4a$ ,  $0x4b$ ,  $0x4c$ ,  $0x4a$ ,  $0x4b$ ,  $0x4c$ ,<br> $0x51$ .  $0x32$ .  $0x52$ ,  $0x31, 0x51, 0x32, 0x52,$ <br> $0x39, 0x59, 0x3a, 0x5a$  $0x59$ , uchar \*ptr\_two\_strings= two\_strings; uchar \*ptr\_three\_strings= three\_strings; mmset( unsigned, unsigned, char, unsigned ); dcmprs\_lzw( output, input, size )<br>unsigned char far \*out unsigned unsigned { register register unsigned far \*output, \*input ; size; uns igned unsigned char temp; input\_index=0; code; mmset( FP\_OFF(output), FP\_SEG(output),'\0', 16000 ); currentbyteptr=output; dpelsremain=8; while( input\_index  $\le$  size )  $code = input(input_index++)$  ;  $if(code $200$ )$ **}; '•7** 

```
{ 
            if( code \ge 100 )
                 update_dcmprs_white( code-99 ) ; 
            else 
                 update_dcmprs_blak( code+1 ) ; 
            } 
        else
           { 
           if(code < 224){ 
              temp= two_strings[(code-200)%12] ; 
              if (code <212)
                  { 
                  update_dcmprs_blak(temp>>2); 
                  update_dcmprs_white(temp&0x3); 
                  } 
              else 
                  { 
                 update_dcmprs_white(temp>>2);
                 update_dcmprs_blak(temp&0x3); 
                  } 
              } 
           else 
              { 
              temp= three_strings[(code-224)%16]; 
              if(code<240) 
                  \{ /* bwb */
                 update_dcmprs_blak(temp>>5);
                 update_dcmprs_white((temp»3)&0x3) ; 
                 update_dcmprs_blak(temp&0x7); 
                  } 
              else 
                  { 
                  if(code<256) 
                         { /* wbw */ 
                         update_dcmprs_white(temp»5) ; 
                         update_dcmprs_blak((temp>>3)&0x3); 
                         update_dcmprs_white(temp&0x7); 
                         } 
                 else 
                         { printf(" eror in dcmpsym code > 256"); }
                  } 
              } 
           } 
        \mathbf{E}/ se
                    END lzw_dcmprs() */ 
static unsigned char rightpelsbyte[]={0,0x01,0x03,0x07,0x0f,
                                             0x1f, 0x3f, 0x7f, 0xff;
```
ł

```
static unsigned char leftpelsbyte[]={0,0x80,0xc0,0xe0,0xf0,
                                          0xf8,0xfc,0xfe,0xff}; 
/* =================== update_dcmprs_white() =====================*/
update_dcmprs_white(clrpels) 
register int clrpels; 
{ 
register int difference;<br>unsigned mmbrbytes;
                nmbrbytes;
difference=clrpels-dpelsremain; 
if(clreels \geq (dpelsremain+8) ){ 
        *currentbyteptr |= rightpelsbyte[dpelsremain];
        nmbrbytes=(difference)\gg3;++currentbyteptr; 
        mmset( FP_OFF(currentbyteptr), FP_SEG(currentbyteptr),
                                                Oxff,nmbrbytes); 
        currentbyteptr +=nmbrbytes. 
        if((difference=difference &0x7) !=0) 
                '•'currentbyteptr=leftpelsbyte[ (difference) ] ; 
        dpelsremain=8-(difference); 
        } 
else 
        { 
        if(difference<0) 
                { 
                *(currentbyteptr) |= ( rightpelsbyte[clrpels] <<
                                           (dpelsremain-clrpels) ); 
                dpelsremain - clrpels;
                } 
        else 
                { 
                % *currentbyteptr |= rightpelsbyte[dpelsremain];
                'V(++currentbyteptr) =leftpelsbyte[difference]; 
                dpelsremain=8- (difference); 
                } 
        } 
} 
/*----------------- END update_dcmprs_white() ----------------------*/
/* It takes runs of black pels and output them to the output, i.e. */\sqrt{\dot{x}} it fills the output with them. \dot{x}//* It works exactly like update_dcmprs_white() except that no *//* filling or outputting is done because the output was initialized*/<br>/* to zero at the start of domprs 1zw().
/* to zero at the start of dcmprs_lzw().
/,•< ================================================================,V
```

```
update_dcmprs_blak(clrpels)<br>register int clr
                           clrpels;
{ 
register int difference;<br>unsigned nmbrbytes;
                  nmbrbytes;
difference=clrpels-dpelsremain; 
if(clrels \geq (delsremain+8) ){ 
         nmbrbytes=(difference)>>3 ; 
         currentbyteptr +=nmbrbytes+l; 
         dpelsremain=8-(difference &0x7 ); 
         } 
else 
         { 
         if (difference<0) \frac{1}{2} /* dpelsremain > clrpels. \frac{1}{2} /*
                  dpelsremain -=clrpels; 
         else 
                  ş.
                  ++currentbyteptr ; 
                  dpelsremain=8- (difference); 
                  } 
         } 
} 
/*----------------- END update_dcmprs_black() ----------------------*/
/*---------------------- END Dcmpsym.c ---------------------------*/
                             17.2. File Contsym.c 
\frac{1}{k}* Refer to the comments in file contsym.c 
 * in appendix E section 16.2.<br>*/
//include <stdio.h> 
//include <dos.h> 
//define LINT_ARGS 
//define BLACKPEL 0 
define WHITEPEL#<br>define ENDPELS#
//define ENDPELS 2<br>//define uchar u
                                    unsigned char
void init_cont_out(char *);
void update_cmprsdblk(unsigned, int);<br>unsigned int find_code_2(ucha
unsigned int find_code_2(uchar);<br>unsigned int find_code_3(uchar);
unsigned int find_code_3(uchar);<br>static unsigned symbolcount = 0;
                                    symbolcount = 0 ;
```

```
unsigned count_symbols (output, screenbufr, bloksize)<br>char *output, far *screenbufr:
char *output, far *screenbufr;<br>unsigned bloksize;
                bloksize ;
{ 
unsigned far *currentword;<br>int wordcount:
int wordcount;<br>int color.last
int color, lastcolor;<br>unsigned pelcontr=0;
                pelcontr=0;
register unsigned word,pelpos; 
init_cont_out(output); 
wordcount=bloksize/2 ; 
currentword=(unsigned far *)screenbufr;
word=*currentword; 
if ((word)&0x8000) 
        { color=WHITEPEL; } 
else 
        { 
        color=BLACKPEL; 
        word=~word; 
        } 
pelpos=16; 
while(color<ENDPELS) 
        { 
        while( (word&0x8000)&&(pelpos>0) ) 
                { 
                pelcontr++; 
                if( pelcontr == 100 )
                         { 
                         update_cmprsdblk(pelcontr,color) 
                         pelcontr = 0;
                         } 
                pelpos—; 
                word=word<<l; 
                } 
        if(pelpos>0) 
                { 
                if( pelcontr > 0 )
                         update_cmprsdblk(pelcontr,color) 
                word=~word; 
                color=(color) ? 0 : 1;
                pelcontr=0; 
                } 
        else 
                { 
                pelpos=16;
```

```
currentword++; 
                word= (color) ? *currentword : ~(*currentword);
                if(—wordcount==0) 
                         { 
                         if( pelcontr > 0 ) 
                                 { 
                                 update_cmprsdblk(pelcontr,color) 
                                 color=ENDPELS; 
                                 } 
                         } 
                \mathbf{E}} 
if(color>ENDPELS) 
        printf("****** error in color, color=%d /n",color); 
return( symbolcount );
} 
/* ------------------ END count_symbols() ----------------------- */
define two_strings_bw ((unsigned ) (200-1))<br>define two_strings_wb ((unsigned ) (212-1))
\frac{\text{#define}}{\text{define}} two_strings_wb ((unsigned ) (212-1))<br>\frac{\text{#define}}{\text{define}} three_strings_bwb ((unsigned ) (224-1))
\#define three_strings_bwb ((unsigned )(224-1))<br>\#define three_strings_wbw ((unsigned )(240-1))
#define three_strings_wbw ((unsigned )(240-1))<br>#define start two strings(color)
                start_two_strings(color)
                   ((color== 1) ? two_strings_bw : two_strings_wb)<br>rt_three_strings(color) \
//define start_three_strings(color ) \ 
                   (color==0 ? three_strings_bwb : three_strings_wbw) 
static char *cont_output;
static int string_num=1;
static unsigned sl, s2, s3;
static uchar temp;
static unsigned two_strings[]={
                                 0x5, 0x9, Oxd, 0x11, 
                                 0x6, Oxa, Oxe, 0x12, 
                                 0x7, Oxb, Oxf, 0x13}; 
static unsigned three_strings []= {<br>0x29, 0x2a, 0x21
                                         0x29, Ox2a, 0x2b, 0x2c, 
                                 0x49, 0x4a, Ox4b, 0x4c, 
                                 0x31, 0x51, 0x32, 0x52,<br>0x39, 0x59, 0x3a, 0x5a0x59, 0x3a, 0x5a };
\sqrt{8}void update_cmprsdblk(pelcontr, color) 
unsigned pelcontr; 
int color; 
{ 
unsigned code; 
switch(string_num)
```

```
{ 
case 1 : { 
           if(color) 
                 cont_output[symbolcount++]= 99 + pelcontr; 
           else 
                 cont_output[symbolcount++]= pelcontr -1;
           if(pelcontr<=4) 
                 { 
                 string_num ++; 
                 sl=pelcontr; 
                 3
           break; 
           } 
case 2 : { 
           if (pelcontr<=3) 
                 { 
                 temp=pelcontr | (s1<<2);
                 cont_output[symbolcount -1]= 
                   start_two_strings(color)+find_code_2(temp); 
                 if(s1<=2){ 
                      s2=pelcontr; 
                      string_num++; 
                      } 
                 else 
                     string_num=l; 
                 } 
          else 
                 { 
                 if(color) 
                    cont\_output[symbolcount++]= 99 + pelcontr;else 
                    cont_output[symbolcount++]= pelcontr -1; 
                 if(pelcontr<=4) 
                      { 
                      sl=pelcontr; 
                      } 
                 else 
                      string_num=l; 
                 } 
          break; 
           } 
case 3 : { 
           string_num=l; 
          if((s1+s2+pelcontr) <= 7)
                 { 
                 temp= pelcontr | (temp <<3);
                 if (code=find_code_3(temp)) 
                    cont\_output[symbolcount -1]=code + start_three_strings(color);
```

```
else 
                            { 
                            if(color) 
                                cont_output[symbolcount++]= 
                                                  99 + pelcontr; 
                            else 
                                 cont_output[symbolcount++]=
                                                  pelcontr -1; 
                            if(pelcontr<=A) 
                                 { 
                                 string\_num =2;sl=pelcontr; 
                                 } 
                            } 
                         \mathbf{E}else 
                         { 
                         if(color) 
                            cont\_output[symbolcount++]= 99 + pelcontr;else 
                            cont\_output[symbolcount++] = pelcontr -1;
                         if(pelcontr<=4) 
                                 { 
                                 string_num =2; 
                                 sl=pelcontr; 
                                 } 
                         } 
                  break; 
                  } 
        } 
} 
/* ------------------ END update_cmprsdblk()-----------------------*/
/)'t====================== init_cont_out( ) ==========================>•:/ 
void init_cont_out(output) 
char *output;
{ 
cont_output=output; 
} 
/*------------------- END init_cont_out() ------------------------*/
/*----------------------- END Contsym.c --------------------------*/
                           17.3. File Scan2.asm 
NAME SCAN2
TITLE SCANNING OF THE ALTERNATE TABLE TO FIND A MATCH<br>PUBLIC find code 2
                _find_code_2
CHARCODE EQU [BP+4] ; PASSED PARAMETER.
```
DGROUP \_DATA EXTRN \_DATA TEXT GROUP CONST, \_BSS, \_DATA ASSUME CS: \_ TEXT, DS: DGROUP, SS: DGROUP, ES: DGROUP SEGMENT \_ptr\_two\_strings:WORD ENDS SEGMENT BYTE PUBLIC 'CODE' .find\_code\_2 PUSH MOV PUSH PUSH MOV MOV MOV MOV MOV JNE MOV SUB JMP NOMATCH: XOR SCAN\_DONE: POP POP MOV POP RET \_find\_code\_2 \_TEXT END **/\***  END Scan2.asm -•>'</ PROC NEAR BP BP,SP DI ES AX,DS ES,AX AX.CHARCODE DI, \_ptr\_two\_strings CX,12 REPNE SCASB NOMATCH AX,DI AX,\_ptr\_two\_strings SCAN\_DONE AX, AX ES DI SP.BP BP ENDP ENDS ; INITIALIZE THE REGISTERS. ; "CHARCODE" IS DEFINED IN ; FILE DCMPSYM.C. DI = POINTER TO ; THE TABLE HOLDING THE ELEMENTS ; OF TYPE CHARACTER TO BE EXAMINED ; IN THE SEARCH. ; CX = SIZE OF TABLE. ; SCAN THE CHAR\_TABLE STARTING FROM ; DI UP TO CX ELEMENTS. STOP WHEN ; THE FLAG BIT ZF IS SET TO 1 ; IF ZF= 0 WE FINISHED THE SCAN ; BEFORE ANY MATCH. SO GO TO NOMATCH. ; ZF=1 SO WE HAD A MATCH. STORE ; LENGTH OF SCANNED CHARACTERS IN AX. ; SCAN IS DONE. ; NO MATCH SO RETURN VALUE=ZERO.

## 17.4. File Scan3.asm

; REFER TO COMMENTS IN FILE SCAN2.C OF THIS APPENDIX. NAME SCAN3

 $\bar{z}$ 

TITLE PUBLIC CHARCODE DGROUP \_DATA EXTRN \_DATA SCANNING OF THE THREE STRING TABLES TO FIND A MATCH.  $_find\_code_3$ EQU [BP+4] ; PASSED PARAMETER. GROUP CONST, \_BSS, \_DATA ASSUME CS: \_TEXT, DS: DGROUP, SS: DGROUP, ES: DGROUP SEGMENT \_ptr\_three\_strings:WORD ENDS SEGMENT BYTE PUBLIC 'CODE'<br>PROC NEAR **NEAR** BP BP,SP DI ES AX,DS ES,AX AX,CHARCODE DI,\_ptr\_three\_str ings CX,16 REPNE SCASB NOMATCH AX,DI AX,\_ptr\_three\_strings SCAN\_DONE AX,AX ES DI SP,BP BP ENDP ENDS  $T<sub>ext</sub>$ \_find\_code\_3 PUSH MOV PUSH PUSH MOV MOV MOV MOV MOV JNE MOV SUB JMP NOMATCH: XOR SCAN\_DONE: POP POP MOV POP RET \_find\_code\_3 \_TEXT  $END$ <br>/ $\dot{x}$  - - - ---------------- END Scan3.asm ---------------------------\*/

 $\ddot{ }$ 

**400** 

 $\sim$ 

APPENDIX G. PROGRAM LIST OF METHOD LZWB2

 $\frac{1}{\sqrt{2}}$ 

The files in this listing make use of the files in the following sections : - Appendix B: 13.9, 13.11, and 13.12. - Appendix D: 15.2 - 15.9.  $-$  Appendix E: 16.1 - 16.5. 18.1. File Dcmprs.c  $/$  is " Refer to the comments in file dcmprs.c in appendix **A/**  D section 15.3.  $#$ include <memory.h>  $#$ include <stdio.h>  $#$ include <malloc.h> //define uchar unsigned char  $#$ define MAX\_SIZE 4096  $#$ define ST\_MAX 1000  $#$ define SCRN\_SIZE 16004 //define ALPHABET\_SIZE 256 //define update\_string\_table()  $\setminus$  $\{if(\nexists x,\nexists y)$ {char\_table[next\_code]=code.k ;\  $int\_table[next\_code] = oldcode; \$ next\_code++ ;}}  $#$ define  $\text{look\_up}() \quad \backslash$  ${code.w = int_table[CODE]}$ ;  $code.k = char_table[CODE];$ extern unsigned int\_table[l ; extern uchar char\_table[] ; extern int next\_code; static char **"Stack ;**  static unsigned stack\_index=0;  $char pop();$ void readjust\_input(uchar far \*, uchar \*, unsigned, unsigned \*); /'•'========================== decompressC) ============== decompress(decmprs\_io, decmprs\_work ,inputsize) char \*decmprs\_io,far \*decmprs\_work; unsigned inputsize; **{**  unsigned input\_index=0; unsigned oldcode,incode; unsigned newsize ; char temp; register unsigned output\_index=0;

```
unsigned 
register 
                                     CODE ; 
char 
                  finchar ; 
struct { 
         char 
                            k:unsigned 
                            w; 
         } code; 
                  *temp_ptr; 
char 
unsigned far 
                  '''input; 
                  *databufr; 
char 
stack = mailloc( ST_MAX);
readjust_input(decmprs_work,decmprs_io,inputsize,&newsize); 
inputsize=(newsize/2); 
input= (unsigned far *) decmprs_work; 
databufr=decmprs_io; 
CODE = oldcode = input(input_index++);
look_up() \frac{1}{x} -- MACRO -- find "code" components.*/<br>if(CODE >= ALPHABET_SIZE) \frac{1}{x} First code = "w,k". */
if(CODE \geq ALPHABET_SIZE){ 
         if(code.w < ALPHABET_SIZE) 
                  databufr[output_index++]=code.w; 
         else 
                  \mathcal{E}temp=code.k; 
                  CODE=code.w; 
                  look-up()databufr[output_index++]=code.w; 
                  databufr[output_index++]=code.k; 
                  code.k=temp; 
                  } 
         } 
databufr[output_index]=finchar=code.k; 
while(input_index< inputsize ) 
{ 
         CODE=incode=input[input_index++]; 
         if(CODE \geq = next\_code){ 
                  push(finchar); 
                  CODE=oldcode; } 
         look_up()while(code.w!=Oxffff) 
         { 
                  push(code.k); 
                  CODE=code.w; 
                  look_up() 
         } 
         databufr[++output_index]=code.k; 
         finchar=code.k; 
         while(stack_index)
```

```
{ 
                        databufr[++output_index]=pop() 
} 
                update_string_table() 
                oldcode=incode; 
        } 
} 
/*---------------------- END decompress() ------------------------*/
/'•'============================== push( ) === 
push( item )<br>char item
        item;
{ 
        if( stack_index >= ST_MAX ) 
        { 
                printf( " stack overflow in push \ln" );
                return ; 
        } 
        stack[stack_index++] = item ; 
}<br>/*-----
                                                \mathbf{z} , \mathbf{z} , \mathbf{z} , \mathbf{z} , \mathbf{z} , \mathbf{z}/* END pushO 
/,v============================== popO ============== 
char pop(){ 
        if(-rstack\_index < 0)
        { 
                printf(" Stack underflow in pop \ln" );
                return ('\0'); 
        } 
        return stack[stack_index];
} 
/*------------------------- END pop() -----------------------------*/
/* END Dcmprs.c 
                          18.2. File Tables.c 
/* 
 * Refer to the comments in file tables.c 
 * in appendix 0 section 15.4. 
*/ 
//include <stdio.h> 
#include <memory.h><br>#include <malloc.h>
#include <malloc.h><br>#define MAX SIZE
%define MAX_SIZE 4096<br>#define ALPHABET_SIZE 256
```
//define ALPHABET\_SIZE 256

uchar unsigned char

```
/* Define global varriables. 
                                                                  */ 
                        int_table[MAX_SIZE] ; 
unsigned 
unsigned 
                char 
                        char_table[MAX_SIZE] ; 
int 
                        next_code ; 
unsigned 
                        ''<ptr_int_table=int_table; 
unsigned 
                        *ptr_char_table=char_table; 
                char 
                        extracalls=0 ; 
unsigned 
/*=========================== init_table() ==============================
init_table() 
{ 
        register int index ; 
        char *datafile= "etables.dat";
        char c; 
        FILE *in;
        unsigned temp, *ptr_temp=&temp;
       memset( (char *) int_table, 0xff, MAX_SIZE*2);
        for( index=0; index < ALPHABET_SIZE; index++ ) 
                char_table[index] = ( short ) index ;
                                /* Open file to read data from. */
       if( (in=fopen(datafile, "r")) != NULL )
        { 
                for(index=256; index<312; index++)
                        { 
                        fscanf(in, "%u%u", &int_table[index], ptr_temp);
                        char_table[index]=temp; 
                        } 
                if( ferror(in) )/* If any error was encountered */f* while reading the data then '•/ 
                                \frac{1}{x} inform us and exit. \frac{x}{x}printf(" Error in reading tables \langle n'' \rangle;
                        exit(0);} 
                fclose(in);} 
        else 
                                /* File couldn't be opened for 
                                /* some reasons. 
                                                                    \pi/{ 
                printf(" ERROR ----- Can't open input file");
                exit(0);} 
       next_code = index; 
} 
        ---------------- END init_table() -------------------------*/
/*----------------------- END Tables.c ---------------------------*/
```
APPENDIX H. PROGRAM LIST OF METHOD LZWl

 $\sim 10^7$ 

 $\sim$ 

 $\sim 10$ 

The files in this listing make use of the files in the following sections : - Appendix B: 13.9, 13.11, and 13.12.

 $-$  Appendix D: 15.1  $-$  15.9.

 $\ddot{\phantom{a}}$ 

19.1. File Tables.c

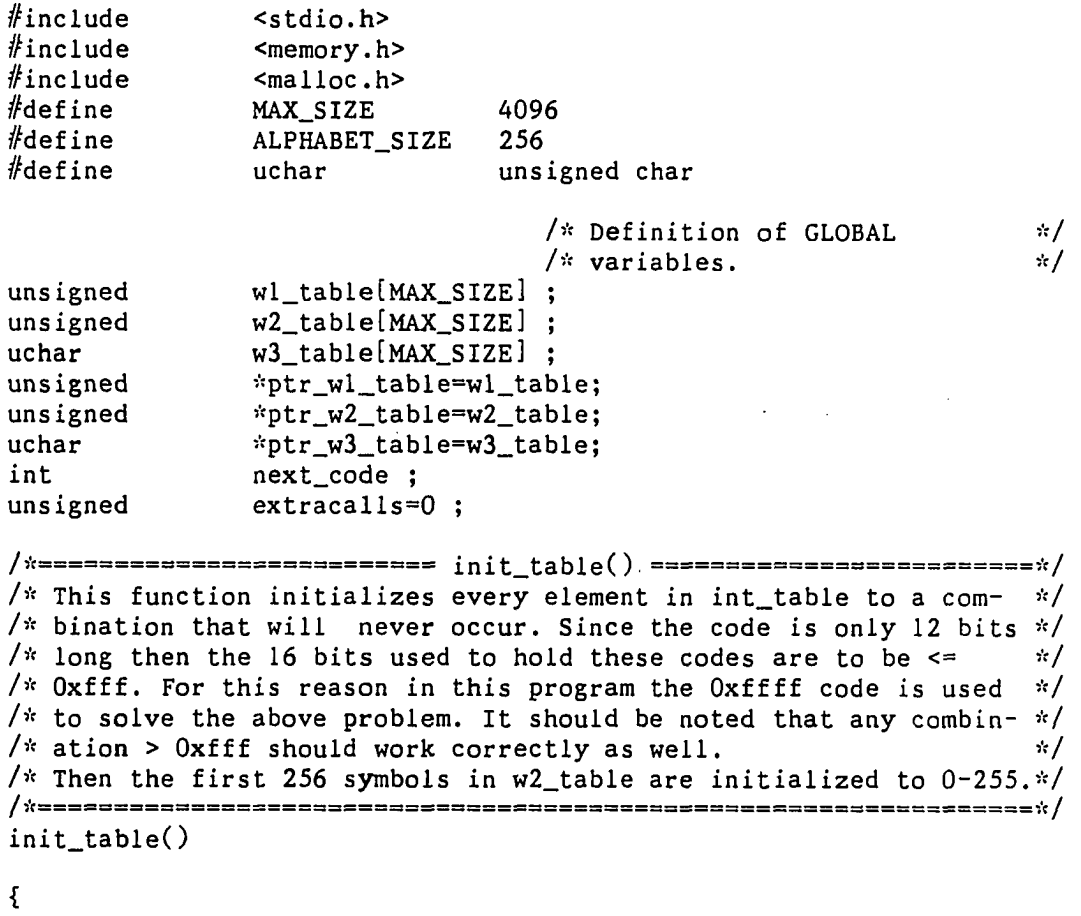

register int index ; /\* Set every byte in the  $/*$  int\_table to  $0$ xffff  $(i.e.$  $/*$  every code word =  $0$ xffff) so  $/*$  that no code will match with  $*/$ /\* it, because the actual codes \*/<br>/\* are only 12 bits. \*/  $/*$  are only 12 bits. memset( $(char *)$  wl\_table,  $0xff$ , MAX\_SIZE\*2);  $/*$  Set 1st 256 of char\_table to \*/  $/*$  be the extended ASCII codes. \*/ for( index=0; index < ALPHABET\_SIZE; index++ )  $w2$ <sub>-</sub>table[index] = index ;

### next\_code = ALPHABET\_SIZE;

**}** 

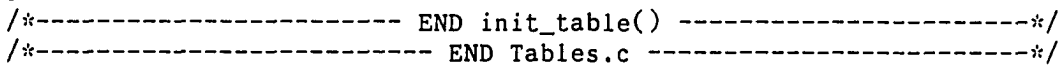

#### 19.2. File Cmprs.c

```
//include 
                 <memory.h> 
#include
                 <malloc.h> 
//define 
                 uchar unsigned 
                                                     char 
//define 
                 MAX_SIZE 4096<br>SCRN_SIZE 16004
#define
                 SCRN_SIZE
#define
                                            { wl\_table[next\_code] = a; \n\update_tables(a,b,c) 
                                              w2<sub>_table</sub>[next_code] = b;\
                                              w3_table[next_code] = c;\
                                              next_code++ ;} 
#define look_table2(w2,codec)\{ w2=w2 table[codec]; \}extern unsigned wl_table[]; /* wl_table[], w2_table[],
                                                                          \pi/extern 
unsigned 
w2_table[] 
/* w3_table[] and next_code are 
                                                                          \pi/w3_table[] 
/" defined in tables.c. 
                                                                          \frac{1}{2}extern 
uchar 
extern 
int 
                   next_code ;
extern 
unsigned 
                   extracalls ;
extern 
unsigned 
                   stack[]:
extern 
int 
                   st_index ; 
                                   /* Stack size. 
                                                                          \frac{1}{2}adjust_output( uchar *, uchar far *, unsigned, unsigned * )
void 
void 
        decompose(unsigned ); 
/'•'======================== compresse) =============== 
compress( compress_io,compress_work, ptr_bufr_size )<br>uchar *compress io, far *compress work :
uchar *compress_io, far *compress_work ;<br>unsigned *ptr_bufr_size ;
                 *ptr_bufr_size ;
{ 
         uchar 
                   "input; 
                   far *output; 
         unsigned 
        char 
                   "ptr_new_0utput; 
         unsigned 
bufr_size; 
        unsigned 
                   code ; 
                                   data_index=0 ;
         register 
                   unsigned 
         unsigned 
out_index=0 
         struct 
                    { 
                   unsigned 
                                   wl; 
                   unsigned 
                                   w2; } string ; 
                   w3, first_ch; 
         uchar 
         unsigned 
Li, Lj ; 
         unsigned 
position, indexl
```

```
register unsigned j ;
input=compress_io; 
output=(unsigned far *)compress_work; 
                           /* Li = first input element. */
Li= input[data_index++] ; 
                           /* Lj = second input element. */
Lj= input[data_index++] ; 
first_ch = Lj ;
output[out_index++] = Li;string.w1 = Lj;w3 = Lj;
                           /* Find bufr size. */bufr_size=*ptr_bufr_size;
                           /* Loop while there is more input. */
whileC data_index < bufr_size ) 
                           /* Search for the largest block in */\frac{1}{x} wl_table. \frac{x}{y} bufr_size )
   while\langle data_index \le/* Get 2nd element in the new block*/
         string.w2=input[data_index++] ; 
                           /* See if wl.w2 is in tables. */if( scan_w2( string.w1, string.w2, &code) )/* wl.w2 is in the tables, so let
                                                                   \frac{1}{2}/\dot{r} new wl = wl.w2.
                                                                   \frac{1}{2}string.wl=code; 
          else /* wl.w2 was not in the tables. */{\frac{1}{2} /* First element of 2nd block = w2.*/
             first_ch=string.w2 ; 
                           /* Go to the second while loop and */<br>/* search for a table entry that */
                           /* search for a table entry that
                           /* has wl and its w2 starts with w3*/
             break ; 
            } 
         ł
                           /* We already searched for two */<br>/* elements or more, so start */
                           \frac{1}{x} elements or more, so start \frac{x}{x}<br>\frac{1}{x} searching after 256.
   position = 256 ; \quad /* searching after 256.
   while(data_index < buffer_size)
         { 
          if( scan_w3(string.wl, first_ch, &code, position) ) 
                           /* Start searching after code.
             position=code+l; 
             look_table2(string.w2, code ) 
                           /* st_index points to the last */<br>/* element on the stack. */*
                           /* element on the stack.
             decompose( string.w2 ) ;
             index1 = data_index ;if( butr\_size - index1 >= st\_index )<br>{ \# data index is already p
                           /* data_index is already pointing */
```

```
\frac{x}{x} to the element after w3 in the \frac{x}{x}x^* input so there is no need to x^*\sqrt{\dot{x}} compare it. The "for" loop will \dot{x}/\dot{x}/* start comparing from indexl */ 
                          /* that should be equal to stack[1]*/
                 for(j=1;(j \leq s st_index) &
                                 (input[index1++] == stack[j]); )
                     { 
                      j++; 
                     } 
                 if( j = (st\_index+1) )
                    { 
                     string.wl=code ; 
                          /* data_index === w3+1.
                                                                 \frac{1}{2}data_index += st_index ;first_ch=input[data_index++] ; 
                    } 
                 else 
                   { ; 
                    } 
                } 
            } 
         else 
             break ; 
        \mathbf{E}Lj = string.w1;output[out\_index++] = Lj;/* If the tables are not full yet, */if(next_code<MAX_SIZE) 
                          \frac{1}{x} then string --> string table, \frac{x}{x}/* i.e put w and k in the wl_table */
                          /* and w2_table respectively at the*/ 
                          /* position indexed by next_code, */ 
         update_tables( Li, Lj, w3 ) 
   else 
        extracalls++ ; 
   Li = Lj;
   string.wl = first_ch ; 
   w3 = first_{ch};
  } 
                          /* Make sure the last symbol was */
                          /* sent to the output. */if( data_index == buffer_size )
         { 
         output[out_index] = input[bufr_size-l] ; 
         out_index++; 
         } 
                              /* Pack the output codes from a */\frac{1}{x} string of words format to a \frac{x}{x}/* string of 12 bits codes */
```
/\* format. The input to  $*$ /<br>/\* adjust\_output() is compress\_ \*/  $\frac{1}{x}$  work. It sends the output in  $\frac{x}{x}$  $/*$  the final form in compress\_io\*/ adjust\_output(compress\_io ,compress\_work, 2\*out\_index , ptr\_bufr\_size ) ; **}**  /\*---------------------- END compress() ---------------------------\*/ /\*------------------------ END Cmprs.c ---------------------------\*/

**411** 

# 19.3. File Dcmprs.c

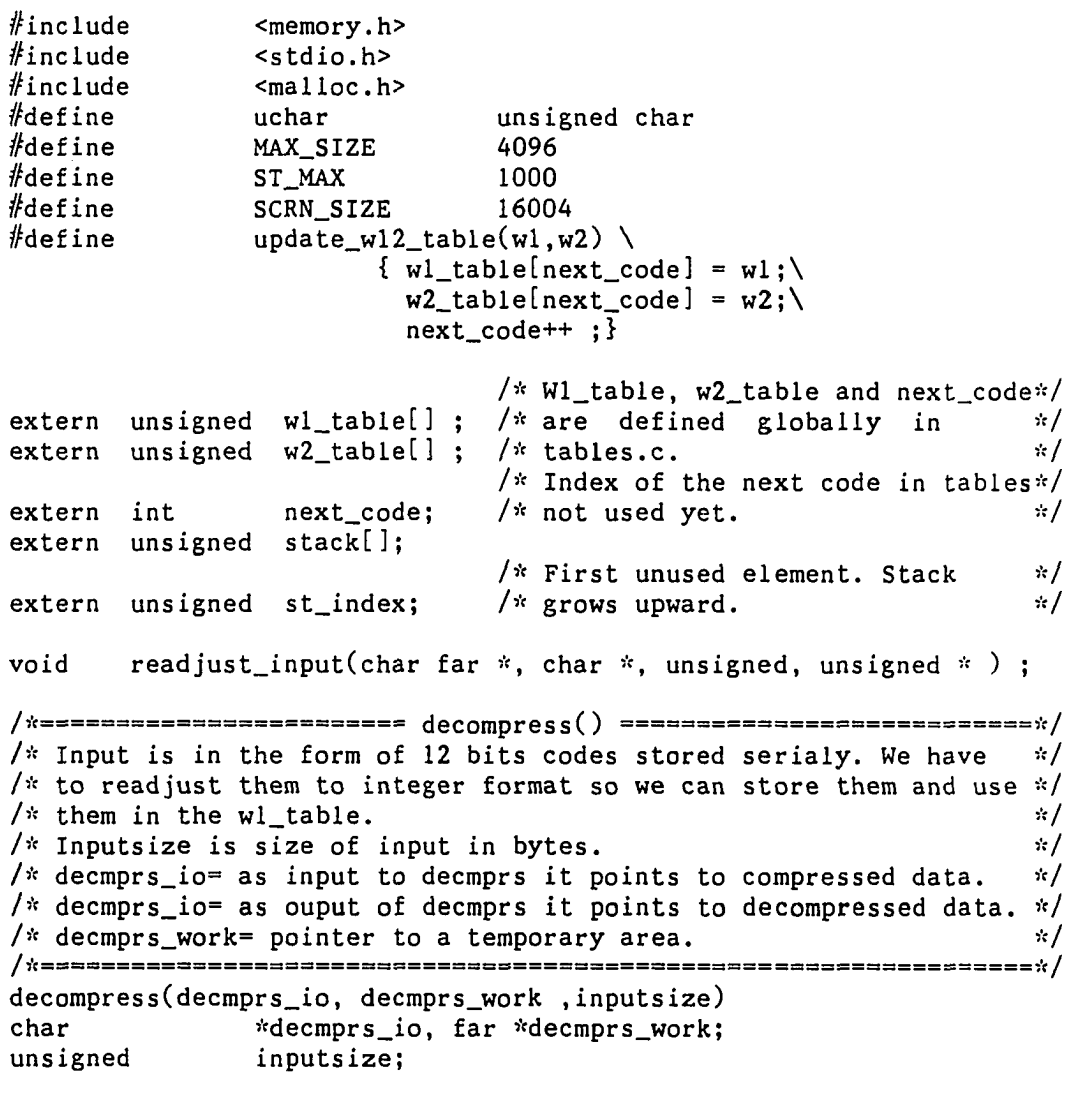

**{** 

 $\ddot{\phantom{a}}$ 

```
unsigned input_index=0; 
                                    \frac{1}{x} Size of the compressed data \frac{x}{x}<br>\frac{1}{x} stored in a word form for each \frac{x}{x}/* stored in a word form for each
                                    /* code. It is equal to the size */<br>/* of readiust input() output. */
        unsigned newsize ; / if readjust_input() output.
        register unsigned output_index=0; 
        register unsigned j;
        unsigned wl, w2; 
        unsigned far *input:
        char *databufr;
                                    /* Adjust the input from 12 bits */<br>/* serial codes into an array of */
                                    /* serial codes into an array of
                                    /* integers and then put the size */<br>/* of the array in newsize. */
                                    /* of the array in newsize.
        readjust_input(decmprs_work,decmprs_io,inputsize.&newsize); 
         inputsize=(newsize/2); /* Find size of input code in words*/
         input= (unsigned far *) decmprs_work; 
        databufr=decmprs_io; 
        wl = input[input\_index++] ;
        databuffer[output_index++) = w1;
        while( input_index < inputsize )
                  { 
                 w2=input[input_index++] ;
                 decompose(w2);
                  j=0 ;
                 do 
                           { 
                           databufr[output_index++] = stack[j+-^] ; 
} 
                 while( j \leq st\_index )
                  if( next_code < MAX_SIZE ) 
                          update_wl2_table(wl,w2); 
                 wl = w2;
                 } 
        print(f("\n');
/,v END decompressO ''V 
          ------------------ END Dcmprs.c -----------------------------*/
```
#### 19.4. File Dcompose.c

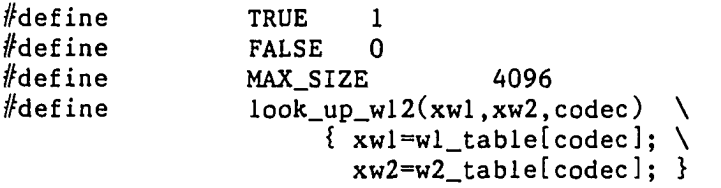

**}** 

```
unsigned wl_table[] ; 
extern 
extern 
                  unsigned w2_table[] ; 
unsigned 
                  stack[MAX_SIZE]; 
int 
                  st_index ; /* Stack size.
                                                                            \frac{1}{2}\sqrt{3}decomposecomposecomposecomposecomposecomposecomposecom\frac{1}{3}void decompose(code)<br>unsigned code :
unsigned
\mathbf{f}int 
                  strngstk = 0 ;
register 
                  unsigned wl, w2; 
unsigned 
                  loopl,loop2 , strng[500]; 
         if(code<math>256</math>){ 
                  stack[st_index=0]=code; 
                  return; 
                  } 
         st\_index = 0;do 
             { 
             loopl=TRUE; 
             while( loopl)
                  { 
                   \text{look\_up\_w12}(\text{wl}, \text{w2}, \text{code})string[stringstk++] = w2;if( w1 < 256 )
                      { 
                       stack[s_t_index++] = w1;loopl= FALSE; 
                      } 
                   else 
                       code = w1 ;
                  } 
              loop2=TRUE; 
              while( (loop2) & (strngstk>0) )
                  { 
                   w2 = \text{string}[-\text{string};
                   if( w2 < 256 )
                       stack[st_index++] = w2;else 
                      { 
                       code = w2;
                       loop2=FALSE; 
                      } 
                  } 
             } 
             while( strngstk > 0 | (1loop2));
         st_index— ;
```
 $\hat{\mathbf{r}}$ 

 $\ddotsc$ 

**}**  /\*---------------------- END decompose() ------------------------\*/ /\*---------------------- END Dcompose.c ---------------------------\*/ 19.5. File Scanw2.asm INPUT : ( PARAMETERS PASSED BY CALLING SUBROUTINE ) 1)  $W2$ \_CODE = CHARACTER PART OF THE CODE, i.e K.  $\ddot{\cdot}$ 2) W1\_C0DE = UNSIGNED INTEGER PART OF THE CODE, i.e. W. ÷ 3) CODEADRS = ADDRESS OF CODE , i.e. WHERE WE RETURN THE CODE WHICH HAS W AND K EQUAL TO "INTCODE" AND "CHARCODE" RESPECTIVELY. ÷ OUTPUT : ÷ 1) THE FUNCTION RETURN VALUE = 1 IF A MATCH IS FOUND. 0 IF NO MATCH. THE FUNCTION NEEDS TO SHARE THE FOLLOWING VARIABLES WITH WHOEVER HAS THEM; 1)  $ptr_w2_table = A POINTER TO FIRST ELEMENT IN CHAR_TABLE.$ 2) \_ptr\_wl\_table = A POINTER TO FIRST ELEMENT IN INT\_TABLE 3) next\_code = NUMBER OF FIRST FREE CODE IN CHAR\_TABLE. = NUMBER OF FIRST FREE CODE IN INT\_TABLE. NAME SCAN TITLE SCANNING OF THE Wl AND W2 TABLES TO FIND A MATCH PUBLIC \_scan\_w2 wl EQU [BP+4] ; PASSED PARAMETERS.<br>w2 EQU [BP+6]  $[BP+6]$ <br> $[BP+8]$ ptr\_code EQU DGROUP GROUP CONST, \_BSS, \_DATA ASSUME CS: \_TEXT, DS: DGROUP, SS: DGROUP, ES: DGROUP \_DATA SEGMENT<br>EXTRN \_ptr\_w2 \_ptr\_w2\_table:WORD EXTRN \_ptr\_wl\_table:WORD EXTRN \_\_ next\_code:WORD \_DATA ENDS \_scan\_w2 PROC NEAR PUSH BP MOV BP,SP PUSH DI PUSH SI PUSH ES MOV AX,DS MOV ES, AX ; INITIALIZE THE REGISTERS TO THE

MOV AX,wl CORRESPONDING PARAMETERS PASSED MOV DX,w2 FROM THE CALLING PROGRAM. SI = POINTER TO THE TABLE HOLDING ELEMENTS OF CHARACTER TYPE. THIS TABLE HOLDS THE SECOND PART TO BE EXAMINED IN THE SEARCH. MOV SI,\_ptr\_w2\_table DI = POINTER TO THE TABLE USED IN THE SEARCH. IT HOLDS THE INTEGER PART WE SCAN FOR. MOV DI,\_ptr\_wl\_t3ble MOV CX, next code CX = NEXT NUMBER NOT USED IN THE ÷ TABLES YET. LOOPl: SACN THE WORD TABLE STARTING REPNE SCASW FROM DI UP TO CX ELEMENTS. : IF ZF= 0 WE FINISHED THE SCAN JNE NOMATCH BEFORE ANY MATCH. SO GO TO NOMATCH. MOV BX,DI ZF=1 SO WE HAD A MATCH. STORE THE LENGTH OF THE SCANNED WORDS IN BX. SUB BX,\_ptr\_wl\_table GET NUMBER OF SCANNED WORDS. SUB BX,2 ADJUST FOR LOOP INDEX STEPPING ONE MORE WORD. SINCE WE HAD A WORD MATCH, DX,[BX+SI] CMP SEE IF WE HAVE CHAR MATCH. IF YES THEN WE HAVE A COMPLETE JE MATCH MATCH. SO GO TO MATCH. CHAR DID NOT MATCH SO TRY AGAIN AS LONG AS CX (= REMAINING CODES TO BE SEARCHED ) NOT EQUAL TO ZERO. IF CX REACHED ZERO BEFORE WE HAD ANY MATCH THEN "JNE NOMATCH" WILL JMP LOOPl DROP US TO NOMATCH: NOMATCH: MOV AX.O NO MATCH SO RETURN ZERO IN AX. JMP SCAN\_DONE ; SCAN IS DONE. MATCH: THERE WAS A MATCH SO MAKE DI = LENGTH OF SCANNED WORDS. SUB DI,\_ptr\_wl\_table DI,1 SHR MAKE DI = NUMBER OF SCANNED WORDS. DEC DI ADJUST FOR LOOP INDEX STEPPING ONE MORE WORD. MOV BX,ptr\_code MOV [BX],DI MOV AX,1 SCAN\_DONE : POP ES POP SI POP DI

MOV SP, BP<br>POP BP POP RET \_scan\_w2 ENDP \_TEXT ENDS END /\*----------------------- END Scanw2.asm --------------------------\*/ 19.6. File Scanw3.asm ; REFER TO COMMENTS IN FILE SCANW2.ASM IN THIS APPENDIX.<br>NAME SCAN\_W3 SCAN\_W3 TITLE SCANNING OF THE  $\_scan_w3$ wl EQU [BP+4-}- ; PASSED PARAMETERS.<br>w3 EQU [BP+6]  $[BP+6]$ <br> $[BP+8]$ ptr\_code EQU [BP+8]<br>position EQU [BP+10] position EQU DGROUP GROUP CONST, \_BSS, \_DATA ASSUME CS: \_TEXT, DS: DGROUP, SS: DGROUP, ES: DGROUP \_DATA SEGMENT<br>EXTRN ptr w3 \_ptr\_w3\_table:WORD EXTRN \_ptr\_wl\_table:WORD EXTRN \_\_next\_code: WORD<br>\_DATA ENDS  $\_DATA$  $\_scan_w3$ LOOPl: PROC NEAR PUSH BP MOV BP.SP PUSH DI PUSH PUSH ES MOV AX,DS MOV ES,AX MOV AX.wl MOV DL,w3 MOV SI,\_ptr\_w3\_table MOV BX,position MOV DI,\_ptr\_wl\_table SHL BX,1 ADD DI.BX MOV CX,\_next\_code SUB CX,position JZ NOMATCH REPNE SCASW

 $\sim$ 

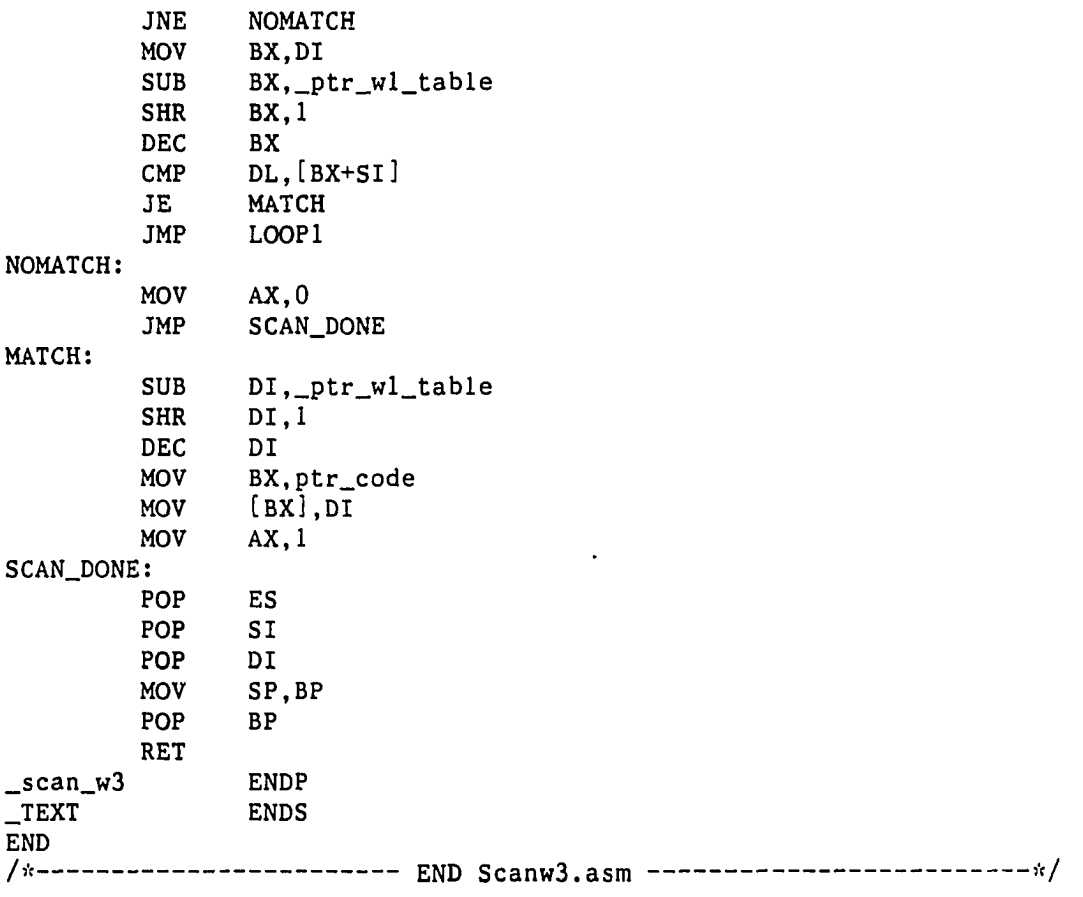

 $\bar{\beta}$ 

 $\ddot{\phantom{a}}$ 

 $\ddot{\phantom{0}}$ 

 $\mathbb{R}^2$ 

APPENDIX I. PROGRAM LIST OF METHOD LZW2

 $\sim$  ,  $\sim$ 

The files in this listing make use of the files in the following sections : - Appendix B: 13.9, 13.11, and 13.12.  $-$  Appendix D: 15.1 - 15.9. - Appendix H: 19.1 and 19.3 - 15.6. 20.1. File Cmprs.c  $#$ include <memory.h>  $#$ include <malloc.h>  $#$ define uchar unsigned char  $#$ define MAX\_SIZE 4096  $#$ define SCRN\_SIZE 16004  $#$ define TRUE **1**   $#$ define FALSE **0**   $#$ define update\_tables(a,b,c)  $\{$  wl\_table[next\_code] = a;\  $w2$ \_table[next\_code] = b;\  $w3$ <sub>\_</sub>table[next\_code] = c;\ next\_code++ ;}  $#$ define look\_table2(w2,codec)  $\{ w2=w2_table[code]; \}$ unsigned wl\_table[] /" wl\_table[],  $w2$ \_table[], \*/ extern unsigned w2\_table[] /\* w3\_table[] I\* defined in  $\frac{1}{2}$ extern and next\_code are uchar w3\_table[] extern tables.c. \*/ next\_code ; extern int  $extrac{\text{and}}{\text{s}}$ ; extern unsigned stack[MAX\_SIZE]; extern unsigned st\_index ; /\* Stack size. **\*/**  extern int void ad just\_output( uchar  $*$ , uchar far  $*$ , unsigned, unsigned  $*$  ); void  $decompose(unsigned )$ ; /)•(======================== compresse ) =============== compress( compress\_io,compress\_work, ptr\_bufr\_size )<br>uchar \*compress io. far \*compress work : \*compress\_io, far \*compress\_work ; unsigned \*ptr\_bufr\_size ; **{**  uchar '•'input; unsigned far \*output; char \*ptr\_new\_output; unsigned bufr\_size; unsigned code ; register uns igned data\_index=0 ; unsigned out\_index=0 ;  $\sqrt{2}$ struct **{**  unsigned wl; unsigned w2; } string ;
```
uchar w3, first_ch; 
unsigned Li, Lj;<br>unsigned longblk,
           longblk, loop3 ;
int bigstk ; 
unsigned position, indexl ; 
register unsigned j;
input=compress_io; 
output=(unsigned far *)compress_work;
                            x = 1 is \frac{1}{x} input element \frac{x}{x}Li = input[data_index++]/* Lj = second input element. */
Lj = input[data_index++] ;
first_ch = Lj ;
output[out_index++] = Li; 
string.w1 = Lj;w3 = Li;
                            /* Find bufr_size. */
bufr_size=*ptr_bufr_size; 
                            /* Loop while there is more input. 
while( data_index < bufr_size )<br>{<br>\frac{1}{x} Searc
                            /* Search for the largest block in */<br>/* wl_table. */
                            \frac{1}{x} wl_table.<br>bufr_size \frac{1}{x}while(data\_index </* Get 2nd element in the new block*/
         string.w2=input[data_index++] ; 
                            /* See if wl.w2 is in tables. */
          if( scan_w2( string.wl, string.w2, &code) ) 
                            /* wl.w2 is in the tables, so let */<br>/* new wl = wl.w2. */
                            \sqrt{\dot{x}} new wl = wl.w2.
              string.wl=code; 
          else /* wl.w2 was not in the tables.
                                                                      \frac{1}{35}{ /* First element of 2nd block = w2.*/first_ch=string.w2 ; 
                            /* Go to the second while loop and */<br>/* search for a table entry that */
                            /* search for a table entry that
                            /* has wl and its w2 starts with w3*/
              break ; 
             3
         } 
                            /* We already searched for two *//* elements or more, so start \frac{x}{4} /* searching after 256.
   position = 256 ; \quad /* searching after 256.
   while( data_index < bufr_size ) 
         { 
          if( scan_w3(string.wl, first_ch, &code, position) )<br>{<br>\frac{1}{x} /* Start searching after code, */
                            \sqrt{\dot{x}} Start searching after code.
              longblk = string.w1;bigstk = -1 ;
              loop3 = TRUE;
```

```
while( loop3 ){ 
              look_table2(string.w2, code ) 
                      \frac{1}{x} st_index points to last element \frac{x}{x}\sqrt{\dot{x}} in stack. \dot{x}/decompose( string.w2 ) ;
              index1 = data_index;if( ((bufr_size - index1) >= st_index ) &
                               ( st_index > bigstk ) ) 
                  { /* Data_index is already pointing 
                                                             \mathcal{R}/* to the element after w3 in the *//* input so no need to compare it. */<br>/* The for loop will start */
                      /* The for loop will start
                       /* comparing from indexl which *//* should be equal to stack[1]. */for(j=1;(j \leq 1 st_index) &
                               (input[index1++]==stack[j]);{ 
                       j++; 
                       } 
                  if( j = (st_index+1) )
                       { 
                      bigstk = st_index ; 
                      longblk = code ; 
                       } 
                 } 
              position = code + 1;if( scan_w3(string.wl, first_ch, 
                                          &code, position) ) 
                       \cdotelse 
                   loop3 = FALSE ;} 
           if( string.wl == longblk )
                break ; 
           else 
              { 
              string.wl = longblk ; 
              position = longblk + 1 ;
              data_index += bigstk ; 
              first_ch = input[data_index++] ;
              } 
         } 
      else 
         break ; 
     } 
Lj =string.wl;
output[out_index++] = Lj;/* If the tables are not full yet, */if(next_code<MAX_SIZE)
```

```
•/it 
/*------------------------- END Cmprs.c -----------------------------*/
                                  /* then string -- string table, *//* i.e put w and k in the wl_table */
                                  /* and w2_table respectively at the*/ 
                                  /* position indexed by next_code. 
*/ 
                update_tables( Li, Lj, w3 ) 
           else 
                extracalls++ ; 
           Li = Lj;
           string.w1 = first_ch;
           w3 = first_{ch};
          } 
                                  /* Make sure the last symbol was 
*/ 
                                  /* sent to the output. 
        decompose( output[out_index - 1] );
        decompose contpution index 1.<br>if( data_index == bufr_size )
                 { 
                output[out_index] = input[buffer_size-1] ;
                out_index++; 
                } 
                                     /* Pack the output codes from a 
*/ 
                                     /* string of words format to a 
*/ 
                                     /* string of 12 bits codes *//* format. The input to 
                                                                       */ 
                                                                  */
                                     /* adjust_output() is compress_ */ 
                                     /* work. It sends the output in *//* the final form in compress_io*/ 
        adjust_output(compress_io ,compress_work, 
                                        2*out_index , ptr_bufr_size ) ; 
                            END compress() ----------------------------*/
```
**}** 

APPENDIX J. PROGRAM LIST OF METHOD LZW3

 $\sim$ 

 $\mathcal{L}_{\text{max}}$ 

The files in this listing make use of the files in the following sections :

```
- Appendix B: 13,9, 13.11, and 13.12.
```

```
- Appendix D: 15.1 - 15.9.
```
 $-$  Appendix H: 19.3 and 15.4.

## 21.1. File Cmprs.c

%include <memory.h><br>#include <malloc.h> #include <malloc.h><br>#define uchar //define uchar unsigned char %define MAX\_SIZE<br>#define SCRN SIZI SCRN\_SIZE 16004<br>TRUE 1  $#$ define  $#$ define FALSE 0  $#$ define update\_tables(a,b,c)  ${w1_{table}}[next_{code}] = a; \$  $w2$ \_table[next\_code] = b;\  $((char *) w4_table)[(2*next_code)+1] = c.second; \$  $((char *) w4_table)[2*next_code]$  $= c.first;\n\$ next\_code++ ;} unsigned wl\_table[] /\* wl\_table[ ], w2\_table[],  $\frac{1}{2}$ extern /\* w4\_table[] and next\_code are \*/<br>/\* defined in tables.c. \*/ extern unsigned w2\_table[' extern uchar w4\_tablet] /\* defined in tables.c. int next\_code ; extern extern unsigned extracalls extern unsigned stack[]; /\* Stack size.  $\frac{1}{2}$ extern int st\_index ; void decompose(unsigned ); void adjust\_output( uchar  $*$ , uchar far  $*$ , unsigned, unsigned  $*$  ); compress( compress\_io,compress\_work, ptr\_bufr\_size ) \*compress\_io, far \*compress\_work ; unsigned \*ptr\_bufr\_size; **{**  uchar \*input; unsigned far \*output; char \*ptr\_new\_output; unsigned bufr\_size; unsigned code ; register unsigned  $data_index=0$  ; unsigned out\_index=0 ; struct word { uchar first; uchar second;

```
} Liword, Ljword; 
unsigned Li, Lj ,old_Lj ; 
unsigned longblk; 
int bigstk ; 
unsigned position, indexl ; 
register unsigned j ;
input=compress_io; 
output=(unsigned far *)compress_work;
                                                              \frac{1}{2}/* Li = first input element.
Li = input[data_index++] ;
output[out_index++] = Li;Liword.first=Li; 
                         \frac{1}{x} Lj = second input element. \frac{x}{x}Lj = input[data_index++] ;
Liword.second = Lj;
Ljword.first = Lj;bufr_size=*ptr_bufr_size; /''• Find bufr_size. »/ 
                         /* Loop while there is more input. */
while( data_index < bufr_size ) 
        { 
        Ljword.second= input[data_index]; 
        position = 256; \sqrt{x} Start searching after 256. \sqrt{x}longblk = Lj;bigstk = -1 ;
        while(data_index < buffer_size)
                 { 
                 if( scan_w4(Ljword, &code, position) ) 
                     { 
                         /* st_index points to the last */<br>/* element on stack. */
                         /* element on stack.
                     decompose(code);
                     index1 = data_index;if( ((bufr_size - index1) >= st_index ) &
                                 ( st_index > bigstk ) ) 
                         { 
                         for(j=1;(j \leq st\_index) &
                               (input[index1++]=stack[j]);{ 
                             j++; 
                             } 
                         if( j = (st\_index+1) )
                                  { 
                                  bigstk = st_index ; 
                                  longblk = code;
                                  } 
                         } 
                         position = code + 1;} 
                  else
```
**425** 

```
break ; 
                           } 
                 old_Lj=Lj; 
                  if( Lj = 1ongblk )
                           \ddot{\phantom{1}}else 
                           { 
                           Lj = longblk ;
                           data_index += bigstk ; 
                           } 
                 output\_index++] = Lj;/* If the tables are not full yet, */if(next_code<MAX_SIZE) 
                                    \frac{1}{x} then string --> string table, */
                                    /* i.e put w and k in the wl_table *//* and w2_table respectively at the*/
                                    /* position indexed by next_code. */ 
                           update_tables( Li, Lj, w3 ) 
                     else 
                           extracalls++ ; 
                     Li = Lj;
                     Liword=Ljword; 
                     Lj = Ljword.first = input[data_index++];} 
                                    /* Make sure the last symbol was \frac{x}{4}<br>/* sent to the output.
                                    /* sent to the output.
         if( data_index == bufr_size ) 
                  { 
                 output[out_index] = input[bufr_size-l] ; 
                 out_index++; 
                 } 
                                       /* Back the output codes from a */* string of words format to a */ 
                                        * string of 12 bits codes */ 
                                        * format. The input to *//* adjust_output() is compress_ */
                                       /* work. It sends the output in */<br>/* in the final form in */
                                       \frac{1}{x} in the final form in \frac{x}{x}<br>\frac{1}{x} compress io.
                                       /* compress_io.
        adjust_output(compress_io ,compress_work, 
                                        2*out_index+l, ptr_bufr_size ) ; 
} 
   ---------------------        END compress() ---------------------------*/
/*------------------------ END Cmprs.c ---------------------------*/
```
## 21.2. File Tables.c

 $\mathcal{O}(\mathcal{F})$  , where  $\mathcal{O}(\mathcal{F})$ 

 $#$ include //include <stdio.h> <memory.h> **426** 

 $#$ include <malloc.h> //define 4096 MAX\_SIZE //define ALPHABET\_SIZE 256  $#$ define uchar unsigned char /\* Definition of GLOBAL **\*/**  /\* variables. **\*/**  wl\_table[MAX\_SIZE] unsigned w2\_table[MAX\_SIZE] unsigned w4\_table[MAX\_SIZE] unsigned ''fptr\_wl\_table=wl\_table; unsigned \*ptr\_w2\_table=w2\_table; unsigned unsigned \*ptr\_w4\_table=w4\_table; int next\_code ; unsigned extracalls=0 : ========================= init\_table() ========================= **/'•'**  This function initializes every element in int\_table to a com- $\dot{\mathbf{r}}$  $\sqrt{\hat{r}}$  bination that will never occur. Since the code is only 12 bits /\* long then the 16 bits used to hold these codes are to be <=<br>/\* 0xfff. For this reason in this program the 0xffff code is us  $\dot{\mathbf{x}}$  $/*$  Oxfff. For this reason in this program the Oxffff code is used  $\pi/$ **/'•'**  to solve the above problem. It should be noted that any combin-/\* ation > 0xfff should work correctly as well. Then the first 256 **/\***  symbols in w2\_table are initialized to 0-255. /,'c= init\_table() { register int index ; /\* Set every byte in the /\* int\_table to Oxffff (i.e. / $*$  every code word =  $0xffff$ ) so /\* that no code will match with  $\frac{k}{N}$ <br>/\* it, because the actual codes \*/  $/*$  that no code will match with  $*/$ /\* are only 12 bits. **'•7**  memset( (char \*) w4\_table,0xff,MAX\_SIZE\*2); memset( (char \*) wl\_table,0xff,MAX\_SIZE\*2);  $\frac{1}{x}$  Set 1st 256 of char\_table to  $\frac{x}{x}$ /\* be the extended ASCII codes. \*/ for( index=0; index < ALPHABET\_SIZE; index++ )  $w2$ <sub>\_</sub>table[index] = index ; next\_code = ALPHABET\_SIZE; **}**   $/$   $\dot{x}$  -END init\_table() .,V/ /\*------------------------- END Tables.c ---

21.3. File Scanw4.asm NAME SCAN\_W4 TITLE SCANNING OF THE W4-TABLE<br>PUBLIC scan w4  $_$ scan $_$ w4 LI\_WORD EQU [BP+4]; PASSED PARAMETERS. ptr\_code EQU [BP+6] position EQU [BP+8] DGROUP GROUP CONST, \_BSS, \_DATA ASSUME CS: \_TEXT, DS: DGROUP, SS: DGROUP, ES: DGROUP \_DATA SEGMENT EXTRN \_ptr\_w4\_table:WORD EXTRN \_next\_code: WORD<br>DATA ENDS  $\_DATA$  $\_scan_w4$ PUSH MOV PUSH PUSH PUSH MOV MOV MOV LOOPl: NOMATCH: MATCH: MOV MOV SHL ADD MOV SUB JZ REPNE SCASW JNE MOV JMP PROC NEAR BP BP,SP DI SI ES AX,DS ES,AX AX,LI\_WORD DI,\_ptr\_w4\_table BX,position BX,1 DI,BX CX,\_next\_code ; CX,position NOMATCH NOMATCH AX,0 SCAN\_DONE INITIALIZE REGISTERS TO THE CORRESPONDING PARAMETERS PASSED FROM THE CALLING PROGRAM. DI = POINTER TO THE TABLE USED IN THE SEARCH. IT HOLDS THE FIRST AND SECOND CHARACTERS FOR EACH CODE. CX = NEXT NUMBER NOT USED IN THE TABLES YET. ; SCAN THE WORD TABLE STARTING FROM DI UP TO CX ELEMENTS. BIT ZERO IS ZERO. IF ZF= 0 WE FINISHED THE SCAN BEFORE ANY MATCH. SO GO TO NOMATCH. NO MATCH SO RETURN ZERO IN AX ; SCAN IS DONE. THERE WAS A MATCH SO STORE 1 IN FOUND.

**428** 

MAKE DI = LENGTH OF SCANNED WORDS. SUB DI,\_ptr\_w4\_table SHR DI,1 MAKE DI = NUMBER OF SCANNED WORDS. DEC DI ADJUST FOR THE EFFECT OF THE ONE MORE WORD LOOP STEPPING.  $\texttt{SCAN WILL RETURN AX} = \texttt{CODE} = \texttt{NUMBER}$ OF WORDS SCANNED TILL WE FOUND A MATCH (i.e. INDEX OF THE MATCHED ELEMENT IN EITHER TABLE) . MOV BX,ptr\_code MOV [BX],DI MOV AX,1  $\mathcal{L}$ SCAN\_DONE: POP ES POP SI POP DI MOV SP.BP POP BP RET  $\frac{\text{scan}_W4}{\text{mean}_W4}$ ENDP \_TEXT ENDS END  $/$ *i*c - - - -END Scanw4.asm

 $\bar{.}$ 

 $\frac{1}{2}$ 

 $\sim$ 

 $\overline{\phantom{a}}$ 

APPENDIX K. TABLE USED IN METHOD LZWB-2

 $\sim$ 

 $\label{eq:2.1} \frac{1}{2} \sum_{i=1}^n \frac{1}{2} \sum_{i=1}^n \frac{1}{2} \sum_{j=1}^n \frac{1}{2} \sum_{i=1}^n \frac{1}{2} \sum_{i=1}^n \frac{1}{2} \sum_{j=1}^n \frac{1}{2} \sum_{j=1}^n \frac{1}{2} \sum_{j=1}^n \frac{1}{2} \sum_{j=1}^n \frac{1}{2} \sum_{j=1}^n \frac{1}{2} \sum_{j=1}^n \frac{1}{2} \sum_{j=1}^n \frac{1}{2} \sum_{j=1}^n \frac{$ 

 $\sim$ 

 $\sim 10^6$ 

 $\overline{\phantom{a}}$ 

| Symbol     | String              | W                       | K                       |
|------------|---------------------|-------------------------|-------------------------|
| 256        | 01                  | $\pmb{0}$               | 128                     |
| 257        | 011                 | 0                       | 129                     |
| 258        | 0111                | 0                       | 130                     |
| 259        | 01111               | 0                       | $-131$                  |
| 260        | 011111              | 0                       | 132                     |
| 261        | 0111111             | 0                       | 133                     |
| 262        | 10                  | 128                     | 0                       |
| 263        | 110                 | 129                     | 0                       |
| 264        | 1110                | 130                     | 0                       |
| 265        | 11110               | 131                     | 0                       |
| 266        | 111110              | 132                     | 0                       |
| 267        | 1111110             | 133                     | 0                       |
| 268        | 001                 | 1                       | 128                     |
| 269        | 0011                | $111$<br>$11$           | 129                     |
| 270        | 00111               |                         | 130                     |
| 271        | 001111              |                         | 131                     |
| 272        | 0011111             |                         | 132                     |
| 273        | 00111111            | $\overline{1}$          | 133                     |
| 274        | 100                 | 128                     | $\mathbf 1$             |
| 275        | 1100                | 129                     | 1                       |
| 276        | 11100               | 130                     | $\frac{1}{1}$           |
| 277        | 111100              | 131                     |                         |
| 278        | 1111100             | 132                     | $\mathbf{1}$            |
| 279        | 11111100            | 133                     | $\overline{\mathbf{1}}$ |
| 280        | 0001                | 2222                    | 128                     |
| 281        | 00011               |                         | 129                     |
| 282        | 000111              |                         | 130                     |
| 283        | 0001111             |                         | 131                     |
| 284        | 00011111            |                         | 132                     |
| 285        | 000111111           | $\overline{\mathbf{c}}$ | 133                     |
| 286        | 1000                | 128                     | 22222                   |
| 287        | 11000               | 129                     |                         |
| 288        | 111000              | 130                     |                         |
| 289        | 1111000             | 131                     |                         |
| 290        | 11111000            | 132                     |                         |
| 291        | 111111000           | 133                     |                         |
| 292        | 00001               |                         | 128                     |
| 293        | 000011              | <b>333333</b>           | 129                     |
| 294<br>295 | 0000111<br>00001111 |                         | 130                     |
| 296        | 000011111           |                         | 131<br>132              |
| 297        | 0000111111          |                         | 133                     |
| 298        | 10000               | 128                     | 3                       |

Table 22.1. Extended LZW tables to be used with method LZWB2-B

 $\ddot{\phantom{a}}$ 

 $\mathbb{Z}$ 

 $\mathbb{R}^2$ 

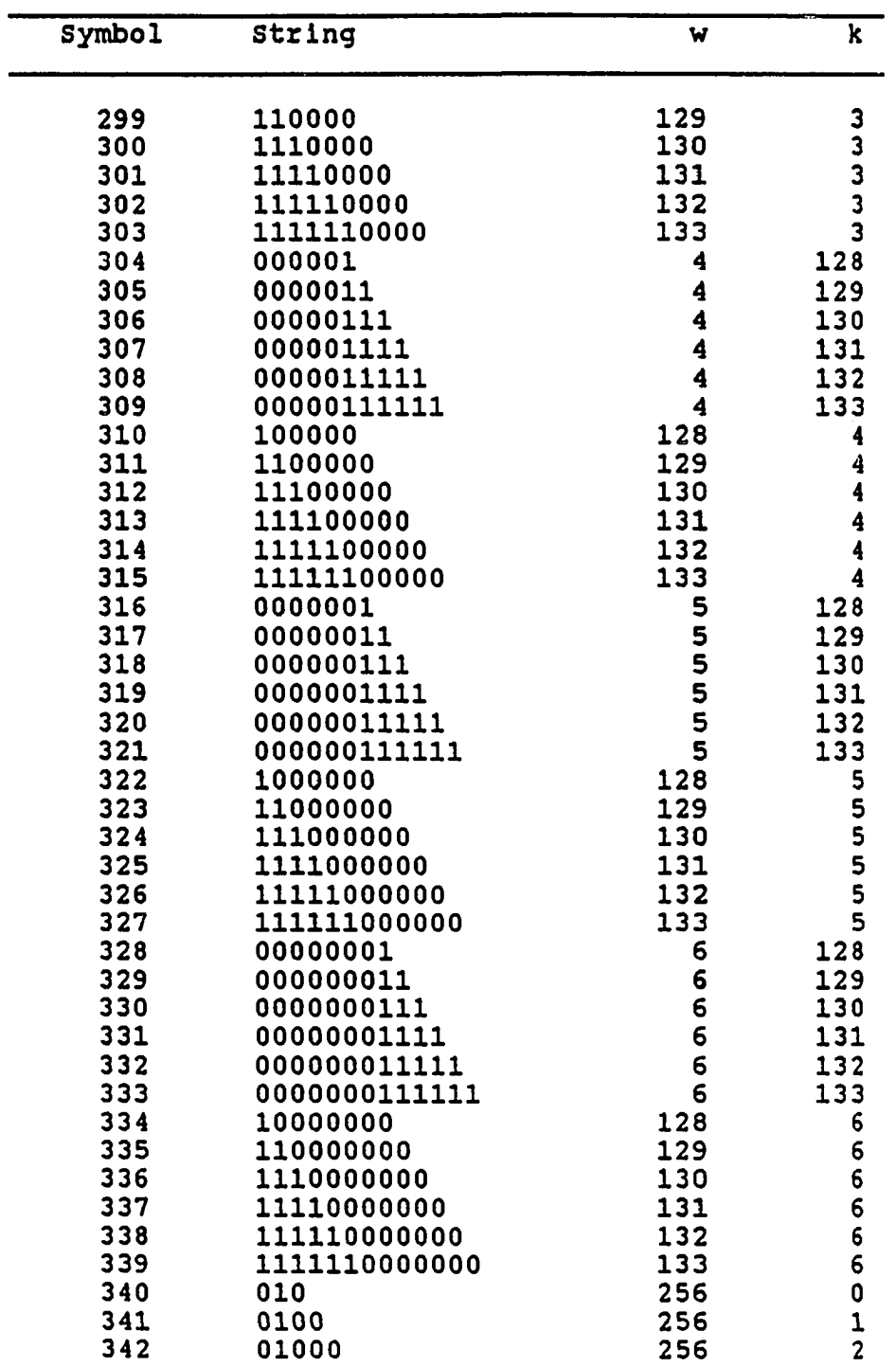

 $\sim 10$ 

Table 22.1. ( Continued )

 $\sim$ 

| Symbol     | String                        | W   | $\overline{\mathbf{k}}$                         |
|------------|-------------------------------|-----|-------------------------------------------------|
| 343        | 010000                        | 256 | 3                                               |
| 344        | 0100000                       | 256 | $\ddot{\textbf{4}}$                             |
| 345        | 01000000                      | 256 |                                                 |
| 346        | 010000000                     | 256 | 5<br>6                                          |
| 347        | 0010                          | 268 |                                                 |
| 348        | 00100                         | 268 |                                                 |
| 349        | 001000                        | 268 |                                                 |
| 350        | 0010000                       | 268 |                                                 |
| 351        | 00100000                      | 268 | 0123456                                         |
| 352        | 001000000                     | 268 |                                                 |
| 353        | 0010000000                    | 268 |                                                 |
| 354        | 00010                         | 280 |                                                 |
| 355        | 000100                        | 280 | 0123456                                         |
| 356        | 0001000                       | 280 |                                                 |
| 357        | 00010000                      | 280 |                                                 |
| 358        | 000100000                     | 280 |                                                 |
| 359        | 0001000000                    | 280 |                                                 |
| 360        | 00010000000                   | 280 |                                                 |
| 361        | 000010                        | 292 | 0                                               |
| 362        | 0000100                       | 292 |                                                 |
| 363        | 00001000                      | 292 | $\frac{1}{2}$ $\frac{3}{4}$                     |
| 364        | 000010000                     | 292 |                                                 |
| 365        | 0000100000                    | 292 |                                                 |
| 366        | 00001000000                   | 292 | 5                                               |
| 367        | 000010000000                  | 292 | 6                                               |
| 368        | 0000010                       | 304 | 0                                               |
| 369        | 00000100                      | 304 | 123                                             |
| 370        | 000001000                     | 304 |                                                 |
| 371        | 0000010000                    | 304 |                                                 |
| 372        | 00000100000                   | 304 |                                                 |
| 373        | 000001000000                  | 304 | 5<br>6                                          |
| 374        | 0000010000000                 | 304 |                                                 |
| 375        | 00000010                      | 316 | 0                                               |
| 376        | 000000100                     | 316 | $\mathbf{1}$                                    |
| 377        | 0000001000                    | 316 | $\overline{2}$                                  |
| 378        | 00000010000                   | 316 | 3                                               |
| 379        | 000000100000                  | 316 | 4                                               |
| 380        | 0000001000000                 | 316 | 5<br>6                                          |
| 381        | 00000010000000                | 316 |                                                 |
| 382        | 000000010                     | 328 | $\begin{array}{c} 0 \\ 1 \\ 2 \\ 3 \end{array}$ |
| 383        | 0000000100                    | 328 |                                                 |
| 384        | 00000001000                   | 328 |                                                 |
| 385<br>386 | 000000010000<br>0000000100000 | 328 |                                                 |
|            |                               | 328 | 4                                               |

**22.**  ( Continued )

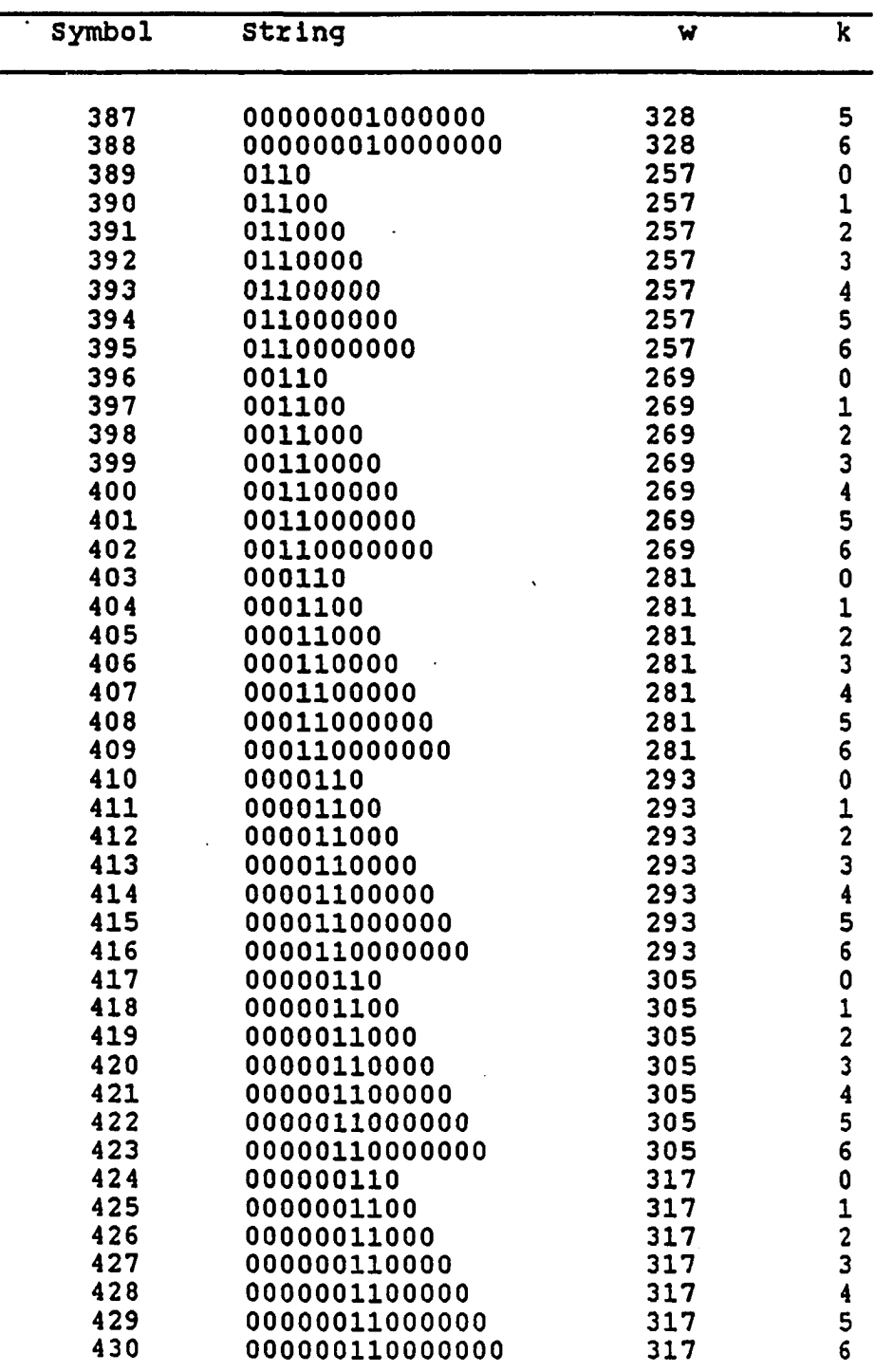

 $\overline{\phantom{a}}$ 

Table 22.1. ( Continued )

t,

.

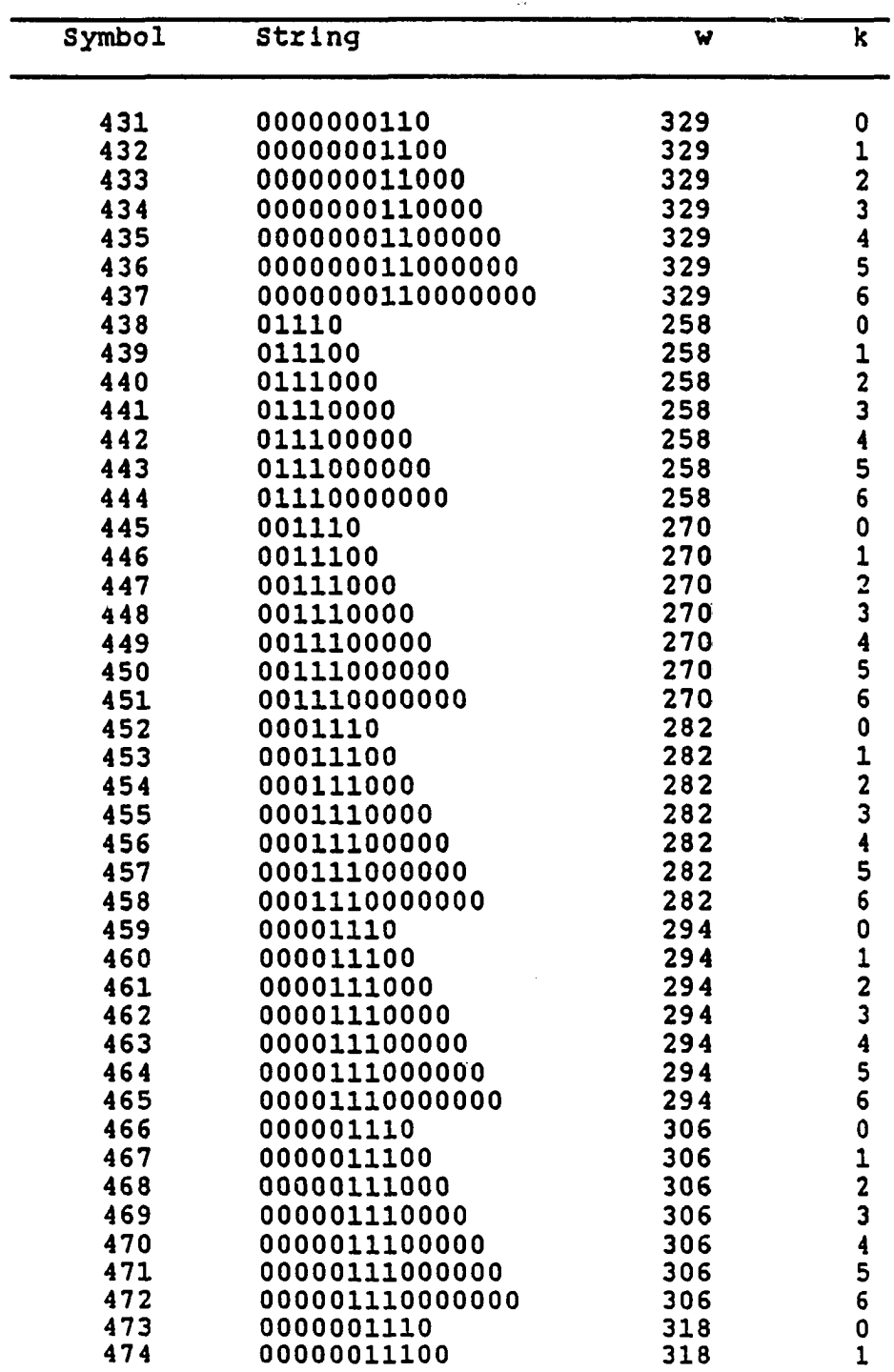

 $\sim 10^{-11}$ 

Table 22.1. ( Continued )

 $\sim 10^{-11}$ 

 $\frac{1}{\sqrt{2}}$ 

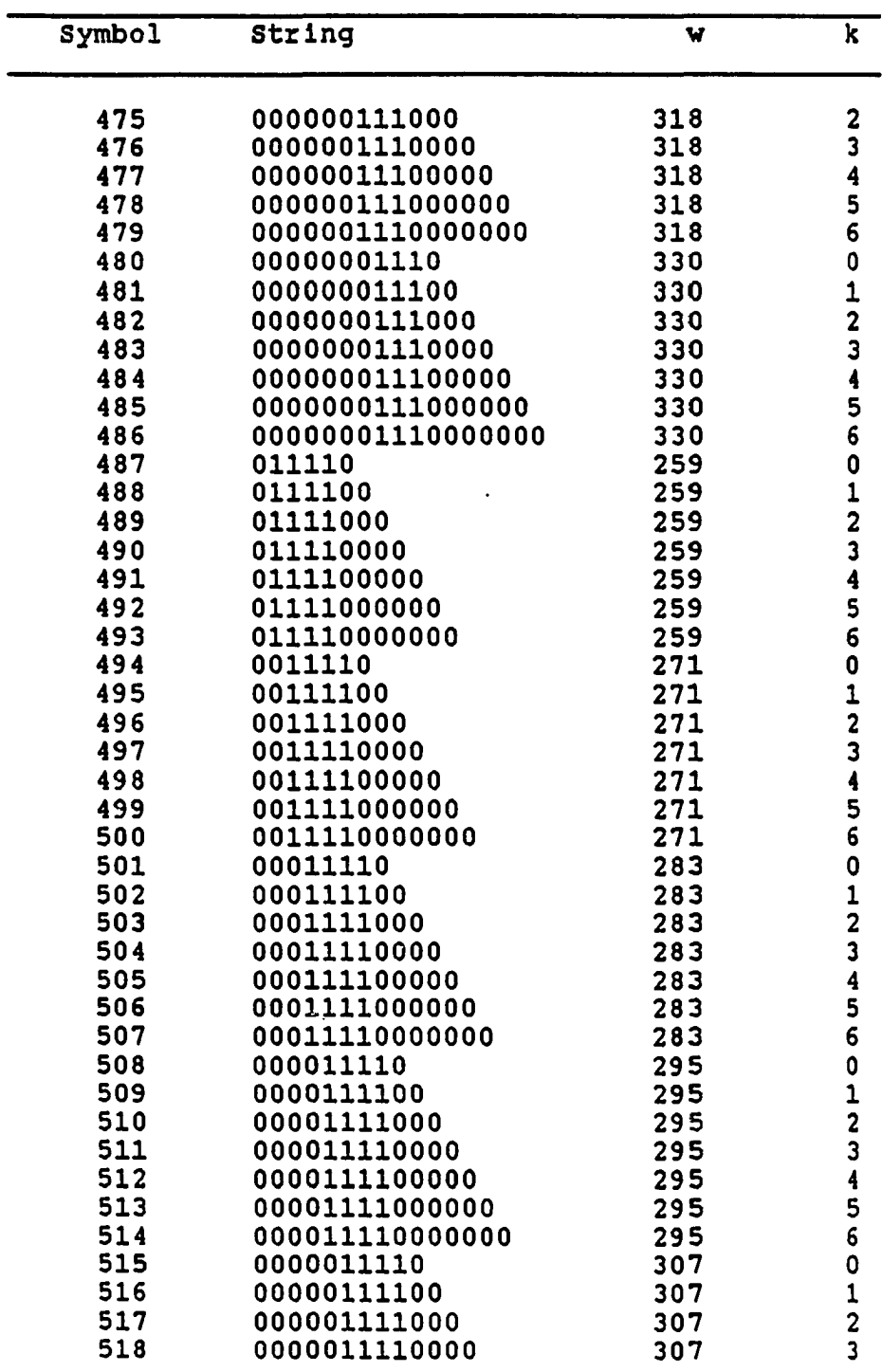

 $\hat{\mathcal{L}}$ 

 $\bar{z}$ 

Table 22.1. ( Continued )

 $\sim$ 

 $\mathcal{A}^{\mathcal{A}}$  and  $\mathcal{A}^{\mathcal{A}}$ 

ų,

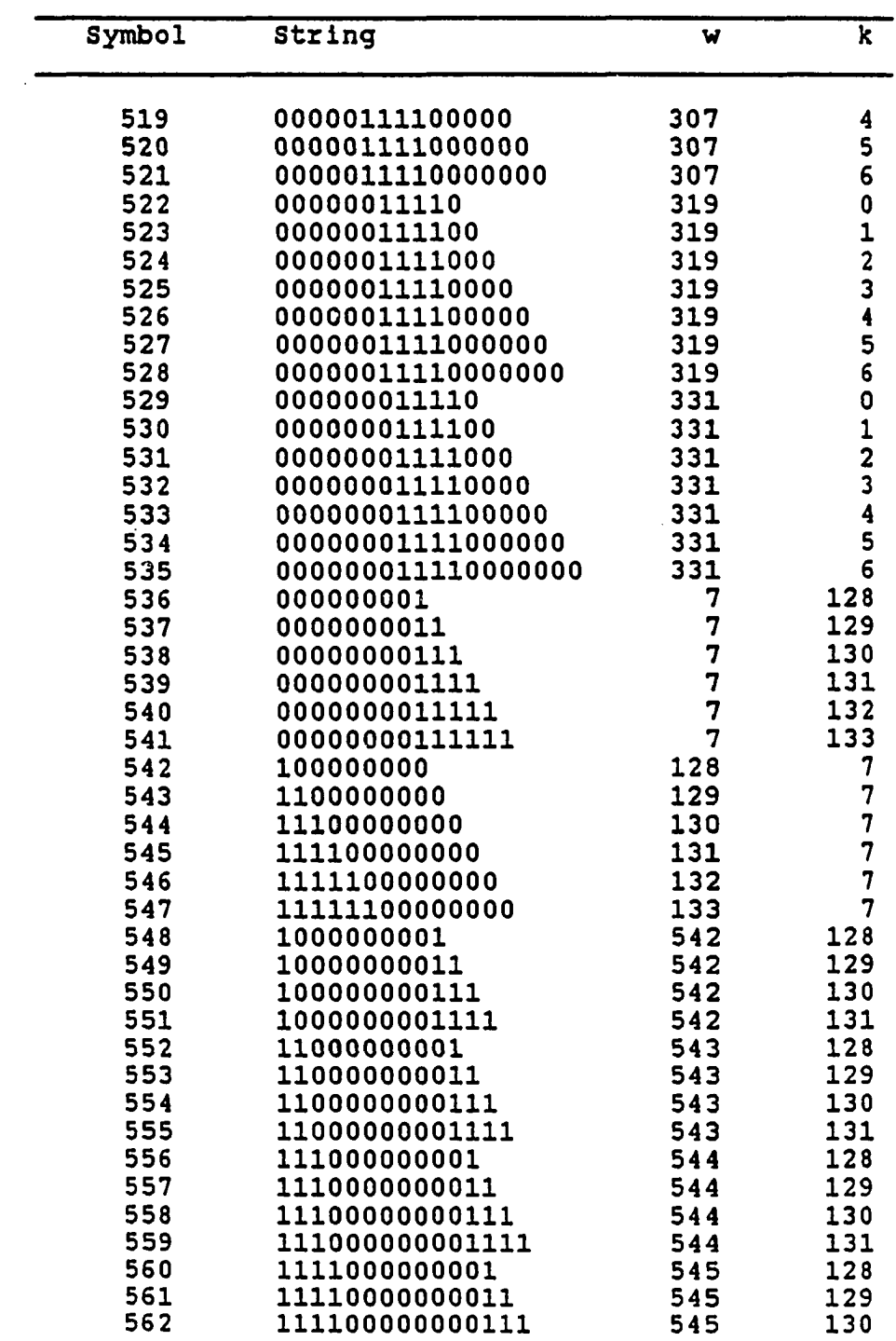

 $\sim$   $\sim$ 

Table 22.1. ( Continued )

 $\sim 10^{-11}$ 

 $\label{eq:2.1} \frac{1}{\sqrt{2}}\int_{\mathbb{R}^3}\frac{1}{\sqrt{2}}\left(\frac{1}{\sqrt{2}}\right)^2\frac{1}{\sqrt{2}}\left(\frac{1}{\sqrt{2}}\right)^2\frac{1}{\sqrt{2}}\left(\frac{1}{\sqrt{2}}\right)^2\frac{1}{\sqrt{2}}\left(\frac{1}{\sqrt{2}}\right)^2.$ 

 $\mathcal{A}$ 

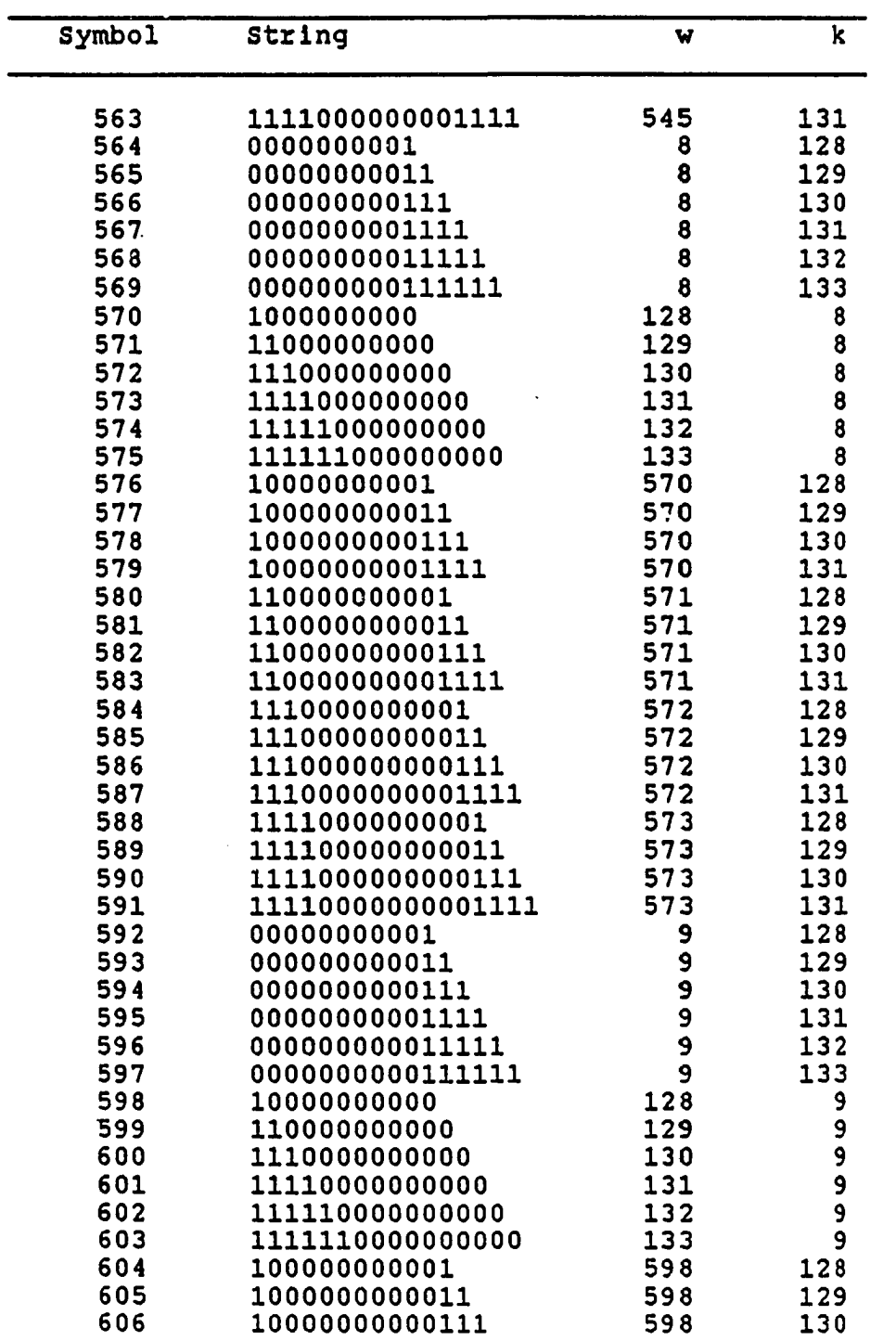

 $\label{eq:2.1} \frac{1}{\sqrt{2\pi}}\sum_{i=1}^n\frac{1}{\sqrt{2\pi}}\int_{\mathbb{R}^n}\frac{1}{\sqrt{2\pi}}\int_{\mathbb{R}^n}\frac{1}{\sqrt{2\pi}}\frac{1}{\sqrt{2\pi}}\frac{1}{\sqrt{2\pi}}\frac{1}{\sqrt{2\pi}}\frac{1}{\sqrt{2\pi}}\frac{1}{\sqrt{2\pi}}\frac{1}{\sqrt{2\pi}}\frac{1}{\sqrt{2\pi}}\frac{1}{\sqrt{2\pi}}\frac{1}{\sqrt{2\pi}}\frac{1}{\sqrt{2\pi}}\frac{1}{\sqrt{2\pi}}$ 

Table 22.1. ( Continued )

 $\ddot{\phantom{a}}$ 

 $\sim$   $\sim$ 

 $\sim$   $\sim$ 

 $\sim 10$ 

 $\hat{\mathcal{L}}_{\text{max}}$  and  $\hat{\mathcal{L}}_{\text{max}}$ 

 $\overline{a}$ 

 $\ddot{\phantom{a}}$ 

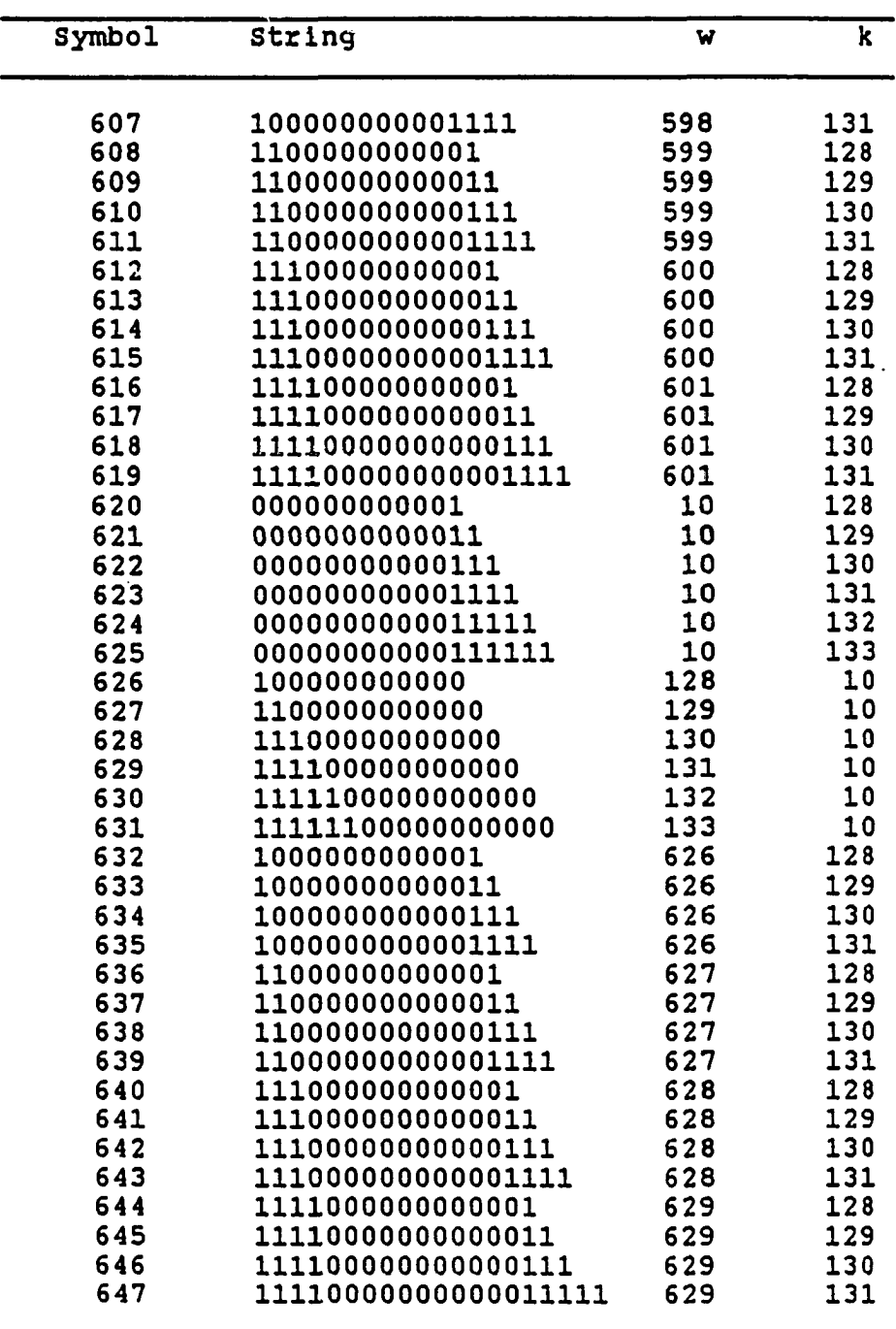

 $\hat{\mathbf{r}}$ 

Table 22.1. ( Continued )

 $\bar{z}$ 

 $\ddot{\phantom{a}}$